## FUTURE TUBE-THE RISE OF DIGITAL TELEVISION

OUR COMPUTER RESOURCE OF A RESOURCE AND DESCRIPTIONS OF A RESOURCE OF A RESOURCE OF A RESOURCE OF A RESOURCE OF A RESOURCE OF A RESOURCE OF A RESOURCE OF A RESOURCE OF A RESOURCE OF A RESOURCE OF A RESOURCE OF A RESOURCE O

DECEMBER 1990

**BOTTOM-LINE HELP FOR HOME OFFICES LOW-COST PC VIDEO POWER USER GIFT LIST** 

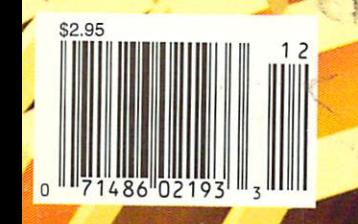

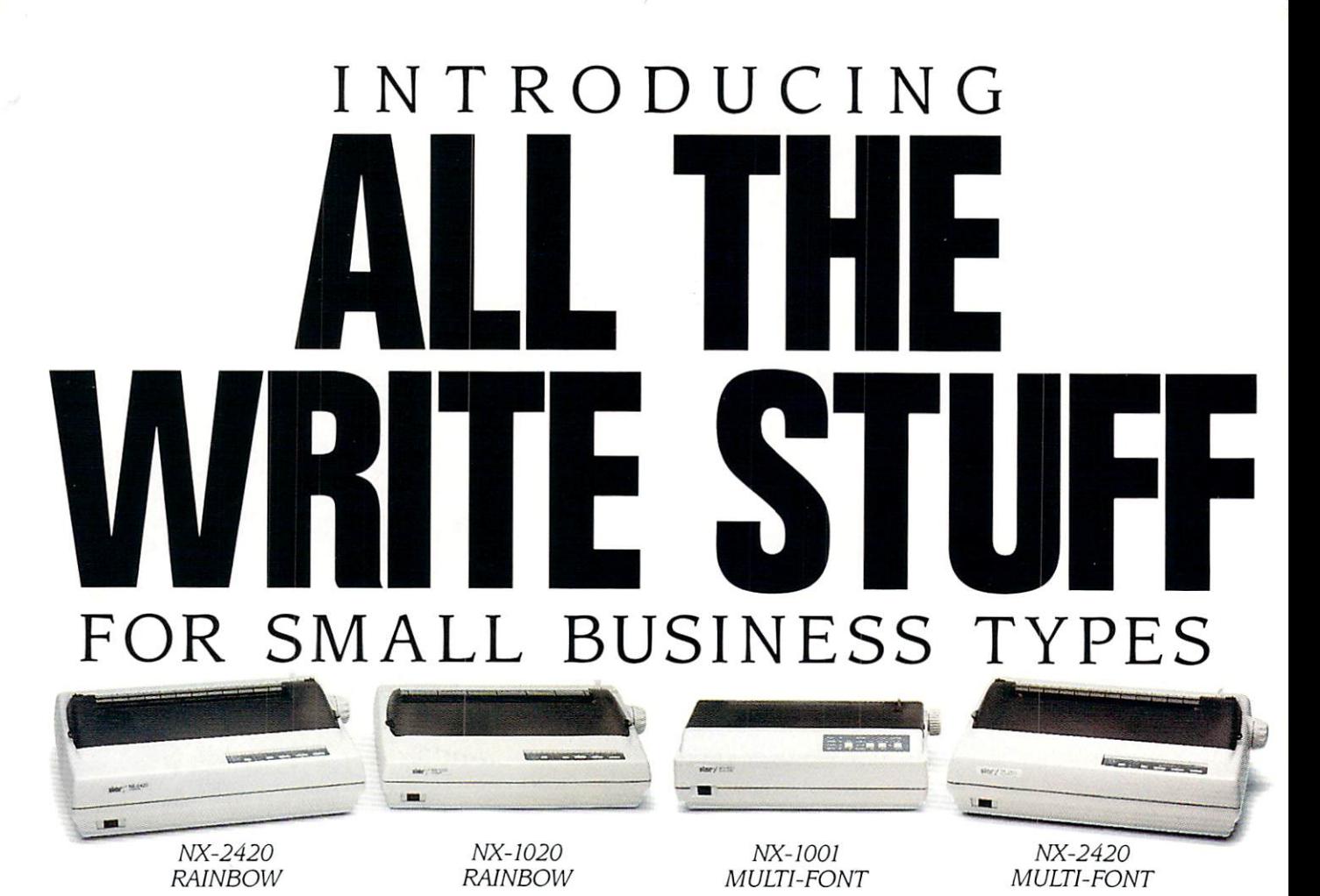

For a while there, it was beginning to look like there would never be a dot matrix printer versatile enough to be a real jack-of-all-trades. But no more. Now, for the first time ever, there's a new series of printers designed to bring you big-business performance at small-business price.

Star's new NX Series printers have all the write stuff you need to get the job done and then some. Let's start with multiple fonts. Each of the four NX Series printers comes equipped with an incredible variety of fonts, sizes and enhancements,

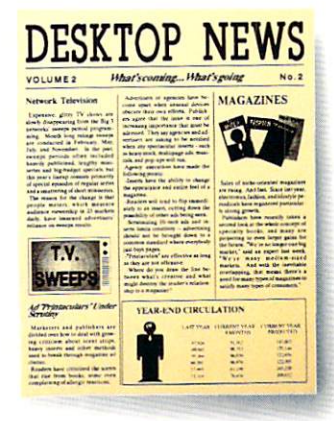

which, when combined, put thousands of printstyles at your fingertips. And all offer TOP FEED For single sheets For single sheets high resolution graphics for more professional-looking presentations. Advanced paper handling features **BOTTOM FEED**<br>Easily handles multipart<br>forms and labels (which are optional on most printers)

Multiple fonts Advanced paper handling

**REAR FEED** or tractor par

are standard with Star. The switchable push/pull tractor makes changing paper paths a snap-a feature that's especially handy when you're printing a lot of hard-to-manage forms. Plus, convenient paper parking lets you feed single sheets through at the touch

of a button - without  $-$  but the set of  $-$  but the set of  $\mathcal{D}$ removing or wasting continuous-feed paper. User-friendly control panel

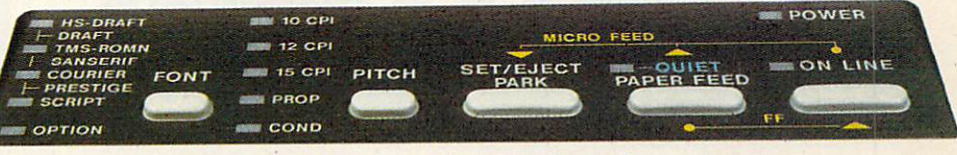

NX printer control panels are designed for the ultimate in user-friendliness. You can easily select up to <sup>14</sup> of the most commonly used functions. And an Electronic Dip Switch Mode lets you customize the control panel with up to <sup>15</sup> of your own power-on settings.

Star's NX printers are Epson and IBM\* compatible for use with most off-the-shelf software packages. Their standard parallel centronics interface with optional serial-to-parallel compatibility

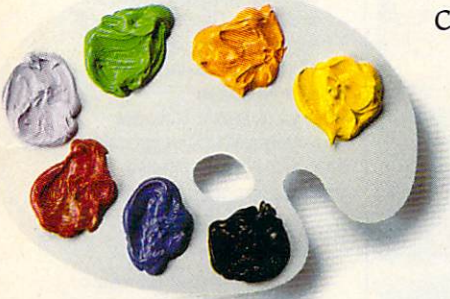

Color printing

converter makes them simple to use with most personal computers. All are capable of high-speed, bi-directional

printing at extremely low noise levels. And the two RAINBOW models  $-$ the NX-1020 and NX-2420 $-$ even

offer printing in seven vibrant colors.

Star has one of the largest selections of printers available for

## 2-YEAR LIMITED WARRANTY

small businesses. So make sure you take <sup>a</sup> look at our

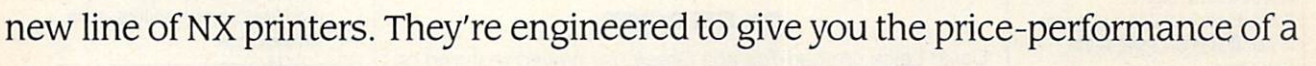

lifetime. To find out where you can get all the write stuff from Star, call 1-800-447-4700 now.

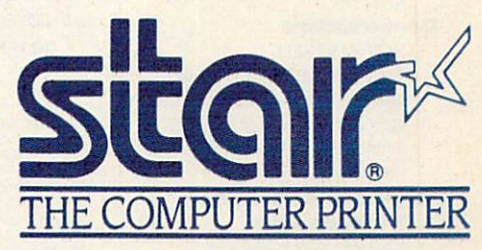

International Business Machines Corporation. All features not available on all models.

Circle Reader Service Number <sup>115</sup>

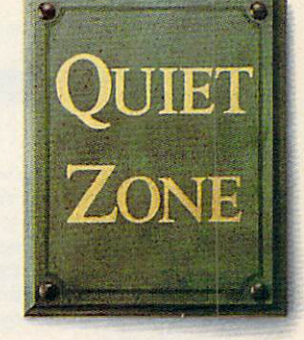

Low noise level

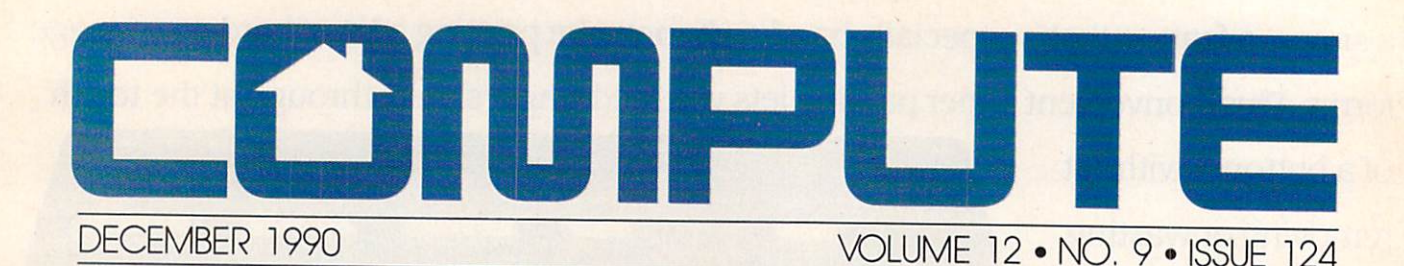

### Editorial License PETER SCISCO PETER SCISCO The power of computers and in the impact of computers and  $\mathcal{L}_{\mathcal{A}}$ pact off television are creating <sup>a</sup> cul ture built around information and the moving image.  $\mathbf{a}$ News Notes New Machinese from the old Apple Apple Apple and the old Apple Apple Apple Apple Apple Apple Apple Apple Apple tree, Spinnaker spinoffs, a way to reduce computer eyestrain, a fight for computer programmer freedom, and more notes on the news. Letters <sup>12</sup> **EDITORS** Praise for Shay, kudos all around. **Reviews** Reviews <sup>89</sup> WordStar 6.0 on the PC, AmigaVision on the Amiga, Digital Artist on the 64, Inside Information for the Macintosh, and a whole lot more more. 120 Hotware Hotware 120 and 120 and 120 and 120 and 120 and 120 and 120 and 120 and 120 and 120 and 120 and 120 and 120 and Best-selling software from around the country country. The country of the country of the IN FOCUS Tomorrow TV 14 -**EDITORS** Television has changed the world, even as it has brought that world into our living rooms. Now our computers are changing television. Sometime in this decade, the two technologies will fuse into a personal communication and information device designed for the video age. Desktop Video Here HOWARD MILLMAN You can add a complete video system to your IBM PC for about \$1,000. Here's how. Here's how.

Conversations <sup>28</sup> KEITH FERRELL The Media Lab at M.I.T. has its hands on the TV of tomorrow—An drew Lippman, the Lab's associate director, talks of the PC-TV connection.

COMPUTE'S November **Sharepak Disk** 

connection.

RICHARD C. LEINECKER Organize your audio collection, make adjustments to your monitor, and track your videotapes with this month's collection of programs.

30

## ON THE COVER

David Leich created Toshiba Greek Unraveling featured on our cover. He used proprietary software called Visions to generate polygonal computer graphics with image mapping on a Harris 800 computer.

the United States and Canada by COMPUTE Publications International Ltd., 1965 Broadway, New<br>York, NY 10023-5965. Volume 12, Number SI, Issue 124. Copyright ® 1990 by COMPUTE Publications<br>International Ltd. All rights reser In portions published thereof remain the sole property of COMPUTE Publications International Ltd.<br>Letters sent to COMPUTE or its editors become the property of the magazine. Editorial offices are lecafed at <sup>324</sup> Wfest Wsmtover Awnue. Suite 200. Greensboro. NC 27408. Tel (919) 275-9809.

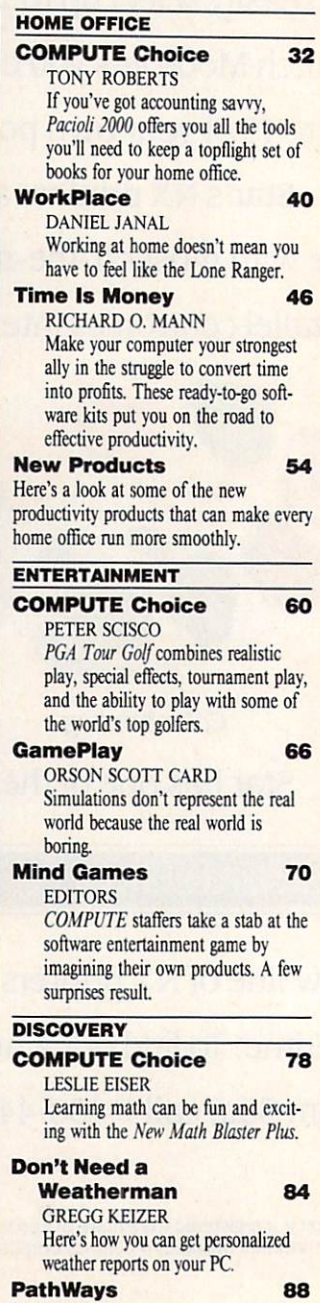

VOLUME 12 NO. ISSUE 12 NO. ISSUE 12 NO. ISSUE 12 NO. ISSUE 12 NO. ISSUE 124 NO. ISSUE 124 NO. ISSUE 124 NO. ISSUE 124 NO. ISSUE 124 NO. ISSUE 124 NO. ISSUE 124 NO. ISSUE 124 NO. ISSUE 124 NO. ISSUE 124 NO. ISSUE 124 NO. IS

STEVEN ANZOVIN From laptops to palmtops, the latest in computers are growing ever smaller.

## now the stops the stops the stops of the stops of the stops of the stops of the stops of the stopster of the s OnO\a~100 GEnie Services.

Learn from our online encyclopedia

Get top new and weather reports

Play single player games

Dozens of informative bulletin boards.

**NEWS** 

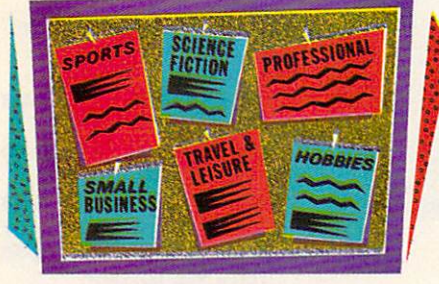

Now enjoy unlimited nonprime time usage of over 100 popular Genie Service features. The continuing the features of the continuing continuing to the control of the control of the control of the control of the control of the control of the control of the control of the contro For a month of the state of the state of the state of the state of the state of the state of the state of the state of the state of the state of the state of the state of the state of the state of the state of the state of everything from electronic mail to exciting games and bulletin boards. Nobody else gives you so much for so little.

Plus enjoy access to software libraries, computer bulletin boards, multi-player games and more for just \$6 per non-prime hour for all baud rates up to 2400. And with GEnie there's no sign-up fee.

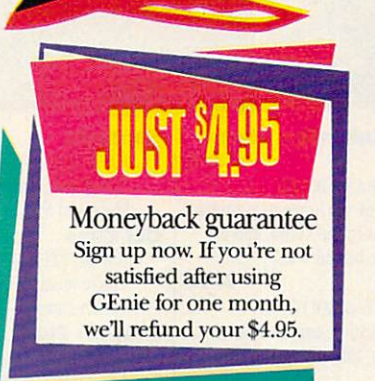

## Sign-up today.

Book flights with EAAsy Sabre

Just follow these simple steps. 1. Set your communication soft ware for half duplex (local echo), up to 2400 baud. up to 2400 baud. The 2400 baud. The 2400 baud. The 2400 baud. The 2400 baud. The 2400 baud. The 2400 baud. The 2. Dial toll free 1-800-638-8369.

Upon connection, enter HHH

Check current stock closings

Send and receive electronic mail

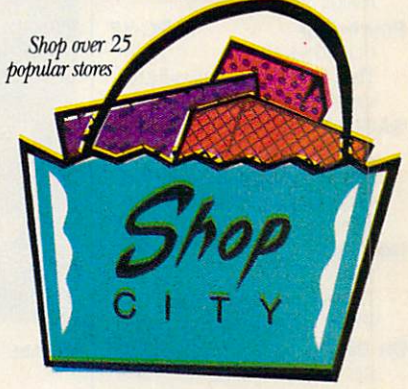

3. At the U $#=$ prompt, enter XTX99497,GENIE then press RETURN.

4. Have a major credit card or your checking account number ready.

For more information in the U.S. or Canada, call 1-800-638-9636.

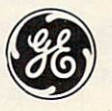

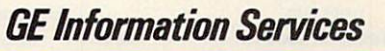

Some features subject to surcharge and may not be available outside U.S. Prices and products listed as of Oct. 1, 1990 subject to change.<br>Telecommunication surcharges may apply. Guarantee limited to one per customer and ap

## **ECTION**

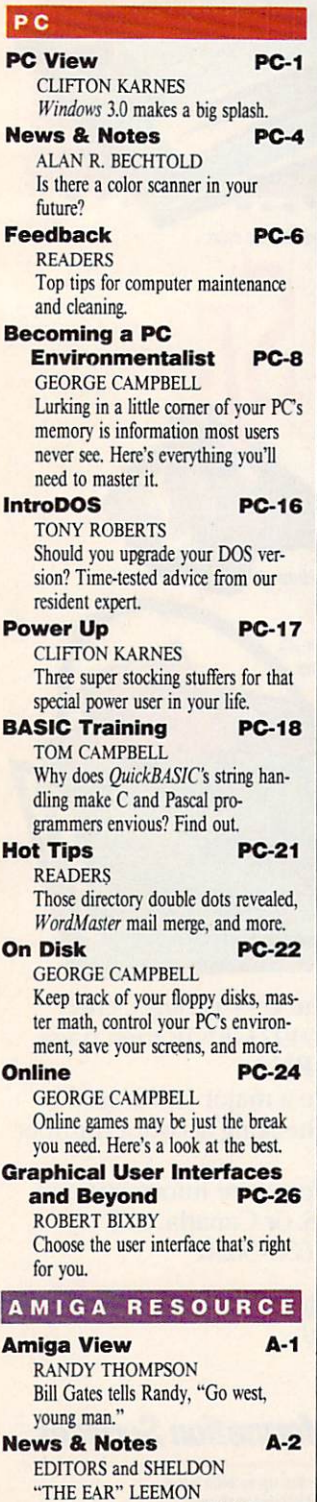

News, new products, and insider

gossip.

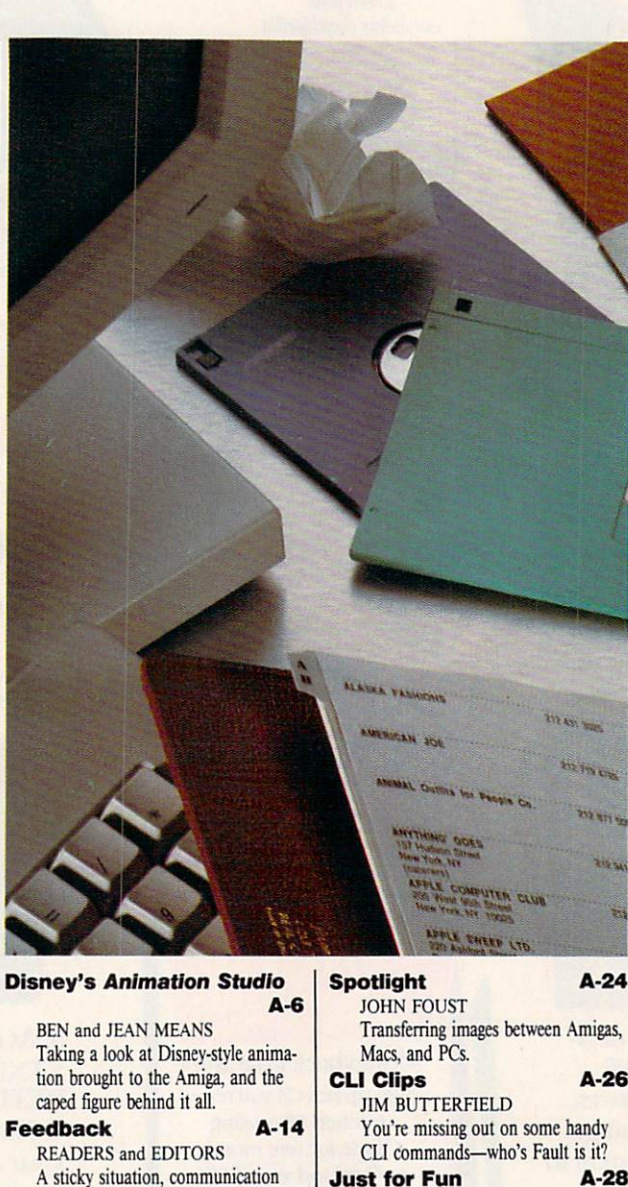

breakdowns, turbocharged Amigas,

Programmer's Page A-18 RHETT ANDERSON and TIM

> Amiga Resource veterans and Neandersoft programmers Rhetl Anderson and Tim Midkiff look at high-performance programming in

Abstractions A-22

and more.

MIDKIFF

assembly language.

ARLAN LEVITAN In this episode, Arlan discusses trying out other computers, really heavy software, and the evils of

porting code.

Just for Fun A-28 SHAY ADDAMS As we watch the local consumer electronics stores for signs of CDTV. some developers are rushing to get titles out, while others are taking a wait-and-CDTV attitude. Art Gallery A-30 Computer and the state art on display the state of the state of the state of the state of the state of the state of the state of the state of the state of the state of the state of the state of the state of the state of th Pushpin, and Sufi Dancer. Taking Sides **A-32** RHETT ANDERSON vs. RANDY THOMPSON Does "try before you buy" shareware

software help the Amiga, or is it helping to drive commercial software developers out of business?

N

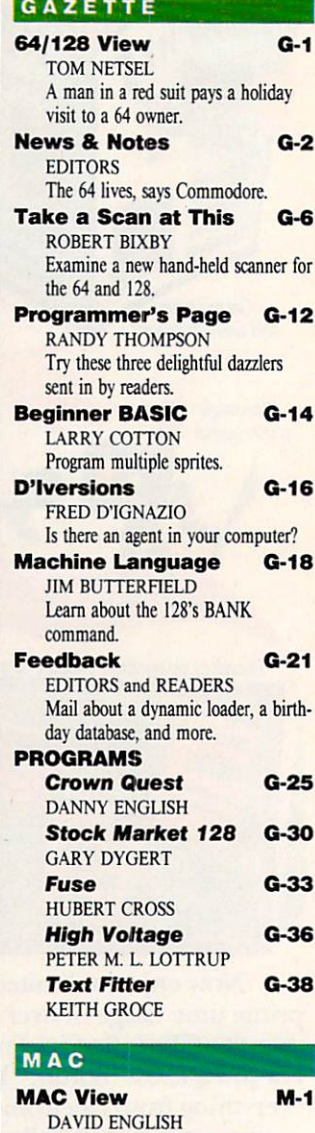

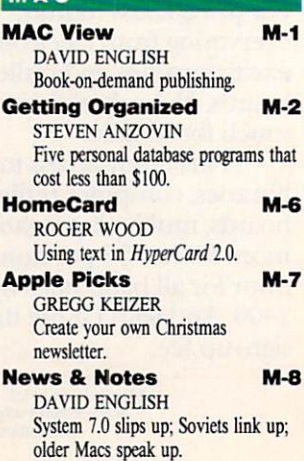

## **DISCOVER THE DESKWATE®** DIFFERENCE Give Your Computer the Ultimate in Ease of Use

friendly look and feel of DeskMate as it guides you comfortably through your tasks.<br>DeskMate provides a DeskMate provides for different applies to the property of the control of the control of the control of the control of the control of the control of the control of the control of the control of the control of the control of the control of t tions, so it's easy to move from one program to another.

If you need help, DeskMate has easy on screen instructions and on most programs, help pertains specifically to where you are within the program!

DeskMate, all you the mouse to point to one of the choices on your screen, "click" and you're there!

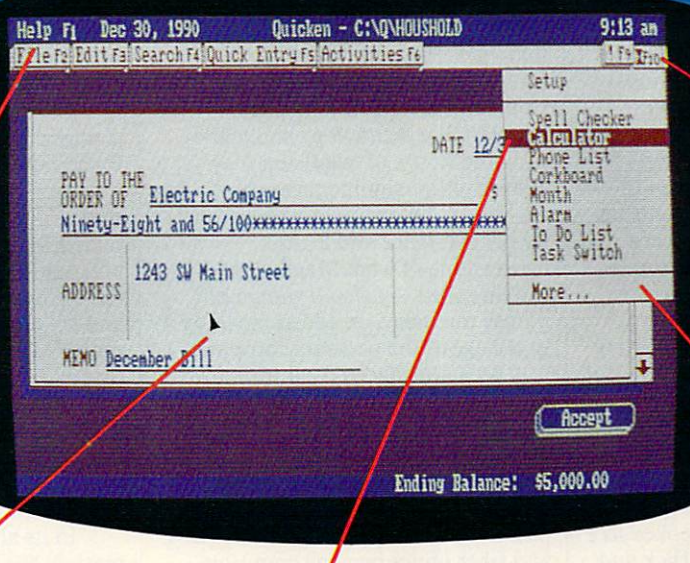

A. variety of convenient accessories come with DeskMate productivity softwareand most are available for use while using any DeskMate application. There's handy phone list, a calendar, a calculator, a corkboard for daily reminders, a clipboard to hold imported text or graphics, and more.

DeskMate uses handy pull-down menus similar from program to program—to present your options clearly. Select menutes and from an ever-present "menus bar the top the top of the top of the top of the top of the top of the top of the top of the top of the top of the top of the top of the top of the top of the top of the top of the top of the top of the top of the t of the screen. Use your mouse or the keyboard to highlight your choice.

Handy pop-up dialog boxes present your op tions in simple, plain English. So you don't have to figure out con fusing computer syn tax just to get started.

Unlike other graphical user interfaces, DeskMate requires only a minimum of RAM—and can even be used on 8086-based PC compatibles!

## Choose From Many Popular DeskMate-Based Software Packages—All With the Same Look and Feel.

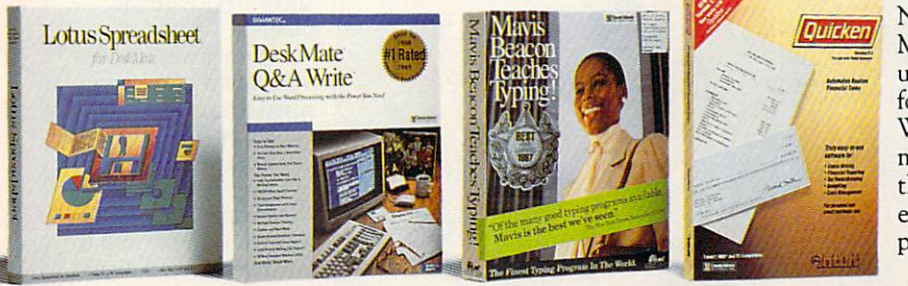

Now an expanding selection of popular MS-DOS® based software packages run under DeskMate: like Lotus Spreadsheet for DeskMate, the award-winning Q&.A Write, the popular Quicken financial manager—and many more! And since all these applications use the same operating environment, when you learn to use one program you've learned to use them all!

CREATING NEW STANDARDS NEW STANDARDS NEWSFILM AND ARRANGEMENT OF A REPORT OF A REPORT OF A REPORT OF A REPORT OF A REPORT OF A REPORT OF A REPORT OF A REPORT OF A REPORT OF A REPORT OF A REPORT OF A REPORT OF A REPORT OF A PROVEN LEADERSHIP GUARANTEED SATISFACTION Over 7,000 USA locations, 39,000 employees, Over 35 million customers benefit annually<br>seven research and development centers, 31 from our satisfaction guarantee. Putting you seven research and development centers, 31 from our satisfaction guarantee. Putting USA and overseas manufacturing plants— first has made us #1 in PC compatibles USA and overseas manufacturing plants-<br>NOBODY COMPARES! **NOBODY COMPARES!** 

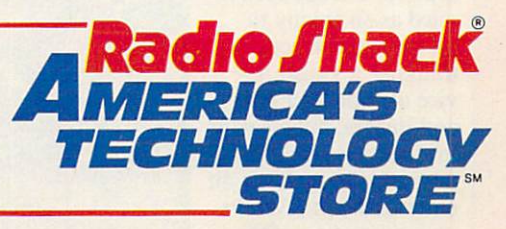

Radio Shack is a division of Tandy Corp. MS-DOS licensed from Microsoft Corp. Circle Reader Service Number 104 Circle Reader Service Numb«r <sup>104</sup>

## DITORIAL LICENSE

xcept for the invention of movable type and the printing presses that it spawned, no medium has had as dramatic an effect on popular culture as the television. popular culture as the television. The television is a the television of the television. From its humble start half a century ago to the sophisticated array of im ages it presents today, television's im pact has been felt by almost every civilization worldwide. More and more, our collective memory is shaped by television images.

What I remember about growing up with television: The orange glow of vacuum tubes. The mysterious white dot that line set was a line set was a line set was a line set was a line set was a line set was a line set was set, into the house far after most of the switched of the switched of the switched of the switched of the switched of the switched of the switched of the switched of the switched of the switched of the switched of the switched of the switched of the switched of th neighbors had made the change. A set of rabbit-ear antennas that looked like a prop from a B-grade sci-fi flick and did nothing for reception. Only two channels, the local NBC and CBS affiliates.

Though it should've been a won-

der, and I suppose it was to my parents and grandparents, the TV quickly became just an other thing that had al ways been there, no stranger than the radio or the phonograph. or the phonograph. Television in the sixties, fueled by millions of baby-boomer eyes, framed the cusp of a new American culture, and the control of the control of the culture, and control of the control of the control of the control of the control of the control of the control of the control of the control of the control of the one set apart from pre vious generations by its reliance on the moving image as an essential, if not primary, communinot primary, communi cations medium.

Almost since its in ception, TV has been re viled as an enemy to literacy and critical thinking, a vulgar device of endless chatter and images, bubble gum for the eyes. Looking at television's emphasis on entertainment (even in its presentation of the

#### **P** E T E R SCISCO

"news"), it's difficult to argue against that view. But with the advent of per sonal computers and the inventive fu sion that's already taking place between that technology and televi sion, the future of television may yet dismiss those arguments as shortsighted. Television provides a commonality of experience and is the cornerstone of what Marshall Mc-Luhan called the global village, a phrase that takes on added meaning in the age of the personal computer.

As a multifaceted communications device, TV has surpassed all but the most outlandish predictions. And even those predictions considered too far out (or bad financial risks, like videotex) may eventually come to pass as technologies such as HDTV and fiber optics become common place. Even so, TV remains the Rod ney Dangerfield of communications, technological marvel taken for grant ed and given no respect. No one calls

the TV the visually enhanced audio information unit; everyone calls it the

Computer technology may change all of that. Televisions have for some lime now embraced silicon-silicon-silicon-silicon-silicon-silicon-silicon-silicon-silicon-silicon-siliconsolder, and wire. The line that sepa based circuitry at the expense of tubes, and the expense of the expense of tubes, at the expense of tubes, and the expense of tubes, and the expense of tubes, and the expense of tubes, and tubes, and tubes, and tubes, and rates a television from a computer is blurring. Entertainment centers across the country bristle with TVs that look and act more like computer monitors and act more like computer monitors and act more like computer monitors and act monitors and act monitors and than traditional television sets. Hard wired and cable-ready, the latest gen eration of sets represents the first step in digital-information delivery for all consumers. That delivery, from a variety of sources, is the next logical step for TV and for consumer computing.

In its ability to process infor mation, the home computer exceeds the capability of the most advanced television. Television, by comparison, excels in its ability to disseminate information. It can be argued which

capability is the more powerful—the one that powerful and the one that the one that the one that the one that the powerful and the one that the one of the promotes an individual control of the second control of the second control of the second control of the second control of the second control of the second control of the second control of the second control of the second c ual's access to and mas tery of information or the one that carries a message to more people faster and with more faster and with more impact than any other single device on the planet.

Either way, the de velopment of the per son and the computer and the computer and the computer and the computer and the computer and the computer and the computer and the computer and the computer and the computer and the computer and the computer and the comput evolution of the TV are proceeding along paths of ultimate intersection. Where they will meet, sometime in the mid to late nineties, is a digital world of customized information delivery and manipulation. Smart TVs, customized news services, personal ized entertainment ven ues—all coming through your door by wire. Information for the video age. $\Box$ 

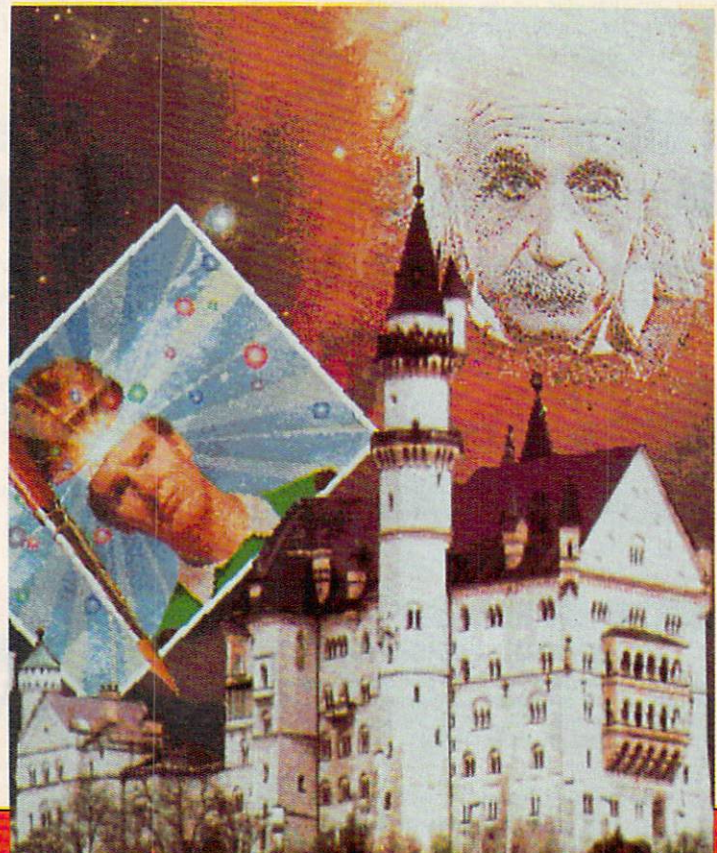

## ANNOUNCING THE NEW \$35 MONEY MANAGEMENT SOLUTION...

"Comes with person to the control of the control of the control of the control of the control of the control of the control of the control of the control of the control of the control of the control of the control of the control of th friendliest user<br>interface of any interface of any  $\blacksquare$ an excellent value.' —Compute! Magazine

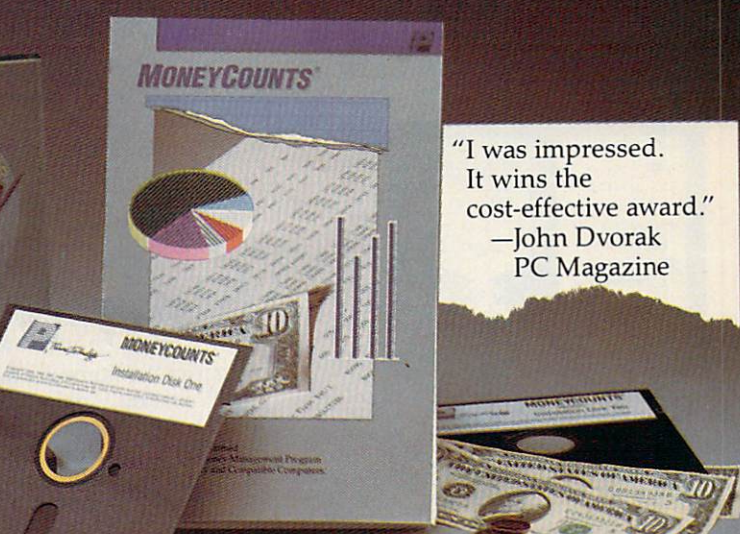

"One of the best 'One of the best personal finance managers published." PC Computing Magazine

GUARANTEED.

DITOR, **PCM** HOIC  $\overline{\phantom{a}}$ **AWARD** 

"MoneyCounts is one of the finest examples of just how good inexpensive software can be." -Leonard Hyre, PCM Magazine —Leonard Hyre, PCM Magazine

We invite your total and the MONEY COUNTS AND ARRANGEMENT COUNTS OF THE MONEY COUNTS OF THE COUNTS OF THE UNITS is CPA designed, easy to use, menu driven with on-line help, and requires no accounting experience. You'll appreciate the ease with which MONEYCOUNTS ....

- $M$ anages your cash, checking, savings & credit cards.
- **Prepares your budget and compares it to your actual results.**
- Quickly balances your checkbook. Its **Smart Checkbook Balancer** even locates errors when they occur.
- Prints eight types of financial statements (including net worth) and six types of inquiry reports.
- Prints general ledger and accountant's trial balance.
- **Lets** you optionally save any report to disk or display it on screen. You can even export directly to Lotus 1-2-3® or Quattro®.
- Prints any type of pin feed (or laser) check.
- Handles up to 999 accounts and 100,000 transactions a year.
- Estimates your personal income tax.
- Analyzes financing options  $\&$  savings programs computes interest rates  $&$  loan payments – prints amortization & accumulation schedules.
- $Manases mail lists prints labels and index cards.$
- Displays and prints three dimensional graphics (both pie charts and bar graphs).
- Provides password protection, fiscal year support, pop-up note pad, pop-up calculator, DOS shell, automatic backup of your data files, and much more.

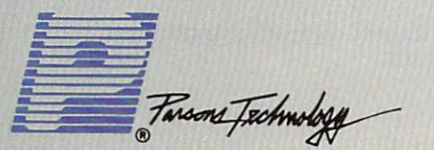

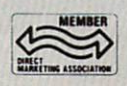

<sup>375</sup> Collins Road NE Cedar Rapids, IA <sup>52402</sup>

Circle Reader Service Number <sup>180</sup>

Hard to believe the low price? Don't worry! There's no catch. If you're not 100% satisfied, return **MONEYCOUNTS within 30 days for a full refund** (excluding shipping).

Over 200,000 users have decided in favor of MONEYCOUNTS! Try it today and see for yourself. For Same Day Shipping VISA, MasterCard, American Express, Discover and C.O.D. orders welcome. Call

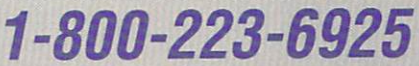

(FAX 1-319-393-1002) Mon. Fri. 8:30 a.m. to p.m.. Sat. 9:00 a.m. to 5:00 p.m. CST Or send check or money order payable to Parsons Technology.

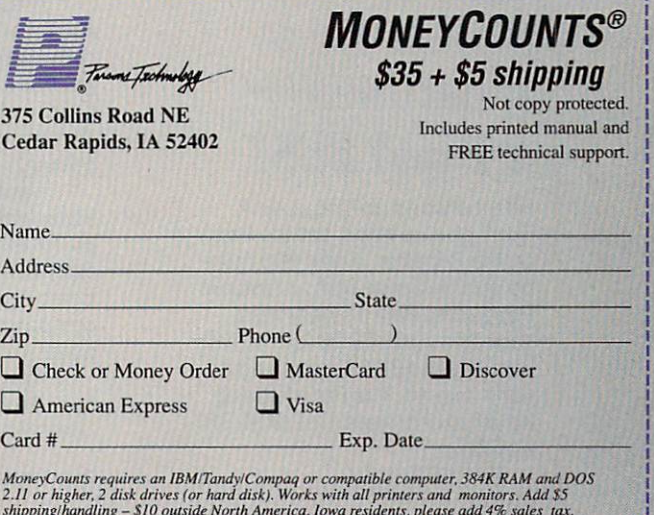

shippingi'handtinx \$10 outside North America. Iowa residents, please add 4% sales lax.

 $CODE = MGCOM12$ 

# NEWS & NOTES

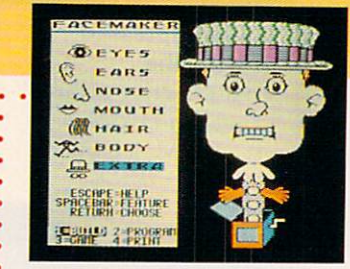

## Spinnaker Spins Off **Titles** Titles and the second control of the second control of the second control of the second control of the second control of the second control of the second control of the second control of the second control of the second co

Spinnaker, the company respon sible for such hit educational titles over the years as FaceMaker, SnooperTroops, and KidWriter, has decided to concentrate its ef forts on productivity software. The company sold its Spinnaker and Springboard educational soft ware lines to Queue, a Fairfield, Connecticut, software company. Queue will continue to sell all

of the Spinnaker and Springboard educational products, said Jona than Kantrowitz, CEO of Queue. In addition, it will bring back some products that Spinnaker was not been also that Spinnaker was not been also been also been also been also been a longer marketing and revise some of the older titles. Spinnaker, which began as an educational software company in 1982, sold off the titles so that it could con centrate on its BetterWorking pro ductivity series and Plus hypermedia program. —DENNY ATKIN

## What Next— Papal BBS?

Has the world got you down? Don't give up hope; call the Pope on the Popeline, a new 900 number run by Sprint USA. It features Pope John Paul ll's daily mes sage and costs \$2.00 for the first minute and \$0.95 for each addi tional minute. The Pope records his own messages. Call (900) 230- POPE.

—DAVID ENGLISH

## **New Mac Attack** New Mac Attack of the Mac Attack of the Mac Attack of the Mac Attack of the Mac Attack of the Mac Attack of the

Seeing an "at-home computer" market rather than a "home computer" market, Apple Computer unveiled in October a new line of lower-priced Macintosh computers, but it didn't announce the longrumored \$1,600 color Mac.

Three news were were a large introduced. The Machinese models were introduced with Machinese were introduced. has the familiar uppright look and built-in monochrome monochrome monochrome monochrome monochrome monochrome mon SE and Plus models. The Classic comes with 2 megabytes of RAM, a 40-megabyte hard disk, and a keyboard; it carries a suggested retail price of about  $$1,500$ . A single-floppy disk configuration is available for around \$1,000.<br>The Macintosh LC (for Low-cost Color) is modular, with a sepa-

 $T$  and  $\mathcal{L}$  (for  $\mathcal{L}$  and  $\mathcal{L}$  ) is modular, with separation is modular, with separation is modular, with separation is model in  $\mathcal{L}$ rate monitor and CPU. The CPU unit itself is the sleekest of all Macs, we have sleeked in the sleekest of all Ma with a small footprint and thin case. Aimed at the business, education, and at-home markets, the LC with 2 megabytes of RAM, a 40-megabyte hard disk, a 12-inch RGB color monitor, and a keyboard should have a suggested retail price of about \$3,000.

The upper tier of the market was addressed by the Macintosh Ilsi, another modular Mac. Configured with 2 megabytes of RAM, a 40megabyte hard disk, a 13-inch high-resolution color monitor, and a keyboard, the Mac IIsi (for Simply Irresistible) was expected to carry a suggested retail price of around \$4,600.

Both the Mac Ulassic and Mac Ilsi were to be available on the October on the October on the October on the October on the October on the October on the October on the October on the October on the October on the October on  $t \sim T$  and  $\sim T$  and  $\sim T$  and  $\sim T$  and  $\sim T$  and  $\sim T$  and  $\sim T$  and  $\sim T$  at  $\sim T$ nounced in October, but it may not be available until early 1991.

The decision to equip all configurations of the new Macs with at least two megabytes of RAM means that the computers are ready for System 7.0, the latest and much-delayed update of the Macintosh op erating system software. System 7.0 is expected to be released early in 1991.

Both the LC and IIsi come with a microphone, allowing for sound input as well as output. For the education market, an Apple He emula tion board for the LC was announced, but it wasn't expected to be ready before the spring of 1991; the board should retail for under \$200.

While the new Macintoshes don't directly address the home con sumer, at least not with color, as had been widely expected, the ma chines do represent a substantial shift in Apple's pricing strategy. The LC fills a gap in the modular Macintosh line, providing for the first time a relatively low-cost color-Macintosh capability. Street prices for the new machines should be substantially lower than suggested retail prices and prices and the price of the set of the set of the set of the set of the set of the set of the set of the set of the set of the set of the set of the set of the set of the set of the set of the set of the set of

Apple representatives declined to comment on the recent reinvigoration of the home computer by IBM, Tandy, and others. Com puters in the home, according to company spokespersons, are extensions of those in the office or the classroom rather than being true home information appliances. In other words, if you're not using a computer for work or school, you may not have much need for one at home.

Apple representatives also noted that the company's Apple II and IlGS lines would continue to be supported. -KEITH FERRELL

Circle Reader Service Number <sup>380</sup>

. . . . . . . . . . . . . . . . .

-KEITH FERRELL STATE STATE STATE STATE STATE STATE STATE STATE STATE STATE STATE STATE STATE STATE STATE STATE STATE STATE STATE STATE STATE STATE STATE STATE STATE STATE STATE STATE STATE STATE STATE STATE STATE STATE STA

LucasArts on the art and science of entertainment LucasArts on the art and science of entertainment

## Working the state of the state of the state of the state of the state of the state of the state of the state of the state of the state of the state of the state of the state of the state of the state of the state of the st In the case of the contract of the contract of the contract of the contract of the contract of the contract of  $T$  for  $T$  for  $T$  for  $T$   $\sim$   $T$   $\sim$ HAS ITS COMPUTER OF THE PARTIES OF THE PARTIES OF THE PARTIES OF THE PARTIES OF THE PARTIES OF THE PARTIES OF UPS A 200 M and 200 M and 200 M and 200 M and 200 M and 200 M and 200 M and 200 M and 200 M and 200 M and 200

Tired of the same old 9 to 5? Then it's time to punch in for the Night Shift™ at Industrial Might and Logic. And take control of the wackiest, wildest, toy-making machine you've ever imagined.

Here's your chance to punch out DarthVader.<sup>™</sup>

• Recycled industrial waste becomes fantastic plastic - if you can keep your cool

• One wrong squeeze of paint and you'll turn AttooDeetoo green with envy.

squirt of the squirt of the squirt of the squirt of the squire of the squire of the squire of the squire of the the head, and <sup>a</sup> toy is born.

You probably won't need the ■^ automatic quality controller, because you'll never make mistakes.

Pack 'em up, ship 'em out, make bundle, and go home bundle, and go home bundle, and go home bundle, and go home bundle, and go home bundle,

Or Luke Skywalker, Indiana Jones1" even Zak McKracken:' mini ature dolls of your favorite Lucasfilm characters. But make sure you get their heads screwed on right. Or this might be your last day on the job.

Each eight hour shift takes just few minutes to complete. But the better you get, the tougher your job gets. Bigger Quotas. Pesky lawyers.

Furry pests. And of course the machine hardly ever breaks down.

100% compatibles. Amiga,<br>Commodore 64/128, and Atari ST<br>personal computers. Vist your retailer<br>or order directly with VisaMC by<br>catiling 1-800-STA3WARS (in Canada<br>1-800-828-7927), <sup>w</sup> and © 1990 Darth Vader and Indiana Jones are<br>trademarks of Lucasfilm Ltd. All rights International Business Machines, Inc. Amiga, Inc. Commodore 64 and 128<br>are trademarks of Commodore<br>Electronics, Inc. Atari and ST are trademawork and the contract of the contract of the contract of the contract of the contract of the contract of

Circle Reader Service Number <sup>204</sup>

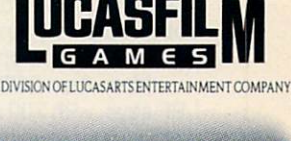

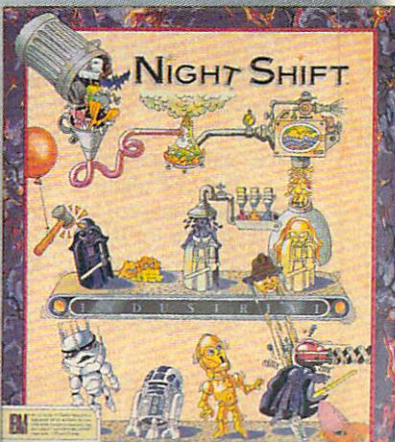

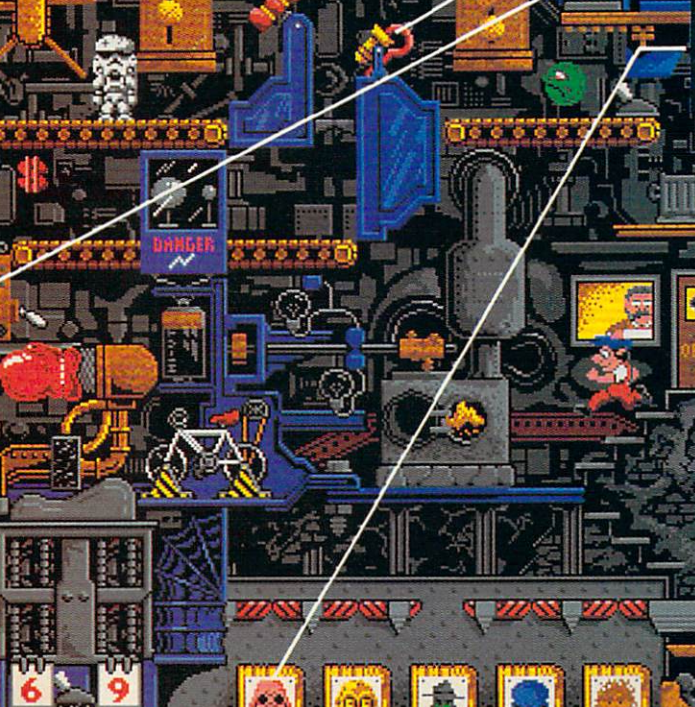

## Supercomputer Medicine

Eli Lilly, the fourth largest U.S. pharmaceutical firm, has added Cray-2 supercomputer to the arsenal of tools it's applying to the devel opment of new drugs.

Because pharmaceutical research rests upon complex molecular modeling—remember those colored Ping-Pong balls and straws from high school chemistry?—the arrival of the supercomputer is expected to speed up the research process. The Cray-2 enables researchers to "build" proteins and enzymes, depict them on monitors, and simulate their interaction with experimental pharmaceutical compounds. Using the computer, scientists can rotate, assemble, disassemble, and view chemical structures in a fraction of the time previously required.

Lilly scientists and researchers have undertaken training in super computer operation and are applying the Cray-2 to the search for cures or treatments for AIDS, Alzheimer's disease, and other currently in tractable medical challenges.

## **Software Justice** Software Justice Justice and the Software Justice and the Software Justice and the Software Justice and the Software Justice and the Software Justice and the Software Justice and the Software Justice and the Software Justi League of America

The computer software industry is increasingly litigious, and program mers are banding together to protect their ability to create new software without fear of being sued.

The League for Programming Freedom (LPF) was founded to op pose look-and-feel lawsuits, software patents, and other monopolistic computer industry practices. Richard Stallman, president of the organi zation, is best known as the founder of the Free Software Foundation, a group that has, among other things, worked to create a freely distributable UNIX clone called GNU.

The LPF points to the Lotus Development suit against Paperback Software, where Paperback was found guilty of infringing on Lotus's copyrights because its spreadsheet obeyed the keystroke commands used in Lotus 1-2-3 and had a similar user interface. The LPF's position paper opposing the look-and-feel copyrights compares this suit to a company filing a user-interface copyright on the steering wheel.

"During the span of the copyright, we would have gotten cars steered with joysticks, cars steered with levers, and cars steered with pedals. Each car user would have to choose <sup>a</sup> brand of car to learn to drive, and it would not be easy to switch," the paper states.

LPF members are also concerned about software patents. The U.S. Patent Office has issued patents on techniques the organization calls obvious, such as using an exclusive OR (XOR) to display a cursor (a technique used by most computers) or the technique of storing an obscured part of an onscreen window in memory so it can be redrawn quickly when the obscuring window disappears.

More than <sup>2000</sup> software patents have already been granted, the LPF says, with <sup>700</sup> granted in <sup>1990</sup> alone. The organization worries that if obvious or easily derived programming techniques are patented, the sheer number of patents will keep small companies out of the software business. Patent search fees and licensing costs make software devel opment prohibitively expensive. New York-based REFAC Technology Development, for example, owner of the patent rights for the naturalorder recalc technique used in spreadsheets, is demanding 5 percent of all earnings from spreadsheet sales.

The LPF plans to serve as an information resource and to actively lobby against programming restrictions. For more information, contact The League for Programming Freedom, 1 Kendall Square #143, P.O. Box 9171, Cambridge, Massachusetts 02139, or call (617) 243-4091. —DENNY ATKIN

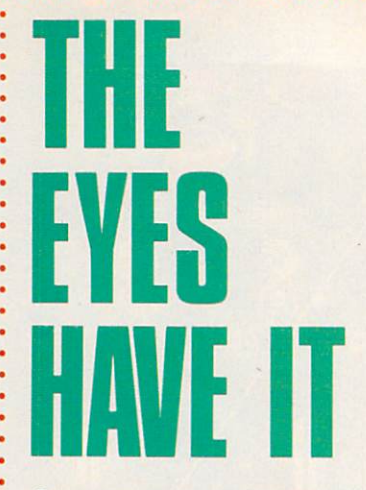

Computer users can dramatically reduce eyestrain by using indirect lighting, according to a new study from Cornell University.

The study compared con ventional computer-area over head fluorescent lighting with indirect, bounced fluorescent lighting. Workers who used con ventional overhead lighting had <sup>25</sup> percent more complaints of eyestrain.

The study found <sup>71</sup> percent of those using the indirect light ing and <sup>74</sup> percent of those using conventional lighting preferred the indirect lighting. The most popular form of lighting consist ed of lensed indirect fluorescent lights that focused light toward the ceiling.

—DAVID ENGLISH

## Rejected Suitor

The signs read "Drop the Suit, We Have You Surrounded" and "Can Las Vegas Sue Atlantic City?" as about <sup>320</sup> marchers protested Lotus Development's recent bout of lawsuits protecting the look and feel of 1-2-3. The August 2 rally at Lotus's Cambridge, Massachusetts, office was organized by the League for Program ming Freedom (LPF). The LPF believes user interfaces shouldn't be copyrighted.

Highlights of the demonstra tion included the protesters' hex chant: "1-2-3-4, kick that lawsuit out the door; 5-6-7-8, innovate don't litigate; 9-A-B-C, interfaces should be free; D-E-F-0, look-andfeel has got to go." —DAVID ENGLISH  $\Box$ 

dia no ana amin'ny

## Introducing the two finest naval simulations in historical simulations in historical simulations in historical simulations in historical simulations in historical simulations in the contract of the contract of the contract of the contract of the con

olfPack is as real as history's headlines. As a World War II Allied escort commander, you can match wits against a German U-boat commander... or switch roles and become the submarine commander. WolfPack is the first naval combat simu lator that lets you command either side. So it's actually like getting two superb programs in one.

Whether you're commanding Allied destroyers or German U-boats, WolfPack provides an excitingly realistic simulation of World War II naval warfare; it comes with twelve authentic built-in scenarios, plus a construction set for creating original games.

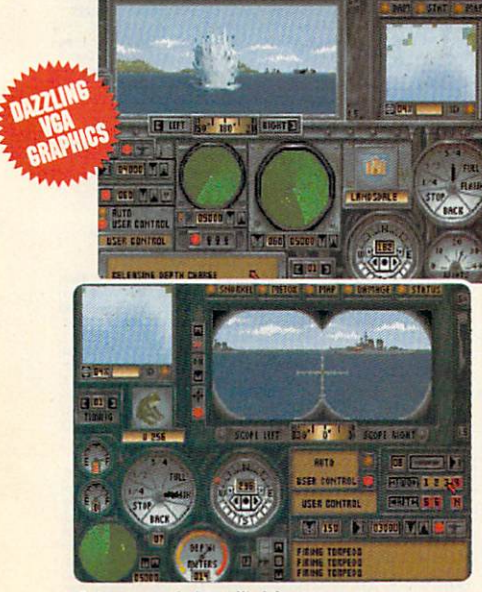

Take command of an Allied destroyer or German submarine.

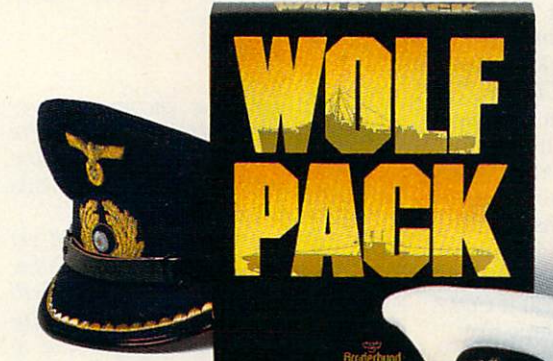

**Based on**  $\overline{\phantom{a}}$ World War II war is a common when the contract of the contract of the contract of the contract of the contract of the contract of the contract of the contract of the contract of the contract of the contract of the contract of the contr tactics and  $t = t + t + t + t + t + t + t$ ships

## Operating in

small groups called wolf packs. Admiral Karl Donitz's German U-boats sank more than 460 Allied ships in a single year at the start of World War II.

In late 1942, though, the tide began to turn. And ultimately, SONAR and RADAR breakthroughs gave the Allies undisputed control of the North Atlantic.

WolfPack takes you back to those histor ic years to experience all the excitement and tension of deadly naval combat.

- <sup>256</sup> color VGA support
- **ADLib"**, Sound Blaster" and Tandy<sup>®</sup> 3 Voice support
- **Intuitive commands**
- <sup>12</sup> built-in scenarios
- Mission construction set AdLib
- $\bullet$ Variable skill levels • Variable skill levels
- **One or two player modes**

Braderbund®

Broderbund See your dealer or call Brederhund at: (800) 521-6263 to order.

©Copyrighl <sup>1990</sup> Brdderbund Software, Inc., <sup>17</sup> Paul Drive, San Rafael, CA 94903-2101. All Rights Reserved.

## Special Sneak Preview Offer!

demo for your IBM PC or compatible, drop this coupon in the mail with a check or money order for S3.50 to cover postage and handling.

Mail this coupon and payment to: BRØDERBUND SOFTWARE-DIRECT P.O. BOX 12947. SAN RAFAEL, CA 94913-2947 **NAME**  $AGF$ AREA CODE PHONE NO. ADDRESS  $\overline{\text{CTTV}}$ **STATE** Check one:  $3.5''$  disk  $\Box$   $5.25'' \Box$   $5.25''$  (1.2 Meg)  $\Box$ If 5.25" specify:  $VGA \Box$  EGA or lower  $\Box$ 

Canadian residents please add \$1.50 for additional postage.<br>Allow-4 to 6 weeks for delivery. Offer expires 6/30/91. Valid<br>only in continental U.S. and Canada. Void where prohibited.

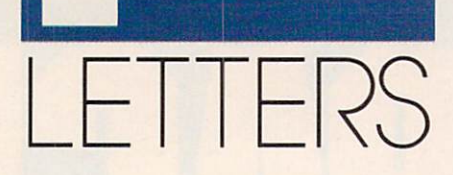

### **Addams Admired**

I am in the process of upgrading from Since I became interested in the PC Since became interested in the PC and PC and PC and PC and PC and PC and PC and PC and PC and PC and PC and PC and PC and PC and PC and PC and PC and PC and PC and PC and PC and PC and PC and PC and PC and PC and PC and PC world, I began to read your magazine and have recently bought <sup>a</sup> subscrip tion. Let me tell you, I think your magazine is great. It has the right bal ance between business and entertain ment software, and I love it.

I have one suggestion, though. I used to subscribe to Commodore magazine before it was sold to Run. It was sold to Run. Since I have switched to COMPUTE, I only miss one thing from Commodore Magazine. It is a monthly column that Shay Addams wrote, which was dedicated totally to adventure (RPG) games. Mr. Addams would keep us posted on the newest games. really think it would be great if COM PUTE could adopt something like this, and I think other adventurers would, too.

JOSHUA EUDY<br>STATESVILLE, NC STATES VILLEY CONTINUES IN A STATES VILLEY OF A STATES OF A STATES OF A STATES OF A STATES OF A STATES OF A ST

> Good news, Joshua. COMPUTE readers whose edition includes the Amiga Resource section will be able to enjoy Shay Addams's ideas on regular basis. His column is called "Just for Fun." For the rest of our subscribers, Nebula and Hugo award winner Orson Scott Card continues his meditations on computer games every month in "GamePlay.

### October Issues

I just got your October magazine, and it is GREAT! I love the new setup and the way you split up the information into different sections.

I subscribed in June and got my first magazine on September 14, and the subscription is due to expire next June, which is obviously not the full 12 months. Will I get all 12 issues?

Also, do you have a special COMPUTE edition for just IBM own ers? That's the part I read and focus on.

One suggestion I have is to make the SharePak and the On Disk available for Amiga, Commodore, and Macintosh users.

I would like to mention that I thought "How to Get Started with thought the How to Get Started with the Started with the Started Windows of the Started Windows of the Get Started Windows and the Started Windows of the Get Started Windows of the Get Started Windows of the Get Started Wi Programming" was an excellent idea for anybody who might like to learn little bit more about different pro gramming, and it may even get some people interested in it. I also think that the "Feedback" column is very helpful.

INDIANAPOLIS, IN

Thanks for your encouraging re sponse to the October issue. We're glad your like the new format, and we appreciate readers' comments and suggestions. The suggestion of the suggestion of the suggestion of the suggestion of the suggestion of the suggestion of the suggestion of the suggestion of the suggestion of the suggestion of the suggestion of the sug

Rest assured that you will get all of your subscription, which be gins with the October issue and will run for <sup>12</sup> months. During the tran sition from our previous owner to our new corporate parent, we took brief hiatus.

We do print a special edition just for MS-DOS computer owners. Ifyou would like to change the edi tion to which you subscribe, just let us and when you want to contact the contact of the subscription of the subscription of the subscription of the comes due for renewal. In the meaning of the meaning and comes in the meaning of the meaning of the meaning of time, enjoy the added home com puter knowledge you 'II be getting in the Amiga Resource and Gazette

Your suggestion about disk products for each of the sections is a good one; however, the only disk product we lack now is one for the Macintosh. Let's hear from all you Macintosh owners—would you like a SharePak disk for your Apple?

Do you have questions or comments? Send your letter—with your name, address, and daytime telephone num ber--to COMPUTE Feedback, 324 west were also well as a suite 200,000 to 200,000 to 200,000 to 200,000 to 200,000 to 200,000 to 200,000 to 20 Greensboro, North Carolina 27408. We regret that, due to the volume of mail received, we cannot respond indi vidually to questions. We reserve the right to edit letters for clarity and length.  $\qquad \qquad \Box$ 

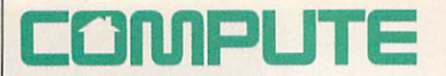

EDITORIAL<br>Editor in Chief Peter Scisco Art Director Robin Case Managing Editor David Hensley Jr.<br>Editor, PC Clifton Karnes Editor, PC Clifton Karnes Editor, Amiga Resource Randy Thompson Editor, Gazette Tom Netsel **Associate Editors** Robert Bixby David English<br>Mike Hudnall **Assistant Editor<br>Copy Editors Editorial Assistant** Kandi Sykes Contributing Editors Shay Addams, Rhett

Karen Huffman<br>Karen Siepak Bechtold, Jim Butterfield, Campbell, Larry Cotton, Fred D'Ignazio, John<br>Foust, Sheldon Leemon, Arlan Levitan, Tony Roberts **ART** 

Assistant Art Director Kenneth Hardy<br>Typesetter Terry Cash Production Manager De Potter Traffic Manager Barbara A. Williams

Programming Manager Richard C. Leinecker Programmers Bruce Bowden Joyce Sides Troy Tucker

**ADMINISTRATION** 

President Kathy Keeton Executive Vice President William Tynan<br>Office Manager Sybil Agee Sr. Administrative Assistant, **Customer Service** 

Administrative Assistant Elfreda Chavis

**ADVERTISING Vice President** 

Associate Publisher Associate Publisher Bernard J. Theobald Jr. (212) 496-6100 Marketing Manager Caroline Hanlon

(919)275-9809

East Coast Full-Page and Standard Display Ads --Bernard J.<br>Theodald Jr., Chris Goalho; COMPUTE Publications international Ltd.,<br>1965 Broadway, New York, NY 10023; (212) 496-6100. East Coast:<br>Freceivan and Product Mart Ads

THE CORPORATION

Kathy Keeton (wice-chairman)<br>
Mary Keeton (wice-chairman)<br>
David J. Myrson (cheir operating officer)<br>
Milliam F. Marieb (president, marketing & advertising sales)<br>
William F. Marieb (president, marketing & advertising sale

Frank Devince VP/Newsstand Circulation: Marcia Orovitz, VP/Director of<br>New Magazine Development: Rona Cherry; VP Director Sales Promo-<br>New Magazine Development: Rona Cherry; VP Pincetor Sales Promo-<br>Castro, Dir. Newsstand

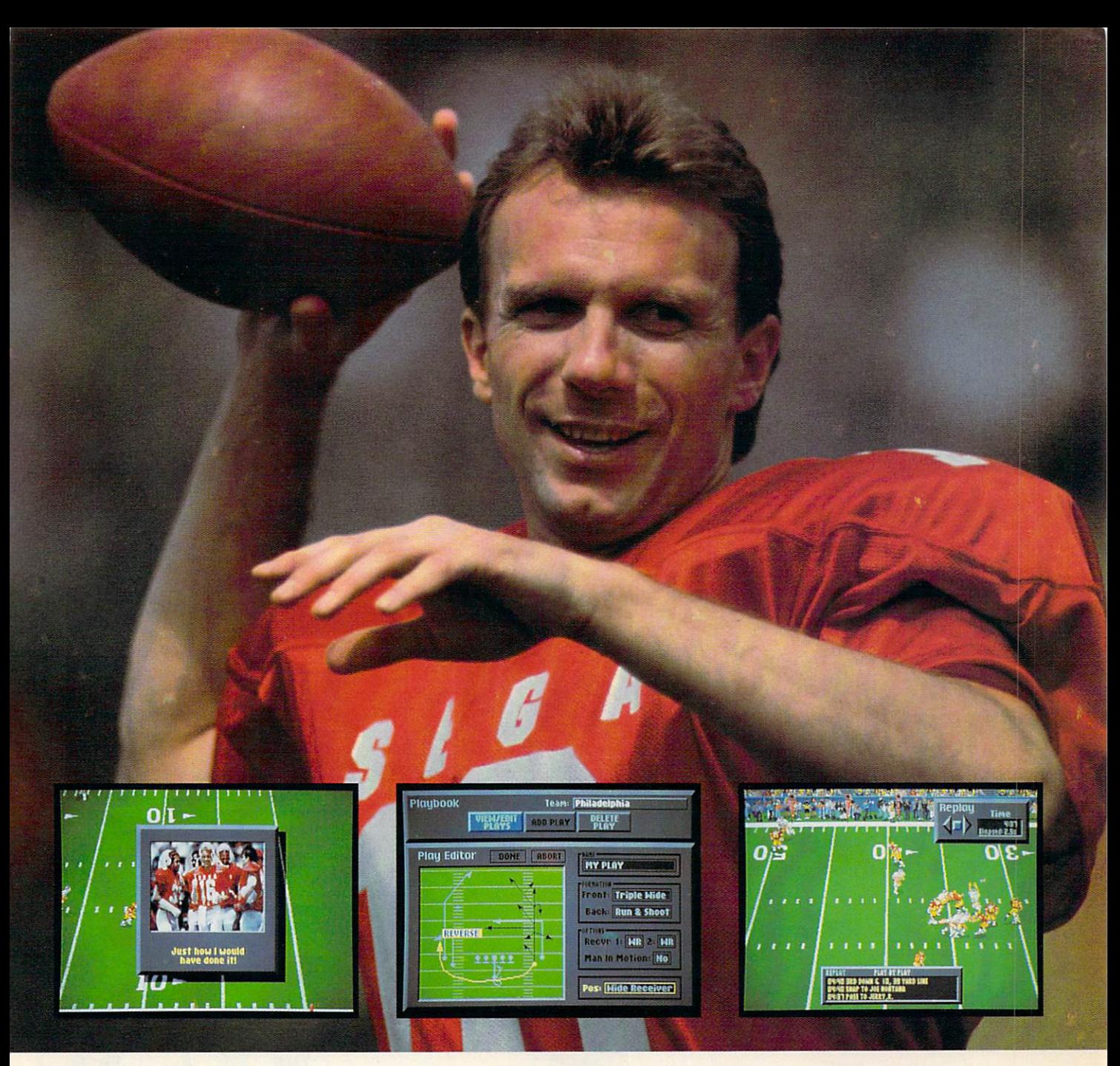

## Catch the Excitement! Play Joe Montana Football on your IBM PC\*

Joe Montana Football is the ultimate game from the greatest quarterback of all time. Just like Joe, you're cool under pressure. Call your own plays, read the defense, and audible at the line of scrimmage. Scramble out of the pocket and find the open man downfield. TOUCHDOWN!  $\sim$   $\sim$   $\sim$   $\sim$   $\sim$   $\sim$   $\sim$   $\sim$ 

Joe Montana Football is the most thrill ing game of the new season. So don't drop the ball. Catch Joe Montana now.

- Call audibles on offense OR on defense
- View every move with Instant Replay
	- Create Hi-Light Films
		- Customize your own playbook
		- Check off your receivers without switching screens with Receiver Cam™
		- Show some guts! Call a fake punt or field goal.
		- $\cdot$  256 color VGA/MCGA

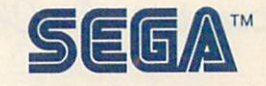

Circle Header Service Number <sup>122</sup>

\*Available on IBM PC/TANDY and compatibles. IBM is a registered trademark of International Business Machines Corporation. TANDY is a registered trademark of Tandy Corporation.

<Hos "Ktougfct to Ota Little from the Contract of the United States of the United States of the United States of the United States of the United States of the United States of the United States of the United States of the United States o 4t P/ioC£Ss.

COURTESY OF SUPERSTOCK

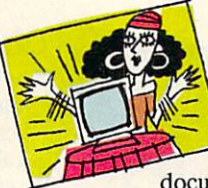

Tune In the Future

If you've had it up to here with uninspired, overproduced, poorly acted, and badly written comedies, dramas, commercials,

documentaries, game shows, car toons, talkfests, and newscasts, take heart. The most successful consumer electronics product of the century and the most influential information technology of all time are coming together to cre ate hundreds, even thousands, of potential new products, programs, services, and opportunities. After half a century of analog life, television is about to become a digital medium. Your television is entering the computer age.

Television waves, like radio waves, use <sup>a</sup> portion of the electromagnetic spectrum, and there's only so much spectrum to go around. A variety of distribution alternatives are now avail able, all made for the digital world. Fiber optics can carry tens of thousands of digital signals at once—and carry them not only from source to receiver, but also from your receiver back out into the world. Compact discs and laser discs are already being used as video publishing media. Computers increasingly possess TV-like capabili ties, just as TVs contain larger and larger amounts of computing power.

The ramifications of that power can only be glimpsed today. Who, <sup>50</sup> years ago, would have predicted the myriad ways television has changed society? Our purpose, here, is to offer few informed glimpses, imagine a few consequences, and make some qualified guesses.

There's an underlying conceit to our specu lation, and that's the idea of interactive television.

Once a television program—or anything has been digitized, it can easily be manipulated. We're all familiar with the convenience of word processing, the pleasure of interactive computer games, the potential of electronic learning. Add full-motion video and high-quality digitized sound to the equation, and you're on the brink of TV that we control, rather than the other way around.

What exactly does this mean for all of us couch potatoes stretched out in front of the tube? Don't touch that dial—you're about to find out.

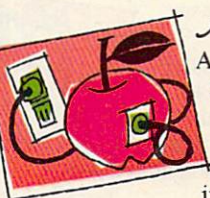

Apple of your TV Eye At Apple Computer, multi media is where television, film, music, and interactive computer programs come to gether. A top-of-the-line Macintosh can display any of 16.7

million colors, providing tremendous potential for displaying lifelike pictures on your computer monitor. Link this system with the superb sound of audio CDs, the 54,000 still or moving video images available from a single laser videodisc, and the vast software storage capacity of CD-ROM discs, and you'll soon see why many in the industry think we're on the verge of truly interac tive television.

Apple's CEO John Sculley himself set the tone for Apple's vision in Odyssey, his <sup>1987</sup> autobiography. In that book, he described what he called a Knowledge Navigator, "a tool as galvanizing as the printing press."

To make Sculley's dream come true, Apple's multimedia lab is working closely with Lucasfilm Games to develop the new visual vocabu lary that will join computer graphics with video images. Much as D. W. Griffith had to invent cinematic techniques in his early films because there was no one to teach him, today's multime dia pioneers face the challenge of building an en tirely new art form.

Some of the new video tools are truly star tling. In one of Lucasfilm's techniques, a *Hyper-*Card flip-book animation moves to the edge of the computer screen, disappears, and then con tinues, as live video, on an adjacent television screen. A Macintosh coordinates the transfer of image from computer screen to TV screen. Apple and Lucasfilm have also collaborated with the Smithsonian Institution and the National Audubon Society to combine new technology with ar chival film and video.

As early as 1983, Apple acknowledged that we think visually as well as linguistically. With faster processors, better display technologies, and more sophisticated compression techniques, computers are rapidly moving toward fullmotion video. By merging the best of video and computer technologies, we may soon see the day when television at last lives up to its potential as a true window on the world and an instrument for learning about ourselves.  $\triangleright$ 

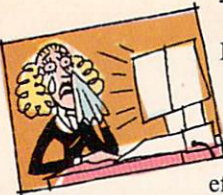

The Blue Tube

Businesses and cor-Business and correct and correct and correct and correct and correct and correct and correct and correct and correct and correct and correct and correct and correct and correct and correct and correct and correct and corre porations are turn ing to television as training the state of the state of the state of the state of the state of the state of the state of the state of the state of the state of the state of the state of the state of the state of the state of the state of the s help improve efficiency, increase

productivity, and aid employees in ac quiring new skills. IBM is already marketing a variety of interactive TV tools and applications aimed at busi ness and institutional needs.

Big Blue's approach to interactive video training began in 1983 with a product called *Info-Window*, which combines an analog video signal, typi cally from a videodisc, with a personal computer equipped with a touchscreen monitor. More recently, the technology has evolved into the M-Motion Video Adapter, a system that can take an analog signal from any NTSC (American television), PAL (European television), or other video source, digitize it, and display it either full screen or in <sup>a</sup> window format on any VGA computer monitor. In ef fect, M-Motion lets employees watch TV at a workstation while running other computer programs.

"Employers might be a little disappointed to see you watching soaps in the afternoon," says IBM Market ing Manager Peter Blakeney, "but some of our clients require it. We sold a good number of these [systems] to the National Security Agency. They have a requirement that certain staff monitor the news services, CNN, C-Span, and a few other networks to keep as current on late-breaking hap penings around the world as the CIA. FBI, or any other agency."

Operators monitor the television signal in a window while the major portion of the screen is occupied by word processing or other more tradi tional computer activities. If a certain story on the video feed merits more attention, the operator can at any time bring the signal to full screen and in crease the volume.

In most applications, however, the video signal will come from a tape or disc rather than from a live  $TV$  signal. "There are enormous markets that we see for multimedia," Blakeney says. "There's training: industrial, on the job, and skill transfers. There's education: kindergarten on up. There's merchandising, where we place multi media kiosks out where the shoppers are and try to compel them to buy, augmenting retail employees."

Another application includes commercial and business presenta tions. Interactive TV presentations can be as simple as a product presentation at a sales meeting or as complex as a conceptual presentation by an advertising agency to <sup>a</sup> client.

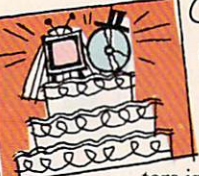

### Commodore's Outside the contract of the contract of the contract of the contract of the contract of the contract of the contract of the contract of the contract of the contract of the contract of the contract of the contract of the co Comeback

Console What better way to sneak compu

ters into unsuspecting homes than by marrying two of the most popular home entertainment devices: the television and the CDD and player?

That's what Commodore is trying to do with CDTV, an Amigabased multimedia CD-ROM player designed for home use. While appear ances aren't everything, CDTV's sleek black VCR-like cabinet certainly looks more at home next to the stereo than on the computer desk.

"We've taken a Trojan Horse approach by putting computer capabili ties into a familiar box; it just becomes a natural expansion of the home entertainment center." says Da vid Rosen, Commodore's director of international marketing.

Rosen believes CDTV will be ac cepted by consumers who have previ ously avoided computers. CDTV, he feels, will be seen as an enhanced CD player. Along with computerlike edu cational and entertainment software, CDTV will also play standard audio CDs and CD+G (CD plus Graphics: audio discs with visuals, computer graphics, or lyric texts encoded on un used tracks). CDTV isn't being mar keted as a CD player with a computer inside, but as a CD player that plays a bigger variety of discs.

"Consumers have no problem moving from a single medium to multiple media," Rosen explains. "TVs aren't just passive terminals anymore. In the past few years, consumers have been attaching VCRs, videogames, computers, and laser discs to them; and all these have made TV acceptable as an interactive medium.'

CDTV's success will depend upon its software. "Consumers don't care about boxes; they care about [entertainment] programming." says Ro sen. Recalling the spreadsheet that essentially created the microcomputer industry, Commodore hopes for CDTV version of Visicalc, a product so impressive, so unique, that people so impressive, so unique, so unique, that per a material construction is a solution of the performance of the people will buy CDTV player just to use it. It is a second to use it to use it to use it. It is a second to use it is a second to use it is a second to use it is a second to use it is a second to use it is a second to use it is a

"It's control with music video and music video eos," Rosen says. "Cable TV created a new entertainment genre. No one an ticipated it. We don't know what we will be doing with the [CDTV] technology two years from now."

#### Class Act  $\sim$   $\sim$   $\sim$   $\sim$   $\sim$   $\sim$   $\sim$   $\sim$

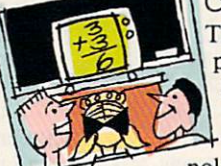

The future of computer education is here now, and it's called interactive video. This technology combines an

interactive computer program with as much as two hours of video from a single videodisc. Sometimes a CD-ROM player is added to the mix for an additional <sup>650</sup> megabytes of computer-based material.

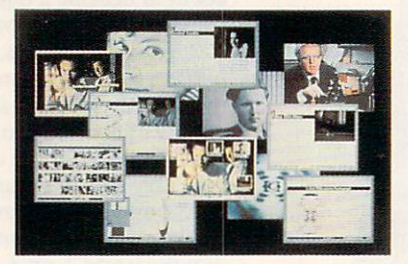

Life Story combines full-motion video, interactive text, and hypermedia indexing to make television come alive.

The Voyager Company, of Santa Monica. California, specializes in la ser-disc and interactive multimedia programs. To get <sup>a</sup> sense of the breadth of Voyager's interests, look at just a few of the company's recent releases: Eadweard Muybridge: Motion Studies, Vienna: The Spirit of a City, Bird Anatomy II, and The National Gallery of Art.

Life Story, developed by Lucasfilm, the Smithsonian Institution, and Apple Computer, includes the <sup>1986</sup> BBC drama "Race for the Double He lix" and adds sound bites, video clips, text profiles, computer-generated dia grams, and videotaped interviews with the scientists involved in the search for the structure of DNA. The information in Life Story is indexed through a DNA-like double helixone strand indicates scenes from the BBC drama while the other leads to supplemental information.

 $\triangle$ 

画

dh

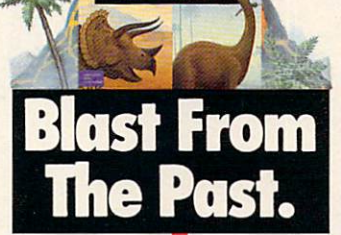

DESIGNASAURUS

For <sup>150</sup> million years, extraordinary creatures roamed the face of the earth, then suddenly disappeared. Bring them back, in full-color, 3-D animation. With Designasaurus II.\*

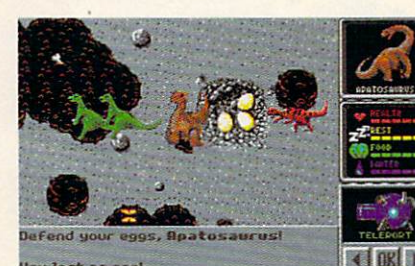

You lost »o eaa\* Be lizard wizard. Find all the parts of the missing dinosaur, and get named Chief Scientist.

Save the Joshasaurus! Print out your dinosaur designs, and make T-shirts for you and your friends.

Designasaurus II from Britannica Software. It's beastly fun. For the name of the dealer nearest you call 1-800-572-2272.

C 1990, Britannica Software, Inc.

Match wits with a 10-ton tyrant. Learn how the dinosaurs lived. Or create your own, ond see if it could survive. But be careful, or you might end up as someone's lunch!

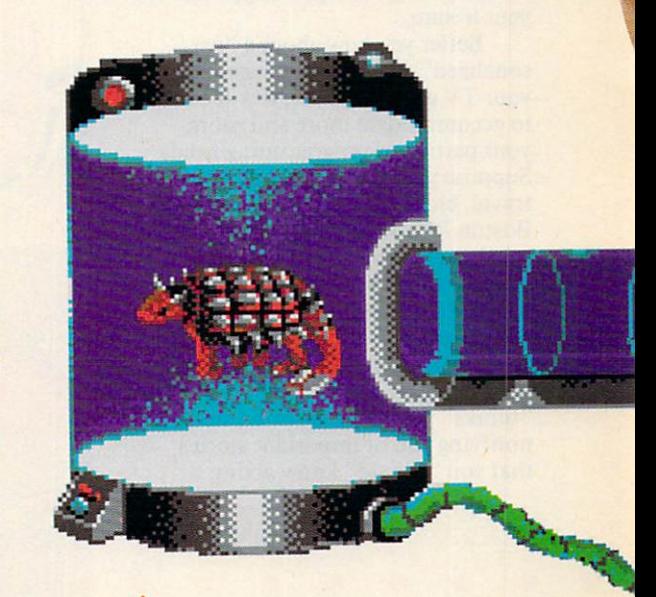

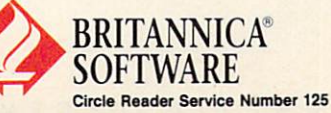

The Teacher's Living World is an interactive multimedia program de veloped on a Macintosh IIci for the St. Louis Zoo's The Living World exhibit. Teachers can select audio, vid eo, graphic, and text material and save eo, graphic, and save material and save material and save material and save material and save material and save it to VHS videocassette, laser printer, or computer disk, creating their own classroom presentations. Available re sources include an entire biology text book, as much as <sup>140</sup> hours of fullmotion color video from a special video disc jukebox, and preparation is a second preparation of the present of the present of the present of the present of the present of the present of the present of the present of the present of the present of the prese popular topics. Teachers can preview, add, delete, or rearrange their selec tions before recording them to video tape. They ean also add their own titles and narration.

Unlike other electronic media, interactive video lets students and interactive video lets students and teachers set their own pace and active ly participate in the selection of mate rial. Attracted by the vast storage capacity of laser discs and CD-ROMs—where a single disc can contain paintings from the world's major museums or all the text from a complete encyclopedia—schools are forg ing computers and televisions into unique learning tools.

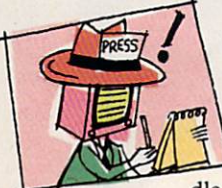

And Now News the Imagine putting Tom Brokaw on

hold in the mid

dle of a story on computer technology and sending your TV out to find more details than a two-minute news story can provide. Accessing databases throughout the world, your TV assembles a package of information that you can peruse at your leisure.

Better yet, how about "per something the contract of the contract of the contract of the contract of the contract of the contract of the contract of the contract of the contract of the contract of the contract of the contract of the contract of the your TV grows smarter, it will be able to accommodate more and more your particular programming needs. Suppose you're interested in space travel, biotechnology stocks, and the Boston Red Sox, but not at all inter ested in clothing fashion, movie stars, or food. Your television may soon be able to scan hundreds of news sources around the clock, col lecting stories that impinge upon your interests, flagging others that it "thinks" you might be interested in, notifying you of important stories that you "should" know about.

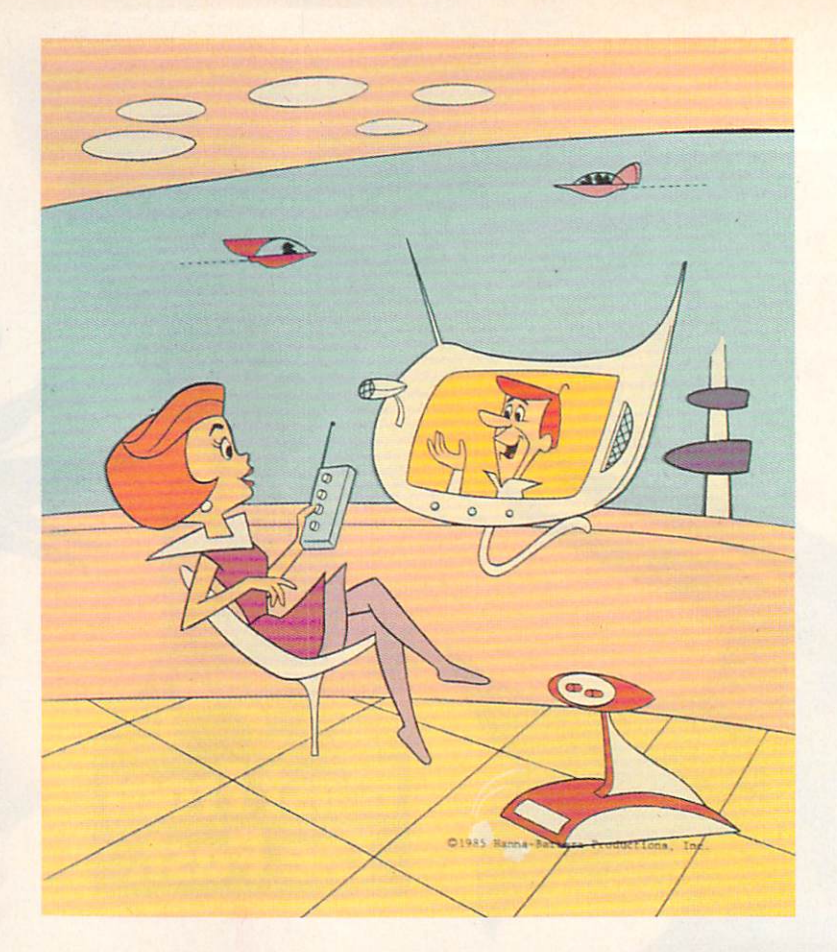

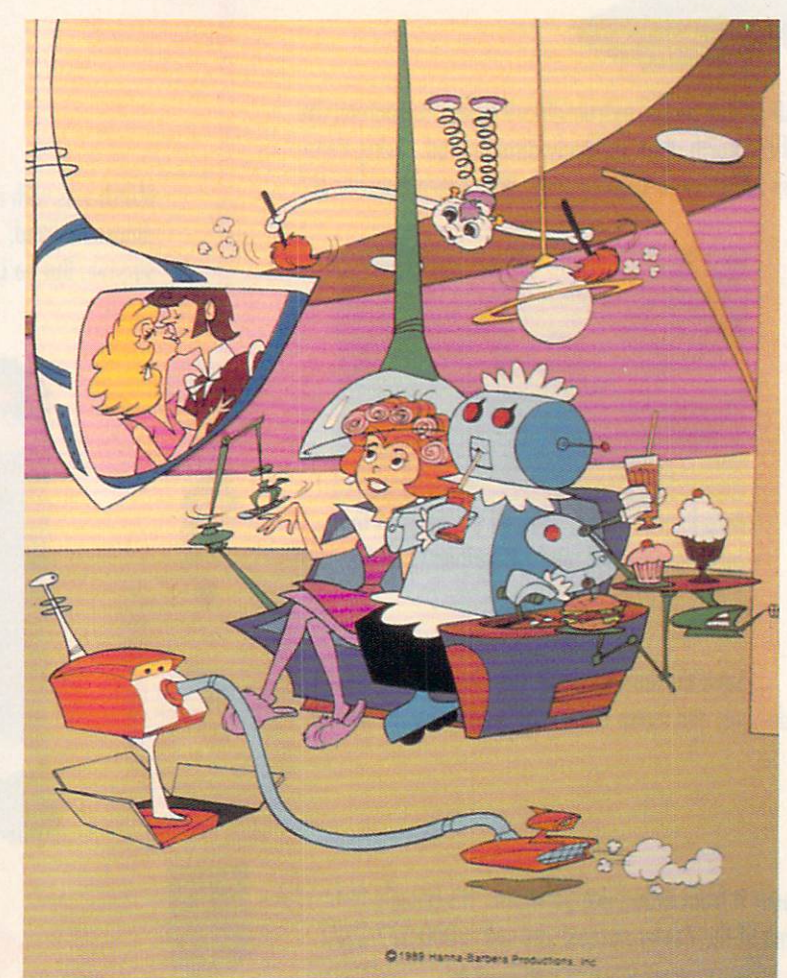

e

## "Unquestionably the GAME OF THE YEAR"

"A Truly Great Concept and Magnificent Implementation. Amen."  $- Info$ 

"The Most Original Game I Have Ever Seen... It is Unique!"  $-*PCM*$ 

"A Fascinating, Even Mesmerizing Experience. The Graphic Interface is Perhaps the Very Best We've Ever Seen." We've Ever Seen. The Seen See Ever See Ever See Ever See Ever See Ever See Ever See Ever See Ever See Ever See Computing Now

## UL<sub>0</sub>  $S$ U P P  $\left( \right)$ BY BULLFROG

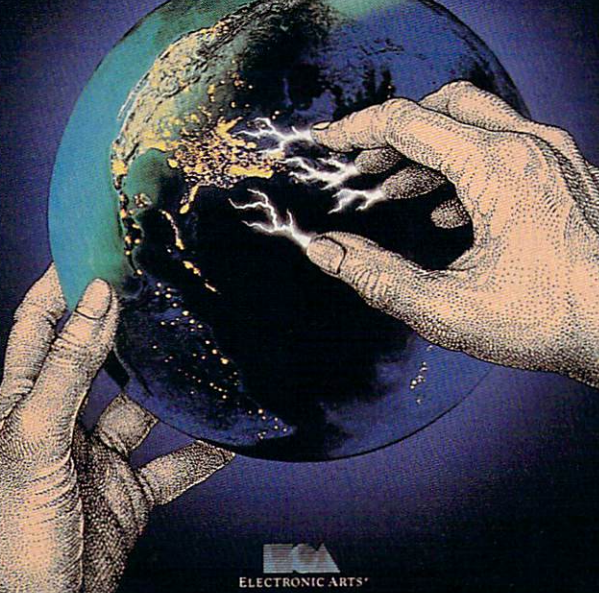

"Amongst the Best Ever Written... God I Love it..." - Compute

"One of the Most Impressive and Entertaining Brain Games of this or any other year" -Videogame & Computer

"Populous is an Original" - Computer Entertainer

## OPULOU

#### Now YOU CAN." NOW YOU CAN SERVE A CHANNEL INTERNATIONAL COMMUNICATION CONTINUES.

USA

<sup>1990</sup> Strategy Game of the Year Computer Gaming World

Best Strategy Game Software Publishers Association

> Top Nine in '89 - Compute - Compute

#2 Simulation Game of All Time for the Amiga  $-$ OMNI 1989

Most Innovative Software Title of '89 - Computer Entertainer

> Computer Game of the Year - Video Games & Computer Video Games Computer Entertainment <sup>1989</sup>

- New York Times, August 15, 1989 Copyright © 1989 by the New York Times Company. EUROPE

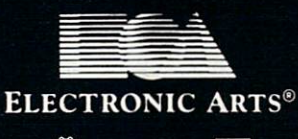

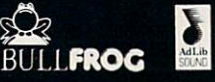

Visit your retailer or call <sup>800</sup> 245-4525 ANYTIME for VISA/MC orders.

IBM and compatibles 5.25" (3.5" available), Amiga and Atari ST versions \$49.95. IBM is a registered trademark of International Business Machines, Corp. Amiga is a registered trademark of Commodore-Amiga, Inc. Atari ST is a registered trademark of The Atari Corp.

Best Strategy Game

Most Original Game European Industry Dinner <sup>1989</sup>

> Best Game of the Year Commodore User <sup>1989</sup>

Best Strategy Game European Leisure Software Publishers Award <sup>1990</sup>

Most Original Game -European Leisure Software Publishers Award <sup>1990</sup>

Game of the Year European Leisure Software Publishers Award <sup>1990</sup>

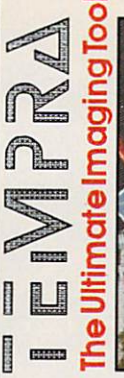

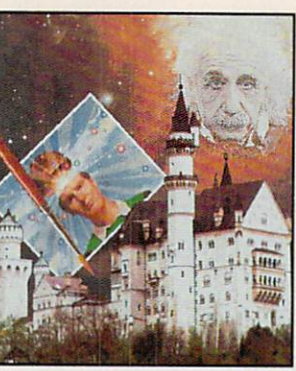

You need TEMPRA to edit color images on your IBM compatible.

Super VGA TEMPRA v2.01 \$395.00 // Super VGA TEMPRA V2.01 \$395.00 // TEMPRA Primer demo copy \$15.95\* Shipping and handling Included

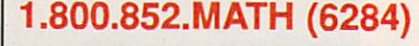

<sup>402</sup> S. Kentucky Ave. Suite <sup>210</sup> Lakeland, FL <sup>33801</sup> Circle Reader Service Number <sup>103</sup>

^mathematica

mathematica

You won't have to constantly reprogram the smart set, as you must with contemporary VCRs; it will learn your preferences and remember them. Very quickly, the TV set comes to "know" your interests and act accordingly on your behalf.

Some of the required technology is already in place. Closed-captioning, for example, may serve <sup>a</sup> dual purpose. In addition to enabling the hearingimpaired to receive information, those captions may serve as an index to television content. The content of the content of the content of the content of the content of the content of the content of the content of the content of the content of the content of the content of the content of the might tell your and the every ment and tion of the planet Mars in the past <sup>24</sup> hours." A moment later, the set reports its findings.

Rudimentary experiments with interactive news are in development. Call-in programs have long offered one level of interactivity. Earlier this year CNN experimented with viewer selection of news stories. ABC News has developed interactive videodisc presentations for classroom use. Sev eral large news agencies have experi

偏

mented with videotex services, deliv ering wire reports directly to homes.

Tomorrow's evening news will likely be an amalgam of all these services and approaches, delivering deeper and more useful information than Edward R. Murrow could ever have imagined.

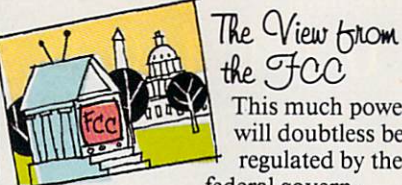

the FCC This much power will doubtless be regulated by the

federal govern ment, won't it? Not necessarily. Since so many of the new com

puter/television technologies and de livery systems don't use traditional radio frequencies (RF). traditional means of regulating TV broadcasts don't apply.

"You can transmit anything you want to over fiber optic, and we don't care. Fiber is not RF, and it's outside our purview," says John Reed, elec tronic engineer, Technical Standards Branch, Federal Communications Commission.

It's different with traditional ca-It is different with the state and the second second called the second called the second called the second called ble transmissions. "Cables radiate RF," Reed says, "so the FCC regulates it. But fiber doesn't radiate—only where it actually interfaces with the interfaces with the second mission and reception equipment to convert light to RF energy does the FCC get involved."

In Reed's view, fiber is coming online just in time. "The spectrum's already too crowded," he says. "You're not going to be able to load tens of thousands of new signals onto it. There's only about two megahertz of unallocated spectrum left—and everybody wants it."

Although the FCC isn't the only government agency overseeing the media, Reed sees regulation as a minor issue. Far larger is the question of whether or not the fiber network needed to create interactive TV will ever be put into place.

"Putting in a cable system was expensive," Reed says, "but a fiber system will be even more expensive. It's going to take a lot of capital."

If broadcast television serves as an example, computer TV will also generate a lot of capital. And that should ensure solid investment.

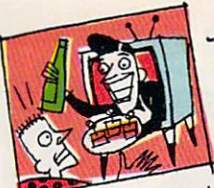

## An Interactive Word forom Our **Sponsors**

It may not be long before the commercials on your TV

appear because you are female, make \$50,000. live in New Jersey, and have bought an airline ticket within the last three months. The marriage of com puters and television enables and television enables advertising and television and television and television ers to target a specific audience and to deliver very specific information.

Many of the tools and techniques of interactive television are being de veloped on existing telecommunica tions services, and some online tions that the services services in the some online and some online and some online and some online and some on services already carry advertising. Ads on Prodigy, for example, are tied to the gender and age of the user, as well as to the editorial content of the service. service.

If, for example, you spend time in Prodigy's food and wine area, you will be shown gourmet food ads. If that "leader ad" piques your interest, you can elect to see more information. Ac cording to Steve Hein, program man ager of communications with Prodigy Services, the ad package immediately fills one viewer need: instant gratifica tion. Another advantage of the selfselective ad package is that it is nonintrusive—only interested viewers receive the extended ads.

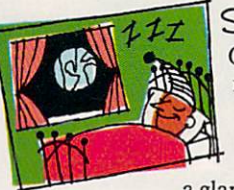

Sign-offf Our time's up al ready? But we haven't even scratched the surface! Hardly

db)

a glance at interactive TV entertainment, barely a mention of the role the phone companies may play in all of this, not even a nod at the global implications.

And there are questions yet unraised. Where do the networks fit into this brave new picture tube? What creative video tools will we have in our homes? How far can all of this go? The answers to these questions?  $\overline{a}$ 

Stay tuned.

Senior Editor Keith Ferrell coordinated our PC-TV connection coverage. Staff members Denny Atkin, David English, Tom Netsel, and Liz Casey worked the remote control.

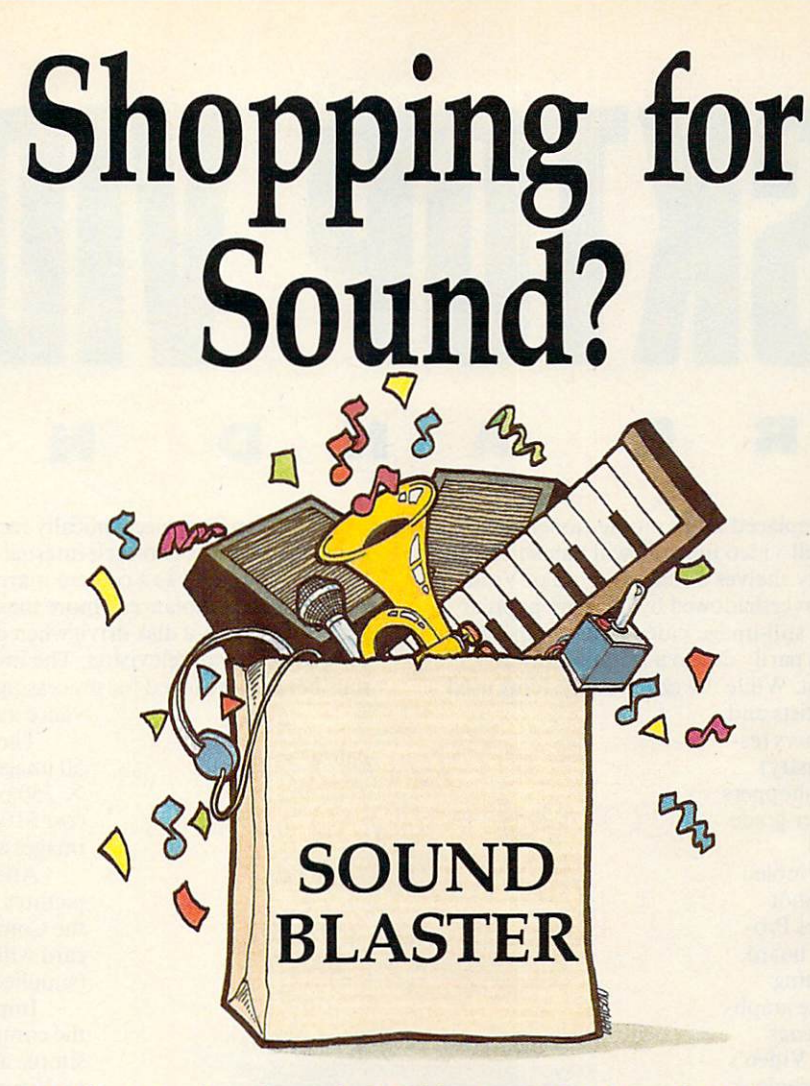

## Fill Your Bag With Music, Special Effects, Digitized Voice, and MIDI... the sound solution for games and multi-media presentations.

EXCHANGE POLICY: You can exchange your Adlib, C/MS, Covox, or GAME BLASTER and SAVE <sup>\$100</sup> off the suggested retail price. Just send your card and <sup>\$13995</sup> (check or credit card number) to Brown-Wagh, 130-D Knowles, Los Gatos, CA 95030.

SYSTEM REQUIREMENTS: SOUND BLASTER requires 512K or RAM. DOS 2.0 or higher, and CGA, EGA, VGA, or Hercules monographics, and external speakers.

## SOUND BLASTER \$23995

Get the MIDI Connector Box and Voyetra's Sequencer Plus Jr. for  $\frac{$12995}{6}$  (a  $\frac{$150}{6}$  value)

Access Software, Accolade, Activision, Asymmetrix, Autodesk, B.A.O., Broderbund, Capcom, Cinemaware, Corel Systems, Cosmi, Data East USA, Davidson Assoc., Dynamix, Electronic Arts, Farallon, First Byte, Gamestar, Hewlett-P Synergistic Software, Sublogic Corporation, Taito, The Learning Company, Voyetra and Zuma Group.

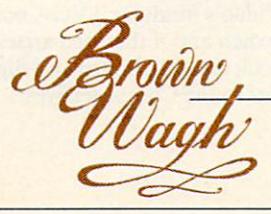

408-378-3838 (inside CA) 800-451-0900 (outside CA)

 $\text{CHOPPING }$  LIST:  $\frac{Synthesized}{(Adlib\text{ Complexity})}$ <br>  $\frac{(Addib\text{ Computing})}{(Map\text{subject}}$  $-MIDI$  Interface\* Text-to-Speech Converter  $Microphone Jack$  $\frac{L}{\omega}$  Joystick Port  $\frac{V_{\text{O}}}{V_{\text{O}}}\frac{V_{\text{O}}}{V_{\text{O}}}\frac{V_{\text{O}}}{V_{\text{O}}}\frac{V_{\text{O}}}{V_{\text{O}}}\frac{V_{\text{O}}}{V_{\text{O}}}\frac{V_{\text{O}}}{V_{\text{O}}}\frac{V_{\text{O}}}{V_{\text{O}}}\frac{V_{\text{O}}}{V_{\text{O}}}\frac{V_{\text{O}}}{V_{\text{O}}}\frac{V_{\text{O}}}{V_{\text{O}}}\frac{V_{\text{O}}}{V_{\text{O}}}\frac{V_{\text{O}}}{V_{\text{O}}}\frac{V$ Built-in Amplifier  $\frac{1}{\text{P}} \text{Speak}_{\text{er}} \text{Comnet}_{\text{ion}}$ <br>4 FRFF  $-4$  FREE **FREE**<br>
Software Programs<br> **CEPT ALLANDE PARTON**<br> **CEPT ALLANDE PREPARTMENT**<br>
PRICIPLE RIFUSARY<br>
PRICIPLE RIFUSARY Voice Kit • Dr. Spaitso<br>
(Computer Psychologist) "Exchange offer expires January' 15, 1991.MID] interface requires the MIDI Connector Box. Referenced products and companies are registered trademarks of their respective holders.

Circle Reader Service Number <sup>131</sup>

ust as camcorders replaced 8mm movie cameras. Just as cameras, as cameras, as cameras, as cameras, as cameras, as cameras, as cameras, as cameras, as cameras, within five years still-video imaging will banish 35mm cameras to the dusty shelves of the Museum of Vintage Technology. Long overshadowed by its more popular relative, the camcorder, still-image video remains an under used technology. This is partly due to a misconception about its high initial cost. While the elaborate systems used

by computer graphic artists and professional photographers (es pecially in the film industry) cost megabucks, savvy shoppers can assemble a consumer-grade system for about \$1,000.

The system we assembled included Canon's Xap Shot camera, a ComputerEyes Professional image-capture board. Spinnaker's graphic-editing software Splash!, and the graphics-printing program Pizazz Plus. We also tested US Video's combination VGA and genlock video card. The results we achieved with our \$1,000 video system ranged from fair to good. And with the addition of two more sophisticated editing packages—Tempra and Picture Publisher Plus—our results were nearly spectacular.

## Zap—You're on TV

Manipulating complex graphic images creates heavy demands

on a computer system. To avoid expiring from old age at the keyboard, you need a 286, 386, or PS/2 computer with 640K; DOS 3.0 or higher; a VGA card (preferably Super-VGA) with at least 256K (better yet, 512K or more); a multifrequency monitor; and a high-resolution mouse or trackball.

The \$595 list (\$500 street) price Xap Shot behaves much like other point-and-shoot cameras. The on-board electronic circuits determine the exposure, speed, and range to subject. A built-in LCD panel displays track numbers along with the mode (single shot or three per second), lowbattery warning, and disk-related problems. A flash automatically fires in low ambient light. With its 2.8 lens, indoor pictures often require a flash.

YOU CAN ADD A **DMPLETE VIDEO SYSTEM** COMPLETE VIDEO SYSTEMS IN THE COMPLETE VIDEO SYSTEMS IN THE COMPLETE VIDEO SYSTEMS INTO A REPORT OF A SYSTEM OF TO YOUR IBM PC FOR ABOUT \$1,000. HERE'S HOW.

DESKTOP VIDEO STATISTICKET AND THE STATISTICKET OF THE STATISTICKET OF THE STATISTICKET OF THE STATISTICKET OF THE STATISTICKET OF THE STATISTICKET OF THE STATISTICKET OF THE STATISTICKET OF THE STATISTICKET OF THE STATIST

**ANDER** 

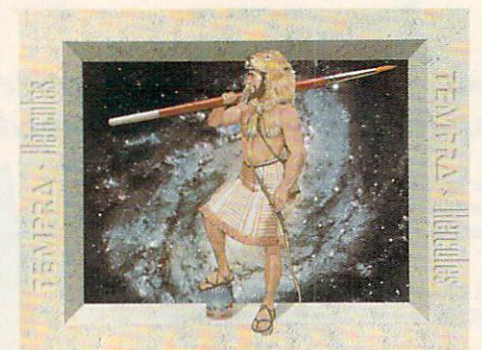

The Xap Shot electronically records images on magnet ic media. With its two-inch internal disk, the Xap Shot can be fairly described as a camera married to a portable disk drive. The resemblance is more than superficial, since the Xap Shot acts as <sup>a</sup> disk drive when displaying stored images on a computer or television. The images are filed by track number and retrieved for processing using the camera's ad

vance and reverse buttons. The jacketed disk accepts 50 images in the camera's 786 50 images in the camera's 786 in the camera's 786 in the camera's 786 in the camera's 786 in the camera's 786 in the camera 250 pixel format. Extra disks and the contract of the contract of the contract of the contract of the contract of cost \$10, or you can delete the images and reuse the disk.

After you've taken your pictures, the Xap Shot links to the ComputerEyes expansion card with a single coax cable (supplied by Canon).

Importing the image into the computer proved to be as simple as Mother Goose. Digi tal Vision's bundled software, Eyes, while not quite as lovable as it could have been, stream lined the task.

Using Eyes, you first pre view any or all on-disk images before committing to a capture. The Xap Shot's drive takes about <sup>20</sup> seconds to travel through all <sup>50</sup> tracks. When you find the image you want to digi tize, you simply hit a key. Depending on the display res olution selected, the software

requires 10-25 seconds to digitize the Xap Shot's composite video signal and redraw it on the monitor.

With the image now digitized and displayed, you can perform some fundamental editing with Eyes—including globally raising or lowering the image's red, green, or blue components, as well as its contrast and intensity.

In addition to still video, the ComputerEyes board also captures frozen-frame video generated by a video camera. Capturing and editing full-motion video in realtime, how ever, requires both a digitizer and a signal synchronization device called a genlock. US Video's modular TVGA board lets you expand your system when and if the need arises. The company's separate genlock daughterboard and digitiz er module (functionally similar to the ComputerEyes  $\rho$ 

### MILLMAN HOWARD

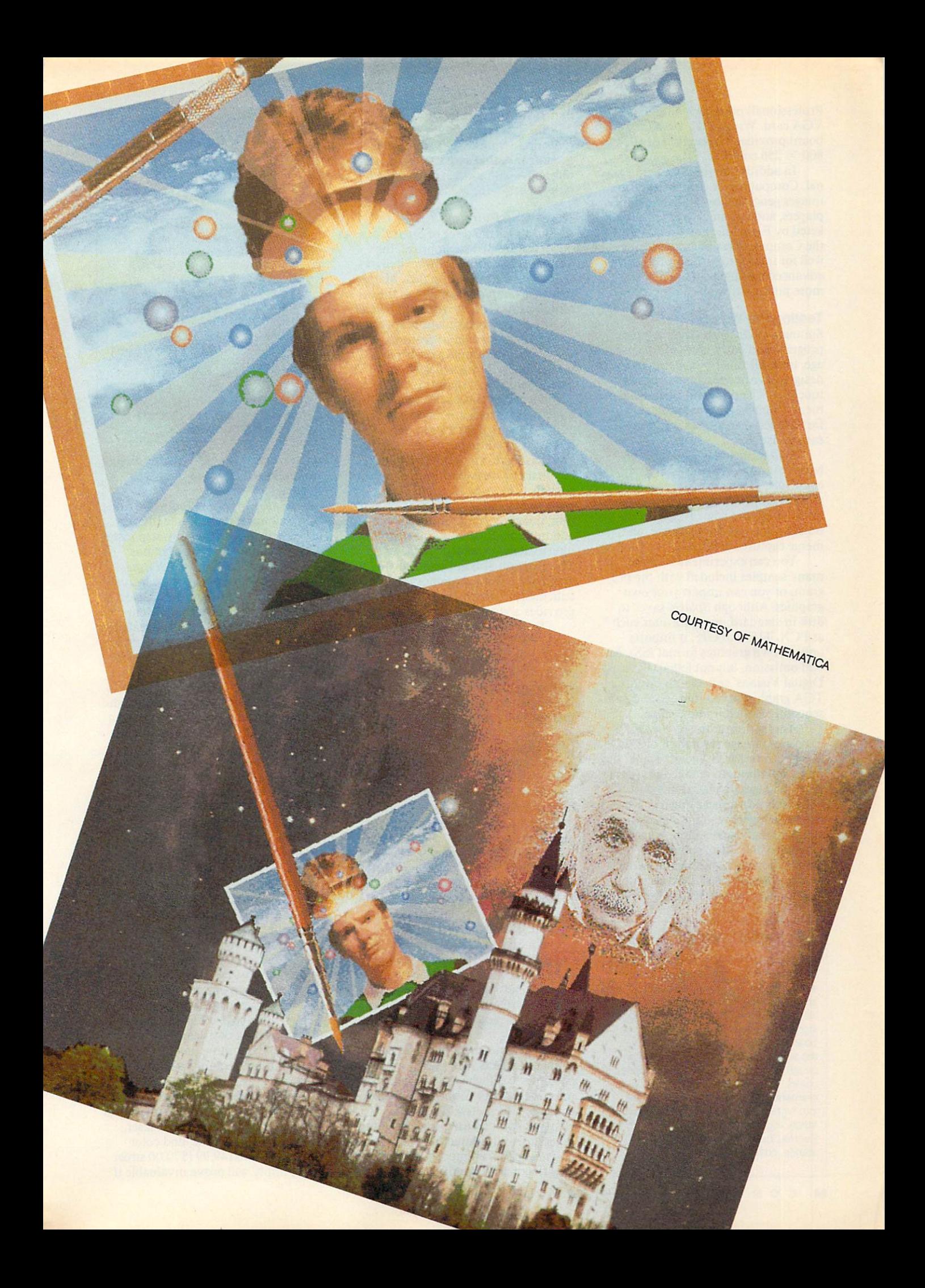

Professional) piggyback onto the main VGA card. With 512K. US Video's board provides resolution of 1024 and 1024 and 1024 and 1024 and 1024 and 1024 and 1024 and 1024 and 1024 and 1

In addition to the Xap Shot's sig nal, ComputerEyes can also capture images generated by VCRs, videodisc players, and still-image cameras mar keted by Panasonic and Sony. While the ComputerEyes board performs well for image capture, implementing advanced editing techniques requires more potent software.

### Testing the Waters

Spinnaker's Splash!, a hybrid paint program and entry-level editing pack age, includes functions specifically designed for image capture and re touching. The program's icon-driven menu, coupled with its straight forward features, makes it extremely easy to use.

Splash! includes the requisite basic editing techniques, including color fills, pattern copy/repeat, indi vidual pixel editing, multiple patterns, brush sizes, and color swaps. Addi tionally, you can rotate, resize, and merge captured images.

You can experiment with the many samples included with the pro gram, or you can import your own graphics. Although Splash! saves to disk in standard image formats such as PCX, TIF, and GIF, it imports only its own graphics format (SS). An odd omission, but not lethal. We used Digital Visions' software to import a TGA graphic, saved it in SS, and sub sequently loaded it into Splash!.

Another limitation is Splash!'s maximum image resolution of 320  $\times$ 200 (VGA or MCGA). As a result, the image details and menu icons appear fuzzy. (Images displayed in a 640  $\times$ <sup>480</sup> resolution appear much sharper, but these higher resolutions are nonstandard and usually require special video drivers). Also, some of the pro gram's more advanced features, such as color blending and the alternate canvas, need clearer instructions or

## THE HIGH COST OF COLOR

Electronic recording devices, including VCRs and still-video cameras, generate analog signals. The number of colors in an analog signal ranges to infinity. When converting the camera's analog signal into a digital form, video capture boards reduce the number of colors in the signal to either <sup>16</sup> or 256. Why? Be cause, in a digital format, having more colors requires more memory and in cremental technology. That translates into higher prices and consumer resis tance. High-end realtime digitizers from Everex, Truevision, and Matrox, for in stance, cost \$2,000 or more.

perhaps a simple tutorial.

Despite these limitations, Splash! lives up to Spinnaker's reputation for software that's easy to learn, capa ble, and—with a street price of \$60 (\$99.95 list)—inexpensive.

### Taking the Plunge

At four times the price of Splash! (\$395 list or \$300 street price), the next level in editing software delivers five times the muscle. In fact, Mathematica's Tempra integrates all the es sential paint features with commercialquality image-manipulation, specialeffects, and text-overlay features.

With its multiple icon-based menus, backed by a logically organized manual and sample images, Tempra accomplishes the handholding necessary to flatten its learning curve. The program's seemingly end less array of editing features includes antialiasing (to smooth jagged lines), regional or global masking (to protect specified colors or locations), selective color swaps, color-contingent anima tion, image-warping with perspective, and multiple Bitstream fonts with the international extended character set. The program also automatically uses available expanded memory to exe cute memory-intensive functions and provides a volatile Undo buffer.

Tempra's intended market is seri ous hobbyists and economy-minded pros. Unfortunately, this means limit ed printer support. Presently, the pro gram supports just Hewlett-Packard LaserJets and compatibles and two thermal color printers.

### Dive Right In

Tempra may provide all the editing muscle you'll ever need. If, however, you decide to "go pro," you'll need the more sophisticated and exotic fea tures found only in professional edit ing applications.

Astral Development's \$695 (\$500 discounted) Picture Publisher Plus weighs in as one of the least expensive yet comprehensive professional edit ing applications available. Here, the term least expensive is relative.

For example, Publisher Plus runs under Microsoft Windows (\$125 street price). And since time is money for professionals, add two megabytes of extended memory (\$200-\$600) to keep the current image in faster vola tile memory.

This investment provides access to special effects such as texturizing, posterization, highlighting/shadowing, mosaics, multiple imported-image collages, interpretive resolution changes, paint smears, scatterprinting. vignettes, and silhouettes. Additional ly, Publisher Plus imports scanner im ages (it contains a universal scanner

## **SETTING STANDARDS**

When IBM defined the 256-color VGA graphic standard, it stopped at 320  $\times$ <sup>200</sup> resolution. While every major videoboard manufacturer adheres to that standard, it's inadequate for image edit ing. At least a dozen strategies from as many vendors exist to extend VGA up to 1024  $\times$  768 resolution with 256 colors. Therein lie the seeds of chaos.

Implementing these SuperVGA standards requires cooperation be tween software publishers and board publishers and board publishers and board publishers and board publishers and manufacturers. Within certain limits, which certain limits, and certain limits, and certain limits, and certain limits, and certain limits, and certain limits, and certain limits, and certain limits, and certain limits, an these two groups do collaborate. As a result, most image-editing software supports the extended modes of select ed VGA boards made by Video Seven, ATI, Orchid, Paradise, and STB.

One caveat: Before upgrading your video card or purchasing editing soft ware, make sure that the hardware and software are compatible.

interface) and captures images directly from selected high-end digitizer boards.  $\sim$   $\sim$   $\sim$   $\sim$   $\sim$   $\sim$ 

Publisher Plus includes two tuto rials and numerous sample images along with detailed step-by-step instal lation and operation instructions. lation and operation instruction and operation instructions. In the context of the context of the context of the context of the context of the context of the context of the context of the context of the context of the cont

The original Picture Publisher (without the Plus) worked exclusively with gray-scale images (256 shades from black to white). The present manuals still emphasize gray-scale im aging and deal with color imaging in an all-too-brief addendum. Consider ing the wealth of features in Picture Publisher Plus, clarity of instructions is essential. According to the publish er, updated manuals to accompany more color-oriented revision should be available this December.

You've captured and edited the image—now you want to do more than just display it on a monitor or television. You want to print it. One option is to purchase Hitachi's \$1,400 entry-level color thermal printer (model VY-150A). You might also consider Hitachi's \$4,000 computercompatible VY-200A.

One less-expensive option in volves using the printer you already own. Application Techniques' Pizazz Plus enables you to do exactly that. A well-behaved RAM-resident graphicsprinting utility,  $PZ$  + captures text or graphics screens and provides exten sive printing control along with some elementary image-editing features. One of the best of its editing features provides for printing unadorned black-and-white graphics in multiple shades of gray.

With more than 400 drivers.  $PZ$ + lets you print graphic images on a wide variety of dot-matrix, laser, thermal, monochrome, and color printers. This \$ 149.99 (\$70.00 street price) utility will prove invaluable if

# You've Been and the Been and the Been and the Been and the Been and the Been and the Been and the Been and the

Agent Frank McBain is dead...but why did they pin it on you? You've just <sup>96</sup> hours to find out...crack an international spy ring...and prevent an **INTERNATIONAL DISASTER.** 

You're American agent Mason Powers and American agent Mason Powers agent Mason Powers and American agent Mason and you we would intercepted and you will be presented and under the unit of the full behalf the second and states of the second secret message about an international terrorist group. Just as you're about to brief CIA Section Chief, Frank McBain, everything goes black...and you wake up in a remote prison hospital in Turkey...with no memory of what happened and charged with the murder of Frank McBain! We have a strong more than the state of In the contract of the contract of the contract of the contract of the contract of the contract of the contract of

Who set you up that you up the contract of the set you up to the set you up to the set you up to the set you u kill you feel such and why do you feel such international such intense why do you feel such intense when the basic urgency? The Countdown has begun...and you'd better find the answers fast.

If you break out of the hospital you'll set out on an interactive adventure of intrigue and espionage taking you from Istanbul to Paris...with both agents and terrorists in hot pursuit. Interview different characters which converse, animate and respond (some actually talk!)...use your hand held computer to search for key evidence...gain valuable clues in realistic Motion Graphics flashbacks!

But can you complete your mission in time to avoid global disaster?

## Motion Graphics\*

Countdown is brought to you by Access Software... the same madmen who brought you Mean Streets. You'll experience movie-quality Motion Graphics action...with 256-color screens that bring new meaning to VGA. Add  $RealSound$ <sup>TM</sup> high-quality digitized sound effects and you very service movies and interactive movies and you we have got an interactive movies and you we have that will involve you totally...mind, body and soul.

Start the Countdown...and live the ultimate interactive movie.

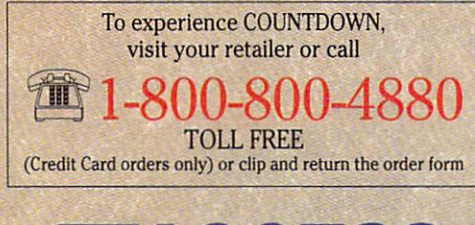

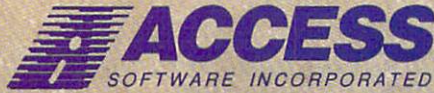

<sup>545</sup> West <sup>500</sup> South, Bountiful, Utah <sup>84010</sup> 801-298-9077 FAX 801-298-9160 Circle Reader Service Number 224 Circle Reader Service Number <sup>224</sup>

## MOTION CONTINUES IN THE CONTINUES OF THE CONTINUES OF THE CONTINUES OF THE CONTINUES OF THE CONTINUES OF THE CONTINUES OF THE CONTINUES OF THE CONTINUES OF THE CONTINUES OF THE CONTINUES OF THE CONTINUES OF THE CONTINUES O **GRAPHIC**

courier and courier and courier and courier and courier and courier and courier and courier and courtes and court

COUNT

Espionage and **Intrigue** International Accounts and Contract Contract Contract Contract Contract Contract Contract Contract Contract Co

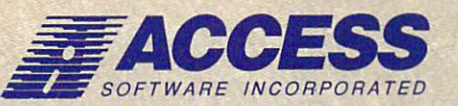

## \*So Realistic, you'll think you're there

Countdown features breathtaking Motion Graphics...combining stunning 256-color movie-quality graphics with Real Search", the revolutionary technology that gives you astonishing digitized sound effects, music and speech without hardware. Countdown also supports the major sound boards.

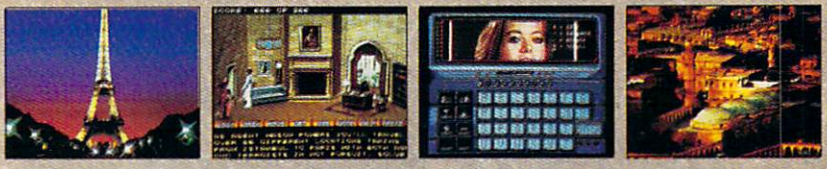

Actual 256-Color VGA Screens

#### **ORDER FORM** ORDER FOR THE CONTRACT OF THE CONTRACT OF THE CONTRACT OF THE CONTRACT OF THE CONTRACT OF THE CONTRACT OF THE CONTRACT OF THE CONTRACT OF THE CONTRACT OF THE CONTRACT OF THE CONTRACT OF THE CONTRACT OF THE CONTRACT OF THE

YES! I want to clear my name and prevent a Global Disaster ... with the breathtaking reality of Motion Graphics 256-color graphics and digitized sound effects. Please rush me my copy of Countdown. Satisfaction Guaranteed

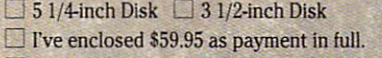

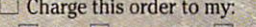

**VISA** MasterCard American Express

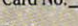

Expires Signature

(all orders must be signed)

Name Address **City** .Zip. State State of the American State and

Mail to: ACCESS SOFTWARE INCORPORATED <sup>545</sup> West <sup>500</sup> South. Suite 130. Bountiful, UT <sup>84010</sup>

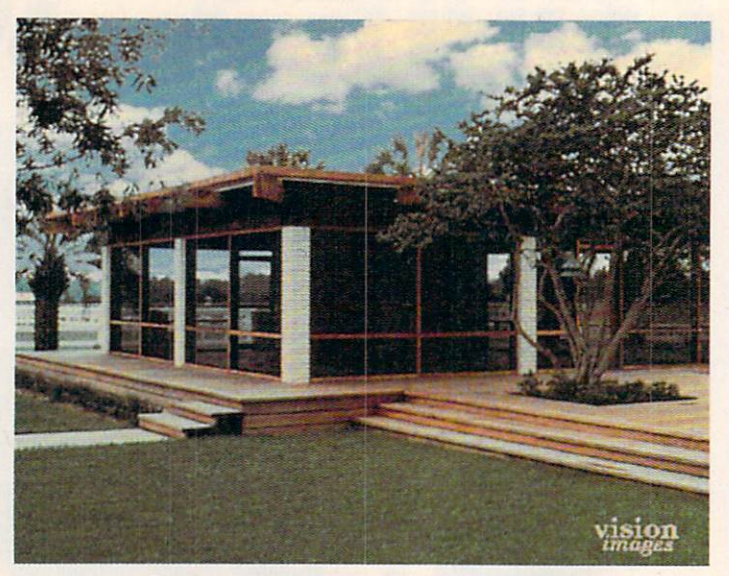

This is the original video image of a building.

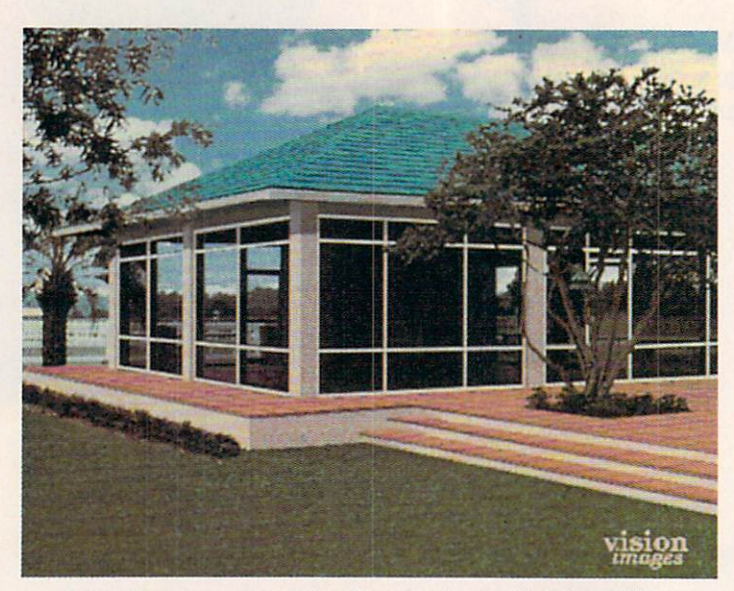

Using Tempra, you could add an arching roof to the building.

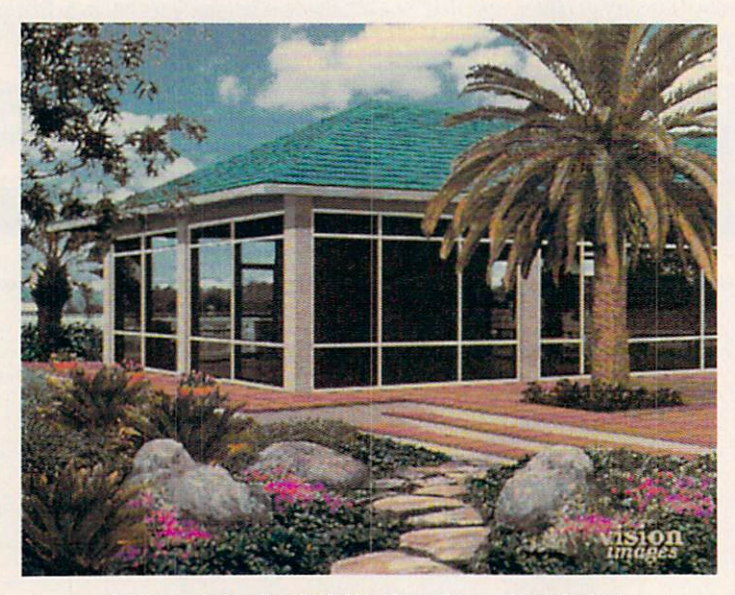

Or you could add colorful landscaping and a palm tree.

your graphics software omits your particular printer.

Yet a third option yields optimum full-color printouts while avoid ing a sizable capital outlay. Have a graphics service bureau print your im age from disk. Costs range from \$10 to \$25 per image.

TV or Not TV<br>With traditional point-and-shoot cameras available for about \$100 and cameras available for about \$100 and \$100 and \$100 and \$100 and \$100 and \$100 and \$100 and \$100 and \$100 and \$100 and \$100 and \$100 and \$100 and \$100 and \$100 and \$100 and \$100 and \$100 and \$100 and \$100 and \$100 and \$100 superb single-reflex 35mm cameras available for less than \$500, why spend \$1,000 (and eventually more) for electronic photographs? The an swer depends on your purpose. If you simply want photos for the family album, then wait until prices decline as they inevitably will. If, however, you need a photograph for a newsletter or catalog, a client, or those times when "good enough" just won't cut it, you may be ready for still-image video.  $\Box$ 

## VIDEO TO GO

For more information about the prod ucts mentioned in this feature, contact the companies listed below.

ComputerEyes Professional Digital Vision <sup>270</sup> Bridge St. Dedham, MA <sup>02026</sup> (617) 494-1200 (617) 494-1200 (617) 494-1200 (617) 494-1200 (617) 494-1200 (617) 494-1200 (617) 494-1200 (617) 494-1200 (617) 494-1200 (617) 494-1200 (617) 494-1200 (617) 494-1200 (617) 494-1200 (617) 494-1200 (617) 494-12

Picture Publisher Plus Astral Development One Londonderry Sq. Londonderry, NH <sup>03053</sup> (603) 432-6800

Pizazz Plus Application Techniques 10. September 20. September 20. September 20. September 20. September 20. September 20. September 20. September 20. September 20. September 20. September 20. September 20. September 20. September 20. September 20. Septembe Pepperel!, MA <sup>01463</sup>

Splashl Spinnaker Software<br>One Kendall Sq. One Kendall Society and the Cambridge, MA <sup>02139</sup> (617)494-1200

(508) 433-520-5201

**Tempra** Temperature and the property of the property of the property of the property of the property of the property of the property of the property of the property of the property of the property of the property of the property o Lakeland. FL <sup>33801</sup> 402 S. Kentucky Ave. 2022 S. Kentucky Ave. 2022 S. Kentucky Ave. 2022 S. Kentucky Ave. 2022 S. Kentucky Ave. 20 (603) 432-6800

**TVGA Card** US Video<br>One Stamford Landing One Stamford Landing Company and Company and Company and Company and Company and Company and Company and Company and <sup>62</sup> Southfield Ave. Stamford, CT <sup>06902</sup> (203) 964-9000

VY-150A and VY200A Color Thermal **Printers** Hitachi Sales<br>401 W. Artesia Blvd. Compton, CA <sup>90220</sup> (213)537-8383

Xap Shot **Canon** One Canon Plaza Lake Success, NY <sup>11042</sup> (516)488-6700

## JOIN THE AIR FORCE ANDSEE THE WORLD'S CONTINUES OF THE WORLD'S CONTINUES OF THE WORLD'S CONTINUES OF THE WORLD'S CONTINUES OF THE WORLD'S CONTINUES OF THE WORLD'S CONTINUES OF THE WORLD'S CONTINUES OF THE WORLD'S CONTINUES OF THE WORLD'S CON MOSTER AND RESERVE AND RESERVE AND RESERVE AND RESERVE AND RESERVE AND RESERVE AND RESERVE AND RESERVE AND RESERVE AND RESERVE AND RESERVE AND RESERVE AND RESERVE AND RESERVE AND RESERVE AND RESERVE AND RESERVE AND RESERVE

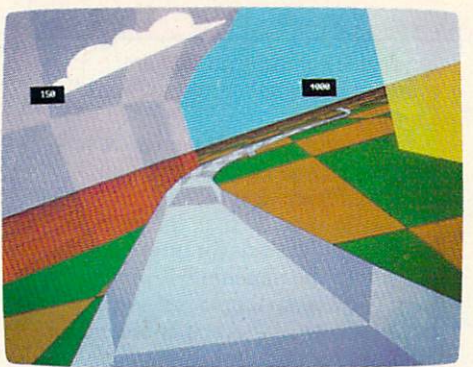

Terminals that push pilots beyond their limits. Terminals where dogfights are played out with sweaty realism.

Terminals where futuristic aircraft designs are modified in just seconds.

It's all part of the most sophisticated computer technology in the world.

And if you have the desire and the aptitude, you could become part of it

You'll receive not only the highest-quality technical training, but guaranteed hands-on

experience. Use equipment and technology so advanced, it may be years before the rest of the world even rest of the world even the world even the second state of the second state of the second state of the second state of the second state of the second state of the second state of the second state of the second state of the reads about it. reads about the community

But there's much  $\mathbf{B}$  and  $\mathbf{B}$  and  $\mathbf{B}$  much the set  $\mathbf{B}$ more to the Air Force than mainframes and megabytes.

We offer the contract of the contract of the contract of the property of the contract of the contract of the contract of the contract of the contract of the contract of the contract of the contract of the contract of the c day's most sought-after fields. Electronts.

Medicine. Aircraft mechanics. Communications. Over <sup>200</sup> careers in all.

PRESSURE CONTOURS

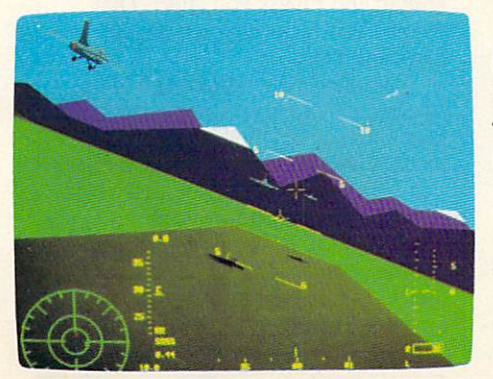

Plus the chance to pick up college credits or even an Associate of Applied Science degree in the fully-accredited CommunityCollege of the Air Force.  $\bullet$  . The  $\bullet$  the Air Force  $\bullet$  . The  $\bullet$ 

Interested? Give us a call at  $\blacksquare$  . The call at  $\blacksquare$  at  $\blacksquare$  . The call at  $\blacksquare$  at  $\blacksquare$ 1-800-423-USAF. You'll find there are some terminals where futures get off the ground. AIM HIGH.

Circle Reader Service Number 16 Circle Reader Service Number 164

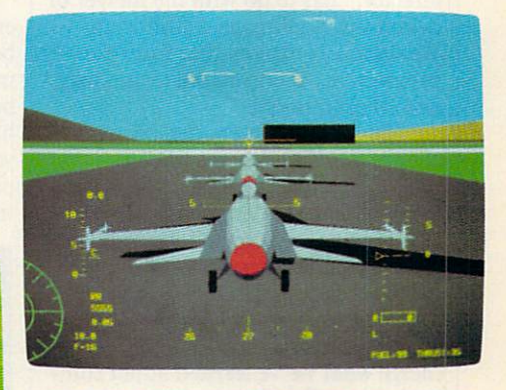

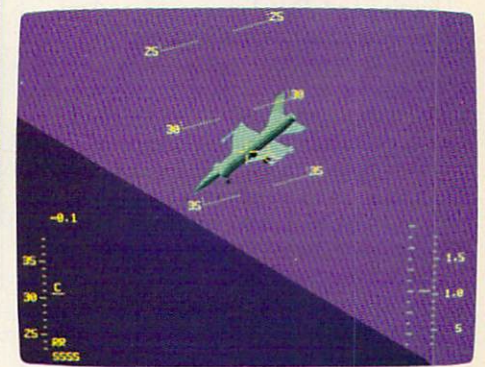

## **CONVERSATIONS**

#### $\mathbf{L}$ KEITH FERRELL

he Media Lab at M.I.T. just might be the hottest of all the world's hotspots for research into the future of television. In fact, future television is too narrow a phrase to describe all the areas Media Lab re searchers are looking into.

"The focus of what we do and have been doing for 15 years," says Andrew Lippman, the Lab's associate director, "has to do with the merger of computing and image distribution. We variously explore that from the perspectives of education, technology, and entertainment."

Do those different perspectives change the nature of the research?

"Sometimes," Lippman says, "you think of that as interactive systems, and sometimes as high-definition tele vision. But fundamentally and under neath those superficial distinctions, lot of the work is very similar. It all addresses how you can smoothly merge what we've learned about com puting and digital processing and im age communications systems."

That smooth merger faces some obstacles, many of them imposed on television years ago. To understand the obstacles, Lippman compares TV's approach to images with the ap proach taken by computers.

"The focus on high-definition television, here," Lippman says, "can be encapsulated in one word: scalability." For example, the Macintosh's small screen has <sup>480</sup> lines; the screen on a NeXT computer has 700 or 800 lines. An even bigger screen would carry even more lines. "The constant in these kinds of systems is the lines per inch, the density of lines," he ex plains. "And as you get a bigger screen, the density stays the same, and you get more lines."

That might sound logical, but it isn't the way television works.

"Only in television do you fix the number of lines," Lippman says. "And when you want a bigger display, [you] literally take those lines and spread them farther apart. That is counterintuitive; it just doesn't make any sense.

"We might do better in the next round if, instead of designing a TV system to be <sup>500</sup> lines, or <sup>1000</sup> lines, or some number like that, we opti mized it for a system where [the number of] lines was not the number you specified, just like it isn't on a computer screen."

How would such a design change our household TVs?

"Your little TV under your kitchen counter might have <sup>500</sup> lines on it because it's only 4 inches high," Lippman says. "The one at the foot of your bed, which is 19-inch set, might have <sup>1000</sup> lines. And the one that's on your wall—the lines on that will de pend on your architect more than [on] the designer of your television."

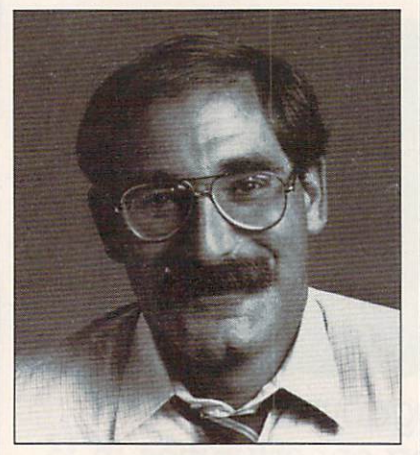

Andrew Lippman

Designer TV sets? Sure. "Like wise," Lippman says, "the shape will depend on your architect, as opposed to a Standards decision made in Washington. Kind of like theaters, where the shape of the screen is really the shape of the room. Maybe you should get your television set so that it's shaped to fit above the mantel, or along the wall. Scalability is the key."

The signal that scalable TVs would receive is as important as the sets themselves. "Having it be an endto-end digital system at all phases is crucial because of the increasing num ber of digital channels and the increas ing degrees of freedom that are afforded by digital representations," Lippman says.

Marrying scalable television sets with digital signals lays the groundwork for future television.

"If you can do that, then you have sown the seeds for future devel opment of the medium," Lippman says. "You're no longer just sending out an analog 30-frame-per-second, or 50-frame, or 60-frame, motion pic ture; you're sending out *data*."

And that is the heart of the PC-TV connection. "Your [future] TV set has already got the processing needed simply to turn that data into a picture," Lippman explains. "That's <sup>90</sup> percent of a sophisticated computer. We can add the other 10 percent, give the TV some smarts, and let it start to help you make up the programs."

How dramatic a shift will this be for viewers accustomed to passive television viewing?

"You know, some [personalized TV technologies] are out there, in fun ny ways that you don't recognize," Lippman says. He cites a viewer's ability to program a VCR to tape programs for later viewing. "You're mak ing up your own television, but it is crude job," he says. "The control is pretty limited. All you can tell it is clock time and TV station to tape."

Tomorrow's television, thanks to computers, will offer more control. "If I can add content decisions to that, [for example:] 'Watch the TV all the time for me, and if you see anything interesting about the world oil crisis, grab it, and I'll ask you later.' That seems like a large step, but it's not." Lippman says.

Whatever the capabilities of up coming television sets and systems, Lippman argues, the technologies must evolve on several fronts at once.

"The point is, can you make sys tems that, as they improve picture quality and give, strictly by fidelity, new degrees of freedom to existing uses like entertainment, can [those systems] also have the seeds of growth embedded within them?"  $\Box$ 

## "You really have to really have to really have to really have to really have to really have to really have to really have to really have to really have to really have to really have to really have to really have to really see it to be the see it. The believe it to be a set of the see it. The believe it is the believe it is the believe it. The believe it is the believe it is the believe it. By the believe it is the believe it is the believe

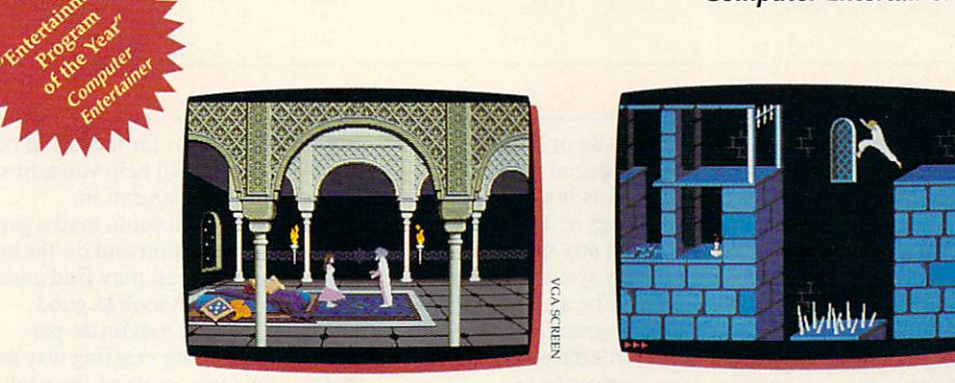

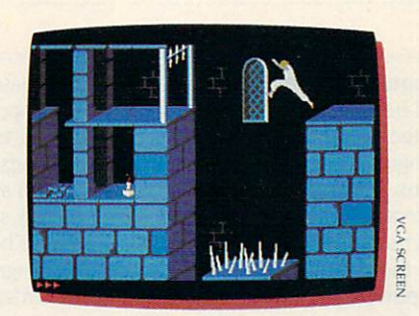

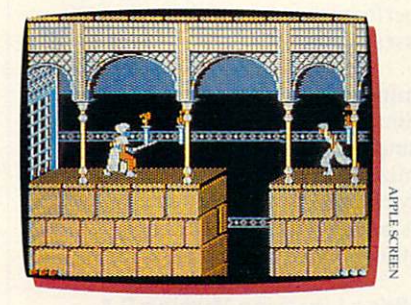

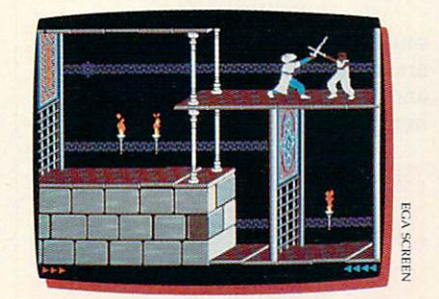

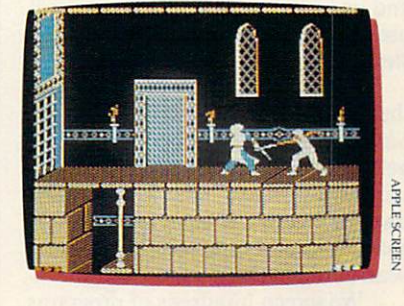

t's like an Arabian nights movie come to life ... with you as the star! In Prince of Persia, you'll plunge into an exotic world of challenging puzzles, tumultuous action and animation so fantastic it has reviewers reaching for superlatives:

 $"({\star}{\star}{\star}{\star}{\star}{\star}$  Incredibly realistic.... The adventurer character actually looks human as he runs, jumps, climbs and hangs from ledges."

## Computer Entertainer

"An unmitigated delight . . . comes as close to (perfection) as any arcade game has come in long, long, long, long, long, long, long, long, long, long, long, long, long, long, long, long, long, long, long, long, long, long, long, long, long, long, long, long, long, long, long, long, long, game so wonderful and gushing and some some characters on the little on the little on the little on the little on the little on the little on the little on the little on the little on the little on the little on the little does not move like a little onscreen character—he moves like a person.

**Nibble** Nibble 1980 1980

"Superb double-high-resolution graphics images and responsive, smooth animation work beautifully together to create an almost cinematic experience."

### inCider/A+

"A tremendous achievement . . . Mechner has crafted the smoothest animation ever seen in a game of this type. "Prince of Persia is the Star Wars of its field."

Computer Gaming World

But don't take their word. You really do have to see it to believe it.

Available for IBM'/PC/Tandy\* and 100% compatibles, Amiga\* 500/1000\*/2000/3000; Apple<sup>®</sup> Ile/Ilc/Ilc Plus/Ilcs. Suggested retail price: Apple, \$34.95; IBM and Amiga,\$39.95.

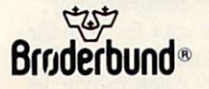

For more information about Brøderbund Software and our products, call us at (800) 521-6263.

\*Requires Kickstart 1.2 or higher.

82PRC

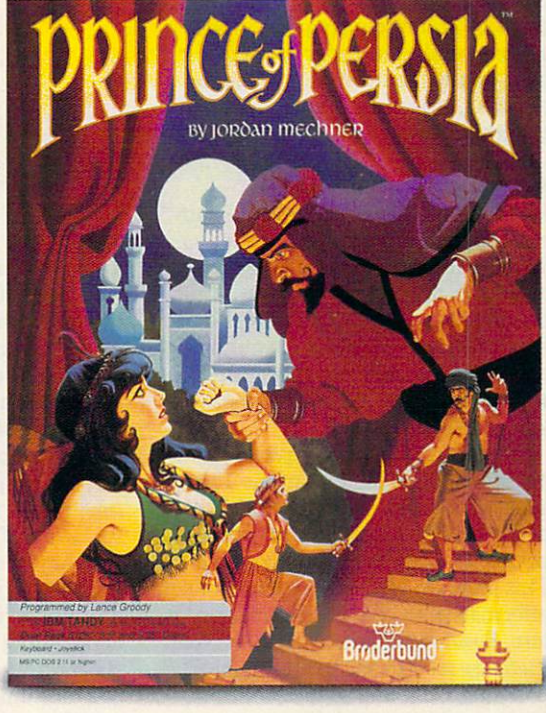

## SHARFPAK Sharepare and the second community of the second second second second second second second second second second second second second second second second second second second second second second second second second secon

#### RICHARD C. L E I N E C K E R

isten to the computer press, and before long you'll hear the term multimedia. It's the merging of different technologies for more powerful presentations. Videotapes interact with computers and stereo sounds to make presentations come alive and underscore their messages. Although these high-powered applica tions are out of reach for most home and business computers, you can still use yours to get the most out of your stereo and VCR. stereo and VCR. Stereo and VCR. Stereo and VCR. Stereo and VCR. Stereo and VCR. Stereo and VCR. Stereo and VCR. Stereo and VCR. Stereo and VCR. Stereo and VCR. Stereo and VCR. Stereo and VCR. Stereo and VCR. Stereo and VCR

Since this month's In Focus theme is multimedia, we've filled the theme is multiple is multiple in the fille them were filled the filled the filled the company of the second the company of the second the SharePak disk with programs that will help you manage your home enter tainment systems. Now you can keep track of your VCR tapes and audio collections and tune your monitor for peak performance.

We screen hundreds of programs of programs of programs of programs of programs of programs of programs of programs of programs of programs of programs of programs of programs of programs of programs of programs of programs each month to bring your three fines fines fines for the property of the property of the second second to be a collections. If you had downloaded the programs yourself and paid the connect charges, you would've paid many times what we charge for this disk. You don't need to spend hun dreds of hours scouring the online services and mail-order catalogs for high-quality shareware. It is here on the share on the same of the share of the share of the same of the same o our disk, this month and every month.

### **Audiolog**

It's hard enough to keep track of current albums, tapes, and CDs that you listen to often; last year's favorites may have faded from memory. This program keeps you organized and on top of things by cataloging your audio collections. Just run the program and search one of six indexes to find what you're looking for.

Whether it's a Beethoven symphony, a golden oldie from the Tams, a big band classic from Glenn Miller, or <sup>a</sup> country ballad, you won't have trouble locating the right recording. This program tracks more than enough information to give you the full pic ture. Besides the title, artist, and type, Audiolog records the medium, label (Polydor, CBS, and so on), and com ments you've entered. You can search

and edit the database or browse through it with a special option.

Printing reports is breeze—a single keypress does it. The program runs in 256K with any monitor, so there won't be any systems left out. You don't have to be a computer expert to use the program, either. A simple, easy-to-use interface makes it snap for even novices to use.

For audiophiles, this program is must. Keep track of your state-of-theart audio collection with a computer and enter the information age at home. . . . . . . . .

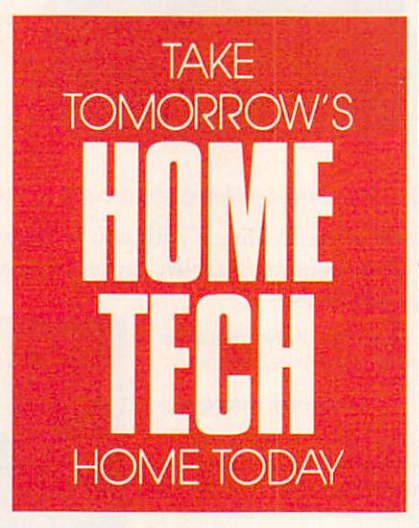

#### **VideoTest** VideoTest

Today's monitors have come a long way from those amber and green monochrome systems. Plenty of peo ple have graphic capabilities that make computers more friendly, pleas ant, and fun. But it's hard to enjoy a fuzzy, out-of-focus game or desktop publishing program. VideoTest will help you adjust your monitor for maximum performance across the spectrum of a property and a property of the second

And there are detailed descrip tions of the internal workings of your monitor so that you have a better understanding of what's going on. (The program warns you not to open your monitor unless you're trained to do so.) You can put up dots, lines, and

crosshatch patterns for focus and contrast. Color bars will help you adjust the hue, time, time, and saturation, and saturation, and saturation. The saturation of the saturation of the saturation.

Of course, you could load game or graphic application and do the ad justing. But then you may find another program doesn't look as good. VideoTest lets you maximize per formance in a more exacting way so that your system is tuned for peak performance in <sup>a</sup> wide variety of uses.

You don't have to be technical minded to use the program, either. Simple menus let you navigate with single keypresses. If you want to maxi mize your enjoyment and productivi ty by making sure that your monitor is perfectly adjusted, this easy, straightforward program is for you.

#### **Video Librarian Version 2.1** Video Librarian Version 2.1

Most households have at least one Most households have at least one of the least one at least one at least one at least one at least one at least one VCR. And the more people who use it, the harder it is to find the tape you want to view. That's why Video Librarian is so valuable. You can enter all of the information about a tape, and then the program worries about remembering the details.

There's room for everything you'd want to record. You can enter the title, starring and costarring ac tors, the production company, the re lease date, and personal comments. And it's easy to use. Options are clear ly labeled along the bottom of the screen and are activated with a single keypress. keypress.

You can print reports to the printer, the screen, or <sup>a</sup> disk file. You can also generate labels for your li brary. Numerous search and sort op tions give you a lot of flexibility and power. Joining files is a single keypress away, too. The program merges all of your library entries into a single **. . . . .** 

Video buffs who use this program will soon be asking how they did without it. You'll never come up short when you look for your favorite Star Trek adventure. And if you're in the mood for a Woody Allen movie, let *Video Librarian* show you the list.  $\Box$ 

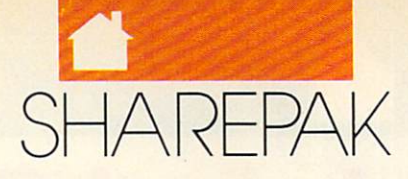

## With COMPUTE'S SharePak, You'll Share in the Savings!

**SAVE TIME**—we carefully select and test all programs for you

**SAVE MONEY**—each disk includes two to five programs for one low price

**SAVE KEYSTROKES**—our free DOS shell lets you bypass the DOS command line

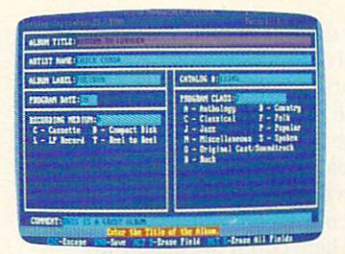

Audiolog

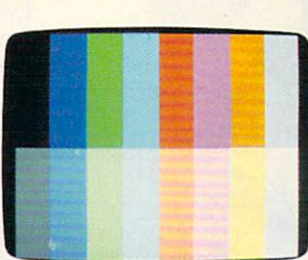

Video Librarian 2.1

grade grade grade design design and an

VideoTest

COMPUTE'S SharePak disk contains the best of shareware—handpicked and tested by our staff—to com plement this month's In Focus topic. You'll sample entertainment, learning, or home office software at <sup>a</sup> great savings. Each SharePak disk includes two to five programs plus complete documentation for one low price:

\$5.95 for 5V4-inch disk \$6.95 for 31/2-inch disk

## For even more savings, Subscribe to SharePak and receive COMPUTE'S SuperShell FREE!

For a limited time, you can subscribe to COMPUTE's SharePak and save more than 37% off the regular cost of the disks-plus get COMPUTE's SuperShell FREE. With a one-year paid subscription, you'll get

- A new 31/2- or 51/4-inch disk delivered to your home every month
- Savings of over 37% off the regular disk prices
- Advance notices of COMPUTE special offers
- COMPUTE'S SuperShell at no additional cost!

Subscribe for a year at the special rates of \$59.95 for 5Y4-inch disks and \$64.95 for 3V2-inch disks—and get COMPUTE'S SuperShell FREE!

COMPUTE's SuperShell requires DOS 3.0 or higher. Disks available only for IBM PC and compatible computers. Offer good while supplies last.

**Bill School Street St** 

### For Single Disks

YES! I want to share in the savings. Send me the December 1990 issue of COMPUTE's SharePak disk. I pay \$5.95 for each 51/4-inch disk and \$6.95 for each 3V2-inch disk plus \$2.00 shipping and handling per disk.

Please indicate how many disks of each format you'd like:

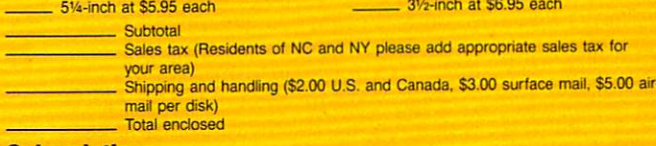

### **Subscriptions**

want to save even more! Start my one-year subscription to COMPUTE'S SharePak right away. With my paid subscription, I'll get a FREE copy of COMPUTE's SuperShell plus all the savings listed above.

Please indicate the disk size desired:

51/4-inch at \$59.95 per year 31/2-inch at \$64.95 per year

For delivery outside the U.S. or Canada, add \$10.00 for postage and handling.

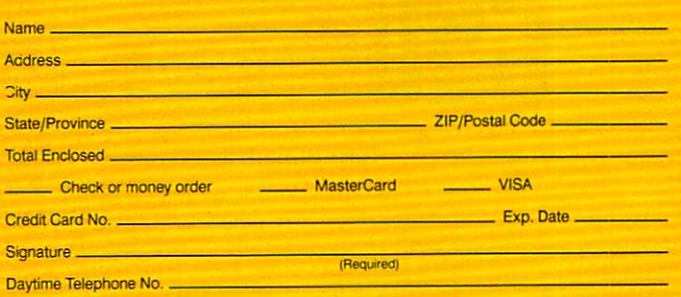

Send your order to COMPUTE's SharePak, 324 West Wendover Avenue, Greensboro, North Carolina 27408.

al due to detail the S20. This offer will only be filled at the above address and is not made in conjunction with any other<br>magazine or dok subscription offer. Please allow 4-6 weeks for delivery of single issues or for su

Accounting

· General Ledger · Accounts Receivable

· Accounts Payable

• Inventory Control · Billing

• Purchasing

· Budgeting · Auditing

# COMPUTER COMPUTER COMPUTER COMPUTER COMPUTER COMPUTER COMPUTER COMPUTER COMPUTER COMPUTER COMPUTER COMPUTER COMPUTER COMPUTER COMPUTER COMPUTER COMPUTER COMPUTER COMPUTER COMPUTER COMPUTER COMPUTER COMPUTER COMPUTER COMPUT

IF YOU'VE GOT ACCOUNTING SAVVY, THIS PROGRAM OFFERS YOU ALL THE TOOLS AND THE TOOLS AND THE TOOLS AND THE TOOLS AND THE TOOLS AND THE TOOLS AND THE TOOLS AND THE TOOLS AND THE TOOLS AND THE TOOLS AND THE TOOLS AND THE TOOLS AND THE TOOLS AND THE TOOLS AND THE TOOLS AND THE YOU'LL NEED TO KEEP  $T$  , and  $T$  , and  $T$  , and  $T$  , and  $T$  , and  $T$  , and  $T$  , and  $T$  , and  $T$ TONY ROBERTS BOOKS FOR YOUR **HOME OFFICE** HOME OFFICE

n our dreams, many of us picture ourselves running businesses, mak ing fortunes, and laughing all the way to the bank. That success, however, doesn't come easily. It requires good idea, hard work, and careful con trol of every penny.

Even if an outside accountant is hired to help count the beans, the business owner must keep tabs on things as well. The owner needs a sys-<br>tem of procedures and controls detem of procedures and controls of processes and controls of processes and controls of processes and controls of signed to keep financial data straight.

Pacioli <sup>2000</sup> is an accounting package that offers a growing business all of the tools it needs to organize a top-flight set of books. It's a fullfeatured program that you would ex pect to cost several times its \$49.95 price. The package includes a general ledger, accounts receivable, accounts payable, billing, inventory control, purchasing, budgeting, and auditing functions.

The options available in each of these modules give you enough lati tude to customize Pacioli <sup>2000</sup> to your business's needs. You can choose among five inventory costing methods, you can automatically com pute finance charges due on past-due accounts receivable, and you can print checks, purchase orders, receiving slips, and invoices. All of these mod ules are organized in a single system, so data entered in one module is available to all the other modules.

Pacioli 2000, named for Fra Luca Pacioli, the inventor of double-entry accounting, has the flexibility to han dle cash accounting, accrual account ing, inventory accounting, or account ing for a service-based company. If you're a real wheeler-dealer, this program will keep the books for up to <sup>999</sup> separate companies.

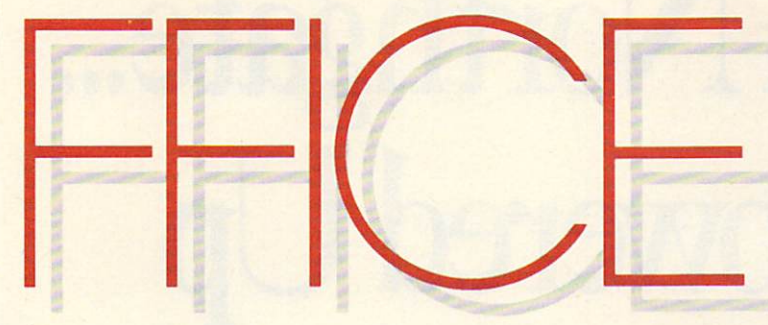

Pacioli 2000 comes with a three-part videotape to get you started. The tape includes a general section on accounting, a step-by-step section on how to use Pacioli 2000 itself, and a DOS tutorial. For those who prefer book learning, these three sections are covered in the manual as well. Although the accounting primer is aimed at those who have a scant knowledge of accounting, no short videotaped tutorial can turn a novice into a fearless number cruncher. The video does provide plenty of basic information, however, that will give Pacioli 2000 users a better understanding of what they're doing and why.

Help is available in most parts of the program, and it's often contextsensitive. If only a general help screen appears, there's an option to search the help index for the appropriate top ic. An interesting feature of the help screen is the Date function. This per mits you to change the program date without affecting your computer's system date. You can tell the program it's yesterday and finish up yesterday's transactions without changing your computer's clock settings. If you exit Pacioli <sup>2000</sup> without resetting the

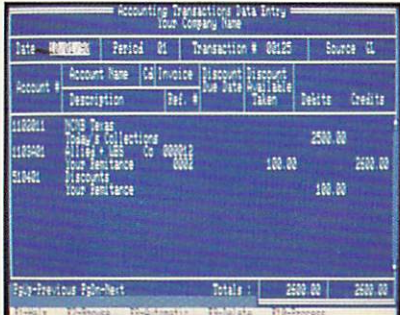

Pacioli <sup>2000</sup> lets you enter different transaction types from a single screen.

date, DOS will still know the correct time, your pop-up calendar will func tion normally, and you won't be late

for that lunch date. Once the system is set up and op erating, it's easy and straightforward to use. However, unless you're famil iar with accounting, setting up Pacioli <sup>2000</sup> is likely to be befuddling and confusing—but not by any fault of the program. Accounting involves diffi cult concepts and procedures that can't be fully absorbed in a quick scan of the manual or <sup>a</sup> short videotape session. You can't invent an accounting system on the fly when using Pa cioli 2000. You need to know what you're doing, then use Pacioli <sup>2000</sup> to implement it.

One of Pacioli 2000's strong points is that it does things by the book. It's rigid and strict in what it re quires of its operators. The system re fuses to let you exit an incomplete transaction, gently prompting you to fill in the incomplete fields. Pacioli 2000 maintains a complete audit trail of all transactions, even aborted ones. Once transactions have been posted, you can't go back and change infor mation. When you review your daily

journal, you'll see every completed transaction, every voided transaction, and every adjustment.

Pacioli 2000 provides a complete chart of accounts that can be used by most businesses, and it's easy to add new accounts when needed. When you're prompted for an account num ber by one of the modules, you can either enter the number if you remem ber it or press F2 to browse through the account list. If you can't find what you're looking for, you can create new account on the spot.

The key to using Pacioli <sup>2000</sup> is in creating new accounts. You create accounts for each vendor, each cus tomer, and every product you buy or sell. As you create these accounts, you fill in an information screen that in cludes such entries as the customer's name and address, shipping infor mation, and discount levels available to that customer. The next time you do business with that customer, creat-

continued on page <sup>38</sup> DECEMBER <sup>1990</sup> COMPUTE <sup>33</sup>

# '. New From North George States and The States of the States and States and States and States and States and States and States and States and States and States and States and States and States and States and States and Sta 20 MHz Rawred Up to 20 MHz Rawred Up to 20 MHz Rawred Up to 20 MHz Rawred Up to 20 MHz Rawred Up to 20 MHz Rawred Up to 20 MHz Rawred Up to 20 MHz Rawred Up to 20 MHz Rawred Up to 20 MHz Rawred Up to 20 MHz Rawred Up to 20

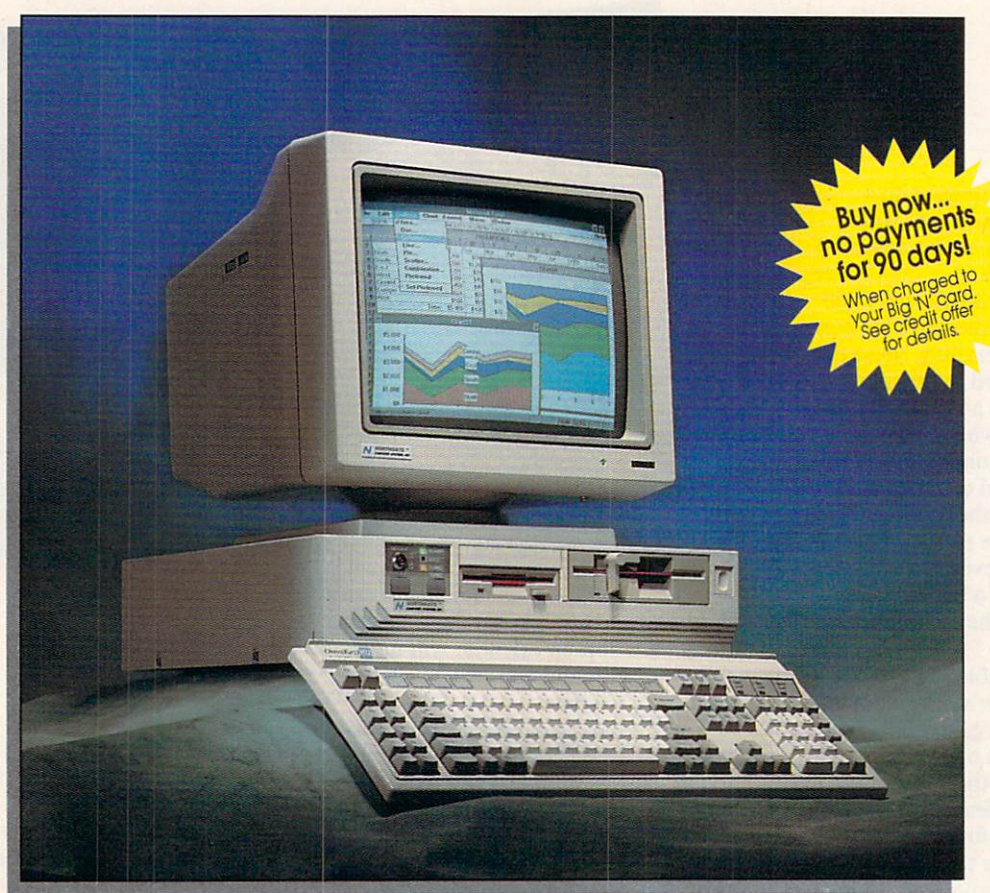

**Zes**, we're a bit late to the party with SX systems. How come? We just couldn't bring ourselves to market another ho-hum SX.

So we put our research and development team on it. Boy, did they rise to the challenge! Now you can get an SX <sup>16</sup> or <sup>20</sup> MHz machine with the power to run Microsoft<sup>®</sup> Windows™ and other 32-bit software at flashing cache-enhanced speeds. And, they packaged all this power and performance into our

exclusive space-saving case —a favorite of Northgate customers!

The secret to SlimLine's space-saving design? A fully integrated motherboard designed and manufactured by Northgate! This design reduces bus load —makes the system faster and more reliable!

Motherboard features include a built-in VGA adapter (with 256K video RAM), one parallel and two serial ports, fully integrated floppy disk

controller and IDE hard drive controller. Motherboard integration also makes it easier to install modems and add-on cards.

SlimLine's triple cache boosts performance to zero wait state! You get a built-in 64K memory SRAM cache to accelerate the execution of instructions; PLUS, hard drive caching to accelerate I/O transactions; and disk caching software to speed data to and from the CPU!  $\cdots$
# SlimLine 386SX 16 Or With 64K Cache!

# Plus! Northgate pumps up trial offer. . . now use SlimLine SX for 60-days RISK-FREE!

nbeatable service! Your SlimLine 386SX is backed by Slim Line 386SX is backed by the slim Line 386SX is backed by the slim by the slim by the slim of the slim of the toll-free technical support, 24 hours-a-day, 7 days-a-week. PLUS, FREE on-site service to most locations for one year if we can't solve your problems over the phone. And if you ever need a replacement part, we'll ship it overnight  $-$  at our expense  $$ before you return your part.

PC Magazine\* says: ". Northgate stops at nothing to please its customers."

Of course, you also get Northgate's full-year warranty on parts; five years on the OmniKey keyboard. It's no

## SlimLine 386SX System features:

- $\blacksquare$  16 or 20MHz Intel<sup>®</sup> 80386SX
- 1Mb of 32-bit DRAM (expandable to  $8Mb$  on motherboard  $-16Mb$  using 16-bit memory' boards)
- Down-scaled, U.S.-made motherboard
- 40Mb IDE hard drive; AT bus × interface; 1:1 interleave; DisCache: 32K look ahead disk caching 19<sub>ms</sub> access
- 64K SRAM memory cache; read/write-back caching
- High density 1.2Mb 5.25" and 1.44Mb 3.5" floppy drives; also read/write low density disks
- Five open expansion slots; three full length 16-bit and two half length 8-bit
- <sup>16</sup> or 20MHz 80387SX and Weitek coprocessor support
- One parallel and two serial ports
- Built-in 16-bit SVGA with up to 1024 x <sup>768</sup> resolution; 256K video memory
- Clock/calendar chip rated at 5 years
- <sup>100</sup> watt power supply
- **Small footprint SlimLine case with** room for two exposed and one internal half-height devices
- Front mounted system reset and high/low speed controls
- Exclusive Northgate OmniKey® keyboard
- <sup>12"</sup> VGA monochrome monitor
- 
- On-line User's Guide to the system and MS-DOS 4.01
- OA Plus diagnostic and utility Software
- **Smartdrive disk caching software**
- × 1 year warranty on system parts and labor; 5 years on keyboard
- FCC Class B Certified
- Other configurations available, just ask!

wonder PC Magazine reported: "If you're looking for the subjective winner for customer loyalty, Northgate takes first prize."'

Now use SlimLine for 60-days Risk Free! It won't take you <sup>60</sup> days control the excellent quality of the excellent control to the excellent control to the excellent control to the excellent of the excellent of the excellent control to the excellent control to the excellent control to of SlimLine SX. But we don't want to rush you. Take your time putting SlimLine to the test. If you aren't completely satisfied after <sup>60</sup> days, you can return it. Northgate guarantees vour satisfaction. Order Today!

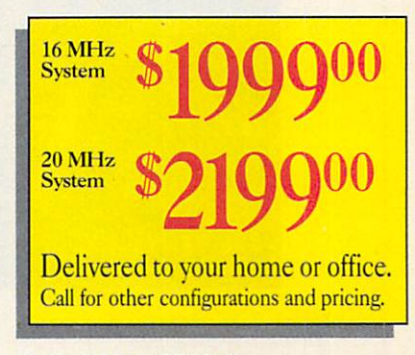

Eine House Financing: Easy payment options. Every payment options of the experiment options and the experiment of Use your Northern- Big 'V, VISA. MasterCard ... or lease it. Up to five-year terms available.

CALL TOLL-FREE <sup>24</sup> HOURS EVERY DAY 800-548-1993 | Bender Bender Bender Bender Bender Bender Bender Bender Bender Bender Bender Bender Bender Ben New...FAX your  $800 -$ 

TDD capability. Dial 800-535-0602.

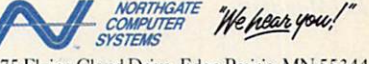

7075 Flying Cloud Drive, Eden Prairie, MN 55344<br>Circle Reader Service Number 263

trademarks and registered trademarks of their resp<br>bility. We support the ethical use of software. To rep is and specifications subject to change without notice. Northgate reserves the right to substitutions, call the Software Publishers Association's Anti-Piracy Hotline at 1-800-388-PIR8.

# Northgate Announces... SlimLinė 386/25-SlimLine 386/25- Plus! A new 60-day no-risk trial!

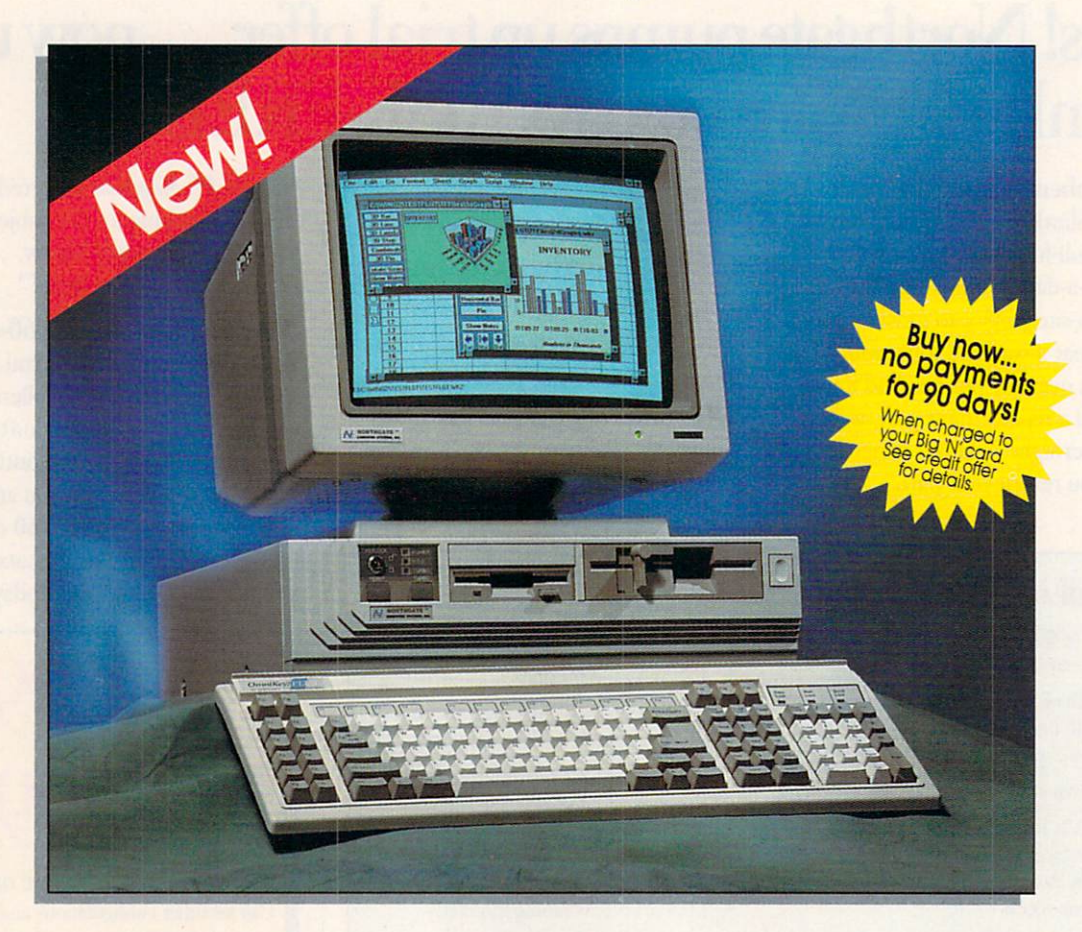

**lirst time ever! Now you** can have Northgate Elegance™ power, speed and performance in our popular space-saving SlimLine case! Elegance <sup>386</sup> computers shocked the industry with a #1 and #2 sweep of *Infoworld's* <sup>1989</sup> best product awards; AND three Editors' Choice awards from PCMagazine.

Cache! Cache! Cache! Like our powerful Elegance systems. Slimline <sup>386</sup> features 64K SRAM

cache to zip through the execution of instructions. For even more of instructions. For even more speed, we've added a hard drive cache that makes short work of I/O transactions. To top it off. SlimLine <sup>386</sup> comes with Smartdrive DOS disk caching software that anticipates the information you'll need and brings it into the cache for fast access.

Better features across the hoard! SlimLine's motherboard is fully integrated, allowing

maximum system features in the smallest possible space. There's room for up to 16Mb of 32-bit RAM, one parallel and two serial ports, a built-in floppy disk controller and IDE hard drive controller. Plus an integrated SVGA video with 512K video RAM to speed bus throughput makes the system faster and more reliable! And there's plenty more room for add-on peripherals with SlimLine you get five open expansion slots.

# <sup>33</sup> Cache Systems!

Two speeds! SlimLine <sup>386</sup> comes with your choice of an 386DX25or33MHz processors. For faster math-based applications —budgets, forecasts, spreadsheets and databases —both models feature <sup>80387</sup> coprocessor support for adding floating point unit (FPU) speed enhancements.

All purpose systems! SlimLine Cache is the perfect network workstation or stand-alone system for business and home use. It also provides excellent support for advanced desktop publishing and graphics applications.

## Or select our SlimLine <sup>386</sup> Power System-the same great features of the base system plus:

. 200 Mb hard drive - 15ms access

- **.** 14" VGA color monitor
- Both 5.25" and 3.5" floppy drives
- Microsoft<sup>®</sup> Windows<sup>™</sup> 3.0, Samna<sup>®</sup> Ami<sup>™</sup> Professional word processing software, Informix Wingz<sup>"</sup> graphics spreadsheet and database software. A \$1139.00 suggested retail value at NO EXTRA CHARGE!
	- Mouse

Industry's finest 24-hour toll-free technical support! Your SlimLine <sup>386</sup> Cache is backed by expert technical support any time you need it. Call toll-free, 7 days a week, 24 hours a day. PLUS, free on-site next day service to most locations if we can't solve your problems over the phone.

More great support! Your new SlimLine <sup>386</sup> Cache also comes with a one year warranty on parts and labor; five years on the OmniKey keyboard. And, if a part

## SlimLine 386 Base Slim Line 386 Base Company of March 2012 and Slim Line 386 Base Company of the Slim District Company of the Slim District Company of the Slim District Company of the Slim District Company of the Slim District Company of th System Features:

- 25 or 33MHz Intel® 80386DX processor
- 4Mb of32-bitDRAM (expandable to 16Mb on motherboard)
- Down-scaled, U.S.-madc motherboard
- 40Mb fast access hard drive: AT bus - With a set of the second drive; At a set of the second part of the second part of the second part of the second
- interface; 1:1 interleave; ,i2K look ahead disk caching
- $\alpha$  , reads an extra memory called  $\alpha$ write-back caching
- High density 1.2Mb 5.25"and 1.44Mb 3.5\*floppy drives; also read/write low density disks
- Five open expansion slots; three full length 16-bit and 2 half length 8-bit
- <sup>o</sup> 25 or 33MHz 80387 or Weitek coprocessor support
- One parallel and two serial ports
- **Built-in 16-bit SVGA with up to**
- 1024 x 768 resolution; 512K video memory
- Clock/calendar chip rated at 5 years
- 100 watt power supply
- Small footprint SlimLine case with room for two exposed and 1 internal half-height devices
- Front mounted reset and high/ low speed controls
- **Exclusive Northgate OmniKey keyboard**
- 12" VGA monochrome monitor
- · MS-DOS 4.01 and GW-BASIC
- software installed
- On-line User's Guide to the system and MS-DOS4.01
- O\_A Pius diagnostic and utility software
- **Smartdrive caching software**
- 1 year warranty on system parts and labor; 5 years on keyboard
- · FCC Class B Certified

fails, we'll ship a replacement to you overnight at our expense - before you return your part!

Now use SlimLine for 60 Now use Slim Line for 60 million for 60 million for 60 million for 60 million for 60 million for 60 million for days —Risk Free! Were sure you'll want to keep your SlimLine Cache - so we won't rush you. Put it to the test in your office or home for a full 60 days. If it doesn't live up to everything we say, return it for a full refund - No questions asked.

Order Today!

25MHz Base Svstem Model Power system \$419900

33MHz Base System Model \$33990

Power system \$449900

Delivered to your home or office

EASY FINANCING: Easy payment options. Use your Northgate Big 'N', VISA, MasterCard... or lease it. Up to five-year terms available.

CALL TOLL-FREE 24 HOURS EVERY DAY  $\sim$   $\sim$   $\sim$   $\sim$   $\sim$   $\sim$ 

New!Faxvour QAA ^M <sup>7100</sup> order to let let it would be a long to long the state of the state of the state of the state of the state of the state of the state of the state of the state of the state of the state of the state of the state of the state

TDD capability. Dial 800-535-0602.

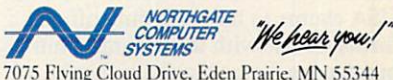

Circle-Reader Service Number 264

@Copyright Northgae Computer Systems, Inc. 1990. All rights reserved. Northgate, *Omniky* and the Northgate Y logo are registered trademarks of Northgate Computer Systems. 80.86 and 80486 are trademarks of Intel. (Includin

### continued from page <sup>33</sup>

ing an invoice is quick and easy: Sim ply type in the account number or se lect it from the accounts list, and the pertinent information is pasted into the invoice. Then type in the product numbers for what the customer or dered, and product descriptions and prices are filled in, and the appropri ate discounts for that customer are applied.

You can operate Pacioli 2000 by using the keyboard, mouse, or both, and both, and both, and both, and both, and both, and both, and both, and but mouse support is limited in some areas. For example, when scrolling through the chart of accounts, you'll need to use the keyboard Page-Up and -Down keys if you want to move more than a line at a time. The scroll bars aren't as fully featured as you might be accustomed to.

This system is designed for daily use are entered as they are entered as they are entered as they are entered as they are entered as they are entered as they are entered as they are entered as they are entered as they are entered as they are entered as the occur; then, at the end of the day, the printer goes to work, churning out the results of the day's activities. Invoices, packing slips, receiving slips, credit memos, account statements, and checks can be printed on forms avail able from M-USA. Then the daily journals are printed, reviewed, adjust ed, and reprinted if necessary.

Once the daily journals are cor rect, the transactions are posted. Post ing is the process of placing all of the day's transactions into the various ac counts your company uses. During posting, several files are modified, and both the manual and the program are quite insistent that you back up your data files before posting. Pacioli 2000's posting process involves a fairly painless, though time-consuming, backup process that utilizes the DOS Backup command. The procedure is automated and requires only a keypress or two to complete.

Pacioli 2000 also can be used as a point-of-sale system, printing out in voices and receipts on the spot.

The system uses specially de signed teal and gray, multipart, carbonless forms for invoices, state ments, and checks. These forms and associated envelopes, cards, and labels associated envelopes, and labels, and labels, and labels, and labels, and labels, and labels, and labels, and la are available by mail order from M-USA. Samples of each of the forms and checks are included in the pack age, so you'll be able to check with lo cal printers to see if any of their stock matches that used by Pacioli 2000. M-USA claims to have the only official forms for use with the program, but purchasing forms locally, if they're available, is usually less expensive and faster.

By using Pacioli <sup>2000</sup> 's checks and forms, you can significantly sim-

# IOME OFFICE #H0ME OFFICE

plify your bookkeeping work. Write a check or process an invoice, and the appropriate transactions are entered automatically in the daily journal. If you choose not to use the special forms and checks, you can still benefit from Pacioli <sup>2000</sup> by writing checks and invoices manually and then en tering the transactions into the sys-

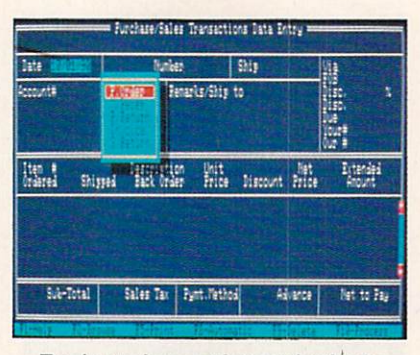

Track purchase orders and sales in voices—even with no inventory on hand.

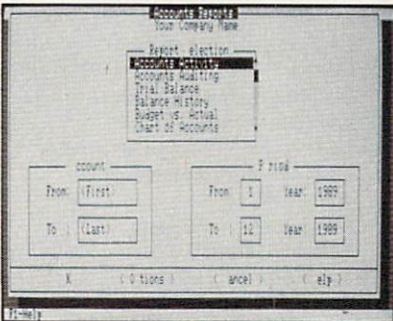

Pacioli 2000's dialog boxes can be ac cessed using the keyboard or mouse.

tern. Pacioli <sup>2000</sup> will keep up the daily journal and general ledger. A disadvantage of this approach, besides time lost, is that you increase the chance of error because data is en tered twice.

Pacioli <sup>2000</sup> is fairly rigid in its output. You can't adjust the check, in voice, or statement output formats. In the printer setup menu, the only op tions you can modify are the page length and the control codes for nor mal, compressed, and expanded type. dot-matrix or other impact printer is required to print checks or forms, and the manual recommends using such a printer for reports as well. Laser printers aren't supported to any degree.

All forms and checks are sent to the LPT1 printer port, and there's no provision for redirecting them. Re ports, however, can be sent to the screen or be redirected to <sup>a</sup> file, which you can edit or print later.

While using Pacioli 2000, you'll amass great deal of information about your company and its vendors and customers. The program's report section gives you the tools to manage that information. The system includes several predefined reports that will satisfy most of your needs, and it in cludes <sup>a</sup> report generator that can be used to arrange the information for more customized reports. Pacioli <sup>2000</sup> keeps up to <sup>36</sup> months of ac counting data online, so reviewing re cent history is as easy as looking at yesterday's data.

Pacioli <sup>2000</sup> puts <sup>a</sup> lot of ac counting power into your hands. It's network ready, it offers a tiered password system to protect your data, and it allows you to enter terms and disit allows you to enter the set of the set of the set of the set of the set of the set of the set of the set of the set of the set of the set of the set of the set of the set of the set of the set of the set of the set of t counts on customer by-customer basic counts on customer basic counts of the customer basic counts of the customer basic counts of the customer basic counts of the customer basic counts of the customer basic counts of the c sis. The program also includes an auditing module to help you reconcile your checking accounts, verify the ac curacy of your records, and keep an accurate count of your inventory. Pa cioli 2000's budgeting function will help you create future budgets based on past performance.

There's a great deal of capability here for a relatively small price. With Pacioli 2000, small and growing businesses can set up an accounting sys tem without worrying that they're spending a lot of money on something that won't work for them. M-USA promises free customer support for registered users.

If nothing else, the experience of working with Pacioli <sup>2000</sup> and com ing to understand your company's fi nancial data will make you better able to hire an accountant to do the books. As the owner, you're responsible for everything, and you can't afford to everything, and you can be a set of the canonical to the canonical to the canonical to the canonical to the canonical to the canonical to the canonical to the canonical to the canonical to the canonical to the canonical to give up control of something as im portant as your money.

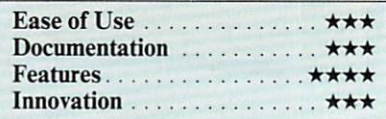

### Pacioli 2000

IBM PC and compatibles with 640K. DOS 2012 1999 IBM PC 440K. DOS 2012 IBM PC 440K. DOS 2012 IBM PC 440K. DOS 20 2.1 or higher (DOS 3.1 or higher for networking for networking for networking for networking for networking for work use), and hard drive—S49.95

Package includes two 51/4-inch and one Package includes two 5V4-inch and one 3'/2-inch disk, tutorial videotape, 354-page manual, sample forms and checks, and forms catalog.

M-USA BUSINESS SYSTEMS <sup>18111</sup> Preston Rd. Dallas, TX 75252 (214)931-0024

# Order Your Northgate Computer Today, Make No Payments For 90 days!"

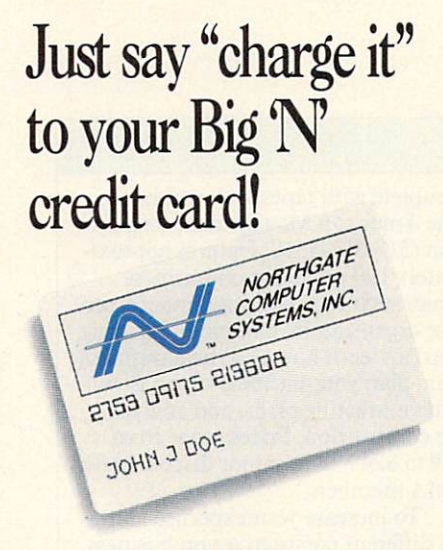

Get your new Northgate without spending a penny this year!

Simply fill in the Big  $N$  information form and send it to Northgate. You'll get prompt attention! Once you're approved, call our systems consultants, toll-free, to select the Northgate configuration that perfectly matches your needs!

### You'll free your other credit cards!

Big'N' lets you easily increase your credit power. Best of ail, you'll make no payments for your new computer for <sup>90</sup> days after shipment! But, don't delay, computers must be ordered by December 31, <sup>1990</sup> to qualify for deferred billing!

Northgate leases systems too!

Choose from flexible terms up to five years in length. It's never been easier to get Northgate computer systems than it is now!

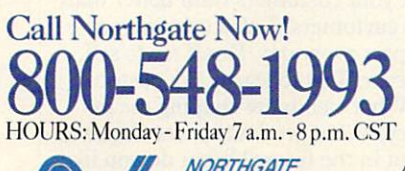

rif North North Andrew William / Party 1990 and North American Communications of the North American Communication of the North American Communication of the North American Communication of the North American Communication  $\mathbf{y}$  Computer  $\mathbf{y}$ SYSTEMS

7075 Flving Cloud Drive, Eden Prairie, MN 55344 Circle Reader Service Number <sup>250</sup>

### OPEN YOUR CREDIT CARD ACCOUNT BY FILLING OUT THE APPLICATION BELOW.

lease complete section d. THIS IS NOT A CREDIT AGREEMENT! One will be sent to you upon authorization of an account. (This Form<br>Must Be Signed To Process Your Order.) All Financed Purchases Are Subject To Credit Approval. I

HOTICE TO

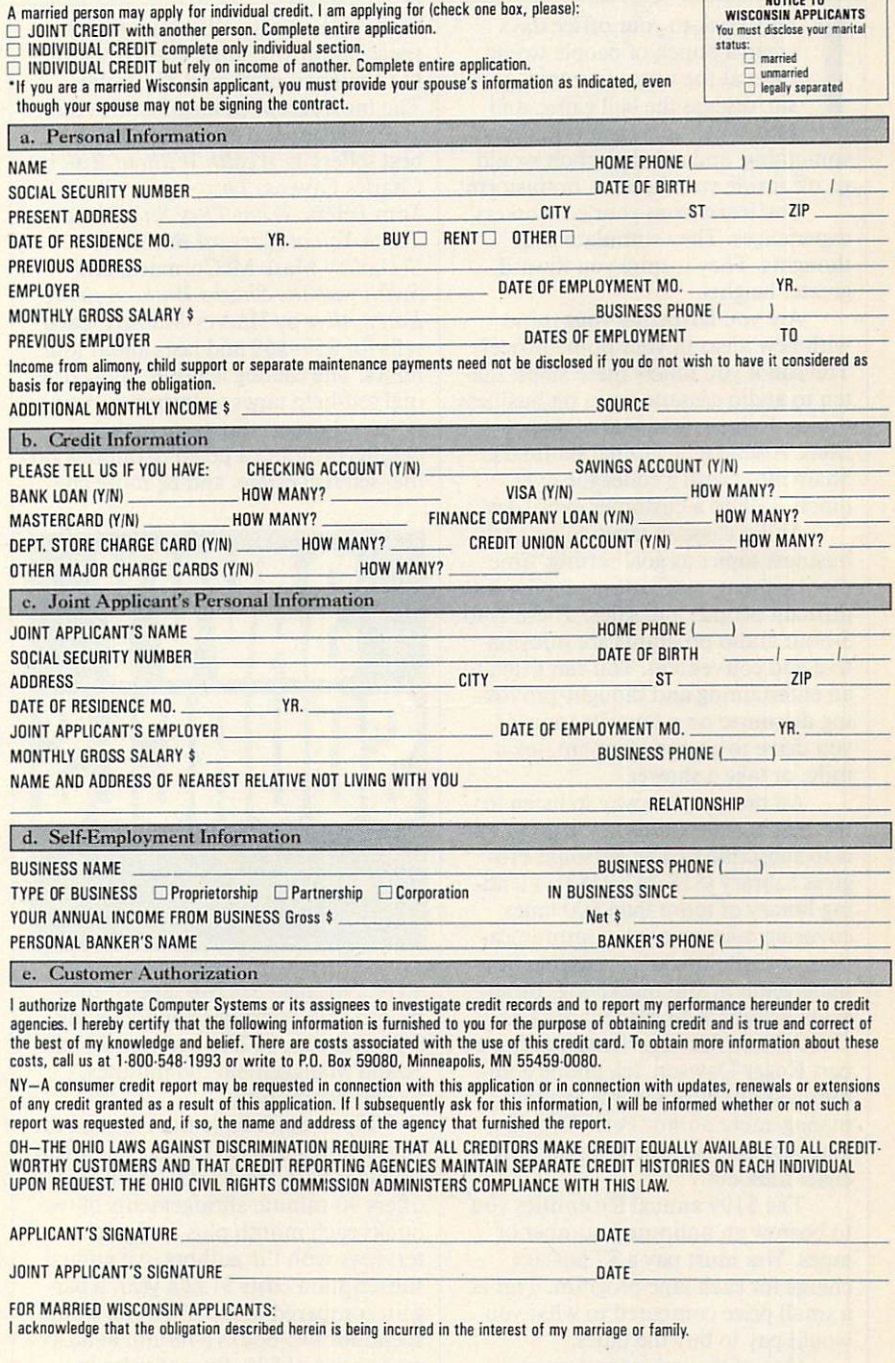

\* You must request deferred billing when ordering. Payments will be deferred for three billing cycles after shipment. Interest will accrue during the deferred period at a rate of 1.5% per month (18% APR).

DATE

This is not an application. A completed application and agreement must be on file prior to approval for credit.

BUYER'S SIGNATURE

**BUYER'S SIGNATURE** 

DRKPI AC

### DANIEL JANAL

hink back to your office days when a bunch of people would meet at the water fountain, gos sip, discuss the ball game, and talk shop. Then someone would say something, and a thunderbolt would go off inside your head. A brainstorm!

You learn from your co-workers' experiences. They stimulate your thoughts. They inspire you toward greater heights.

Are you fertilizing your mind with new ideas in your home office? You can if you follow these steps: Lis ten to audio cassette tapes on business topics. Join professional organiza tions. Attend educational seminars. Share ideas with a colleague over lunch. Talk to a customer every day.

Audio cassette tapes cover such as a cassette tapes cover such as a case of the case of the case of the case of business topics as goal setting, time management, motivation, coping with difficult people, and sales. These 1- to 3-hbur audio programs are informa tive and convenient. You can listen to an entertaining and thought-provok ing discourse on a favorite topic as you drive to an appointment, jog a mile, or take a shower.

An inexpensive way to listen to the best business audio tape programs is to subscribe to The Personal Pro gress Library (818-242-9583), a lending library of more than <sup>600</sup> tapes covering management, communica tion, negotiation, sales training, time management, and management, and management and management and management and management and management. thors include Ken Blanchard (The One Minute Manager), negotiating ex pert Roger Dawson, telephone com munications guru George Walther, management author Peter Drucker, and customer service visionary Mi chael LeBoeuf.

The \$199 annual fee entitles you to borrow an unlimited number of tapes. You must pay a \$7 postage charge for each tape program. This is a small price compared to what you would pay to buy the tapes.

One of the largest and most di verse collections of business and motivational tapes is offered by Nightingale Conant (N-C, 800-323- 3938). If you've ever listened to the

taped interviews and motivational speeches on airplanes, you've heard N-C authors, including Zig Ziglar. The most recent catalog features the audio cassette adaptations of such best sellers as Wealth Without Risk by Charles Givens, Thriving on Chaos by Tom Peters, What They Still Don't Teach You at Harvard Business School by Mark McCormack, and Swim with the Sharks Without Being Eaten Alive by Harvey Mackay. Each sells for \$59-\$69 and lasts about four hours. The catalog features many orig inal self-help tapes to improve memo ry, avoid procrastination, manage people, promote a positive outlook on life, sell real estate, and be more ere-

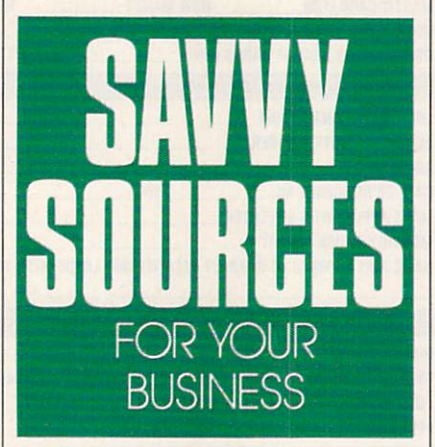

ative. N-C also has two tape-of-themonth club offerings: Sound Selling  $(120 \text{ minutes}, $12.25 \text{ per month})$  and Sound Management (60 minutes, \$13.90 per month).

If you don't have time to read the best-selling business books, you might consider Fast Track (800-257-8345). It offers 40-minute abridgements of two books each month plus 5-minute in terviews with the authors. An annual subscription costs \$132 a year, a bargain compared to the \$720 you would spend for two books a month at an average price of \$30. Recent titles in clude Megatrends, Confessions of an SOB, and The Wall Street Journal on Managing.

Employing a self-study approach

complete with tapes and workbooks, The American Management Associa tion (518-891-5510) features approximately <sup>100</sup> programs on business topics such as marketing, finance, ser vice organization, and manufacturing. You can learn how to write a business plan, plan your business's cash flow, write marketing plans, and analyze the competition. Prices range from \$79 to \$249, with minor discounts for AMA members.

To increase your expertise and get different perspectives on business, join a professional organization or general business group, such as the Rotary Club or the Chamber of

Through community colleges, training companies, and numerous professional organizations, you can learn how to design newsletters, su pervise people, read a balance sheet, or troubleshoot computers. Prices range from \$95 to \$895 a day. Many courses offer discounts if several peo ple from the same company attend a session. Fred Pryor Seminars offers day-long seminars for \$99 on a variety of subjects all across the country. Call (800) 255-6139 for information.

Nothing beats face-to-face con tact. Take a colleague to lunch or breakfast. You can learn from each other's experiences. Don't worry other and only worry work world worry worry. about giving away your trade secrets. The expertise you bring to your work will differentiate you from the others. After all, a competitor can't steal your creative style and personal panache that win clients. Meanwhile, you can pick up invaluable tips that can save you time and money.

Want to do your job better and prepare for the future? Who knows what your customers want better than your customers? Call <sup>a</sup> customer or prospect every day. Don't try to sell. however. Talk to learn. Ask custom ers: What trends are shaping the in dustry? What products or services will be hot in the future? What do you like

You'll be amazed at what you learn from others.

 $\Box$ 

or dislike about my service? The service about the service about the service about the service about the service about the service about the service about the service about the service about the service about the service a

# NEW TECHNOLOGICAL ADVANCE: **HOME COMPUTERS LOCATE 250,000 BARGAINS!**

Try This Amazing Experiment For Yourself. See How Your Computer and Modem Can Find the Lowest Available Prices on 250,000 Name-Brand Products. . . And Deliver Them Direct To You!

 $\sim$  . Skewer and the skewer state  $\sim$ 

Electronics...cameras.. .stereo equipment... power and hand tools...computer accesso ries, and supplies...major appliances...lawn care equipment...outdoor and sporting items—we haven't room to list them all. Comp-u-store OnLine—the country's most extensive shopping service—brings you liter ally thousands of bargains, all with familiar brand names, all delivered direct to you.

## Bargain Hunt for 3 Months...Only \$1!

That's right. You can sign on—as a fullyprivileged Comp-u-store OnLine member for only \$1 for 3 months. See how much fun it is to be part of the technological revolution—browse, price compare, buy and know that you're getting the lowest available prices.\* That's guaranteed.

### More Advances... Double Warranty Protection.

Not only are the bargains exceptional, you get a bonus benefit from Comp-u-store OnLine: the manufacturer's U.S. warranty

on virtually any product is doubled (up to a maximum of one year),\*

 $\overline{R}$ 

Step Into the Future...Sign On Today.

Start exploring new worlds of savings today. Just set your modem's parameters to E, 7, 1 and dial 1-800-3-F0R-0NE, and sign up. It's toll-free...connect-time charges are only \$6/hour after the first FREE hour. Or call 1-800-843-7777 for sign-on instructions or more information.

### **JUST SET YOUR MODEM TO DIAL** JUST SET YOUR MODEM TO DIAL **1-800-3-FOR-ONE** 1-800-3-FOR-ONE-REPORT 2000-3-FOR-ONE-REPORT 2000-3-FOR-ONE-REPORT 2000-3-FOR-ONE-REPORT 2000-3-FOR-ONE-REPORT (1-800-336-7663)

**DON'T HAVE A MODEM?** DON'T HAVE MODEM? Call our toll-free number for your first bargain—a <sup>1200</sup> Baud Hayes compatible modem for only \$50!

\* Details of Low Price Guarantee and Double Warranty Policy on line.

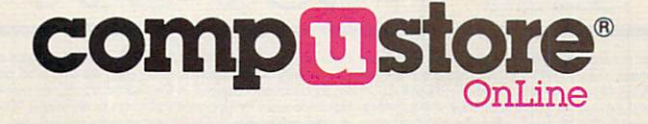

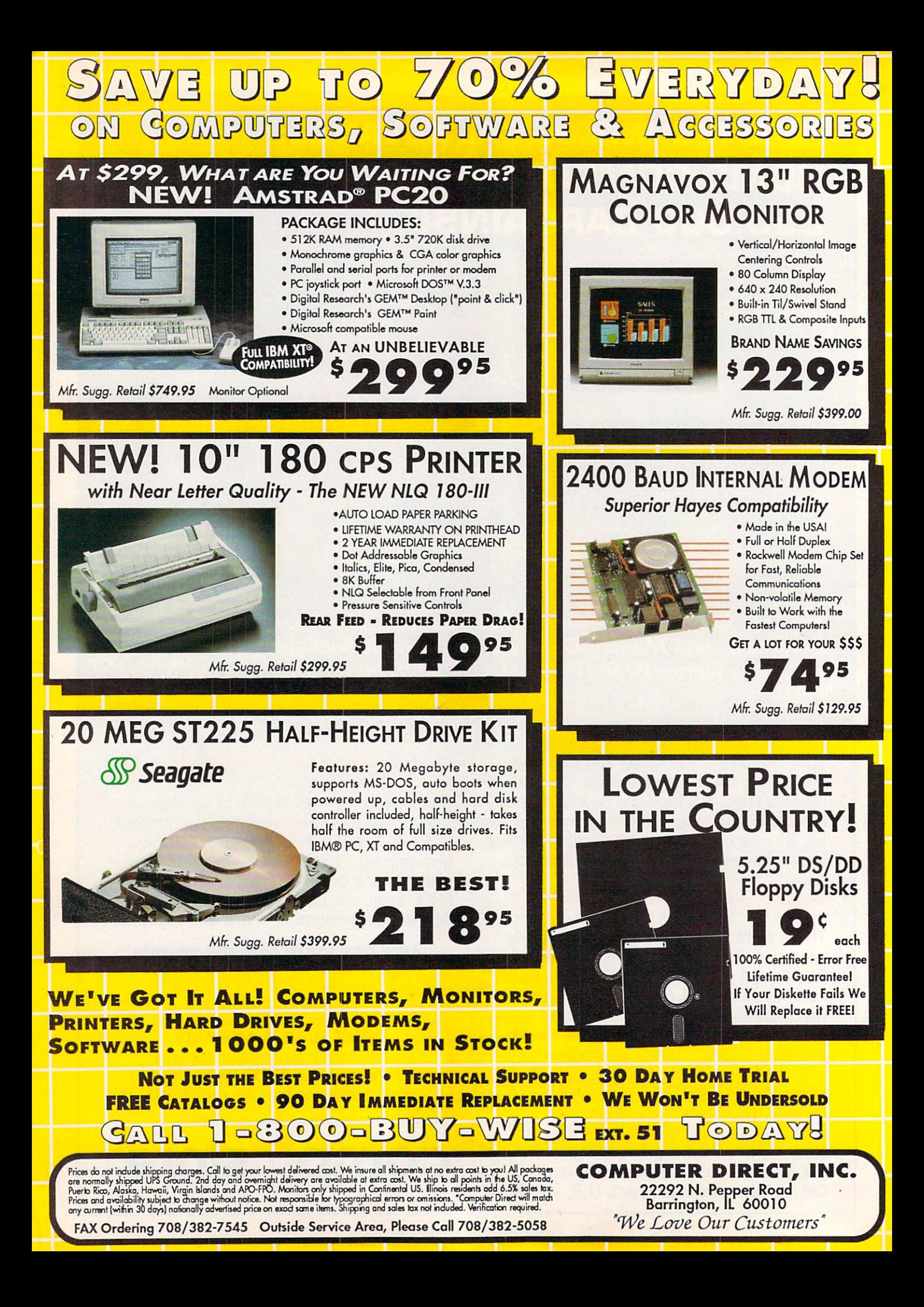

# SAVE UP TO 70% **EVERYDAY** ON GOMPUTERS, SOFTWARE & AGGESSORIES 30 DAY HOME TRIAL • 90 DAY IMMEDIATE REPLACEMENT • TECHNICAL ASSISTANCE

**Mice** - Joysticks Scal nners

## Logitech Finesse Software........ \$99.95

Design beautiful pages easily with Finesse. You get layout tools, WYSIWYG display, templates, clip art, etc.

Mfg. Sugg. Retail \$179.95

# Logitech C9 Serial Mouse......\$79.95

Ergonomic design, Logi Menu software, Mouse 2-3 menu software for Lotus 1-2-3, Lifetime warranty. Minimum 256K memory, IBM PC, XT AT, PS/2 or compatibles Mfg. Sugg. Retail \$109.95

by Melody Hall

Software

Money Manager

**Electronic Checkbook** 

Mfr. Sugg. Retail \$9.95..... \$7.95 Thesaurus with Spellchecker Mfr. Sugg. Retail \$9.95..... \$6.95 Dollars & Sense by Monogram Mfr. Sugg. Retail \$99.95.\$68.95

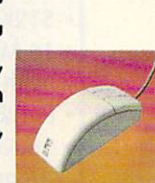

INGITECH

## **EPYX 500XJ** —————————————— Joystick..... \$12.95

The world's first high performance joystick. Trigger finger firing, fits in the palm of your hand. IBM PC & compat. Mfg. Sugg. Retail \$39.95

## Flywheel <sup>4000</sup> Control Yoke.\$39.95

For flying and driving games, "fire" buttons, full X-Y control yoke, sturdy desktop adapter clamp, works like 2 separate joysticks. 15 pin connector. "Feel the Game!" Mfg. Sugg. Retail \$99.95

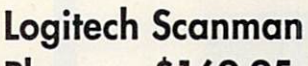

Plus......... \$169.95 The power of images instantly! 4.1 "scanning window, adjust scanning resolution between 100 & 400 dpi. Adjustable contrast. Line art and 3 dither pattern settings. It is set of the Logitech's graphic editor. For IBM PC, XT, AT, PS/2 and compatibles.

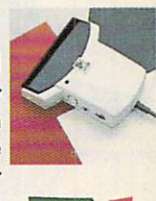

I NATERH

Mfg. Sugg. Retail \$339.95

# Catchword OCR

Software...\$ 149.95 Intelligent character recognition software. The perfect companion for Scanman Plus. Mfg. Sugg. Retail \$249.95

- Software

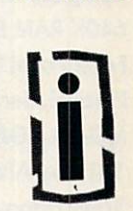

Software

so the Software Software Software Software Software Software Software Software Software Software Software Software Software Software Software Software Software Software Software Software Software Software Software Software

## Personal /Productivity

Entrepeneur by Maverick Mfr. Sugg. Retail \$29.95....\$21.95 Company Policy Manual Mfr. Sugg. Retail \$49.95.... \$32.95

Sales Enhancer Plus Mfr. Sugg. Retail \$34.95....\$21.95

Family Reunion by Famware Mfr. Sugg. Retail \$69.95.... \$49.95 **Grandville Publications** 

Up Your Cash Flow Mfr. Sugg. Retail \$129.95.. \$97.95

**Educational** Body Transparent by Dwin Williams and Dwin Williams and Dwin Williams and Dwin Williams and Dwin Williams and Dwin Williams and Dwin Williams and Dwin Williams and Dwin Williams and Dwin Williams and Dwin Williams and Dwin matrix Suggest Retail \$39.95.25.25. \$39.95. \$39.95. \$39.95. \$39.95. \$39.95. \$39.95. \$39.95. \$39.95. \$39.95. \$39.95. \$39.95. \$39.95. \$39.95. \$39.95. \$39.95. \$39.95. \$39.95. \$39.95. \$39.95. \$39.95. \$39.95. \$39.95. \$39.95. \$3

States Traits Mfr. Sugg. Retail \$39.95....\$29.95

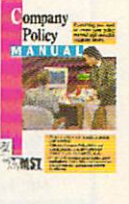

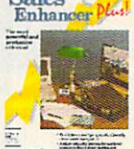

**E TZMAR STATES TRATIS**  $-$ 

### **Educational** Mavis Beacon Teaches **Typing** by Electronic Arts Mfr. Sugg. Retail \$49.95.... \$37.95 Pro Tennis Tour Mfr. Sugg. Retail \$49.95....\$ 29.95 **Weather Brief** We are a second the brief of the brief of the brief of the brief of the brief of the brief of the brief of the brief of the brief of the brief of the brief of the brief of the brief of the brief of the brief of the brief o mar. sugger research a creative post states to

**World Atlas** Mfr. Sugg. Retail \$59.95....\$47.95 **Entertainment** Entertainment

**Trivial Pursuit**by Electronic Arts Mfr. Sugg. Retail \$39.95....\$ 34.95 Jeopardy 25th Anniv. by Gametek Mfr. Sugg. Retail \$14.95....... \$9.95 Wheel of Fortune Golden Mfr. Sugg. Retail \$14.95....... \$9.95

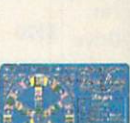

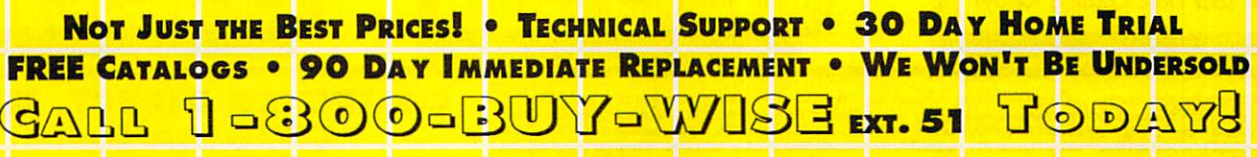

Circle Reader Service Number 114

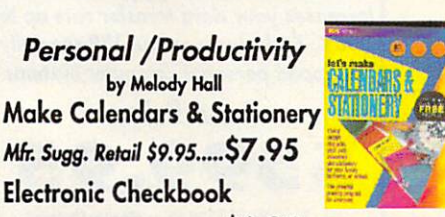

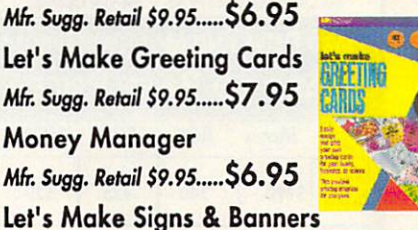

# Save on These New Personal Computer Systems WITH STATE OF THE ART **IDE TECHNOLOGY\***

# The Lowest Price **Guaranteed!** Guaranteed! retal **FRI** Ross  $-2$

### **VIP 12MHz 8086** VIP 12MHz 80866 12MHz 80866 12MHz 80866 12MHz 80866 12MHz 80866 12MHz 80866 12MHz 80866 12MHz 80866 12MHz 8086 Computer Systems

- Complete XT® Compatibility
- 640K RAM Expandable to 1 MEG
- **Front Panel LED Display**
- Parallel, Serial Game Ports
- · MGA & CGA Card MGA CGA Card
- <sup>101</sup> Key AT® Style Keyboard
- 360K Floppy Drive & Controller
- Clock/Calendar
- <sup>150</sup> Watt Power Supply
- 

XT® Based System do not include IDE Controller

Systems Include MS-DOS 3.3

> **Base Price** Base Price

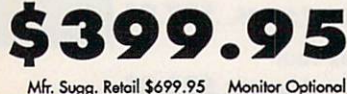

Hard Drive and Monitor Options

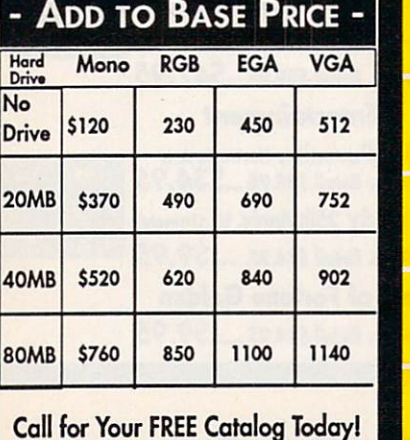

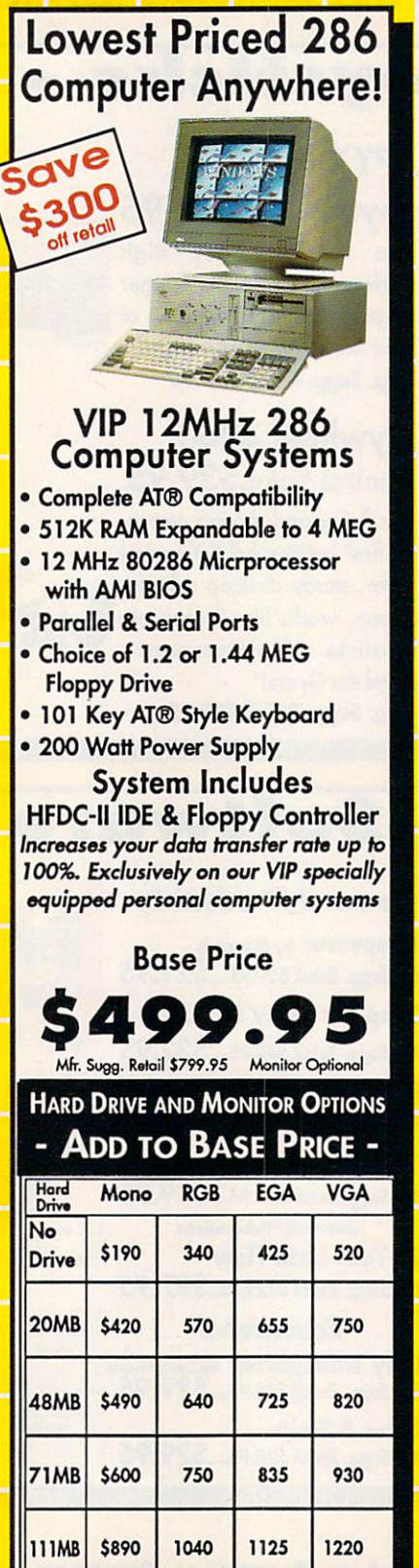

Prices and availability subject to change without notice. Not responsible for typographical errors or omissions. "Computer Direct will match<br>have current (within 30 days) notionally advertised price on exact some items. Sh

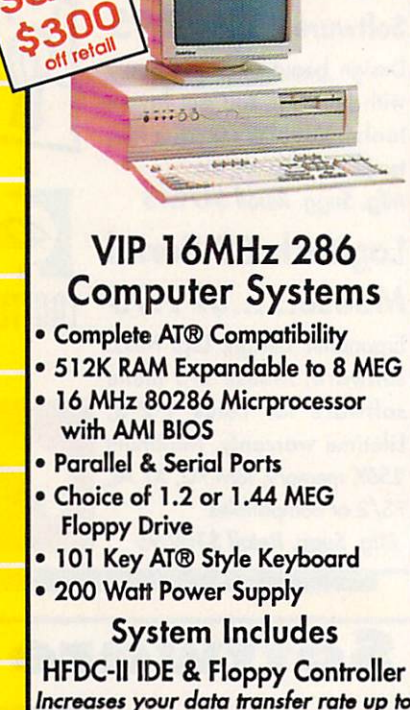

Fast 16MHz Processor Speed

O

Fast 16MHz

Increases your data transfer rate up to 100%. Exclusively on our VIP specially equipped personal computer systems

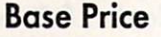

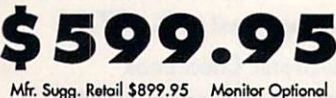

Hard Drive and Monitor Options

## ADD TO BASE PRICE -

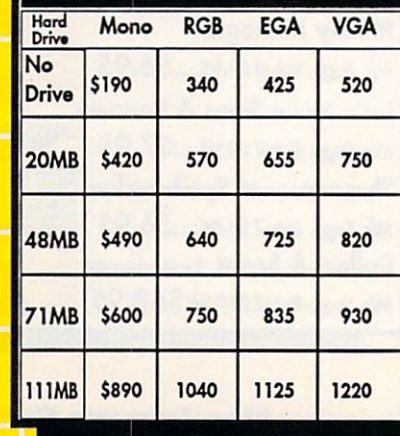

COMPUTER DIRECT, INC. 222 . Pepper Road Barrington, lL <sup>60010</sup> We Love Our Customers'

FAX Ordering 708/382-7545 Outside Service Area, Please Call 708/382-5058

# Increase Your Data Transfer Rate Up to 100%! With Our Specially Equipped YIP Computers

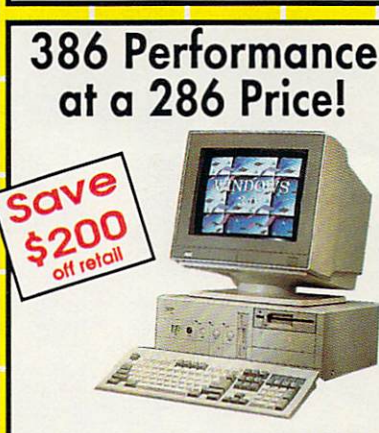

## VIP 16MHz 386SX Computer Systems

- 16MHz 80386SX Microprocessor
- 512K RAM Expand, to 2 MEG
- Full Case/3 Open Drive Bays
- Parallel & Serial Ports
- Choice of 1.2 or 1.44 MEG Drive
- <sup>101</sup> Key AT® Style Keyboard
- Chips & Technology Chip Set
- <sup>200</sup> Watt Power Supply

System Includes

HFDC-II IDE & Floppy Controller Increases your data transfer rate up to 100%. Exclusively on our VIP specially equipped personal computer systems

**Base Price** 90. \$799.95

Mfr Sung, Retail \$1299.95 **Monitor Optional**  $\mathcal{L}$  . Suppose the task of  $\mathcal{L}$  and  $\mathcal{L}$   $\mathcal{L}$  . Suppose the task of  $\mathcal{L}$  and  $\mathcal{L}$  and  $\mathcal{L}$  and  $\mathcal{L}$  and  $\mathcal{L}$  and  $\mathcal{L}$  and  $\mathcal{L}$  and  $\mathcal{L}$  and  $\mathcal{L}$  and  $\mathcal{L}$  and  $\mathcal{L}$ 

Hard Drive and Monitor Options

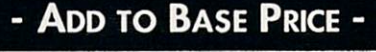

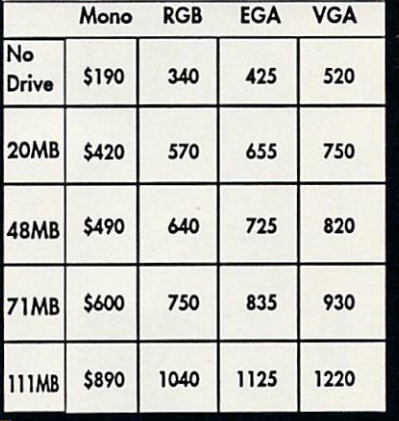

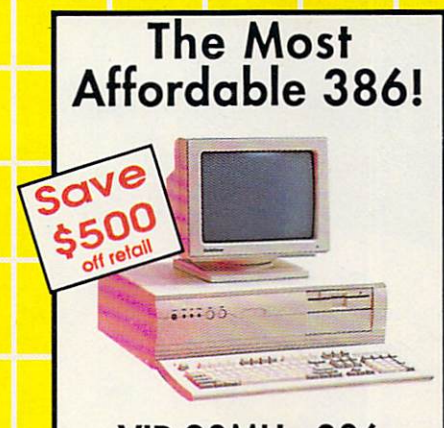

### **VIP 20MHz 386** VIP 20MHz <sup>386</sup> Computer Systems

- · 20MHz 80386 Microprocessor 20MHz <sup>80386</sup> Microprocessor  $\ldots$  with  $\ldots$  bioseph  $\ldots$
- 1 MEG RAM Expand, to 4 MEG
- · Parallel & Serial Ports
- $\cdots$ Floppy Drive
- <sup>101</sup> Key AT® Style Keyboard
- · Chips & Technology Chip Set
- 200 Watt Power Supply

System Includes HFDC-II IDE & Floppy Controller Increases your data transfer rate up to 100%. Exclusively on our VIP specially equipped personal computer systems

> **Base Price** Base Price

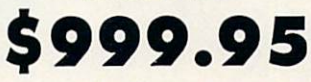

Mfr. Sugg. Retail \$1424.80 Monitor Optional Hard Drive and Monitor Options

**ADD TO BASE PRICE** 

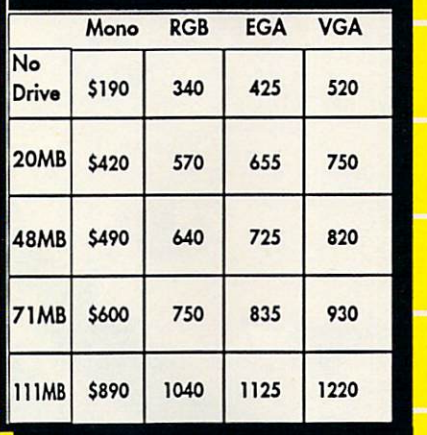

Power Protection . . . Power Protection .. Too Many Options to List...

ormally shipped UPS Ground. 2nd day and overnight delivery are available at extra cost. We ship to all points in the US, Canada,<br>o Rico, Alaska, Hawaii, Virgin Islands and APO-FPO. Monitors only shipped in Continental US.

<sup>22292</sup> N. Pepper Road Barrington, lL <sup>60010</sup> "We Love Our Customers"

FAX Ordering 708/382-7545 Outside Service Area, Please Call 708/382-5058

Then Add Your The Additional Additional Additional Additional Additional Additional Additional Additional Additional Additional Additional Additional Additional Additional Additional Additional Additional Additional Additional Additiona Custom Components] Seagate Hard Drives We Carry a Complete Line

> • Monitors Brand Names Like Magnavox, Leading Technology, etc.

"Tower of Power of Power of Power and Power of Power and Power and Power and Power and Power and Power and Power

Get the

Desktop Space

 $\frac{1}{2}$ 

\$200

VIP 25MHz <sup>386</sup> Tower Case Computer • 386 25MHz Tower Case Computer • 1 MEG RAM Expand, to 4 MEG

**VIP 25MHz 386** 

System Includes HFDC-II IDE & Floppy Controller Increases your data transfer rate up to 100%. Exclusively on our VIP specially equipped personal computer systems

Base Price \$1499.95

**Base Price** 

AMI BIOS Monitor OpKonol

· Video Cards Video Cards We Carry the Latest Video Technology Available

• Modems, Printers, FAX,

**Thousands of Items** Thousands of Items COMPUTER DIRECT, INC.

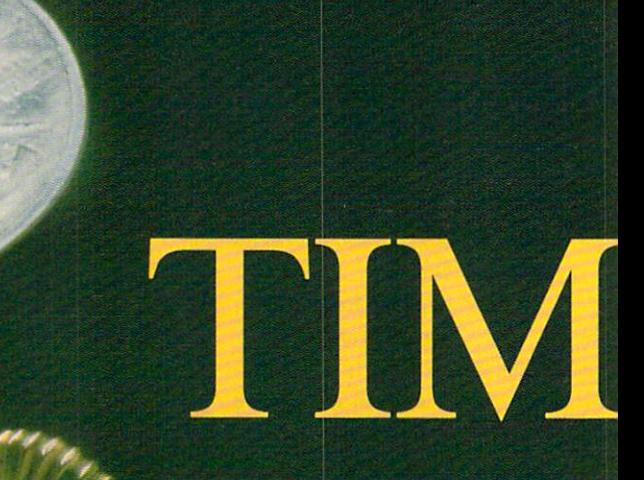

MARK WAGONER 1990

# E IS MONEY

### R н R I C A D  $\mathbf{O}$ . M N N <sup>N</sup> <sup>N</sup>

ime is money. You spend time steadily, hour after hour, week after week, wisely or foolishly. You use time to make money or—by not using time efficiently—to lose money. This alarming realization has helped fuel the boom in datebook orga nizers, those ever-present leather note books so many people carry. Software developers, ever alert to a trend, have created equivalent time-management systems for personal computers.

The computer is a valuable ally in the struggle to convert time into money. Three classes of software assist in this battle: time managers, personal infor mation managers, and time-tracking and billing programs.

USE YOUR **COMPUTER** TO MANAGE YOUR TIME

### Principles of Time Management

"Classic time management hasn't changed in <sup>2000</sup> years," says Hyrum Smith, founder of the Franklin Insti tute, a national time-management training firm and publisher of the best-selling Franklin Day Planner. "Time management is simply the controlling of events. The issue is decid ing which events you can control and learning how to control them."

The basic elements of time man agement are well known: determine goals, set up a prioritized schedule or calendar, keep notes on your daily ac tivities, and maintain a database of important contacts and clients.

Goals. First, determine your goals. This is an essential step too often left out of time-management ad vice. Without clear goals, you can manage every minute of your day with perfect efficiency and still never accomplish anything worthwhile. Good time managers ensure that the right events take place.

Prioritized to-do list and calen dar. Second, identify activities that lead to your goals. Put them on your daily to-do list, the basic tool of time management. Each day you need clear picture of what you want to accomplish.

Once you have the list of your day's activities, analyze it carefully and assign priorities. When you plan the next day. carry unfinished tasks forward.

Your day-planning sheet should also have a place to show your appointments. Keep a set of monthly calendars showing your time-related commitments. **c**  $\bullet$  commitments.

Notes on daily activities. To man age time efficiently, you need a place to keep the important notes usually written on scraps of paper and lost. If you promise to call someone next Thursday or meet with the PTA on the second Tuesday of each month, you'd better write it down where you can find it.

Personal database. Finally, you need a personal database. Addresses, phone numbers, bank account num bers, important dates such as anniver saries, and your notes from the last time you talked to someone—capture all these things in a single, accessible place.

### Time-Management Style

How you choose to apply these princi ples will vary greatly. What works for you depends largely on your view of life, your way of thinking, and your personal style. Some of us focus on time itself while others focus on tasks, projects, and processes. Still others concentrate on the people involved. Some key on goals or results; the end

is ever in mind, and all else exists merely to create it.

How do you design a single piece of time-management software that ap peals to everyone? You can't. Instead, software developers have created <sup>a</sup> variety of products, appealing to indi vidual styles of time management.

These programs range from per sonal information managers (PIMs), such as Arriba and Instant Recall, to simpler daily schedule managers, such as Top Priority, who-what-when, and OnTime.

These programs reflect their designers' personal styles and timemanagement beliefs. If you find <sup>a</sup> pro gram that shares your style, you'll really like it. If you end up with a mismatch, you'll be frustrated, wondering why the dolts who designed the pro gram won't let you organize and man age things logically.

### Fair Warning

Before we discuss these programs, you need to be aware of a problem. Smith's Franklin Institute found out the hard way that once you've used good datebook organizer, you're un likely to be happy with a computerbased system for long. Two years ago, a \$70,000 development effort produced the Franklin Day Planner on a disk. The beta testers—techie power users, all—went back to their Frank lin Day Planner books quickly, even though the software worked perfectly.

Why? Smith says that the need to have their schedule and personal data base with them at all times out weighed the benefits of computeriza tion. "If you're into a computer for managing your time, you're into double-entry system, like it or not," he says.

Smith's beta testers were accus tomed to a superb paper-based system. For the great majority who now do little or no formal time manage ment, however, these easy-to-use computer-based systems provide an excellent introduction to the marvels of mastering time.

### Time Managers

Here are a few of the best and most popular time managers on the market.

Top Priority. The time manager known as Top Priority focuses on the day's activities, both to-do items and appointments. Its printed daily sched ule page is work of art, duplicating what you'd find in a normal datebook organizer, printed using decorative fonts, boxes, and lines. It provides room for handwritten changes and notes notes.

Top Priority's excellent manual gently teaches time-management con cepts, including the importance of set-

ting goals and relating them to your daily tasks. It encourages you to orga nize your tasks into projects, with step-by-step tasks as subtasks, yet it handles tasks not related to a project just as easily. Priorities range from  $A$ to Z, with subtasks getting an individ ual subpriority.

Top Priority has no extra person al database features, but it exchanges data with Power Up!'s market-leading powerhouse Calendar Creator Plus.

who-what-when. Although best suited to managing projects, whowhat-when provides dynamite ways of gaining alternative perspectives. It looks at projects from a what viewpoint (what's being done), <sup>a</sup> when perspective (how the events are sequenced and the stages of project completion), and a who outlook (lists of tasks assigned to different people).

While it shines at managing pro jects, who-what-when feels cumbersome when managing masses of small, unre lated tasks. It lacks a usable overall calendar view of your schedule, though it has a report showing which days have tasks in them. It has a limited priority scheme, and its old-fashioned, plain-text reports can be hard to read and use.

who-what-when excels at managing large projects, especially if there are several people involved. It com pares schedules, reviews delegations, and cross-tabulates relationships among people and projects in every way imaginable.

**OnTime.** If you're looking for a lean, highly effective daily scheduling machine, you're looking for *OnTime*. It works on appointments and to-do items only and doesn't rely on your being at the keyboard throughout the day.

You plan your day ahead with OnTime and print a single two-sided planning sheet, which folds into thirds and slips into your purse or coat pock et. Inside the folded sheet is a detailed appointment calendar covering daily appointments for as many as seven weeks.

The outside fold shows today's appointments with room to add more by hand. The second fold shows your day's to-do list, sorted by priority. The final fold contains an annual calendar.

This single sheet of letter-sized paper contains all the basic infor mation you need to manage your day. It's an elegant solution to basic timemanagement needs, but it doesn't cap ture any other data. It's direct, simple, and easy.

### Personal Information Managers

One step up from the simple time managers are personal information managers. Here's a look at some of

# CheckFree: The Fastest Way of the Fastest Way of the Fastest Way of the Fastest Way of the Fastest Way of the Fastest Way of the Fastest Way of the Fastest Way of the Fastest Way of the Fastest Way of the Fastest Way of th Violence of the company of the company of the company of the company of the company of the company of the company of the company of the company of the company of the company of the company of the company of the company of Handle Finances.

**Check** Check Free Electronically Pays All Your Bills And Automates Your Recordkeeping. No Checks, No Stamps, No Paperwork.

### It Couldnt Be Easier.

MasterCard®

All you do is enter payment information, and CheckFree software automatically records, cate gorizes, and sends the information to the CheckFree Processing Center via modem Payments are then processed through the Federal Reserve System the same system that banks use to clear your checks today. Fixed, recurring payments {such as mortgages) can be made automatically; once theyre set up, you never have to bother with them again.

### Pay Anyone Through Any Bank.

You can pay anyone with CheckFree because the CheckFree Processing Center utilizes electronic transfers as well as laser printed checks to make payments. If a company or individual you are paying is not set up for electronic payment, the CheckFree Processing Center will print and mail a laser printed check for you. Because of its universal payment processing technology, CheckFree can process payments to anyone in the U.S. through the checking account you already have at any bank, credit union, or savings and loan.

### No Loss Of Float

You tell the Check Free software when you want you want you want you want you want you want bills paid and the CheckFree system pays them on the dates you specify. All we need is a few days advance notice to make sure your payments get processed on time.

### Saves Time, Paperwork, And Money. And Money. And Money. The company of the Money. The company of the Money of the

Your bill pay in the root control of the routine financial activities and control of the case of the routine of can be reduced to just a few minutes. Paperwork becomes virtually non-existent. Plus, the CheckFree service is only  $$9.00*$  per month—not much when you consider the savings in postage, bank charges, and late fees.

### Organizes Your Finances.

CheckFree gives you a completely automated checking account register thats updated automatically with each transaction. You can also record deposits or other non-CheckFree transactions Checkbook reconciliation is virtually automatic Theres even an easy-to-use package of income, expense, and budget reports that keeps you constantly aware of whats coming in and whats going out.

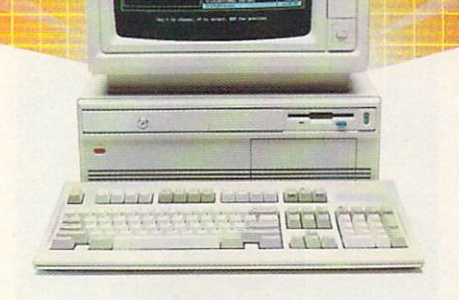

### Completely Secure.

CheckFree is more secure than conventional check writing Payments are processed through the Federal Reserve System, so CheckFree never requires actual access to your account. Only you have access to your funds and only you authorize payments.

### Built Into Other Leading Personal Finance Programs.

CheckFree is the only software package designed specifically for the efficiency of electronic payment technology. Simply put, its the fastest and easiest way to handle your finances. What if you like the idea of CheckFree electronic bill payment, but prefer to use Managing Your Money<sup>®</sup>, Quicken<sup>®</sup>, or Checkwrite Managing Your Money^, Quicken®, or Checkwrite Plus<sup>®</sup>? No problem. CheckFree is seamlessly integrated into these programs, so you can enjoy the convenience of electronic bill payment with your choice of personal finance software

### Backed By The Nation's Leader In Electronic Payment Services.

Checkfree has been the leader in electronic payment processing since 1981, with current payment volume exceeding S1.000,000.000 annually

## Used By Thousands All Over The U.S.

See what experts have to say:

'The CheckFree electronic bill-paying service belongs to that rare class of product that is forwardlooking, universally useful, and available today."

### PC Magazine, Best of <sup>1989</sup> Awards January 16,1990 issue

"CheckFree makes bill paying a quick, painless task rather than a monthly ritual to be dreaded ... Checkfree Corporation has been handling commercial electronic payments for companies for companies for companies for companies for companies for compa net can constitute and its experimental meeting and its experience and professionalism showed in all aspects of my dealings with it."

PC Magazine

"...CheckFree did not fail me When my banking statement arrived the first thing to catch my eye was a CheckFree the first things the first thing the catch my eye was check from the check that the check from the check from the check free of the check from the check from the check from the check from the check from the check from the check...this laser-printed paper check was reassurance that someone else could be trusted to pay my bills..."

### Robert Cullen, Home Office Computing

Now that you know all about CheckFree, why would you pay your bills and handle your finances any other way? Why would you burden yourself with checks, stamps, and paperwork while your PC sits idly by? Besides, when you order by phone or mail, CheckFree comes with a money back guarantee. If you're not completely satisfied with CheckFree software simply return it within 30 days of purchase for a full refund. You've got nothing to lose.

So order today. Call

### 1-800-882-5280 1-800-882-5280 (Monday through Friday from 9AM to 7PM EST)

or send \$29.95 (plus \$4 shipping and handling) to:

CheckFree Software RQ Box <sup>897</sup> Columbus, OH <sup>43216</sup>

(Be sure to specify disk size and machine type.)

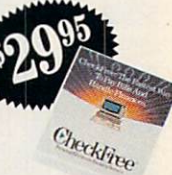

Poper Boy

Electric Bill

CheckFree is also available at leading retailers including

Egghead Discount Software<sup>®</sup>, Electronics Boutique®, Babbages®, Waldensoftware®, Software Etc.®, Soft Warehouse®, Radio Shack®, Best Buy®, and Price Club®.

# **AckHrpp**®

Client Support: free access via Email Hardware Requirements: IBM\* PC/Compatibles with 384K usable RAM, MS-DOS\* 2.1, two floppy drives or a hard disk system - or Macintosh® 512KE or •Limitations: Over 20 monthly transactions involve a nominal surcharge (\$3 per ten payments or portion thereof).

CheckFree is a registered trademark of Checkfree Corporation. All other trademarks are the property of their respective corporations

Reprinted from PC Magazine, November 14.1989. Copyright Copyright © 1989 by Scholastic Inc. All rights reserved. Reprinted from the May issue of Home Office Computing.

### CALL TOLL FREE  $24$ HRS.  $7\overline{ }$

 $\overrightarrow{C}$ 

# SOFA SERVER<br>GRACEFUL & FUNCTIONAL

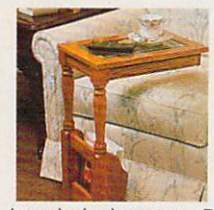

#A1987K-Oak.

Finally—a piece that is as functional as it is attractive.<br>The wooden sofa The world sofar sofar sofar sofar sofar sofar sofar sofar sofar sofar sofar sofar sofar sofar sofar sofar sofar server is construct ed from select hardwoods with a lovely

beveled glass top. Because it slides con veniently over a couch or chair, it is perfect for drinks, TV. snacking, casual dining, play ing cards, or just keeping things within easy reach. Perfect as a telephone table. The spacious bottom shelf can hold books, plants, or knick-knacks and the built-in magazine rack keeps newspapers and magazines at your fingertips. The sofa server is so attrac tive and practical, it can serve as an accent table, end table, or night stand in your liv ing room, family room, bedroom, or any where that this lovely piece could be handy. 11"W x 161/2"D x 24"H. Available in oak or cherry finish with a limited one year waror cherry finish with limited one year with limited one year warm and the second one year warm and the second ranty. \$99.98 (S11.75) #A1987C-Cherry; \$99.98 (S11.75) #A1987C-Cherry; \$99.98 (S11.75) #A1987C-Cherry; \$99.98

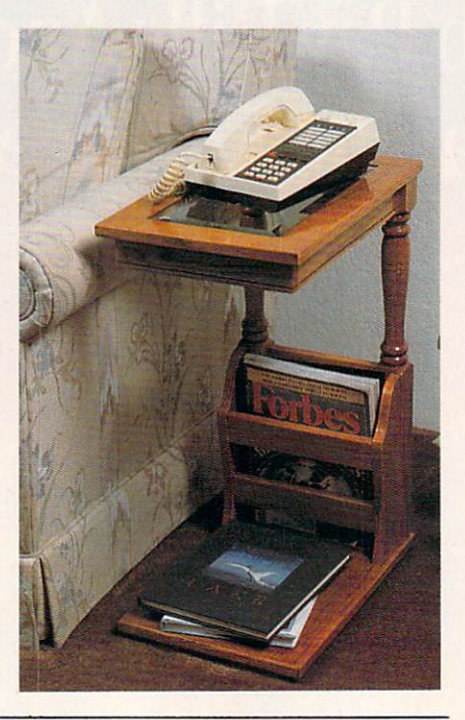

### **V COOK OUT INDOORS — THE HEALTHY WAY — WITH NO SMOKE** COOK OUT INDOORS THE HEALTHY WAY WITH THE HEALTHY WITH THE MAIN WAY WITH THE RESIDENCE OF A RESIDENCE OF A RESIDENCE OF A RESIDENCE OF A RESIDENCE OF A RESIDENCE OF A RESIDENCE OF A RESIDENCE OF A RESIDENCE OF A RESIDENCE

Are you one of the millions of Americans who loves to barbecue but not only in summer? The context induction the Context Indoor Electric Character Character is for you. Construction and the of beautiful stoneware and measuring 15"x411%" this barber in this barber is barber of the store provides 150 square 150 square in inch cooking area, large enough for the entire family or for company. This energy effi cient indoor electric grill has a unique reflector system that directs heat at the food,

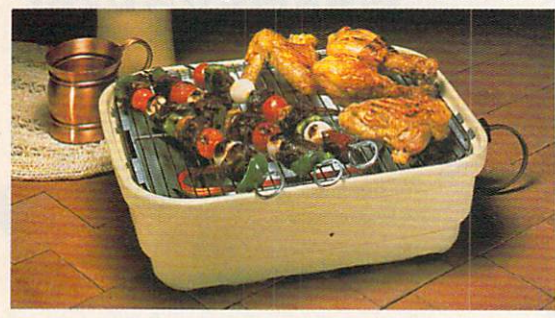

while fat drippings drain through <sup>a</sup> tray shielded from heat for virtually smokeless cooking. The unique design keeps the stoneware cool enough to handle. Plus, clean-up is a cinch since all parts except the heating unit are dishwasher safe. Instruction booklet with recipes included. U.L. listed; 1-year limited warranty; made in the USA. \$59.98 (S7.00) #A1936.

### FOLDAWAY EXERTRACK™

Statistics in the shape of the shape is vital for our formulation of the second statistics of the second statistics and well be with the first well and provide the Getting Street Getting Street Getting Street Getting Street Ge ting to the gym may not always be easy in our busy lives. We have just the answer for all you people on the go or just for the ones who enjoy to get fit at home. That's why the Foldaway Exertrack is the perfect way to exercise. This personal treadmill has a speedometer/odometer to monitor speed and progress. It measures 38"x21"x5" and features a safe rubber track and an adjustable handlebar that faces forward or back ward for running and walking comfort. No electrical connections or motors needed. Exercise has never been simpler. Order one today and get on the right track with the Exertrack. Folds away for easy storage, light weight and compact. At a great price! \$131.98 (\$15.00) #A1977.

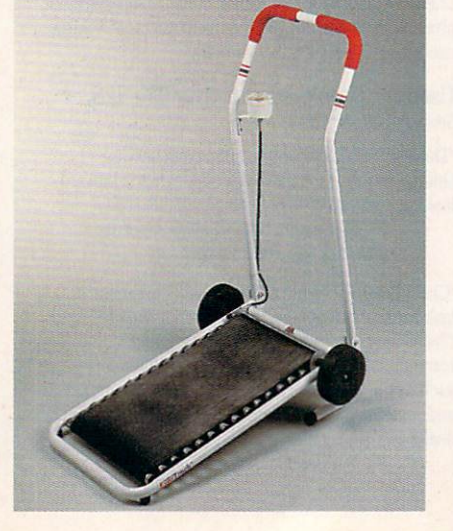

## DAYS 1-800-365-8493

### **V INFRARED IMPROVEMENT**

 $P D F R \star M A$ 

ome infrared heat treatments are an increasingly popular form of natural pain relief. Now the means of applying that heat have been significantly improved. Heating surface has been tripled, the larger contour head comfortably angled for reaching neck and back. Replaceable interi or infrared bulb is now 10w, giving 45% more heat. Reaches deeper than heating<br>pads or hot water bottles. The new infrapads or hot water bottles. The new infralux has two heat settings: High and Low heat settings: High and Low heat settings: High and Low heat settings: (plus off) which allows you to experiment and choose most comfortable setting. It comes with its own zippered vinyl bag for neat storage or packing for travel. UL-listed. \$39.98 (\$4.25) #A1906.

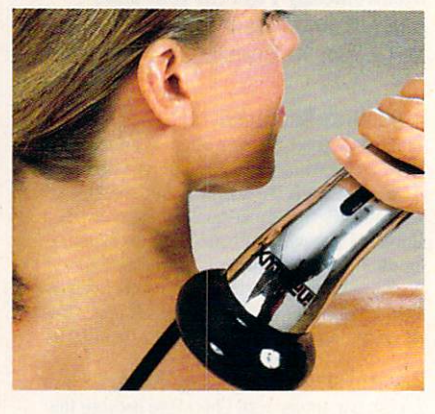

### **THE BUSINESS CARD COMPUTER**

arry your office with you. The world's first credit card size 8K computer lets you store over <sup>8000</sup> characters. That's ap proximately 500 names, phone numbers are and addresses, important memos or ap pointment schedules. Recall a file by fast forward scrolling or simply by using the direct search feature which automatically finds a file for you. Access all this pertinent information in no time. It also features a full-function calculator, a currency exchange memorv and security code key for privacy. Easy to use and carry. Carrying case and battery included. \$49.98 (S5.00) #A1898.

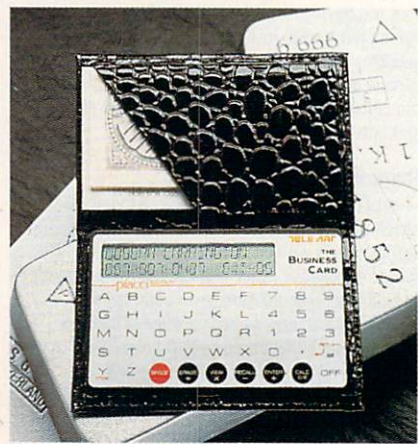

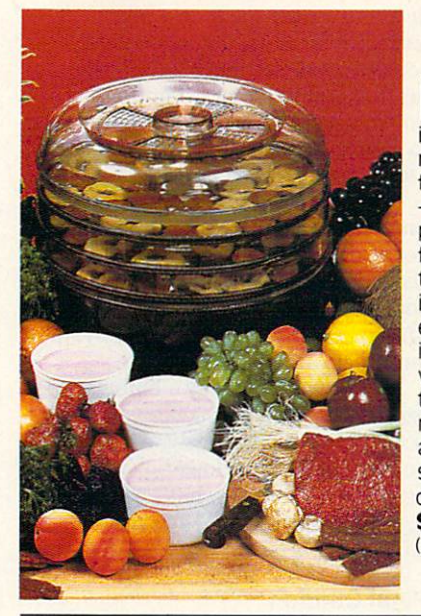

### **EOOD DEHYDRATOR** FOOD DEHYDRATOR COMPANY AND THE COMPANY OF THE COMPANY OF THE COMPANY OF THE COMPANY OF THE COMPANY OF THE COMPANY OF THE COMPANY OF THE COMPANY OF THE COMPANY OF THE COMPANY OF THE COMPANY OF THE COMPANY OF THE COMPANY OF

 $\star$ 

ven if it weren't so specially low-priced, this food dehydrator would be immensly economfood dehydrator would be immensly econom ical. Using almost none of your valuable time, it makes nutritious, preservative-free, refined-sugarfree, healthful dried fruits and snacks, plus yogurt at a tiny fraction of their price in stores. Simply slice fruit into lemon juice, spread on the per forated plastic stacking trays and forget it for <sup>12</sup> to <sup>24</sup> hours. With electrical coil at bottom, the unit is engineered for convection heating; no fan need ed, so it's energy-efficient and noiseless. A 28-page instruction book provides guides for adjustable vents and timing plus enticing recipes. Treat kids to crisp banana chips, make dried apples, apples, application application application application and application raisins...even beef jerkey and vegetables for soups<br>and camping trips... try zucchini slices with sesame and camping trips and came trips. The camping trips with session sessions with session sessions with session of  $seeds - a$  dieter's dream substitute for hi-cal chips. 12" dia., U.L. Listed. 5-tray Dehydrator (shown) \$51.98 (\$6.25) #A1887X. 3-tray Dehydrator \$41.98 (S5.25) #A1886X.

### TEACH AN OLD LAMP NEW TRICKS

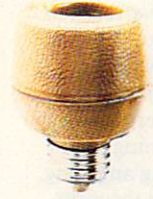

ny lamp takes standard bulb can be up to up to up the up to up to up to up to up to up to up to up to up to up to dated with the Touchtronic dimmer No rewiring the Touchtronic dimension of the United States and District and needed-just screw into lamp socket. Then your touch on any metal part becomes the "switch"-touch once for low light, again for medium, a third time for full wattage. Handy when you're entering a dark room, great at bedside and a real comfort to the arthritic or the ili. You'll save time, money and electricity-no

more 3-way bulbs to buy and you pay for only as much light as you need. U.L. listed; one-year factory warranty. \$15.98 (\$4.00) #A1700. 2 for \$27.98 (S6.00) #A17002. (S6.00) #A17002.

 $O$   $R$   $D$   $R$   $\star$ 

### CAR-THEFT PROTECTION - WITH NO INSTALLATION

 $\mathcal I$  ith Sonic Sentry, the value of a car alarm brings you peace of mind — without the expense and bother of installation. You can switch it from one vehicle to another. Just plug Sonic Sentry into the cigarette lighter, cord reaches 5 feet, so the unit can occupy dash or seat when vehicle is parked, where the flashing lights can make a browsing thief think twice. The petite  $4\frac{1}{2}$ "x4 $\frac{1}{4}$ "x2" box is capable of emitting a truly ear-piercing alarm, concentrated inside the car, where it can most effectively repel an

intruder. Activated by the light that accompanies the opening of car door, hood or trunk, it also senses impact or "unnecessary roughness"; the shriek lasts for one minute and only the key stops it unplugging the lighter activates a back-up battery. Stuck on the road? Switch Sonic Sentry to its mode showing HELP in flashing red lights and put in the window to attract aid. It's protection you can't afford not to have, at \$74.98 (S7.00) #A1989.

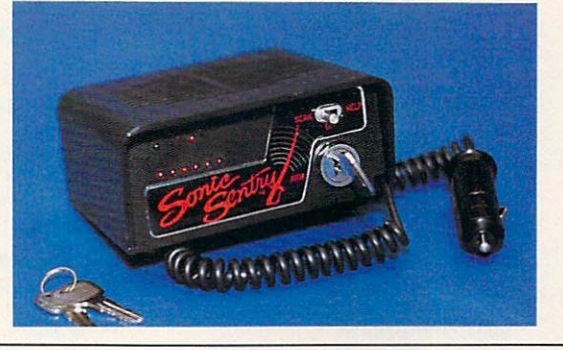

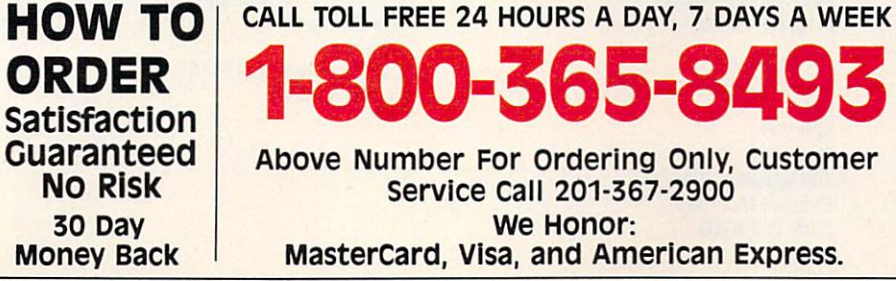

1-800-365-8493 Above Number For ordering Only, Customer Service call 201-367-2900 we Honor: MasterCard, Visa, and American Express.

## **MASSAGER**

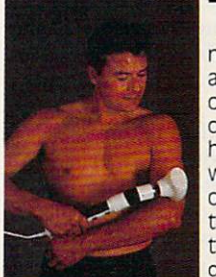

he infravib Massager is good news for your aches and pains. This state of the art device combines infrared heat and a powerful wand massager in one unit. Deep pene trating Infrared has two settings and gives fast temporary

relief to sore joints and muscles. Massager soothes and relaxes tired and aching muscles. Massachusetts and distribution in the long flexible shaft with shaft with the shaft with shaft with the shaft with the shaft with the shaft with the shaft with the shaft with the shaft with the shaft with the shaft w four massaging attachments (body, acupoint, leg and foot, and scalp) and two mas sage levels. Try Infravib-it might be just what the doctor ordered. \$89.98 (\$6.25) #A1952  $f_{\rm 2}$  and  $f_{\rm 2}$  and  $f_{\rm 2}$ 

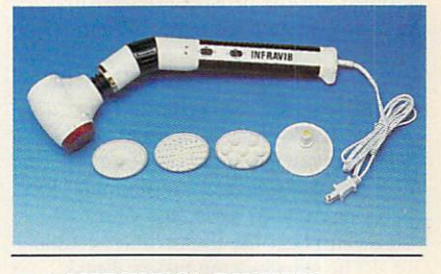

**LAMBSWOOL DUSTERS** 

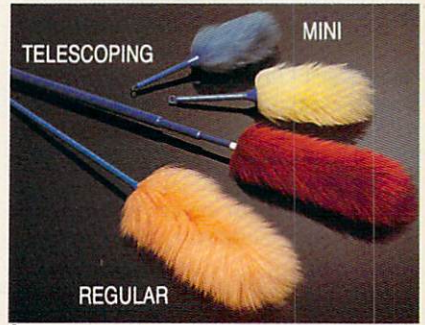

ambswool contains a natural static charge that makes dust literally leap off surfaces. This magnetic attraction is just the thing for dusting off bric-a-brac, china, crystal, pictures, anything. Our dusters are imported from England. They are the fluffiest, highest quality lambswool in the world! We offer a set of four lambswool dusters: our 27" duster, our telescoping duster which extends to more than four feet— lets you reach high corners, top shelves, over head lights and collapses to 28", and two mini dusters for extra fragile objects. \$22.98 (\$4.00) #A1S70.

If ordering by mail send remittance to MAIL ORDER MALL, Dept. CP-120; P.O. Box 3006, Lakewood, NJ. 08701. Item price is followed by shipping and handling in ( ). Be sure to add both together to arrive at total price. NJ. residents add 7% sales tax, When using credit card  $-$  include account number, exp. date, signature. Sorry, no Canadian, foreign or C.O.D. orders.

### continued from page <sup>48</sup>

the best and the brightest. the brightest. The brightest and the brightest and the brightest and the brightest. The brightest and the brightest.

Arriba. The way to visualize Ar riba is to picture a file cabinet full of folders. In each folder is a set of related in the interest can be any called the angle of the set of the angle of the set of the set of the set of the set of the set of the set of the set of the set of the set of the set of the set of the set of the set of the s thing from simple text to a structured minidatabase of your own design. There are built-in folders for to-do list processing, a phone list, and other functions.

Arriba is fast. If you know that somewhere in all your folders is a note containing the birthday of the daugh ter of the president of ABC Company. for example, just search for  $ABC$  and daughter. The note is onscreen almost instantly. It is a strictly in the late

But how is it for time manage-But how-is it for time management of the time management of the time management of the time management of the time management of the time of the time of the time of the time of the time of the time of the time of the time ment? It's adequate, but that's not its strong point. If you need some of the finer elements of to-do list processing and calendaring, look elsewhere. If your time-management needs are modest but the prospect of custom minidatabases is alluring. Arriba is for you.

Instant Recall. A fast PIM with Instant Recall, fast PIM with Recall and Recall and Recall and Recall and Recall and PIM with PIM with PIM with PIM with PIM with PIM with PIM with PIM with PIM with PIM with PIM with PIM with PIM with PIM with PIM with PI an entirely different outlook is Instant Recall. It provides four basic ways of viewing your personal database: notes, tasks, schedule, and people. De pending on your style, any of these views can become the primary focus.

The step-by-step task/subtask processing of who-who-will be and Top and Top and Top and Top and Top and Top and Top and Top and Top and Top and Top and Top and Top and Top and Top and Top and Top and Top and Top and Top and Top and Top and Top and Top Priority won't be found in Instant Re call, making it more suited for work that doesn't involve a time-related series of component tasks leading to completion of an overall task.

The strength of Instant Recall is that it can run as a memory-resident program, ready to instantly pop up over other applications. Bigger PIMs have TSR modules that run a subset of the program, but Instant Recall's entire program is there whenever you pop it up, and it only takes about 28K of RAM when dormant. Arriba uses about 200K to do the same thing.

### Time-Tracking and Billing

If you bill clients for your time, you need a time-tracking and billing program. It simplifies your recordkeeping process and handles the drudgery of accumulating information from origi nal sources into sorted, detailed, priced invoices for your clients.

Even if you aren't at your com puter all the time, the amount of work these programs do behind the scenes justifies the occasional double-entry justifies the occasion to the occasion of the occasion and the occasion of the occasion of the occasion of the process of copying handwritten notes into the computer. Don't lose money because you didn't track your time well enough to bill it accurately.

TimeSheet Professional. A time sheet is a document that lists client tasks down the left and hours in colum na dia ang ang pangalang ang pangalang ang pangalang ang pangalang ang pangalang ang pangalang ang pangalan top. TimeSheet Professional auto mates the process of maintaining time sheet. You can enter time and expense amounts in any slot on the time sheet and attach long notes using a pop-up window. Notes and expenses can be printed on bills at your option. The contract of the contract of the contract of the contract of the contract of the contract of the contract of the contract of the contract of the contract of the contract of the contract of the contract of t

And. of course, TimeSheet Profes sional keeps track of time for you. You just put the cursor in the cell for the job you're doing and hit a key, and it starts timing. When you stop the timer, the elapsed time is charged to the job for you.

Timeslips III. The market leader in time-tracking and billing programs is Timeslips III. Its metaphor isn't the time sheet but a time slip, a small piece of paper on which you write code and the time spent on a job. These are typically accumulated and processed by an accounting clerk who turns them into invoices. Time slips arc often used by law firms and others who have too many active projects go ing to fit neatly onto a time sheet.

Timeslips III does more than TimeSheet Professional. It offers more TimeSheet Professional. It of the Sheet Professional Professional Committee of the Professional Committee of the Sheet Professional Committee of the Sheet Professional Committee of the Professional Committee of the Sheet P codes, more classifications, more ways to determine billing rates, and, ways to determine billing rates, and, unfortunately, a few more ways to get confused. That's offset by an out standing, clearly written manual.

Timeslips III is really a billing program, producing professionallooking invoices effortlessly in <sup>a</sup> vari ety of formats. It gets downright serious about tracking what's owed to you, even supplying aged accountsreceivable reports.

### **A Final Caution**

These programs are fun—maybe too much fun. You can get so caught up in managing your time that you fritter away the very thing you're working to conserve. Add a computer to the mix, and the temptation to really get orga nized can end up eating away your precious time. Don't be overorganized, more interested in being orga nized than in accomplishing anything. Time management is doing the right things at the right time, not just keep ing track of what you've done.  $\Box$ 

Richard O. Mann is an internal auditor for the Church of Jesus Christ of Latter-day Saints. His book, Working with Windows 3, will be released in the spring of 1991.

PC compatibles with 384K and hard disk<br>\$195.00 \$195.00

<sup>13601</sup> Preston Rd. Dallas, TX 75240 and TX 75240 and TX 75240 and TX 75240 and TX 75240 and TX 75240 and TX 75240 and TX 75240 and  $\sim$  372-4663  $\sim$  372-4663  $\sim$  372-4663  $\sim$ 

### Franklin Day Planner (a book)

\$24.95 *<u>Property</u>* Franklin International Institute Salt Lake City, UT 84125-0127, UT 84125-0127, UT 84125-0127, UT 84125-0127, UT 84125-0127, UT 84125-0127, UT 84125-0127, UT 84125-0127, UT 84125-0127, UT 84125-0127, UT 84125-0127, UT 84125-0127, UT 84125-0127, UT 84125-01 (801)975-1776

### **Instant Recall 1.2**

PC compatibles with 512K and at least 720K floppy or <sup>a</sup> hard disk \$99.95 **STATISTICS** IN A 1999 THE STATISTICS IN A 1999 THE Chronological Chronological Chronological Chronological Chronological Chronological Chronological Chronological Chronological Chronological Chronological Chronological Chronological Chronological Chronological Chronologica <sup>5151</sup> N.Oracle. #210 Tucson. AZ <sup>85704</sup> (800) 848-4970

OnTime 1.2 PC compatibles with 320K S69.95 Campbell Services <sup>21700</sup> Northwestern Hwy. Southfield, Michigan Michigan Michigan Michigan Michigan Michigan Michigan Michigan Michigan Michigan Michigan (313) 559-5955

(313)559-5955

## TimeSheet Professional 1.2

PC compatibles with 512K; hard disk recommended \$149.95 \$149.95 Software Partners 999 Commercial St. Palo Alto, CA <sup>94303</sup> (415)857-1110

Timeslips III PC compatibles with 448K and a hard disk \$299.95 **Timeslips** Times in the control of the control of the control of the control of Essex, MA <sup>01929</sup> (508)768-6100

Top Priority 1.00 PC compatibles with 384K \$99.95 Calendar Creator Plus 3.0 PC compatibles with 320K or Macintosh \$59.95 *<i>S* Property Line And Contract Contract Contract Contract Contract Contract Contract Contract Contract Contract Contract Contract Contract Contract Contract Contract Contract Contract Contract Contract Contract Contract Power Up! Software San Mateo, Canada, Canada, Canada, Canada, Canada, Canada, Canada, Canada, Canada, Canada, Canada, Canada, Canada, Canada, Canada, Canada, Canada, Canada, Canada, Canada, Canada, Canada, Canada, Canada, Canada, Canada, Can (800)851-2917

who-what-when 2.0 PC compatibles with 512K and a hard disk \$189.95 \$189.95 Chronos Time Management Software <sup>555</sup> De Haro Suite <sup>240</sup> San Francisco, CA <sup>94107</sup> (415)626-4244

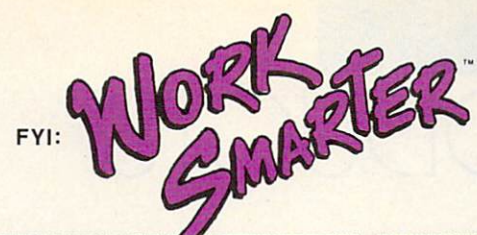

# BRING YOUR SUPPORT SYSTEM HOME

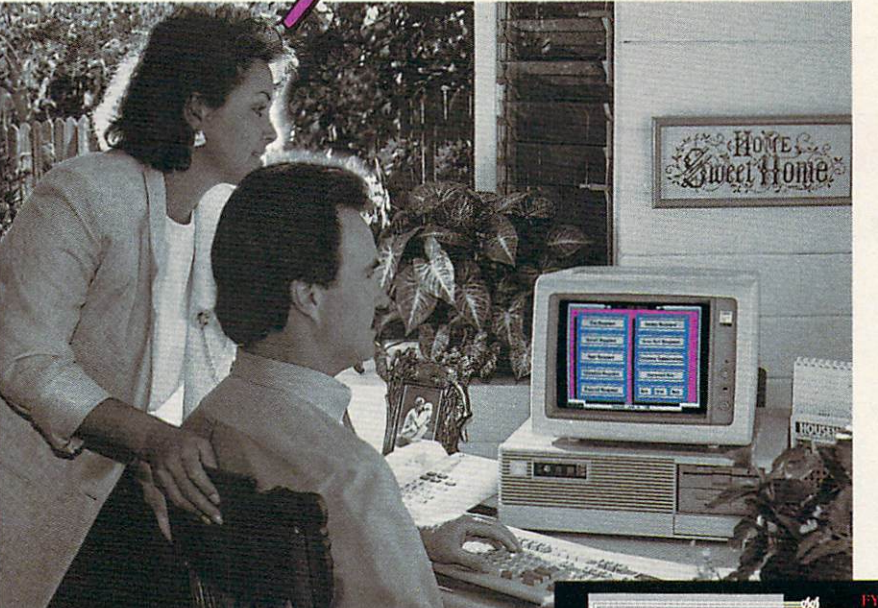

Remember when you had an office support system...

Someone to answer your telephone, remind you who to call and when, send your faxes, type your letters and track those scores of details so you could get your work done?

WORK SMARTER brings that support system home. It's the first home office computing solution designed to manage ALL those necessary day-to-day tasks, so you can get busy doing the work you love.

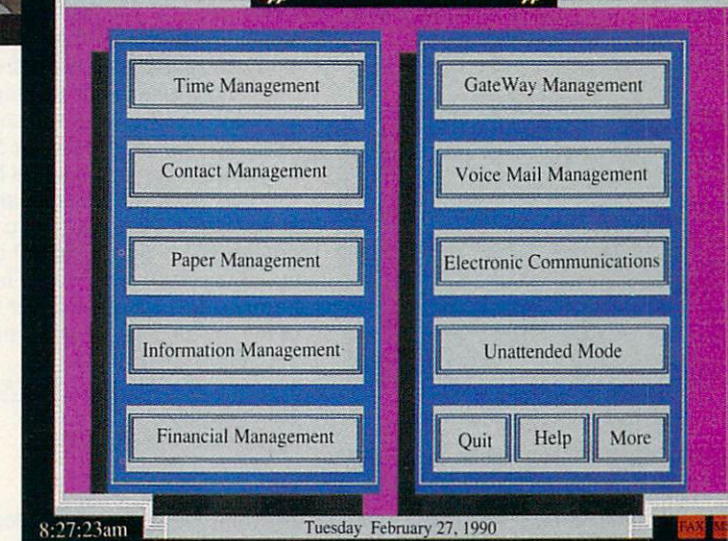

**WORK SMARTER** 

Keith & Cris Weatherby / Real Estate Brokers

FULLY-INTEGRATED s sa sa sa sa sa sannan

WORK SMARTER combines FAX and Voice Mail hardware technologies, with software expressly designed for home office workers.

WORK SMARTER provides a powerful method of managing your time, contacts, paper flow, data, finances and more! Imagine... a fully-integrated support system at your finger tips.

The result - greater freedom and more job satisfaction... And, isn't that why you moved your office home in the first place?

Compare for yourself... with WORK SMARTER you can get Voice Mail, FAX and <sup>a</sup> Complete Support system for less than the cost of an average FAX machine!

> CALL (800) 833-6611 Ask Our Home Office Products Group For Your FREE Demo Kit!!

FYl:

# NEW PRODUCTS

### Backup Zinger

Central Point Software is now offering the backup program in its PC Tools Deluxe Version 6.0 package as a stand-alone program—Central Point Backup. Backup.

The new interface in Central Point Backup, the most graphical in any character-based DOS backup pro gram, makes it easier to select files and options and thereby encourages you to perform regular backups. You can save the program's options and selections, making it easy to launch subsequent backups and restore your data directly from the DOS command line. With the built-in scheduler, you

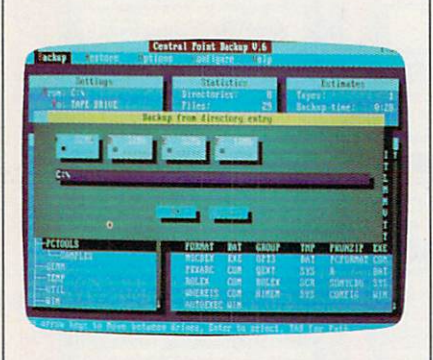

Centra! Point Backup has an easy-to-use interface that simplifies backups.

can perform unattended backups. To help ensure data integrity, the pro gram offers complete bit-for-bit verifi cation of all backed-up data, as well as a Compare feature, which checks the backup against current files. National Software Testing Laboratories tests have shown Central Point Backup to be the fastest backup program on the market. The program also compresses data by as much as <sup>60</sup> percent without increasing backup time.

Central Point Backup lists for \$99, and you can upgrade to PC Tools Deluxe for an additional \$50. Centra! Point Software. <sup>15220</sup> NW Greenbrier Parkway, #200, Beaverton, OR 97006 Reader Service Number 351.

### EDITORS

### Opening Up Windows

Microsoft is offering its Supplemental Driver Library (SDL), a collection of device drivers supporting approxi mately <sup>126</sup> hardware peripherals, in cluding printers, video displays, pointing devices, and other peripher als that run under Windows 3.0. Some of the drivers provide support for new peripherals, while others provide en hanced performance or new features for previously supported peripherals. This is the first in a series of periodic releases of additional Windows device releases of additional Windows device drivers.

The SDL has a broad distribution scheme to give you fast and easy ac cess to the drivers you need. More over, the SDL disks can be freely copied and distributed among li censed Windows users within a company. You can download the SDL from online services such as Micro soft OnLine, CompuServe, and GEnie at no charge. Optionally, you can or der the SDL from Microsoft directly by calling (800) 426-9400. There's nominal \$20 charge to cover the cost of the 3<sup>1</sup>/<sub>2</sub>- or 5<sup>1</sup>/<sub>4</sub>-inch disks on which the SDL is distributed. Microsoft, One Microsoft Way, Redmond,

WA 98052-6399

Reader Service Number 352.

### Micro Micro

Isotropic Computer, a PC designer and manufacturer, is producing the smallest 80286-based motherboard on the market. Based on the revolution ary Chips and Technologies Single Chip AT (SCAT) product, the dimin utive board measures  $4 \times 7$  inches. It operates at <sup>12</sup> MHz or <sup>16</sup> MHz, and plans call for a version that would operate at  $20+$  MHz (as soon as C & T offers the faster chip). Features in clude a variety of memory configurations—up to 16MB—with a selection of plug-in memory boards, selectable wait states, full LIM EMS 4.0 support, BIOS shadow ROM support, and socket for an <sup>80287</sup> coprocessor. Iso tropic is the first manufacturer to de velop and release a system board based on this  $C & T$  design.

Isotropic's motherboard will be 100-percent IBM compatible and will initially be offered in a slimline cabinet and a regular AT-style cabinet. Isotropic Computer, E. <sup>5920</sup> Seltice Way, Post Falls, ID <sup>83854</sup> Reader Service Number 353.

### Fun with Words

Ever wish you could supply the defini tion and have your computer come up with the right word? Now you can with Inside Information from Microlytics. It's a comprehensive hierarchical dictionary that organizes the English language into categories of de fined words. According to the compa ny's president, Mike Weiner, "Inside Information presents the ideal organi zational structure for language in the electronic age."

The program begins with seven general word classes: Nature, Science Technology, Domestic Life, Institu tions, Arts & Entertainment, Language, and the Human Condition. The seven classes are broken down into <sup>20</sup> subclasses, <sup>125</sup> categories, <sup>700</sup> subcategories, and more than 65,000 root-word entries. You can view the words with an Outline view, which lists the information vertically, or with the Reverse Dictionary view, which lets you type in a few descriptive words and receive a list of possible answers. For example, with the Reverse Dictionary, you could type in left side of ship and get back port. The MS-DOS version of Inside Infor mation is available for \$119. Microlytics, Two Tobey Village Office Park, Pittsford, NY <sup>14534</sup> Reader Service Number 354.

### Friendly Persuasion

Presenters interested in winning friends and persuading strangers will want to know about Persuasion 2.0. It makes presentations easier and more intuitive by using the advanced graph ics capabilities of Windows 3.0. Not only does it present pretty pictures and graphs, it also incorporates an outliner and a word processor, which can help you prepare speaker's notes <sup>&</sup>gt;

# THREE OF THE MOST LAVISHLY ILLUSTRATED BOOKS EVER PUBLISHED ON WATCHES

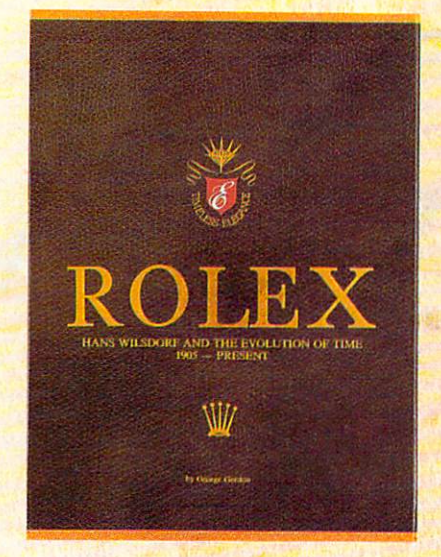

### □ Rolex: Timeless Elegance

by George Gordon.  $12\frac{1}{4} \times 9\frac{1}{10}$ ./310  $\times$ 234mm. <sup>350</sup> pages, <sup>292</sup> colour illustrations, in slip case. A Certificated Limited Edition. ISBN <sup>962</sup> <sup>7359</sup> <sup>01</sup> 7. Features the company's original designs, period advertisements and certificates. However, the highlight of this luxurious volume is the sumptuous modern colour illustrations of <sup>635</sup> Rolex watches of all ages. S160.

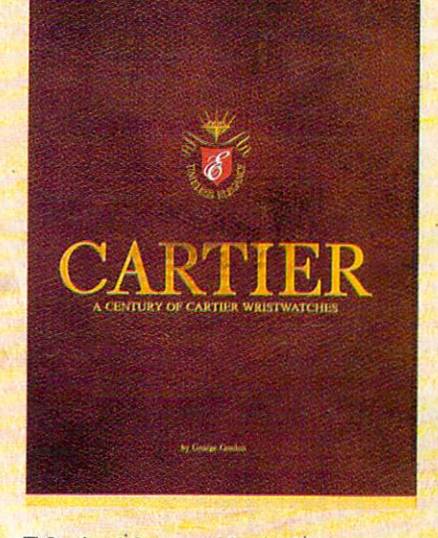

□ Cartier: A Century of Cartier Wristwatches by George Gordon.  $12\frac{1}{4} \times 9\frac{1}{4}$ in./310  $\times$ 234mm. 552 pages, 450 colour illustrations, in slip case. A Certificated Limited Edition. ISBN slip case. Certificated Limited Edition. In the certificated Edition Edition 2014. In the certificated Edition. In the certificated Edition. In the certificated Edition. In the certificated Edition. In the certificated Edi man's wristwatch in <sup>1904</sup> and this book illustrates them from this date to the present day. The hallmark of this book is the lavish, high quality, modern colour illustrations of 1002 wrist watches.<br>\$225. **\*225.200** 

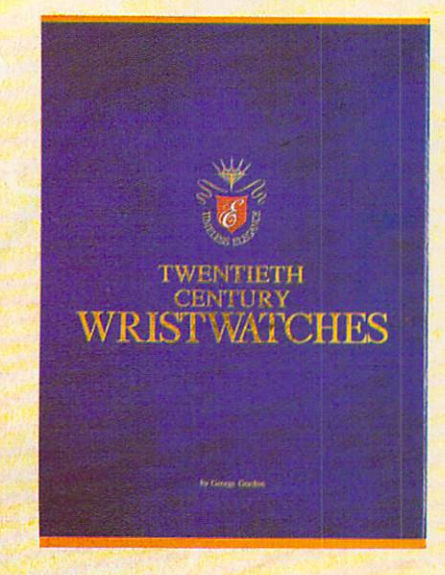

Twentieth Century Wristwatches

by George Gordon, YIV, YIV, YIV, YIV, YIV,  $234$  pages, 300 color photographs. ISBN <sup>962</sup> <sup>7359</sup> <sup>03</sup> 3. Twentieth Century Wristwatches is a look at the development of wristwatches during this century. The finest wristwatches by the greatest Swiss companies from the beginning to their finest productions of the I920-1950s have been assembled in this unique book including beautiful photographs and complete descriptions. \$180

Please add \$10.00 per book for airmail. Send your check or money order to: Timeless Elegance c/o Michael Stevens, General Media, <sup>1965</sup> Broadway, New York, N.Y. <sup>10023</sup> Tel: <sup>212</sup> 496-6100. Fax: <sup>212</sup> 874-1349. (N.Y. residents add sales tax.)

## **INTERNATIONAL** INTERNATIONAL EXPERIMENTAL CONTINUES INTERNATIONAL EXPERIMENTAL CONTINUES INTO A PRODUCT OF A SERVICE OF A PRODUCT OF A SERVICE OF A SERVICE OF A SERVICE OF A SERVICE OF A SERVICE OF A SERVICE OF A SERVICE OF A SERVICE OF **COLLECTORS OF** COLLECTION COLLECTION CONTINUES IN THE COLLECTION OF COLLECTION COLLECTION CONTINUES IN THE COLLECTION OF COLLECTION OF COLLECTION COLLECTION OF COLLECTION OF COLLECTION OF COLLECTION OF COLLECTION OF COLLECTION OF COLLECT

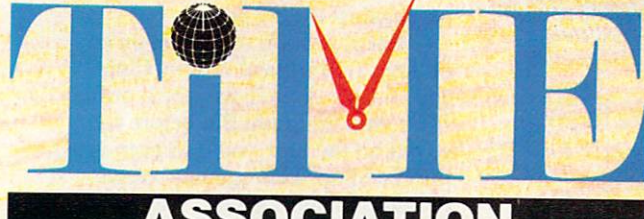

# **ASSOCIATION**

A new international club for collectors and dealers of wristwatches is being formed with headquarters in four cities, Milan, London, New York and Hong Kong. Called "International Collectors of "Time Association", the club's purpose is to provide an avenue for the exchange of ideas and information between wristwatch collectors.

Each chapter will have its own Board of Directors to oversee that area's activities.

Four meetings of the International Collectors of Time Association (ICTA) are planned per year. The first meeting will be in May, <sup>1990</sup> in Hong Kong at the Park Lane Radisson. The second meeting is scheduled for September, <sup>1990</sup> in London at the Churchill Hotel, followed by the third conference in New York in December, 1990. More details will be provided later, but the Hong Kong meeting will give collectors an opportunity to meet other collectors and dealers from around the world.

We want to organize meetings in Italy, Japan, France and Germany. If you would like to help organize one of these meetings, or any of the three already scheduled, please contact one of the clubs.

A magazine comes complimentary with your membership. Published in English, bi-monthly, it will contain reviews on what's happening in the wristwatch market around the world with reports on sales and auctions, and news about new products just being designed. There will also be a question and answer column for collectors and dealers, as well as column where watches can be sold or bought. If you have'any interest in writing an article for the magazine, sharing an old catalogue or have stories about yours or others' wristwatches, the editor would like to hear from you. The association plans a new book next year, and your wristwatch could be included if you so desire.

Membership fees are US\$75.00 per year. (If you require your magazine sent airmail, there is an additional US\$25 charge.)

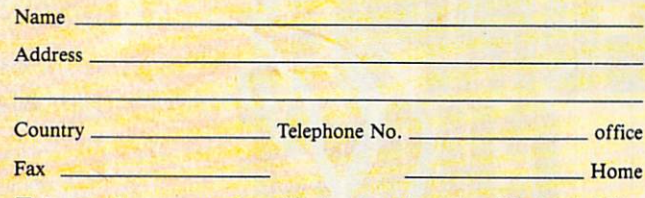

- $\Box$  I want to become a member of the London, Hong Kong, New York, Milan chapter of ICTA (circle one). Enclosed is my cheque for USS to cover membership fees plus any airmail charges.
- Cheque made payable to International Collectors of Time Association  $\Box$  I might be interested in attending the Hong Kong, London, New York
- meeting. 'Please send me more information.
- $\Box$  I have an interest in writing/contributing information to the magazine.
- $\Box$  I want to help organize one of the meetings, Location:

### INTERNATIONAL COLLECTORS OF TIME ASSOCIATION

Tel: 212 838-4560 Fax: 212 838-9737

Tel. 44-71-373-7807 Fax. 44-71-373-0347

ITALY: Viale San Michele Del Carso, 5, Milan, Italy. Tel. 39-2-498-0464 Fax. 39-2-469-0890 H.K .: 224 Pacific Place, 88 Queensway, Hong Kong. Tel. 852-845-7514 Fax. 852-877-0518

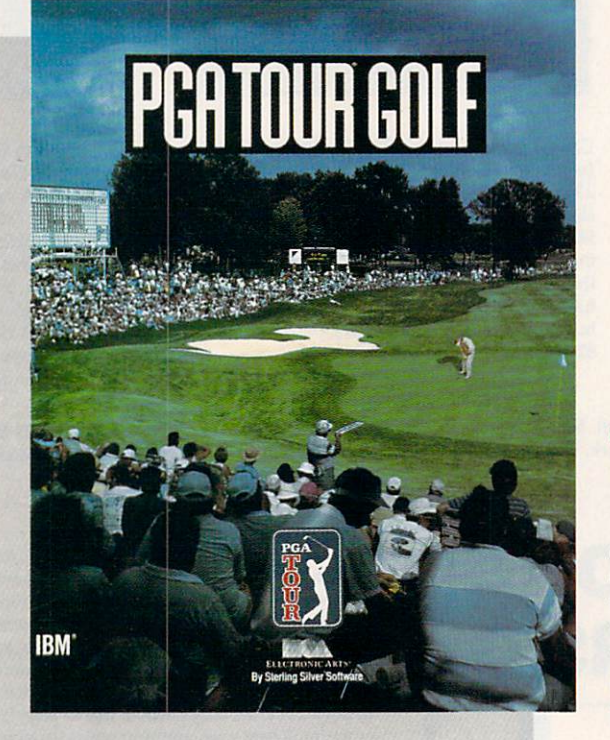

COMPUTER COMPUTER COMPUTER COMPUTER COMPUTER COMPUTER COMPUTER COMPUTER COMPUTER COMPUTER COMPUTER COMPUTER COMPUTER COMPUTER COMPUTER COMPUTER COMPUTER COMPUTER COMPUTER COMPUTER COMPUTER COMPUTER COMPUTER COMPUTER COMPUT **CHOICE IN THE STATE OF STATE OF STATE OF STATE OF STATE OF STATE OF STATE OF STATE OF STATE OF STATE OF STATE OF STATE OF STATE OF STATE OF STATE OF STATE OF STATE OF STATE OF STATE OF STATE OF STATE OF STATE OF STATE OF** 

PETER SCISCO

COMBINE REALISTIC PLAY, SPECIAL EFFECTS, TOURNAMENT PLAY, AND THE ABILITY TO PLAY WITH SOME OF THE PGA'S TOP GOLFERS, AND YOU HAVE GOLF GAME THAT SCORES AN **FAGIF**  $\overline{\phantom{a}}$ 

he key to any sports simulation lies in its ability to mimic the real thing. Most golf games pin their hopes on copying famous courses and in offering PC duffers a choice of clubs. Some go so far as to include wind and other environmental fac tors. PGA Tour Golf does all of these things and goes one better; It puts you on the professional tour, where you play against the big boys.

Put your skills to the test on any of three Tournament Players Club golf courses: Avenel, Sawgrass, or the PGA West Stadium. But before you go out on the tour, you'll want to visit the Pro Shop. This opening screen provides menus for Play, File, View, Stats, and Options and is a good example of the detail built into the PGA Tour Golf interface. You can pull down menus and play the game with key board commands, a mouse, or a joystick. From the Pro Shop Play menu, for example, you can hone your driv ing and putting skills, play a Practice Round, or move to <sup>a</sup> Tournament.

The other Pro Shop menus han dle game files, scorecards, and statis tics. Every time you play, PGA Tour Golf adds to your stats, giving you a steady chart of your progress—or lack of it. The Tour, after all, consists of more than one game. Trying to stay at the top of the rankings is as much of a challenge as is sinking <sup>a</sup> 40-foot putt.

The mechanics of PGA Tour Golffollow the traditional power-bar method: You aim your shot by moving a crosshairs cursor to the right or left; then you press the space bar or a button (joystick or mouse) for distance and accuracy. Overswinging (moving past the 100 percent power line) increases the chance of a hook or slice. Accuracy depends on your striking the space bar or pressing the button at the point at which the power indicator returns to the 0-percent line. Hooking and fad ing the ball around obstacles plays a role as well, and it's good to practice these techniques on the driving range.

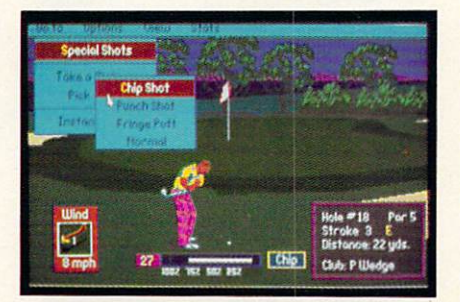

An arsenal of special shots enhances the realism in this duffer's dream.

Graphically, the game is a pleasure to watch. Until you strike the ball, your view is from behind your player, looking down the course to ward the green or fairway. Once you've struck the ball, however, the view switches to <sup>a</sup> point farther down the links, and you have a TV view of your ball as it lands in the fairway—or as it misses its target and falls into the rough or another hazard. The bounce and roll of the ball is very realistic, with some shots spinning back or rolling forward depending on how you strike the ball.

The graphic presentation is en hanced with fly-by views of each hole. accompanied by a tip from a top PGA golfer. Beginning at the pin, the cam era rolls back down the fairway to ward the tee, illuminating the

approach to the green and the hazards that threaten your success. On a fast machine, say <sup>a</sup> 12-MHz <sup>286</sup> or <sup>a</sup> 386SX, these views are a lot of fun to watch (at least at the beginning). But I turned them off when playing the game on a Tandy 1000 because it took so long to run the graphics sequence. To its credit, PGA Tour Golf allows you to make such adjustments, en hancing your enjoyment of the game no matter what kind of computer you own.

Out on the links, the game sug gests the right club for every situation. but you can put it back in your bag

and choose another if you like. You can even choose the mix of clubs you want in your bag at the start, which lets you customize the game to your golfing style. Unlike most golfing sim ulations, the club you have at any giv en point on the course is not simply rated at a certain distance at 100 percent (that is, <sup>a</sup> <sup>9</sup> iron isn't always rated at <sup>112</sup> yards); rather, the potential dis tance of any club is affected by the lie of the ball. For example, that same iron might be rated at <sup>112</sup> yards from the center of the fairway but only <sup>57</sup> yards from the deep rough—and even less if your ball is half-buried in the rough.

Once you're on the fairways, it's easy to see why this game earned the endorsement of the PGA Tour: The detail of play is accurate right down to the lie of the ball and unpredictable gusts of wind. The wind meter at the bottom left of the screen swings around with every gust and stops only when you begin your swing. On a long hole, you may want to wait for the wind to swing your way before trying that long drive.

You not only have to deal with the wind, but you also must contend with the vagaries of the ground. If your ball is sitting in the fairway, for example, you would get a better shot than you would if the ball is halfburied in heavy rough. Special pop-up overlays describe the condition of your lie before every shot except for the drive off the tee. I found the information crucial to my making deci sions along the course, but if you find these screens distracting, you can turn them off.

Golf is a lot more than just swinging <sup>a</sup> club, of course. Like great pool players, great golfers know how to work a ball to get the best roll, the fortuitous bounce. When you're ap proaching the hole, PGA Tour Golf gives you a choice of shots to make from its Options menu when you se lect Special Shots. Shortcut keys for these shots are also available, so you don't have to go through the motions of pulling down the menus. The F7 key, for example, lets you chip your shot. There are also options for punching your shot (great for getting out of deep rough with some measure of accuracy, with the sacrifice of dis tance) and for pitching your shot out of bunkers.

In any case, whether you chip the shot from <sup>13</sup> yards out and send the ball rolling across the green for the birdie, punch the ball low to get out of the rough, or putt the ball from the

fringe of the green, you'll appreciate the variety and realism that these shot options add to the game.

**ENTERTAINME** 

When you do reach the green, PGA Tour Golf brings to the screen a topographical representation of the green, with a grid that helps you identify the breaks—both their angle and severity. Using the Fl and F2 keys, you can walk around the green to ex-

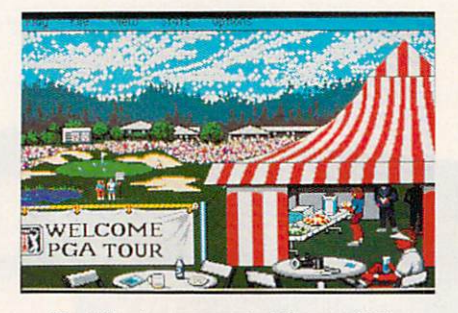

Start the tournament at the pro tent.

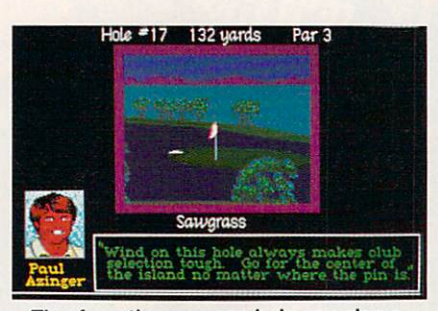

Tips from the pros can help you plan a strategy from the tee to the green.

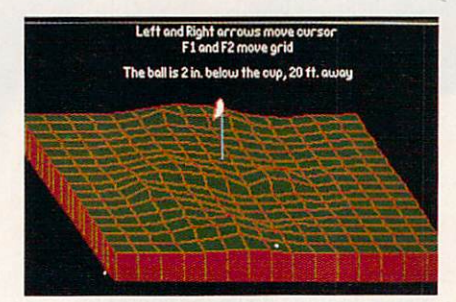

Use the game's topographic grid to read the green and sink that birdie.

amine your shot from different angles.The distance your ball lies from the hole and the distance your ball sits above or below the cup are listed at the top of the grid screen. That infor mation is indispensable to making successful putt. In a nice touch, the game allows you to aim your shot from the grid screen by positioning the crosshairs; when you return to the normal view, your target position is carried over.

After <sup>a</sup> few practice rounds, if you feel ready to go for the money, you can take your bag on the tourna ment circuit to compete against some of the biggest names on the men's tour. (It's unfortunate that Sterling Silver Software doesn't offer an LPGA mode. I should think that there are some women out there who'd enjoy a good computer golf game. Maybe in a later version or as an add-on disk—right, guys?)

The tournament mode brings in the great golfer's equalizer: psycholog ical pressure. If you make the first cut, you advance to the second round (no mean feat). Make that cut and then the nest and you find yourself among the money winners. PGA Tour Golf keeps stats on all the golfers, including the pros, so that you can check your standings against the top money win ners at any time.

The tournament mode brings in a few more graphical touches, such as pop-up screen that announces the standings from time to time as you play. For example, before making your approach shot to the 8th hole, you may learn that Hale Irwin birdied the 16th to move into third place. At the end of each hole, the leader board screen gives you a quick picture of the standings. It lists the players, what hole they're shooting, and their stroke total. Page through the leader board to find out where you are in the pack; then plot your comeback or watch yourself fade. Without a doubt, you'll soon find yourself caught up in the ac tion and trying to make up lost ground or trying to defend your nar row lead. But stay steady—golf is played by the stroke, not by the putt.

Golf is one of the fastest growing sports in the country, which may have something to do with the booming success of computer golf games. With its attention to detail, its special graphics effects, its tournament mode, and its realistic play, PGA Tour Golf scores an eagle.

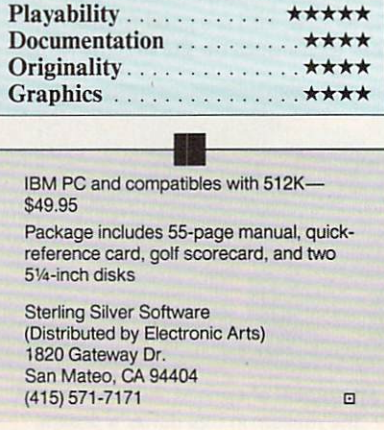

# $T$  , we way to play the player of the player  $\sim$   $T$ an American tradition of the contract of the contract of the contract of the contract of the contract of the contract of the contract of the contract of the contract of the contract of the contract of the contract of the c

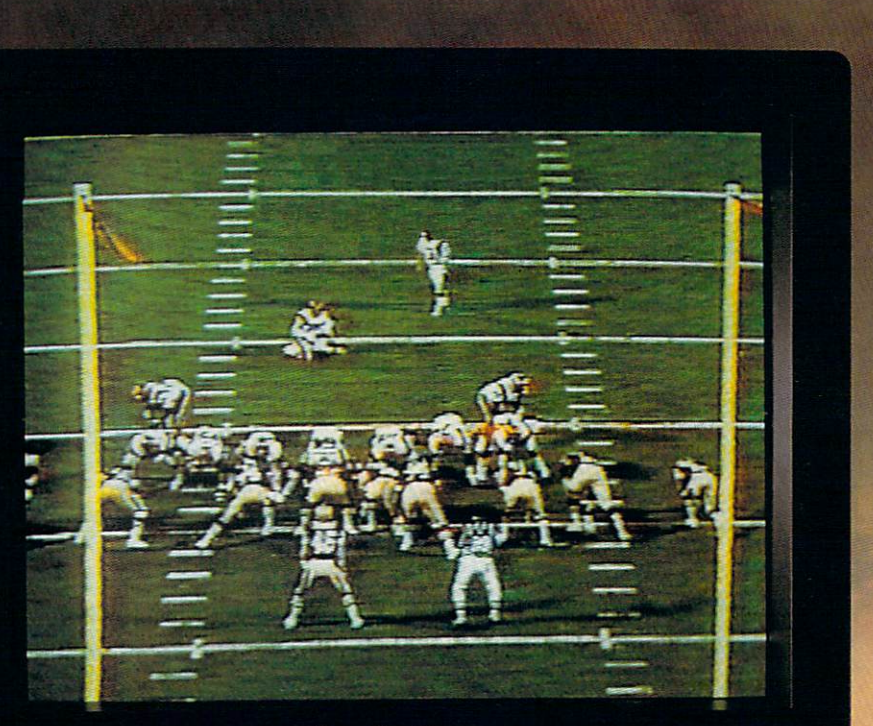

Play the Tape.

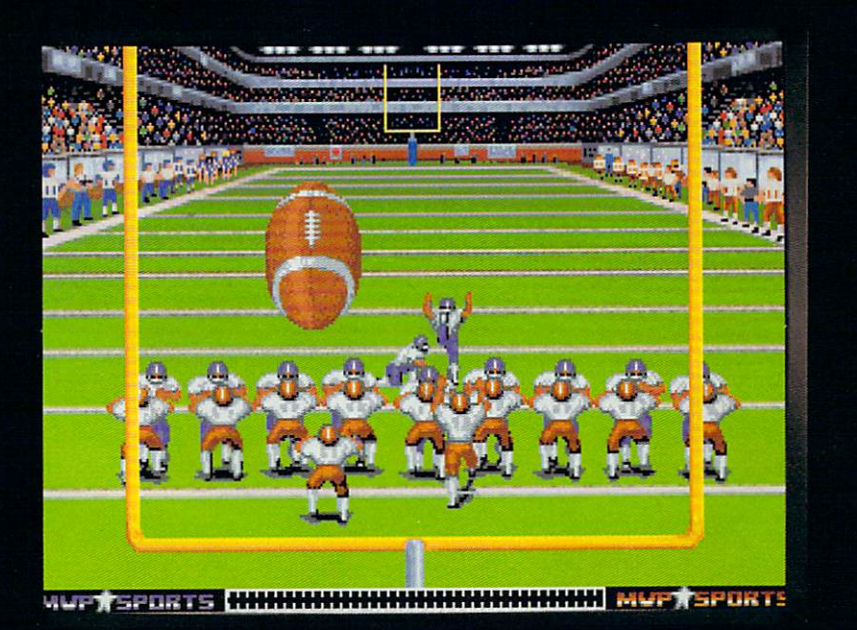

Then Play the Game.

irsions. Other versions ma<br>∷1990 DATA EAST, 1850 Lit

ABC's Monday Night Football is a tradition in more than 20-million American households. Now you can enjoy 20-years of highlights and then make some of your own.

The new ABC's MONDAY NIGHT FOOTBALL Entertainment Pack features the 20th anniversary Monday Night Madness videotape and ABC's Monday Night Football computer-software game.

ABC's MONDAY NIGHT FOOTBALL brings the tradition of football excellence to life in the most realistic computer-football game ever created. The IBM-PC game now features enhanced VGA graphics that put you right on the field, You'll even hear Frank Gifford make the broadcasting calls in key game situations.

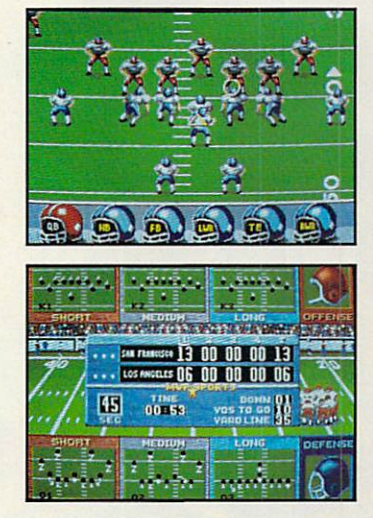

MONDAY NIGHT MADNESS captures two decades of the most memorable moments from ABC's weekly football spectacle. There's nothing but action and excitement in this thrilling 48-minute VHS videotape never before available in stores.

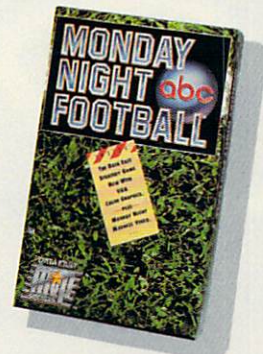

The ABC's Monday Night Football Entertainment Pack - Either way you play, you win.

Available for IBM-PC/Compatibles and Amiga. Circle Reader Service Number 154

# **GHT...SOUND...SAVING**<br>FRODUCING COMPUTE MAGAZINE ENTERTAINMENT SOFTWARE SHOWC ENTERTAINMENT SOFTWARE SHOWCASE

No more guesswork...No more disappointment. Now you can preview hundreds of dollars worth of the hottest new entertainment software products before you buy! And you don't need a computer to do it!\*

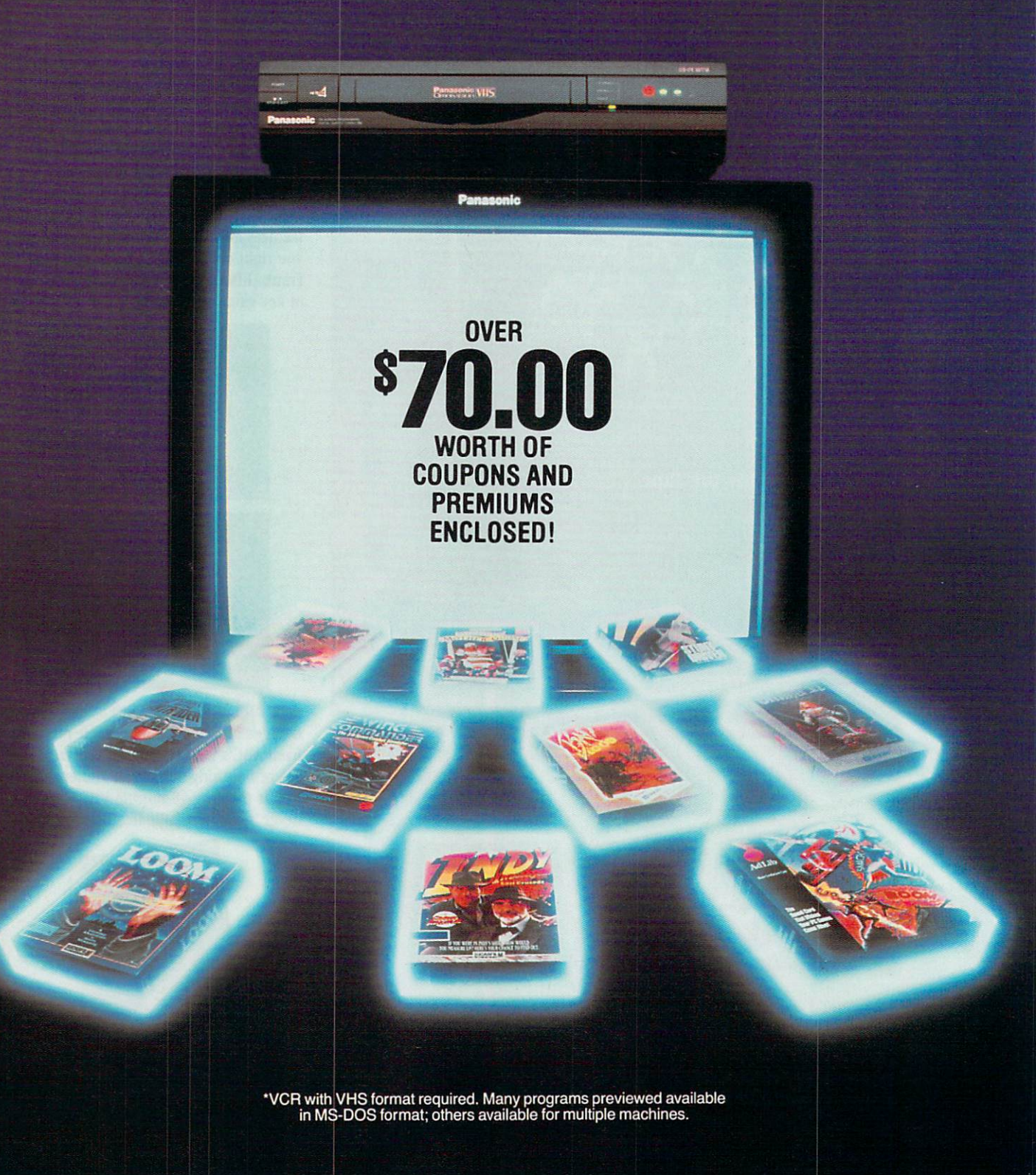

It's Easy! Just put Compute's Entertainment Software Showcase video into your VCR\*, press "play" and you are on the way to sampling the sights and sounds of <sup>24</sup> of the latest products from today's top software publishers. All for only \$12.95 plus postage and handling! Order your video today by calling toll free or using the coupon below.

# CREDIT CARD ORDERS ONLY CALL TO LARGE THE CREDIT CARD ORDERS ON A STREET CALL TO LARGE THE CREDIT CALL TO LARGE THE CREDIT CALL TO LARGE THE CREDIT CALL TO LARGE THE CREDIT CALL TO LARGE THE CREDIT CALL TO LARGE THE CREDIT

{Visa or MasterCard Accepted)

### Some of the exciting previews you'll see are:

### **AD LIB**

## **JB Music Synthesizer**

Your PC games will come alive with<br>state-of-the art sound power. Instru-<br>ments and sound effects are generated using FM synthesis technology.

### LUCASFILM LTD.

Fly classic American planes, or switch<br>sides, to pilot experimental German aircraft in classic World War II aerial

High resolution graphics and challeng-<br>ing puzzles make this search for pirate<br>gold on a mysterious Caribbean island<br>a swashbuckler's delight.

adventure game of swirling magic spells<br>and battles against the dark forces of evil. Includes an audio cassette that prepares players for the quest.

INDY is back, for more excitement and narrow escapes from trouble. Features lush graphics and some humorous plot twists. . . . . . . . . . .

Tired of the same old 9 to 5? Punch in<br>for the NIGHT SHIFT at Industrial Might wackiest, wildest toy making machine imaginable.

### ORIGIN

### Wing Commander

ran spacefighter in 3D galactic warfare<br>against the vicious alien race the<br>Kilrathi. Victories win promotion to<br>swifter, more powerful spacefighters.

Uncover the mysteries of lost civiliza tions, explore a spectacular underground city and meet the exotic princess Aiela on this perilous journey into a jungle kingdom.

Sail from Britannia, land of magic and Underworld, and emerge in the strange world of the Gargoyles.

The pureblood humans have a new leader, and he wants to wipe out any<br>"tainted" races. You set out from your<br>tribal village to find a way to stop his<br>march of destruction.

### SIERRA ON-LINE

Brave King Graham returns in the long<br>awaited Chapter 5 of Roberta Williams' Features 'cinemagraphic' Hollywood animation, making it play like an interac tive movie.

The hilarious adventures of Roger Wilco, who has a run-in with the Sequel Police, a crack team of intergalactic assassins. He enlists the help of the Latex Babes of Chronos, as well as the Time Rippers-rebel fighters from the future.

## wk: Thexder-The Second

Constant challenge and nonstop arcade action, as you don a battle suit that can<br>transform from a giant robot to a super-<br>jet, and battle bloodthirsty aliens.

Mixed-up Mother Goose Mixed-up Mother Goose transports children to Mother Goose Land, where popular rhymes. Then, they spring to<br>life in brilliant color.

Take command of the ugliest, most indestructible, devastating plane ever built. Rip apart enemy tanks with your while sustaining damage that would cripple any other plane.

Sales Tax\*

Sales Tax\*

Total

Total

This futuristic private-eye drama cinematic storytelling techniques,<br>no-typing "point and click" interface,<br>and Dynamics VCR Interface for the feel of a 'graphic novel'.

A stellar arcade game of tremendous mies, each with their own distinctive intelligence, and stunningly beautiful, handpainted planetary backgrounds.

Players engage in World War I aerial fights, battle Zeppelins, fly nighttime<br>missions and face famous flying aces such as the Red Baron himself!

A 1930's action adventure game set in revolutionary China, that features com plex character interaction, puzzle solv ing and full soundtrack.

### SPECTRUM HOLOBYTE

Scream down the aircraft carrier runway at the throttle of an A-6 Intruder jet<br>fighter and battle MiG 21's, SAM's and anti-aircraft flak.

The newest challenge from the Soviet Union. Stack falling blocks of face seg ments in proper order to create com plete famous and not so famous faces.

### Studies and the studies of the studies of the studies of the studies of the studies of the studies of the studies

Slip behind the wheel of classic is a classic term of classic in the wheel of classic is a classic in the classic excitement. Zip through the loop-the-<br>loop, twist through corkscrew jumps and fly over ramps.

Fabulous F-16 fighter simulation that puts you right in the cockpit of one of the world's most advanced aircraft. Weap ons, flight models and terrain are exactly like the real thing.

The tank killer of modern warfare, the .<br>Avenger gun in its nose. Can be linked by modem or direct cable to Falcon 3.0 for joint missions.

Yes! I want to preview hundreds of dollars of the latest entertainment software products from the best publishers. IVe enclosed \$12.95 plus \$3.00 postage and handling. Name MasterCard or Visa accepted Address. Credit Card #\_ City. State\_\_\_\_\_\_\_\_Zip. Expiration date \_\_\_\_\_\_\_\_ Signature. **Amount** □ Check □ Money Order

> Add \$3.00 shipping and handling for each cassette ordered

Send your order to: Compute Entertainment Software Showcase PO. Box <sup>68666</sup> Indianapolis. IN <sup>46268</sup>

bank MasterCard or Visa. Please allow 4-6 weeks for delivery. Offer expires April 30, 1991.

# SAMEPI AY

### ORSON SCOTT CARD <sub>S</sub> A

ome people judge a simulation game by how closely it resembles doing the real thing. I think those people are crazy. That's because most simulations represent tasks that real people do—as their jobs. As work. The people who really do these jobs usually find them to be so weary ing and difficult that they can't wait to get home and relax by playing a game on the computer.

Admittedly, some people are frustrated with their careers and have fantasies of doing something else for living. Those people probably appreci ate a chance to do every tedious detail ate a chance to do every tedious details and chance to do every teacher teacher teacher television and chance of somebody else's job. I don't think flight simulators are particularly fun. To me they seem like astonishingly boring work. Obviously, some people really enjoy these simulations.

Most of us, however, buy games not to work, but to play. To me that means the game author's job is to ana lyze the real-world job, discover the parts that are fun, and then let the player do only those parts while the computer takes care of all the icky boring tasks.

If this were done well, almost any job could become a game. But it isn't usually done well. Many game writers seem to work overtime to ensure that their simulations make the player do their simulations make the player down the player down to the player down the player down to the player down to the player down to the player of the player of the player of the player of the player of the player of the pla all the boring jobs while the computer gets to do most of the cool stuff.

There was only one SimCity, a unique bright spot in the endless tedi um of simulation games. Then I played Sid Meier's Railroad Tycoon (Microprose).

After giving up on Design Your Own Train as a monster from Interface Hell, I had begun to despair of anyone's ever doing an adequate job of making a computer simulation of a model railroad.

Well, Railroad Tycoon is not a simulation of a model railroad. It's a simulation of entrepreneurial eco nomics in the transportation business.

Of course, if they put "simulation of entrepreneurial economics" on the box, nobody would buy it. But if the box, no box, no buy it. But it is a strong and the strong and the strong and the strong and the strong and the strong and the strong and the strong and the strong and the strong and the strong and the strong and the strong interface is humane and the simula

tion lets you do the fun parts, almost anything can be fun.

Much of the freshness of the game comes from the fact that the fact that the fact that the fact that the fact that the fact that the fact that the fact that the fact that the fact that the fact that the fact that the fact that the fact that the fact t landscape is never the same twice, both because the game is transformed by the player's choices and because every time you play, the landscapes are transformed so that towns that were big the last time you played are nothing much this time. The world is always new, and it's always different because you're playing.

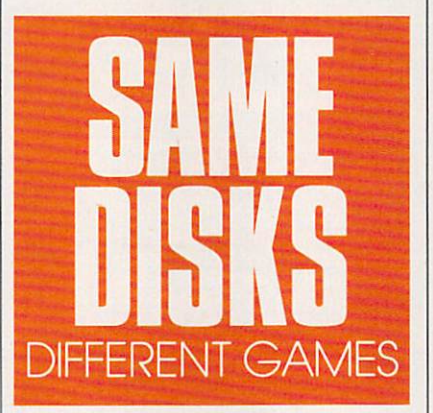

But there's something else going on here, too. Human beings have been been the contract of the contract of the contract of the contract of the contract of the contract of the contract of the contract of the contract of the contract of the contract of the fundamental hunger to create things. fundamental hunger to create things, to make things grow. I think that's much of the appeal of Risk and its best-ever computer offspring, Ro mance of the Three Kingdoms. These aren't war games. They're games about assembling empires.

That's what the great entrepre neurs do, too. John D. Rockefeller didn't conquer his competitors in or der to beat them—he was perfectly happy to buy their companies and leave them in command. He wasn't trying to win, nor was he trying to get rich (he gave away large amounts of money long before he had that much  $\sim$  it). Instead, he was trying to complete the was trying to create the was trying to create the was trying to complete the was trying to complete the was trying to complete the was trying to complete the was trying to the perfect of company, one that is a set of the interest of the interest of the interest of the interest of the interest of the interest of the interest of the interest of the interest of the interest of the interest of t cluded everything from the wellhead to retail sales. Like Alexander the Great, he didn't want to destroy his ri vals; he simply wanted to become so large that he could contain them all.

That's the impulse behind Railroad Tycoon. Or is it?

Here is what's really glorious about this game. The game's authors don't make you play it just one way. What if you're one of those crazy peo ple who actually want to do the dayto-day work of scheduling a railroad? I know they exist—they're the ones who build the huge model train layouts in their basements, put on engi neer's caps, and stay there for hours just running the trains and making them keep to a schedule without colliding. You can change an option in Railroad Tycoon, and the computer Railroad Tycoon, and the computer of the computer of the computer of the computer of the computer of the computer of the computer of the computer of the computer of the computer of the computer of the computer of the compu stops scheduling your trains for you. Now you get to do it, and if you blow it, trains crash.

That's the key: If you want to do the scheduling, you can do that, and the game will be fun for you. But if, like me, you think of it as having to do the scheduling, you can skip that, and the game will be fun for you.

And that isn't the only way that game writers have opened up the game for us. We can keep business competition on a friendly basis or make it a cutthroat kill-or-be-killed afcomplex economy, worrying about which cargoes will be carried where, or we can keep it simple and spend our time trying to grow the railroad into new markets.

The same great displays, the same intuitive interface, the same fun animation routines—but you're play ing at running a railroad while I'm playing at building <sup>a</sup> transportation network, and she's out to kill the com petition, and that truly crazy person over there is playing at macroeconom ics. Same box. Same disks.

I tell you, folks, this is a dangerously radical idea-letting the player decide what kind of game he wants to play. If other game writers start doing the same thing, the real world might grind to a halt as games become so much more fun than reality that no body can stand to go to work any more. I know what I'm talking about. It's already happened to me.  $\Box$ 

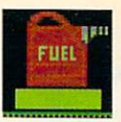

Up, up, and away! Most kids learn to spell by learning to drill. Now Super Spellicopter makes spelling a thrill, with high-resolution graphics, smooth scrolling, and high-speed animation.

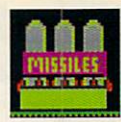

# Now Separate Islamic Islamic Islamic Islamic Islamic Islamic Islamic Islamic Islamic Islamic Islamic Islamic Islamic Children and Children and Children and Children and Children and Children and Children and Children and Children

Watch out for that UFO! Super Spellicopter turns your personal computer\* into a helicopter cockpit with intelligent, tactical radar and letter-seeking missiles to help zero-in on target letters.

Something to shoot for. Super Spellicopter challenges players aged 7-14 with <sup>400</sup> words in <sup>40</sup> lists, and 3 levels of difficulty. You can even add words to strengthen specific spelling skills.

> It's spellbinding. Super Spellicopter from Britannica Software. It's not just fun, it's guaranteed to improve your child's grades' For the name and location of the dealer nearest you call 1-800-572-2272.

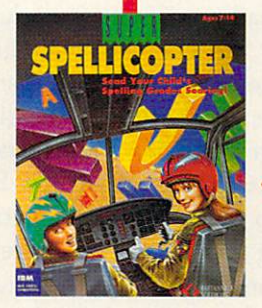

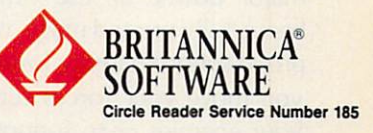

mus s

## THE MOST REMARKABLE THE MOST REMARKABLE CONTINUES OF THE MOST REMARKABLE CONTINUES OF THE MOST REMARKABLE CONTINUES OF THE MOST REMARKABLE CONTINUES OF THE MOST REMARKABLE CONTINUES OF THE MOST REMARKABLE CONTINUES OF THE MOST REMARKABLE CONT

- Like all relaxations, you can put them down whenever you like.
	- Like all great passions, you won't be able to.
		- Like all great pleasures, they last for years.
			- Like life itself, they are <sup>a</sup> struggle of unparallelled scope and ardour.
				- They are enacted on a stage of breath-taking landscapes.
					- They demand brutal intrigue and ruthless leadership.
						- Very soon all the vacancies will be gone.
							- Book your place now and if you introduce a friend. you can start absolutely free.

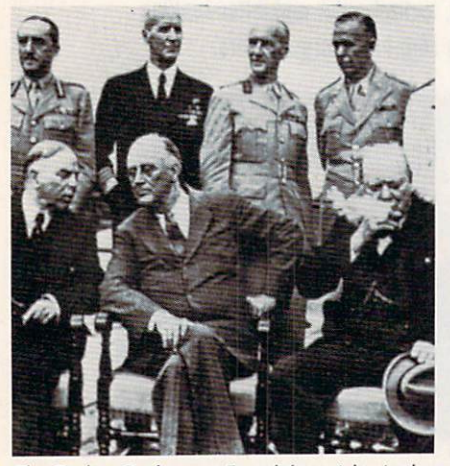

foreground: Mackenzie King, prime minister of

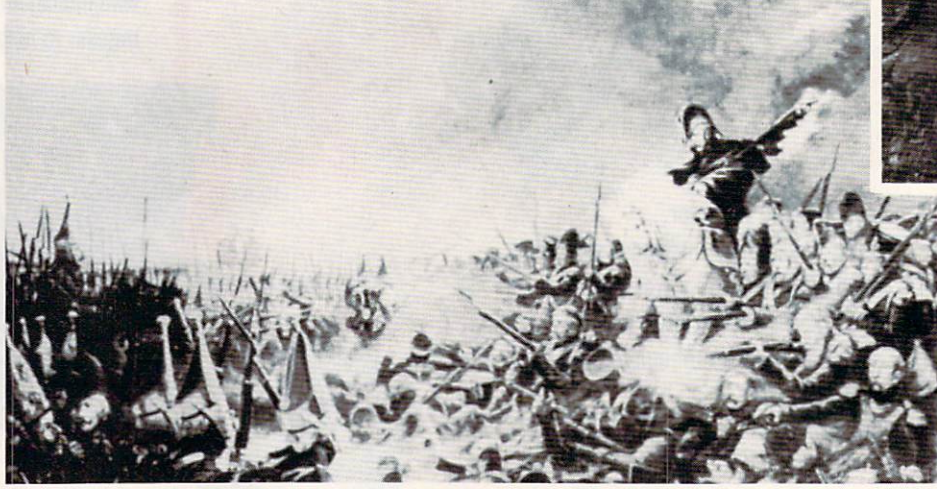

It was a desperate plight in which the 14th Regiment of the Line found itself, the French square harshly pressed.

World War II, The Napoleonic Wars and Muskets & Mules are revolutionary play-by-mail wargames, reproducing with perfect historical accuracy the conflicts themselves. You play a key figure in the military-political heirarchy of a major power of the time. Each turn you will receive beautifully printed maps, on which the deployments of your proud subordinates or loyal troops are displayed. Each turn, you move your forces into strategic positions to frustrate your enemies or to support your allies within the game. Whether you are Napoleon Buonaparte, General George Patton, Adolf Hitler, or any one of countless others, you will be thrown into an unprecedented theatre of alternate history. In these unique and amazing interactive wargames, **you** direct the destiny of world history. British ships of the line after Nelson's triumph at Aboukir Bay.

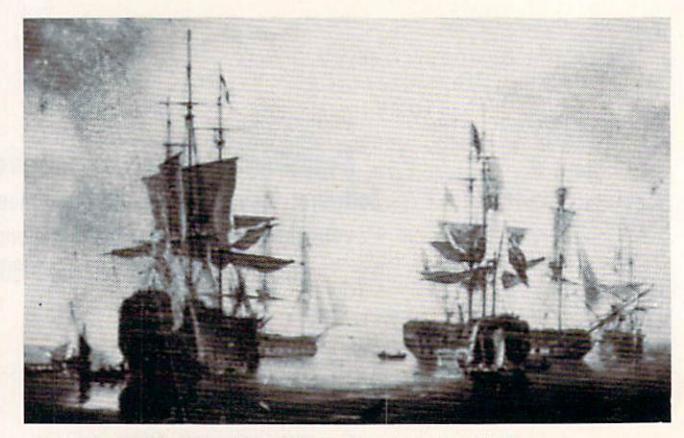

# WARGAMES EVER CREATED

# **WORLD WAR II** THE NAPOLEONIC WARS

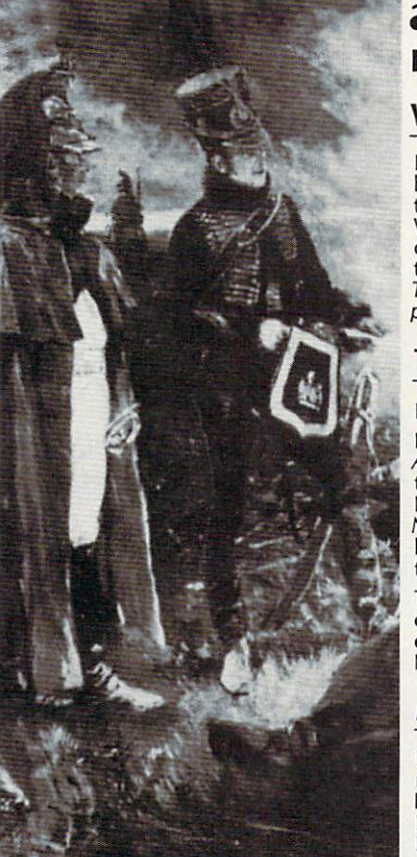

## and MUSKETS & MULES Productions of: Historical Simulations, Inc.

### **WORLD WAR II** WORLD WAR IN 1979 WAR IN 1979 WAR IN 1979 WAR IN 1979 WAR IN 1979 WAR IN 1979 WAR IN 1979 WAR IN 1979 WAR IN 1979

heirarchy of a key power of the time and weave your own thread into<br>the collective creation of all players which is the whole game.<br>Whether you become *General Rommel* recently ordered to<br>command of the Afrika Korps, Field puts you into an unprecedented theatre of alternate history.

### **THE NAPOLEONIC WARS** THE NAPOLE AND THE NAPOLE AND THE NAPOLE AND THE NAPOLE AND THE NAPOLE AND THE NAPOLE AND THE NAPOLE AND THE NAPOLE AND THE NAPOLE AND THE NAPOLE AND THE NAPOLE AND THE NAPOLE AND THE NAPOLE AND THE NAPOLE AND THE NAPOLE A

Between 1798-1814 a straggle for world hegemony was waged.

Alexander I's to champion Mecklenburg, the decision which led to the downfall of Napoleon, the history of Eurasia twisted and turned. History could have diverged profoundly from its actual course. Nelson should have caught Napoleon en route to Egypt destroyed him and inadvertently preserved the Republic.Napoleon should have triumphed in 1813.

outcome obscure and inevitably the result of a panoply of individual<br>efforts. For example, the French were undone in Spain by<br>Napoleon's inability to personally supervise the campaign.

## **MUSKETS & MULES**

During the years 1805-1810 a four-cornered struggle for hegemony Empires fell. In the course of this epochal clash of powers the first Habsburg Empire, twice defeated the Empire of all the Russias and<br>virtually dismembered the Kingdom of Prussia.

A French hussar and a dragoon talk with their sentries posted nearby.

# STAR IN THE DEFINITIVE WARGAMES

Fill in the coupon below or phone us at (914) 428-1990 to find out more.

To: Historical Simulations, <sup>99</sup> Court Street, White Plains, NY <sup>10601</sup>

&50 for rules, materials and your first turn, please tick off the appropriate box and fill in the chart. Free start-up if you get

a friend to join. Call us to arrange. Please make checks payable to Historical Simulations, Inc.

SPECIAL OFFER Sign up for 3 turns (\$60)...Get Start-Up Materials FREE (\$30 Savings)

A turn takes place every 14 days and costs \$20 per turn.

Name

Address

Telephone number

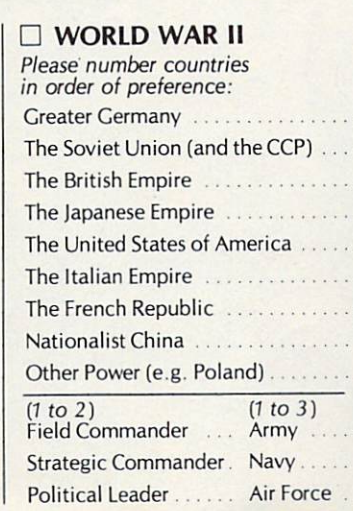

### Please number countries Please number countries in order of preference: the preference of preference: the preference: the preference: the preference: the preference: the preference: the preference: the preference: the preference: the preference: the preference: the pref Republic of France . . . . . . . . . . . . . . Great Britian The Habsburg Monarchy . . . . . . . . . The Empire of all the Russias .............. The Kingdom of Prussian and Property and The Ottoman Empire ............

Other Power (e.g. Spain) . . . . . . . . .

Field Commander Army Strategic/Political Navy......

Commander.......

**THE NAPOLEONIC WARS** 

### $\Box$  MUSKETS & MULES MUSKETS MULES

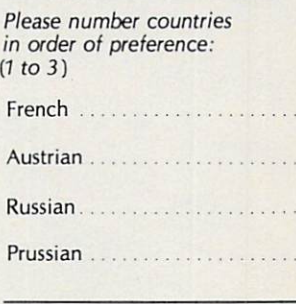

 $C-12$ 

C 1989 Historical Simulations, Inc. White Plains, New York 10601

FAX: (914) 761-3042

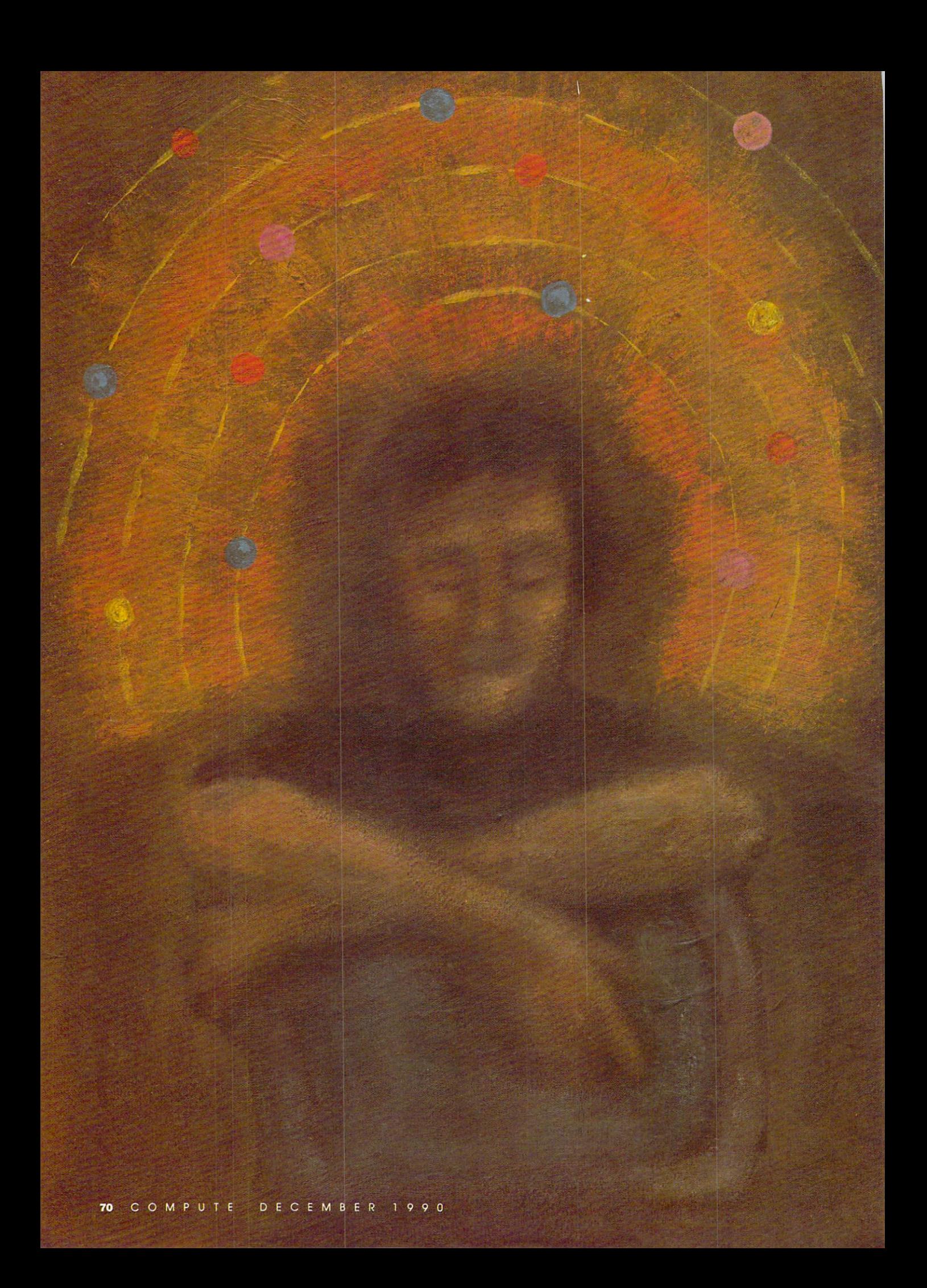

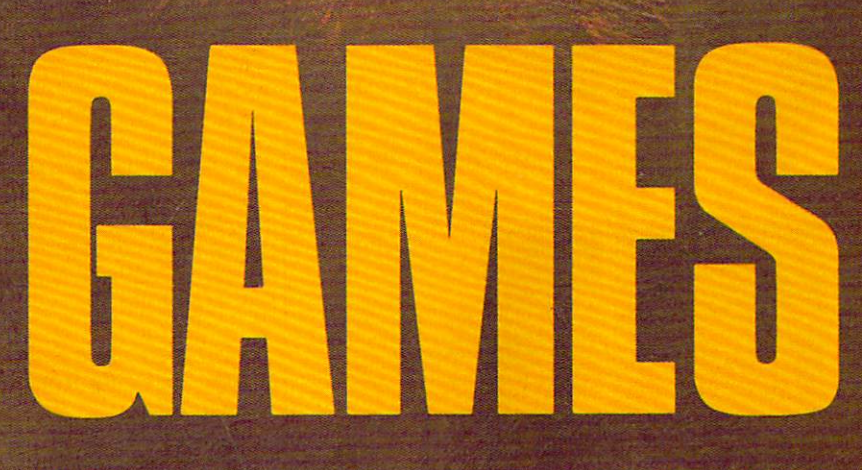

O

COMPUTE'S EDITORS INVITE YOU TO LEAP INTO THE WORLD OF IMAGINATION. ARE YOU GAME?

ne of the joys of computer entertainment is the imaginative jour ney it takes you on. After playing games for a while, you might even begin to invent your own scenar ios. That's just what our editors did, and this is the result.

### Evolution from Stepping Stone **Software**

Up from the primordial ooze swims a tiny one-celled animal, searching for food. As our prehistoric Pac-Man gob bles its way toward the surface, make sure it avoids becoming someone

else's manufacture to provide the product of the product of the product of the product of the product of the product of the product of the product of the product of the product of the product of the product of the product duce future generations in this com puter simulation called Evolution.

Use your joystick to guide your munching microbe through a miniature smorgasbord, where every choice affects future generations. Try to dine selectively, but watch the clock. Food is plentiful near the surface, but so is the sun's dangerous radiation. Should your character feast in the bright sun, or should it grow at a slower rate in deeper but safer water? Your choices will affect its descendants.

When and if your creature

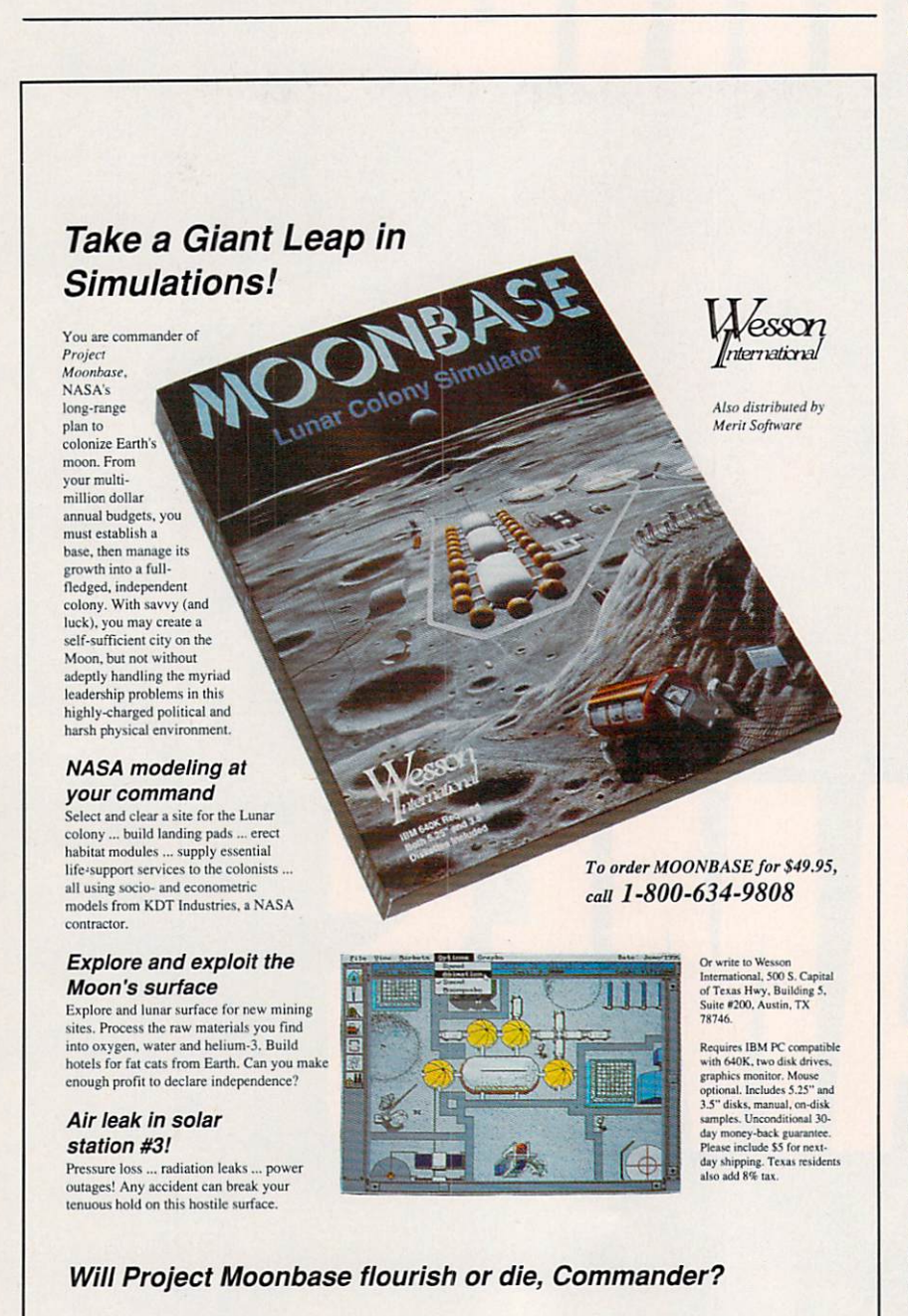

reaches <sup>a</sup> certain size, the game jumps billion years to the age of dinosaurs. Your creature has evolved, but what it has become depends on your actions has been depends on your actions on your actions of the control of the control of the control of the control of at the previous level. Too much red plankton and you're a Tyrannosaurus Rex, a nasty dinosaur—but one teetering on the edge of extinction. A diet of green amoebas, plus a sampling of air without too much radiation, pro duces something warm-blooded that crawls as a short on two legs. The contract of two legs of two legs of two legs. The contract of two legs of two legs.

On the next rung of this evolu tionary ladder, your creature may re semble early man or something else entirely. If you've come up with three wings and five horns, you may find yourself in Mother Nature's garbage can with a Do you want to play again? message on your screen.

Qualities in a mate can also affect change. You can probably thank your grandparents for your big feet, blond hair, or tendency to gain weight. But remember, a few extra pounds might have permitted an early ancestor to survive a famine. When an Ice Age threatens, do you select a mate who looks good in <sup>a</sup> skimpy bearskin or one who can survive the winter on single woolly mammoth burger?

How well you solve different problems determines the game's out come. If you barely make it through each stage, make questionable choices, and show limited mental agil ity, you could end up on display in zoo—or become vice president. But if you show some initiative, find food and shelter in a reasonable time, and use tools to good advantage, then your creature might end up looking some thing like yourself—sitting at a computer, playing a game.

If you solve every problem quick ly and intelligently and demonstrate academic, artistic, or cultural tenden cies, then your creature could become a genius—a scientist, perhaps, whose latest invention has just destroyed the world. Go that far and you may find yourself at the beginning again—as tiny one-cell creature swimming to ward the light in some primordial ooze, searching for food.

### Find the Public Bathrooms In New York City from After Hours **Software**

TOM NETSEL

You and your family are vacationing in New York City, and your youngest needs to go to the bathroom. Your goal: to find a public bathroom in the shortest possible time. Ask for direc tions from the people you meet, but you'll lose points and valuable time if you mistakenly ask another tourist. You'll also lose points when you en counter angry store managers who yell Employees only!

Circle Reader Service Number <sup>226</sup>

## **SAY HAPPY** SAY HAPPY IN THE UNIT OF THE UNIT OF THE UNIT OF THE UNIT OF THE UNIT OF THE UNIT OF THE UNIT OF THE UNIT OF THE UNIT OF THE UNIT OF THE UNIT OF THE UNIT OF THE UNIT OF THE UNIT OF THE UNIT OF THE UNIT OF THE UNIT OF THE U DAYS W **THA** HOL HOLIDAYS WITH THE REPORT OF THE REPORT OF THE REPORT OF THE REPORT OF THE REPORT OF THE REPORT OF THE REPORT OF THE REPORT OF THE REPORT OF THE REPORT OF THE REPORT OF THE REPORT OF THE REPORT OF THE REPORT OF THE REPORT O UBSCRII GIFI D N GIFT SUBSCRIPTION OF THE SUBSCRIPTION OF THE SUBSCRIPTION OF THE SUBSCRIPTION OF THE SUBSCRIPTION OF THE SUBSCRIPTION OF THE SUBSCRIPTION OF THE SUBSCRIPTION OF THE SUBSCRIPTION OF THE SUBSCRIPTION OF THE SUBSCRIPTION OF T TE **PIN**

For anyone interested in home computing, COMPUTE is the holiday gift that's made to order! Bigger and better than ever, COMPUTE will keep the computer fan on your gift list up to date on computer entertainment, programming news, product reviews, -plus the latest developments in home computers from IBM, Tandy,

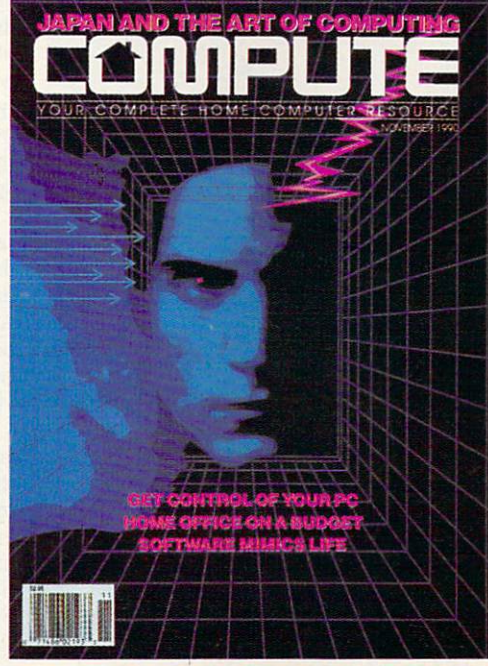

Commodore, Macintosh and others.

For computer lovers, COMPUTE is the handbook of home com puting. And for you, it's the ideal way to save 63% on the perfect gift! So order your gift subscription to COMPUTE today, using the attached card. And remember-the holidays are fast approaching!

### **AVAILABLE AT NEWSSTANDS EVERYWHERE** AVAILABLE AT NEWSSTANDS EVERYWHERE

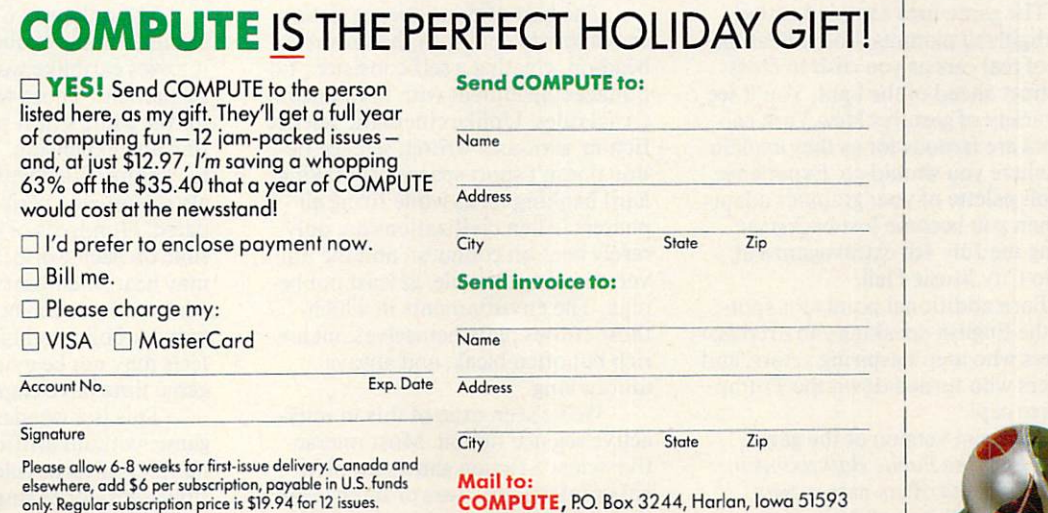

We will send you holiday gift cards, so you can announce your gift subscriptions.

YLCU5

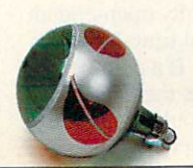

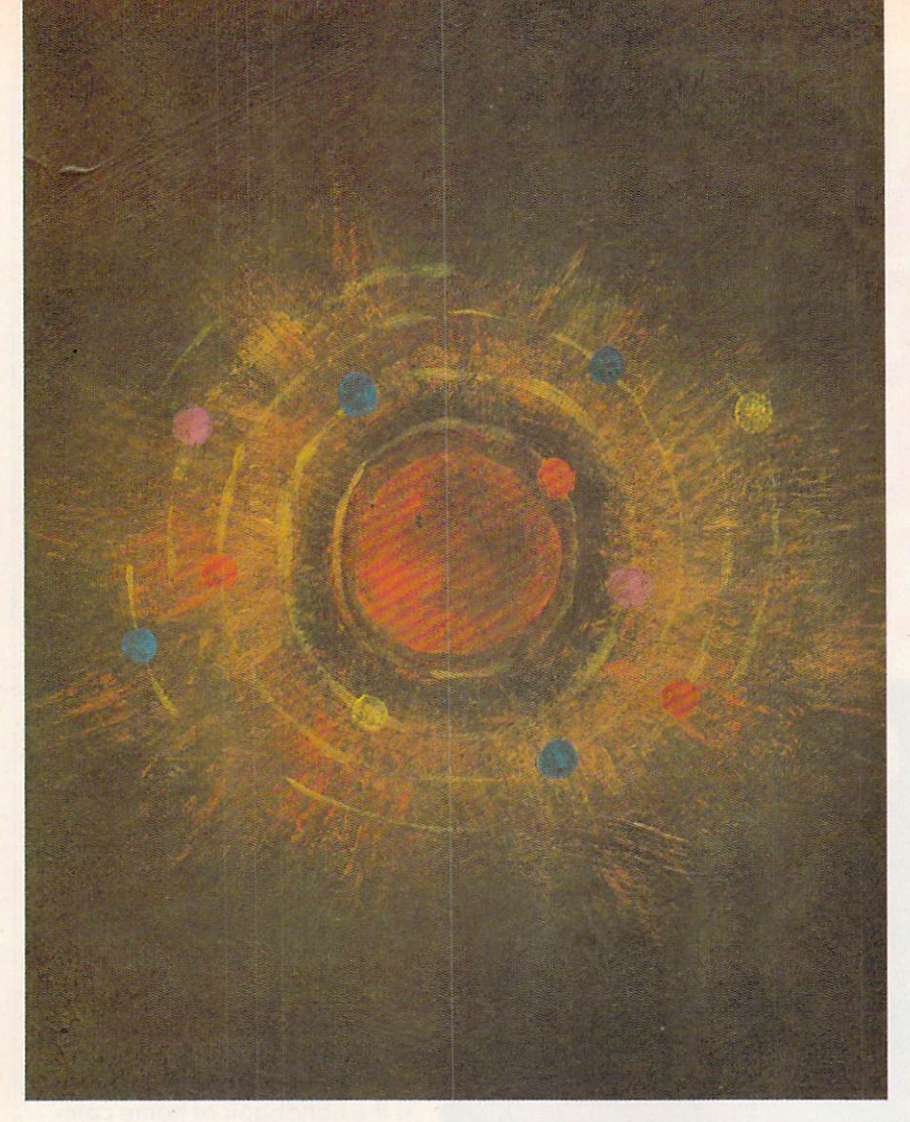

Your obstacles include 8th Ave nue women-of-the-night (Johnny! Suzie! Close your eyes!). Canal Street cab drivers (Sure lady, I know where that is.), and Bowery bums (Clean your windshield?). The winning locations include any NYC public library, museums on free-admission days, most department stores, and your cousin Fred's condo over on the East Side.

The game uses sampled sound and digitized pictures. You'll hear the roar of real cars as you rush to cross the street and street and the light street and street and street and street and street and street and street and street and street the variety of gestures New York cab drivers are famous for as they explain just where you should go. Experience the full palette of your graphics adapt er when you become lost backstage during the July 4th extravaganza at Radio City Music Hall.

Earn additional points for spot ting the English-speaking cab drivers. waiters who aren't aspiring actors, and lawyers who turned down the Trump divorce case.

A special version of the game called Find the Public Bathrooms in Homer, Alaska offers native New Yorkers a challenge of their own. Look for additional modules in the

Find the Public Bathrooms series, in cluding Graceland on Elvis's Birthday and London During a Plumber's

### Colony: A Universal Game from KF Software.

Science fiction that takes science and fiction seriously—this is the kind of game I've been waiting for.

The best of print science fiction endeavors to deal with the universe head-on, creating a self-consistent fictional environment with inviolate intional environment with inviolation and the control term in a state in the control term  $\bullet$  and  $\bullet$  . Then in  $t_{\rm c}$  terms  $\sim$   $t_{\rm c}$  rules. Under the cinematic science cinematic science  $\sim$   $t_{\rm c}$ fiction, seriously written science fic tion doesn't sport spacecraft making hard banking turns while firing all phasers. Alien civilizations are only rarely bent on conquest, and the uni verse is, if not hostile, at least not be nign. The environments in which those stories play themselves out are rich but often bleak, and always unforgiving.

We've seen little of this in inter active science fiction. Most interac tive science-fiction games involve either interstellar wars or interstellar trading, or some combination of the two. Virtually all of the games are laden with silly names for alien races, self-referential jokes and asides tossed out between combat encounters, and cleverness taking the place of thought.

It doesn't have to be this way, as Colony shows. Like much of the best science fiction, this game deals with the exploration of the universe, the discovery and colonization of new worlds.

Colony takes place in a rigorously Einsteinian universe. That means no faster-than-light travel; voyaging from solar system to solar system can take decades or even centuries. Sound bor ing? Not necessarily.

Time compression eliminates most of the tedium: One minute of realtime equals one year of travel time, for example. Much of the drama in the early phases of the game stem from precisely the amount of time and isolation your travelers must en dure. Communication with the home planet grows more time consuming planet grows more time consumer consumer consumer consumer consumer consumer consumer consumer consumer consumer with each moment of travel. Gradually, the ship's complement develops its own social structure, different from that of earth. A generation is born in space with no memory of Terra.

There are technical and mechani cal problems as well. Difficulties with the ship, scientific mysteries from the universe outside, or sociodynamic is sues raised by the ship's self-contained population—there's plenty to do be tween the stars. Handled properly, a voyage of centuries flies by.

But this game doesn't end when you reach the destination star system; that's just the start. You must exam ine planets, analyze environments, and plan settlements. Or you may have to change plans: Close examina tion may show that your destination worlds are unsuitable for coloniza tion. You may have to seek new worlds among the star systems, refur bish the ship, and begin the journey again.

The only way Colony really cheats is in the exuberance with which it tosses earthlike worlds through the firmament. Those worlds are needed for the game's next phase, coloniza tion and expansion. There are globes to explore, filled with promise but also promising peril to the unpre pared. Hundreds of scenarios are pos sible on each world. Some planets may bear intelligent lifeforms with whom interaction is possible. Others may harbor dread diseases—whose ef fects may not be evident until years of game time have elapsed.

This is wonderfully open-ended game, without artificial time-length or number-of-turns rules. If a colony flourishes, for example, there's no rea son why its citizens shouldn't decide to assemble and launch their own exto assemble and launch their own ex-semi-discovery and launch their own ex-semi-discovery and launch their own
# **FOUR COMPUTER HACKERS ARE ABOUT TO RAID YOUR DISK DRIVE.**

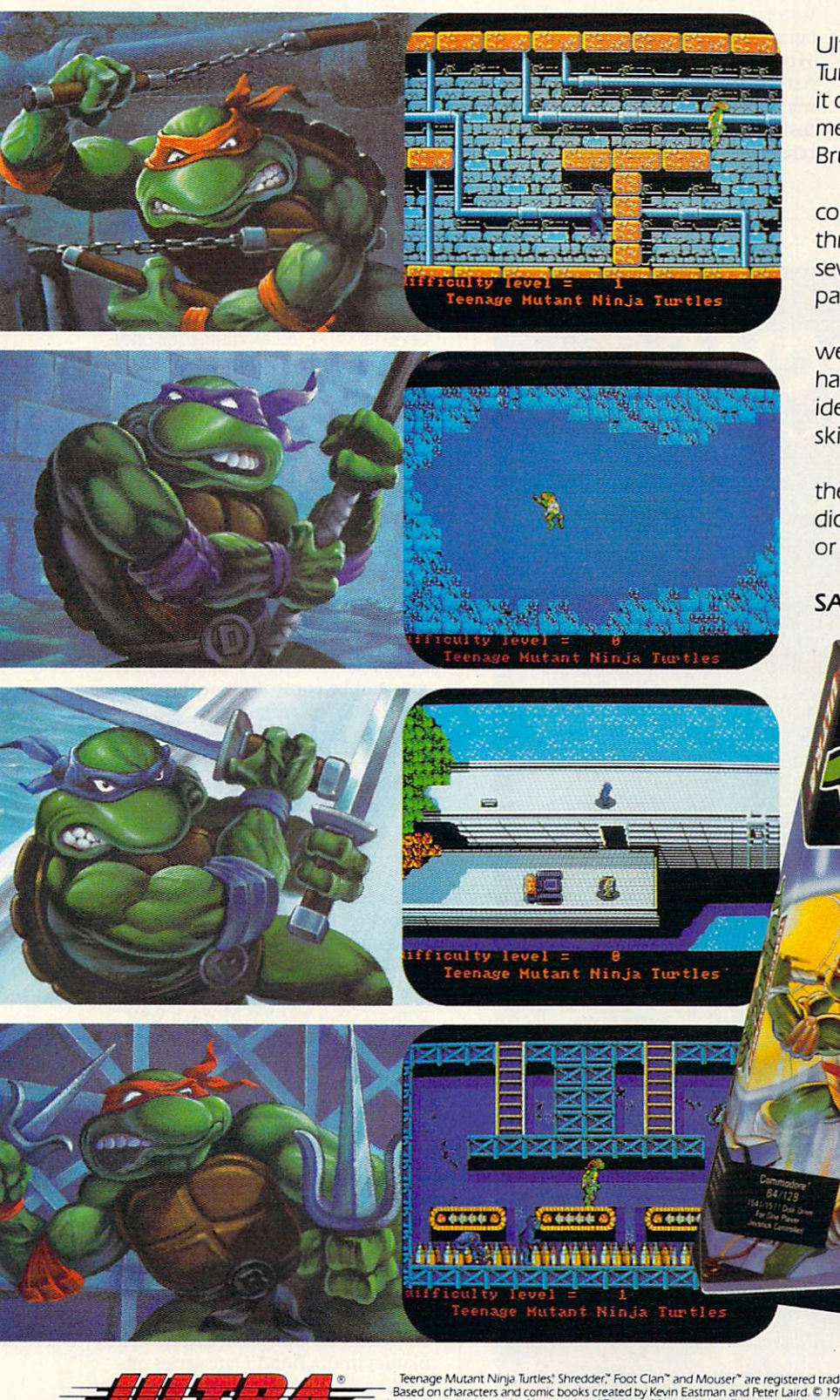

No computer will go unscathed, as Ultra's version of Teenage Mutant Ninja Turtles<sup>®</sup> storms into your disk drive to duke it out with Shredder<sup>™</sup> a maniac more menacing than an army of mind-altered **Bruce Lees.** 

But if they're to survive, you must command the role of each turtle, rumbling through a maze of Mouser™ infested sewers, criminally polluted rivers and alleys patrolled by the fanatical Foot Clan."

Along the way, search for bonus weapons like the Triple Shuriken. You'll have to also think fast, switching turtle identities in order to match their karate skills with those of the enemy.

So grab your joystick and nunchukus, then control every leap, chop, slice and dice, until you splatter Shredder senseless or get yourself hacked into turtle soup.

Now featuring the ULTRA® "GAME SAVE" command.

Teenage Mutant Ninja Turtles," Shredder," Foot Clan" and Mouser" are registered trademarks of Mirage Studios, USA. All Rights Reserved. Used with permission.<br>Is a registered trademark of International Business Machines, In

Circle Reader Service Number 142

 $AMF$ 

pedition to nearby stars. KEITH FERRELL

#### **Rev One Point Oh! from Shrink** Rev One Point Oh! from Shrink Wrap License Software

Are you one of those folks who has to be the first on the block with the latest software package? Now you can relive those anxious moments when you first booted that new operating system with Rev One Point Oh!, a joint venture of some of the world's largest software companies.

Part game and part historical-

education software, Rev One Point Oh! simulates the first releases of a number of famous software packages and operating systems. PC users will thrill to the experience of trying to get Lotus 1-2-3 to run under Windows 1.0. Amiga users will meet their old friend, the flashing red Guru Medita tion error, while running an eerily ac curate simulation of Kickstart and Kickstart and Kickstart and Kickstart and Kickstart and Kickstart and Kicks Workbench 1.0. And Mac users will hardly be able to contain their excite ment as they attempt to run Macin tosh *WordPerfect* 1.0 under the first<br>release of MultiFinder.

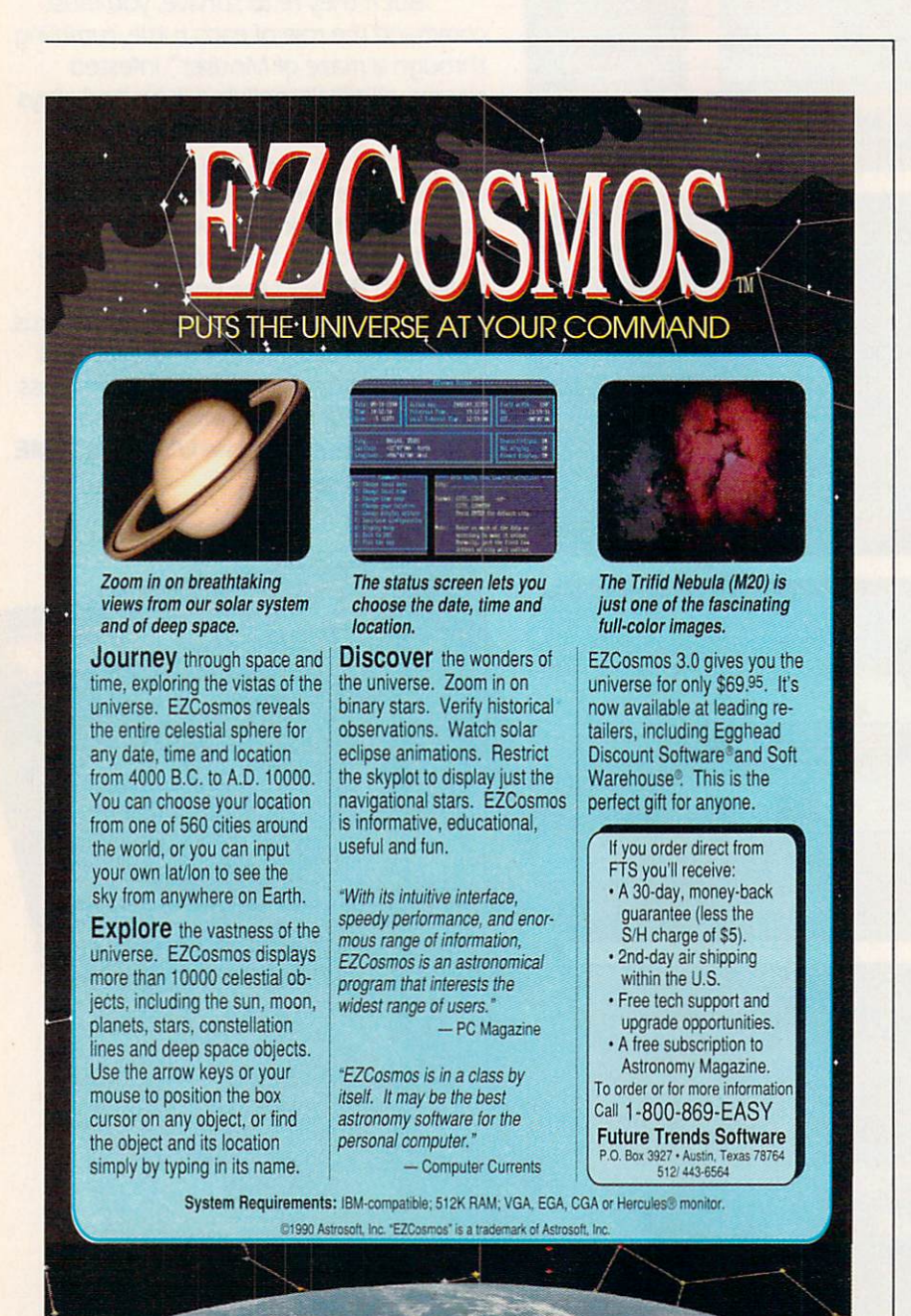

The object of Rev One Point Oh! is to try to get as much work done as possible before you crash the system. It's fun for the whole family. Cheer It is function for the whole family is the whole family. Cheer family is the whole family of the whole family is Dad on as he attempts to create a document in the first release of Page-Stream. No Dad! Don't select Variable Zoom with the mouse accelerator ac-Zoom with the mouse accelerator ac tive! Too late, A flashing red Game tive! To a late the contract red Game of the Game of the Game of the Game of the Game of the Game of the Game of the Game of the Game of the Game of the Game of the Game of the Game of the Game of the Game of the Game of t Over box appears at the top of the screen. Watch the kids show up their parents by getting Flight Simulator 1.0 to run in the OS/2 DOS compati bility box. bility billion and the problem of the problem of the problem of the problem of the problem of the problem of the problem of the problem of the problem of the problem of the problem of the problem of the problem of the prob

Look for the new Gamers Edition of Rev One Point Oh!, in which you try to land your plane in the Atari ST Falcon 1.0 and attempt to launch a single attack in any of the first <sup>16</sup> re leases of Harpoon.

Rev One Point Oh! version 1.032 costs \$59.95. Bug-fix upgrades from version 1.031 are available for only \$49.95—if you send in pages 13-20 of your manual and your copy-protected boot disk. **DENNY ATKIN** 

#### Blind Date Simulator from Take Chance Technologies and the Chance Technologies and the Chance Technologies and the Chance Technologies and the Chance Technologies and the Chance Technologies and the Chance Technologies and the Chance Technologies and th

Experience all the excitement and ner vousness of a real blind date as your computer selects from thousands of character traits to create a unique partner for each new game. Use your mouse or joystick to select your on screen personality—which may or may not be compatible with your blind date's personality.

The game package includes rosecolored glasses (Gee, you look just like someone I used to know.) a fake beeper (I'm sorry, but I reaaally have to go.) and stiff upper lip (So, you're into Satanic rites. That's interesting.).

You can choose from <sup>20</sup> different date scenarios, including your high school reunion (everyone's successful except you), an afternoon at the muse um (your date thinks you're a celebrated artist), and a Wayne Newton concert (you wanted Mozart, your date wanted Romanian folk music, so you compromised).

The game provides for an option al modem hook up so two players can play together as a couple. Take a Chance Technologies is sponsoring RoundTable on GEnie so players can find additional dates. You can contact other players by leaving online mes sages such as Call Nancy for a good time or You smiled at me on the IRT to Houston Street. I was wearing the plaid tee shirt.

Look for other exciting new sim ulators in the Blind Date series, in cluding Meet the Parents, Honeymoon in New York City, and Quick and Easy Guide to Divorce.  $\Box$ **DAVID ENGLISH** DAVJD ENGLISH

76

Circle Readers Circle Readers Number 273, 2002 173, 2002 173, 2002 173, 2002 173, 2002 173, 2002 173, 2002 173, 2002 173, 2002 173, 2002 173, 2002 173, 2002 173, 2002 173, 2002 173, 2002 173, 2002 173, 2002 173, 2002 173,

**Circle Reader Service Number 173** 

### Compute Magazine and Ad Lib Present:

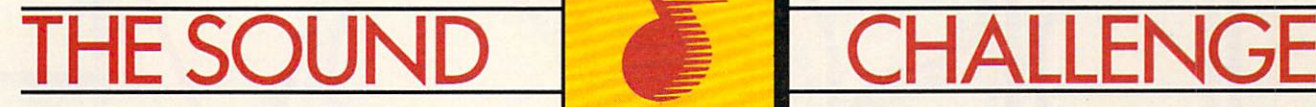

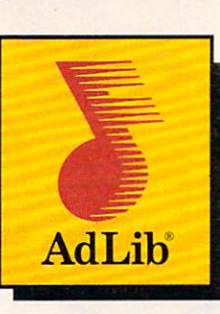

This Challenge is <sup>a</sup> breeze! Just call the Ad Lib Challenge number below, listen to the great Ad Lib music and sound effects from some of the some of the today's most popular games, and choose which games which games are choose with which games which games are considered with which games are considered with which games are considered wit out of three correctly from multiple choice answers and you're eligible to win one of the following fantastic prizes:

#### **GRAND PRIZE** GRAND PRIZE PRIZE TO A REPORT OF THE PERSON NAMED IN THE OWNER.

A fabulous Delta Dream Vacation for two to Ixtapa, Bermuda or the Bahamas.

#### **FIRST PRIZE** First Party and the Company of the Company of the Company of the Company of the Company of the Company of the Company of the Company of the Company of the Company of the Company of the Company of the Company of the Company

25 First Prize Winners will receive a free Ad Lib Music Synthesizer Card!

### ALL CALLERS

You will receive over \$200.00 worth of coupons towards the purchase of games and Ad Lib products!

Just plug the Ad Lib Music Synthesizer Card into your IBM\* PC or compatible and get the kind of exciting, pulsating sounds that you're used to hearing in an arcade. Use the coupons to purchase an Ad Lib Card and add to your collection of great compatible games-so you can experience game soundtracks and sound effects with their full fidelity.

You'll hear the great Ad Lib sound in these games and more...

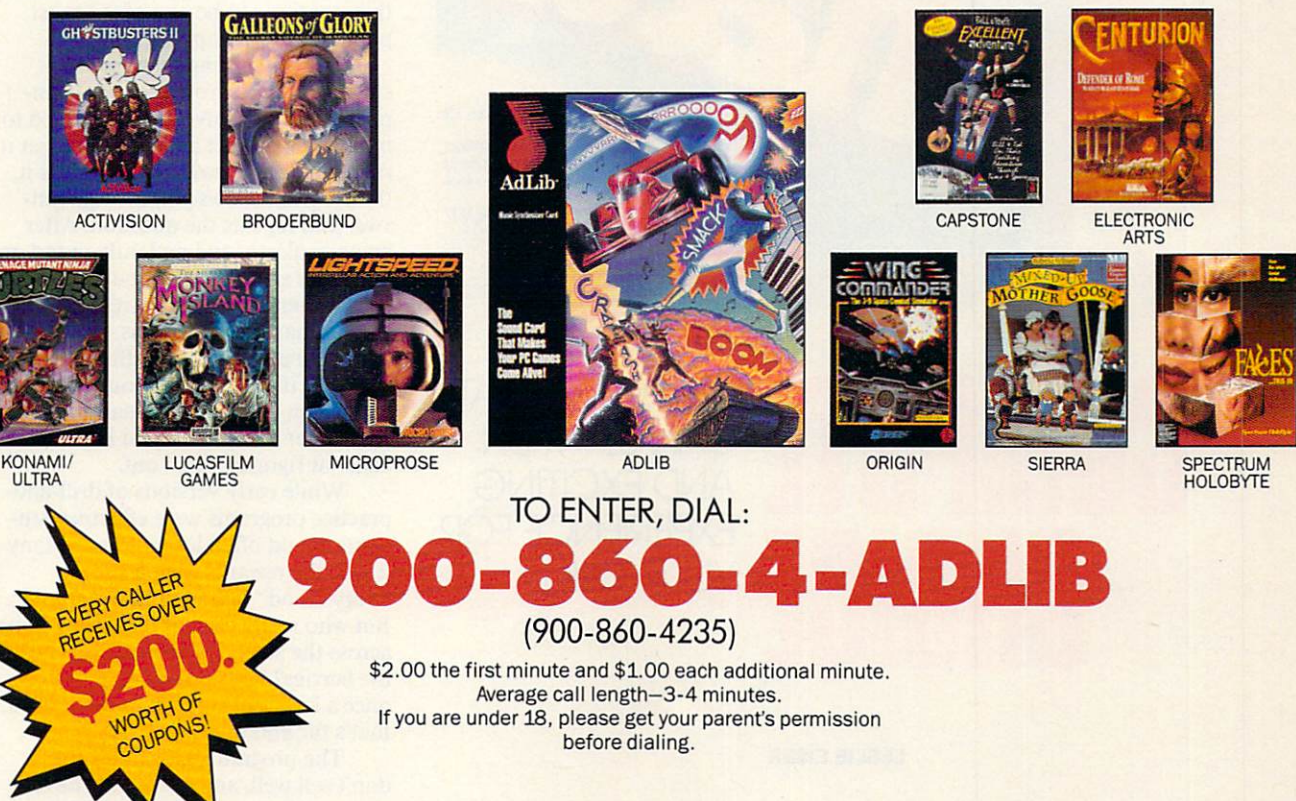

OFFICIAL RULES

No purchase necessary. You may enter the sweepstakes by completing and returning an Offiaddressed stamped envelope to "Ad Lib Quiz" Entry Form, P.O. Box 575, Gibbstown, NJ 08027 by 2/15/91. WA and VT residents, no return postage; VT postage will be reimbursed. Delaware residents only may enter the sweepstakes and receive discount coupons by hand printing

their name, street address, zip code, and daytime telephone number on a 3"x 5" piece of paper and mailing to: P.O. Box 828, Gibbstown, NJ 08027. Limit one discount packet per household. Write-in entries must be received by 3/15/91. For complete rules, send a selfaddressed stamped envelope to "Ad Lib" Rules. P.O. Box 575. Gibbstown, NJ <sup>08027</sup> by 2/15/91. Void where prohibited.

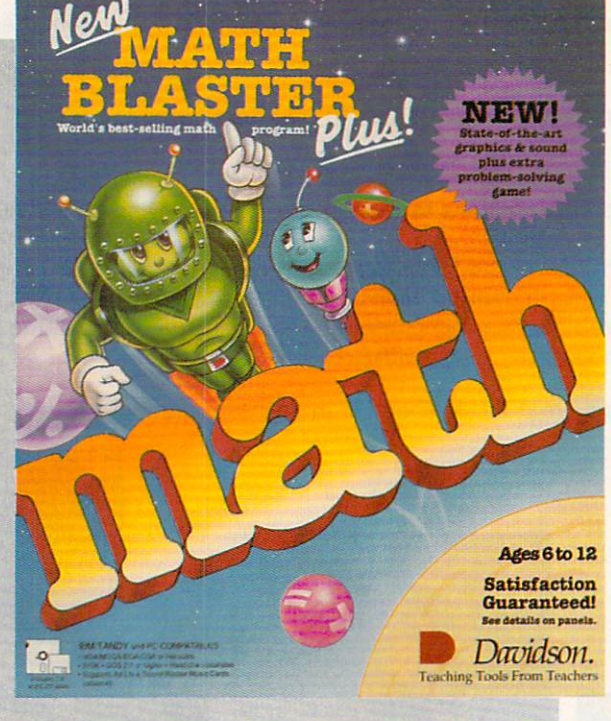

#### company and company and company and company and company and company and company and company and company and company and company and company and company and company and company and company and company and company and compan **CHOICE COMPANY** LEARNING MATH CAN BE A FUN AND EXCITING EXPERIENCE FOR YOUR CHILD

LESLIE EISER

asy to understand, a cinch to use, and recognizably educational since the early days of educational software, these qualities have con tributed to the widespread popularity of drill-and-practice programs. Today, they continue to be one of the most popular kinds of applications.

The underlying premise is straightforward. You're given a simple problem to solve and instructed to type in the correct answer. If you get it right, you get <sup>a</sup> reward. If you miss it, the program shows you the right an swer and repeats the question. After being endlessly and patiently tested on a specific subject, just about everyone finally memorizes the correct answers.

In many subject areas, this meth od is probably the most effective. After all, if you practice your math facts often enough, eventually you'll remember them or at least become faster at figuring them out.

While early versions of drill-andpractice programs were effective, stu dents would often lose interest. Many times, the rewards were a simple "Very Good" or an animated graphic. But who really cares if the bunny hops across the screen or the bear reaches the berries? Kids often don't, and once <sup>a</sup> kid loses interest in the reward, that's the end of the drill as well.

The programs kids don't like don't sell well, and eventually devel opers started to get the hint. While some developers completely stopped making drill-and-practice programs, others took a different approach they took a good hard look at arcade

games. To keep those quarters falling into the slots, arcade games must offer a specific challenge, have multiple lev els to explore, and be fun to play. These developers speculated that drill-and-practice programs might be more successful if they managed to combine good educational theory with interesting rewards. In fact, a really well-crafted drill-and-practice program can provide almost as much fun as good arcade game. And unlike an arcade game, it can provide excellent educational content.

Davidson & Associates' newest version of the very popular Math Blaster series is just such a program. The New Math Blaster Plus offers dynamic graphics and sound, an exciting new problem-solving game, and plen ty of what Davidson is famous for well-written, well-researched, and highly effective drill.

Just watching the opening credits is fun. Blasternaut and Spot, his onewheel robotlike friend, zoom past in <sup>a</sup> spaceship and then stop to say hello. A main menu that looks reassuringly like other Math Blaster menus ap-

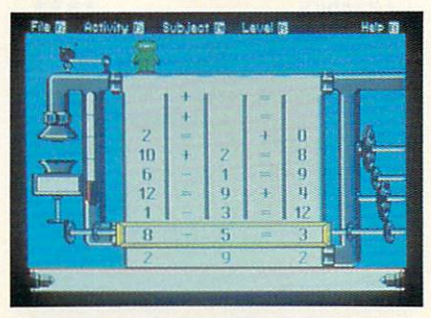

Different levels of difficulty will keep youngsters challenged and interested.

pears next. Tantalizing titles like Rocket Launcher, Trash Zapper. Number Recycler, and Math Blaster appeal to the children who will be using the program. Pull-down menus along the top of the screen let you or your youngster easily control the pro gram options. There's even a recordkeeping command to turn on if you plan to let the computer keep track of your student's progress. A built-in editor is provided to make it easy to de sign your own problems if you or your child wants to focus in on a particular concept.

And as for the sound and graph ics, seeing and hearing are believing. On just a plain MS-DOS machine, the sound was good. On a machine equipped with an Ad Lib or Sound Blaster Music Card, the sound effects will blow you away. Even the graphics take advantage of the capabilities of the computer you use. In VGA color, the flying objects seem to take on a life of their own. But enough about the trappings. What is the program it self really like?

Of the four games included, Rocket Launcher is the easiest to rec

ognize as drill and practice. There are two modes of play. In the Study mode, equations such as  $6 + 7 = 13$ are flashed on the screen, and then a second later one of the numbers in the equation is replaced by a blank line. Your goal is to solve the problem correctly by typing in the missing num ber and pressing Return. After several problems have been solved in this way, Blasternaut will board his space ship and head for the stars. In the Solve mode, equations always appear with the blank for the missing number. Again the goal is the same: Get enough answers right in a row to allow Blasternaut to take off.

Trash Zapper is a cute drill-andpractice game with a unique environmental theme. Because of the presence of Trash Aliens, the space near Blasternaut's planet has been polluted with old bottles, paper garbage, and even the rings from soft drink cans. Can you help out? For every five problems you solve correctly, you'll get to blow some trash out of the sky by moving the gun sights and firing the Zapper. Hit the trash directly, and it vanishes. Miss, and you'll have wasted a valuable shot. When time runs out, it's back to solving problems again. The only way out of this cycle is to press Esc and return to the main menu.

In another of the four games, Math Blaster, Blasteraaut has to fly up to the ship bearing the correct answer to the math problem displayed. To ar rive safely, he'll need your help dodg ing the space trash circling the planet. Take too long maneuvering him around, and the Trash Aliens will de scend to the planet's surface. Move too quickly, and you risk having Blasternaut hit by a flying brick. As in any good arcade game, you can gain addi tional lives, provided you correctly solve several problems in a row. Watch out, though; he'll lose those ex tra lives in short order if you don't learn how to maneuver him quickly. Every piece of trash he collides with slows him down and costs him a life. At higher levels, the speed at which the Trash Aliens descend increases, and there's more and more space trash to deal with. Just knowing the right answer isn't quite enough. Get ting Blasteraaut through the space trash unharmed before time runs out is harder than it seems. is harder than it seems.

So much for the drill portion of Math Blaster. What's the reward? After five correct answers, you have a chance to increase your point score by helping to feed Blasteraaut. He's free to fly around the screen catching the food that appears randomly on the screen while he dodges the rocks and screen while he dodges the rocks and the rocks and rocks and rocks and the rocks and rocks and rocks and rocks and bricks floating through space. Every thing he catches adds points to the to tal score. Interestingly, you receive extra points for choosing good things to eat. It's nice to know that fish and carrots count for more than ice cream sundaes, hamburgers, and French fries. Eventually, dinnertime is over, and the interest of the interest of the interest of the interest of the interest of the interest of the interest of the interest of the interest of the interest of the interest of the interest of the interest of the intere lems. When you've exhausted all of Blasternaut's extra lives, the game ends. Is your total point score good enough to put you in the hall of fame? If not, try again. If you make it, don't

Number Recycle is the contribution of the contribution of the contribution of the contribution of the contribution of the contribution of the contribution of the contribution of the contribution of the contribution of the drill and practice; it's an excellent drill and provided the provided and provided the provided and provided and provided and provided and provided and provided and provided and provided and provided and provided and provided and provided and provided and prov problem-solving game. At first, <sup>18</sup> numbers fill a grid separated by  $+$  $and = signs. Your task is to create five different equations by sliding the$ numbers down a chute one at a time. If you slide down more than one If you see the same down more than one of the same down more than one of the same down more than one of the same of the same of the same of the same of the same of the same of the same of the same of the same of the same o number, the first ones will be a set of the first ones will be compatible to the first ones will be a set of the first ones will be a set of the first ones will be a set of the first ones will be a set of the first ones wi and put out of play. Planning ahead is essential if you plan to work your way. essential if you plan to work you plan to work you plan to work your way was a series of your way was a series  $\bullet$  the fifth level. To make the fifth level. To make the game the game the game the game the game  $\bullet$ a real challenge, try using either  $a +$ real charles are challenged, try using either the challenge of the challenge of the challenge of the challenge of the challenge of the challenge of the challenge of the challenge of the challenge of the challenge of the ch

rest on your laurels; do it against the set of the set of the set of the set of the set of the set of the set of the set of the set of the set of the set of the set of the set of the set of the set of the set of the set of

 $or - in$  the equations. You get points for every correct solution, and you get plenty of practice making bad deci sions before learning how to predict just which equations work out the best in the long run.

. . . . . . . . .

What shoves the New Math Blaster Plus up the ladder from good to excellent is the variety of possible levels and subject areas. This isn't program your youngsters will outgrow

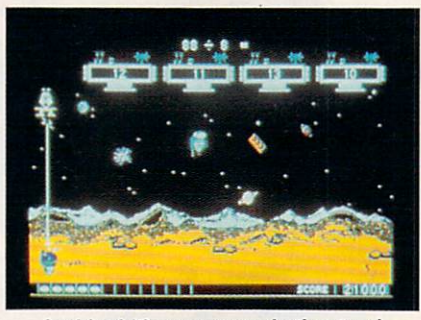

Avoid orbiting paper and other trash.

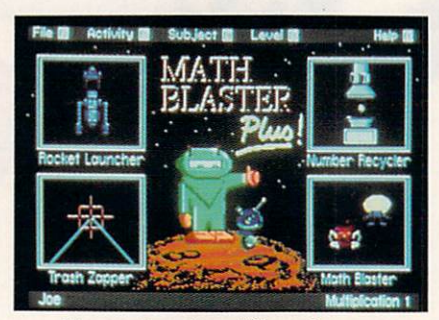

Choose from four different games.

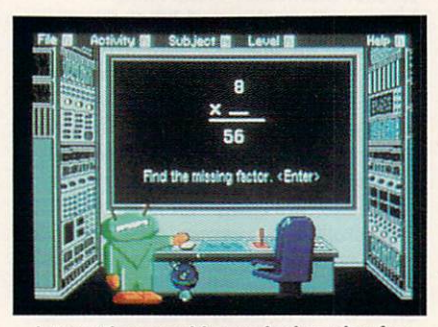

Interesting graphics make learning fun.

quickly. First and second graders will<br>be challenged by the addition and subbe challenged by the addition and sub traction problems, third and fourth graders will find the multiplication traction problems, the control of the control of the control of the control of the control of the control of the control of the control of the control of the control of the control of the control of the control of the cont and division problems hard to do quickly, and fifth and sixth graders can use the program to review and strengthen their arithmetic skills, even while they practice solving problems while the solving problems problems problems problems problems  $\bullet$  . The solving problems problems of  $\bullet$ with percents. And their brothers and with percents. And the internal percentage and the internal percentage and the internal percentage and the internal sisters in high school will be chalsisters in high school will be challenged in the challenge challenge of the challenge of the challenge of the challenge of the challenge of the challenge of the challenge of the challenge of the challenge of the challenge lenged by the upper levels in the upper levels in the upper levels in Number 2 and 2 and 2 and 2 and 2 and 2 and 2 and 2 and 2 and 2 and 2 and 2 and 2 and 2 and 2 and 2 and 2 and 2 and 2 and 2 and 2 and 2 and 2 and 2 and 2 Recycler.

Need to keep records of your cords of your company of your cords of your cords of your cords of your cords of your

youngsters' achievements? The handy recordkeeping routines will automati cally track their progress. Each time a child solves a reasonable number of problems correctly, an entry goes into the record, and the program offers to print a reward certificate. These can provide students with a permanent memento of their achievements with the New Math Blaster Plus.

Potentially very important to the teachers or tutors who use this pack age is a handy test-printing routine. You can print out problems similar to those on the screen and let children work on them at home or as a timed review. These can be handy if you plan to quiz your child yourself and want a paper record of the results.

I had only a few problems with this generally excellent program. The older students found Rocket Launch er pretty boring. Even the second game could be quite a bit better if a scorekeeping mechanism were added along with a hall of fame. Speaking of halls of fame, it would be very nice if the names and scores on the list could be erased. That way children wouldn't have to compete with their best scores on lower levels each time they at tempted a new level or a new subject group. And the lack of a speed control in the option menu meant that faster computers often played quicker than children could think. This became problem only on the upper levels of Math Blaster, but it did prove rather daunting to the children who got that far only to be shot down completely.

If you're looking for a solid educational game that offers excellent practice in arithmetic for your chil dren, look no further. With the cre ative enhancement of the drill-andpractice motif, I can solidly produced a product motification of the can solid and can solid and can solid and can solid and can solid and can solid and can solid and can solid and can solid and can solid and can solid and can solid and can solid and c recommend the New Math Blaster Plus. It's colorful, it's effective, and Plus. It's colorful, it's effective, and it's fun!

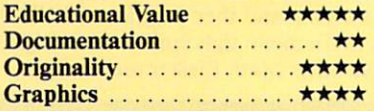

#### **New Math Blaster Plus**

IBM PC and compatibles; 512K; DOS 2.1<br>or higher; CGA, EGA, MCGA, VGA, Hercules, or Tandy (requires 640K) graphics; and 31/2-inch disks; supports Ad Lib and Sound Blaster music cards-\$49.95

DAVIDSON & ASSOCIATES<br>P.O. Box 2961 Torrance, CA 90509 (800) 545-7677

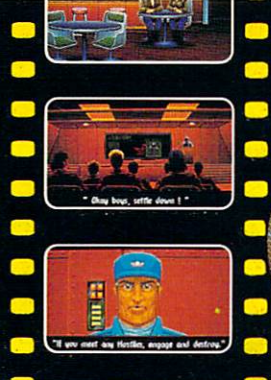

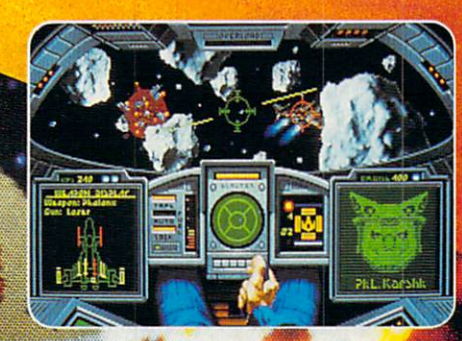

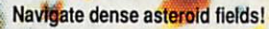

# at you SEE<br>what you PLAY!

93 NG.

謽 W. ŧ.

è, e.

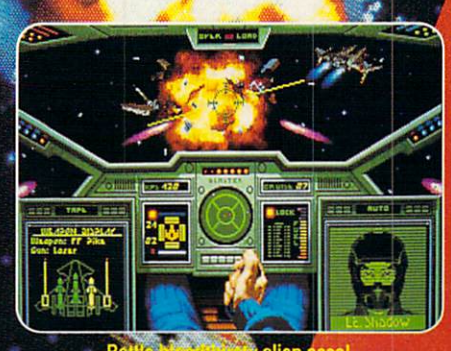

the cha

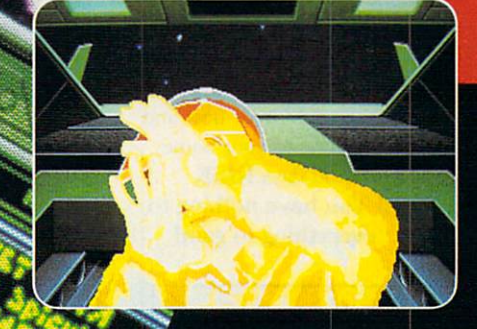

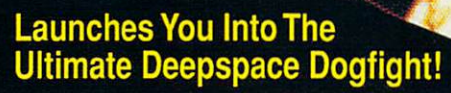

- Starships so real you'll duck when they pass!
- Intense starfighter action pushes you to the limit!
- Earth-shattering stereo sound surrounds you with realism!
- Dynamic shipboard state the battle state of the battle and the battle and the battle and the battle and the battle and
- Your skilled wing man is ready to pull your skilled wing and the fire to pull your bacon out of the fire fire fire fire fire to pull your bacon out of the fire out of the fire out of the fire out of the fire out of the fir
- Cinematic launch and document with sequences in the sequence of the action of the action of the action of the action of the action of the action of the action of the action of the action of the action of the action of the

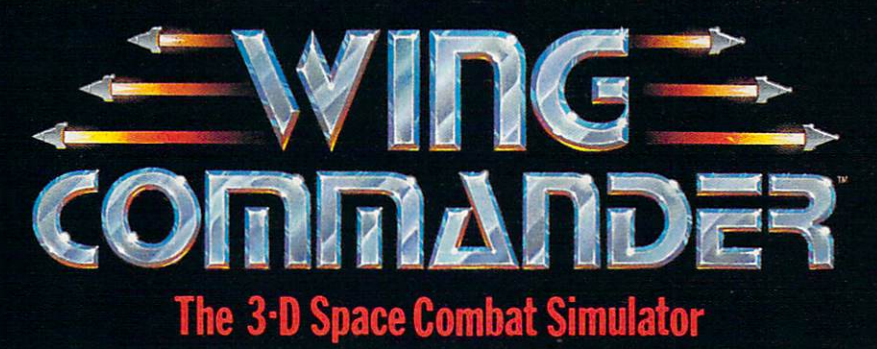

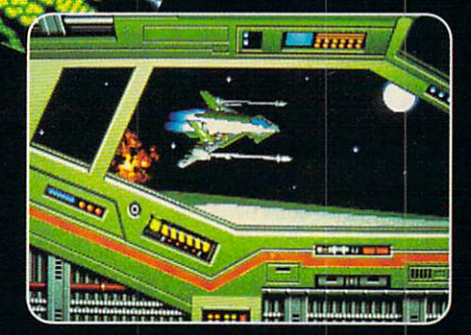

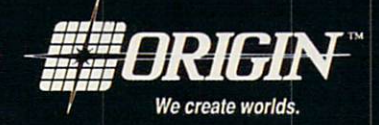

### Available in retail stores or call: 1-800-999-4939 for Visa/Mastercard orders.

For MS-DOS w/640K; 256-color-VGA, EGA or Tandy graphics; AdLib & Roland sound; mouse, joystick

Circle Reader Service Number 169 **1990 ORIGIN Systems, Inc. 1990 ORIGIN Systems, Inc.** 

# Every Day, Hundreds Of People Abandon Their Keyboard And Buy Northgate OmniKeys. NOW! Find Out Why Risk Free For <sup>60</sup> Days!

Order an OmniKey and put it to the test... if you don't think it's worth every penny you paid, we'll buy it back!

There is no faster—or better—way to type! See for yourself! With OmniKey, you don't need to "eye check" the monitor to know you've made an entry. Crisp ALPS key switches let you know with sound and sensation!

Put an OmniKey to the test. You'll see, OmniKey is not just a replacement keyboard, it's a system upgrade! Order now and we'll deliver one to your home or office for <sup>60</sup> days RISK FREE! You have nothing to lose ... everything to gain!

#### All OmniKeys Have These Outstanding Features:

- **Unmatched Com**patability; Ask us! We have a keyboard for your IBM type computer!
- **LED** Indicators show SCROLL, CAPS, and NUM lock status at a glance.
- **FCC Class B Certified**
- 5-Year Warranty-the industry's strongest! If you have any problems of materials or workmanship, Northgate will repair or replace your keyboard AT NO CHARGE!

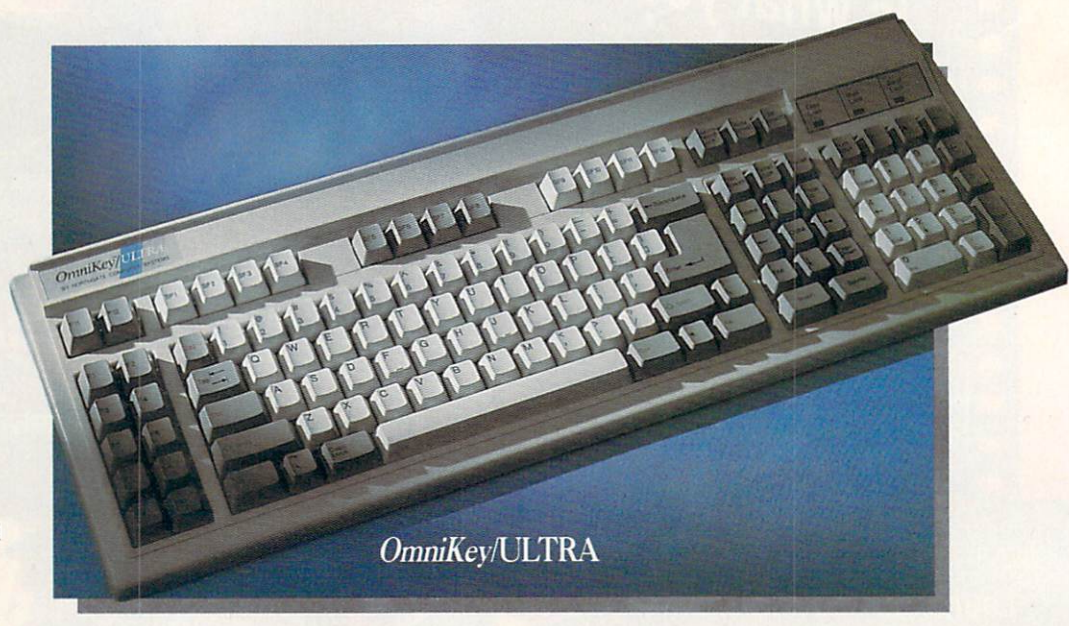

### OmniKeylULTRA With F-Keys On Top And Left!

PC Computing said "keyboards don't get any better than this." (July '90) ULTRA gives you <sup>12</sup> Functionkeys on left. PLUS <sup>12</sup> programmable Special Function keys on top, for onekey macro commands.

ULTRA's Interchangeable keys let you swap CTRL, ALT and CAPS LOCK keys on left—and the ASTERISK and BACKSLASH keys on right. ULTRA's one-piece steel base is self-stabilizing for sure-handed typing. The ultimate keyboard for power users!

## OmniKeylULTRA NLY \$14900

#### OmniKey/ULTRA Features:

- Deluxe 119 key layout.
- 12 Function (F) keys on left.
- 12 Special Function (SF) keys on topuse them as duplicate F-keys or program them for macro commands.
- Interchangeable ALT, CAPS LOCK and CTRL keys on left.
- Switchable ASTERISK and BACKSLASH on right.
- Separate diamond-shaped cursor keypad.
- Calculator style numeric keypad with extra equals key.
- Period/comma lock—locks out  $\lt$ punctuation in!
- Lifetime quality double injected keycaps.
- Keys color coded for use with WordPerfect.

# F-Keys on left, top or both-ifs up to you!

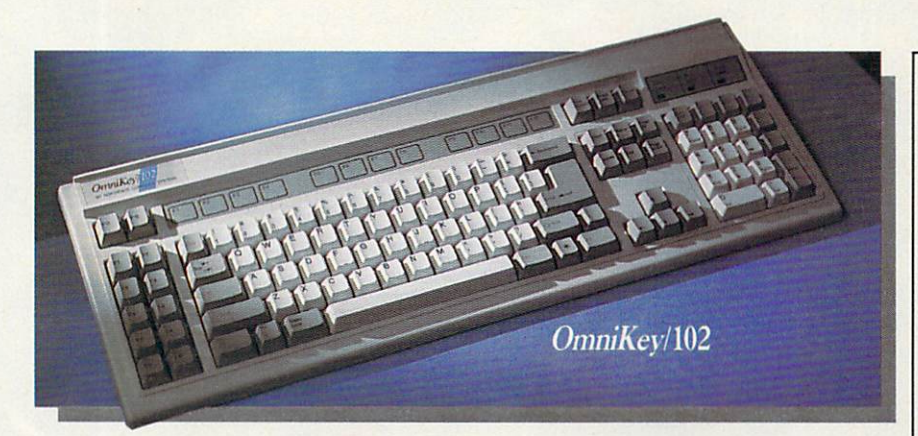

### OmniKey/102 With F-Keys On Left

First keyboard to get back to the basics! Most people learned to type with function keys on left for fast, one-standard IBM enhanced layout, you with function and function function and function  $\mathcal{L}_\mathcal{P}$  function function  $\mathcal{L}_\mathcal{P}$  for fast, one-function  $\mathcal{L}_\mathcal{P}$ hand combination commands. OmniKey1102 delivers this and more. That's why readers of Computer Shopper made OmniKey/102 their

"Best Buy!" You can customize OmniKey/102, too! If you prefer the can swap the CTRL, ALT and CAPS LOCK keys. The best <sup>102</sup> key keyboard available works with virtually

#### OmniKey/102 Features:

- Innovative 102 key layout.
- 12 Function keys on the left.
- Interchangeable ALT, CAPS LOCK, and CTRL keys.
- Large L-shaped ENTER key.
- Separate inverted T cursor keypad. Calculator-style numeric keypad with
- added Equals key. Interchangeable Backslash and
- Asterisk keys. **Lifetime quality double injected** keycaps.
- Keys color coded for use with<br>WordPerfect.

Double size BACKSPACE. Inverted T cursor control pad. Calculator-style numeric keypad with

Keys color coded for use with

added Equals key. **Lifetime quality double injected** 

keycaps.

Wordperfect.com

Wordperfect.

 $O$ mni $Key/101$ -I

 $OmniKev/102$ 

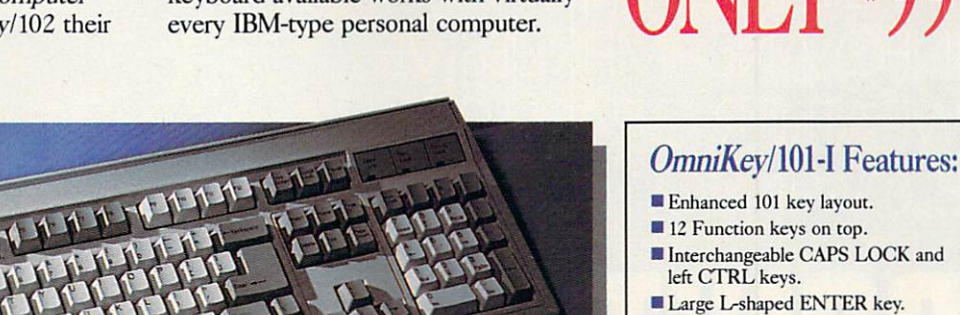

OmniKev/101-I

### OmniKey/101-I With F-Keys On Top

Many people have become accustomed to the standard IBM layout. For you, we've duplicated, well nearly, the IBM layout (we couldn't resist making a couple of improvements). We made improvements). We made OmniKey/101-I with a footprint 20%

#### CHARGE IT! We accept VISA and MasterCard.

HOURS: Mon.-Fri. 7 a.m. to 10 p.m.; Sat. 8 a.m. to p.m. Central. Dealer and distributor prices available. Se habla español por su conveniencia.

smaller than IBM's—saves desk space! We also weren't willing to compromise OmniKey's double wide BACKSPACE On water with a property with the backspace of the BACKSPACE and the BACKSPACE of the BACKSPACE and the BACKSPACE of the BACKSPACE of the BACKSPACE of the BACKSPACE of the BACKSPACE of the BACKSPACE of the BACKSPACE of the key and large L-shaped ENTER key—they mean too much in terms of increased speed and accuracy. Customers worldwide agree!

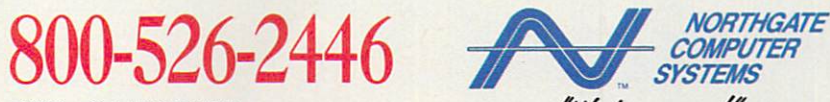

FAX Your Order! 612-943-8332 FAX Your Order! 612-943-8332 Notice to the Hearing Impaired: Northgate now has TDD capability: 800-535-0602

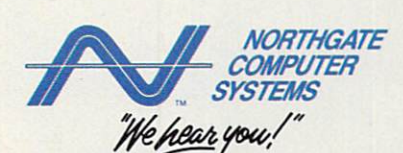

<sup>7075</sup> Flying Cloud Drive, Eden Prairie, MN <sup>55344</sup>

trademarks of their respective of<br>Software Publishers Association vners. Specifications subject to change without notice. Subject to occasional inventory shortages. We support the ethical us Anti-Piracy Hotline at 1-800-388-PIR8. of software. To report software copyright violations, call the Circle Reader Service Number <sup>252</sup>

## **TIMELY WEATHER INFO AND IMPRESSIVE WEATHER GRAPHICS BLOW IN TO YOUR PC**

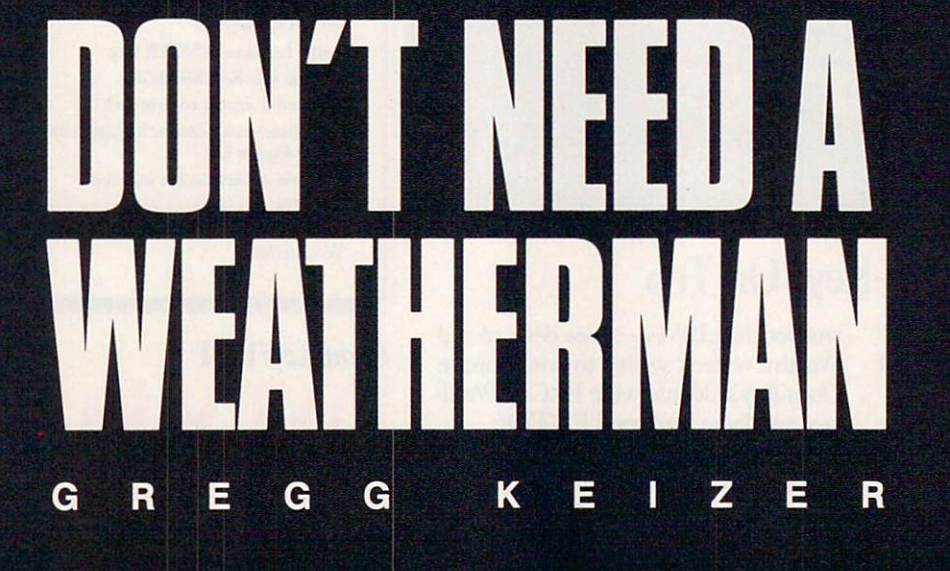

ot in the summer, cold in the winter. Windy today, windier to morrow. Snow from October to April? You bet. That's the weath er where I grew up. Brutal storms that swept across the prairie, rain that was rarely where it needed to be when it needed to be there—it was <sup>a</sup> farmer's nightmare and not much better for city dweller.

I follow the weather. We all do. Weather's right up there next to sports as part of the fabric of American con versation. It's no surprise, then, that there are so many ways to find out what the weather's going to be like: TV, radio, colorful maps in news papers, or just watching the sky for clouds and smelling the air for rain.

You can do better than that. Put that PC of yours to work as a personal meteorologist, crunching numbers and drawing graphics. All you lack is the raw data—the weather observa tions and recordings. No, you don't have to check a rain gauge every hour or stare at a thermometer all day long. The National Weather Service (NWS) already does an excellent job of gath ering weather data. You just need to get your hands on it.

That's where two programs— Accu- Weather Forecaster and WeatherBrief—come in. These pack ages put you in touch with two of the largest commercial weather infor mation databases in the country, Accu-Weather and WeatherBank, both of which get their basic infor mation from the NWS. Connected to one of these databases via modem and telephone line, your computer can channel an enormous amount of weather info into its hard disk and onto its screen.

It's one of the most innovative uses of a home computer.

#### Weather on the Way

Accu- Weather Forecaster and WeatherBrief are remarkably similar in their operation. Both programs let you select the weather information you want before you call the data base—that cuts down on connect time and thus cuts costs (the Accu-Weather and WeatherBank databases charge connect time by the minute). Once you've selected the information, each program automatically dials its data base, pulls down the information you requested, then breaks the connection. Once you're off the phone, the pro grams build maps and compile lists of

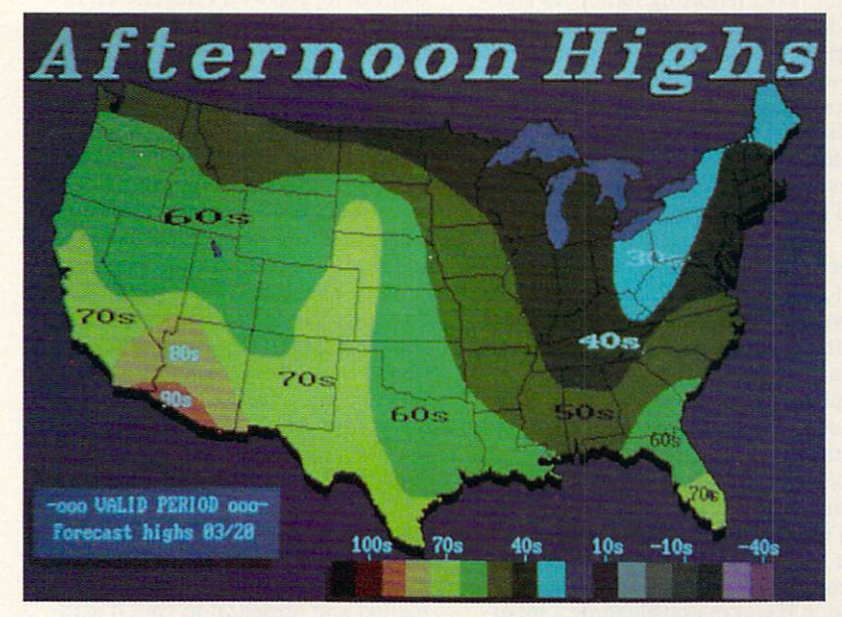

WeatherBrief's colorful maps make the weather interesting and understandable.

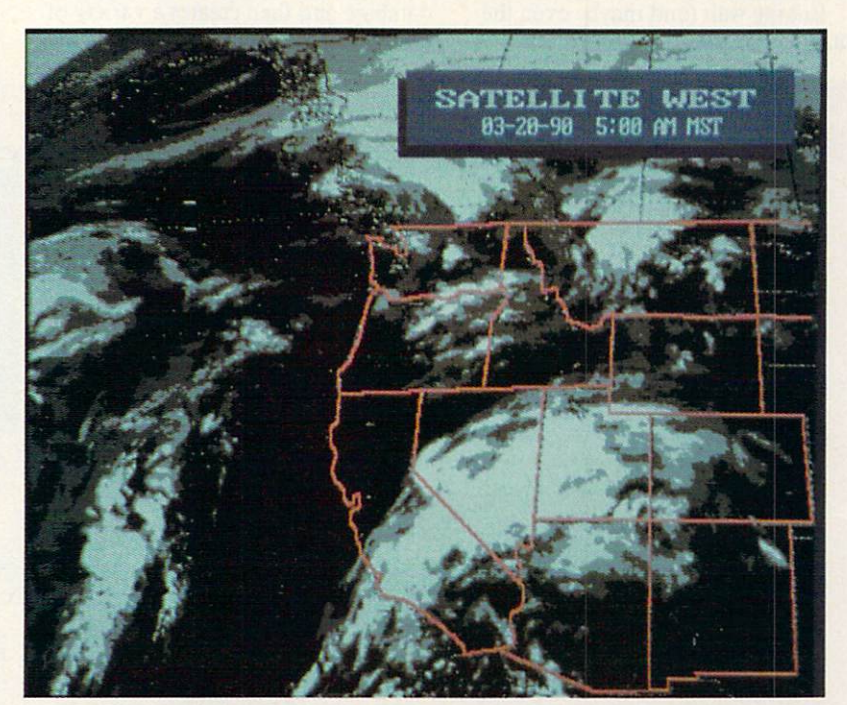

WeatherBrief's satellite photos offer you a remarkable perspective on the weather.

up-to-the-minute information. Just as impressive, both packages let you download TV-style weather graphics and specialty maps that look amazing ly like what you see on local newscasts.

WeatherBrief is the less expensive of the two packages and in many ways is the easier to use. Even though it's crammed with options, this is the better program for be

ginning weather enthusiasts.

Before dialing the WeatherBank database, you use WeatherBrief's simple menu system to select from the dozens of available information choices. WeatherBrief lets you cluster those requests in up to eight different groups and save them for later use. created several of these groups—one for local area weather information, another for national weather forecasts.

These information choices make WeatherBank a weather buff's candy store. Here are just some of the things you can ask WeatherBrief to retrieve for you: current conditions for any major NWS reporting station, 6- and 10-day forecasts by state or city, radar maps of any of six regions, cloudcover maps, precipitation forecast maps, lightning-strike maps, satellite pictures of the United States, even custom-created TV-like graphics that show national 30-day temperature and precipitation forecasts.

When you're satisfied with your selections, *WeatherBrief* dials and logs on to WeatherBank; then it pulls down data while you wait. The time online depends on the number of items and the complexity of any graphics you've selected. Simple data requests are the fastest, taking less than two minutes. Satellite pictures and custom graphics can make your online time jump dramatically; in one test session, WeatherBriefwas on the line for over <sup>17</sup> minutes. It's easy to spend five or six dollars in a single session if you're downloading a lot of graphics or pictures.

But the wait (and maybe even the money) are worth it. Although the

simpler items—current conditions, perhaps—are in text form, Weather-Briefs maps are dazzling on an EGA or <sup>a</sup> VGA monitor. Satellite pictures and custom graphics like the drought index I downloaded are even more impressive; you won't mistake them for what you see on TV, but they're close.

thought the text information was the most valuable, though I was tempted by all the color maps and fancy graphics. It was fascinating to see complete weather reports, includ ing current temperatures, humidity levels, and tomorrow's forecast highs and lows—all from cities across the country. I especially liked tracking a hurricane's progress up the Atlantic seaboard. There's a certain satisfaction in knowing that your PC can ac cess weather forecasts, warnings, and observations only moments after they've been posted by the NWS. Not even the Weather Channel is faster.

#### System Box Blizzard

Accu- Weather Forecaster does much more than simply download infor mation and present it to you. It gath ers raw data from the Accu-Weather database and then creates a variety of maps, charts, pictures, and lists to vis ually describe the weather.

With the exception of its excel lent TV graphics library, Accu- Weather Forecaster doesn't ask for specific information requests. Instead, you identify two NWS stations—the one nearest to you and another you'd like information from—and decide how many major stations around the coun try will be polled by Forecaster. The program does all the rest.

Logging on to the Accu-Weather database and culling its data are han dled automatically once you've given the program a telephone number, account name, and password. One nice touch is that Accu- Weather Forecaster estimates your online time before you call.

As long as you stick to requesting data, not graphics, Forecaster quickly grabs the last <sup>24</sup> hours' worth of ob servations from your two primary stations, the last hour from all stations within a specified area, and the last hour from <sup>100</sup> major stations around the country. You'll be on the line an average of four to five minutes. Off line, you can view that data any num ber of ways.

Create a chart showing the rise and fall of temperature, precipitation, wind speed, and barometric pressure

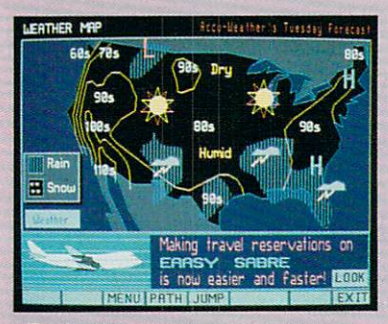

Prodigy's weather map gives you quick look at the national forecast.

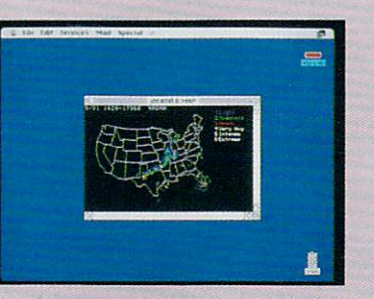

More than <sup>100</sup> radar sites across the country supply information for Compu Serve's map of precipitation intensities.

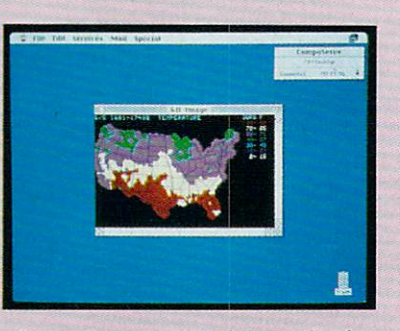

CompuServe gathers information for its temperature map every <sup>15</sup> minutes.

If your weather information needs are limited, WeatherBrief and Accu-Weather Forecaster may be too much of a good thing. Fortunately, your computer can tap other electronic resources to tell you what it's going to be like outside.

CompuServe, the telecommunica tions giant, offers extensive weather information and news among its hun dreds of services. Nine types of Nation al Weather Service-style reports appear in text format, ready for you to read while online (or capture as a text file for later reading). Although reports are limited and sometimes several hours old, they duplicate some of those you can retrieve with WeatherBrief.

CompuServe also has three maps you can view or download; even in color, though, they're crude when compared to those on WeatherBank or Accu-Weather.

WIRED FOR WEATHER TO ANNOUNCE INTERNATIONAL COMMUNICATION CONTINUES IN A 1999 WAS ARRESTED FOR WEATHER TO ANNOUNCE AND RESERVE TO AN INCOME.

IRED FOR WEATI

Prodigy, another major player in telecommunications, also has a weather section, which was recently improved. It now has three national weather maps, one showing weather for the current day, another showing fronts and iso bars for the current day, and the third showing weather for the next day. Sev en regional weather maps have also been added. City weather reports have been expanded to include temperature in Fahrenheit and Centigrade, winds, air quality, a three-day forecast, and the times of sunrise and sunset. The num ber of cities has been expanded to <sup>235</sup> domestic and <sup>100</sup> frequent international travel destinations. In the major metro politan areas, there are reports for the cities in the region. And the outdoor re ports have been expanded to include reports on beach/boating, skiing, and foliage reports.

Neither CompuServe nor Prodigy offers up the weather info that Weather Brief or Accu-Weather Forecaster makes available. But keep in mind that getting weather info via CompuServe or Prodigy is less expensive than it is with WeatherBank or Accu-Weather.

over the past <sup>24</sup> hours. Or view <sup>11</sup> different national maps that show temperature, wind velocity, visibility, and more in either symbol or colored-bar contour fashion. Choose Picture and *Forecaster* draws a graphical display of the selected station's report, complete with cloud cover, ther mometer, and barometer. Or simply list the data on the screen for quick comparisons between locales. A separate function lets you check out local reporting stations' fore casts, as well as the national weather summary.

Accu- Weather Forecaster doesn't cheat you out of great graphics, either. Its newest version makes it easy to select and download any of <sup>145</sup> different television-quality weath er maps, graphics, and pictures. By and large, they're much more impressive than the ones you'd see with Weather-Brief. Check out the maps that show such things as wind chill and the heat index or the satellite pictures that look al most as good as those you see on the local news. The en hanced radar maps are especially striking.

The versatility of Accu-Weather Forecaster justifies its higher price. Where WeatherBrief simply downloads data and, with some exceptions, displays it for you, Accu-Weather Forecaster transforms raw weather information into in teresting graphic interpretations. It makes the weather easy to follow and even easier to understand.

#### Who'll Stop the Rain?

Both programs give your computer a perfect excuse to dial the phone. Each offers a slick entrance to a complex database, then lets you extract just the information you want. But they're different enough that if you're a well-heeled weather enthusiast, you'll want both.

I thought Accu-Weather Forecaster the better allaround value (even at its higher price), but just barely. It ex cels at displaying current weather conditions, and its television graphics are second to none. But it's weak in pro-

### TALK TO YOUR COMPI

WITH VOICE MASTER KEY® FOR PCs/COMPATIBLES **VOICE RECOGNITION WITH SPEECH RESPONSE** 

GIVE A NEW DIMENSION TO PERSONAL COMPUTING The amazing Voice waster Key System adds volted game or prom within CAD, DTP, word processing, spread sheet, or game programs. Fully TSR and occupies less than 64K. Instant response time and high recognition accuracy. A real productivity enhancer!

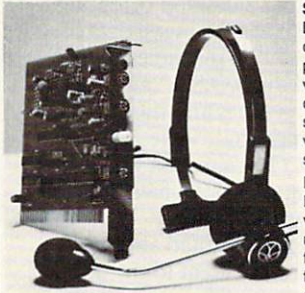

SPEECH RECORDING SOFTWARE Digitally record your own speech, sound, programs. Software provides sampling rate variations, graphics-based editing, and data compression utilities. Create software voice mail through LANs or modem. A superior speech/sound development tool.

INTERACTIVE SPEECH INPUT/OUT-PUT Tag your own digitized speech files to voice recognition macros. Provides speech<br>response to your spoken commands -- all response to your spoken commands -- all from within your application software! Ideal for business, presentation, education, or entertainment programs you currently use.

Augment the system for wireless uses in robotics, factory process controls, home automation, new products, etc. Voice Master Key System does it all!

EVERYTHING INCLUDED Voice Master Key System consists of a plug-in card, available slot. External ports consist of mic inputs and volume controlled output sockets. High quality throughout, easy and fun to use.

#### ONLY \$149.95 COMPLETE

VISA/MasterCard phone or FAX orders accepted. No CODs. Personal checks subject to 3 week shipping delay. Specify computer type and disk format (3 1/2" or 5 1/4") when ordering. Add \$5 shipping charge for delivery in Sex and Canada.

30 DAY MONEY BACK GUARANTEE IF NOT COMPLETELY SATISFIED. CALL OR WRITE FOR FREE PRODUCT CATALOG.

Circle Reader Service Number <sup>129</sup>

COVOX INC. <sup>675</sup> CONGER ST. EUGENE, OR <sup>97402</sup>

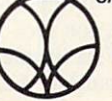

TEL: (503) 342-1271 FAX: (503) 342-1283

**If all as Name the revolutionary new** learning tool, study aid and test generating software that is ideal for grade school to college level students and teachers.

#### **A: Pop Quiz???**

- Includes 6 study/testing formats
- On screen or printer (dot matrix or laser)
- É English, Spanish, French German character sets included
- Continually add and edit any material

(800)345-1970

E.G. Publishing, 5B Gwynns Mill Court, Owings Mills, MD 21117, (301) 363-0409

Circle Reader Service Number <sup>143</sup>

viding forecasts and the more esoteric weather information.

WeatherBrief lets you dig through such weather information as long-range forecasts, alerts and warnings, hurri canes, and interstate highway travel reports. It's slightly easier to use, yet it can still overwhelm you with facts and figures about the weather.

If you want to stop talking about the weather and really know something about it, you should have one of these electronic Willard Scotts inside your PC.  $\Box$ 

#### PC Meteorologists

**Accu-Weather Forecaster** 

Software Toolworks <sup>60</sup> Leveroni Ct. Novato, CA <sup>94949</sup> (415)883-3000

Requires IBM PC or 100 percent compatible, EGA or VGA, hard disk drive, Hayescompatible modem, and DOS 2.0 or higher—\$79.95

Access Charges: Not set at press time, but will be compa rable with WeatherBank's

#### **CompuServe**

P.O. Box <sup>20212</sup> Columbus, OH <sup>43220</sup> (800)848-8199

Prodigy <sup>445</sup> Hamilton Ave. White Plains, NY <sup>10601</sup> (800) 776-3449

#### **WeatherBrief**

Mindscape, a Software Toolworks Company <sup>60</sup> Leveroni Ct. Novato, CA <sup>94949</sup> (415)883-3000

Requires IBM PC or 100 percent compatible, EGA or VGA, hard disk drive, Hayescompatible modem, and DOS 2.1 or higher—\$49.95

Access Charges: 20¢/minute direct (toll) call; 35¢-45¢/ minute toll-free call

Available at: Egghead, Babbages, and other fine computer

???

Available for IBM® Compatibles, Macintosh<sup>®</sup> Version in October

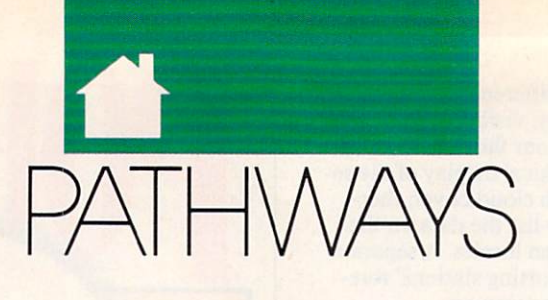

#### $\mathbf{s}$ TEVEN

 $\blacksquare$  ixty-five million years ago, the earth was utterly dominated by huge, powerful, and specialized reptiles. Underfoot scurried small furry beasts, not awesome but agile and adaptable. A short time later (geologically speaking), the dinosaurs were gone, and we mammals had the place to ourselves. A similar evolutionary trend may be taking place right now in the digital world as palm top computers—those small, portable machines also known as handhelds or personal organizers—challenge lap tops by evolving capabilities only desktop PCs had <sup>a</sup> year or two ago.

Palmtops differ from laptops in that they're smaller, less powerful, and can run only a limited number of applications. While most laptops aim to give you as much of the functionality of desktop machine as possible, with portability as a bonus, palmtops are definitely minimalist. The typical palmtop looks like glorified calcula tor and weighs less than a pound. It has a tiny LCD screen that shows no more than eight lines of <sup>40</sup> characters, offers a QWERTY or an ABC keyboard with keys so cramped that only a lemur could touch-type, and comes standard with 64K of RAM. You can't run standard PC applications on most palmtops; you're limited to ap plications specially created for them.

But what the current crop of palmtops do, they do well. Most often, these handy machines keep schedules and address books for execs on the go. Enter your daily or weekly schedule into one of the calendar pro grams that come standard with nearly all palmtops, and the machine will beep you shortly before each appoint ment. You can then check the screen for time, place, and notes as you get on your way—a priceless aid for all of us who are chronically late, and chronically late and chronically late and chronically late and chronically late unprepared. The integral address book keeps thousands of names and numbers more accessibly than in <sup>a</sup> pa per Filofax or Day-Timer. Palmtops include calculator and world-clock functions as well.

All this might not be enough to

tempt you to shell out as much as \$400 for a palmtop and accessories. but they can do even more. Most palmtops offer additional software on slide-in IC cards. You can get lan guage translators, dictionaries and thesauruses for law and medicine, spreadsheet and expense-account pro grams, travel planners, wine advisors, and even Tetris.

Two top-of-the-line models cur rently duking it out in the savagely Darwinian palmtop market are the Sharp Wizard OZ-7200 (Sharp Elec tronics, Sharp Plaza, Mahwah, New Jersey 07430; 201-529-8200: \$300) and the Casio B.O.S.S. SF-9000 (Casio, <sup>570</sup> Mt. Pleasant Avenue, Dover, New Jer sey 07801; 201-361-5400; \$260).

**JWHRIM** 

Though useful, each has design flaws. The Wizard has a smaller 8-line  $\times$  16character display, a hard-to-use ABC keyboard, and a maximum 32K of additional RAM (with an optional IC card). The B.O.S.S. (Business Organiz er Scheduling System) accepts up to 64K of additional RAM and has a bigger 6-line  $\times$  32-character display and a QWERTY keyboard, but the keys are flat, not raised. Both models offer range of software, but the IC cards are expensive, ranging from \$50 to \$180.

Under intense selection pressure, each company is developing new. im

proved palmtops. The latest models proved participates the latest models are considered participates to the latest models and considered participates of the latest models are considered by the latest models are considered by the latest models are considered are the Sharp Wizard OZ-8000 and the Casio B.O.S.S. SF-9500. Both should be available by the time you read this. Since the new Wizard will sport a larger display and QWERTY keyboard like the B.O.S.S.'s, and since the new B.O.S.S. has raised keys for easier typing, it may be difficult to choose between the machines them selves—an interesting example of convergent evolution. Instead, you'll want to make sure that you can get the external applications you need for your work. Miniaturized versions of some popular PC applications should be appearing by the end of this year.

When it comes to palmtops and desktops, the dinosaurs-vs.-mammals analogy at the beginning of this col umn isn't quite right. The big dinos were never really threatened by their furry cousins; it was the other way around—protorats and premonkeys made good eating for the smaller sorts of saurians. But desktops and palm tops have a symbiotic, rather than predator-prey, relationship. The palm top manufacturers, realizing that most buyers also use a desktop computer, try to make it easy to move data back and forth between machines. Both the Wizard and the B.O.S.S. can interface with PCs and Macs and transfer data to and from programs like Lotus and HyperCard. (The simplest way to print out information from a palmtop is to move it to your PC First.)

Given their limited abilities, palmtops are no threat to the domi nance of desktop PCs—yet. But lap tops are a different story. Why lug around a 6-plus-pound laptop to do what a half-pound palmtop can do for you, at a sixth of the price? Within a year or two you'll see palmtops with voice annotation (voice-recorded messages) and text-to-speech capabili ty, crisper displays, touchscreens that recognize your handwriting, and some type of integrated circuit-based mass storage. So as palmtops get more pow erful, they may mean extinction for some species of laptops—it's a simple matter of survival of the smallest.  $\Box$ matter of survival of the survival of the smallest control of the smallest. The smallest matter of the smallest

PC VIEW

inally, *Windows* 3.0 is here, and it's made a big splash. Everyone agrees that its sculpted buttons and full-color icons are beautiful, but some argue that Microsoft has pushed the product too hard, hyped it too much, and oversold it in general.

windows 3.0 certainly has its dealership in the contract of the interest of the contract of the contract of the tractors, but its release is quickly emerging as the most important event since the introduction of MS-DOS it self. Interestingly, Windows finds it self in nearly the same situation DOS was in after *its* introduction.

When the first version of DOS when the first version of DOS and DOS and DOS and DOS and DOS and DOS and DOS and DOS and DOS and DOS and DOS and DOS and DOS and DOS and DOS and DOS and DOS and DOS and DOS and DOS and DOS and DOS and DOS and DOS and DOS hit the streets, a lot of people scoffed at it. After all, there was already mature, well-supported operating sys tem widely available: CP/M. Who needed another entry to confuse the marketplace? market market place in the second state of the second state of the second state of the second state of the second state of the second state of the second state of the second state of the second state of the second state of

There was no software for MS- $T$  and  $T$  , we say the solution  $T$  is the main  $T$ DOS, everyone claimed, and the sys tem didn't support a hard disk (many CP/M systems had hard disks at the

time). And the floppy disks didn't hold enough data—a measly 160K compared with CP/M's 360K or more. Although MS-DOS was touted as a 16-bit wonder, the PC's standard configuration used just 64K.—no more RAM than the 8-bit 8080- and Z80-based CP/M computers.

As more software appeared for the PC, in dustry pundits began to say that perhaps MS-DOS would coexist with CP/M. And it did just that-for a while.

But as we all know, DOS completely re placed CP/M. Why? It's simple: Although the first MS-DOS machines were really no better than their CP/M coun terparts, MS-DOS and its PC engine had more potential. True, IBM's

early DOS computers came with just 64K, but they could address much more. When RAM prices came down, 640K soon became the standard. Fast, large hard disks also became plentiful. These two factors—increased RAM and fast, large hard disks—ensured the event is a success of MS-DOS. The MS-DOS EVENTUAL SUCCESS of MS-DOS. The MS-DOS. The MS-DOS. The MS-DOS. The MS-DOS.

The situation between Windows and the situation of the situation of the situation of the situation of the situation of the situation of the situation of the situation of the situation of the situation of the situation of t and DOS parallels that ten-year-old duel between DOS and CP/M. Win dows is the new kid on the block, and it faces many of the criticisms that met DOS at its introduction. But Windows has greater potential—espe cially when matched with the right

When you run *Windows* in real mode on an 8088- or 8086-based PC, DOS leaves it at the gate. Windows is clunky and impossibly slow.

But things start to change with a <sup>286</sup> computer. In standard mode, ATclass machines sporting a megabyte or more of RAM can multitask Windows

applications and single-task most DOS programs. Windows is still a little sluggish, but with it, you can really use your extended memory to run applications. The first time you get message that says something like 2,714K free, you'll catch a glimpse of the new life Windows can breathe into your computer.

On <sup>286</sup> machines, Windows and DOS run neck-and-neck, but deciding between the two is easy. If you run a lot of Windows applications, Windows clearly gets the nod. If you spend most of your time tooling around in DOS, Windows won't offer you much.

On a 386, it's a different story. In its <sup>386</sup> incarnation, Windows 3.0 can multitask Windows applications and DOS applications. It can even multi task DOS applications in windows. And it uses not only extended memo ry, but also virtual memory (hard disk space configured as memory). When you run *Windows* 3.0 and get a

> message that says  $14,412K$  free, you'll feel some of 3.0's power on a 386. With 386 hard-**386. With 386 hard-out 286 hard-out 286 hard-out 386 hard-out 386 hard-out 386 hard-out 386 hard-out 386 h** ware, Windows 3.0 is recommended even if you don't use a single Windows application.

comes more common, so will Windows. With Windows, just like with DOS ten years ago, it's not really a matter of if; it's a matter of when.  $\Box$ So, what about the future of DOS and Win dows? Or perhaps it would be better to ask about DOS versus Win dows. Like the CP/M-DOS battle, it all depends on hardware. As the PC's hardware improved and became less expensive, the pow er of DOS led people away from CP/M. The same thing is going to happen with Windows. As <sup>386</sup> hardware be-

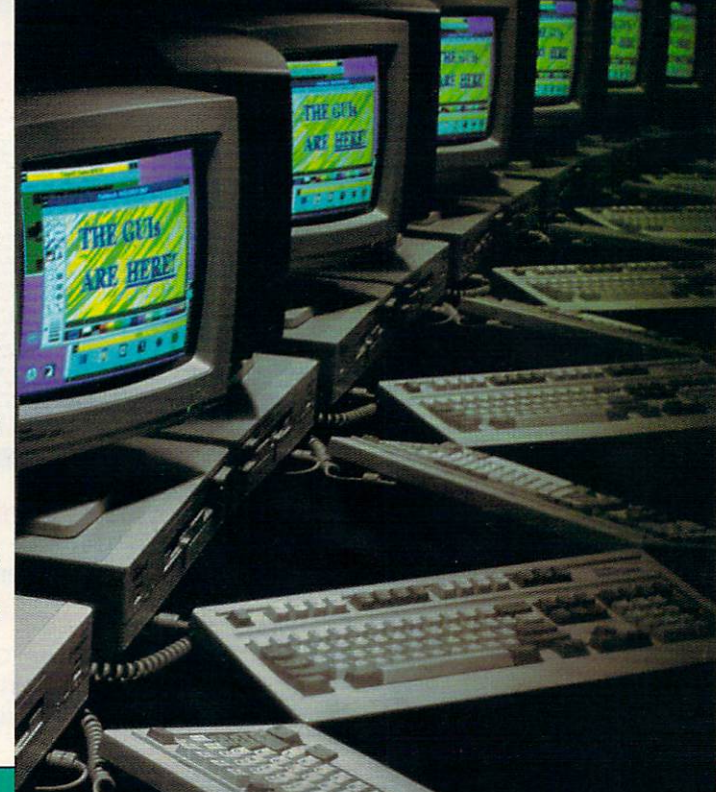

#### Who's On First? WITH IBM SHAREWARE! **EXAMINI! With Next Day Delivery!** Programs as low as **Nobody** delivers faster!  $$1.25$ **GENERAL APPLICATIONS NEW OFFERINGS Astronomy, Finance, Travel.** MAIL MASTER<br>GENEALOGY ON DISPLAY<br>PERSONAL FINANCE MANAG<br>REAL ESTATE MANAGEMENT  $GF 101$ COMPLETE SALES AUTOMATION SYS BU 259 MAIL ZIP **BU 260** REAL ESTATE MANAGEMI<br>ASTROLOGY<br>DR DATA LABEL<br>RECIPES<br>CROSSWORD CREATOR<br>STRESS & SHRINK<br>WEIGHT CONTROL<br>BIORHYTHM DAYO BU 261

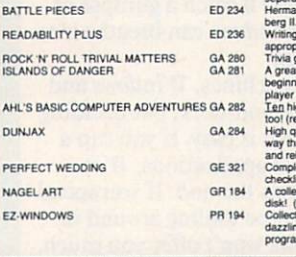

KISBILL<br>MANAGING PEOPLE

VOCABULARY ROOTS

CLASSROOM JEOPARDY

CHAPLINESQUE

PC-TEST

۳

MAIL BASE<br>BATES DIRECTORY OF U.S. LIBRARIES ED 226

BU 268

ED 229

ED 231 ED 232

ED 233

Sales estimates, quotations, point of sale invoices, mailing lists, monthly<br>summaries, tax reports, etc.<br>for diselar A powerful residence and contacts. Even has built in distabase<br>and interactions and contacts. Even has bu sale, modify, print, merge, split and administer user-wines inter-split and administer user who shot ables above perate teams. A great educational tooll<br>perate teams. A great educational toolly control and provide in the m igh quality test adventures with great game play and sound effects<br>eq BASIC)

ing BASIC<br>quality side-view action adventure game. Shoot and levitate your<br>progrim massive undersprond lathyriths filled with hazardous traps<br>reinfless creatures. (CGA req'd)<br>leite wedding plannel Features guest list maint

(CGA req'd)<br>zion of pre-written routines for BASIC programmers. Create<br>ng pull-down menus, pop-up windows, and menus in Basic<br>ams. Offers full mouse support. (req QuickBasic 4,0+)

Shipping/handling charges are \$4.00. Next day air is offered at no extra charge on all orders of 10 or more disks. Orders of fewer than 10 disks, normally shipped UPS ground. For next day air, add \$6.00.

Next day delivery is available to locations in the continental U.S. Rural areas may require an extra day.

Next day delivery is available for all orders placed by 3:00 PM Pacific Time (weekdays).

#### **EDUCATIONAL History, Geography, Languages**

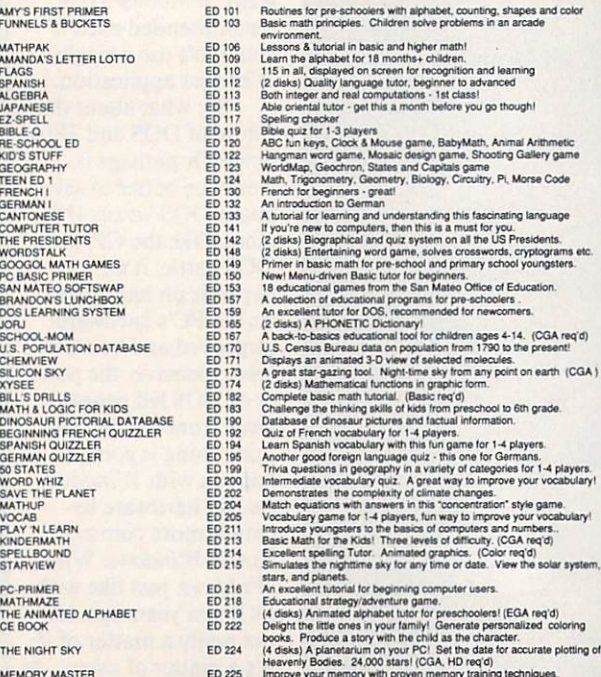

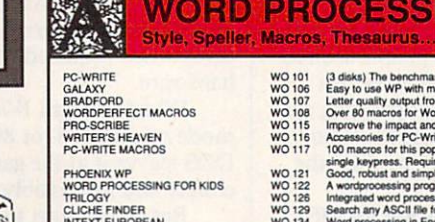

WEIGHT CONTROL<br>BIORHYTHM<br>BIORHYTHM<br>BROTHER'S KEEPER<br>BROTHER'S KEEPER<br>BROTHER'S KEEPER<br>PC-UOITO<br>PC-UOITO<br>CLAMPER<br>CADACHE FREE<br>HEADACHE FREE<br>UPV<br>UPV<br>UPV<br>UPV CROTHALL PICS<br>DOTO MAGIC CODS CALCULATOR<br>PRO FOOTBALL PICS<br>PRO FOOT

DOSTUTOR<br>HANDWRITING ANALYST SAMPLER

**POLITICS** 

SAGEW

PC-WRI

WILL/P

**FDRRRMWHSEMARE** 

PC FIF<br>RL co **RA** 

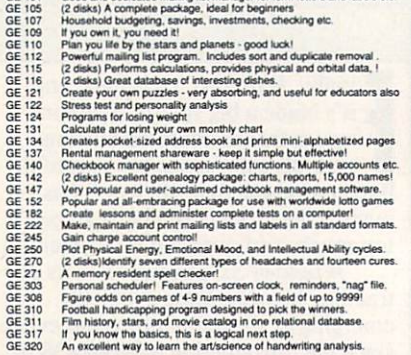

Football handicapping program designed to pick film history, stars, and movie catalog in one relating it you know the basics, this is a logical next step. An excellent way to learn the artisclence of handwide riting analysis

# ING

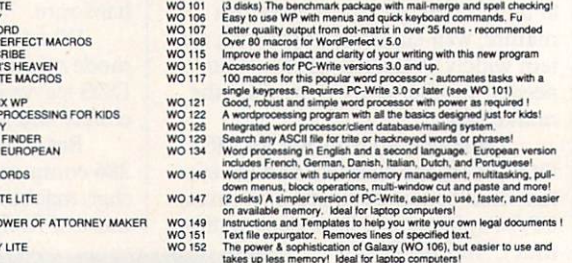

#### **GRAPHICS** Design, Draw, Animate, Clip. PC-KEY DRAW GR 101 (4 disks) Now version 3.53 with 'hyperdraw' of this magical drawing/art

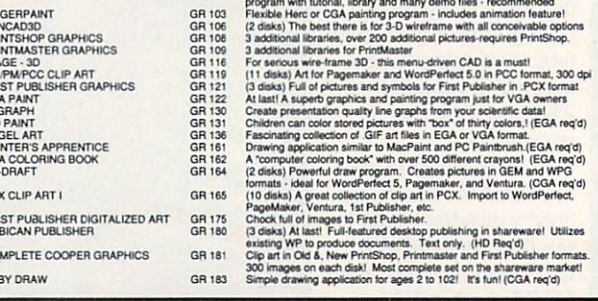

#### **INTRODUCING: THE MOST EXCITING SHAREWARE CLUB!**

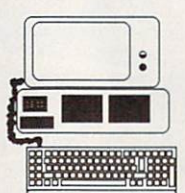

#### Big Excitement... Every Month! The Meg-A-Month Club

Over One MEG (1 million bytes) of the very latest shareware programs delivered to your door every month!

#### Call Today for Details: 1-800-346-0139

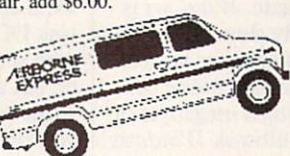

#### m **BUSINESS & ACCOUNTING** GL, Forms, Flow Charts, Investments.

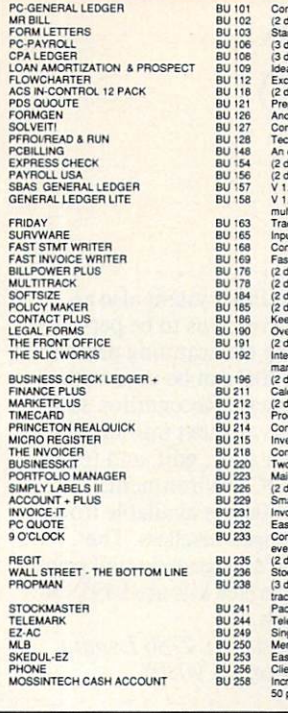

# mprehensive, easy to implement accounting system<br>tisks) Ideal for general billing, invoices. Reports, audit trail etc.<br>Indard business letters suit most common situations<br>tisks) The 1990 Edition! Menu-driven with reporting andard business letters suit most common situations<br>andard disks) The 1990 Ecisioni Menu-driven with reporting package.<br>Idisks) Services (Li yspiece with refault and common situation.<br>In this phase of the most case of the

野 **GAMES** Chess, Planes, Adventures..

**JET FLIGHT SIMULATOR** GA 101<br>GA 103<br>GA 105<br>GA 116<br>GA 121<br>GA 127<br>GA 132<br>GA 140<br>GA 141<br>GA 141 3-D CHESS<br>DUNGEONS & DRAGONS<br>DUNGEONS & DRAGONS<br>GAMBLER'S DISK<br>GAMBLER'S DISK<br>GAMBLER'S DISK<br>PLAGONS<br>EVETS - THE ADVENTURE<br>EQATER<br>EXETS - THE ADVENTURE<br>RATER'S<br>CHESS - THE ADVENTURE<br>MAZE BEYOND THE TITANIC<br>KINGDOM OF KROZITREK TRIVIA<br>PC-JIGSAW 1.10 GA 144 49508 49508 49508 49508 49508 49508 49508 49508 49508 49508 49508 49508 49508 49508 49508 49508 49508 49508 49508 49508 49508 49508 49508 49508 49508 49508 49508 49508 49508 49508 49508 49508 49508 49508 49508 49508 UNO<br>CAPTAIN COMIC<br>CAPTAIN COMIC<br>CAPTAIN COMIC<br>MORAFF'S EGAVOA PINBALL<br>MILLE BORNES<br>YACHT RACING SIMULATOR<br>DULLES TOWER<br>RISK HISK<br>BASS TOUR SCRABBLE<br>RETURN TO KROZ<br>BLACKJACK!<br>MINIATURE GOLF<br>CONDO<br>TETRIS IN OF STAGEFRIGHT WORDFIND<br>THE LOST ADVENTURES OF KROZ GA 233<br>GA 236<br>GA 244 **DARNIT** BATTLESHIP<br>MORAFF'S BLAST LEONG<br>VIDEO BLAKJAK GA 246<br>GA 253<br>GA 254<br>GA 255<br>GA 255<br>GA 267<br>GA 274<br>GA 274<br>GA 277<br>GA 277<br>GA 277<br>GA 277<br>GA 277 RAILROAD<br>GAMMON IV UNO<br>CLASSWORD/WORDHIDE POPCORN<br>LAS VEGAS EGA CASINO LAS VEGAS EGA CANNA<br>VGA JIGSAW<br>CRAPS COMPLETE<br>DELUXE ROULETTE<br>BACCARAT MORE WITH BATTUNE CAVES OF THOR GA 279

# Stimulating and fast-paced funt<br>
Fantastic 20 and 3D play with many levels and game save facility<br>
Comprises 3 super princial games, varying in complexity<br>
A classic for you advertising also blacking.<br>
A classic for you ad Superb Star Tew kgame to EGA - fight the Kingons and Romulus and Superbook and Romulus and the singer species of the activative content of the second star and the singer period of the second term of the second term of the

#### **DATABASE MANAGEMENT** dBase, Files, Routines

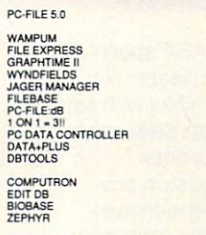

(3 disks) New version 5.0 of the disks killer! Full-featured and state-of-<br>the-art DBMS. Many new leatures — highly recommended.<br>Latest end DBMS. Many new leatures — highly recommended.<br>Latest end one disks appear of this DA 101 DA 105<br>DA 106<br>DA 110<br>DA 111<br>DA 113<br>DA 114<br>DA 115<br>DA 115<br>DA 117<br>DA 120<br>DA 120 DA 133<br>DA 134<br>DA 135<br>DA 138

#### $\mathbb{Q}$ **SPREADSHEET & UTILITIES Templates.**

PC-CALC+<br>EZ-SPREADSHEET V.S21<br>AS EASY AS... 3.01 NO ENGINEES<br>
LOTUS MACROS<br>
CUTUS TEMPLATES<br>
123 POWER WORKSHEETS<br>
MHITLING WORKSHEETS<br>
MHITLING WORKSHEETS<br>
LOTUS LEARINNG 31-2-3 TUTORIAL<br>
ADVANCED 1:2-3 TUTORIAL<br>
ADVANCED 1:2-3 TUTORIAL<br>
ADVANCED 1:2-3 TUTORIAL<br>
ANOOME INCOME WK7<br>REAL ESTATE TEMPLATES

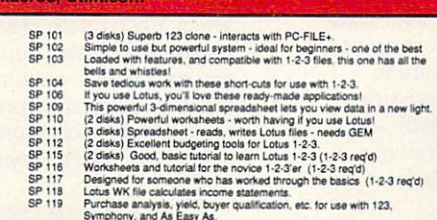

#### **UTILITIES Disk & Program Management.**

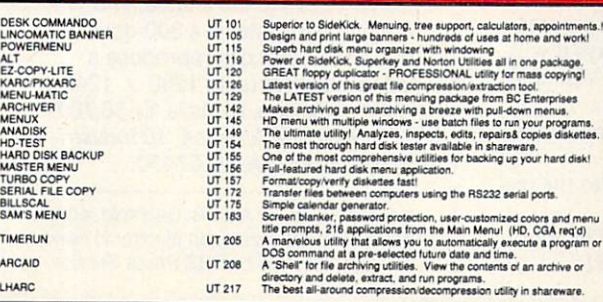

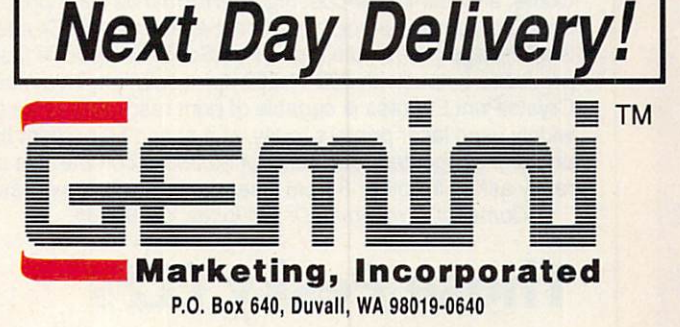

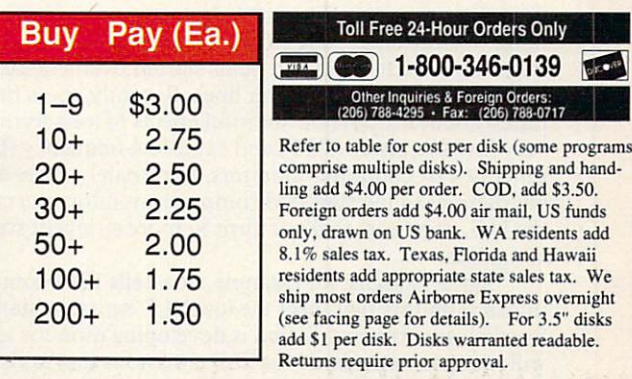

#### **CANADA** -

itments.<br>work!

age.<br>ying!

505

Gemini Software Ltd. (800) 363-0950 (Orders Only) Telephone: (514) 684-3522 (Inquiries) (514) 684-1148 (Fax) Add 75¢ per disk and \$4.00 shipping for payments in Canadian funds

#### SCANDINAVIA —

Gemini Scandinavia Telephone & Fax: 04-58-38-10

#### **GREAT BRITAIN-**

Gemini Shareware Ltd. Telephone: 0272 637033 Fax: 0272 637030

# NEWS & NOTES

function and comprehensive bun dled software, allows users to cap ture, edit, paint, and print in both the PC and Macintosh platforms. The scanning mechanism in cludes on which passes colored colored and known as TruePass. Alternating red, blue, and green light bars scan each line of the image, separating the col ors simultaneously. This results in faster processing and greater accura cy than that of conventional desktop scanners, which blend a series of separate scans using <sup>a</sup> single light bar

cludes a one-pass color technology

and colored filters.

### **Colorful** Entry

Epson is entering the image-process-Epson is entering the image-process ing market in <sup>a</sup> colorful way, intro ducing the ES-300C color desktop scanner. The new scanner utilizes 8 bit monochrome processing to pro duce <sup>256</sup> shades of gray and 24-bit color processing with a resolution of <sup>300</sup> dots per inch (dpi).

Advanced scanning technology, combined with a unique direct-print

. . . . . . . . . . . . . . . . . . . . . . . . . ume Does It Again

Qume, a leader in low-cost high-performance laser printers for the personal computer market, has done it again. Its new CrystalPrint Express is a 12-page-per-minute (ppm) PostScript-compatible laser printer that produces output with  $600 \times 300$  dpi resolution. This means the new CrystalPrint Express is capable of print resolution twice that of most widely used laser printers today, at a speed 50 percent higher. The new printer's suggested retail price of \$5,595 is comparable to the price cur rently asked for other 8-ppm laser printers with lower resolution.

Qume, <sup>500</sup> Yosemite Dr., Milpitas, CA <sup>95035</sup>

# Those Pesky ELFs

Computer monitors, like most electronic devices, generate <sup>a</sup> wide range of electromagnetic fields. Research into potential health hazards from exposure to magnetic fields started over a decade ago, with studies focusing on electric power lines. Recently, there has been concern raised about the possible harmful effects of long-term exposure to very-low-frequency (VLF) and extra-low-frequency (ELF) emissions generated by computer monitors. Fortunately, there are already some alternatives to the standard computer monitors normally available in the U.S., monitors that conform to more stringent standards for VLF emissions.

Sigma Designs, for example, now sells IBM-compatible and Mac intosh monitors that meet the low VLF emission standards set by the Swedish government. Sigma is developing monitor technology that will meet new standards for ELF emissions that are expected to be set by Sweden next year.

Sweden has received international attention as the most progres sive country in regulating magnetic field emissions. Sigma says it will deliver monochrome and gray-scale monitors with both low VLF and low ELF technology in the first quarter of 1991.

Cornerstone Technology is another monitor manufacturer that's already offering low-radiation displays.

In both cases, the low-radiation option adds \$150-\$200 to the regular suggested retail price of the offered displays.

Sigma Designs, <sup>46501</sup> Landing Pkwy., Fremont, CA 94538; Cor nerstone Technology, <sup>1990</sup> Concourse Dr., San Jose, CA <sup>95131</sup>

The TruePass system also al lows color corrections to be per formed during the scanning process, and the ES-300C can be used with Optical Character Recognition soft ware that converts text into images users can then store, edit, and re trieve in the PC environment.

The ES-300C is available from Epson-authorized resellers. The manufacturer's suggested retail price is \$1,995. Interface kits are \$495 for the PC version.

Epson America, <sup>2780</sup> Lomita Blvd., Torrance, CA <sup>90505</sup>

#### Parting the Clouds the Clouds of the Clouds of the Clouds of the Clouds of the Clouds of the Clouds of the Clouds of the Clouds of the Clouds of the Clouds of the Clouds of the Clouds of the Clouds of the Clouds of the Clouds of the Clouds o

Astronauts aboard NASA space shuttles are getting a clearer picture of photo opportunities with sat ellite images printed on Seikosha's high-resolution video printer.

With it, NASA Houston pro duces detailed, up-to-the-minute weather maps with data from geo stationary satellites. Houston transmits satellite pictures to the shuttle astronauts as they prepare to pho tograph environmentally sensitive areas. Each photo session has only a narrow window of opportunity, and the satellite-generated weather maps let astronauts preview the photographic conditions they will encounter before they encounter them.

The Seikosha printer was se lected because it can produce weather maps using a 64-tone gray scale. NASA feeds the printer out put into a special fax machine for transmission to the shuttle. The VP-3500 video printer is a 300-dpi thermal printer that can reproduce video image of up to 1280  $\times$  1240 pixel resolution. It retails for \$6,700. Seikosha America, <sup>10</sup> Industri al Ave., Mahwah, NJ <sup>07430</sup>  $\Box$ 

News & Notes by Alan R. Bechtold, editor of Info-Mat Magazine, an electronic news weekly published by BBS Press Service.

. . . . . . . . . . . . . . . . . . .

# THE SE PIRATES HAVE REPORTED HAVE REPORTED HAVE REPORTED HAVE REPORTED HAVE REPORTED HAVE REPORTED HAVE REPORTED HAVE REPORTED HAVE REPORTED HAVE REPORTED HAVE REPORTED HAVE REPORTED HAVE REPORTED HAVE REPORTED HAVE REPORT TO A SERVICE AND A SERVICE AND A SHARP OF THE SERVICE AND A SHARP OF THE SERVICE AND A SHARP OF THE SERVICE AND A SHARP OF THE SERVICE AND A SHARP OF THE SERVICE AND A SHARP OF THE SERVICE AND A SHARP OF THE SERVICE AND A AS THEIR SWORDS.

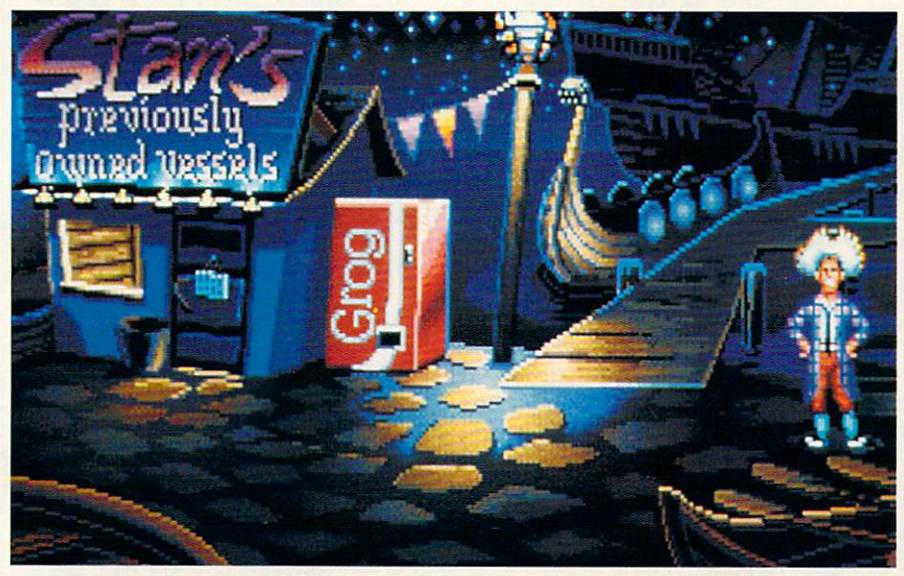

Lucasfilm™ Games' swashbuckling new graphic adventure lets you trade insults with some of the saltiest seamen to ever sail the seven seas. seven seas.

In The Secret of Monkey Island,™ you'll sling one-liners with a fast-talking used ship salesman, a sarcastic swordmaster, a wisecracking corpse, and <sup>a</sup> prisoner whose breath would stop a horse. You'll also hunt for buried treasure,

chase after a beautiful woman. and—perhaps—unravel one of the twistiest plots in the history of adventure gaming.

#### You're short, broke, clueless and friendless.

And you've just arrived on

Mêlée Island seeking fame and fortune. Explaining to anyone who'll listen that you want to be a pirate.

Being the easy-going types they are, your new pirate pals invite you into the club. Just as

soon as you've completed three tiny trials. Among other things, you'll need to sedate some piranha poodles, burglarize the governor's mansion, and do business with the scum of the earth. And if that's not enough, you'll have to figure out whether the 300-pound voodoo priestess covets your rubber chicken, fetid fish, pack of breath mints, or...

#### If the brigands don't grab you, the graphics will.

Lucasfilm Games set today's graphic standards with games like Loom and Indiana Jones and the Last Crusade. Now The Secret of Monkey Island ups the stan dards a few more notches with

stunning 256-color VGA graphics (16-color EGA version also available], proportionally scaled animated characters, and cinematic pans and camera angles.

our accessives points in extent integration

l-800-STARWARS (in Canada 1-800-828-7927). ™and © 1990, LucasArts Entertainment Company. All rights reserved. IBM is a trademark of International Business Machines, Inc.<br>IM is a trademark of SM Corp. AdLib is a trademark

Circle Reader Service Number <sup>189</sup>

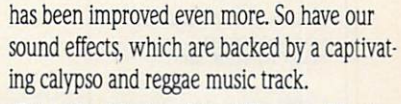

#### Enter the Monkey Island Treasure Hunt and win a FREE Carnival Caribbean cruise! win FREE Carnival Caribbean cruise!

If you can solve a few sneaky puzzles in a special demo of The Secrets of Monkey Island, you might just win one of the sweetest prizes since Captain Kidd's treasure chest. A Carnival Cruise for two, one of a hundred AdLib™ sound cards, or one of hundreds more prizes! You'll find the

demo and complete rules in specially-marked boxes of 3M diskettes. Or send a self-addressed. Or send self-addressed, stamped disk mailer to: Monkey Demo, PO Box 10228, San Rafael, CA 94912

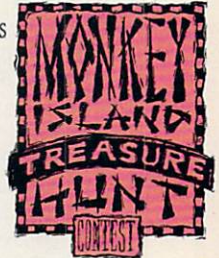

So act fast, think fast, and enter fast. Because while playing The Secret of Monkey Island is an adventure, winning the Treasure Hunt is a real trip.

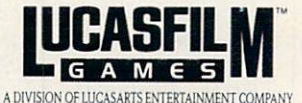

ADIVISION OF LUCAS ARTICLES ENTERTAINMENT COMPANY OF RESIDENCE AND LOCAL COMPANY OF LUCAS ARTICLES AND A RESIDENCE AND LOCAL COMPANY OF LUCAS ARTICLES AND LOCAL COMPANY OF LUCAS ARTICLES AND LOCAL COMPANY OF LUCAS ARTICLES

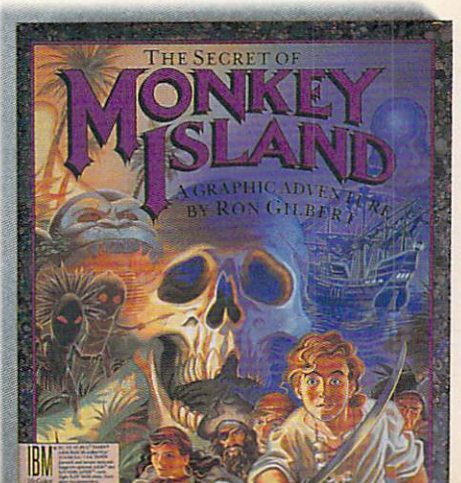

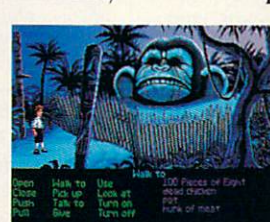

QUESTIONS FROM OUR READERS

<u>DBACK Contract Contract Contract Contract Contract Contract Contract Contract Contract Contract Contract Contract Contract Contract Contract Contract Contract Contract Contract Contract Contract Contract Contract Contract</u>

 $-{\rm DRACK}$ 

About two years ago I purchased an IBM Model 30. Recently, I bought a 5<sup>1</sup>/<sub>4</sub>-inch drive to go with it. Many programs that come on 5'/4-inch disks de mand to be placed in drive A, which is my  $3\frac{1}{2}$ -inch drive. What can I do about this situation? MANCHESTER, MO

The simple solution is to issue the DOS command ASSIGN A B. This command will make your computer think that drive  $B$  is drive  $A$ . That way, you can install your program or run it in your 51/4-inch drive. When you've finished, either reset the computer or issue the DOS com mand ASSIGN, which returns things to normal.

The complicated, permanent solution only works if you're using an internal 5'4-inch drive. Reverse the position of the drives with re spect to the flat data cable that serves the drives. Although this is a simple operation, if you're slightly nervous about going into the in nards of the computer, you'd be wiser to let a qualified service technician make the switch for you.

Most people would be satisfied just making the software switch with the ASSIGN command. You could even place the ASSIGN com mand in your AUTOEXEC.BAT file to make the change automatic. If you do this, include the comple-If you do this, include the complete the complete the complete the complete the complete the complete the complete the complete the complete the complete the complete the complete the complete the complete the complete the mentary command ASSIGN B A, which will allow you to use your  $3\frac{1}{2}$ inch drive as drive B.

One word of caution on using this command: Some commercial programs, especially games, are en copy protection with heavy copy protection and a second with heavy copy protection. The copy protection of the copy protection of the copy protection of the copy protection of the copy protection of the copy protection. Th The ASSIGN COMPANY OF A STREET WAS CITED AND REFORMED A STREET WAS CITED FOR ASSIGNMENT OF A STREET WAS CITED AT A REPORT OF A may not work with some commer-<br>cial packages. cial packages. A package of the city of the control of the city of the city of the city of the city of the city

#### **Keeping It Clean**

I am concerned about the care and maintenance of my hardware, particumaintenance of my hardware, particular maintenance of my hardware, and my hardware, particular maintenance of my hardware, and larly the heads on my disk drives. larly the heads on my disk drives. Could you give me some general rule

of thumb for cleaning the disk drive heads and maintaining other compo nents of the hardware? CHICAGO. IL

How often or how rigorously you should clean your hardware is di rectly related to the dirtiness of the immediate environment. If you smoke, live in a dusty home or an area of heavy pollution, or own an ultrasonic humidifier, you should clean your computer often with vacuum cleaner or compressed air and keep your keyboard covered with a thin plastic cover.

If you're in a truly nasty situation, such as on a factory floor or in a trailer at a construction site, you should consider purchasing <sup>a</sup> hard ened or ruggedized computer. These computers are designed to with stand shocks. Some use refrigera tion or special filtering for cooling or eliminating dust- or chemicalladen outside air.

If your computer is in an average office or home environment, you should clean it about once a month or quarter. Failure to do so may result in a build-up of dust on the cooling vents and internal com ponents. All electronic devices gen erate heat, and some are very intolerant of high temperatures.

Begin by backing up and opti mizing your hard disk. Then unplug the computer, open the computer case, discharge any static in your body by touching the power supply housing, and blow out all the dust housing, and blow out all the dust and blow out all the dust all the dust all the dust all the dust all the dust all the dust all the dust all the dust all the dust all the dust all the dust all the dust all the dust all t with compressed air. Remember that dust is also harmful to you, so that dust is also harmful to you, so that dust is also hard the sound of the sound of the sound of the sound of wear goggles and a mask to protect<br>your eyes and lungs. When all the your executive and lungs. When all the second control to the second control to the control theorem and the second control the second control to the second control to the second control to the second control to the second c case and replace any screws that vou removed.

If your floppy drive has been If you had a second trade the second property of the second property of the second property of the second property of the second property of the second property of the second property of the second property of the second p giving your problems, run disk-benefits and problems, run disk-benefits and problems, run disk-benefits and problems, run disk-benefits and problems, run disk-benefits and problems, run disk-benefits and problems, run disk head cleaner to clean the dust and debris that may have accumulated on the disk drive heads.

No matter what the manufac-No matter when the manufacture when the manufacture who may be made the manufacture when the manufacture when  $\alpha$ 

turers claim, all head cleaners are at least a little bit abrasive, so experts recommend only using a head cleaner when your drives are acting up.

Use an antistatic wipe to clean the monitor screen (some experts recommend dryer sheets or a weak solution of fabric softener and water—about three parts water to one part fabric softener). Don't use a commercial window cleaner on your screen. Some monitors have an outside coating to protect the glass and prevent glare. A glass cleaner can remove or damage this protec tive coating.

One computer writer has been known to clean his keyboard by car rying it into the shower with him, but for obvious reasons we can't rec ommend that. Instead, purchase portable vacuum cleaner like the Mini-Vac (from The GiftHorse, De partment C-P, <sup>4975</sup> Hunters Run, Colorado Springs, Colorado 80911) and vacuum the keys periodically, or blow the spaces between the keys with compressed air.

Cotton swabs and isopropyl fnot rubbing) alcohol are good for cleaning tight corners. Here's a hint worthy of Heloise: Post-It notes can be used to remove things that fall in be used to remove the product of the used to remove the control interest that fall interest in the control interest of the control interest in the control interest of the control interest in the control interest interest i crevices. Dust and hair stick to the adhesive.

Most of the exterior of your computer can be cleaned with a mild solution of soap and water (or<br>fabric softener and water in the profabric softener and water in the problem and water in the problem at the problem of the problem and water in the problem of the problem and the problem of the problem and the problem of the problem of the problem of the pr portions listed earlier).

portions listed earlier (and in the control of the control of the control of the control of the control of the control of the control of the control of the control of the control of the control of the control of the contro

nical questions, and a second control of the second control of the second control of the second control of the

Readers whose letters appear in the control of the Character and Character appears to the control of the control of the control of the control of the control of the control of the control of the control of the control of t back the second receiver in the computation of the computer of the computer of the computer free COMPUTE's computer of the computer of the computation of the computation of the computation of the computation of the computa PC LCD clock radio while supplies<br>last. Do you have a question about last. Do you have about the contract of the contract of the contract of the contract of the contract of the contract of the contract of the contract of the contract of the contract of the contract of the contract of the co hardware or software or software you discussed in the software or software or software you discussed in the software or software or software or software or software or software or software or software or software or softwa covered something that contains the could help of the court of the could help other than the could help other that could help er PC users? If so, we want to hear<br>from you. Write to COMPUTE's PC from your your team of the computer of the computer of the computer of the computer of the computer of the computer of Carolina 27408. We regret that we Carolina 27408. We regret that we cannot provide personal replies to the personal replies to the personal replies to the personal replies to the o

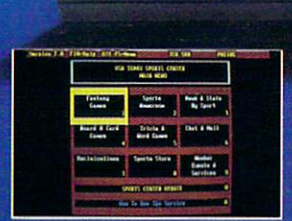

**USA TODAY** is now your source for sports news and in-<br>formation 24 hours a day. USA<br>TODAY® Sports Center™—the new software that turns your computer into a total online sports network. And because it's so easy to use, sports fans never have to miss out on late-breaking sports action.

## USA TODAY Newsroom<br>& SportsTicker™

Get the latest scoop-from the locker room to the front office.

#### **Statistics & Standings**

Access box scores instantaneously and get complete statistical standings-updated daily.

#### **Fantasy Sports Leagues**

Compete in national fantasy baseball, football and basketball leagues. Manage your dream team all the way to the Sports Center championships.

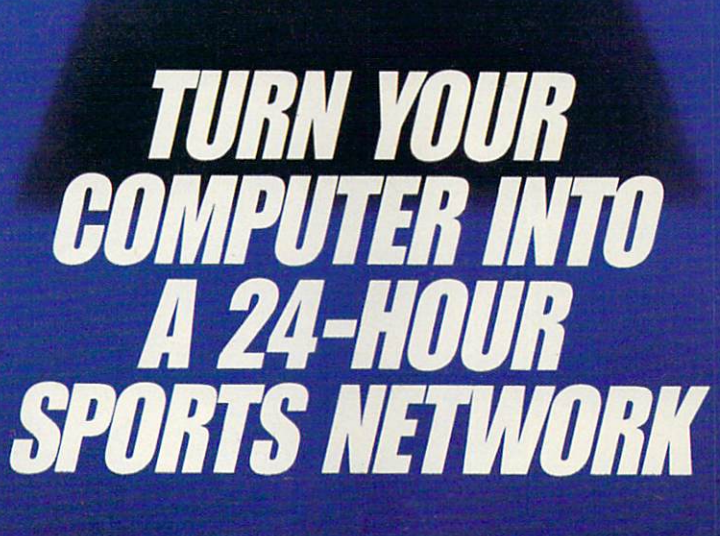

**REAR Sports Center**.

A.Y.X

ONLINI

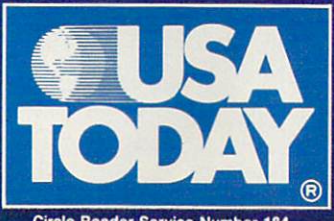

#### Circle Reader Service Number 184

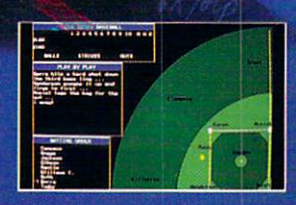

#### **News Clipping Service** Keep tabs on your favorite teams with stories, injury reports, game previews and

recaps.

#### **Shop and Sell**

**Buy, sell and trade sports** memorabilia via electronic **Auctions and Classified ads.** 

#### **Interactive Games & More**

Board & card games... chat & mail forums . . . plus the hottest<br>challenge in trivia games.

**Now available at your favorite software** retailer for the IBM-PC/Compatibles. **Modem required.** 

*N' Sports Center: © 8 TM 1990 Gannett Co. Inc. Distributed by Data East*<br>1850 Little Orchard Street, San Jose, CA 95125, (408) 286-7074. USA<br>orts Center, Four Seasons Executive Center, Building 9, Terrace Way, ts Center, Four Seasons Executive Co<br>NC 27403, IBM is a registered trade

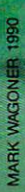

PUTE DECEMBER 1990

# **BECOMING A PC** ENVIRONMENTALIST

n the natural environment, important things lie unseen, hidden in the bushes. Your computer is no different. Lurking in a little corner of your PC's memory is information that most users never see: the DOS environment. The environment is a special area in memory that contains information on your computer's basic setup. Once you understand the ba sics of the DOS environment, you'll

be able to use it to speed up your batch files, get more out of many com mercial and shareware programs, alter your system's prompt, and even move the main DOS file, COMMAND. COM, out of your root directory and into a new location. First, though, you need to understand how the environ ment works. ment works.

#### Get SET

The basic command for viewing and manipulating the DOS environment is SET. To see what is currently con tained in the environment, type the command

#### **SET** SET

at any DOS prompt and then press Enter. SET is an internal command, so it operates no matter what disk or directory you're using.

TO SQUEEZE EVERY OUNCE OF POWER **FROM YOUR PC.** YOUR PLAN AND RESIDENCE AND RESIDENCE AND RESIDENCE AND RESIDENCE AND RESIDENCE AND RESIDENCE AND RESIDENCE AND RESIDENCE AND RESIDENCE AND RESIDENCE AND RESIDENCE AND RESIDENCE AND RESIDENCE AND RESIDENCE AND RESIDENCE AN YOU'LL HAVE TO MASTER ITS **ENVIRONMENT** 

When you give this command by itself, you'll see something like this:

COMMUNICATION COMPANY COMMUNICATION COMMUNICATION COMMUNICATION COMMUNICATION PATH: C: NDOS;C: NDOS;C: NDOS;C: NDOS;C: NDOS;C: NDOS;C: NDOS;C: NDOS;C: NDOS;C: NDOS;C: NDOS;C: NDOS;C: NDOS; PROMPT=\$P\$G  $DATA=C: \Delta T A \Delta$ 

> Your screen will probably look different, depending on how your sys tem is set up, but those four lines rep resent every type of information that can be stored in the environment Here's a look at each line.

#### COMSPEC—Your Way Home

The COMSPEC line tells DOS where to find a copy of COMMAND.COM, the program that interprets everything you type at the DOS prompt. When you boot up, whether from a floppy disk or from your hard disk, DOS automatically includes this line in the environment. It's very important for the system to know where to find C0MMAND.COM because programs can use the memory space normally taken up by C0MMAND.COM. When you exit a program, the PC reloads C0MMAND.COM from the lo cation named in this line.  $\triangleright$ cation cations in the season and season and the

#### E G Е O R G E C A M P B

Floppy disk users are familiar Floppy disk users are familiar with this DOS error message:

Insert disk with C0MMAND.COM in drive and strike any key when ready

(The exact wording may vary depend ing on your DOS version.) The mes sage means that DOS tried to load C0MMAND.COM but couldn't find it in the location specified in the COMSPEC. The same principle ap plies on hard disks, but since COM-MAND.COM is usually where COMSPEC thinks it is, you rarely see the message.

It's possible to tell DOS to find C0MMAND.COM somewhere other than its usual place. Suppose you want DOS to find C0MMAND.COM on drive B. You might want to do this if the program you're running from drive A is too big to allow you to keep COMMAND. COM there, too. You could copy C0MMAND.COM to an other floppy, insert it in drive B, and then give this command before run ning your program:

#### SETCOMSPEC=B: \C0MMAND.C0M

Now, when you exit the program, DOS will look for C0MMAND.COM on drive B instead of drive A. Hard disk users can do the same thing, plac ing C0MMAND.COM in <sup>a</sup> directory other than the root directory of drive C.

#### PATH Through the Woods

The second line in the example above displays the DOS PATH. Most hard disk users are familiar with the PATH command. It allows DOS to find and communication of the communication of the communication of the communication of the communication of the communication of the communication of the communication of the communication of the communication of the communicatio run COM, EXE, and BAT files from any directory, as long as the program is located in one of the directories named in the PATH statement.

You would ordinarily include a PATH statement in your AUTO EXEC. BAT file. While hard disk users make good use of this statement, floppy users can also benefit from adding a path statement to their AUTOEXEC.BAT file. You don't need the SET command to create or change your PATH. The line below will allow floppy disk users to run pro grams on either drive A or B, regardless of what the prompt says.

#### $PATH = A: \setminus; B: \setminus$

For more information on the PATH command and its syntax, con sult your DOS manual.

#### PROMPT Input

Next in line is the PROMPT com mand. It's amazing how many users skip this valuable command. In the example above, the PROMPT line

#### looks like this:

#### PROMPT=SPSG

That line displays a DOS prompt that shows the current directory. It's a big help in finding your way around your PC. If you always see a prompt that only shows the currently logged drive and greater-than sign (like C>), it's time to fix up your prompt.

#### **Where Is the Environment?** Where Is the Environment and Is the Environment of the Environment and Islamic Communications of the Environment of The Environment and

Finding the exact location of your DOS environment can be difficult. That's be cause it keeps moving. Each time a program is executed, it gets <sup>a</sup> copy of the master environment. But since DOS and other programs need to be able to find this elusive area of memory, each program contains a pointer to its own private environment, and this pointer is always located at the same spot in memory—offset 2C hexadecimal in the current segment.

This offset is in an area called the PSP, or Program Segment Prefix. The PSP contains a lot of useful information, but we're only concerned with the envi ronment here.

To see your DOS environment in memory, you'll need to use the DOS ex ternal command, DEBUG. Simply type

#### **DEBUG** DEBUG TO THE STATE OF THE STATE OF THE STATE OF THE STATE OF THE STATE OF THE STATE OF THE STATE OF THE STATE OF THE STATE OF THE STATE OF THE STATE OF THE STATE OF THE STATE OF THE STATE OF THE STATE OF THE STATE OF THE S

at the DOS prompt.

Now, at the - prompt, enter D 2C. This tells DEBUG to display the memory at address 2C (the hexadecimal num bering system is assumed). You'll see something like this:

#### 23A4:0020 A3 1F4E01

The first two values, A3 and 1F on this PC, form the address of the current en vironment, but, for technical reasons, DOS stores address bytes in reverse order, so the real address is 1FA3. Since this is the address of a segment, to see its contents you'd type

#### 1FA3:0

at the DOS prompt (be sure to substi tute your computer's values for the ones above). You'll see the text of your environment, beginning with your COM SPEC statement. To quit DEBUG, type Q at the - prompt.

To verify that your PC's environ ment moves around, type COMMAND at the DOS prompt. This will invoke an other command interpreter and another environment. Now load DEBUG and type D 2C again. This time you'll get different addresses. To verify that these point to the environment, reverse them and enter the D command. You'll see the same environment headed again by your COMSPEC command. To remove the extra C0MMAND.COM, type EXIT at the DOS prompt.

Clifton Karnes

Just give the command PR0MPT= \$P\$G at any DOS prompt. This com mand will cause your prompt to dis play the complete path of the current directory, which can be very useful in a complex directory structure. Hard disk users will benefit most from this command. You can include the com mand in your AUTOEXEC.BAT file to automate the process.

There's even more to the other features and even your own text. Each feature is preceded by a dollar sign. Try these:

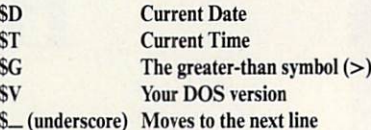

You can even include your own text just by typing in the words you want. For example, type this command on one line at the DOS prompt:

PROMPT=Hello! It's \$T on SD\$\_You're using DOS \$V\$\_in the \$P directory. Give a command:

Using ANSI.SYS, you can even add colors and more to your prompt. For more information on these extra features, see the PROMPT and AN SI.SYS entries in your DOS manual or read the article "FYI: ANSI.SYS" in the May <sup>1990</sup> issue of C0M-PUTEI's PC Magazine.

#### Customizing with SET

The fourth line in the sample environ ment above, which reads DATA=C: DATA, won't appear the first time you run the SET command. It's an ex ample of information you place into the environment for your own use.

You already know how the PATH command works: It lets DOS find programs and batch files on disks on the programs and batch files on disks on the programs and programs and programs are only the programs of the programs of the programs of the programs of the programs of the program and directories other than the one to which you are currently logged. If only your programs could use PATH to find their data files! DOS versions 3.3 and later include the helpful AP PEND command, but many programs offer their own tools for locating data files or for other information.

By including a variable in the environment area, you can often tell program where to look for its data or for information telling it how you want it to run.

WordPerfect is a good example of this. It uses <sup>a</sup> number of special start up options. For example, if you start WordPerfect 5.1 with the command

#### WP /d-C: \TEMP /m-DOITNOW

the program will send all its tempo rary files to the  $C: \Gamma \to \Gamma$  directory

 $\begin{array}{ll}\n\mathbb{E}\left[\begin{array}{ccc}\n a & b \\
 c & d\n\end{array}\right] & \mathbb{E}\left[\begin{array}{ccc}\n a & b \\
 d & b \\
 e & f \\
 e & g\n\end{array}\right] & \mathbb{E}\left[\begin{array}{ccc}\n a & b \\
 b \\
 d & e\n\end{array}\right] & \mathbb{E}\left[\begin{array}{ccc}\n a & b \\
 d & e \\
 d & e \\
 e \\
 f & g\n\end{array}\right] & \mathbb{E}\left[\begin{array}{ccc}\n a & b \\
 c & d \\
 e \\
 f & g\n\end{array}\right] & \mathbb{E}\left[\begin{array}{ccc}\n a & b \\
 d & e \\
 f & g\n\end{array$  $T$  can't say how much it hit me<br>  $T$  can't say how much it couple<br>  $T$  can't say how there, a couple<br>  $T$  can't say how there, a<br>
to be sitting up there, on<br>
of miles high, in fact, on<br>
of miles high, in fact, on<br>
the ba "I can used up the new dow<br>to be sitting up looking dow<br>to miles high, in fact, on<br>of miles high, in fact, on<br>the battlefield, attlefields,<br>the battlefield, the dil in to the high, in fact,  $\frac{d}{dt}$  is the battlefield, in fact,  $\frac{d}{dt}$  and  $\frac{d}{dt}$  in  $\frac{d}{dt}$  is  $\frac{d}{dt}$  and  $\frac{d}{dt}$  is  $\frac{d}{dt}$  is  $\frac{d}{dt}$  and  $\frac{d}{dt}$  is  $\frac{d}{dt}$  is  $\frac{d}{dt}$  is  $\frac{d}{dt}$  is  $\frac{d}{dt}$  is to *w* iles high, in fact, of<br>of miles hattlefield, in fact,<br>the battlefield, in fact,<br>four or five battlefields,<br>four or five bing them ull

Pilot

# Red Baroni

It goes without saying that a good flight simulator recreates, in perfect detail, the elements that make an aircraft what it is – elements such as flight characteristics weaponry, and the ability to sustain damage. To do less would be an affront to simulation purists everywhere.

**Red Baron takes the experience one step** further by recreating not only the obvious details, but the flavor of the time. The humanity, the romance, the emotion that once filled the hearts of "those daring young men in their flying machines." It takes you backward in time to an age when aviation was in its infancy, and young pilots such as Eddie Rickcnbacker, Billy Bishop and Manfred von Richthofen took would keep them alive. A time when fighter pilots of all nations formed brotherhood that transcended allegiance. These men were the last true heroes - the legendary Aces.

**Red Baron** is more than a good flight simulator. It's an opportunity for you to fighting Ace in the war that launched aerial combat - World War I.

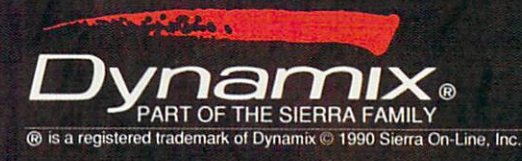

Circle Header Service Number <sup>227</sup>

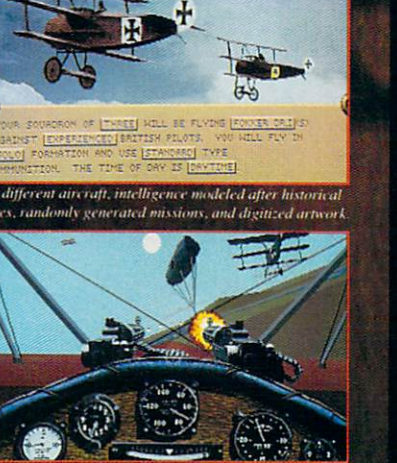

vour games with the Mission Recorder.

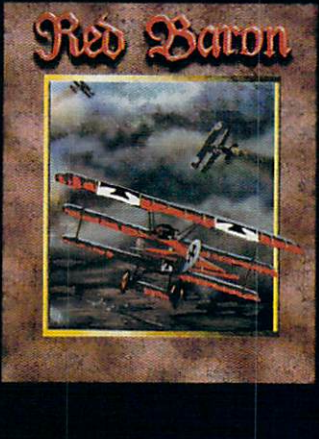

Order Red Baron From Your Local Software Dealer, Or Call The Sierra Sales Department Toll Free At (800) 326-6654. Outside The U.S., Call (209) 683-4468.

and immediately run the macro named DOITNOW. That's handy, but it's a lot of work to type.

There's a shortcut, though. Word-Perfect checks the DOS environment each time it runs, By including an en vironment variable containing the information it needs, you can tell WordPerfect what to do without all that typing. The SET command is the key. Here's what you'd use to dupli cate the command above:

#### SETWP=/d-C: \TEMP/m-DOITNOW

Now, just by giving the com mand WP, you can provide the same information you laboriously typed out before. If you include this SET com mand in your AUTOEXEC.BAT file, WordPerfect will always start just the way you want.

Many other programs have simi lar capabilities. To check on the soft ware you use, try looking in the index of the manual for the words environment and SET. Each program uses environment variables in a different way. Some, like WordPerfect, use them to help users cut down on com plex command line switches, while others use the environment to find data files. In either case, a little study can save keystrokes, cut down on all the things you have to remember, and increase your productivity.

The SET command can create an environment variable, but it can also remove one. To clear a variable, give the command this way:

#### SET VARIABLE=

By naming the variable, but not adding a value to it, you tell DOS to delete the variable from the environ ment. Don't place any spaces around the equal sign.

#### Batch File Environmentalism

There's one more way to make the DOS environment work for you. Many users find that batch files are an indispensable part of their daily com puting. What most people don't know is that you can supercharge your batch files by letting them get information from your DOS environment.

As we've seen, environment vari ables have two parts. First comes the variable name, then an equal sign, fol lowed by the data in the variable. Batch files can access the data by using the variable name. For example, if you use <sup>a</sup> modem to download files from bulletin boards, you've discov ered that they're usually stored as ar chives containing several files. It's often convenient, especially with shareware programs, to examine the documentation before extracting all

of the files. README, READ.ME, README.DOC, and MANUAL DOC are common names for .DOC are common and the common names for the common construction of the control and are common and are common the documentation. documentation.

Here's a way to extract all the documentation files from a whole list of ZIP files, sending them all to <sup>a</sup> spe cial directory on your hard disk, ready to read. The batch file uses PKUNZIP to do the extracting. to do the extraction of the extraction of the extraction of the extraction of the extraction of the extraction of the extraction of the extraction of the extraction of the extraction of the extraction of the extraction of

Before running this batch file, however, you must use the SET com mand to establish an environment variable. Let's call our variable UN ZIP. Here's the command:

#### SET UNZIP=READ\*.\*\*.DOC \*.TXT

Now you can use the variable UNZIP in a batch file to represent all ever have to type them again. Before showing you the batch file, though, you need to know some other infor mation. For this example, let's assume that the program PKUNZIP.EXE is in the current directory or in the PATH. All the ZIP files are stored in the directory C: \ZIPS, and we'll send the documents to the directory C: \TEMP. You can substitute your own information. Here's the batch file, called UNZIPIT.BAT:

#### PKUNZIP C: \ZIPS \\*.ZIP %UNZIP%  $C: \Gamma$  TEMP

It's just one line, but it has enor mous power. Just give the command UNZIPIT and the batch file will cause PKUNZIP to extract every documen tation file from a whole list of ZIPPED files and send them to your temporary directory for reading.

The key here is the use of percent signs  $(\% )$  on both sides of the environment variable name. When DOS ronment variable name. When DOS is a control of the DOS is a control of the DOS is a control of the DOS is a control of the DOS is a control of the DOS is a control of the DOS is a control of the DOS is a control of the DO sees that, it checks the environment

for the variable UNZIP and then automatically inserts everything on the other side of the equal sign as the contents of that variable.

Now, suppose that you wanted to switch to extracting all the EXE files from your list of ZIP files. You could write another batch file, but there's <sup>a</sup> better way. Just give this command:

#### SETUNZIP=\*.EXE

Now, instead of extracting docu mentation, your UNZIPIT.BAT file will extract only the EXE files, still sending them to the  $C: \Gamma \to \Gamma$  directory. If you want all files extracted, use the SET UNZP=\*.\* command.

This is a simple example, but it's easy to see how you can use environ ment variables to enhance the power of many of your batch files. Remem ber, you can establish the variable automatically at boot time by includ ing the SET command line in your AUTOEXEC.BAT file.

#### Sizing Up the Environment

If all this sounds interesting and you're ready to start typing PROMPT, PATH, and SET com mands right and left, hold on a second. DOS allows only limited room for the environment. In DOS versions 2.0-3.2, only <sup>128</sup> bytes are allowed. Later versions of DOS let you use <sup>160</sup> bytes. That's the equivalent of about two lines of text on your screen.

Keep adding to your environ ment with long RATH and PROMPT statements, or use too many environ ment variables, and DOS will com plain with this message:

#### Out of environment space

This space limitation is pretty se vere, but there's a way around it. The

#### SET and PROMPT at a Glance

#### **SET**

The SET communications and sets and sets and sets and sets and several forms. This communication is seen as several forms.

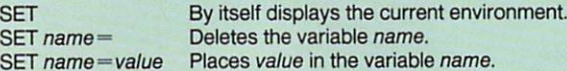

#### PROMPT

**SNAME AND PROPERTY** 

The PROMPT command sets the DOS prompt. The most common setting is \$P\$G, which displays the current path followed by a greater-than  $(>)$  sign. Here's a complete list of PROMPT options:

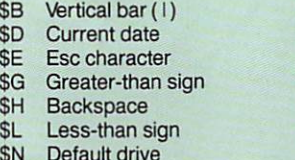

Current path

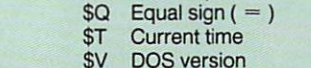

- $\sim$ DOS version Enter
- \*— Dollar sign

 $\sim$ 

\$Q

# New!<br>The Super Solvers Series<br>UIDER Adventures!

SHADY GLEN SCHOOL

Super Solvers Super Source of the Challenge<br>Ancient Empires!

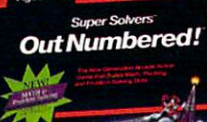

**TELEVISION** 

Treasure Mountain!

### **Adventures that Bring Learning to Life!**

Super Solvers Challenge of the Ancient Empires!

Ages <sup>10</sup> and Up Strategic Adventure **Game** IBM/Tandy \$49.95 Supports 256-color VGA and AdLib sound.

Super Solvers OutNumbered!

Ages 7-14 Math/Problem-solving Skills IBM/Tandy \$49.95 Supports I6-color EGA.

#### Super Solvers Midnight **Rescue!** <u>respectively. A contract of the second second the second second second second and the second second second and second second second second second second second second second second second second second second second secon</u>

Ages 7-14 Deductive Reasoning & Reading Skills **IBM/Tandy \$49.95** Supports I6-color EGA.

#### Super Solvers **Treasure** . . . . <del>. . . . . . . . . . . .</del>

Ages 5-9 Reading/Math/Science/ Thinking Skills IBM/Tandy \$49.95 Supports 16-color EGA and AdLib sound.

Find the Super Solvers Series at your favorite dealer, or call us direct at  $1-800-852-2255$ .

The Learning Compan <sup>6493</sup> Kaiser Drive, Fremont, California <sup>94555</sup> technique varies with the DOS ver sion, and there are two completely dif

For DOS versions 2.1-3.0, the only way to increase the size of the en vironment is to load a second copy of COMMAND.COM. telling the sec ond copy that you want a larger environment space. Here's the command, which you should give from the directory containing C0MMAND.COM:

#### COMMAND /E:size /P

Replace size with your desired environment size, in bytes. You can use as many as 32,768 bytes, but <sup>512</sup> or <sup>1024</sup> is usually enough. If you're using DOS 2.1, you may see an error message about a search path not being found, but you can ignore it.

This method works, but it has a disadvantage: Since it loads <sup>a</sup> second copy of COMMAND.COM, you'll lose about 20K of memory when you use it. You can avoid this memory loss if you use DOS version 3.1 or later.

With these later versions, you can use the SHELL statement in your CONFIG.SYS file to increase your en vironment space when you boot up, without losing memory. To do this, include the following line as the first line in your CONFIG.SYS file:

SHELL=C: \COMMAND.COM C: \ /P/E:size

Substitute another drive and path, if your copy of COMMAND. COM is in another location. The sec ond  $C: \setminus$  tells DOS where to set the COMSPEC variable. Comment and Comment Comments

The /P entry is essential. If you leave it out, the system will lock up and you'll have to reboot from floppy disk.

Finally, specify the size for your environment. With DOS 3.2 or high er, give the size in bytes, up to 32.767 bytes. DOS 3.1 is different, requiring the size to be in multiples of 16, and is limited to <sup>992</sup> bytes. For version 3.1 you must specify the size between <sup>11</sup> (176 bytes) and <sup>62</sup> (992 bytes). That's usually enough, but if you need more than <sup>992</sup> bytes, use the method de scribed above for earlier versions.

#### <u>Basic and the Environment of</u>

If you program in any variety of BASIC, from the lowly BASICA/ GW-BASIC interpreter to the Quick BASIC 4.5 compiler, you can read or change any part of the DOS environ ment from within your own pro grams. Two simple BASIC commands handle all of the work.

First, you may want to set a new

environment variable from within program. One good reason to do this is to tell your program where its data files are located. To do this, you use the ENVIRON statement. Here's an example. Suppose you want to let your program know that all its files are in the directory  $C: \Bbbk$  BASIC  $\Bbbk$ . To add this to the environment, use <sup>a</sup> line like this in your program:

#### ENVIRON "DATA= $C: \text{BASIC} \, \text{``}$ "

It's just like using the SET com mand from the DOS prompt, as de scribed earlier in this article. Don't use any spaces around the equal sign.

Similarly, you can set the PATH, COMSPEC, PROMPT, or any other valid environment string with the EN VIRON statement. To set a new

#### Using EnvEd to Alter Your DOS Environment

While the SET command, described above, is one way to alter the data in the DOS environment area, it's inconve nient at times. Adding a directory to your PATH statement, for example, means typing the entire path from start to finish. to finish.

On this issue's disk, you'll find EnvEd (for Environment Editor), a program written by Jeff Bowles. It lets you edit your DOS environment, using the familiar keystrokes you use with your word processor. You can use EnvEd to insert, delete, or alter any of the data in the environment. It's especially useful for changing your PATH statement with out retyping the whole thing.

EnvEd uses the same commands as WordStar, but you don't have to be a WordStar guru to use it. The cursor, Ins, Del, and Backspace keys are all you need. To start the program, give the command ENVED while in the directory containing the ENVED.EXE file.

The program begins in Insert mode, which means that anything you type on an existing line will push other characters to the right. Press the Ins key to toggle between this mode and overtype mode. Overtype mode causes you to overwrite existing text as you type. To delete characters, just use the Del or Backspace key.

Once you've finished making your changes, save your work by pressing Ctrl-K, (hold down the Ctrl key while you press K and X). If you decide not to make any changes, just press Esc to exit the program without saving. It's that easy.

You'll be able to use all of the environment functions listed in the main arti cle while using EnvEd. Just type them in, but don't type SET—it's not needed. EnvEd keeps track of the amount of memory available for the environment, and it won't let you exceed that limit.

PC-14 COMPUTE DECEMBER <sup>1990</sup> PATH, for example, the BASIC line would look something like this:

### ENVIRON "PATH=C: \;C: \DOS;

Getting access to information stored in the environment is just as easy. To do this, you use the ENVI RONS function. For example, to find out what directory is stored in the DATA environment string, you'd use a line like this:

#### $DATA$ = ENVIRON$("DATA")$

The quotation marks inside the pa rentheses are required. Now, you can use that information in your program. If you use the line

#### PRINT DATAS

BASIC will display everything after the equal sign  $($  =  $)$  from the environment. Using the example above, you'd see this on your screen:

 $C: \Bbb{ASIC} \setminus$ 

Now, let's use this environment information to open a sequential data file called CONFIG.DAT. By using the environment, you can open this file, even if you've changed directories within your program. Here's a BASIC fragment:

FILENAMES DATAS "CONFIG.DAT OPEN FILENAMES FOR INPUT AS #1

BASIC will open the file C: \BASIC\CONFIG.DAT and allow you to read information from that file.

Here's a final example. You can combine the ENVIRON statement and ENVIRONS function to alter your RATH statement. Suppose you want to add a new directory to your path. The following line will add the directory C: \ UTILITY to the end of any existing path. If no path exists, then the line will create one.

#### ENVIRON "PATH="  $ENVIRONS("PATH") + ";C: \ \ UTLITY"$

Try using these commands in your own programs and see how much you can do with them. Remem ber that you'll need line numbers if you're using BASICA or GW-BASIC.

Making the most of your PC's en vironment is an important step in be coming a true power user. As you become more familiar with these en vironment tools, you'll add to your productivity and use your PC more effectively. For more information on any of these topics, check your DOS or BASIC language manual.  $\Box$ 

 $\left( \begin{array}{c} 0 \\ 1 \end{array} \right)$  $\begin{array}{c} \hline \textbf{1} & \textbf{1} \\ \hline \textbf{2} & \textbf{1} \end{array}$ 

# Blue mas

#### **ACES OF THE GREAT WAR**

#### **WWI Air Combat Simulation** WWI Air Combat Simulation and Company and Company and Combat Simulation and Company and Company and Company and Company and Company and Company and Company and Company and Company and Company and Company and Company and Co

ake control of one of eight classic WWI fighters ake control of one of eighters and classic with classic Windows and Canada and Canada and Canada and Canada and and find out how good you really are. Fly with the best-Richthofen. Fonck, Mannock, Rickenbacher—and learn their tricks and techniques.

- Action dogfight, solo, and team missions for one or two players using a single computer with any combination of keyboard, joystick, or mouse.
- Strategy Dogfight: For the skilled purist, Blue Max acts like a highly-intelligent strategic board game, allowing you and your opponent to work out detailed bottle sequences and play back the moves in "realtime" 3D.
- 8 airplanes to choose from, each with its own highly-detailed flying characteristics.
- Perform missions with, as, or against the Aces of ihe Great War.
- Dozens of historical missions are understanding different locations are within the state of the angular construction France

How strong are your nerves at 2,000 feet, with an armed Fokker DR.I on your tail? Forget glory, friend. Think survival.

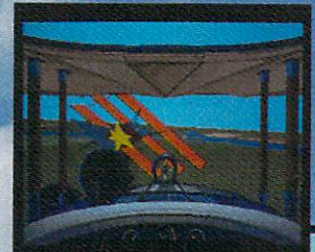

 $3D$  Hen

VGA color air combat sequence

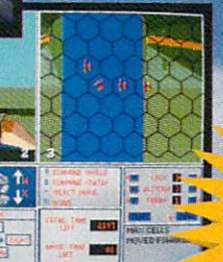

**• VGA 256** VGA 2565 2565 2565 2565 2565 2565 **3D COLOR GRAPHICS** 3D COLOR GRAPHICS, INC., Inc., Inc., Inc., Inc., Inc., Inc., Inc., Inc., Inc., Inc., Inc., Inc., Inc., Inc., Inc., Inc., Inc., Inc., Inc., Inc., Inc., Inc., Inc., Inc., Inc., Inc., Inc., Inc., Inc., Inc., Inc., Inc., Inc., ORIGINAL MUSIC, SOUND EFFECTS FOR GAMES IN THE SOUND EFFECTS FOR GAMES IN THE SOUND EFFECTS FOR GAMES IN THE SOUND EFFECTS FOR BLASTER, ADLIB **SYNTHESIZER CARDS** 

# 0.8300

#### **GERMAN U-BOAT SIMULATION**

inter. 1941. The icy waters of the North Atlantic. The deeper you dive, the greater the pres sure. Depth charges explode around you. banging on the hull of your U-boat like iron fists. Nerve and cunning make you the terror of the Allied convoys.

- 3D submarine warfare: For the first time, a sub warfare game lets you deal with threats below and above the surface in a true three dimensional environment.
- Real communications: Use the German Enigma coding machine to send and receive information.
- Many missions to choose from-into the North Atlantic and Arctic, inlond along the coast of Norway, into the Bay of Biscay, and through the Straits of Gibrdter.
- 3 different levels of difficulty, from beginner to realistic.
- 3D graphics in <sup>256</sup> VGA colors, with multiple internal and external camera views in complete 3D world.

Circle Reader Service Number <sup>146</sup>

Do you think well under pressure? How about <sup>300</sup> pounds per square inch of pressure? Take a deep breath, captain....

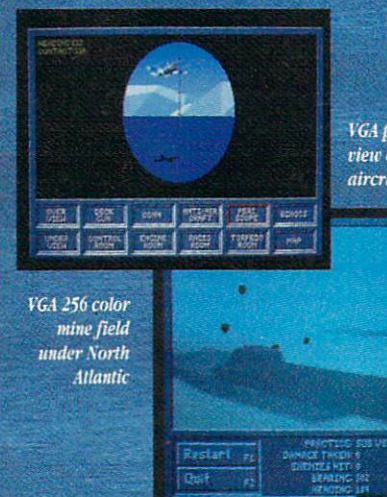

VGA periscope view of enemy aircraft

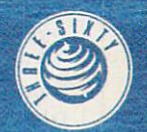

THREE-SIXTY PACIFIC, INC. 2105 S. BASCOM AVE STE. 380<br>CAMPBELL, CA 95008<br>408-879-9144

#### TONY ROBERTS

 $(2()$ 

hat are the differences among DOS versions? Are you cheat ing yourself by not having the latest and the greatest? Should you stay with what you have? The answers to these questions

depend mainly on what hardware you have and how you use it. The changes in DOS over the years have mirrored the evolution of computing hardware. As new hardware has been invented and put into use—high-density  $3\frac{1}{2}$ inch drives for example—DOS has been upgraded so the systems could use the new hardware.

You'll see DOS referred to as either PC-DOS or MS-DOS. Both ver sions are produced by Microsoft. PC-DOS is the version distributed with IBM-brand equipment, while MS-DOS is distributed with most clones. Although there are some subtle differ ences between the two families, this discussion the correct them as a continue to

You won't find DOS  $1.x$  in use anywhere these days, but DOS 2.x, 3.x, and 4.x are all widely used. To see which version you have, type VER at DOS prompt.

DOS 1.0 came out in <sup>1981</sup> to support the original IBM PC, by to day's standards an unsophisticated machine with little memory and single-sided disk drive. After a few months, DOS 1.0 was upgraded to provide support for double-sided disk drives.

In early 1983, the IBM PC XT was announced, and along with it came DOS 2.0. This version provided came DOS 2.0. This version provided by the camera camera and contact the contact of the case of the case of the case of the case of the case of the case of the case of the case of the case of the case of the case of the ca support for the 10MB hard disk that subdirectory structure we still use.

The IBM PC AT, introduced in 1984, provided another set of hard ware enhancements. It was bundled with DOS 3.0, which supported the AT's 1.2MB high-density floppy disk and provided ramdisk software to ac cess the AT's extended memory. DOS 3.0 was subsequently tweaked a few times: DOS 3.1 added network sup port; DOS 3.2 allowed 31/2-inch 720K disk drives and added the XCOPY command; and DOS 3.3 added sup

port for 1.44MB 31/2-inch disk drives, allowed multiple hard disk partitions, and improved batch-file processing and hard disk backup.

The DOS 3.3 enhancements coin cided with the introduction of the IBM PS/2 in 1987. The PS/2 included <sup>a</sup> high-density 3'/2-inch floppy disk drive and a large hard disk. Prior to this version, DOS could only access hard disks smaller than 32MB. DOS 3.3 allowed larger hard disks to be partitioned into smaller units that could be accessed as separate logical drives.

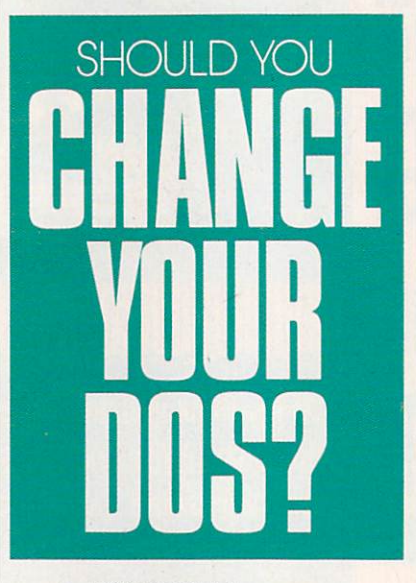

In 1988, DOS 4.0 was an nounced. This version eliminated the 32MB barrier, provided support for expanded memory, and offered shell be a shell be a shell because of the shell be a shell be a shell be a shell as an alternative to the DOS com mand line. These changes gave com puter owners with gigantic hard disks and megabytes of memory better con trol over those features. The shell pro vides menus and mouse support, making it easier to operate with fewer typed commands.

The original release of each of the DOS versions—1.0, 2.0, 3.0, and 4.0—was quickly followed by an up date that exterminated some of the bugs. If you're using any of these origi nal releases, don't hesitate to upgrade.

While each version added fea tures, each added weight as well. The system files of DOS 2.x occupy 40K while the system files for DOS  $3.x$ and 4.x consume 59K and 108K, respectively.

In choosing which DOS version to use, you must weigh the features against the costs of disk space and RAM usage. If you have a floppy drive system with no hard disk and limited memory, DOS 2.10 or 2.11 is probably just fine unless you want to run software that requires a higher DOS version. DOS version.

If your system has a hard disk or you plan to add one, you'll benefit by using DOS  $3.x$ . If that hard disk is larger than 32MB, you'll need DOS 3.3. Likewise, if you're adding  $3\frac{1}{2}$ inch drives, you'll want DOS 3.3.

 $DOS 4.x$  is attractive because of DOS 4.x is attractive because of its shell, but if you don't have at least its shell, but if you do not have at least the shell, and the shell, and the shell, and the shell, and the shell at least the shell 640K of RAM and a hard disk, the overhead will outweigh the enhance ments. If you have a hard disk that's larger than 32MB, DOS 4.01 allows you to format the entire disk as one unit. DOS 3.30 requires you to break these disks into partitions that can be no larger than 32MB each.

Another caveat with DOS 4.01 is that it looks at the disk <sup>a</sup> bit different ly than previous versions. You'll need to reformat your hard disk under DOS 4.01 to use it, and you'll find that some of your software—disk op timizers, undelete programs, and so on—may not work unless you up grade them to versions compatible with the more advanced DOS.

If you decide to upgrade your DOS, make sure you don't change DOS families. If your system came with PC-DOS, upgrade with a later version of PC-DOS. Similarly, if the machine came with MS-DOS, stick with it.

Also, some clones are shipped with versions of DOS that have been adjusted specifically for that hard ware. If your machine uses such a nonstandard DOS version, contact the dealer or manufacturer for advice about the upgrade path.  $\overline{a}$ 

#### $\mathbf{c}$ LIFTON KARNES

WERL

ith Christmas just around the corner, it's time to think about gifts. Whether you're playing Santa for that significant other power user in your life or just reward ing yourself for a year well done, here are three ideas for super stocking stuffers.

Everyone needs a text editor, and although you can get by with DOS's EDLIN (barely get by, that is) or with a shareware product, a power user needs a power tool. For editing, the hands-down winner is BRIEF (Solu tion Systems, <sup>541</sup> Main Street, Suite 410, South Weymouth, Massachusetts 02190; 800-821-2492); \$199. An acro-02190; 800-921-249. An across the contract of the contract of the contract of the contract of the contract of nym for Basic Reconfigurable Interac tive Editing Facility, BRIEF has everything you could want in an edi tor and about <sup>300</sup> features more.

From the moment you crank it up, BRIEF feels like a fine sports car-fast and powerful, with a cursor that corners as if it were on rails. In fact, although the program's setup of fers several cursor speeds, only arcade players will be able to take the Gs of Fast.

BRIEF is reconfigurable. If you don't like the keystroke associated with a command, you can change it. And if you want to write your own commands, you can use either of BRIEF's macro languages. That's right; BRIEF offers two macro lan guages: one that's LISP-like and one that's C-like. Both are amazingly powerful. provided and continued and continued at

Power and speed are great, but the feature that really made BRIEF famous is its Undo, which allows you to undo as many as <sup>300</sup> keystrokes. This feature has probably saved pro grammers more hours of work than Jolt Cola.

One last point about BRIEF: Many of the best programmers in the country have written macros for it. That translates into outstanding sup port for almost anything you want to do with BRIEF.

To put the icing on the cake, you could top off your BRIEF gift with Greg and Carolyn Belfor's CBRIEF

Macro Help (Greg Belfor, <sup>1270</sup> Estes Street, Lakewood, Colorado 80215; \$15).

Written in **BRIEF**'s macro language, this shareware product is <sup>a</sup> su perb online help system for BRIEF's macro language. Impressively, CBRIEF Macro Help not only pro vides help on the official, known BRIEF commands, but it also in cludes details on many otherwise un documented features.

Most power users telecommuni cate, and so most will already have some sort of communications soft ware. But chances are they don't have Telix, an elegant shareware program that can put some of the pizazz back in everyday computer phoning.

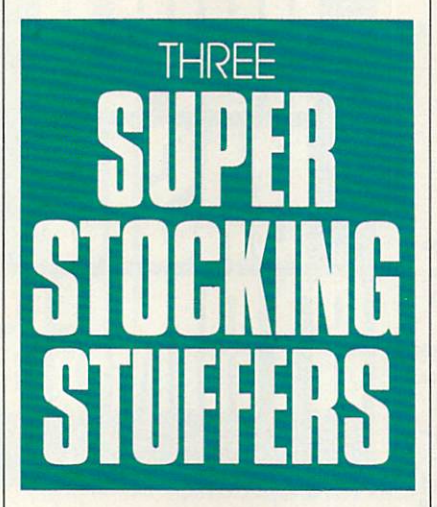

To start with, Telix's list of proto cols reads like a telecommunications Who's Who: ASCII, CompuServe Quick B, Kermit, MODEM?, SEAlink, Telink, XMODEM, 1K-XMODEM. G-1K-XMODEM. YMODEM batch. YMODEM-G, and ZMODEM. In short, everything.

Noteworthy features include scroll-back buffer that displays the last seven screens of text and Telix's ability to invoke your own editor (BRIEF if you're lucky) at the touch of a key so that you can edit messages and other text online.

> You'd expect to find macros, a **You'd expect to find macros, where the red**

large dialing directory, and online help in a full-featured telecommunications program, and you wouldn't be disappointed. They're all here. But unless you were very imaginative, you wouldn't have expected to find Telix's script language, SALT. SALT is a very versatile C-like scripting language. You simply can't go wrong with Telix.

No matter what power user's special interests are, if he or she has a PC, it's a sure bet that there's a keyboard attached. Although every PC is shipped with a keyboard, it's usually one of average-to-poor quality. Most people don't even think of replacing their keyboards with better ones, but if you surprise your loved one with a ZEOS/RS keyboard (ZEOS Interna tional, <sup>530</sup> 5th Avenue NW, St. Paul, Minnesota 55112; 800-423-5891; \$89.95), you'll have a friend for life.

The ZEOS is notable for two things: It's significantly smaller than the usual 101-key keyboards, and it has the best feel of any keyboard on the planet.

Because of the ZEOS's small size, it takes up only <sup>75</sup> percent of the desk space used by a normal keyboard. That's great in general, but if you have a mouse or a trackball, that means that you can get these devices much closer to your keys and save precious hand movement when you go from one to the other.

The ZEOS may be small, but it doesn't downsize its keys or scrunch them to gain that size. All keys are full sized and arranged in a standard 101key layout with separate dedicated cursor keys (in an inverted  $T$ ) and 12 function keys along the top of the key board. The Backspace key is oversized on most keyboards but is normal sized on the ZEOS.

If you're looking for action, this keyboard has it. The ZEOS keys offer an audible click and excellent tactile feedback. The keyboard also has raised dashes on the F and J keys to guide your hands to the home row. Lights for NumLock, CapsLock, and ScrollLock keys (in seasonal green) provide the finishing touches.  $\Box$ 

# BASIC TRAINING

#### T O M C A M P B E L L P

ne of *OuickBASIC*'s strong points is the way it handles strings—that is, anything you might see between quotation marks. BASIC's string handling is so easy to learn that BASIC experts mov ing to C, assembler, or ISO standard Pascal tend to experience severe cul ture shock.

In this column we'll discuss the CHR\$, LEFTS, and MIDS functions; then we'll present an ambitious pro gram that performs a word-wrap on any message you care to feed it, wrap ping up the result in a tidy box.

There are some strings you can't type. CHR\$ returns a one-character string matching an ASCII value you pass it. CHR\$ is a function, meaning you can use it anywhere you'd use variable. For example, uppercase  $\vec{A}$  is ASCII 65. HERE ARE TWO EXTRA DISTURBANCE OF A STATE AND THE CONTRACT CONTRACT OF A STATE AND CONTRACT CONTRACT ways to display the letter as the letter A: the letter  $\mathcal{A}$  is the letter A: the letter A: the letter A: the letter A: the letter A: the letter A: the letter A: the letter A: the letter A: the letter A: the letter A: t

#### 'Print the letter A PRINT CHR\$(65); PRINT "A"

This example prints two A's one after another. The semicolon (;) tells BASIC NOTIFICATION IN THE RETURN OF THE POST OF THE RETURN OF THE RETURN OF THE RETURN OF THE RETURN OF THE RETURN OF and linefeed after the PRINT.

CHRS would seem to be less than a revelation when taken at face value, but it suddenly becomes interesting when we realize it can be used to represent characters that the BASIC in terpreter itself uses. For example, the Esc key is ASCII 27, but it's also used to cancel an operation in most editors. So if you want to send an ASCII <sup>27</sup> to a printer, instead of typing LPRINT followed by double quotation marks and pressing Esc (which might pop you out of the editor), you'd type LPRINT CHR\$(27).

Another good use of CHRS is when your printer won't print the PCspecific box characters in the upper <sup>127</sup> extended ASCII characters.

As you can see in this and last month's program listings, the DBoxS variable is declared using CHR\$ for just that reason.

Finally, it's put to work in several

parts of this month's program. For example:

' Building a string  $Blank\$  =  $CHR\$(13) + " " + CHR\$(9)$ 

This creates a string called Blank\$ consisting of the carriage return (ASCII 13), the space character, and the tab character (ASCII 9).

You can pluck out parts of a string readily with LEFTS, RIGHTS, and MID\$. LEFTS returns any num ber of characters starting at the begin ning of the string. The following example prints the single word Paula.

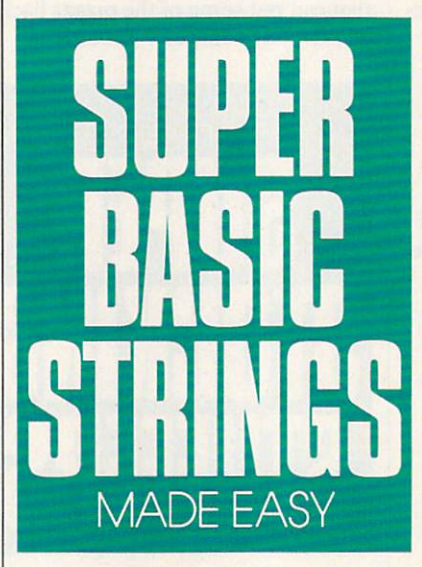

#### ' Printing a substring PRINT LEFTS("Paula Abdul slept here", 5)

The AddWord routine needs to handle the case where a single word is longer than is legal for a line; it chooses to clip the word like this:

 $NextWord$ = LEFT$(NextWord$$ ,  $WrapWidth - 1)$ 

won't insult you by explaining RIGHTS, except to say that it works from the end of the string. It might seem logical to use array notation to check each character of string:

This example won't work! 'Assign a string to TEST\$  $TEST$ = "hello, world."$ Print each character,  $FOR I = 1 TO LENGTH (TEST$)$ using array notation. Wrong! PRINT TEST\$(I); **NEXT** 

This won't work because TEST\$(I) is accessing the Ith member of an array of strings, not each member of I. And in BASIC, don't forget, a string isn't an array. The correct method is this:

' This example works! ' Assign a string to TEST\$  $TEST$ = "hello, world."$  $FOR I = 1 TO LENGTH (TESTS)$ Print substrate the print substrate of the substrate of the substrate of the substrate of the substrate of the PRINT MIDS(TESTS, I, 1); **NEXT** 

MID\$ prints the middle  $n$  characters specified, where  $n$  is the third parameter. They start at the position named in the second parameter, shown above as I. DrawBox uses it like so:

'MIDS example LOCATE Row, TCol PRINT MID\$(Box\$, 4, 1);

In the example above, the verti cal bar character is printed. It's the fourth character in the string named Box\$.

Now to this month's program. It's a reusable subroutine that displays a box and then word-wraps text inside it. Here are highlights of the program.

- The WrapBox subroutine, which lets you position a box anywhere onscreen, using any colors for the fore ground and background, and display\* any message inside it with word wrap. This is at the heart of an online help system I'm writing, and you can use it, too.
- The Wrap\$ function, which returns a string completely formatted with

# BASIC TRAINING

word-wrap, given a raw input string. The DrawBox routine (stolen from last month's program and stripped of comments to save space in the pro gram listing), which draws a box onscreen using specified coordinates and colors.

No global variables in any routine, which means that you can use your own globals without problems there won't be any unpleasant side effects.

This is some of the most compact code I've ever written, but some of the credit goes to BASIC itself. A wordwrap routine I wrote in C that does slightly less than WrapS was much longer and more difficult to follow be cause a lot of the things we take for granted in BASIC, such as string con catenation using  $+$ , initializing strings to "", and intelligent but transparent allocation of memory for strings.

On the minus side, BASIC doesn't allow array notation to let you step through the successive characters of a string as does C.

The AddWord routine is internal

DECLARE SUB AddWord (LineLen, NextWordLen, NextWord\$, WrapWidth, Final\$, Lines<br>DECLARE SUB DrawBox (TRow, TCol, Wide, High, TextColor, BackColor, Box\$)<br>DECLARE FUNCTION Wrap\$ (Raw\$, WrapWidth, MaxLines)<br>DECLARE SUB WrapBox DBox\$ = CHR\$(205) + CHR\$(201) + CHR\$(187) + CHR\$(186) + CHR\$(200) + CHR\$(188)<br>LINE INPUT "Please type in a test string: "; Msg\$<br>CALL WrapBox(6, 30, 13, 9, 7, 0, DBox\$, Msg\$) IF (LineLen + NextWordLen) >= WrapWidth THEN<br>
IF NextWordLen > WrapWidth THEN<br>
NextWordS = LEFTS(NextWordS, WrapWidth - 1)<br>
NextWordS = NextWordS + ">"<br>
Truncate with fle This word alone is<br>longer than the line.<br>Truncate with flag char.<br>Force end of line. Final\$ = Final\$ + CHR\$(13)<br>Lines = Lines + 1<br>LineLen = 0 \* # of output lines.<br>0 THEN Final\$ = Final\$ + " ": LineLen = LineLen + 1<br>Now add token to output string.<br>NextWord\$: LineLen = LineLen + NextWordLen end IF<br>Final\$ = Final\$ + NextWord\$: Li  $NextWord$ = "":$ <br> $END SUB ' AddWord$ NextWordLen Reinit vars. COLOR TextColor, BackColor Set text fore- 5 background colors.<br>
BottomRow - TRow + High - 1<br>
FAREIGHT - TCO + Wide<br>
FOR Row - TRow + High - 1<br>
LOCATE Row, TCO + 1: FRINT STRINGS(Wide - 1, ");<br>
NEXT ROW CO - TCO I CORTRIC T NEXT Col LOCATE TROW, FarRight: PRINT MIDS(BoxS, 3, 1);<br>FOR Row = TRow + 1 TO TRow + High - 1<br>LOCATE Row, TCol: PRINT MIDS(BoxS, 4, 1);<br>LOCATE Row, TCol + Wide: PRINT MIDS(BoxS, 4, 1); FOR Col = TCol TO FarRight ' Draw the bottom row.<br>DOCATE BottomRow, Col: PRINT LEFTS(BoxS, 1);<br>NEXT Col  $\triangleright$ 

# PC Productivity PowerPak

Work at your peak potential! **Break free of cumbersome MS-DOS** Break free of cumbersome MS-DOS restrictions and limitations! Single keypresses or mouse clicks do it all for you with COMPUTE's super new PC Productivity PowerPak disk.

Packed with <sup>38</sup> PC batch-file extensions and power utilities, this easy-to-use disk includes in dividual help menus for every program. You don't have to be a computer maven-just press F1 for Help anytime!

The power utilities alone are worth many times the cost of this disk. Imagine! Programs to speed up your keyboard, edit disk files, edit and search memory, find a specific text string in disk files-plus memory-resident programs such as a pop-up calculator, a programmer's reference tool, an editable macro key program, and a graphic screen-capture utility, and more all included on this jam-packed disk.

Our batch-file extensions add new commands to standard batch-file language. Now you can easily create menus, draw boxes, and write strings in your choice of colors anywhere on the screenall with simple, easy-to-use commands. Then,

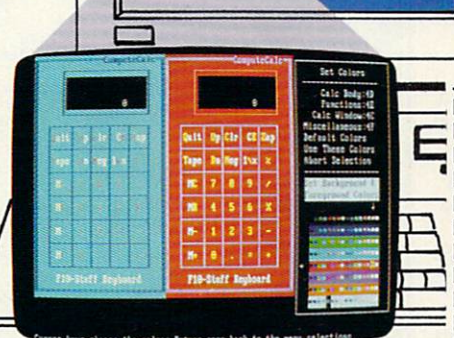

add some zest to your batch files with a command that lets you play <sup>a</sup> series of notes!

Plus handy system tools let you delete an entire subdirectory with one command, find out if the system has enough memory for an application before it runs, cause the computer to remember the current directory so that you can come back to it later, and much, much more.

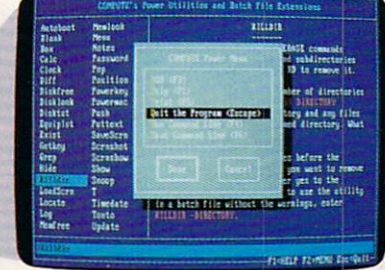

(MasterCard and Visa accepted on (MasterCard and Visa accepted on Visa accepted on Visa accepted on Visa accepted on Visa accepted on Visa accepted on Visa accepted on Visa accepted on Visa accepted on Visa accepted on Visa accepted on Visa accepted on Vi orders with subtotal over S20.)

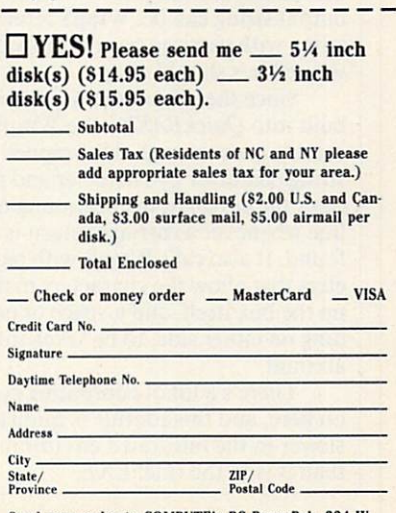

Send your order to COMPUTE's PC PowerPak, 324 W. Wendover Ave., Suite 200, Greensboro, NC 27408.

#### ORDER YOUR PC PRODUCTIVITY POWERPAK TODAY!

# COMPUTE'S DiscoveryDisks Presents:

# **MathVoyager**

Have a blast while improving your math skills! Introducing MathVoyager, the first release in COMPUTE's new DiscoveryDisks series of engaging—and educational—games

> Suddenly you're in command of a starship. You leave flight school and find yourself on the bridge of a battleship in deep space. Your mission: Rendezvous with the friendly craft on your radar screen to win. On the way, blast enemy saucers to pieces with your lasers. But be careful—if you run into too manyUFOs, your shields will fail, and it's back to flight school. Getting fuel and ammo is as easy as answering questions correctly. Maneuvering works the same wayanswer a question correctly and go where you want. Succeed, and you'li be eligible for the hall of fame.

> > Materials: Any IBM-compatible computer with DOS 2.0 or higher and a CGA, EGA, MCGA, VGA, Hercules, or Tandy 16-Color graphic card.

#### ORDER YOUR COPY OF MATHVOYAGER TODAY! OF MATHVOYAGER TODAY!

## Beport Card Report Card Mathylor ages 10 eport Gard ages 10 and older At job! Grade:

(MasterCard and Visa accepted on orders with subtotal over \$20.)

#### $\Box$  YES! Please send me  $\_$  5¼ inch<br>disk(s) (815.95 each)  $\_$  3½ inch  $disk(s)$  (\$15.95 each)  $$ disk(s) (SI4.95 each).

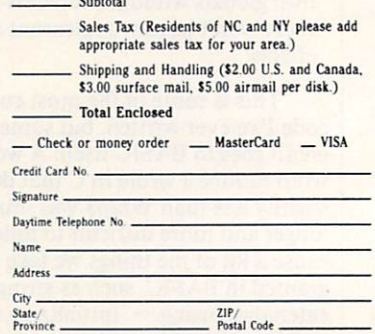

Send your order to MathVoyager, 324 W. Wendover Ave., Suite 200, Greensboro, NC 27408.

BASIC TRAINING continued from page 19

THE

to WrapS, so don't use it by itself. To use DrawBox. pass it the starting row and column {the upper left corner of the screen is at location 1,1), the width of the box, its height, a number from 1 to 16 for the text color, a number from 1 to 8 for the background color, and a string containing characters to draw the box.

A box using the characters in Box\$ will be displayed onscreen. The WrapS function takes as its input string to be word-wrapped, the width to which it should be wrapped, and the maximum number of lines the output string can be. Wrap\$ returns a string with carriage returns embedded where lines should wrap.

Since there's no text windowing built into QuickBASIC, the WrapBox routine goes through the wrapped string character by character and relo cates the cursor at the beginning of the line whenever a carriage return is found. It also calls WrapS with param eters that allow the characters making up the box itself, and a space of padding on either side, to be taken into account.

There's a lot of computing going on here, and this routine is quite a bit slower in the integrated environment than it is in the final EXE.  $\Box$  LOCATE BottomRów, FarRight: PRINT MID\$(Box\$, 6, 1);<br>END SUB ' DrawBox Blank\$ = CHR\$(13) + " " + CHR\$(9) . When  $\text{EndWordS} = "., 1"$  $LineLen = 0$  $Final$ = ""$ <br>NextWord\$ = "  $NextWordLen = 0$ Lines = 0<br>RawLen = LEN(Raw\$) Wrap\$ = Raw\$<br>EXIT FUNCTION<br>END IF NextChar\$ = MID\$(Raw\$, Index, 1) 'Next character from the string.<br>IF INSTR(Blank\$, NextChar\$) THEN ' The next word has been built.<br>CALL AddWord(LineLen, NextWordLen, NextWord\$, WrapWidth, Final\$, Lines) Word separators. Current line length. Next word from input.<br>Tracks length of NextWord\$ Length of input string. short-circuit the function, returning<br>the input string unchanged.  $NextWord$ = NextWord$ + NextChar$$ NextWordS NextWordS NextChaxS Wot blank. NextWordLen NextWordLen Track its length. IF IMSTR(EndWordS, NextCharS) THEN If punctuation mark, end word. CALL AddWord(LineLen, NextWordLen, NextWordS, WrapWidth, Finals, Linea END IF END IF NEXT<br>IF NextWordS <> "" THEN CALL AddWord(LineLen, NextWordLen, NextWordS, WrapWidth, FinalS, Lines)  $WrapS = FinalS$ END FUNCTION WAS ARRESTED FOR DESCRIPTION OF A REPORT OF A REPORT OF A REPORT OF A REPORT OF A REPORT OF A REPORT OF A REPORT OF A REPORT OF A REPORT OF A REPORT OF A REPORT OF A REPORT OF A REPORT OF A REPORT OF A REPORT CALL DrawBox(LeftRow, LeftCol, Wide, High, TColor, BColor, DBox\$)<br>
Mags = Wrap\$(Mags), Wide - 5, High) 'Word-wrap input with inside pass<br>
MagLen = LEN(Mags), Wide - 5, High) 'Calculate this outside of loop.<br>
NextRow = Lef NEXT Index<br>END SUB ' WrapBox Calculate this outside of loop.<br>Start under the top row of the box.<br>Start one past the left row.<br>Loop through word-wrapped input,<br>jumping over to the left side when<br>a carriage return is hit and printing<br>all other character Let a let  $\mathcal{L}$  the subset of the subset of the subset of the subset of the subset of the subset of the subset of the subset of the subset of the subset of the subset of the subset of the subset of the subset of the sub

#### NTS AND TIPS FROM OUR READERS

TOT TIPS

ave you ever wondered why the single and double dots (. and ..) appear as the first two files in all your subdirectory listings? in all your subdirectory listings? These two directory entries refer to the parent directory of the current directory and the current directory it self. They are automatically included when a subdirectory is created with

the MKDIR command. You can use these entries to navi gate through the DOS directory struc ture on your disks using the CD command. You can enter CD .. at the DOS prompt to move to the parent directory of the current directory without specifying a long path. Try moving up two levels by entering CD  $\ldots \setminus \ldots$  at the DOS prompt. You can move freely through the entire direc tory structure this way.

Bristol, CT

#### Label Miser

How many labels do you waste when setting printer tabs and linefeeds? Try printing on the back side of the labels until the settings are correct. You don't even need to hold the labels up to the light to determine what adjust ments are required. When you're sat isfied with the results, simply feed the labels into the printer with the label side up. You'll get rows and rows of perfect labels with no waste. This tip is especially handy for printing threewide labels.

> David Nagel Jenison, MI

#### WordMaster Mai! Merge

was disappointed that WordMaster (May 1990 COMPUTE!'s PC Magazine) lacked <sup>a</sup> mail-merge option. Then I discovered that WordMaster's macro language is sufficient for creat ing a basic mail-merge option.

The easiest way to create a macro is to use Edit mode under Macros (lo cated in the Misc menu). Press Fl, highlight Macros in the Misc menu, and then press Enter. Go to Edit mac ros, highlight the first entry that says No Name, and then press Enter. Enter

your macro name (for instance, SET UP). An empty box will appear on the screen. Press the appropriate keys (see macros below). To include the Enter key or cursor keys, press ScrollLock, press the key, and press ScrollLock again. Press Enter to exit Edit mode.

After you've entered the macros below, highlight Store macros and enter a filename such as WM at the prompt.

The following macros implement a framework for mail merge that provides the basics and can be modified or extended easily. It consists of two steps: a setup function and a mergenext-address function.

Mail-Merge Setup:

#### Ctrl-F8 ADDRESS.UST Enter Alt-F8 Alt-FlO D:S\$temp\$\$ Enter

This macro opens a new window, loads in the address list, switches back to the document, and saves a temporary working copy.

Merge Next Address:

#### Ctrl-PgUp Alt F2 %address% Enter Enter Ctrl-Y Alt-F8 Ctrl-B Crrl-S Dn Dn Dn Dn Dn Ctrl-B Ctrl-E AH-F8 Ctrl-B Ctrl-C Alt-FlO D:S\$temp\$\$ Enter Y Shift-F7 Dn Enter D:\$Stemp\$S Enter Up Enter Ctrl-Y Ctrl-Y Ctrl-Y Ctrl-Y %address%

This macro goes to the beginning of the document, looks for the string %address%, and deletes it. Then it switches to the address window, starts window, starts window, starts window, and the address window, and the address window, and the address of the address of the address of the address of the address of the address of the a block, moves down five lines, and ends the block. Next it switches to the document, does a block copy, saves the working copy, prints the docu ment, deletes the address, and puts the search string %address% back in the document.

Each address in the address list must consist of five lines for these macros to work on your system. You can change the setup macro to write to your hard drive or a floppy disk as well. Simply change the D: in the macros to the correct drive identifier, such as C: for your hard disk.

You can merge each entry one at a time by pressing the Alt key assigned to the merge macro, or you can auto mate the entire process by creating a third macro that invokes the setup and merge macros as many times as needed to process the entire list.

Robert Rankin New Paltz, NY

#### Date

If your system uses an AUTOEXEC .BAT file in its boot-up sequence, the date and time prompts don't appear when the system boots. If you'd like to see the current date and time at bootup to make sure your system clock is accurate but you don't want to enter a new date, add the following lines to your AUTOEXEC.BAT file.

#### ECHO OFF DATE < RETURN.DAT | FIND "C"  $>$  DATE.TMP TYPE DATE.TMP

Make sure the  $C$  in the second line is uppercase (FIND is one of very few DOS commands that are case-sensitive). Then create a file called RETURN.DAT by entering COPY CON RETURN.DAT at the DOS prompt. Next press the Enter key, F6, and Enter again. This creates a file with a single carriage return to send to the DATE command. The FTND.EXE file that comes on your DOS disk should also be available to the system (the directory where it's lo cated should be listed in the PATH statement in your AUTOEXEC.BAT file).

> Marvin Heikkila Duluth, MN

Ifyou have an interesting tip that you think would help other PC users, send it along with your name, address, and Social Security number to COM PUTE's PC Hot Tips, 324 West Wen-<br>dover Avenue, Suite 200, Greensboro, dover a ver an interesting and a very construction of the construction of the construction of the construction of the construction of the construction of the construction of the construction of the construction of the cons North Carolina 27408. We'llpavyou \$25-\$50 and send you a COMPUTE's PC LCD clock radio for each tip we publish.  $\Box$ 

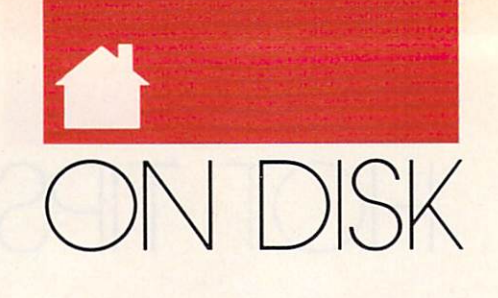

#### GEORGE CAMPBELL

or this issue's disk, we've rounded up an assortment of shareware and public domain programs you won't want to miss. Ranging from a floppy disk organizer to an educational math game, they're all winners

If you bought your copy of COM-PUTE on the newsstand, you'll want to order your own copy of this disk so you can try out the programs. Sub scribers automatically get these disks, so if you haven't subscribed to COM-PVTE's PC Disk yet, now's the time. For more information, see the order blank on the next page.

If you have the disk, to find out how to use it, insert it in your drive and run CMOS, COMPUTE's Menu Operating System, by typing MENU at the DOS prompt. Next, choose Information and Extras from the disk's initial menu. On the subsequent menu, select How to Use the Disk, and you're on your way.

#### DISKTRAK

If you're like most PC users, you've accumulated an impressive stack of floppy disks, and finding the file you need can be tough. Stuffing each disk in a floppy drive and listing a directory is one way, but it can take hours.

DISKTRAK, written by California programmer Birk Binnard, is the answer. It's a database program for your disk collection. It automatically reads your disks' directories, adding the filenames to its data file. All you do is feed your disks into a floppy drive—DISKTRAK does the rest. To find a file later, just type in the whole or partial name of the file; DISK-TRAK will locate it almost instantly.

That's not all. DISKTRAK lets you add note for each file, making it that much easier to identify your pro grams and data. It can read the names of files inside a compressed ZIP file. print detailed reports for future refer ence, and help you delete unwanted files. The moving-bar menus make it easy to learn and use.

To run DISKTRAK, you'll need an IBM, Tandy, or compatible PC

with at least 256K of RAM, DOS 2.1 or higher, and a minimum of two floppy disk drives. DISKTRAK is a shareware program, with a low registration fee of only \$10.

#### Star Blaster

Education really can be fun, and Star Blaster is surefire proof. Written by North Carolina's Richard C. Leinecker, it offers fast arcade-style action, with learning as a plus.

Your mission: To reach a destination in space while destroying or avoiding UFOs. To do this, you must

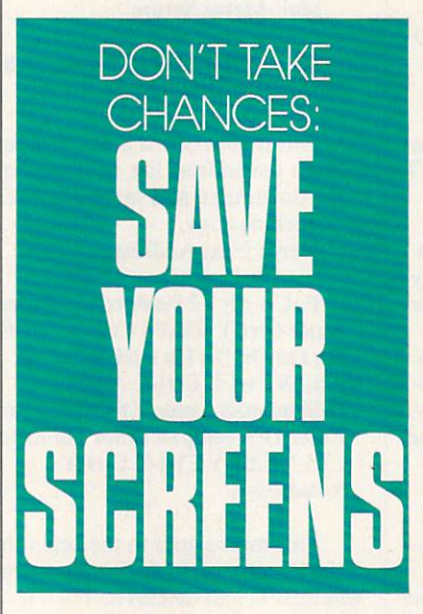

solve math problems that use decimal fractions. Correct solutions can in crease fuel, ammunition, and defen sive shield strength. You control the difficulty of the problems.

You'll need to keep your wits about you, though, because Star Blaster is a fast-moving game requiring all your concentration. The program uses the keyboard during play, but you can select menu functions with a mouse.

You'll need an IBM, Tandy, or compatible PC with at least 256K of RAM and a CGA display or better (EGA, MCGA, or VGA) to run Star

Blaster, Registration for this share ware program is only \$15, and registered users receive three more educational games from the author.

#### **EnvEd** EnvEd

The little-known DOS environment is a powerful tool for users, storing your PC's PATH, variables, and other im portant data. Unfortunately, editing the individual elements in the envi ronment can be a tough job. Most people make changes to their AUTO EXEC.BAT file and reboot.

 $EnvEd$  is a tiny program designed to solve this problem. It lets you edit any item in the DOS environment, with a word processor-like screen that uses a subset of the WordStar command set. Written by Jeff Bowles, it simplifies a difficult job. You'll need an IBM, Tandy, or compatible PC, DOS 2.1 or higher, but only 128K of memory to use the program.

To help you understand the DOS environment, see the feature article "Becoming a PC Environmentalist" in this issue of COMPUTE's PC. You'll find information there about the environment in general and about this valuable program in particular.

#### Screen Saver

There are scores of programs on the shareware market that blank your computer's screen after a period of inactivity. Most are limited to specific video modes, and many can't handle graphics-based programs.

Tom Donnelly, a California programmer, wrote Screen Saver to give users one program that handles every possible situation. It will clear any monitor at an interval you set. Press ing any key or moving your mouse re stores your screen instantly.

That's not all Screen Saver can do. It can also blank your screen any time you like. Just press a hot key of your choice. Finally, you can desig nate a password, which allows you to blank the screen and leave your com puter without worrying about unau thorized access.

Screen Saver uses a separate in-
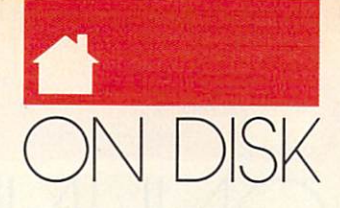

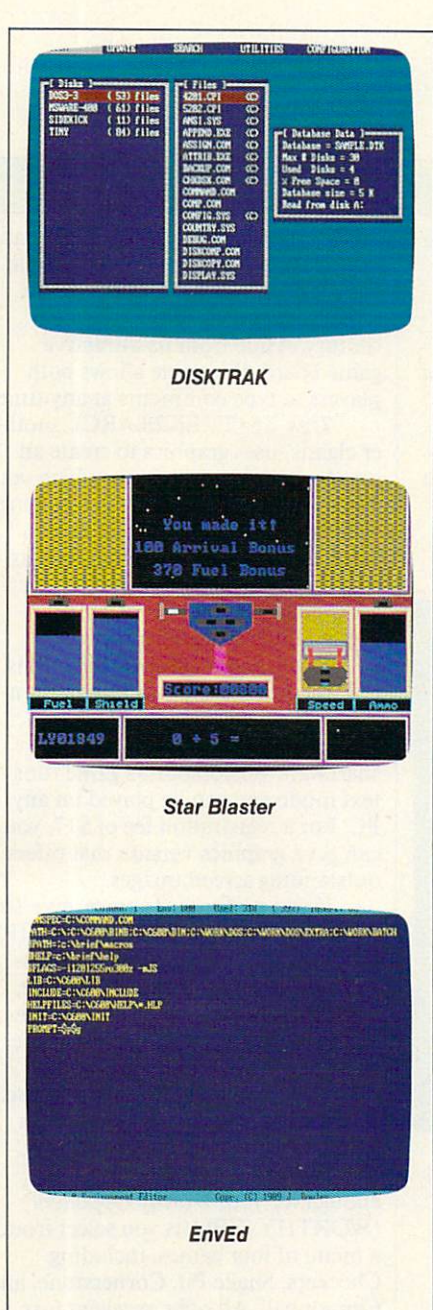

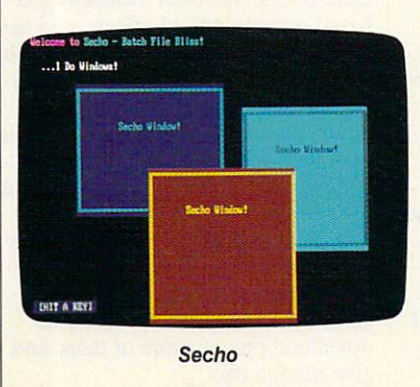

stallation program to handle configuration chores. Once configured, <sup>a</sup> memory-resident program takes over. You can change configurations or turn off the program at any time.

To use Screen Saver, you'll need an IBM-compatible PC with at least 40K of free memory, any video adapt er, and DOS 2.0 or higher. The author requests a registration fee of \$20.

At one time or another, most of us need to replace text in a group of files. While most word processors can do this on <sup>a</sup> single file, it's not so easy when you have many files to change.

John Bridges, from California, came up with REPL to handle this job. To use it, you create an ASCII file with any text editor. This file contains the original text, followed by the new text, and can contain multiple searchand-replace pairs. Once you've creat ed the file, a simple command sends REPL into action. Before you know it, the job is done.

Some common uses for REPL in clude altering a drive name in a list of batch files or changing passwords in a group of log-on scripts for communi cations software. REPL can run on any PC with at least 128K of RAM and DOS 2.1 or higher. The program requires no registration fee.

#### Secho

Almost every PC owner uses batch files to speed up and automate DOS commands. There's just one problem: Regular batch files are boring. There's no color or sound, just a series of humdrum DOS commands.

Secho, from Michigan author Chris Lucksted, puts an end to all that tedium. It's designed to replace the DOS ECHO command, which you normally use to write text to the screen in batch files.

Using Secho, you can add cus tomized sound effects, change screen colors, display the date or time, clear the screen by fading it out, or pause for a specific time. You can also use Secho to place text anywhere on the screen, display available memory, draw boxes and windows, and more.

You can use Secho on any PC, but its color commands, naturally, re quire a color monitor. The author asks for a contribution of \$10 if you like the program.  $\overline{a}$ 

#### **FOR SINGLE DISKS** FOR SINGLE DISKS IN THE SINGLE DISKS IN THE SINGLE DISKS IN THE SINGLE DISKS IN THE SINGLE DISKS IN THE SINGLE

YES! I want to power up my PC. Send me the December <sup>1990</sup> COMPUTE'S PC Disk. I'll pay \$9.95 for each 51/4-inch or 31/2-inch disk plus \$2.00 shipping and handling per disk.

Please indicate how many disks of each format you'd like:

- 51/4-inch disks at \$9.95 each 5'/\*-inch disks at S9.95 each
- 3<sup>1/2-inch</sup> disks at \$9.95 each
- Subtotal
	- Sales tax (Residents of NC and NY please add appropriate sales tax for your area.)
- Shipping and handling (\$2.00 U.S. and Canada, \$3.00 surface mail, \$5.00 airmail per disk.)
- Total enclosed

Send your order to **COMPUTE's PC Disk** 324 W. Wendover Ave. Suite 200 Greensboro. NC <sup>27408</sup>

#### **SUBSCRIPTIONS**  $\sim$  subscriptions of  $\sim$  subscriptions of  $\sim$

want to save even more to save the start my one-year man and the start my operation of the start man and the s  $\cdots$  magazine and disk subscription to COMPUTE's property and  $\cdots$  property  $\cdots$  . The  $\cdots$ right away.

5%-inch \$49.95 per year

 $-3\frac{1}{2}$ -inch \$49.95 per year

For delivery outside the U.S. or Canada, add \$10.00 for postage and handling.

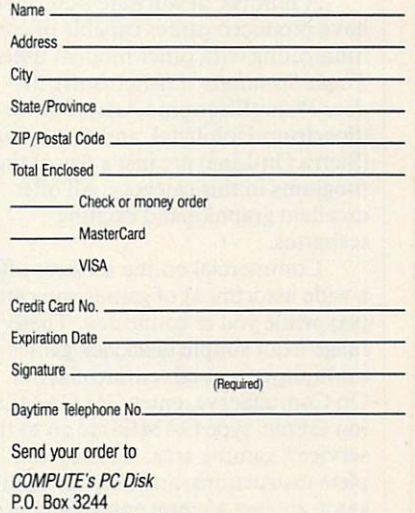

Harlan, IA 51539-2424

All orders must be paid in U.S. funds by check drawn on a U.S. bank or by money order. MasterCard or VISA accept ed for orders over \$20. This offer will only be filled at the above address and is not made in conjunction with any other magazine or disk-subscription offer. Please allow 4-6 weeks for delivery of single issues or for subscription to begin. Sorry, but telephone orders cannot be accepted.

Disks available only for IBM PC and compatible comput ers. Offer good while supplies last.

#### GEORGE CAMPBELL

veryone needs to take a break from time to time, and PC games are an ideal way to escape the monotony of everyday chores. There's no shortage of exciting and entertaining games, ranging from simple, text-based adventures to the latest arcade-style thrillers.

Most of these games, however, lack one thing: competition. There's something about playing against a human opponent that makes a game more satisfying. While some games allow two or more people to play, switching players can take some of the excitement out of the process.

The answer is as close as your telephone. You can use your modem as a gateway into the world of online competition. You have several op tions: commercial online game soft ware, online games on services like CompuServe and GEnie, games you can play on your local BBS, and on line games written by shareware authors.

A number of software publishers have produced games capable of com municating with other modem users. Flight Simulator 3 (Microsoft), Modem Wars (Electronic Arts), Falcon (Spectrum Holobyte), and BattleChess  $(Sierra On-Line)$  are just a few of the programs in this category. All offer excellent graphics and exciting scenarios. scenarios.

Commercial online services offer a wide assortment of games you can play while you're connected. These range from simple blackjack games to multiplayer text-adventure classics. On CompuServe, enter GO GAMES (on GEnie, type GAMES) to go to the service's gaming area. Access, com plete instructions, and help for each game are just a menu entry away. Remember that normal online charges apply here. If you get carried away, your pocketbook could suffer perma nent damage!

Many local BBSs also offer online games. In most cases, these are singleplayer games, such as the classic Ad venture, or multiplayer games in which only one player at a time is active, like TradeWars. These games offer an important advantage over games on commercial services: They're free.

Shareware games combine the best of all worlds. You play them over the phone lines with another person, like commercial online games, but you can try them out without empty ing your wallet. Unlike the games you play on a BBS or commercial online service, they offer more than simple text on the players' screens.

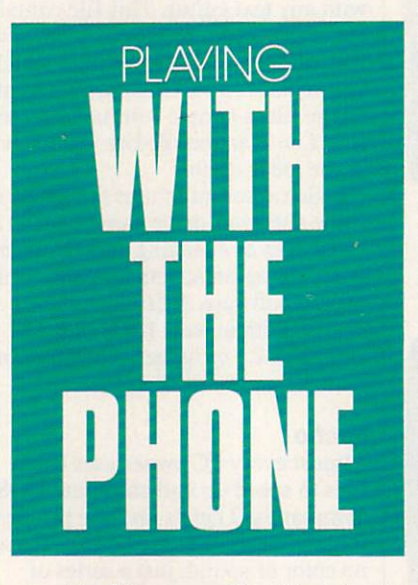

All of the games listed in this col umn are available on CompuServe (GO IBMNEW). The filenames shown are those used on Compu Serve. Most are also available on GEnie and other online services, as well as on many local BBSs, though their filenames may be different. You can use those services' search tools to find them. Just use game and online as search text.

ModemPoker (MPOKER.ZIP) allows two people to play the classic game of five-card-draw poker over the phone lines. It offers excellent color screens and can handle modem speeds up to <sup>9600</sup> baud. Registration costs just \$7, and a future version will offer a choice of several poker games, plus blackjack.

PC-Othello (PCOTHL.ZIP) is an excellent online game for two people. It's the centuries-old strategy game, Othello, updated for the twentieth century. Aside from its attractive game board, this game allows both players to type comments at any time.

Trek 2.8 (TREK28.ARC), anoth er classic, uses graphics to create an arcade-style atmosphere in which you and a competitor play a wide-ranging space wars game. It's not as easy to learn as some simpler games, but its complexity ensures that you'll never get tired of playing. There's even single-player mode for practice.

Space Shades (SHADES.ZIP) is just as complex and just as entertaining as Trek. Battle it out alone or against an online opponent. The shareware version of this game runs in text mode and can be played on any PC. For a registration fee of \$17, you can get <sup>a</sup> graphics version that offers outstanding screen images.

If you prefer card games, give Gin Rummy Challenge (RUMMYX.ZIP) a try. You can play against the computer or dial up a friend for a game. The program runs on monochrome or color systems and can use either the mouse or keyboard. Help screens make the game easy to learn and use. If you like the game, its author asks you to send a donation to a charity.

Just in case one game isn't enough for you, Worthy Opponent (WORTHY.ZIP) lets you select from a menu of four games, including Checkers, Snake Pit, Cornerstone, and Cannonball. All offer excellent textbased screens, sound effects, and easyto-learn commands. Worthy Opponent includes talk windows and a phone book to list all your favorite oppo nents' phone numbers. Each game is complete with its own help screens. A \$15 registration fee brings you five additional games for the program.

There are other modem games available, but these are some of the best shareware games. If you enjoy gaming, you owe it to yourself to download one or more of these and give them a try.  $\Box$ 

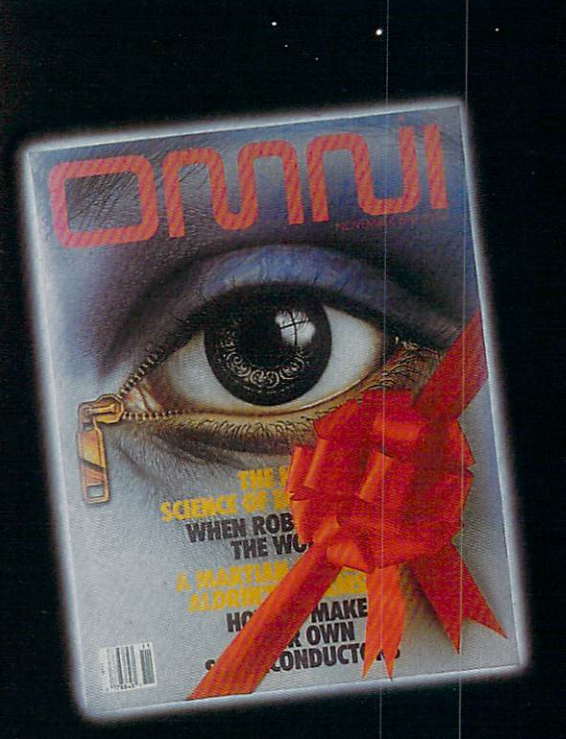

## l

This Christmas send your friends glorious send your friends glorious send your friends glorious send your friends adventure. One year subscription to a subscription to the subscription to the subscription of the subscription to the subscription of the subscription of the subscription of the subscription of the subscription of the subs OMNI magazine. The first gift you send the first gift you send the first gift you send the first gift you send the first you send the first you send the first you see the first you see the first you see the first you see t costs just a 21.95-a \$21.95-a \$20.05 savings in the send of the send of the send of the send of the send of th second gift (or third, or fourth  $\mathcal{S}$  ) and  $\mathcal{S}$  (or fourth  $\mathcal{S}$  ) and  $\mathcal{S}$  (or fourth  $\mathcal{S}$  ) and  $\mathcal{S}$  (or fourth  $\mathcal{S}$  ) and  $\mathcal{S}$  (or fourth  $\mathcal{S}$  ) and  $\mathcal{S}$  (or fourth  $\mathcal{S}$  ) and pay just the pay in the source of the source of the source of the source of the source of the source of the source of the source of the source of the source of the source of the source of the source of the source of the so the gift of knowledge. Only the gift of the gift of the gift of the gift of the gift of the gift of the gift of the gift of the gift of the gift of the gift of the gift of the gift of the gift of the gift of the gift of th

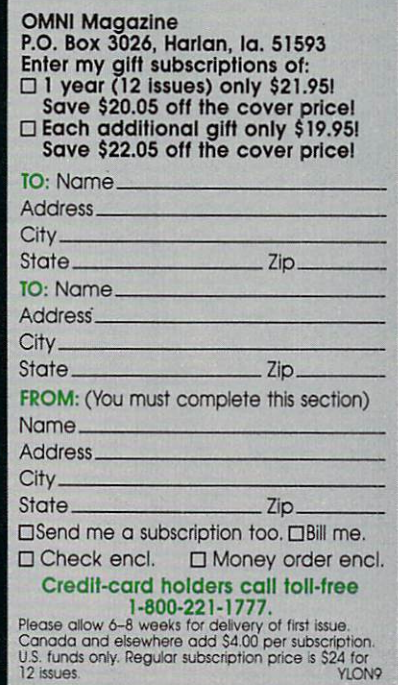

## **PALLISH**

HERE

MAAAA233333

 $D\overline{D}$ 

MARK WAGONER 1990

# HHSHIIHA

nee, every PC owner did battle with the command line. Today, we can choose from a staggering array of interfaces, including every shading from pure graphical (com plete with icons and folders) to textlike graphical interfaces, such as DOS 4.0's DOSSHELL, to text-based inter faces like *The Norton Commander*, to, finally, command line

But what distinguishes a graphical interface like Windows from an interface like DOSSHELL? And what features cause people to gravitate toward graphical interfaces?

interfaces that offer alternatives to DOS.

E

R

B

' in a construction of the set of the set of the set of the set of the set of the set of the set of the set of

The answer is simple: Graphical user interfaces provide platform for programs to run under and emulate. At a glance, a user can tell the difference between a *Windows* application and a *DeskMate* application—and for good reasons, as you'll see. By contrast, DOSSHELL launches programs indiscriminately, imposing no design requirements and providing no special re sources for them (this approach has its benefits, too).

## FIND THE INTERFACE HAT'S RIGHT FOR YOU

Т

B

DECEMBER 1990 COMPUTE PC-27

X

в

#### Up from the Command Line

For the past year or so, the buzzword in computer circles has been GUI (pronounced GOO-ey). The computer and software pros aren't talking about gummi bears. GUI stands for graphi cal user interface, the hottest ten-yearold news story around.

About ten years ago, the first graphical interface was displayed by its proud developers at the Xerox Palo Alto Research Center, changing the way Steve Jobs—and, later, the rest of us—thought of computer/human interaction.

A graphical user interface involves more than being able to work with pictures, called *icons*, on a graphic (rather than text) screen. It also re fers to the *look and feel* of the programs that run under the graphical user interface.

You may recognize look and feel as another recent buzzword. This phrase was used in Apple's <sup>1989</sup> lawsuits alleging that Microsoft's Windows and Hewlett-Packard's New Wave were too much like the Macin tosh interface.

Industry wags had a field day with the lascivious overtones of the phrase, and many were quick to point out that Apple was far from the first to apply graphical interfaces to computer.

The merits of these cases will have to be weighed in the courts. The only thing certain is this: Whoever created the graphical interfaces was right on the money. Users like graphi cal interfaces, find them easy to work with, and can even develop an affec tion for them—three statements that could never be made about the com mand line interface.

A few dissenting voices have spoken out, however, complaining that graphical interfaces are too slow, too RAM-hungry, and too idiosyncratic. But despite these complainers, the momentum is clearly in the direction of graphical user interfaces.

#### Getting Graphic

If you're new to graphical interfaces, you should know that they can be confusing at first. As group, they aren't as intuitive as their creators might have you believe.

The advantage of a graphical interface is that it can be learned quickly and with only a little work, in contrast to DOS. Programs that run under graphical user interface will follow certain conventions: Menus, file han dling, and navigation will all be basi cally the same from one application to another.

This uniformity is ensured by the fact that the program running under graphical interface uses the same routines as the interface to provide these tools. Knowing what a dialog box will look like before opening it will take some of the shock out of using the system.

system.

Command line interfaces like DOS and UNIX stand in stark con trast to this uniformity. Known for their unusual program and command names (UNIX is by far the worse of these two, featuring commands like grep and nohup) and given to arcane switches and arguments, command veterans running back to the manuals and software documentation.

with Presentation Manager, the OS/2 graphical interface, providing <sup>a</sup> bridge OS/2 has lacked: a ready supply of commercial software that can use the resources OS/2 offers. Whether or not this linkage occurs, Windows pro grams today are identical to their Presentation Manager counterparts, from the user's point of view. IBM and Mi crosoft have been looking for a gentle way to convince its millions of cus tomers to walk up the ramp to OS/2. Windows 3.0 may be just the ticket.

Although Windows ships with a usable complement of software, only in the past couple of years has there

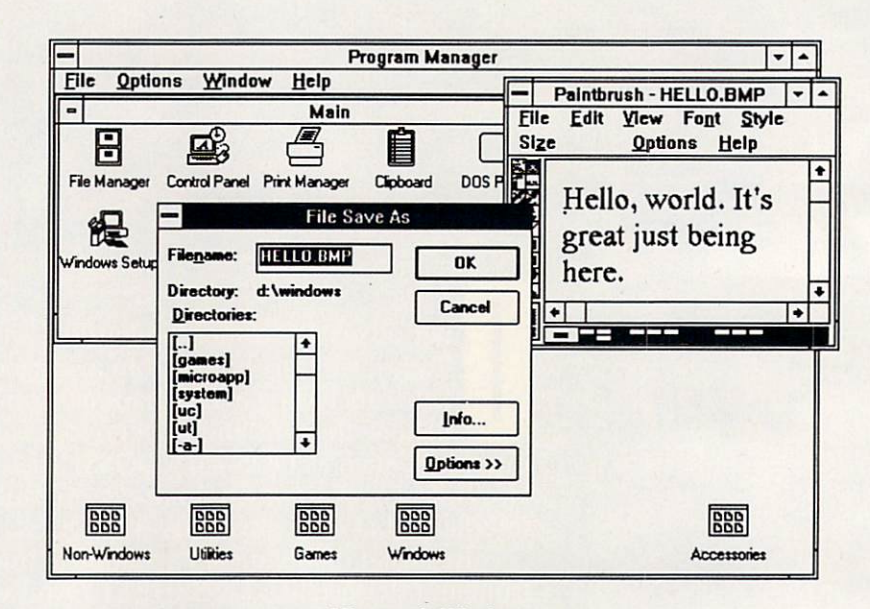

#### Microsoft Windows

GUIs are friendly and intuitive and most likely lie between you and the future. Decisions about which in terface dominates the market are not made by industry insiders or com puter gurus, but rather by people like you and me, who take our hardearned dollars to the computer store, weigh the alternatives, and take home the interface that most closely meets our needs. So it's important that some time and space be devoted to looking over the features (and futures) of the interface options available.

#### Windows

Microsoft's offering for the MS-DOS GUI world is probably the best known of all entries. In June, Micro soft released the much-storied Windows 3.0. This new *Windows* is much more attractive, graphical, and com plex than previous versions. It uses RAM beyond the 640K boundary and can multitask (if you have an <sup>80386</sup> and enough RAM). Furthermore, pro grams written to the new Windows 3.0 standard may one day be compatible

been third-party interest in Windows software development. For years, the only word processing option with Windows was Windows Write. Re cently, Samna's Ami and Ami Profes sional and NBI's Legacy have arrived to fill the gap.

Even Microsoft has jumped on the bandwagon with its own Microsoft Word for Windows. After years of eager rumors and subsequent disap pointments, Word has shown itself to be a powerful Windows alternative. New users will discover that it resem bles Macintosh Microsoft Word more than it resembles Microsoft Word 5.x for DOS.

It's interesting that, although Microsoft didn't recommend Win dows <sup>286</sup> for the <sup>8088</sup> world, you can run Windows 3.0 in so-called real mode on a machine with an 8088 or 8086 and 640K of RAM. Besides real mode, Windows 3.0 has standard mode, intended for use with 80286 based computers, and 386-enhanced mode, which allows for multitasking of both Windows and DOS applica-

## Live the dream...

◯ tep into the bizarre logic of Lewis Carroll's spellbinding  $\sum$  imagination...

Attend the Mad Hatter's absolute the Mad Hatter's absolute the Mad Hatter's absolute the caterpillar absolute the made Hatter and ed upon his mushroom, put find a way on his hookah. Drop in his hookah. Drop is a want of the second in the state of the state on the duchess (is that a baby or a piglet she is holding?) and her temperamental cook.

You, as Alice, face a plethora of puzzles, puns and conundrums. Like how to assist the royal gardeners in painting the roses red before the Queen of Hearts arrives to inspect them. Challenges to perplex and enchant you for hundreds of hours.

But Wonderland isn't just a bewitching story. It's playing environment breaks new ground for computer adventures. Here's what the editor of Computer Gaming World has to say about it!

"The game is neither strictly a text adventure nor can it be described as a graphic adventure. It is its own genre... The game uses multi-tasking to offer an incredible array of features...'

Besides superb graphics and sound support. Wonderland's unique windowing environment offers pull-down verb and noun menus, graphics you can size up or down and move around the screen, automated mapping. point-and-click object manipulation, a compass for directional movement, and

extensive on-screen help. "Innovat ive." "ambitious" (The Chicago Tribune), Chicago Tribune, Chicago Tribune, Chicago Tribune, Chicago Tribune, Chicago Tribune, Chicago "exquisite and impressive"

(CGW), "brilliant and insane" (The Electronic Gamer), are more words used to describe Wonderland. Questbusters calls its windowed universe "the ultimate interface." Stunning graphics, impressive sound board support and captivating story, all in sophisticated new windowing system, combine to make Wonderland the richest adventure ever: a game to play, to tell, and to inhabit.

Screens taken from IBM VGA version For IBM, Amiga and Atari ST computers. Suggested price \$59.99 Wonderland" is a trademark of Virgin Mastertronic Interna

—r ri jn Bf in Bf in Bf in Bf in Bf in Bf in Bf in Bf in Bf in Bf in Bf in Bf in Bf in Bf in Bf in Bf in Bf in Bf in Bf in Bf in Bf in Bf in Bf in Bf in Bf in Bf in Bf in Bf in Bf in Bf in Bf in Bf in Bf in Bf in Bf in Bf in Bf ■sfsy:';.-^.r.,] **A**<sup>c</sup>

§iO-:;

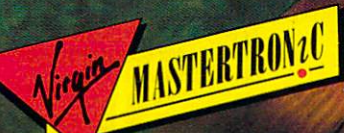

""aftf

flag""?

Virgin Mastertronic International, 18001 Cowan, Ste. A, Irvine, CA 92714 714-833-8710 **POWEI** 

ja ka matemat

te.

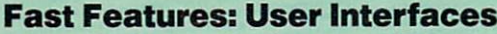

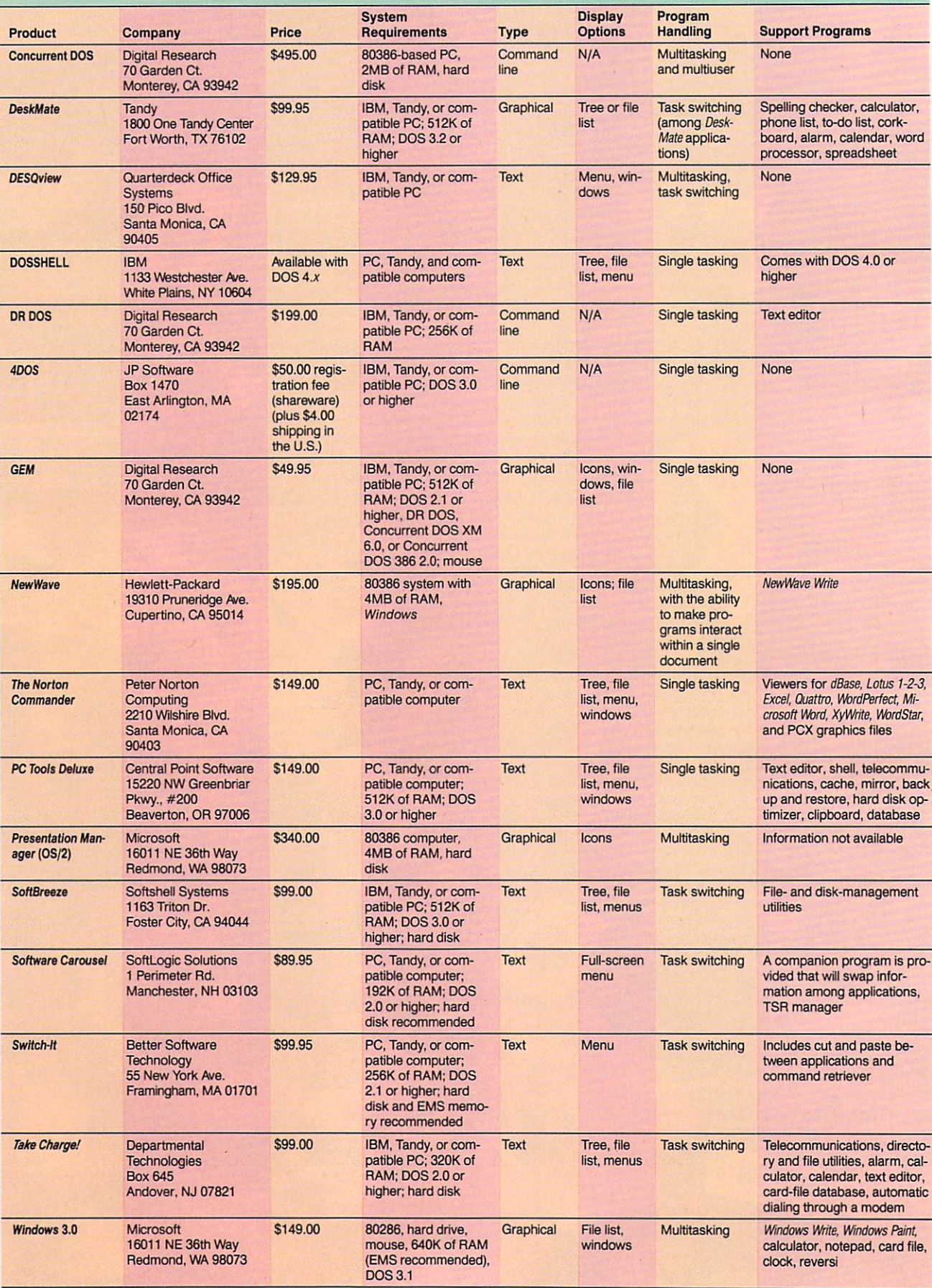

## CONOUER CONSUMING THE CONSUMING OF PERSONAL REPORT OF PERSONAL REPORT OF PERSONAL REPORT OF PERSONAL REPORT OF PERSONAL REPORT OF PERSONAL REPORT OF PERSONAL REPORT OF PERSONAL REPORT OF PERSONAL REPORT OF PERSONAL REPORT OF PERSO NINTENDO WITH THESE BOOKS CONQUERING FROM COMPUTE

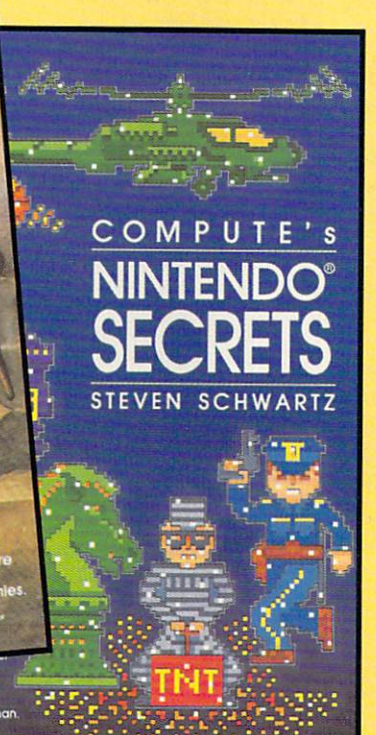

#### **COMPUTE!'s Guide to** Computer in the computer of the computer of the computer of the computer of the computer of the computer of the computer of the computation of the computation of the computation of the computation of the computation of the Nintendo Games

Packed with hints and tips for better play and dozens of reviews of avail able game cartridges for the Nintendo Entertainment System. <sup>272</sup> pages, \$9.95

#### **COMPUTE's Nintendo Secrets** Computer and Computer and Computer and Computer and Computer and Computer and Computer and Computer and Computer

More strategies, hints, tips, reviews, and ratings for dozens of the newest, most popular Nintendo games. Maxout scores on Super Mario Bros. 3, Batman, Ninja Gaiden II, and more. <sup>198</sup> color pages, \$8.95

#### Conquering Zelda: **The Unauthorized Guide** The United Guidelines and United Guidelines and United Guidelines and Controllers and United Guidelines and United Guidelines

Finally—the hints and techniques you need to conquer two of the most popular Nintendo games. The Legend of Zelda® and The Adventure of Link™. Step-by-step instructions to rescue the princess! <sup>128</sup> pages, \$7.95

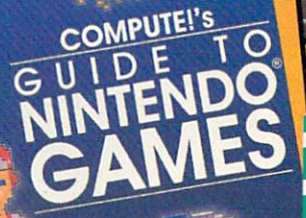

zel a material and selected and contact the contact of the contact of the contact of the contact of the contact of the contact of the contact of the contact of the contact of the contact of the contact of the contact of th

The Unauthorized Guide

Donald R. McCrary

**ED** I want more hints and tips. Please send me the books<br>checked below. checked below.

- $\square$  COMPUTE!'s Guide to Nintendo Games (2214) \$9.95
- COMPUTE'S Nintendo Secrets (2346) \$8.95 Conquering Zelda: The Unauthorized Guide (2397) \$7.95

Subtotal

Total Enclosed

- Sales tax (Residents of NC, NY, & NJ add appropriate sales tax for your area)
- Shipping and Handling (\$2 U.S. and Canada). No charge for snipping and handling if subtotal is over S20.00.

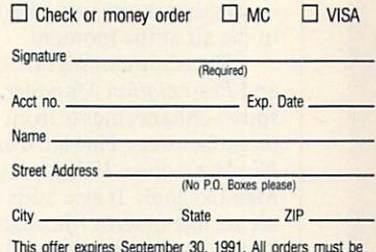

paid in U.S. funds drawn on a U.S. bank. Orders will be shipped via UPS Ground Service.

MAIL TO Compute Books 2500 McClellan Avenue Pennsauken, NJ 08109

All orders shipped<br>shipped<br>within 48

hours

Nintendo and The Legend ot Zelda are registered trademarks of Nintendo of Amenca, Inc. The Adventure of Link is a trademark of Nintendo of America, Inc.

DECADCG

tions, as long as you're operating an 80386-based machine with at least 2MB of RAM.

Windows' current incarnation is beautiful thing to see. In contrast to earlier versions, it will run many DOS programs without problems. Unfortu nately, it won't run some programs written specifically for earlier versions of Windows, resulting in many new product announcements simultaneous with the announcement of Windows 3.0. This will reap some small change for the Windows developers. Micro soft Word for Windows and Computer Support's Arts & Letters are two products that can be run under either ver sion of Windows. Microsoft claims that if developers programmed ac cording to the rules, their products should be upwardly compatible. Excel, Microsoft's own Windows spread sheet, didn't play by the rules and had to be updated for the new version. From the standpoint of the user look ing for a graphical interface, *Windows* in its earlier incarnation wasn't espe cially graphical. The new version cures that problem with full-color icons (on machines with color graph ics adapters).

So where does Windows fit in? Microsoft founder Bill Gates has said that he sees the operating-system mar ket segmented by CPUs: DOS is pri marily for <sup>8088</sup> machines, Windows is for the <sup>80286</sup> machines, and Presenta tion Manager is for the <sup>80386</sup> ma chines, though he has eqivocated on this stand.

As you might expect, there is some overlap: DOS works on all three platforms. Windows runs on ma chines powered by the <sup>8088</sup> through <sup>80486</sup> CPUs, while OS/2 and Presen tation Manager will run on 80286, 80386, and <sup>80486</sup> machines.

Presentation Manager and OS/2, an operating system and interface combination, look, act, and feel just like *Windows*. Unfortunately, OS/2 has failed to generate the excitement its developers had hoped for. though it is slowly gaining in popularity. Whether OS/2 was ahead of its time or whether it was just a bad idea is up in the air at the moment.

The shortcomings of Windows and Presentation Manager have in spired enhancements from third-party manufacturers. Hewlett-Packard's New Wave gives Windows a more Mac-like look. It also adds improve ments like macros (through an entity known as the *Agent*) and dynamic links among programs (known as hot links).

One of NewWave's advantages is that it makes Windows more compati ble with non-*Windows* applications. New Wave costs \$195 and requires

either <sup>386</sup> system with 4MB of RAM or <sup>286</sup> system with 3MB of EMS 4.0 memory. It also requires at least a 40MB hard drive, DOS 3.2 or higher, and Windows version 2.11 or higher, EGA or VGA graphics, a mouse, and a 1.2MB floppy drive. This is *serious* software.

Now that Windows also allows for hot links and broader compatibil ity, the onus is on Hewlett-Packard to come up with more features to justify

NewWave's existence. At PC Expo, held in New York City this past June, I had the opportunity to talk to a Hewlett-Packard representative. He made a strong case for NewWave. True. Windows allows for dynamic links among software packages, allow ing (for example) figures in a spreadsheet to be updated instantaneously as values are changed where they appear in databases, graphics, and docu ments; but the only thing you need to

#### NeXT and Mac

When Steve Jobs was forced out of Apple by noted fizz-water salesman John Sculley, people throughout the industry wondered "What next?" Steve must have heard them, because he seemed to think some further action on his part was called for, and he named his new company NeXT. Ever the champion of the black-and-white computer, he created a monochrome Maserati called the NeXT. He did it with a pile of money invested by notables like H. Ross Perot, IBM, and Sony. IBM probably yearned for the new interface so that it could crush once and for all that troublesome upstart, the Macintosh. Perhaps Sony was keen to place its incredibly capacious optical drives in the American marketplace.

NeXT was delayed quite awhile in its introduction. Now that it's out, people—es pecially intelligent, well-educated, creative people at universities across the land have been trying to find something to use it for. Music seems to be <sup>a</sup> possibility, be cause in terms of sound, the \$10,000 NeXT is right up there with the \$600 Amiga and the similarly priced Atari ST. In advertising and company press releases, NeXT has been pushing the machine for desktop pub lishing, though there's only one piece of NeXT software in this area at this time: FrameMaker from Frame Technology.

Despite the identity crisis (which is fair ly normal in anyone's adolescence, and no less so if that person happens to be a computer), no one will argue that NextStep, the user-interface-cum-development-system, is remarkable. Beyond the fact that it's mono chrome and is thinly hiding something as mundane as UNIX, people can't take their eyes off of it. No one who sees a NeXT in operation can fail to be impressed with the fine clarity of the images, the readability of the text, and the more complete realization of the standard features thought to be done to perfection on earlier machines. Looking at it, it's obvious where Microsoft found some of its ideas for Windows 3.0 (and Commodore-Amiga for the new Amiga Workbench 2.0).

The onscreen buttons and controls are finely sculpted. The menus are logical. The windows can all scroll and be updated at once, even though some of them are be hind other windows, because NextStep and UNIX are truly multitasking. Supposedly, IBM will be introducing NextStep for use with its line of computers at some point, though no one knows when that will occur (and IBM isn't talking). NextStep is called development environment by its creators. It includes under its umbrella the Workspace

Manager, the Window Server (including Display PostScript), the Application Kit, and the Interface Builder.

The NeXT system is only one of sever al UNIX windowing alternatives. Owing to the savvy media style of its developer, NextStep has received more press than the others, but there are plenty of competitors. They are Open Look, Motif (an X Window variant), and other schemes based on X Window. This proliferation of opposing standards prevents any publisher of micro computer software from issuing the kind of applications that would bring UNIX into the home or small office, thus promising to make UNIX the best-kept secret in small systems for some time to come.

#### The Macintosh

When it comes to the Macintosh, the com-When it comes to the Macintosh, the complete comes to the complete comes to the complete complete complete complete puter that arguably started the current spate of graphical user interfaces, the inter face and the operating system are so inter twined that they are barely distinguishable. That's because the Mac's interface was part of the original design of the machine, not an add-on as is the case with most PC interfaces

The Macintosh has come a long way since the original version made its debut six years ago. The original Mac was a 128K, single-floppy-drive computer with a nearly useless keyboard and a monochrome screen. <u>state state</u>

In its latest incarnations, the Mac doesn't look very different from an AT clone. Even its keyboard looks like the standard 101-key enhanced PC keyboard. The Macintosh is available with a firebreathing <sup>68030</sup> processor, 24-bit color, and virtually all of the features of the high est-tech PC. The graphical interface, how ever, has remained consistent across the years, taking the advent of hard drives, color, and the rest completely in stride.

As futuristic as the Macintosh looked in 1984, its interface looks like a toy beside the NeXT interface. Rather than attempting to maintain its place at the head of the line through litigation, many people wish Apple would expend more effort on innovation.

Over the years, Apple has effectively quashed all efforts to clone the Macintosh (though recently Apple has entered into an agreement with Outbound, manufacturer of a portable Mac clone), but now it might appear that software developers have execut ed an end run around the Apple defense. The appearance of Windows 3.0 will induce a lot of PC users to stick with DOS rather than switch to the Mac.

**Two-fisted** adventure!

Spine-tingling<br>!graphics

**WEIGHT** 

Pulse-pounding<br>//soundl

Clifthanging<br>excitement!

Available in retail stores or call: 1-800-999-4939 <sup>800</sup> <sup>999</sup> <sup>4939</sup> ^f

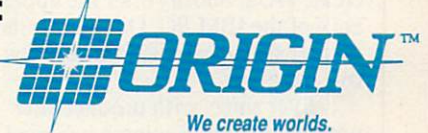

for Visa/Mastercard orders. for the Visa/Mastercard order or the Constitution of the Constitution order or the Constitution of the Constitution of the Constitution of the Constitution of the Constitution of the Constitution of the Constitution of the

EXPLORE mysteries! For MS-DOS w/ 640K; 256-color-VGA, EGA or Tandy graphics; AdLib & Roland sound; mouse Circle Reader Service Number <sup>235</sup> ©1990 ORIGIN Systems, Inc.

Jorlds JAGin

THE

mode!

exotic, natives!

napot

historic

LORD BRITISH PRESENTS...

#### Which Interface Is Right for You?

do to break the dynamic link in Win dows is change a linked document's name. NewWave maintains the link, regardless of the changes made in the document or in its name.

The links New Wave provides are more powerful as well. Placing <sup>a</sup> linked graphic file in Microsoft Word for Windows, a Windows product requires that it be in a format the program can handle, such as TIF or Windows Metafile. If a new format emerged tomorrow, a new version of the Word product would have to be developed to accommodate it. In the Ami Professional version developed for use with NewWave, the word pro cessor has nothing to do with the graphic. When a linked graphic is imported, it remains part of the program that created it. I saw a demonstration in which an animated graphic was im ported to an Ami Professional document. The word processor didn't have to be able to provide animation for the graphic. All it did was allow the section of the page where the anima tion appeared to be a part of the external animation program.

The NewWave environment features *Agent*, a macro recorder similar to Recorder, provided with Windows 3.0. But instead of simply recording keypresses and mouse movements as does Recorder, Agent deals with files by name and its macros take the form of programs that can be edited with word processor. If you use Windows 3.0\*s macro recorder capability, it will record that you moved the mouse to given position and double-clicked to invoke Excel. However, if you move Excel to a different location on the screen and replace it with an Ami Professional document, invoking the macro will start Ami Professional in stead of Excel. By contrast, New-Wave's Agent will contain instructions to start Excel, regardless of its posi tion on the screen. This will make your macros more reliable and there fore more useful.

#### **GEM**

Gary Kildall's Digital Research is one of the great might-have-beens of the computer industry. It was once king of the hill with its ubiquitous CP/M operating system, but because of mis understandings with representatives from big blue IBM, Microsoft—rather than Digital Research—got the nod to create DOS. Shortly after the appear ance of the IBM PC, Digital saw its market share dwindle to a very few true believers.

Ever since, with product after product, Digital Research has tried to find its niche in a world it never made—the world of DOS. One of these products is DR DOS, an MS-

How can you decide which interface is for you?

If you're managing a large number of programs and would like to be able to switch among them, consider a task switcher like Switch-It, Take Charge!, or SoftBreeze rather than a graphical interface. Context switchers are generally much more efficient in their use of RAM, and they usually require little from the programs they switch.

If you're interested in running Windows applications, such as Word for Windows and Ami, you'll probably want Windows. In addition, it comes with two powerful pro grams: Microsoft Windows Write and Mi crosoft Windows Paint.

As a file switcher, Microsoft Windows may cause you some problems. A small group of DOS applications steadfastly re fuse to run under Windows. Yet it's the leader of the pack of graphical interfaces because the programs that will run under it, using its resources and emulating it, include some of the major success stories of soft ware. CorelDraw, Arts & Letters, and Micrografx Designer, the big-three PC drawing programs, are all Windows appli cations. Microsoft's Excel spreadsheet is only available as a Windows application, and Windows-based word processors are also beginning to appear in numbers. The first databases have begun to appear, too.

GEM draws very little attention these days, but it's a good file switcher and far more graphical at its heart than Windows 2.x was. One of GEM's biggest claims to fame is that it provides the operating envi ronment for Ventura Publisher, one of the two top PC desktop publishing packages.

It's been said that a musical instrument exists to perform the music written for it. Few people study basset horn anymore, though this instrument was common in the last century. Without new music written for it, the basset faded until it became a musicological footnote.

DOS alternative. Another is GEM.

Perhaps inspired by the Macin tosh, Digital Research's programmers set to work on an early windowing in terface for the PC called GEM, which is now seen mainly on Atari STs and as the operating environment for handful of PC desktop publishing packages such as Ventura Publisher and GEM Desktop Publisher.

Although it isn't multitasking,  $GEM$  is still a powerful shell. It provides many of the same advantages as Windows, including the simple rou tines necessary to place text and dia log boxes onscreen.

A few users are crazy about GEM, though one witty detractor called it "CP/M with windows." In its current release, it's a little more informative than Windows (for example. the size of the thumb mark in the scroll bar tells you how much of the file is currently visible onscreen), and it costs half to a quarter as much. And

GEM is a capable programming achievement but has very little important software written to take advantage of its abilities. Without software, GEM may be come another basset horn.

DeskMate will probably live as a standard as long as Tandy sells PC compatibles, which means that it will probably never die.

The programs supported by Windows and DeskMate vary in their focus. Although there is some high-level software available to operate under the DeskMate interface, the Lotus DeskMate spreadsheet cannot compare with Excel. By its pricing and its mall locations, Tandy is obviously aiming at the home and small-office user rather than the upper-end corporate customer, who is in Microsoft's sights.

Although Windows 3.0 is very exciting, DeskMate is probably a better choice as a graphical interface for the home user than Windows or Gemelation to the factor that the factor to the factor that the interface is friendly, logical, inex pensive, and packed with features, Desk-Mate is a better switcher.

Among the other products mentioned, Take Charge! is very powerful and takes up virtually no memory, so it would be a good option to use, if you're only looking for a task switcher and you have very limited memory. DESQview becomes more valuable with a more capable machine and more RAM. If you're operating an <sup>80386</sup> with two or three megabytes of RAM, you should look into DESQview.

If you're tired of the DOS command line but don't need the features of a GUI or <sup>a</sup> task switcher, consider The Norton Com mander or PC Tools Deluxe shell. Both pro grams make DOS easier to use and more powerful.

Command line enthusiasts should take a serious look at 4DOS. It's shareware, so you can try it before you pay. In many ways, it's the interpreter COMMAND.COM should have been. should have been.

GEM should operate on all machines that run DOS.

People who run GEM after run ning Windows may be surprised to discover that GEM comes with very few desktop utilities. You get a basic operating system shell, which lacks the paint program and word processor shipped with *Windows*, and which is missing interesting tidbits (such as the Reversi and Solitaire games supplied with *Windows*). Word processors and graphics packages exist that will work within the *GEM* operating environment, but they are sold separately.

#### DeskMate

Venerable DeskMate (now in its 3.0 release) would be <sup>a</sup> strong presence in the software world, even if it weren't friendly and powerful, because of the fact that it's the operating system shell available for one of the best-selling personal computers: the Tandy <sup>1000</sup> line. Tandy has been aggressively pur-

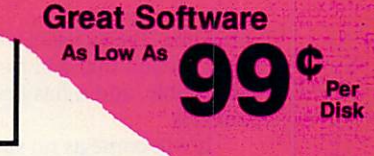

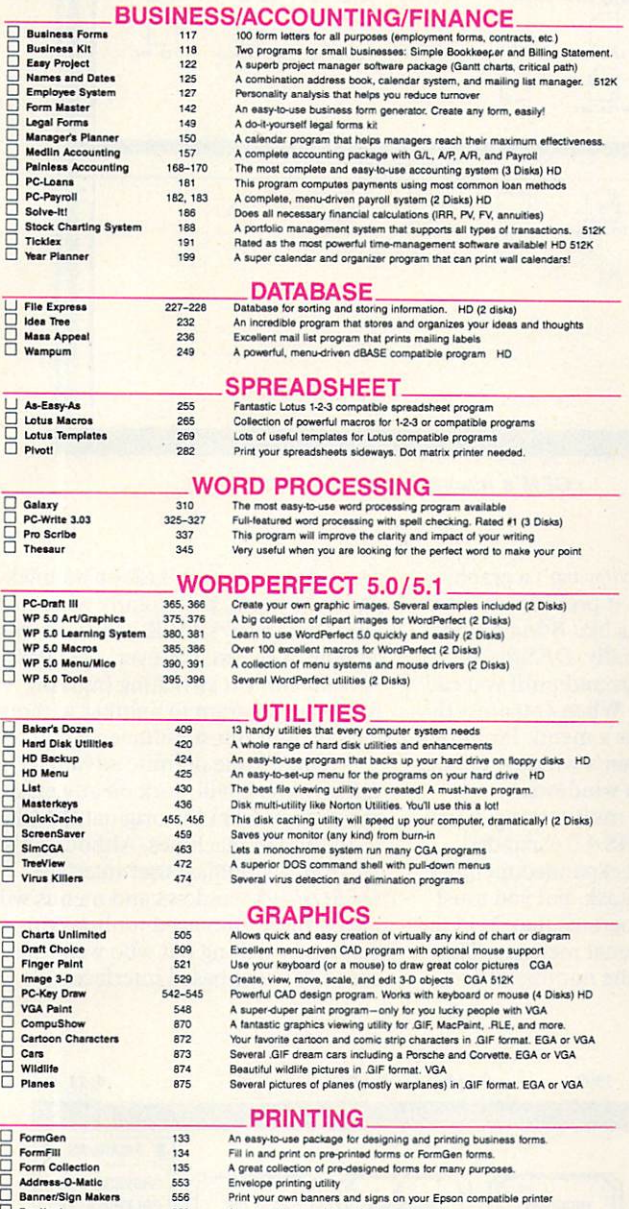

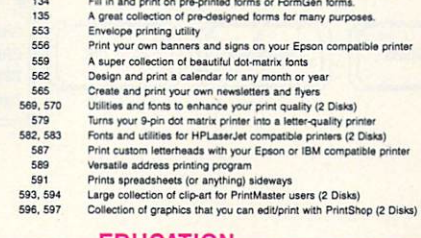

EDUCATION

<u>D</u><br>City Desk<br>Epson Utilities<br><u>ImagePrint</u><br>DeserJet Utilities

Letterheads Plus<br>Mr. Label **On Side<br>
PrintMaster Graphic**<br>
PrintShop Graphics

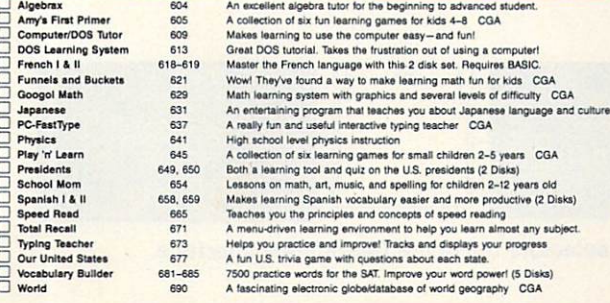

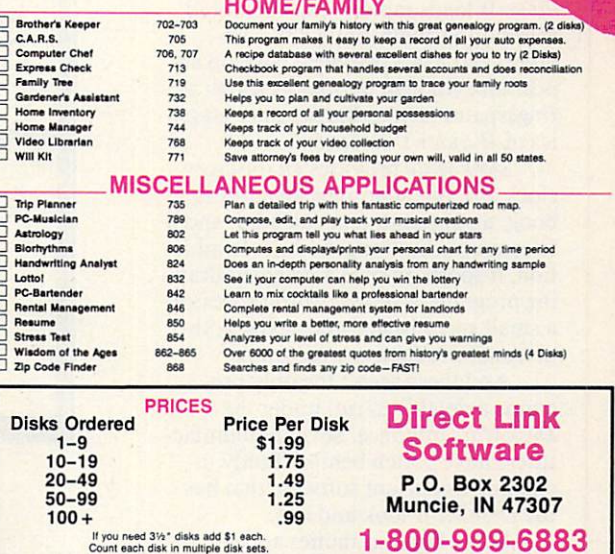

Count each disk in multiple disk sets.

**GAMES** 

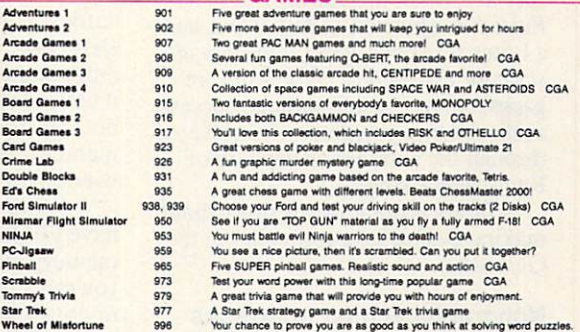

#### EGA GAMES (These games require EGA graphics cards) EGA GAMES (These games require EGA graphics cards)

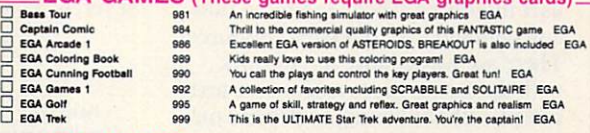

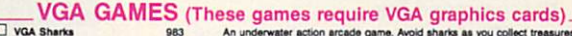

Beyond Tetria/Joust 993 A great Tetris-like game with a twist. Also Joust-like traade game.<br>VOA Jigsaw 998 Uses beautiful pictures to create puzzles for you to put back together.

**accompagnement of the control** 

CGA=Requlres Color Computer HD=Requlres Hard Drive 512K=Requlres 512K HAM

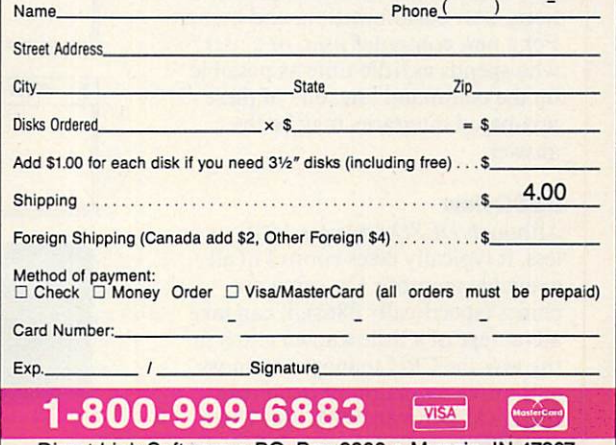

Direct Link Software . P.O. Box 2302 . Muncie, IN 47307 Circle Reader Service Number <sup>199</sup>

COM12

suing non-Tandy users with a Desk-Mate version that will run on any compatible, and it has been making converts.

It will come as no surprise to the thousands of Tandy users that Desk-Mate is a viable alternative to Windows. It loads rapidly, can run at full speed on virtually any DOS com puter, and has a graphical desktop appearance (though it looks as garish as fingerpaint next to the designer graph ics of Windows' screens).

DeskMate provides an onscreen clock and calendar, plus an address book, an appointment calendar, and telecommunications module. In addi tion, it sports an object-oriented draw ing program, a simple word processor, a small spreadsheet, and several other personal-productivity programs.

And these aren't the only pro grams available to run under the DeskMate interface. Several manufac turers have gotten behind Tandy in creating important software that has the DeskMate look and feel.

Some familiar names appear among the software available in this special format, including PFS.First Publisher, Quicken, Q & A Write, and a Lotus product called Lotus Spreadsheet for DeskMate. These software packages are virtually assured success, as they're being aggressively marketed through the nationwide network of Radio Shack stores.

Tandy is obviously serious about making DeskMate a contender in the GUI wars.

#### Nongraphical User Interfaces

Not everyone is happy with graphical user interfaces. They tend to be slow and demand a lot of system resources. There are ways, however, to work with the faster, more responsive text screen without having to depend on the command line.

The interfaces described below take less time to learn than the com mand line and provide assistance like help screens, point-and-click selec tions, user customization, and menus. For a new computer user, or a user who spends as little time as possible on the command line, one of these text-based interfaces may be the answer.

#### **DESQview**

Although DESQview uses 150K or less, it typically takes control of all available memory. On some ma chines (specifically 286s), it can take advantage of a little-known glitch in the way the CPU manages memory and move a portion of itself into the RAM between 640K and 1MB, which frees more memory below the 640K barrier for running programs.

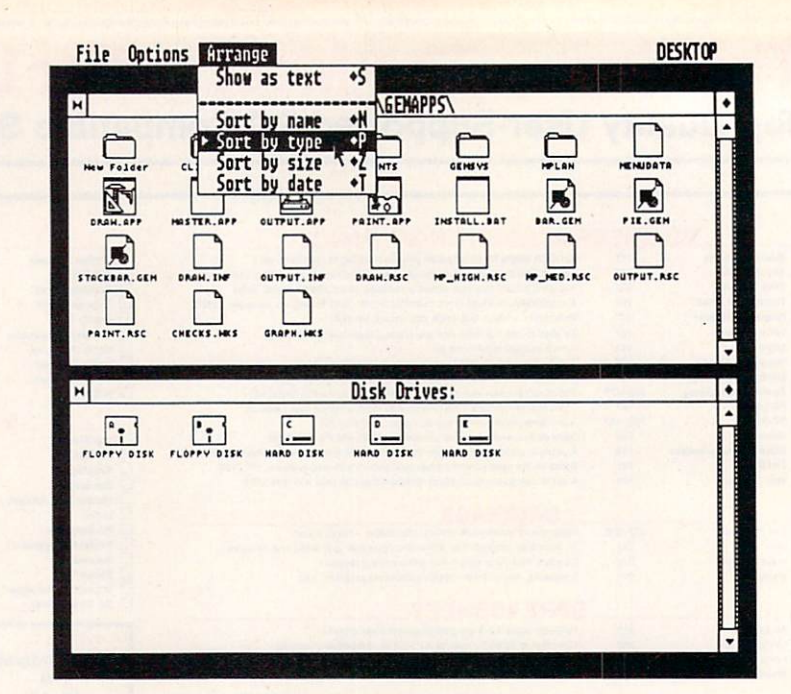

GEM's icon-oriented desktop.

While *DESQview* isn't a graphical interface itself, it provides an alter native to programs like Windows or DeskMate. Essentially, DESQview hides in the background until you call it with a keypress. When you press the hot key, it provides a menu. From this menu, you can open a window, close a window, or switch windows.

DESQview is multitasking, if you have EEMS or EMS 4.0 expanded memory. Without expanded memory, you can still multitask, but you must multitask with programs that fit in the 640K of conventional memory. This severely restricts the number of pro

grams that will multitask on an unexpanded system, particularly when you take DESQview's 150K overhead into account. You can, however, use DESQ view for context switching (moving from one program to another without having both run simultaneously).

There's one definite advantage to DESQview: It will work on any existing system, from the original IBM PC to the <sup>80486</sup> machines. Although it's far from a graphical user interface, DESQview's windows and menus will please those who need multitasking or context switching but who want the speed of a text-based interface.

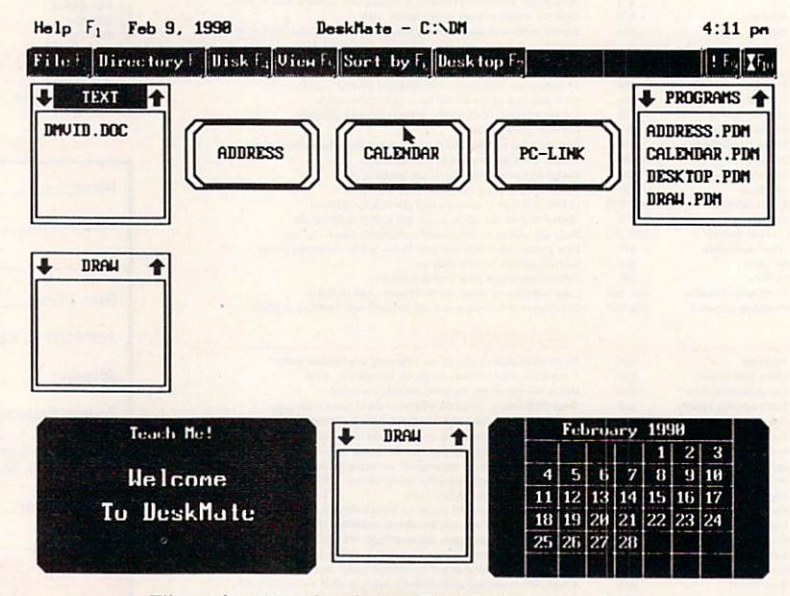

File selectors dominate DeskMate's interface.

#### V Q  $\overline{\phantom{a}}$ Ý. MOVEMENT AND A REPORT OF THE CONTRACTOR OF THE CONTRACTOR CONTRACTOR CONTRACTOR CONTRACTOR CONTRACTOR CONTRACTOR  $\overline{C}$ NEW CITY OF REAL PROPERTY AND RELEASED FOR DESCRIPTION OF REAL PROPERTY. AND RELEASED FOR DESCRIPTION OF REAL PROPERTY OF REAL PROPERTY OF REAL PROPERTY OF REAL PROPERTY OF REAL PROPERTY OF REAL PROPERTY OF REAL PROPERTY O

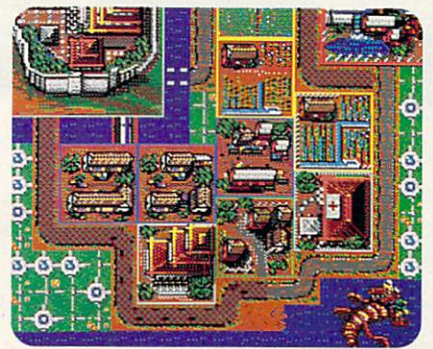

Asa Shogun in Ancient Asia, you hold the secrets to the Orient. And the keys to an empire.

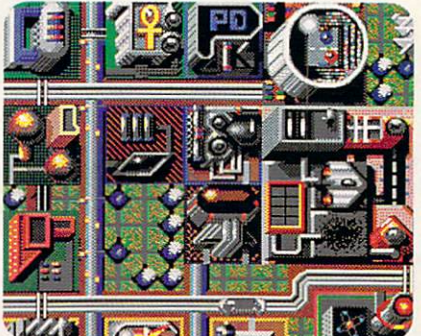

Main street U.S.A. in the 21st century Do you have what it takes to turn your town into a thriving interplanetary hub?

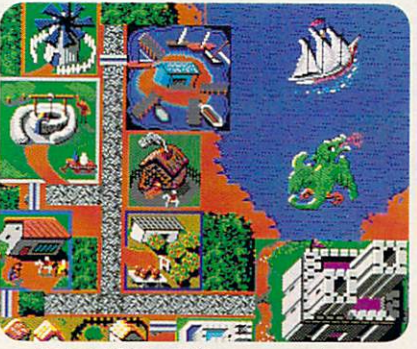

Serfs up! Thou art king or queen of your castle. Beware of plagues, dragons, witches, and other legendary dangers.

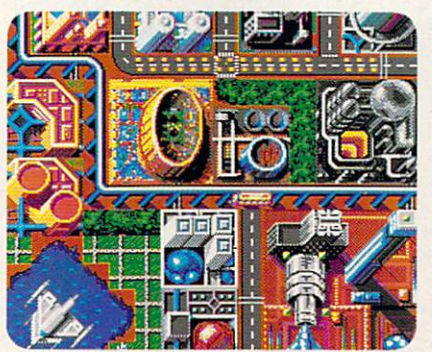

language is technology Misuse it and you'll kiss your city au revoir

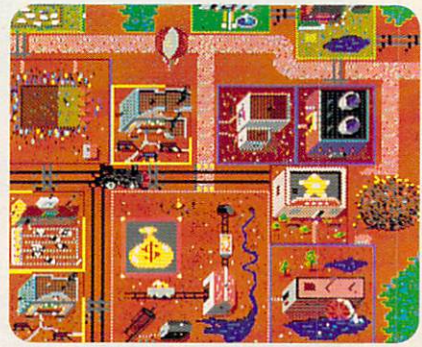

It's home on the range. And you're mayor of a bustling frontier town filled with gold, cows, and plenty o' bad guys.

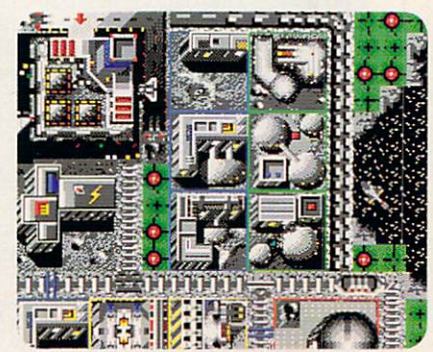

You're head of a lunar mining complex. Don't forget your umbrella: there's always a chance of meteor showers.

Get out of town. The new Maxis SimCity® Graphics Sets let you play SimCity in entirely new locales and time periods.

So now there are no city limits. One package features three settings of the future, including a moon colony. The other, three legendary settings of the past. Either Set loads right into SimCity. Offering radically different looks and architecture. Fresh challenges. New dangers lurking at every street comer. FOR 250,000 IF this sounds like acres of fun, it should.

It's created by the same people who produced 1990's number one smash hit. Which means if you're already a permanent resident of SimCity, you'll now have to move to these hot properties.

ll (415) 376-6434. SimCity is a registered trademark of Maxis. CMP110 Circle Reader Service Number 153

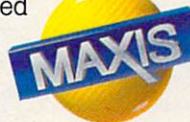

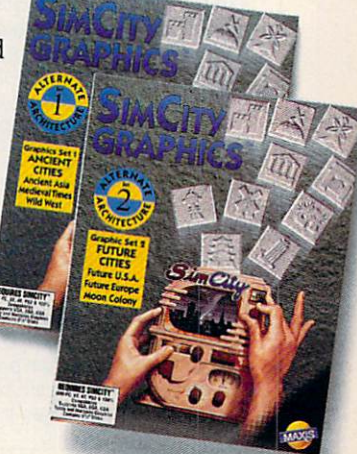

#### Take Command Command Command Command Command Command Command Command Command Command Command Command Command Command Command Command Command Command Command Command Command Command Command Command Command Command Command C

The Norton Commander and DoS-SHELL (the shell shipped with DOS 4.0) represent additional options in the shell game. DOSSHELL is ex tremely capable and would be a contender in a friendliness competition with Windows or DeskMate.

Interestingly, while DOSSHELL appears to be a text-based interface, it's actually graphical in nature (at least on EGA or better systems). Per haps later versions will exploit the

shell a graphic potential. If no a graphic potential is a graphic potential. If  $\alpha$ squandering of CPU and memory re sources (drawing letters on the graph ics screen takes much longer than displaying characters on a text screen) seems a little strange.

The Norton Commander con tains all of the standard DOS-shell features, adding a utility that can directly read Lotus 1-2-3, dBase, and most word processor files. Although not designed with the beginner in mind, it provides a depth of features that will richly reward the time invest ed in studying the manual.

Commander also features a command line on the same screen as the menu options, providing many of the benefits of a graphical interface right along with the command line.

No discussion of shells would be complete without mentioning PC Tools Deluxe. If you're among the half-dozen or so PC users who haven't yet purchased PC Tools Deluxe, it's waiting for you in its sixth version. It

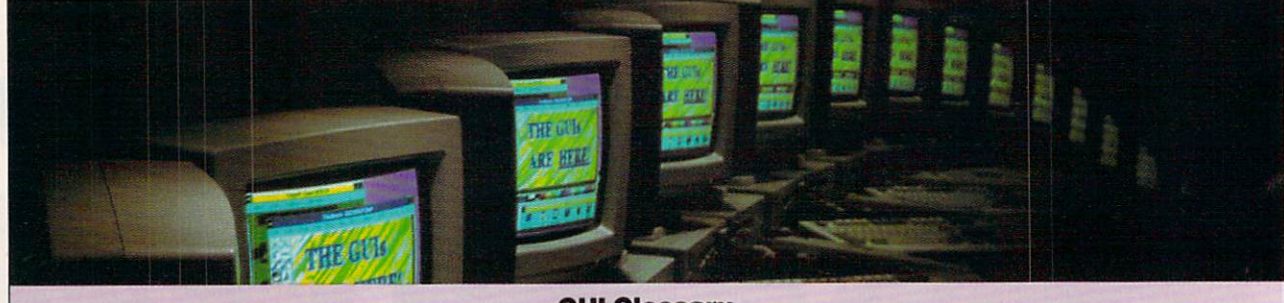

The world of the graphical user interface has its own vocabulary. Here's <sup>a</sup> short list of words you'll hear when GUIs are under discussion. discussion.

Button. Buttons are rectangles or circles, usually found in a dialog box, that affect an operation if they're selected by the mouse. Generally the default button is marked in some way to indicate that it can be selected simply by pressing Enter. Usually, the Esc key activates the Cancel button. To change the button that's highlighted, use the Tab or cursor keys. And you can always click on any of the buttons with the mouse pointer. There are many different kinds of buttons, including check boxes and radio buttons, but their action is fairly uniform.

Clicking. When you click, you move the mouse pointer to a specific position, such as over an item in a menu, and press the mouse button once, releasing it as soon as the click is felt. This action is usually em ployed to make a selection from a list or to select a button.

Close box. You can usually make a window disappear by clicking on the dose box. The close symbol is usually located in the upper left corner of the window. Windows uses a slightly different scheme, providing a menu when you click where the close box should be, which offers a choice among minimizing, maximizing, closing, and other operations. If you double-click on this box in Windows, it acts like a close box.

Dialog box. Dialog boxes are rectangles of information superimposed on the screen. They're usually designed to appear when you're about to lose data, or they may be displayed to advise you of a change of circumstances or to give you <sup>a</sup> list of options.

Double-clicking. When you double-click, you move the mouse pointer to a position on the screen and then press the mouse button twice in rapid succession. This ac tion is usually employed to start an applica-

#### GUI Glossary

tion or to make a selection from a file list and command the application running to load it.

Dragging. When you drag, you move the mouse pointer to a position on the screen, press the mouse button, and then move the mouse with the button depressed. Usually this causes something on the screen to move along with the mouse pointer. This action is usually employed for moving and sizing windows or for moving icons around the screen.

Friendly. An interface is friendly if you can learn it thoroughly in a few days.

Icons. Icons are little pictures of things, to quote an ad copywriter. There are many uses for icons, In GEM, dragging an icon from one window to another can be used to copy the file represented by the icon from one directory to another. Most graphical user interfaces offer you the choice of icons or filenames in the listing.

Maximize. Windows' windows can be made to fill the entire screen with the maxi mize button, which is an upward-pointing arrow in the upper right corner of the win dow. When the window is maximized, click ing on the same button will make the screen an intermediate size between maxi mized and minimized. mized and minimized and a substitute of the minimized and a substitute of the minimized and a substitute of the minimized and a substitute of the substitute of the substitute of the substitute of the substitute of the subs

Menu. Menus provide lists of options and commands. While a dialog box will generally provide information and options in table format, menus are neariy always in the form of a single list.

Minimize. Windows' windows can be turned into tiny icons at the bottom of the screen by clicking on the minimize box, a small downward-pointing arrow at the up per right corner of the window. This isn't the same as closing a window. The program may still be operating when it's minimized.

Mouse pointer. Usually the mouse pointer is either a tiny arrowhead or a rectangle. It

moves in response to your mouse movements.

Move bar. If your graphical user interface allows you to move its windows, you can drag the move bar to reposition its win dows. Usually the move bar is the bar that runs along the top of the window.

Scrolling. Graphical interfaces allow you to move up and down or sideways in document with the aid of slide bars or scroll bars. These bars are typically made up of arrows, <sup>a</sup> thumb mark or slide box, and a gray bar along which the thumb mark moves. Generally, clicking on the ar rows moves the screen a short distance in the direction indicated. Clicking on the gray area between the thumb mark and the ar rows moves the screen a larger distance in the direction of the arrow. Dragging the thumb mark moves you proportionally through the document. Dragging the thumb mark halfway along the slide bar will take you to a position roughly halfway through the document. Scroll bars typically appear at the right side of a window or selection list or along the bottom of a window. window.com

Selection list. Selection lists are used to view the contents of a disk or directory. They're usually scrollable. If you see a file you want to load, most graphical user inter faces allow you to double-click on the file's name in order to load it.

Window. An area of the screen where your application is running, Some user inter faces allow you to have multiple onscreen

Zoom box. If you resize a window, you may want to make it fill the entire screen at least during part of its operation. If so, you could click on the window's zoom box (usually in the upper right corner) to make the window fill the screen again. Windows uses minimize and maximize buttons in stead of a zoom box.

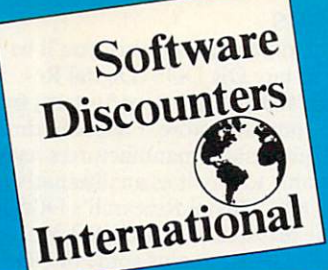

#### $AGCOLADF-$

Hold on to your seat! The next level of intence, realistic and thrilling racing simulation is here! Many new features.

THE PASSION List \$59.95 SDI Price \$39

**ACCESS**  $520$ **Countdown** Crime Wave (w/sound) .. \$39 Mean Streets (w/sound) .. \$39 ACCOLADE Altered Destiny Test<br>Drive 3: The Passion... Balance of the Planet .... \$32<br>Bar Games ................ \$29<br>Blue Angels Flight Sim ... \$32<br>Day of the Viper .........\$35<br>Don't Go Alone .........\$14<br>4th & Inches Football ....\$14 Grand Prix Circuit ........ \$25 Gunboat S32 Hardball 2 ...............\$32<br>Harmony ..............\$29 Harmony ................\$29<br>Heatwave Boat Racing ....\$25<br>Ishido J.N. Unlimited Golf ......\$39 J.N. Golf Champ Courses. \$16<br>J.N. Golf 1990 Courses.... \$16<br>J.N. Golf Infl Courses..... \$16 Star Control ...........\$32 Steel Thunder S25 Stratego S32 Slnke Aces \$32 Test Dnve The Duel. .\$32 T.D. 2. Calif. Scenery \$16 T.D. 2. Europe Scenery S16 T.D. 2. Muscle Cars \$16 **ACTIVISION** 

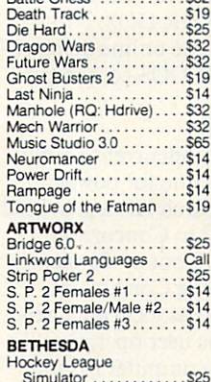

#### Simulator . . . . . . . . . . . . \$25<br>Wayne Gretzky Hockey . . \$35

#### Software WE ARE THE #1 SOFTWARE SOURCE FOR **THOUSANDS OF COMPUTER OWNERS** If you've never shopped with us before, now is the time to find

out why so many valued customers have!

• Speedy Delivery **Free shipping on orders over \$100** 

• Deep Discounts • No surcharge on MC/VISA

#### **CREATIVE LABS, INC.** CREATIVE LIGHT LIGHT COMPANY AND INCOME.

Barrier on your PC! Turn Blast away the Sound of the Sound of the Sound of the Sound of the Sound of the Sound of the Sound of the Sound your favorite games into a stereo experience. AdLib compt.

SOUND BLASTER<br>List \$239.95 SDI Price \$179 List \$79.95 SDI Price \$65

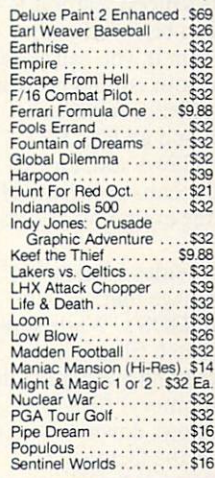

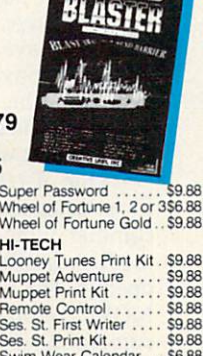

Swim \ Win, Lose or Draw Deluxe \$16 **INFOC** Battletech . . . . . . . . . . . . . . \$19 **Circuit** Hitchh King Arthur . . . . . . . . . . . . \$19<br>Shogun . . . . . . . . . . . . . . . . . \$14<br>Zork Zero . . . . . . . . . . . . . . . \$14 LEARN<br>Childs Reader Rabbit ...........\$32<br>Think Quick .............\$32 S.S. Midnight Rescue ....\$32<br>S.S. Outnumbered ......\$32

#### CALL OR WARD COMPANY IS A COMPANY OF THE CONTRACT OF THE CONTRACT OF THE CONTRACT OF THE CONTRACT OF THE CONTRACT OF THE CONTRACT OF THE CONTRACT OF THE CONTRACT OF THE CONTRACT OF THE CONTRACT OF THE CONTRACT OF THE CONTR IBN

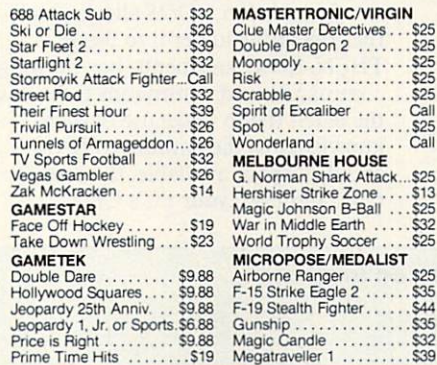

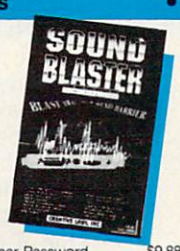

Super Password 7S9866 (2) and 2012 (2) and 2013 (2) and 2014 (2) and 2) and 2) and 2) and 2) and 2) and 2) and 2) and 2) and 2) and 2) and 2) and 2) and 2) and 2) and 2) and 2) and 2) and 2) and 2) and 2) and 2) and 2) and

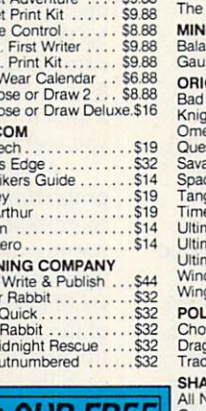

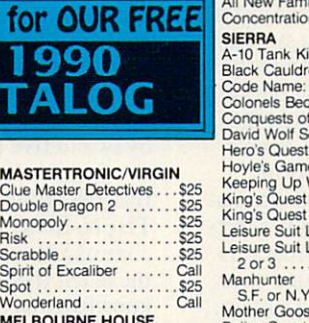

SIR TECH  $53$ 

Faces...Tris III . . . . . . . . . . . \$25<br>Falcon A.T. (EGA) . . . . . . . \$39

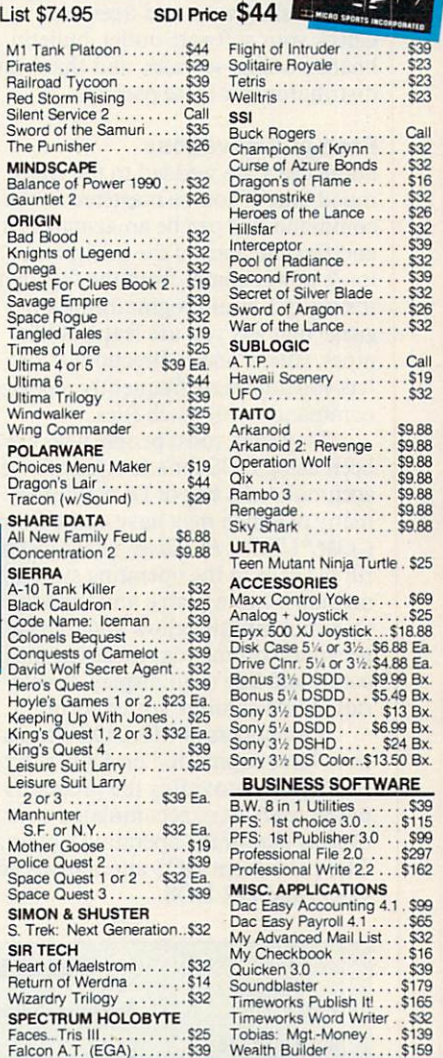

#### Cribbage/Gin King ......\$25<br>C. Yeagers AFT 2.0 ......\$16<br>Deluxe Paint Animation...\$94 **POLICIES & PROCEDURES**

Full Metal Planet CaJi NFL Pro League FootDali...S49 North& South \$25 RoDocop \$25 Rooocop Call Super Hang-On <sup>525</sup>

Call

\$32

\$16

Algeblaster Plus . . . . . . . . . \$32 Personal Trainer S.A.T.... \$32 Reading & Me . . . . . . . . . . \$24<br>Word Attack Plus . . . . . . . \$32 **ELECTRONIC ARTS** Abrams Battle Tank .....\$16<br>Bard's Tale 2 ...........\$16 Battles of Napoleon ..... \$32 Blockout . . . . . . . . . . . . . . . \$26 Cartooners . . . . . . . . . . . . . \$32 Centurion . . . . . . . . . . . . . \$32

Archipelagos ............\$25<br>Designasaurus ...........\$25

**BRODERBUND** 

 $e_{\mathcal{L}}$ 

BRODERBUND Ancient Art ol War at Sea. S29 Banner Mania S23 Carmen S.D Europe .. .S32 Carmen Time S32 Carmen S.D. SA \$32 Carmen SD -World ....S32 If It Moves Shoot It S19 Omm-Play Basketball ... .532

New Printshop ..........\$39<br>New Printshop Companion \$32 Prince of Persia ..........\$25<br>P.S. Sampler Graphics ...\$23 School/Business Gr. \$23 Playroom <sup>529</sup> Sim City Terrain ........ \$14 Shufflepuck Cafe ........ \$23<br>VCR Companion ........ \$32 wings of Fury ...........\$25<br>Wolfpack ..............\$35 **CINEMAWARE**<br>It Came From Desert TV Sports Basketball ... Call Top 10 Solid Gold.... \$10.88 **ABC Monday Nite Football\$32** Chamber Sci. Mutant . . . . \$32<br>Drakkhen . . . . . . . . . . . . . . Call

- shipping on orders over \$100: Call for details on overnight & 2 day shipping. AK, HI, FPO, APO - shipping is \$5 on all orders. Canada and Puerto Rico - shipping is \$7.50 on all orders. PA residents add  $6\%$  sales tax on the total amount of orders including shipping charges.
- UPS 2 day and overnight shipping available -Call.
- Orders with cashiers checks or money orders shipped immediately on in stock items. Personal and company checks, allow 14 business days clearance. No C.O.D.'s!
- Defective merchandise replaced within 60 days of purchase. Other returns subject to 20% restocking charge. You must call customer service for return authorization 412-361-5291. 9-5:30 EST.
- Prices and availability are subject to change.
- 
- **Order Via Modem on CompuServe. GEnie & QLink.**
- School purchase orders accepted. Circle Reader Service Number 269 Circle Reader Service Number 269 (Number 269 (Number 269 (Number 269 (Number 269 (Number 269 (Number 269 (Number 269 (Number 269 (Number 269 (Number 269 (Number 269 (Number 269 (Number 269 (Number 269 (Number 269 (Number 2

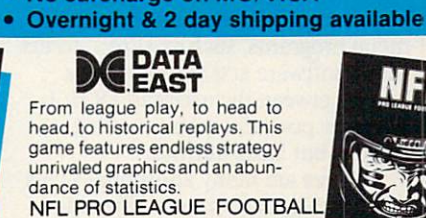

M1 Tank Platoon . . . . . . .<br>Pirates  $S<sub>4</sub>$ Railroad Tycoon ........ \$39 Tetris ........ Red Storm Rising ........\$3<br>Silent Service 2 .......... Ca Silent Service 2 ........ Call<br>Sword of the Samuri...... \$33 The Punisher .......... \$26 **IDSCAPE** 

List \$74.95

Balance of Power 1990...\$32  $intlet 2$  ............\$26 GIN

Blood. Blood .............\$32<br>ahts of Legend.......\$32 Knights of Legend \$32 Omega \$32 Quest For Clues Book S19 Savage Empire <sup>539</sup> Space Rogue <sup>532</sup> Tangled Tales \$19 Times of Lore S25 Ultima or S39 Ea Ultimas S44 Ultima Tniogy S39 Wing Commander ......\$39 ARWARE<br>lices Menu Maker . . . . \$19

Dragon's Lair ............\$44<br>Tracon (w/Sound) ......\$29 ARE DATA

Concentration 2 ...... \$9.88

iller .........\$3<br>00...........\$2 Code Name: Iceman ....\$39 Conquests of Camelot . . . \$39<br>David Wolf Secret Agent . . \$32 Hoyle's Games 1 or 2..\$23 Ea. Keeping Up With Jones S25 Kings Ouest 1. <sup>2</sup> or 3.532 Ea King's Quest S39 Leisure Suit Larry \$25 Larry . . . . . . . . \$39 Ea

Mother Goose . . . . . . . . . \$19<br>Police Quest 2 . . . . . . . . . \$39<br>Space Quest 1 or 2 . . . \$32 Ea.<br>Space Quest 3 . . . . . . . . . \$39 **SIMON & SHUSTER**<br>S. Trek: Next Generation..\$3

Heart of Maelstrom . . . . . . \$32<br>Return of Werdna . . . . . . . \$14<br>Wizardry Trilogy . . . . . . . . \$32

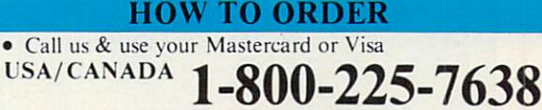

Order Line Hours: Mon-Thurs 9:00 A.M.-9:00 P.M.. Fri-9:00 A.M.-7:00 P.M., Sat-10:00 A.M.-4:00 P.M. EST. Send Money Orders or Checks to:

Software Discounters Inti. <sup>5607</sup> Baum Bhd. Dept. CP

Pittsburgh. Patterns and Pittsburgh. Patterns and Pittsburgh. Patterns and Pittsburgh. Patterns and Pittsburgh. • Fax MC/VISA orders with our fax #1-412-361-4545

has virtually every constructed and constructed and DOS shell.

Since PC Tools Deluxe will inevitably be mentioned in every review of virtually every kind of software, from disk utilities to word processors, we don't need to dwell on its virtues here, other than to say that it has plen ty of them.

Other GUI alternatives include menu programs, such as Direct Access. Menu software acts primarily as a buffer between the user and DOS: It provides powerful menu-making options but lacks utilities.

There are many additional shells available, both commercially and through shareware and freeware. Check your software outlet, bulletin boards, online services, and shareware distributors for these packages.

#### Prompt Innovations

Some users are wedded to the com mand line. If you've mastered it, the command line can be amazingly fast communication of the amazing fast of the amazing can be a communicated as a control of the amazing can be a control of the amazing can be a control of the amazing can be a control of the amazing can be a control of the ama and flexible. Part of the command line's power comes from the fact that it's really a mini programming language that lets you use features like pipes, filters, and redirection. It also lets you automate frequently repeated commands with batch files.

However, most people who have been using DOS for a few years have accumulated a bag of DOS utilities, many of which may have come from COMPUTE!'s PC Disk. These utilities fill the gaps in the operating system, making it more usable and friendly. Common utilities allow you to recall previous commands entered at the command line or to display directocommunications of the community of the community of the community of the constant of the community of the community of the community of the community of the community of the community of the community of the community of t ries in two-column, sorted form.

Developers of MS-DOS alterna tives have capitalized on DOS short comings by providing the programs power users have accumulated over time as part of the operating system. Two prominent DOS alternatives are 4D0S and DR DOS.

#### 4DOS

This program is not actually a replacement for DOS but an alternative com mand line interpreter. It takes the place of the C0MMAND.COM file on your boot disk and provides <sup>a</sup> col lection of useful commands that Mi crosoft and IBM left out of MS- and PC-DOS

4D0S has two advantages over C0MMAND.COM. First, it provides much more power. And second, it's more intuitive. For example, where in DOS you have to issue multiple com mands to copy selected files from one disk to another, 4D0S allows you to list several files after the COPY com mand, and it will copy each in turn.

One of 4DOS's nicest features is a communication is a selected and it is a selected and it is a selected and it is a selected and it is a selected and it is the files on which your command will operate. The file selector features MOVE command and an EXCEPT command, which allows you, for ex ample, to move the entire contents of <sup>a</sup> directory, with the exception of files you specify.

 $\frac{1}{2}$  and  $\frac{1}{2}$  are provided by  $\frac{1}{2}$  . The provides batch-file and  $\frac{1}{2}$  are provided by  $\frac{1}{2}$ programming language that's much more capable than DOS's. While sup porting standard batch files, it intro duces a new, timesaving alternative in BTM (Batch To Memory) files. One of the things that slows down conven tional batch files is the fact that as each line is read from disk, interpret ed, and acted on, the disk file contain ing the batch commands is opened and closed. BTM files are read and ex ecuted from RAM, reducing the disk access and increasing operating speed by two to five times.

In addition, 4D0S allows batch files operating under it to use IF-THEN-ELSE statements, box-drawing commands, and commands that allow the batch file to make use of such knowledge as the amount of RAM and disk space available, the display type, and even your PC's CPU.

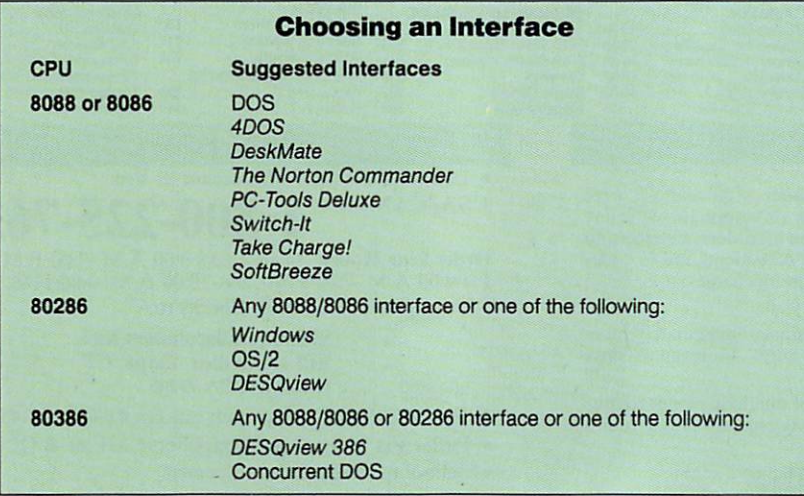

#### **DR DOS** DRDOS

By the time you read this, you'll be able to buy DR DOS (Digital Re search's Disk Operating System) from your computer store. For some time, PC compatibles manufacturers have been able to buy it as an alternative to MS-DOS. Digital Research's DOS has all the features of MS-DOS 3.3 (a very popular version) plus some of DOS

Two of DR DOS's most impor tant features are its support for hard disk partitions larger than 32MB and LIM EMS 4.0 memory (the current expanded-memory specification). Most significant to the companies that purchase DR DOS for installation is the fact that it is ROMable. In other words, it can be placed in a ROM chip, allowing for virtually instanta neous booting. No more waits while the DOS wheels grind themselves to dust inside the machine. Award Soft ware, maker of the Award BIOS, now sells DR DOS on a ROM card. This is good news for network managers who want to run diskless DOS work stations and for interest of the impatient DOS users and the impatient DOS users and interest of the interest of the interest of the interest of the interest of the interest of the interest of the interest of the interest who want DOS to be on instantly.

DR DOS sports a witty reply to the deadheaded EDLIN. Rather than clone the worst text editor in compu terdom, Digital Research has provid ed a full-screen editor that uses wellknown WordStar commands.

Another important DR DOS fea ture is command line recall, which al lows you to retrieve the last several command line entries.

Power users will appreciate the password protection for files and di rectories built into DR DOS. Novices will be grateful for the online help provided for every DR DOS command.

It's obvious from Concurrent DOS's \$495 price that it's one for power users. Digital Research has a provided a response to OS/2 in Concurrent DOS that puts OS/2 out of the picture.

Systems running Concurrent DOS are able to act as local area net works (LANs). The user operating the console (the main computer running Concurrent DOS) can operate as many as four sessions (four individual programs, batch files, or whatever). Nine more users can work under the same operating system from PC ter minals through serial cables. Each of these nine can have two independent sessions running simultaneously.

Concurrent DOS is designed with the <sup>80386</sup> CPU in mind and is recom mended only for 386s and 386SXs. The minimum memory required to run Concurrent DOS is one megabyte. but you'll need at least another megabyte to run all those sessions.  $\Box$ 

## AMIGA VIEW

#### ANDY R THOMPSON

o west, young man! It's the end of the year and the end of an era for me at COM PUTE. After four years of service, I've handed in my resignation, I've packed up my belongings, and I'm heading west (to the left coast, as my wife would say). These are my last editor's notes.

Although it's usually not kosher to tell readers why you're leaving most editors don't even get the chance to say farewell—I'm going to break the tradition. I've chosen to accept a position at Microsoft in Redmond, Washington. Yes, Microsoft, the maker of maker of the maker of the maker of the maker of the maker of the maker of the maker of the maker of the maker of the maker of the maker of the maker of the maker of the maker of the  $\epsilon$  of  $\epsilon$  and  $\epsilon$  and  $\epsilon$  a that), Windows 3.0, and OS/2. No, it doesn't make any Amiga products, with the possible exception of Amiga Basic. I hope to change that.

Leaving COMPUTE was a tough decision for me. My work here has been both rewarding and fun. COM PUTE has assembled some of the best

people in the industry, and it was great to be a part of that. Leaving Amiga Resource behind will be the hardest, however. The entire maga zine was designed. zine was designed, was designed, when the second contract of the second contract of the second contract of the second contract of the second contract of the second contract of the second contract of the second contract of conceived, and edited by Rhett Anderson and me, and it will be diffi cult to let go. But the magazine has changed, and it's taken a path I choose not to follow.

From the begin ning, Amiga Resource has been unique. Unlike most magazines, it had no one all-powerful edi tor; it had two. As coeditors, Rhett and I made a formidable editorial tag team. And al though we may disagree on many topics, we are the best of friends (we live only a few blocks apart, and neither of us has burned down the other's house). Besides,

I think our often-differing viewpoints only enhanced the magazine's editori al perspective.

Rhett and I may not be here in person anymore, but we aren't cutting our ties entirely. As usual, we'll con tinue to write the controversial col umn "Taking Sides," and I'll continue to push the Commodore <sup>64</sup> to its lim its with my "Programmer's Page" col umn in COMPUTE's Gazette section. Don't be suprised if you see my name on a feature article or two, either.

Rest assured, my departure doesn't mark the end of Amiga Re source. In fact, COMPUTE would like your suggestions on what direction you'd like to see this section take. Now that Amiga Resource's original bullheaded editors are out of the way, it's your turn to take command. Write to us with your ideas and comments. Tell us what you like and don't like about the new COMPUTE format. Give us suggestions on what type of

specialized Amiga products you'd like to see, as well. An all-Amiga newslet ter? An expanded "On Disk" product? A publication composed entirely of "Readers' Feedback?" These are exciting times for the Amiga, and COM PUTE certainly wants to be there.

But enough about business. Before I go, I'd like to share with you some of my favorite moments in COMPUTE history. Warning: These have nothing to do with the Amiga.

First, there were the Scotch tape wars. Initiated by one David Hensley and finalized by Troy Tucker and me, these battles left no object safe from our tape dispensers. In an attempt to find the ultimate practical joke in volving clear adhesive, we taped ev erything from chairs to the buttons that hang up telephones (when you get a call and lift the receiver, the telephone continues to ring).

Then, of course, there was the time we had to explain to the recently

hired New York native Bill Chin that the "dead baby pigs" he continual ly encountered on the North Carolina roads were actually animals known as opossums. Apparently they don't have any such critters in the Big Apple.

And I'll never forget when Tim Midkiff wrote a particularly volatile program on the IBM PC that, when it crashed (which it often did in its early stages), somehow managed to print a nicely formatted calendar on the screen with the current date flashing. The surprising thing about it was that he was writing an arcade game, not a datebook.

As you can proba bly tell, I'm going to miss COMPUTE, its people, and its readers. Good-bye.  $\overline{1}$ 

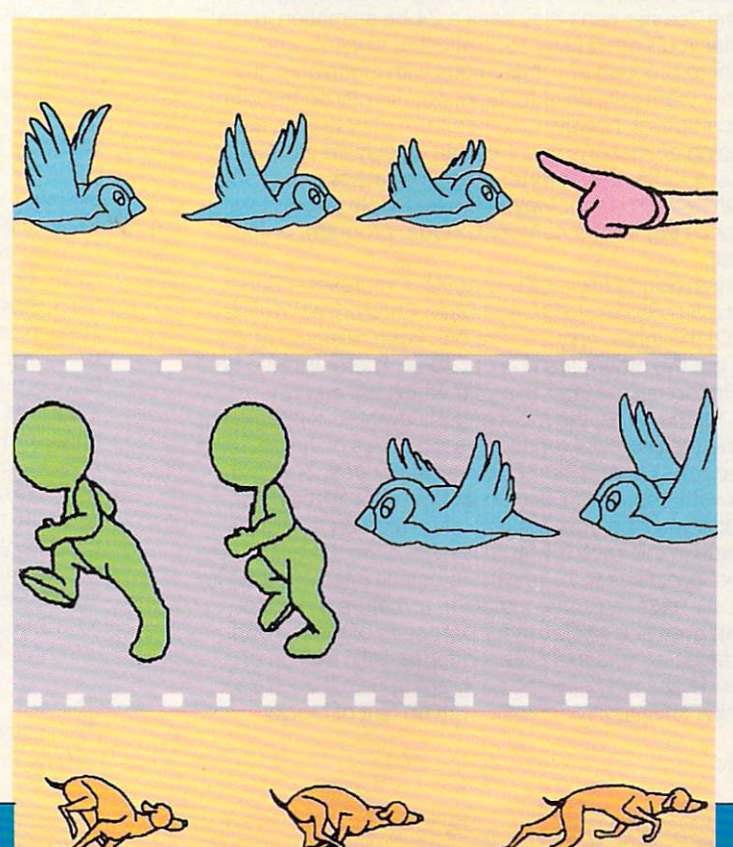

## NEWS & NOTES

RE SA

Commodore's marketing department says we can expect another ad campaign this fall, which should start about the time you read this. All I've heard about this one is that it "won't be dumb," and it won't feature our friend Stevie from last year's commercials. The company has al ready started a modest print campaign to promote a free monitor promotion for the Amiga 2000HD and <sup>2500</sup> (after bumping the memory on the 2500/30 to five megabytes). Does this promotion tell us something about the 2000HD and 2500? Since the introduction of the 3000, some people have insisted that the days of the high-end 2000s are num bered, particularly in light of rumors of several new Amiga models in development. The most concrete stories I've heard are about <sup>a</sup> slightly faster 3500 model in a tower case.

**SHELDON LEEMON** 

## MANIA

Mosf^beople have been pretty impressed with Alan Hastings' Lightwave program, but some were thrown for a loop by Newtek's recent announcement that it would only come bundled with the Video Toaster and not be sold separately. Although the Toaster's 24-bit color output obviously produces better quality than native Amiga display, it takes longer to produce each frame when working at such a high resolution. In addition, the Toaster can't play back a 24-bit animation in realtime. This means that you'll need fairly sophisticated single-frame recording equipment to produce any animations with Lightwave, and you'll be able to show them only on videotape, not directly on the com puter. The biggest complaint, however, comes from people who are only interested in doing animations that they can display on the Amiga and who think that at \$1,595, the Toaster makes a rather expensive dongle for the LightWave program. Maybe those people should take a look at the \$3,000 price tag for the Autodesk Studio program, or for Caligari Professional.

Other new entries include Impulse's Imagine, Progressive Peripherals & Software's 3-D Professional, and Hash Enterprises' Animation: Journeyman. Of the three, only 3-D Pro has been released at the time of this writing, but the others are due out soon. There will also be an update for 3-D Pro sometime later this year which will add raytracing capabilities. Of the three, the most eagerly awaited is Imagine. It promises to combine the powerful rendering capabilities of Turbo Silver with a user interface that somebody could actually use. This program will also work with Impulse's Firecracker board for 24-bit color output (natch), though you won't get realtime animation on the frame buffer. The dark horse in this race is Martin Hash's Animation: Journey man program. It, too, promises to have a more usable interface than its predecessor, but it still uses the same intriguing armature model for motion, in which you create <sup>a</sup> skeleton for purposes of motion and then model the surfaces around this skeleton for realistic motion of people and animals. Those who saw the program at SIGGRAPH say that it produced a nice animation of sharks, with no hint of blocky polygons.

#### —SHELDON LEEMON

#### **A Tad Better** <u>better and the second control of the second control of the second control of the second control of the second control of the second control of the second control of the second control of the second control of the second c</u>

There's no shortage of hot new Amiga software in the works. First out of the chute will be ASDG's Art Department Profes sional. This enhanced version of The Art Department (TAD) graphics conversion program adds the ability to save, as well as load, non-IFF graphics formats. Other enhancements include ARexx support and the ability to control and render to devices such as Black Belt's HAM-E, Dig ital Creations' DCTV, film re corders, and the Mimetics FrameBuffer.

Art Department Professional has enhanced color-palette con trol, including the ability to ren der in <sup>256</sup> colors, which is useful for transferring images to VGA PCs and Mac II systems. Special effects such as line art and colorto-gray-scale conversion are now handled using external modules, so you can easily add new effects.

The new program sells for \$199.95 (TAD owners can upgrade for \$75.00) and includes load and save modules in Digi-View, Sculpt, Turbo Silver, DeluxePaint II Enhanced, Mac Paint, GIF, IFF, and PCX formats. Also available are the Art Department Professional Conver sion Pack (89.95), which includes loaders and savers for Targa, TIFF, PICT2, and Rendition for mats, and the Art Department Presentation Graphics Pack  $($129.95)$ , a module that lets you combine multiple images with business graphics.

Contact ASDG, <sup>925</sup> Stewart Street, Madison, Wisconsin 53713; (608) 273-6585. —DENNY ATKIN

=1NSIDER NEWS AND GOSSIP continued on page A-4

. . . . . .

#### MOST URGENT....TOP SECRET

Chyropian connection confirmed Immediate bust now imperative Send your best agent

Terrakki...Chrystal City, Chyropia Code MCIII/J211830

#### -■:■■'-■- BBM ■''■'',■'-■ ■'■' ... mm The Chyrophone and Chyrophone and Chyrophone and Chyrophone and Chyrophone and Chyrophone and Chyrophone and Chyrophone and Chyrophone and Chyrophone and Chyrophone and Chyrophone and Chyrophone and Chyrophone and Chyropho Connection

# $\left| \cdot \right|$

north American Customers and American Customers can be a series of the call of the Customers and the Customers call 1-800-March 2000 and the Customers of the Customers and the Customers of the Customers and the Customers o Elsewhere call Australia 06-281-5150

Available for the Mac, IBM PC, Amiga and Atari ST.

For more information and a chance to win a free copy of **fillen Drag Lords** please send this completed form and an SASE (or <sup>a</sup> \$1.00 international money order for overseas enquiries) to:

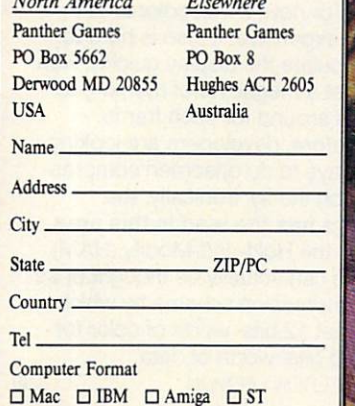

Magazine (in which advert appeared)

**WARNING** 

Addictive to your PC. Undertake at your own risk. Do not, repeat, do not get hooked! By authority of the Celestial Investigation Agency

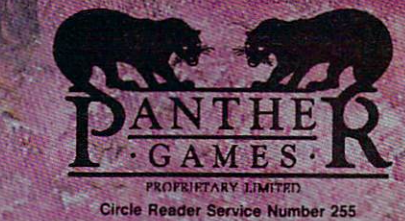

## INTRODUCING MAVERICK FOR THE AMIGA

#### Absolutely The Hottest Amiga Archival Utility System In The Neighborhood!

Five years ago, KJPB began producing a series of parameters that were simple, effective, and deadly to copy protection schemes. 2 years ago, the company introduced Maverick, a complete archival system that rocked the Commodore world and literally put lesser companies out of business.

Today, after more than a year of solid research and development, that same company is ready to change the course of Amiga computing forever.

Introducing Maverick for the Amiga!

COMMODORE AMIGA

Ш

The company that has always understood that being Best is more important than being First is ready to give you total control over your software. Maverick Amiga is not like anything you've ever seen before.

Picture this: No fumbling for pull-down menus or digging through overlapping windows - the Maverick screen is a clean control panel designed to allow you to operate the program as if it were a physical piece of hi-tech equipment.

A single window displays a scrolling list of all the known titles that Maverick copies. Each entry is color coded to match one of three buttons below. We don't make you waste time trying to figure out which tool to use on a program -- Maverick already knows! What could be easier?

Button 1 is Maverick HyperCopy, an extremely fast data copier that copies the data on a disk without duplicating any errors. This feature makes your data backup chores fast, easy, and reliable!

Button 2 is Maverick Parameters. After five years and hundreds of successful parameters, nobody can come some of the newest, toughest programs on the market - and our parameters go through them like a hot knife through butter. You won't be disappointed by our list!

Button 3 activates the Maverick OverRide(R) System: special parameters that make a program useable on a hard drive by COMPLETELY de-protecting it! Now you can take advantage of your hard drive's speed and convenience without putting up with key-disk schemes and other hassles!

> Even though Maverick comes with over 200 parameters, that's just the beginning of the story. Don't let Maverick's simplicity fool you. If you're an advanced user, you can open the hidden System Access panel that puts you in complete control of all major Maverick copier functions. You can even create and save up to three of your own custom copiers, keyed to any of the three "User" buttons that are already installed on the Maverick control panel! Now you can add your imagination and skill to the work of our own hot programmers to create an archival utility system thai is totally unique'

Future expansion is built right in: the control panel already has an expansion module system to the newest version, including expansion modules and additional new parameters, every 90 days! Our optional Maverick Subscription Service will even ensure that new updates are shipped to you automatically -- you'll be among the very first to get the newest version, and you won't even have to lift a finger!

All of this is proof of our commitment to keep your Maverick running on the cutting edge of archival technology! That's why this is the system that was worth the wait. That's why this is the system that everyone will be talking ahoui. And ihai's why this is the system thai will make every other copy program you've ever used seem like Betaware! We have the will and we have the skill to make sure that Maverick will always<br>be the best archival utility system available for the Amiga. So why wait? Call us today and get your hands best Amiga archival utility system in the neighborhood -- no matter where your neighborhood is!

#### Introductory Price · Only \$39.95!

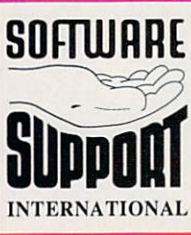

800-356-1179 INTERNATIONAL ORDERS 206-695-1393<br>ACCEPTING FAX ORDERS \()\\ ACCEPTING PAX ORDERS 206-695-0059<br>TECHNICAL SUPPORT LINE 206-695-9648 You may mail your order to us at: 2700 NE Andresen Road, #A-10 Vancouver, WA 98661

METHODS OF PAYMENTS ... We accept money orders, may also pay by COD or personal check. All monies MUST be<br>paid in US funds.

SHIPPING & HANDLING CHARGES -- USA (48 states),<br>FPO. APO. US Possessions: Please add \$3.50 per order. US shipping is usually by UPS ground. Fast UPS 2nd Day Air is<br>available (US 48 states only) by adding \$2.00 per pound (1st lb.)<br>and \$1.00 per pound (each additional lb.) more. Alaska & Hawaii:<br>Shipping is usually by UPS 2nd D order. Canada: Software - \$4.00 for the first piece & \$1.00 for

each additional piece per shipment. Foreign (Overseas): Please add a total of \$23.40 per order for S&H charges. COD CHARGES -- COD available to previous customers only<br>in all 50 US states. Please add \$3.50 in addition to your S&H charges.

OTHER POLICIES -- Washington State residents must add<br>7.6% to their order for state sales tax. Defective items are replaced at no charge, but must be returned to us postpaid within<br>30 days of invoice date. All in stock orders are processed within<br>24 hours. All specifications are subject to change without notice.

Circle Reader Service Number <sup>112</sup>

**DISCOVER** 

#### NEWS & NOTES continued from page A-2

## TRUE COLORS IN THE COLORS IN THE COLORS IN THE COLORS IN THE COLORS IN THE COLORS IN THE COLORS IN THE COLORS IN THE COLORS IN THE COLOR COLORS IN THE COLOR COLOR COLOR COLOR COLOR COLOR COLOR COLOR COLOR COLOR COLOR COLOR

All of a sudden, true color is one of the big buzzwords in the micro computer industry. Once Apple and IBM discovered the analog RGB monitor, it was only a matter of time until people started developing 24 bit color-display adapters for their computers. And once they saw the photographic-quality color dis plays these 24-bit adapters provid ed, they quickly agreed that this was the new standard for profes sional color graphics. This meant that the Amiga, which had previ ously been in the forefront of micro computer graphics, had suddenly fallen to the middle of the pack. Nonetheless, the true-color craze isn't necessarily bad news for the Amiga. For one thing, it means that there's a new emphasis on color input and output devices that can be used with the conven

tional Amiga graphics display. Take a look at the success of the Sharp JX-100 scanner in the Amiga market, and you'll see what I mean. As color becomes the new craze, we'll see cheaper and better

color scanners, laser printers, ther mal printers, and film recorders.

Nor is the Amiga community taking the true-color challenge lying down. At the recent SIGGRAPH show, Impulse was showing off its 24-bit Firecracker board for the Amiga, which allows you to overlay the normal Workbench screen on top of the color frame-buffer dis play, just as NewTek was once again showing the Video Toaster,

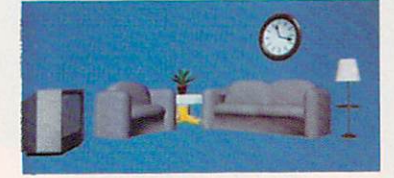

which includes dual 24-bit color frame buffers. Commodore was also showing the University of Low ell graphics card, which displays <sup>1024</sup> colors at once from <sup>a</sup> palette of 16.8 million, at SIGGRAPH. The main focus for this board appears to be as <sup>a</sup> UNIX display, possibly running a color version of X-Window, the most popular protocol for multiuser graphics workstations. The most encouraging rumor that I've been hearing is that Commo dore has been making progress toward developing display-indepen dent system software that will pro vide hooks for running current software (like the Workbench) on alternative displays. Until then, all such displays on the Amiga will be secondary monitors that will require special software that knows how to render to them.

For now, 24-bit color is still fairly expensive. It also is hard to manipulate the display quickly, with almost a megabyte of memory to move around for each frame. Therefore, developers are looking for ways to do onscreen compres sion on the fly. Ironically, the Amiga has the lead in this area, since the Hold-and-Modify (HAM) mode can actually be thought of as compression scheme by which you get <sup>12</sup> bits' worth of color for only 6 bits' worth of data. —SHELDON LEEMON  $\Box$ 

. . . . . . . . . . . . . . . .

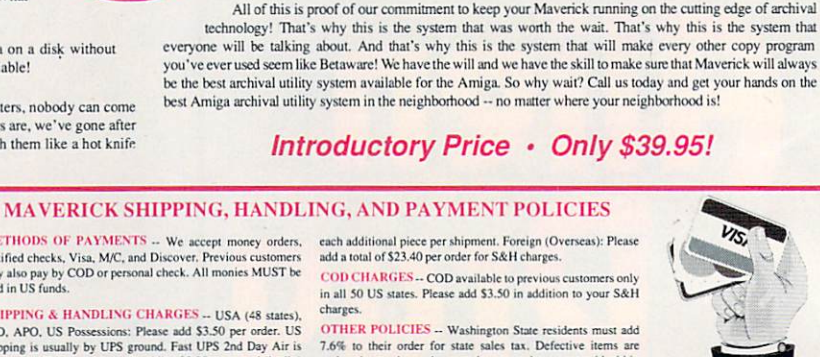

. . . . . . . . . . . .

## **IREE NEW PRODUCTS FROM ICD**

#### **Flicker Free Video<sup>™</sup>**

With Flicker Free Video (FFV) and a standard VGA or multi-frequency monitor, any Amiga® 500, 1000, or 2000 computer can produce a high quality display, free of interlace flicker and visible scan lines. Installation requires no soldering or advanced technical knowledge and frees the video slot in Amiga 2000 computers for other uses. FFV is compatible with all software, works in low and high resolutions interlaced or not, and has no genlock conflicts. FFV uses a multi-layer circuit board and surface-mounted components, packing a lot of power into a very small space. Both PAL and NTSC are automatically recognized and fully supported. Full overscan is supported, not just a limited overscan. Three megabits of random access memory are used to ensure compatibility with overscan screens as large as the Amiga can produce.

#### AdSpeed™

ICD expands its line of innovative enhancement products for the Amiga with the introduction of AdSpeed, a full featured 14.3 MHz 68000 accelerator for all 68000-based Amiga computers. AdSpeed differs from other accelerators by using an intelligent I6K static RAM cache to allow zero wait state execution of many operations at twice the regular speed. All programs will show improvement. AdSpeed will make your Amiga run faster than any <sup>68000</sup> or <sup>68020</sup> accelerator without on-board RAM. AdSpeed works with all 68000 based Amiga computers, including the 500, 1000, and 2000. In-

stallation is simple and requires no soldering. AdSpeed has a software selectable true 7.16 MHz 68000 mode for 100% compatibility —your computer will run as if the stock CPU was installed. 32K of high speed static RAM is used for 16K of data/instruction cache and 16K of cache tag memory. A full read and write-through cache provides maximum speed.

#### AdSCSI<sup>™</sup> 2080

The fastest, most versatile SCSI host adapter (hard drive interface) available for the Amiga 2000 now comes in a new configuration. AdSCSI 2080 is not DMA, but its clean design and advanced caching driver provide greater throughput than any available DMA interface. All the features you want are included at no additional charge: autoboot from Fast File System partitions, Commodore® SCSIDirect and Rigid Disk Block conformance for no mountlist editing and compatibility with third party SCSI devices, and the most advanced removable media support available, including automatic DiskChange and no partitioning

restrictions. AdSCSI 2080 also includes sockets for adding two, four, six, or eight megabytes of RAM using 1 megabyte SIMMs. If expansion slots are in high demand, then this card could be your answer.

Flicker Free Video, AdSpeed, and AdSCSI 2080 join ICD's existing and growing line of power peripherals and enhancements for Amiga computers. Our experience and expertise allow us to give you the products and support you deserve, From beginning to end, every possible aspect of product development and production is handled in-house. We design all the hardware, lay out all the circuit boards, and write all the software. We assemble and test our products in our own facility, providing us with an unmatched level of control over the finished product. It is never out of our hands. These are more examples of the advantages you get from ICD. The best product. At the best price. With the best support. No compromises.

Flicker Free Video, FFV, AdSpeed and AdSCSI are trademarks of ICD, Inc. Commodore is a registered trademark of Commodore Electronics Limited. Amiga is a registered trademark of Commodore-Amiga. Inc.

Circle Reader Service Number 256 Circle Reader Service Number <sup>256</sup>

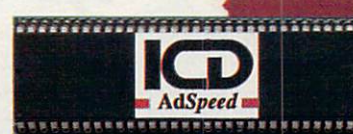

1220 Rock Street Rockford, IL 61101 (815) 968-2228 Information (800) 373-7700 Orders only (815) 968-6888 FAX

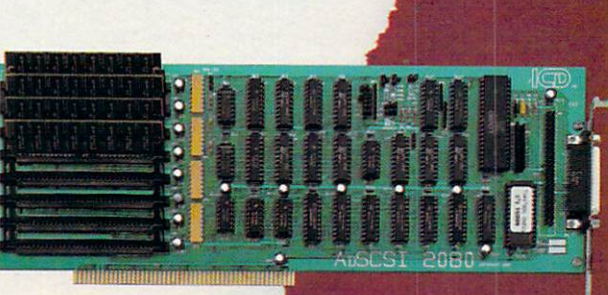

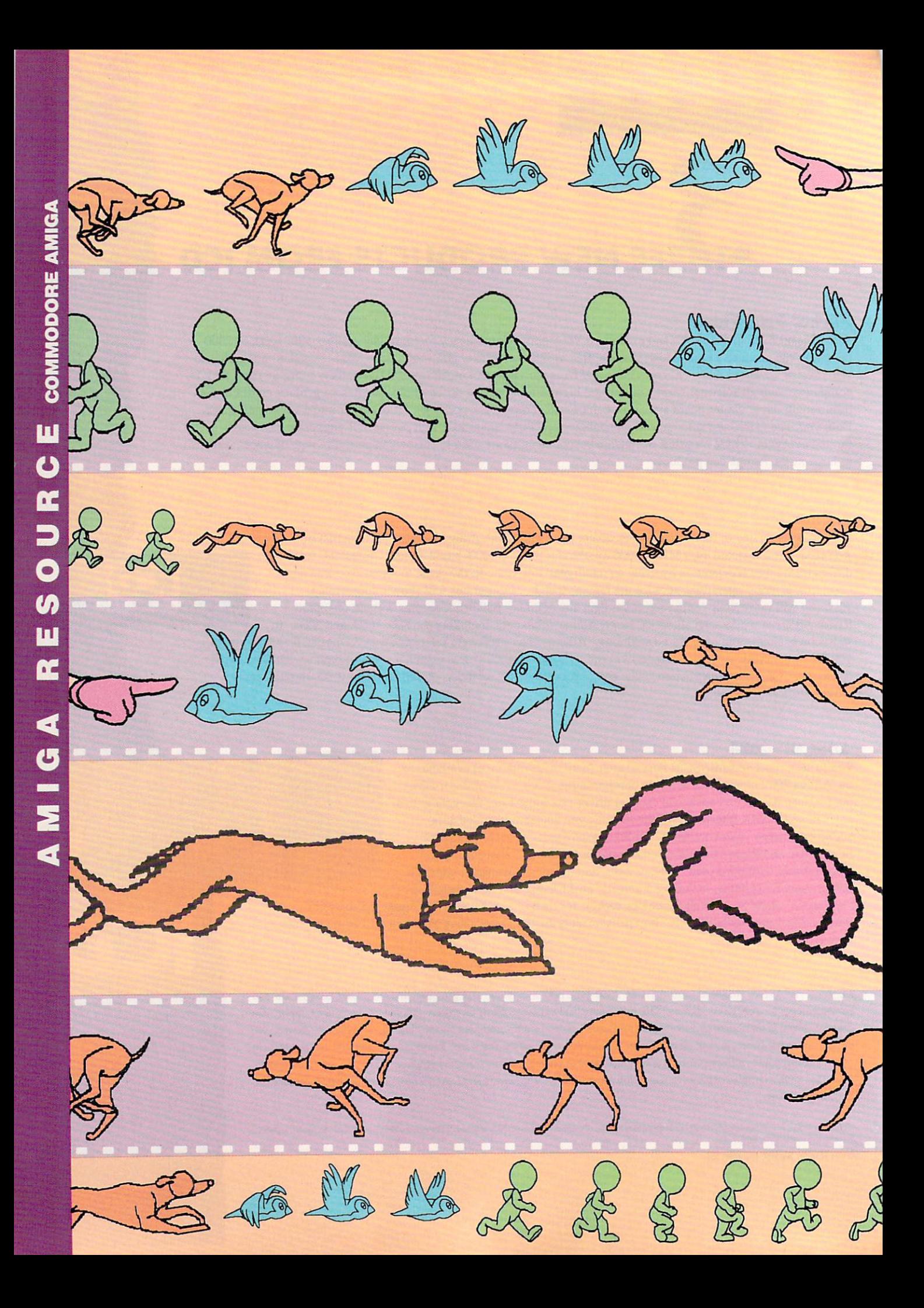

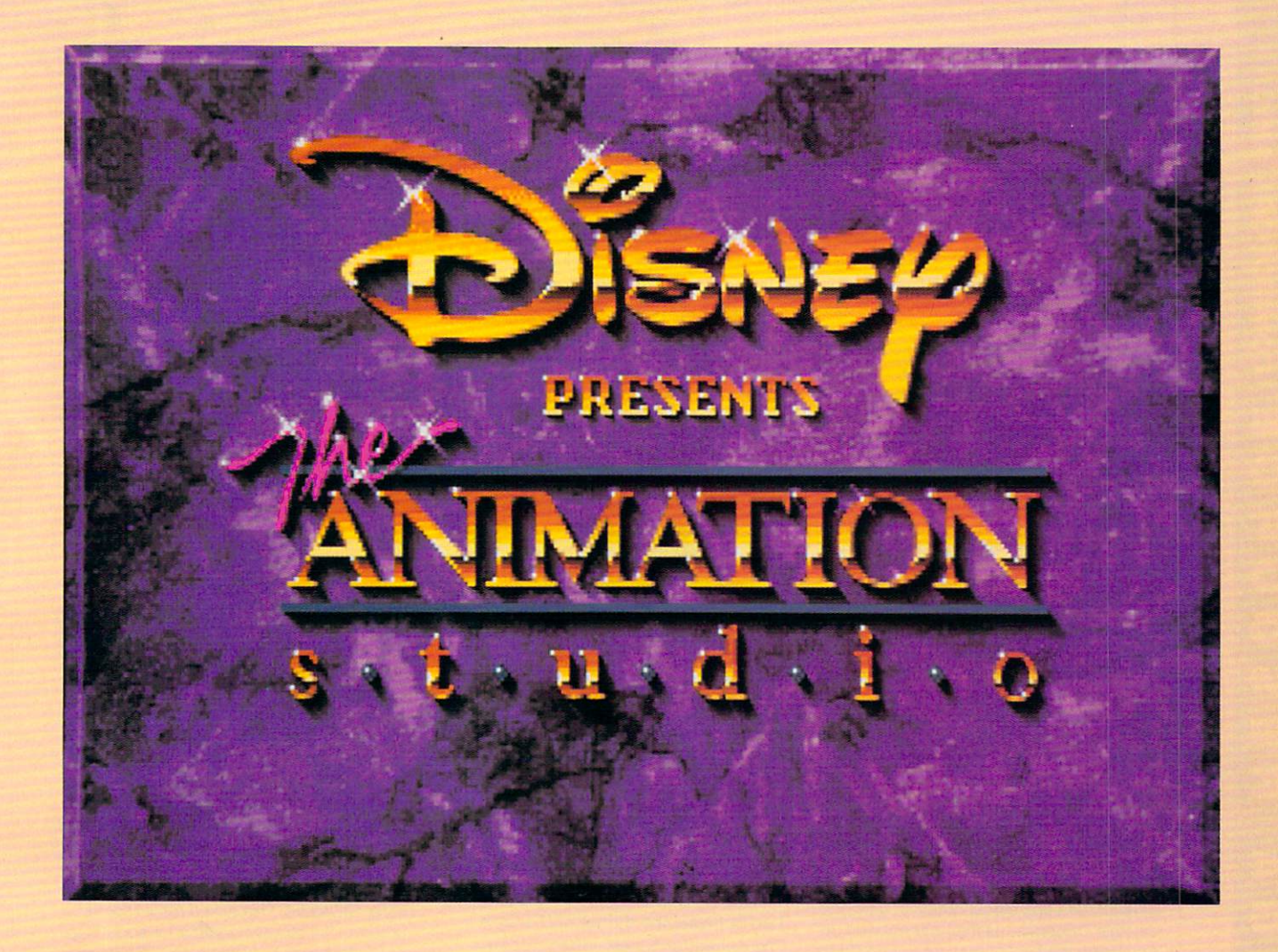

isney has been quietly selling Amiga software under its Buena Vista title for quite some time. The Animation Studio, however, has broken this trend—it's the first software package <sup>10</sup> be marketed under the Walt Disney name. It's also Disney software's first creativity program, and it's only available on the Amiga. The Animation Studio's aim is to provide Amiga animators with the tools to do Disney-style 2-D eel animation on their computers. The pro gram has four main parts: Pencil Test, where you draw your black-andwhite animation cels; Exposure Sheet, where you sequence your cels and add sounds; Ink and Paint, where you color in your black-and-white ani mation; and Camera, where you composite the painted eels over back grounds. With these tools, the program simulates the traditional process of animation—at least that's the goal. Let's see if it hits the mark.>

#### B E N A N D **JEAN** BEN AND JEAN MEANS AND A REAL PROPERTY AND A REAL PROPERTY AND A REAL PROPERTY IN THE REAL PROPERTY AND A REAL PROPERTY AND A REAL PROPERTY AND A REAL PROPERTY AND A REAL PROPERTY OF A REAL PROPERTY AND A REAL PROPERTY AND

#### **Interview with Leo Schwab** Interview with Leo Schwabzer with Leo Schwabzer with Leo Schwabzer with Leo Schwabzer with Leo Schwabzer with Leo Schwabzer with Leo Schwabzer with Leo Schwabzer with Leo Schwabzer with Leo Schwabzer with Leo Schwabzer wit Creator of Disney's The Animation Studio

TO E CALL CARRER

#### **BEN AND JEAN MEANS**

How did Leo Schwab, a quiet boy from Marin County. California, become Bols Ewhac, terror of the bulletin boards, caped crusad er of the graphic computer shows, inventor of the Schwabby, and author of Disney's The Animation Studio?

Was it fate? Was it Kismet? Was it one too many chromosomes? No, it all started with a high school prank. Leo reminisces, "Once upon a time in high school, I was doing <sup>a</sup> video for civics class about criminal justice, so I wrote a court drama, called Death Sentence. You could look at it as light comedy, I suppose, terminally bad. But when I faded up the title screen, it said Death Sentence by Bols Ewhac. I said, 'All<br>right, who's the wise guy?' and C. H. Sumright, who is the wise guy. It is the wise guy and C. H. Summer guy and C. H. Summer guy and C. H. Summer guy a mers said, 'I gave it to you. It's you have it to you. It's you have it to you. It's you have it to you. It's ish moniker.' So it stuck in my mind. don't remember what grade I got on the video."

#### **Bols Ewhac Dons a Cape**

story. The contract of the contract of the contract of the contract of the contract of the contract of the contract of the contract of the contract of the contract of the contract of the contract of the contract of the con

Later in college, Leo became notorious for his online antics. "At that time, there were a lot of electronic mail wars going around. I was pretty good at stopping a mail war with a rather long and eloquent flame, until one day this Tolkienesque mail war showed up. And being the kind of guy not to turn down a challenge, I thought fine, I'm going to end this with one particularly well-thought-out

Thus began MicroSaga, starring Bolse, starring Bolse, starring Bolse, starring Bolse, starring Bolse, starring Bolse, and Ewhac and Nam Rejof, which is an ana gram of fellow hacker John Foreman's name. Leo adds, "The story kind of got out of hand. It's 200K worth of text now, and it's still not done. So that's how Bols Ewhac came to be part of me. The cape came about when John said he'd have to show up at our pizza parties one day as Nam Rejof in a flowing purple cape. So I had one made for him."

Leo had <sup>a</sup> matching cape made for Bols Ewhac in blue, and soon cape mad ness set in. A plumed velvet hat appeared after the third cape. Leo, who plans a fifth cape in a short style for bicycle riding, explains his cape fetish, "There are two ways to look distinctive in the 1990s. One way is to shave off <sup>80</sup> percent of your hair and stick a safety pin through your nose, and the other way is to wear <sup>a</sup> cape. Personally, I think the cape looks better."

#### **Schwabbies**

Leo wore one of his capes to SIGGRAPH '87 in Anaheim and promptly got in trouble

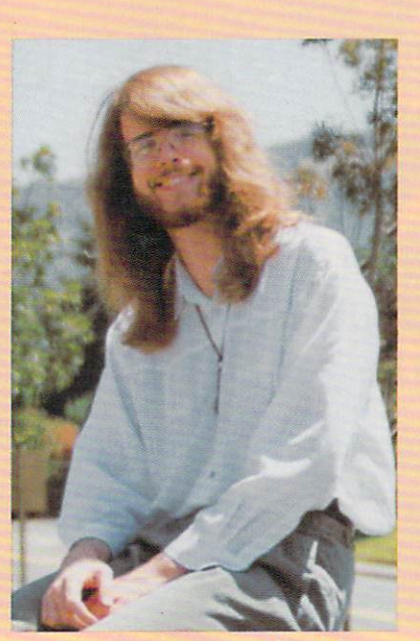

Leo Schwab, the author of Disney's The Animation Studio, often appears disguised as <sup>a</sup> normal person.

with Pixar, though the cape wasn't at fault. Leo says, "The week before SIGGRAPH, I saw Pixar's latest production called Red's Dream, and it was great." Animated on a high-end graphics workstation, Pixar's demo featured a juggling unicycle. Not to be outdone, Leo promptly set out to re create the animation on the Amiga.

Using VideoScape 3-D and his own program, which was used to generate the points that defined several of the animated objects, Leo had a working 96-frame animation of a juggling unicycle in just a few days. With balls bouncing off the seat and pedals and the camera view circling the uni cycle, the animation looked great—but not to Pixar. The people at Pixar's booth were not amused when Leo displayed his work at SIGGRAPH.

Pixar refused Leo permission to post his controversial creation on the boards and sent him a nice formal letter which said, "Although there are technical differences between the animations created on the Amiga and on our system, we feel viewers could be misled to believe otherwise, even with your disclaimers to the contrary.'

So Leo created The Dream Goes Ber serk, where an animated Boing ball (a redand-white checkered ball that appeared in the first-ever Amiga graphics demo) juggles three unicycles, and promptly posted that to his proliferating collection of bulletin board Schwabbies.

No one knows who coined the word<br>Schwabby, but Leo admits his favorite is Schwabby, but Leo admits his favorite is favorite in the later in the later in the later is favorite in the later in the later in the later in the later in the later in the later in the later in the later in the later in t Robotroff, which appears to do not have a positive of the second control of the second control of the second control of the second control of the second control of the second control of the second control of the second con Says Leo, "Type Robots, "Type Robots, "Type Robots, "Type Robots, "Type Robots, "Type Robots, "Type Robots, "Type Robots, "Type Robots, "Type Robots, "Type Robots, "Type Robots, "Type Robots, "Type Robots, "Type Robots, "T get your prompt back, when it has been in fact it has been in fact it has been in fact it has been in fact it has been in fact it has been in the case of the case of the case of the case of the case of the case of the cas forked itself into the background and is bid ing its time until finally a little robot comes out and attacks your pointer. The Grunt and the Enforcer destroy your pointer; then the Hulk pushes it off the screen."

#### **Enter Reichart and Disney**

SIGGRAPH '87 was a turning point in the life of Leo, for it was here that he first met the enigmatic Reichart von Wolfshield, his Dungeon Master for the last two years. It all started out quite innocently. One day Reichart described his idea for an onionskin animation program in the classic Disney style. Says Leo, "He asked me if I could<br>program it. I thought about it for about five program in thought about the second second in the second second second the second second second second second second seconds and the said, 'Sure's said, 'Sure's Society' Society and the said of the said of the said of the said two years of intensive programming with grave sacrifices, such as missing DEVCON, the conference for Amiga hackers, and even the Renaissance Faire.

Dragon Master Leo, the terror of the bulletin boards, had finally met his match in The Animation Studio's designer Reichart von Wolfshield. Adds Leo, "Reichart's like this: He'll walk up to you, and he'll say, 'You are one of the most creative, competent people I've ever met. You've done great things; you are doing great things; you will continue to do great things; and you are an amazing person and a credit to the human race. But don't you dare forget for one damn minute that I'm better than you are!'"

The product of Leo's collaboration with Reichart was, of course, The Animation Studio. Says Leo, "I've always been fascinated with motion, moving stuff on the screen, but I wanted to spin cubes around as opposed to animating Mickey Mouse, which is screwy considering the program I wrote." And while Leo feels that the pro gram still has some rough spots, his ac complishments (along with his wardrobe) have rightfully earned him a permanent place in Amiga lore: Bols Ewhac, Amiga wizard extraordinaire.

#### LET'S FACE IT-MAIL ORDER HOUSES ARE NOT ALL THE SAME!  $\mathcal{S}$ **SUPPORT**  $73$  $\vec{z}$

**CONVENIENCE-FAST SERVICE-RELIABILITY-SUPPORT SUPPORT** 

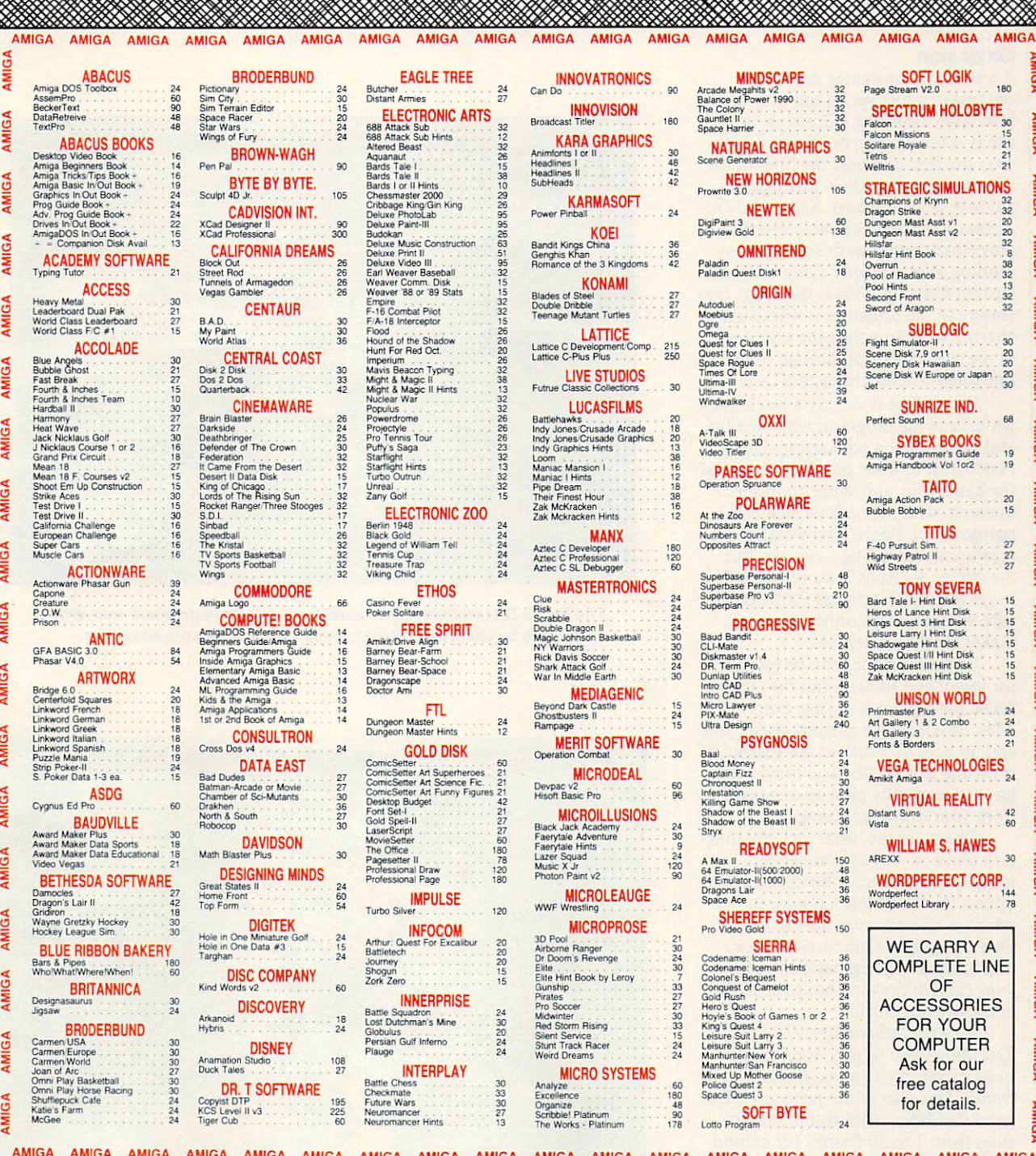

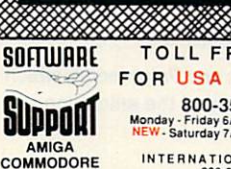

**AND IBM**<br>ease call or write<br>for our FREE CATALOG plsase 'Emit <sup>00</sup>  $\overline{\phantom{a}}$ define state shows and complete

TOLL FREE LINE FOR USA CANADA Monday - Friday 6AM SPM Pacific Time<br>NEW - Saturday 7AM 3PM Pacfic Time

206-695-1393<br>Same Hours As Above

206-695-0059<br>24-Hours A Day!

206-695-9648<br>Monday - Friday 9AM SPM Pacific Time

If You Prefer, You May Mail Your Order To: Software Support International <sup>2700</sup> NE Andresen Road, Suite A-10, Vancouver, WA <sup>98661</sup>

AMIGA AMIGA AMIGA AMIGA AMIGA AMIGA AMIGA AMIGA AMIGA AMIGA AMIGA AMIGA AMIGA AMIGA AMIGA AMIGA AMIGA AMIGA

METHODS OF PAYMENTS -- We accept money profes, centred checks, Visa, MC, COD CHARGES -- COD available to previous customers only in at 50 US states<br>and Discover Previous customers may also pay by COD or personal check. All

SHIPPING IMAHOLIHGCH AH CES IS A CES ISLAMING IN CES IS A CES ISSUED AND A CES IS A CES ISSUED AND A CES IS A CHIEF IS A CES IS A CES IS A CES IS A CES IS A CES IS A CES IS A CES IS A CES IS A CES IS A CES IS A CES IS A CE

dieach additional ib) more Alaska & Hawaii. Shipping is by UPS 2nd Day Ar . hours US (48 state) software orders over \$100.00 will be shipped 2nd Day Ar<br>e add \$5.50 per order .Canada: Software . \$4.00 to the first perce & \$

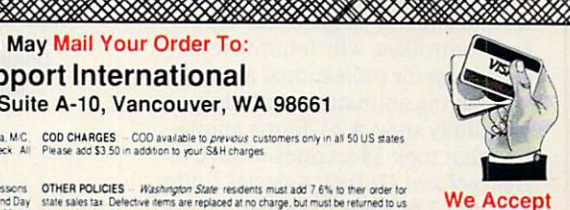

VISA, M/C, **& Discover** 

Circle Reader Service Number <sup>113</sup>

#### **Onionskin**

A traditional animator draws on onionskin paper set on top of a light box. After finishing a drawing, he or she lays the next piece of onionskin over the first and uses the lines of the first drawing that show through as a guide to draw the next. Similarly, The guide 10 draw the next similar lying the next similar similar similar similar similar similar similar similar similar similar similar similar similar similar similar similar similar similar similar similar similar similar Animation Studio's Pencil Test dis plays three previous drawings in as cending shades of gray along with your current drawing. This is the single best feature in the program; it works like charm. You can adjust the brightness of the eels that show through to make drawing complex characters easier.

Pencil Test is strictly a black-andwhite drawing program, while the Ink and Paint section adds color. The Pencil Test toolbox provides the usual freehand, line, and shape tools for drawing, with the notable lack of a polygon tool. Pencil Test works in all resolutions including overscan, but the circle tool has a few problems. In Io-res interlace, it makes flattened cir cles, and in hi-res noninterlace, it makes heightened circles.

Custom brushes can be picked up, sized, and rotated, but the custom brush pickup has a strange quirk. After unselecting a custom brush, you end up with no brush at all. Instead of reverting to a single-pixel brush, you have to manually pick up one pixel from your drawing, Strange.

There are the usual text and mag nify tools, as well as four eel-edit tools. Unfortunately, there's no undo option for the Delete Cel gadget, which is directly over the Go Back One Cel gadget. One careless click, and instead of going back one cel, your current drawing has gone to Si beria forever. Ouch!

As with DeluxePaint III, Pencil Test allows you to play your anima tions by rapidly flipping through each frame. This part of the program offers good flexibility, with frame rate set tings from 1 to 30 frames per second. However, The Animation Studio doesn't have utilities for SMPTE syn chronization or single-frame anima tion controllers, which limits its usefulness for professional animators.

Saving animations to disk is dreadfully slow. A 61-frame animation that took <sup>34</sup> seconds to save in DeluxePaint III took a glacial 2 minutes and 7 seconds to save in Pencil Test. Both programs were saving the animation in standard ANIM format.

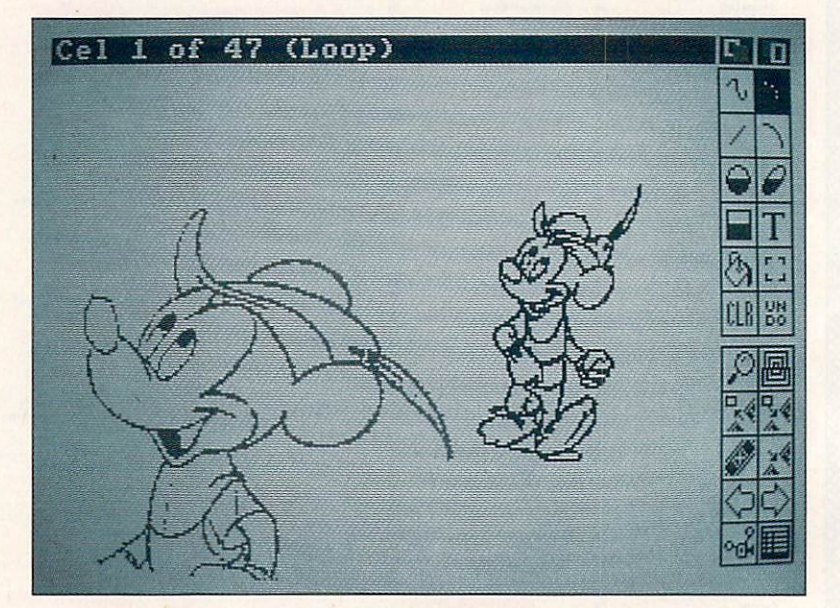

The Pencil Test module shows changes in the three previous animation frames by using an onionskin technique, just like pro animators.

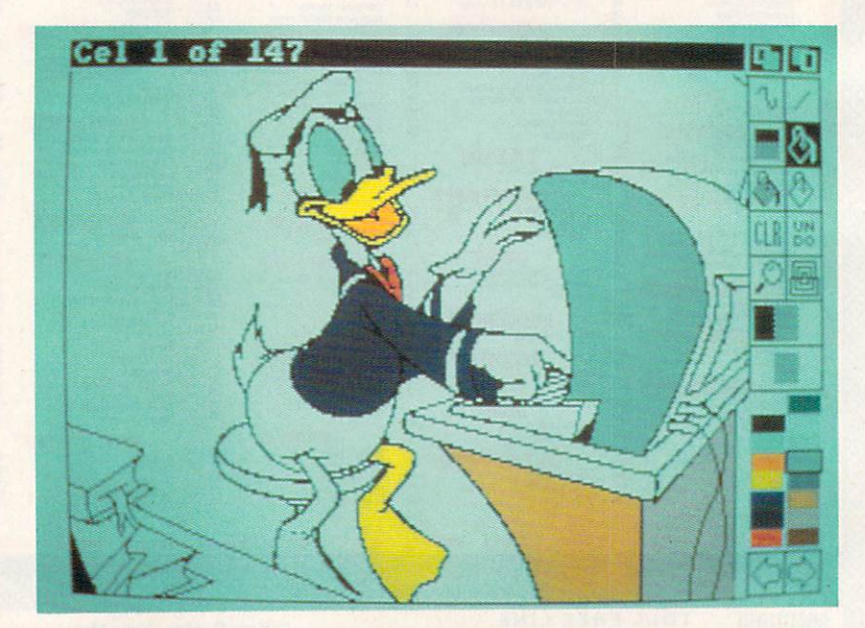

Donald gets some color from The Animation Studio's Ink and Paint mode, which can dither colors and superimpose background art behind the animation.

#### ATTENTION AT TECHNICAL ATTENTION AND TECHNICAL ATTENTION AND ARRANGEMENT OF CONTRACT AT THE COMMUNICATION OF CONTRACT AT THE CONTRACT OF CONTRACT AT THE CONTRACT OF CONTRACT OF CONTRACT OF CONTRACT OF CONTRACT OF CONTRACT **OWNERS** EV

Now is the time to own the most powerful backup system that ever will be made. We have searched for a program that this software, hardware package can not backup, and it is yet to be found. Over 10,000 units sold!!! Please join our search.

#### SUPER CARD AMI II Never before 100% Backup... NOW ONLY

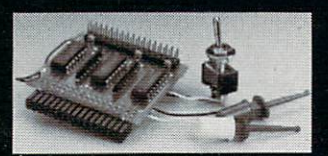

- Easy to use, mouse driven software.
- Most software backed up Most software backed up in <sup>60</sup> seconds!

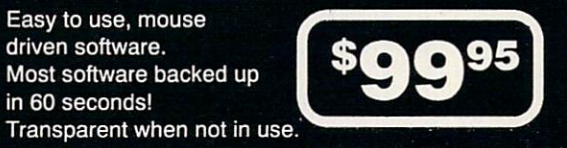

- Fits any Amiga, even the 3000! (Please specify when ordering).
- Backup any 3.5" disk (IBM, ATARI, MAC, AMIGA).
- No soldering required!
- Cross-country BBS support system (Call for # nearest you).
- Backup your original the day you buy it!
- Super Card AMI II works on NTSC (60 Hertz) and PAL (50 Hertz) systems.
- Tested world wide to be the 'one and only' 100% backup system.

Don't wait, one original lost can cost more than this backup system! We have a full stock on hand and your system can be on its way to you fast!"

Remember, specify the Amiga you have when ordering. A500/1000/2000/2500/3000 using one or more external drives, or A2000/2500/3000/ with two internal drives.

#### AMI-II SOFTWARE UP-DATE

#### Now Available 1.0 Software

- Copier files that allow 60 second backup for most programs.
- Copier construction set for creating custom copiers.
- Easy to use instructions.
- Save those programs onto the copier files for future use.
- Join our automatic up-date list, and never miss another up-date.

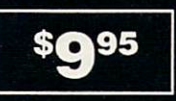

#### AMI SUPER TRACKER

Have you ever wanted to know where problem tracks are located? Now, with super tracke AMI you can tell! This beautiful digital track display simply plugs into the last drive in your Amiga system (all Amiga computers will work). The head location (track) side

(top or botton head) and where write protect position are the protection are  $\mathbf{r}_0$  and  $\mathbf{r}_1$  are  $\mathbf{r}_2$  and  $\mathbf{r}_3$ all displayed.

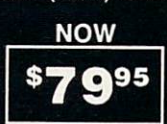

Add \$4.00 Shipping and Handling - Add \$3.50 C.O.D. in U.S.A. only. Add \$3.00 to all foreign shipments. VISA and MasterCard are accepted.

#### AMI ALIGNMENT SYSTEM

A memory and drive diagnostic utility for the Amiga line of personal computers. Test

your speed and \$4095 align your drives.

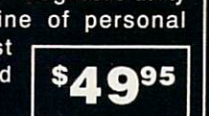

#### DOCTOR AMI

Allows you to test the integrity of system RAM (including expansion) and both floppy and hard disk media. Errors are located, identified and mapped out. Doctor AMI uses a full

intuition interface and is quite simple  $\vert$  \$4095 to use.

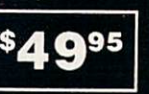

#### KICK BOARD

estimated that only 67% or 100 percent in the existing of the existing of the existing of the existing of the existing of the existing of the existing of the existing of the existing of the existing of the existing of the software will work with it. Nearly all with it. Nearly all with it. Nearly all with it. Nearly all with it. Nearly all with it. Nearly all with it. Nearly all with it. Nearly all with it. Nearly all with it. Nearly all wit commercial games will not run under the new problems will not run under the new problems will not run under the new swapping their ROMs back and forth in order to run various software. This is a terrible inconvience to the consumer.

Introducing, KICK-BOARD simple to install board that replaces your ROM inside your Amiga computer. Remove your old Kickstart ROM from it's socket and place it in our board. Now, plug the KICK-BOARD'S ribbon cable into the empty ROM socket. the KICK-BOARD besides your original. Giving you the total of three possible ROMs to use in your Amiga.

By simply moving the switch provided to one of the three positions, you can select one of the available ROMs. No more compatibility problems! By using a ribbon cable assemble, we have insured that this product will work with all processor accelerators, which generally cover the ROM socket completely.

Introductory Price

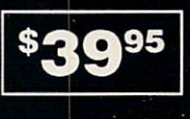

#### **BOOT DRIVE SELECTOR** BOOT DRIVE SELECTOR IN 1999 TO 1999 TO 1999 TO 1999 TO 1999 TO 1999 TO 1999 TO 1999 TO 1999 TO 1999 TO 1999 TO

Tired of that annoying "Clicking" that your drive makes when there is no disk inserted? Have you ever wanted to boot from one of your external drives? Did you know that some commercial programs (generally European games) actually require your external drives to be disconnected from your Amiga!!

Introducing, BOOT DRIVE SELECTOR..., A simple to install board that fixes all of the above mentioned problems for good!! This unit installs between your CIA chip and your internal drive. Once installed, the "Clicking" which will eventually wear out your drive) will be <sup>a</sup> thing of the past.

What happens if your internal drive malfunctions? You are stuck without your computer! Not if you have this unit installed! Simply select which external you want to boot from and you again have a usable system. The external drive you select and your internal (DFO) drive actually "Swap" locations, allowing the normal usage of all drives.

No more removing your external drives for those programs that require that there be only one drive online. Simply flip the switch, and presto! All external drives are disabled! This product will pay for itself without question!

Now with Anti-Virus

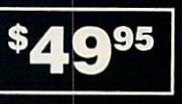

### UTILITIES UNLIMITED OF OREGON, INC.

P.O.Box <sup>532</sup> North Plains, OR <sup>97133</sup> ORDERS TAKEN 24 HOURS A DAY AT (503) 647-5611 FAX LINE (503) 648-8992

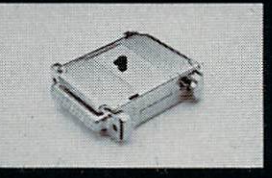

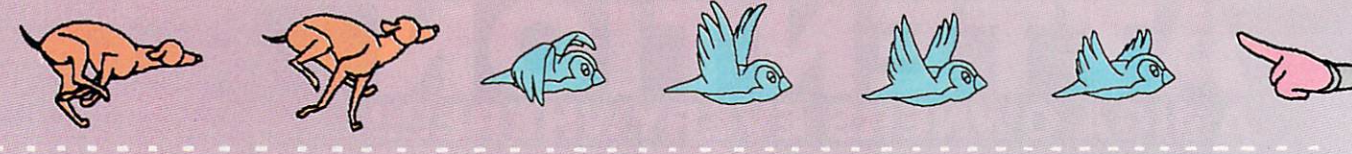

The Animation Studio's proprietary CFAST animation format saves as fast as DeluxePaint III, but CFAST files can't be read by other programs.

#### Exposure Sheet

A traditional animator uses an exposure sheet to track when each word (broken down into phonemes), music, and action cue occurs within an ani mation. Armed with an exposure sheet, the animator creates motion that lines up exactly with the alreadyrecorded soundtrack. This is not what The Animation Studio's Exposure Sheet does. It creates the soundtrack after the animation has been drawn

Exposure Sheet is a text-based editor. With it you edit the order and timing of your completed Pencil Test animations and add SMUS scores, IFF, and Sonix sounds to it. Editing IFF, and Sonix sounds to it. Editing the interest of the interest of the interest of the interest of the interest of the interest of the interest of the interest of the interest of the interest of the interest of the inter the order and timing of your eels is easy, but entering sound information is downright gruesome. If you're programmer or a CLI fanatic, you can conceivably succeed at this. As hunt-and-peck typist, my experiences with putting sounds into Exposure Sheet were uniformly frustrating.

When you enter Exposure Sheet from the Pencil Test, you emerge into a void where the only information is that you're at Frame 1, Cel 1. To cre ate a simple sequential exposure sheet, you hit the Return key once per cel. Hitting Return <sup>61</sup> times to create a simple exposure sheet list for a 61frame animation was not amusing.

less amusing. On Frame 24, we want ed to play one note of an IFF slap bass sample. Exposure Sheet insists that all IFF sound files have a .instr suffix appended to their filenames. After chang ing the filename to slapbass.instr, we looked up the Note command format which is !NOTE ["note.instr"] [KEY value] [OCTAVE n.] [CHANNEL <num/STEREO/ALL>] [RELEASE]. Even after two calls to Disney's user support line, we never did get to hear that bass note in our animation.

Sound also poses a problem if you want to distribute your animation files. While The Animation Studio in cludes an animation player that will also play sounds, it contains licensed code and isn't freely distributable. If you plan to give away your anima tions, you can only include the Flick player, which doesn't support sound.

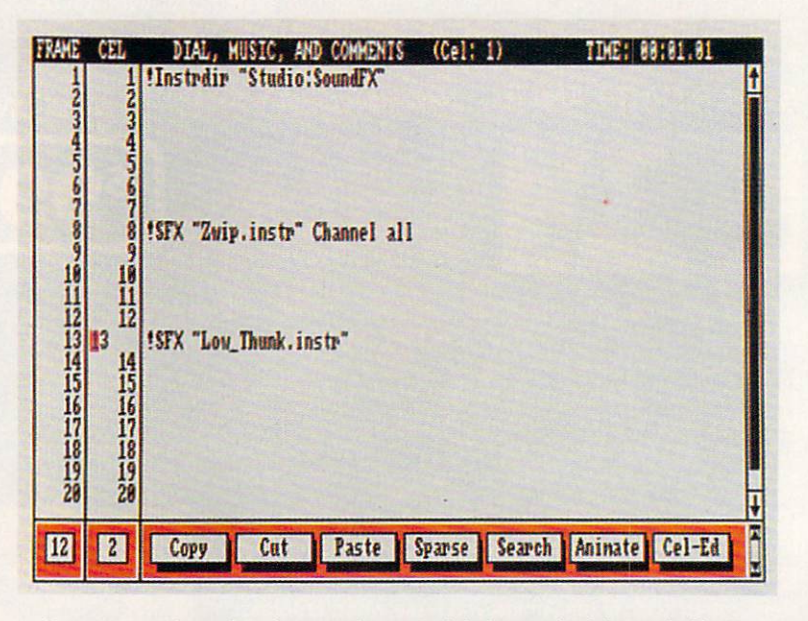

You arrange the order of your cels, control timing, and add sound effects using a script typed in The Animation Studio's Exposure Sheet.

#### Ink, Paint, and Camera

Ink and Paint offers a rudimentary paint program for coloring the anima tions created in Pencil Test. Ink and ing functions: freehand draw, line, and rectangle, along with three kinds of fill: flood, fill to color, and dither. The dither pattern is a simple checkerboard effect, which is most effective in hi-res interlace. Brush and variable dither fills are not supported. You can use 2-32 colors in each frame, and extent frame cannot can have its own unique its own unique its own unique cannot control the control of the control of the control of the control of the control of the control of the control of the control of the control o palette! Unfortunately, neither Extra Halfbrite nor HAM modes are sup ported. Also unfortunate is that you can't transfer animations directly from Pencil Test to Ink and Paint. You must first save them in Pencil Test and then reload them into Ink and Paint. **.............** 

Once you've colored your cel, the program's Camera options overlay the animation onto the background or scenery. Camera can automatically re map foreground to background colors, and vice versa. This works well with simple backgrounds, but complex backgrounds can lead you on a frustrating trip to the guru.

One particularly annoying feature of Ink and Paint is that you can't ani mate from its Exposure Sheet. To see your inked animation run with its Ex posure Sheet timing, you have to quit

The Animation Studio and load the animation into one of two players called Flick (without sound) or Flicker (with sound). Adding large areas of moving color can bog down anima tion playback speed. And to get back into The Animation Studio, you have to run the gauntlet of its manualbased copy protection, which quizzes you on words found within the pro gram's instruction booklets.

The Animation Studio (\$179.95) costs \$30.00 more than its chief competitor, DeluxePaint III. Its drawing and fill tools are vastly inferior to Deluxe-Paint, but the onionskin effect of The Animation Studio's Pencil Test is tru ly an outstanding feature. Although difficult to use, its animation editing and sound playback capabilities are powerful tools that DeluxePaint lacks entirely.

The bottom line is how enam ored you are with Disney-style anima tion. The program's User's Guide is chock-full of hints and tips about how the Disneyites do what they do; and the sample animations of Pluto, Goofy, Mickey, and especially Donald Duck are as hilarious as they are edu cational. The Animation Studio has some rough edges-but it also has a heart of gold.  $\overline{1}$ 

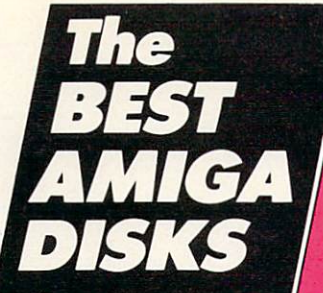

Quality User Supported Software works with all Amiga systems

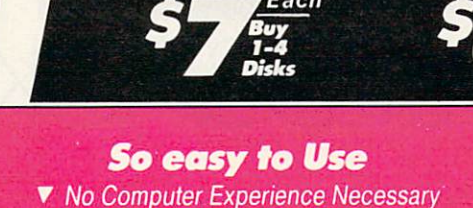

No Computer Experience Necessary **V** TOTALLY User-Friendly!

- 
- ▼ FREE Phone Support FREE Phone Support

#### So Easy to Order

▼ FREE Membership ▼ FREE 800-# for Orders

▼ Same-day Shipping

**V** UPS 2nd Day Air Service when you need it Now!

▼ FREE Catalog ▼ Your Satisfaction Guaranteed

1-800-444-5457 for Orders

#### **BUSINESS/HOME**

□#116 Business II - VC-Spreadsheet, HP-10c calculator, and sev #117 Business III - DataBase, a bunch of great new fonts,

RSLClock-great clock utility, AmigaSpell.<br>  $\square$  #152 Mail Manager - Best mail list manager for the Amiga.

#164 Bank'n - Keep your bank account in perfect balance.<br>#168 Grocery List - A grocery list maker and database.<br>#169 Ledger - Complete G/L package. Prints statements.

#235 Access 1.4 - A complete modem communications pack age. The disk includes file compression utilities.

□ #60 AmigaBasic - Two programs that are truly of commercial<br>quality. Cell-Animate and Graphit. Some Deluxe Paint picture files are

**#97 Tutorial Disk 1 - A disk full of information and programs to** instruct Amiga programmers and users. Several <sup>C</sup> & ASM source files are included.

 $\square$ #98 Tutorial Disk 2 - More of the best of Amiga information. □#129 Amiga Utilities II - A hard disk backup; Target-sounds a WinSize-change window size from CLI easily; and lots more.

□#132 Videomaker Utilities - This disk is packed with utilities to make your desktop videos easier to produce and more professional<br>looking.

 $\Box$ #133 DOS Helper - A program designed to help you with the ports multitasking so that you can refer to it when you need it. As usual

THET APPLICATION IT - LongMovie-plays several IFF pictures in<br>The state succession, creating animation. QuickBase-a mail manager<br>DBase Persmait + a DataBase for keeping records of friends, family,

 $\Box$  #146 Calendar - A very good personal calendar for birthdays, meetings, bills and other events. Excellent graphics. Calendar program also has a diary. Other programs include some graphics and Checkbook. ics and Checkbook.

#### **SOUND/MUSIC**

□#18 Future Sound Demo - Another great sound demo of digi-<br>tized sound. Includes the wicked witch of OZ, breaking dishes, sea gulls, car crash, ducks, others.

State<sub>\_\_\_\_</sub>\_\_ Zip\_

 $\Box$  Send Catalog

Name

Address

City

Phone ( Visa/MC.

Sig

Exp. Date

## THE BEST OF THE REST

Trek, 2001, James Bond movies, Star Wars, and Starman. Is it real or is it the Amiga?!!!

□#77 Instruments - Turn your keyboard into 25 different musical instruments

 $\Box$ #206 Sonix #1 - Plays great popular songs like "Let the Music Play," "Maniac," and more.<br>□ #207 Sonix #2 - More excellent digitized songs like "Grapevine"

and "Thriller". and "The United The

SLIDESHOWS/GRAPHICS<br>  $\Box$  #1 Norman Rockwell - 17 beautiful digitized Rockwell paintings in this self-running slideshow presentation. You've got to see these

□ #67 DPSlide8 - Over 30 slides of all sorts on this self-running

□#94 Diga-View - This one shows the digitizing process in stages. **□#95 DigaSlide 11** - Another in the great series of slideshows with<br>great artwork. Self-running with over 25 pictures.<br>□#108B Juggler - Famous demo that shows the beautiful graphics

of the Amiga and just how powerful this program is. It is easier to run than 108A, but only has the one demo on it.

□ #38 Basic GrabBag2 - Around 25 programs of various types.<br>Many of these are must-haves. At less than \$20 each, you can't go wrong

□ #44 Games3 - More great games including Life, Vegas Slot Ma

#52 Basic Games - Tons of ABasic games - discover some

□ #61 ABasic GrabBag1 - Only about 100 of all types!!!!<br>□ #102 Sinking Island - Return to Sinking Island is an excellent<br>adventure game. Well worth the price - hours of enjoyment!!!!

□ #114 Potpourri X - Othello, A key-shortcut program for AmigaDos. Various new tools, automatic printer-driver generator,

□#118 Great Graphic Games - Includes Missie Command, 2-D Triclops, Cosmo-asteroids clone, BrakeOut, Yatzee, Hack and more.

#122 Solitaire - Two versions by David Addison.<br>#123 Cribbage - Take on the computer or a friend.

Disks Ordered \_

 $\Box$   $C \Omega D$ 

 $\square$  SHIPPING U.S. - \$3.00 Canada - \$5.00 Foreign - \$7.00

(add \$4 if you require COD) □ U.P.S. 2nd Day Air (Add \$3)

 $\Box$  Check/MO  $\Box$  Visa/MC  $\Box$ 

the author of Monopoly for the Amiga, David Addison.

TOTAL

COM<sub>12</sub>

 $\mathbf{s}$ 

 $\hat{s}$ 

\$.

S.

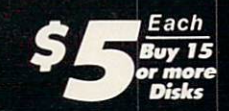

#### **THE TOP 10**

- □#131 PacMan '87 Great sound and graphics. Adds new elements to PacMan. Saves Top 10.
- #127 Wheel of Fortune A great computer version for multiple
- $\square$ #37 Business Programs Includes address book, amortization program, label printer, and talking mail list manager.
- □#140 Virus Killer Everyone needs this! Makes it easy to de-
- tect and eliminate known viruses.
- □#115 Word Processor Lots of features.
- □#134 Applications Label maker/printer, grocery listmaker, and
- #142 Q-Bert Like the popular arcade version. □#139 Bull Run - Great Civil War strategy board game, with
- impressive graphics and sound. #200 SMS Tutor - Great educational disk for the whole family!
- Includes spelling, math, and states/capitals.

#### 503-664-5953 Foreign Orders

□ #125 Othello - A great 3-D version of this popular game. □ #128 Space Games - Cosmoroids (like asteroids) and Gravity

#137 Blackjack - A full-featured game which allows pair-split ting, double-down, etc. Bandit-play the slot machines without going to Vegas!!! More.

□ #141 Dominoes - Dominoes game with great graphics. Also Tic<br>Tac Toe, Drawing and Molecules programs.<br>□ #147 Ja**ckland/Graphics** - Adventure clue game. Also some

great pictures (graphics), a useful utility called Quickbase, and a fun

#148 Boulder Dash - Very popular game with excellent graphics and has several challenging levels. This disk is full - It has Othello, Life3<br>and many useful utilities.

□#151 4 in a Row - A fun, but challenging game you play against<br>the computer. There is an excellent Demo "MandFXP-D3", a utility or 2

 $\Box$  #158,159 Sinking Island II - Fantastic text adventure with it sinks into the sea! (2 Disks).

□ #162 Video Poker - Like the popular casino five-card draw<br>poker games. Also includes Hearts and Stud Poker. □#165 Wheel of Fortune with Vanna - Play a great computer

□ #182 Six Pac - Six 2-player games including Word Boggle, Word<br>Scramble, Match-up, Numbers, Tic-Tac-Toe, and Hangman. Fun for the whole family!

□#195 Tiles - Match the tiles and clear the screen. A fun game that is very habit forming

#210 Game Time - Includes 3-D Orbit, Blackbox, and more. □#216 Chinese Checks - For 1-6 human or computer players.

 $\square$ #240 Chess - See if you can beat your computer at chess.

#88 Amiga Basic Programs - Over 50. Games, utilities, applications, entertainment, and finance. Also included is a program<br>that allows you to use IFF files in your Amiga Basic programs.  $\Box$  #119 mCAD - A full-featured computer-aided design program.

 $\square$ #136 Graphics2 - Border Set-useful for desktop publishing and allows you to run AmigaDOS commands or programs from Icon.

□#144 Christmas Animations - 10 beautiful scenes and graphics with sound. Great scenes include: Lit Candle, Elves, The Christmas Tree, The Manger, Season's Greetings, Holly Wreath, Chimney Smoke, Church Bells, and Walking Home.

 $\square$  #145 Animations 3 - More Great Animations. 3 very good demos plus 3 workbench pictures and Blobs.

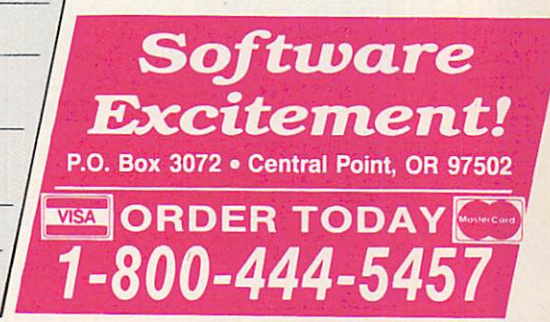

#### QUESTIONS FROM OUR READERS

FEED ALL THE STATE OF THE STATE OF THE STATE OF THE STATE OF THE STATE OF THE STATE OF THE STATE OF THE STATE OF THE STATE OF THE STATE OF THE STATE OF THE STATE OF THE STATE OF THE STATE OF THE STATE OF THE STATE OF THE S

 $-{\rm DRACK}$ 

Reading Amiga Joysticks I'm programming in Amiga Basic, and I want to write a program that uses two joysticks. How can I read a joystick plugged into port 1 (the port where the mouse normally goes)?

ALBUQUERQUE, NM

Amiga Basic's STICK function works for port <sup>2</sup> but not for port 1. Since the mouse is used to access Amiga Basic's own menus, the de signers may have assumed that you would never want to unplug it from port I. However, it's possible to read a joystick in port  $I$  by PEEKing a location in memory. Location 14675978 (SDFF00A) is a 16-bit register that contains the infor mation you need. The position of the joystick is returned in bits 0-1 and 8-9 of this location. Different bits are set to a value of 1 depending on which direction you press the joystick, as shown below.

Right: bit  $I = I$ Left: bit  $9 = 1$ Down: (bit 0 XOR bit  $1 = 1$ ) Up: (bit 8 XOR bit 9) = 1

Location <sup>14675980</sup> (SDFFOOC) contains corresponding information for joystick port 2.

Amiga Basic's BUTTON function also works only for port 2. Here's a program that prints the directions and button status of a joystick in port 1.

Stick1: player and the person of the extension of the extension of the extension of the extension of the extension of the extension of the extension of the extension of the extension of the extension of the extension of the extens bitle and plants are all the plants of the plants of the plants of the plants of the plants of the plants of the plants of the plants of the plants of the plants of the plants of the plants of the plants of the plants of t  $\bullet$  . The state  $\bullet$  is a straightful and  $\bullet$  . The state  $\bullet$  is a straightful and  $\bullet$  $\mathbf{z}$  , we have a print of  $\mathbf{z}$  the set of  $\mathbf{z}$  and  $\mathbf{z}$  is a print of  $\mathbf{z}$  is a print of  $\mathbf{z}$  is a problem of  $\mathbf{z}$  is a problem of  $\mathbf{z}$  is a problem of  $\mathbf{z}$  is a problem of  $\mathbf{z}$  is IF bit9% $=$  512 THEN PRINT "left" IF(pl%AND 1) XOR bitl%/2 THEN PRINT "down"; IF (pl% AND 256) XOR bit9%/2 THEN PRINT "up", IF (PEEK(10952895&) AND 64)=0 THEN PRINT "fire "; PRINT GOTO Stickl

The last IF statement in the program checks the joystick button in port I. If for some reason you don't want to use the BUTTON command for port 2, you can test that button with this statement:

IF (PEEK(10952895&) AND 128)  $=$  0 THEN PRINT "port 2 fire ";

#### Speed vs. Compatibility

have an Amiga <sup>500</sup> and wish to pur chase an expansion box and an accelchase and an expansion box and an accelerate and an accelerate and an accelerate and an accelerate and an accelerate erator board such as GVP's <sup>68030</sup> board. Will it work with all of my soft ware, or will I have to shut it off to get it to work with some programs? CANCUN, MEXICO

First of all, most accelerator boards (including GVP's) are designed to plug into the Amiga 2000's CPU slot. And since we don't know of any expansion boxes that provide the 500 with a CPU slot, you're going to have <sup>a</sup> hard time getting the GVP board to work with your 500. How ever, there are accelerators available for the 500—the 33-MHz <sup>68030</sup> Mega Midget Racer from CSA, the 16-MHz 68020 Hurricane 500 from Imtronics, and the new 16-MHz <sup>68000</sup> AdSpeed from ICD. AH of these boards are designed to fit in side your Amiga 500.

Accelerator boards work fine with most programs, but you'll find a few that must be run in 7.14-MHz <sup>68000</sup> mode (that is, with the accel erator board deactivated).

We run a wide variety of software on our 68020- and 68030 based Amigas, and the programs that we have the most problems with are arcade games. Unfortunately, the copy-protection methods used in these games prevent them from run ning on anything but <sup>a</sup> standard Amiga with a 68000. You see, there are certain machine language in structions and illegal programming practices (such as storing nonaddress data in the upperfour bits of memory pointer) that don't sit

well with the <sup>68020</sup> or 68030. You might want to call the manufacturers of the programs that you use and ask them if their soft ware is compatible with the acceleration of the acceleration of the acceleration of the acceleration of the acceleration of the acceleration of the acceleration of the acceleration of the acceleration of the acceleration o ator board you're interested in. Better yet, ifyou have local dealer who sells accelerator boards, bring in your most-used software and give the boards a test drive.

#### AmigaDOS Resource Project What's ARP, and what's it useful for? CHAPEL HILL, NC

AmigaDOS has had some long standing problems, especially prior to the release of Workbench 1.3. Because AmigaDOS was originally coded in a programming language known as BCPL and the rest of the Amiga's operating system was writ ten in C, AmigaDOS commands which have to work hard to communicate with both languages—tend to be slow and bulky. To solve these problems, several Amiga program mers (led by Charlie Heath of Microsmiths) banded together to re write the bulk of the AmigaDOS CLI community and result is a result in the result in the community of the community of the community of the community of the community of the community of the community of the community of the community of the community o ARP—AmigaDOS Resource Pro ject (originally called AmigaDOS Replacement Project).

To make the individual com mands as small and reliable as pos sible, the ARP authors wrote an Amiga-shared library called arp.library. This library has several func tions designed to extend the Amiga's built-in dos. library (good news for programmers). The func tions contained within the arp.library can be accessed by any pro gram. All that's required is that the arp. library file be located in the libs directory of your Workbench disk.

One of the arp.library's most useful features is its file requester window that allows you to select files from disk for loading, saving, deleting, or whatever. The file re quester should have been built into

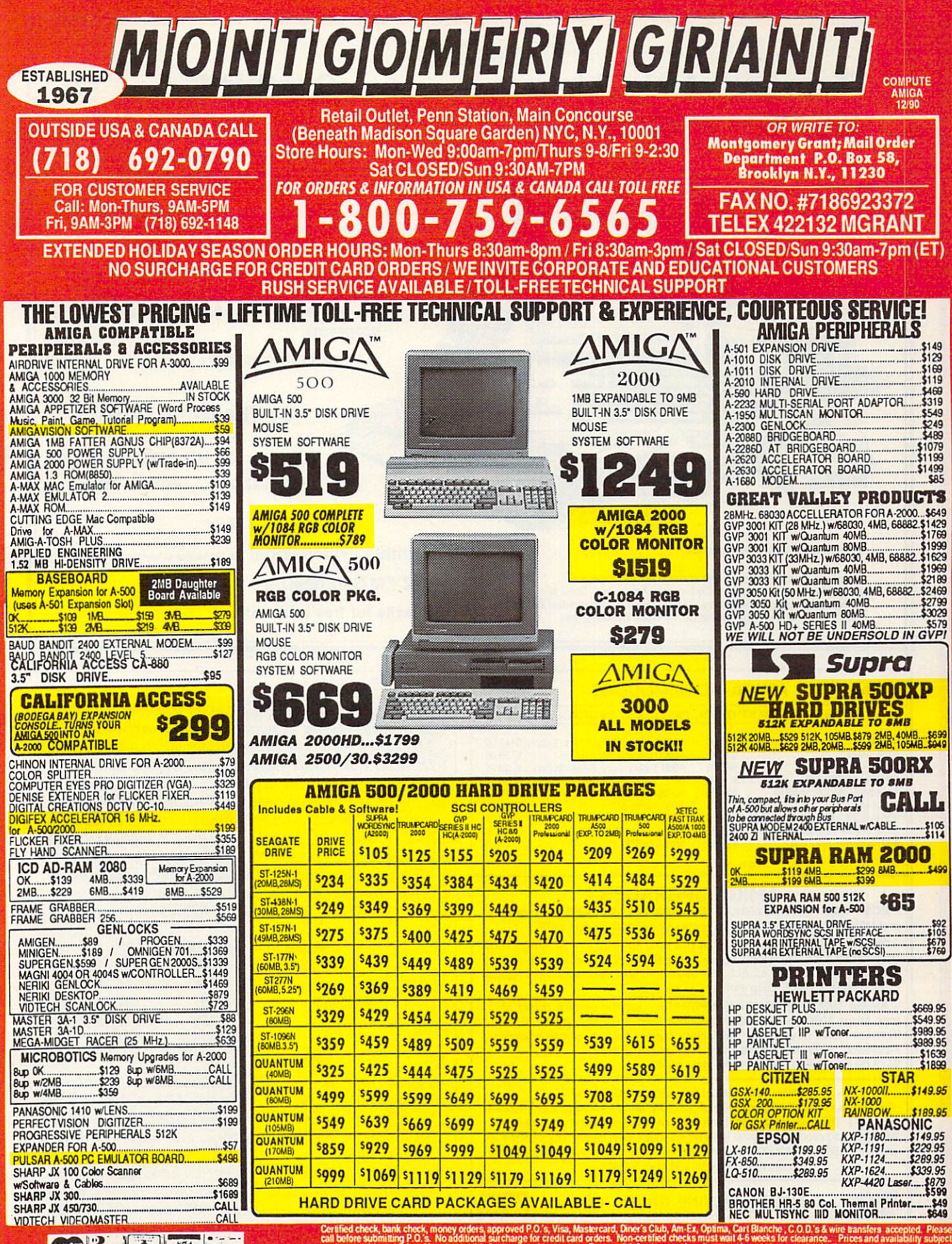

 $C2$  $|0|$  vsu

TRADE-IN YOUR USED COMMODORE OR AMIGA EQUIPMENT

lahilili nibabbarat tindakan kata tahun 1990-lahili nyaéta kata menangkan tangkan katang terbentuk terbentuk me FOR <sup>A</sup> NEW, BETTER MODEL! CALL FOR DETAILS! i»HgiiMiedDidcnuiiiofCiHnnwdon-bn«iiac

#### Turn your Amiga® into \$20,000+ sound studio!!!

# **CARDIO P**

#### Synthia II

Synthia II features eight types of sound synthesis (2 Drum Synths. Additive. Pseudo-Additive, FM/PM, Subtractive, Plucked String, and Interpolation) wilh the ability to add more than <sup>a</sup> dozen special effects (Echo, true Reverb, Chorusing, Graphic EQ, Phase Shifting, Waveshaping, etc.)

Included are visual editing and looping capabilities for the thousands of instruments your Amiga\* can create with Synthia II. Synthia II. Synthia II. Synthia II. Synthia II. Synthia II. Synthia II. Synthia II. Synthia II. Synthia II. Synthia II. Synthia II. Synthia II. Synthia II. Synthia II. Synthia II. Synthia II. Synthia II. Synthia II. Synthi

You can create instruments and sounds for You can consider the can create instruments and sounds for the construction of the construction of the construction of the construction of the construction of the construction of the construction of the construction of the Deluxe Music, Sonix, AmigaVision, Tiger Cub, as well as most Amiga® music programs.

AmigaDos 2 Compatible.

#### by The Other Guys

P.O. Box Logan, UT <sup>84321</sup> 1-800-942-9402 1-801-753-7620

Also available:

• Synthia Professional (for professional keyboard samplers).

•E-Z FM Synthesizer

continued from page A-I4

the operating system of the Amiga from the beginning and is only now a standard feature under AmigaDOS 2.0. That's why different programs written for Amiga-DOS 1.3 and earlier have different-looking (and differ ently-functioning) file selectors.

For the average user, ARP means smaller, faster, and more versatile CLI commands. ARP commands tend to handle wildcards better than AmigaDOS com mands do (in fact, ARP commands support  $*$  as a wildcard equivalent to the AmigaDOS #?). Following are a few size comparisons (in bytes) between the Amiga-DOS 1.3 commands and the ARP 1.3 commands.

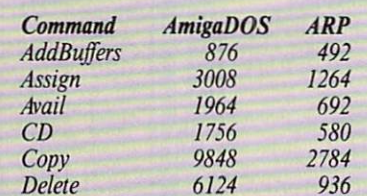

In each case, the ARP command is smaller than its AmigaDOS counterpart. For the ARP commands to work, you must have arp.library (17,100 bytes) on your boot disk in the libs directory. The latest release is version 39.1.

Many of ARP's improvements have been incorpo rated into AmigaDOS 2.0. In fact, ARP creator Charlie Heath wrote most of AmigaDOS"s new ASL library, which provides programmers with a standard file requester, a font requester, and tools for displaying lists of information. AmigaDOS 2.0 also has the ability to use the \* wildcard.

Circle Reader Service Number <sup>132</sup>

Amiga is a Registered Trademark of Commodore-Amiga, Inc. AmigaVision is a Trademark of Commodore-Amiga, Inc. Sonix is a Trademark of Aegis Development. Deluxe Music is Trademark of Electronic Arts. Tiger Cub is a Trademark of Dr. T's Music Software, Inc.

 $\mathbf{C}$ **AMIGA** ™ AMIGA—COMMODORE REPLACEMENT CHIPS, PARTS AND UPGRADES 8520A CIA. \$17.95 A2000 Heavy Duty Power Supply \$147.00<br>A2000 Service Manual......... \$ 39.00 8364 Paula. \$39.95 A2000 Service Manual. 1.3 Kickstart ROM ........... \$27.95 A500 Heavy Duty Power Supply . \$ 69.95 A500 Service Manual 36.50<br>A2000 Keyboard 36.50 S114.95 1×4 MEG/80 ZIP (A3000)..... \$54.95 A500 Keyboard ...............\$109.50<br>A1000 Service Manual.........\$ 29.95 \$109.50 A501 - 512K Upgrade RAM Board\$69.95 Keyboard tor A1000 \$129.95 68010/10 (for ACC bds) ...... \$15.95 68881/688882 CALL 2010 12:00 12:00 12:00 12:00 12:00 12:00 12:00 12:00 12:00 12:00 12:00 12:00 12:00 12:00 12:0

Prices do not include UPS

ECS - 1MB "FATTER AGNUS" CHIP (8372A) with FREE Chip Puller and NEW step-by-step <sup>10</sup> minute Instructions. \$99-50 plus UPS.

- MEGACHIP 2000 - "TWO" Megabytes of Chip RAM in your Amiga 2000.<br>Upgrade kit consists of 2MB Agnus, more RAM, PC board with full instructions. NO SOLDERING AT ALL. We even purchase back your 1MB Agnus Chip. Includes FREE Chip Pullert Call for Price.

- AMIGA 1000 REJUVENATOR UPGRADE - Tap the ultimate power of<br>your Amiga 1000-utilize (ECS) Enhanced Chip Set, Fatter Agnus, 2.0 Kickstart ROM, more RAM (1MB), clock battery backup, simple solderless installation, 100% compatibility with all products/software. \$479.00 (Plus UPS). Send for the data sheet.

#### . IMPORTANT CATALOG ANNOUNCEMENT .

Call for your new <sup>27</sup> page catalog of specialty items for Amiga, Commodore and IBM. This free catalog contains: low cost replacement chips, upgrades. 34 diagnostic products, tutorial VHS tapes, interfaces, heavy duty power supplies (for A500 and A2000) and other worldwide products you won't find any where else. Dealers, use your letterhead.

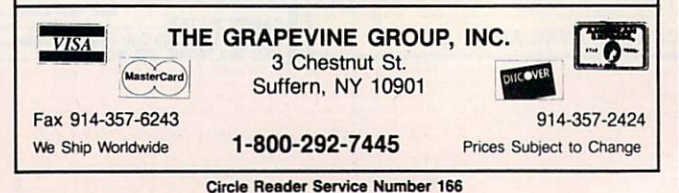

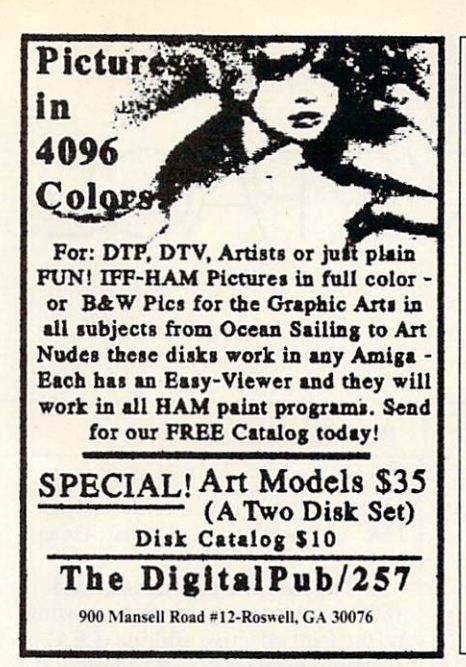

Circle Reader Service Number 262 Circle Reader Service Number <sup>262</sup> Circle Reader Service Number <sup>223</sup>

With the vast improvements made in AmigaDOS 2.0, there isn't as big a need for the arp.library as there has been. But with the large number of programs that currently take advantage of the arp.library, including Amiga Resource's own file viewer, ARP should be with us for some time.

Question, comment, problem, idea, or submission? If you want to get in touch with us, here's how.

#### **Subscription Information** Subscription Information

Send all subscription inquiries, problems, and change-of-address information to Amiga Re source, COMPUTE, P.O. Box 3253, Harlan, IA 51593; or call toll-tree (800) 727-6937 or (515) 247-7500 (it you're calling from within Iowa or outside the United States). We cannot process subscriptions from our editorial offices in Greensboro. North Carolina.

#### Questions, Comments, and Opinions

We like to hear what you think—about the Amiga, about our magazine, about other maga zines, about life. We also like to answer your questions about any or all of the above (except maybe life}. Please send your questions and/or comments to Amiga Feedback using the ad dress listed below.

#### Writing for Amiga Resource

If you have an idea for an article that you'd like to write, send a brief outline of what you have in mind with samples of what you've written in the past (if possible) to The Editor using the address given below. Please include a brief cover letter with your name, address, and daytime telephone<br>number.  $. . . . . . . . . . . .$ 

#### Art Gallery Submissions

If you'd like to see your original Amiga artwork in "Art Gallery." send it to us on disk, along with your name, address, daytime telephone number, and a brief description of your art to Amiga Art Gallery using the address shown below. We pay \$100 for each piece of art we accept. Send a self-addressed stamped envelope if you want your disk back.

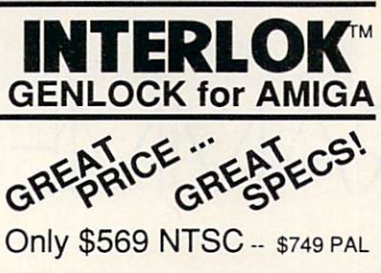

#### FEATURES

- Looping Video In, switchable, 75 ohm/Hi Z.<br>• NTSC or PAL Encoded Video Outputs.<br>• KEY Ouput and R-G-B Outputs.
- 
- 

• Front panel includes Amiga Graphics or Mix<br>Control, Mix Cut/Fade, 0 to 100% Fade<br>Overlay Control Slider and LED Power Status. • Panel with Controls may be Remoted 25 ft. or

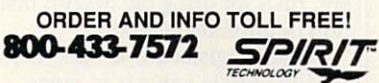

Manufacturer of Quality Amiga Hardware

#### Circle Reader Service Number 223

If you're interested in the ARP system, you can obtain it from a user group, a bulletin board system, and most commercial telecommu nications services. You can also contact ARP's developers directly by writing AmigaDOS Resource Pro ject, c/o Microsmiths, P.O. Box 561, Cambridge, Massachusetts 02140.B

#### **Where to Write**  $H = H + H + H + H + H$

#### **Program Submissions** Program Submissions

We're always looking to buy good Amiga pro grams for inclusion on our Amiga Resource Disk. To submit a program, simply send a disk containing the program, its source code, and its documentation along with your name, address, and daytime telephone number to Submissions Reviewer using the address shown below. Send complete, ready-to-run programs only, please. The program must be your own work. Send a self-addressed stamped envelope if you want your submission returned.

#### Programming Hints and Tips

"Programmer's Page" accepts programming hints and tips for all Amiga programming lan guages, and we'll pay you if your tip is published in our magazine. If you have a great programming trick that you'd like to share, send it to Pro grammer's Page using the address listed below.

#### User Groups

Approximately every six months, Amiga Re source prints its guide to Amiga user groups. If you'd like to have your user group included in this listing, please send your club name and ad dress to Amiga User Groups using the address listed below.

Please address all correspondence, except subscription problems and inquiries, to this address: ........

> Amiga Resource <sup>324</sup> W. Wendover Aye.  $-$ Greensboro, NC 274088 2009 2009 2009

Be sure to include the appropriate department in the address. the address.

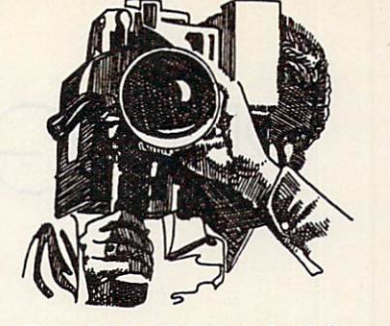

#### Desktop Video! videos

from the publishers of Desktop Video! Newsletter

"Videos designed to show you how to "Videos designed to show you how to set up your own low-cost desktop video system... produced by real people using desktop video in the real world." Video Marketing Letter

DTV #4 - Desktop Video & the Amiga. A hands-on guide to setting up your own desktop video system using the Amiga computer. Covers equipment selection & hookup, reviews and demonstrations of the best software, studio design, and lots of practical advice on getting the most for your money while avoiding costly mistakes. <sup>120</sup> minutes. VHS. \$30.00.

DTV #5 - Desktop Video for Profit. A '*querilla*' video that shows you how to earn thousands from your DTV productions. Includes what type of videos to produce, how to find clients, how to re search a project, where to sell your videos, how much to charge, setting up a duplicating system, much more. 120 minutes. VHS. \$30.00.

Order both these videos and save \$10.00 plus receive 6 months of the Video Marketing Letter FREE !!!

Do You Have questions about Desktop Video? Call our FREE DTV Desktop Video? Call our FREE DTV technical Hotline for answers. -501 -321 -1429 weekdays 9-4 CST.

Call for more information and your free sample of the Video Marketing Letter. We offer a money back guarantee, and accept Visa, MC, personal checks, UPS COD. Next day Air available.

#### **Group M Productions**

100 Bridge St., #27 Hot Springs, AR, <sup>71901</sup> 1-501-321-1845

## ROGRAMMER'S PAG

#### A R  $H$ E  $\Delta$ T T T AND RESONANCE IN THE RESONANCE IN THE RESONANCE IN THE RESONANCE IN THE RESONANCE IN THE RESONANCE IN THE

he Amiga has a powerful processor—the Motorola 68000. This chip is incredibly flexible. With chip is increased in the chip is incredible. With incredible and the chip is incredible to chip is incredible. With a statement of the control of the control of the control of the control of the control of the control of t this flexibility comes complexity. For example, there are several ways to clear a data register.

CLR.L DO MOVE.L #0,D0 MOVEQ #0,D0 SUB.L D0,DO

Which is the best? Amazingly, al though each instruction does the same thing (clears data register 0), each re quires a different number of machine cycles to execute. The fewer machine cycles required, the faster the instruc tion is. In this case, the third choice is the third choice is a state, the third choice is a state is a state of the third choice is a state of the third choice is a state of the third choice is a state of the third choic the best choice. The MOVEQ variety of the move instruction (which is lim ited to a small range of immediate values) is actually faster than the CLR (clear) operation. Of what use is CLR? While you can use CLR to clear out a byte or <sup>a</sup> word, MOVEQ always clears out the entire longword of a register. However, neither CLR nor MOVEQ can be used on an address register. How about these choices?

MOVE.L #0,AO **SUB.L** A0, A0

SUB.L. Products of the products

The second choice is the better one. Let's take a closer look at the instructions we've tried so far.

A0,A0

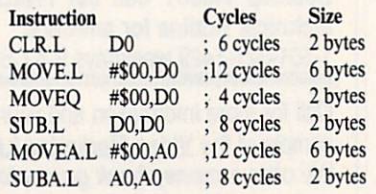

These instruction timings were obtained from the Program Module Analyzer that comes with the ADAPT assembler system from Lake Forest Logic. You can also find instruction timings in most <sup>68000</sup> programming manuals. We found the sizes of the in structions by assembling one instruc tion at a time.

Moving data. Here are some gen eral rules for using the MOVE instruc tion in immediate mode.

Data registers: Use MOVEQ if the immediate value is in range -128-127. Otherwise, use the normal MOVE instruction. Never use CLR. MOVE instruction. Never use CLR.

Address registers: To move 0 into an address register, use SUB.L with the address register as both the source and destination. If the number is in the range from  $-128$  to 127 and you have a data register that is not in use, use the following combination of instructions.

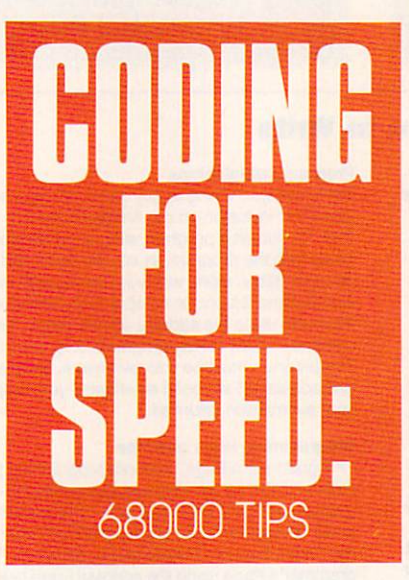

#### MOVEQ  $\cdots$ #VALUE,D0

Otherwise, use the normal MO VE.L instruction.

Address addition. Although you can't perform all of the 68000's math and logical operations on address reg isters, you can perform addition and subtraction on them. Here are a few timings for different methods of add ing numbers to address registers.

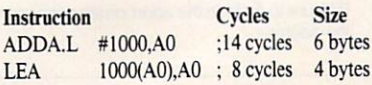

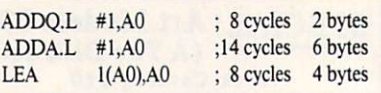

The first two instructions add <sup>1000</sup> to address register 0. Surprising ly, the load effective address (LEA) in struction is faster at addition than the standard ADDA instruction. The next three instructions in the table add 1 to address register 0. Here, ADDQ wins out. Thus, this is the rule for adding an immediate value to an address reg ister: Use ADDQ when adding num bers within that instruction's value range (1-8); otherwise, use the LEA instruction as shown above.

Data arithmetic. Here are some representative timings for adding numbers to data registers in immedi ate mode. ate mode.

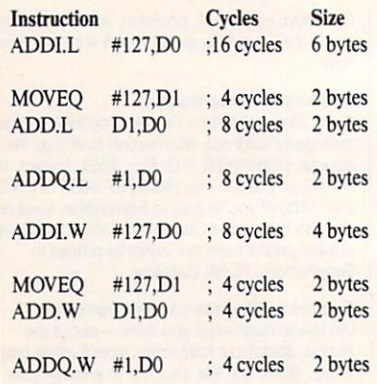

To add a number in the addquick range (1-8), use ADDQ. To add a number in the move-quick range  $(-128-127)$ , move the value into a scratch register and add it with a dataregister to data-register add (note that this helps only longword adds, not word adds).

In general, replace all ADD, SUB, and MOVE immediate instructions with their quick counterparts whenever you can.

Since moving and adding are the most common <sup>68000</sup> instructions, these hints should help you write sig nificantly better code. Here are a few other tricks that you might want to keep up your sleeve.
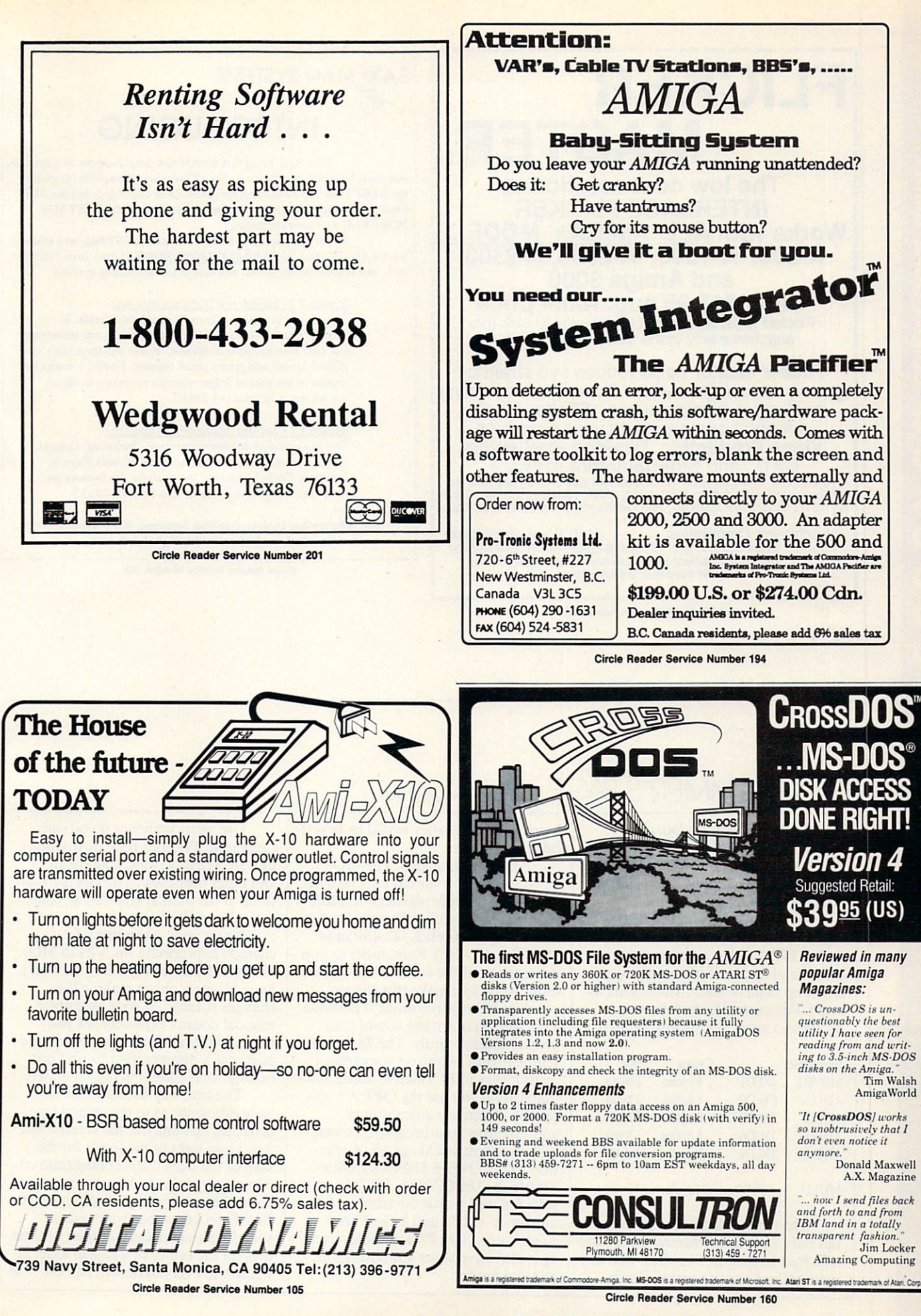

## FLICKER MASTER

The low cost solution to with a little with a little with a little with a second control of the second state of the second state of the A-500, A-500, A-500, A-500, A-500, A-500, A-500, A-250, A-250, A-250, A-250, A-250, A-250, A-250, A-250, A-250 and Amiga <sup>3000</sup> Only 17.95 sugar retail price to the price of the price of the price of the price of the price of the price of Flicker Master is specially designed fitter that attaches easily to the face of your monitor.

Flicker Master helps reduce eye strain by greatly reducing interlace flicker and improving contrast in all resolutions. Flicker Master is a great companion to your Graphics, Video Production, Desktop Publishing, 10 1/2 in. X 13 1/2 in. (26.7 cm X 34.3 cm) size is designed to fit the following monitors. Amiga 1080, 2002, 1084, 1084S and 1950, Sony KV 1311, Magnavox RGB 80, NEC Multisync and others, check size

Houston, Texas 77037-3801 (713)-448-6143 FAX (713)-448-5431<br>The above named products are trademarks of their respective companies

Circle Reader Service Number <sup>127</sup>

### SAY MAN SYSTEMS

### **INTRODUCING** INTRODUCING A PERSONAL PROPERTY AND DESCRIPTION OF A PERSONAL PROPERTY AND RELEASED AT A REPORT OF A RELEASED OF A RELEASED FOR A RELEASED FOR A RELEASED FOR A RELEASED FOR A RELEASED FOR A RELEASED FOR A RELEASED FOR A RE

Here it is! Proof that the AMIGA (tm) Computer is more than just great for graphics and sound. We all know about its ability to produce the BEST Desk Top Publishing, the BEST Desk Top Video, and the BEST Desk Top Music. But did you know It could also do the BEST JOB POSSIBLE with your accounting?

We, at SaxMan Systems have taken the BESTdata-base available for the AMIGA (tm), SUPERBASE PROFESSIONAL(tm), from Precision, Inc., and created two powerful, and easy to use accounting systems.

### System  $# 1$  - Billing and Disbursements (tm)

This system is designed for use by small businesses. It processes cash and credit sales, prints invoices and statements, and ages your accounts receivable. It also will track your cash disbursements, and print a check register. Finally, it tracks and reports on the general ledger accounts necessary to fill out tax returns. List price is <sup>S</sup> 249.95

### System # 2 - SaxMan Accounting System (tm)

This is complete accounting package. Including: General Ledger, Accounts Receivable, Accounts Payable, Payroll, Inventory Control, and Job Cost Analysis. Its features are much too extensive to list here. List Prie is \$ 499.95

For Information contact: SaxMan Siystems, 400 Walnut St., #403, Redwood City, CA 94063,(415)368-6499

Circle Reader Service Number <sup>209</sup>

### PROGRAMMER'S PAGE continued from page A-18

Replace ASL.L #l,D0 with ADD.L D0,D0. Replace ASL.W #1,DO with ADD.W D0,D0 and ASL.W #2,D0 with two consecutive ADD.W D0,D0 instructions.

Avoid multiply and divide if you can. MULU takes on the order of <sup>70</sup> cycles. DIVU takes about twice that number of cycles. If it's practical, use a lookup table or shift instructions instead. For example, the following shows two ways to multiply DO by 10.

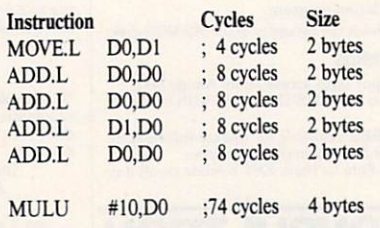

The first method uses ten bytes but only <sup>36</sup> cycles, whereas the second uses four bytes and <sup>74</sup> cycles. The for mer method would be best inside

loops, while the latter would be best if called only once. called on a called one one of

Miscellaneous tips. The MO-VEM instruction should only be used with three or more registers. Replace MOVEM.L  $D2/A2$ , (SP) with the two instructions MOVE.L D2,-(SP) and MOVE.L A2,-(SP). Remember to pop the register off the stack in the correct order when you make this change.

Use PC relative mode if possible. This will cut down the size of your program significantly. The Devpac assembler from Michtron converts all instructions to PC relative mode auto matically if you use the OPT  $A + di$ rective. If you use any absolute addressing in your program, Devpac will warn you to change an instruc tion like MOVE.B \$BFEC01,DO to MOVE.B (\$BFEC01).L,D0. The re sults are well worth the trouble. Inovatronics' CAPE and Lake Forest Logic's new ADAPT assembler pack ages also have some support for PC relative mode.

Use short branches if you can. Change all JSR and BSR instructions to BSR.S instructions. Change BEQ and other branches to BEQ.S instruc tions. If the branch is too long, your assembler will warn you.

Know your assembler. If it changes appropriate MOVEs to MO-VEQs or BNEs to BNE.Ss, you won't have to worry about making the changes yourself. If your assembler manual doesn't explicitly tell you what alterations it makes, you should purchase a disassembler to find out exactly what code is being generated.

The best way to learn how to code efficiently is to try several ap proaches and anaylze the results. But don't lose sight of the forest for the sake of the trees. First concentrate on eliminating bugs and improving your code; then worry about optimizing it. But if you know that your code is spending a significant amount of time deep in the center of a nested loop, attention to every cycle will pay off.  $\Box$ 

## COMPUTE Disks <u>1888 - 1899 - 1899 - 1899 - 1899 - 1899 - 1899 - 1899 - 1899 - 1899 - 1899 - 1899 - 1899 - 1899 - 1899 - 189</u> **JUST GOT MEANER** JUST GOT MEANS OF THE CONTRACT OF THE CONTRACT OF THE CONTRACT OF THE CONTRACT OF THE CONTRACT OF THE CONTRACT OF THE CONTRACT OF THE CONTRACT OF THE CONTRACT OF THE CONTRACT OF THE CONTRACT OF THE CONTRACT OF THE CONTRACT

## Announcing COMPUTE'S Mean <sup>18</sup> Course Disk

Six originally designed, challenging golf courses to add to your Mean 18 collection. Each course has a unique theme. Play Apple Arbor, <sup>a</sup> genuine test of strategy; Pines Par 3, a fast-play course for which you'll need all your clubs; City Lakes, where water is your best friend and worst enemy; Island Green, which requires precise distance calculations and deadly accuracy; and much, much more.

This disk is designed to work with Accolade's Mean 18. The Mean 18 program is sold separately. sou separately.

Mean 18 Ultimate Golf is a trademark and copyright of Accolade, Inc. 1986, 1987, 1989, 1990. 1968, 1989. 1990.

- Only \$12.95\* plus \$2.00 postage and handling.
- Available in IBM 5V«- or 31/2-inch formats or in Amiga format.
- Send your order to GOLF, 324 West **Wendover Avenue, Greensboro, North** Wendows, Avenue, Greensboro, Northern Benedict and Avenue, Avenue, Northern Benedict and Avenue, Northern Benedict and Avenue, Northern Benedict and Avenue, Northern Benedict and Avenue, Northern Benedict and Avenue, North Carolina 27408. Be sure to specify format carolina 27408. Be sure to specify formation of the sure to specify formation  $\mathcal{L}$  for specific formation  $\mathcal{L}$ desired.

Residents of New York and North Carolina odd appropriate sales tax. All orders must be in U.S. funds drawn on a U.S. bank. MasterCard or VISA accepted for orders over Canada, add \$1 for surface mail or \$3 for airmail. Please allow 4-6 weeks for  $\cdots$ 

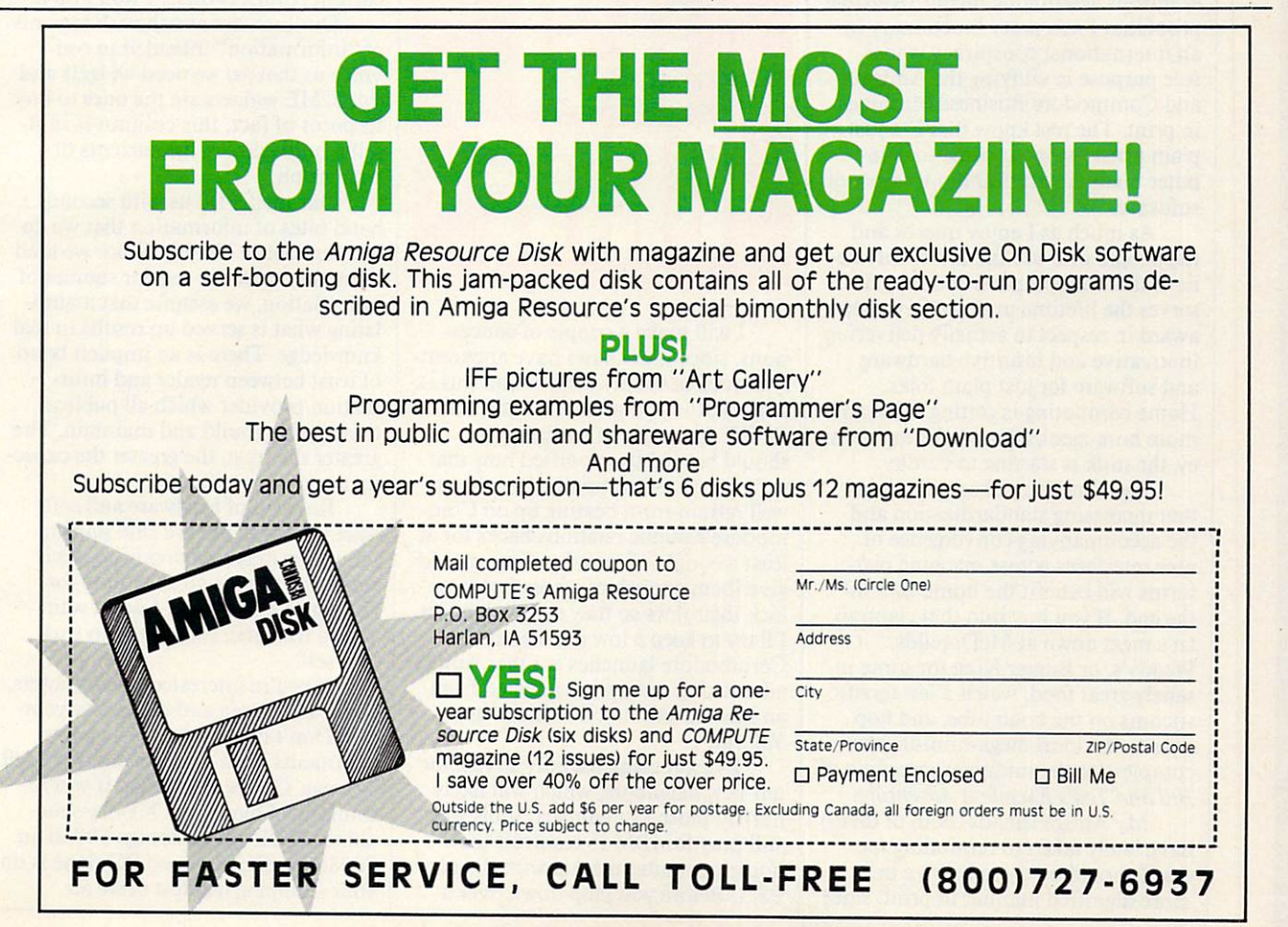

# ABSTRACTIONS

### ow that "Abstractions" is part of the new improved COMPUTE (with secret ingredient GMI-90), there's <sup>a</sup> high likelihood that owners of other computers are reading Amiga coverage for the first time. A little background on this column is in order for the benefit of those new comers. "Abstractions" is loosely pat terned on the public executions of medieval England and France, but it lacks much of the structure and good taste associated with those sporting events.

Roughly one-third of the old Amiga Resource subscribers are convinced that the portions of my brain devoted to logical thought processes have been surgically removed. Anoth er third is assembling incontrovertible proof that I'm a petty functionary in an international conspiracy whose sole purpose is vilifying the Amiga and Commodore Business Machines in print. The rest know that I'm just plain ornery when it come to com puter manufacturers and purveyors of software.

As much as I enjoy micros and the people who use them, I firmly believe that the computer industry de serves the lifetime underachievement award in respect to actually delivering innovative and intuitive hardware and software for just plain folks. Home computing is getting more and more homogenized, and, for my mon ey, the milk is starting to curdle.

Some industry observers claim that increasing standardization and the accompanying convergence of user interfaces across machine plat forms will benefit the home user in the end. If you buy into that claptrap, let's meet down at McDonalds, Wendy's, or Burger King for some in sanely great food, watch a few terrific sitcoms on the boob tube, and hop over to the local mega-mini-theater complex for the midnight screening of Bill and Ted's Excellent Adventure.

My Amiga friends (both of them) have lately taken to reminding me that I should be try to behave in a more dignified manner in print, since

### ARLAN LEVITAN

it's not polite to beat up on your peer group while company's around. They've even gone so far as to suggest that this column should be used to promote and extoll the wonderfulness of eating, walking, talking, and sleep ing the Amiga way. I'm afraid I'd rather eschew such evangelism and re main on the technical sidelines (hmmmm . . . guess that makes me a diAgnostic).

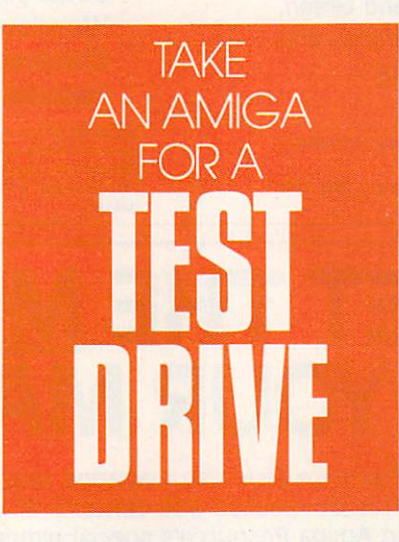

I will make a couple of concessions, since the in-laws have apparent ly moved in to stay with us and this is, after all, the Amiga section of COM PUTE. The rules of engagement should be slightly modified now that we're in mixed company. I might as well refrain from beating up on Com modore's public relations hacks for at least a couple of months. That should give them enough of a breather to unlock their jaws so they can switch feet. I'll try to keep a low profile until Commodore launches another Amiga advertising campaign spawned from an inadvertent mix of ethanol and Valium.

I've got some friendly advice for our new neighbors, which will likely horrify those lost editorial souls who still pray for IBM to resurrect the home computer market with the new PS/1. Before you plop down over a

thousand bucks on tired technology with a nose job, go spend time with an Amiga.

Since our new reader mix re quires more even-handedness, I might as well incur the wrath of tens of thou sands of fanatic Amiga fans by not even making a weak stab at telling you folks on the fence why I think you should buy an Amiga. Look, this may be the Amiga section of the magazine, but that doesn't give me a license to ignore the mechanics operating be hind the quasireality of the publishing world. Spending four or five paragraphs here waxing poetic over the ca pabilities of Amiga computers is inherently suspect, an easy way to fill copy, and soothingly reassuring to current Amiga owners. I won't do it.

Our lives are awash with torrents of "information" intended to con vince us that  $(a)$  we need widgets and (b) ACME widgets are the ones to buy. In point of fact, this column is in it self a mild eddy in the currents of persuasion.

Our media fill us with second hand bites of information that we do not experience directly. Since we tend to blindly trust our regular sources of information, we assume that assimi lating what is served up results in real knowledge. There is an implicit bond of trust between reader and infor mation provider which all publica tions seek to build and maintain. The greater the trust, the greater the capac ity to mold opinion.

Reviews of hardware and soft ware in magazines are fine starting points for making purchasing deci sions, but there's no substitute for first-hand experience. I don't want you to trust me. I want you to trust yourself.

If you're interested in computers, go see an Amiga and decide for your self. Don't be deterred by negative comments from dealers who don't sell Amigas. Go see an Amiga. If you're thinking of buying an XT-class ma chine, check out an Amiga 500. If an 80286- or SX386-based PC clone is on your shopping list, test drive an

### ABSTRACTIONS ABSTRACTIONS

Amiga 2000. Power users who believe they need the muscle of an <sup>80386</sup> should slip on the new Amiga 3000.

Go use an Amiga. Not for <sup>5</sup> or <sup>15</sup> minutes—take 2-3 hours. If dealers won't spend a that much time with you before <sup>a</sup> potential sale, they don't deserve your hard-earned cash. Period.

Trust your own eyes, ears, and hands. If you come away from the experience with the impression that a PS/1 would better suit your needs, go buy one. You'll probably have a great time perusing IBM's new Prodigy information service.

If you already own a PC or Mac, you're as welcome here as anyone else. Keep your machine, and use it in good health. In my book, it's perfectly acceptable to use Apple and IBM ma chines on a daily basis for text-oriented and desktop publishing drudgery. But do yourself <sup>a</sup> favor. Before you add a CD-ROM player or new hard drive to your present system, add an Amiga to your computing stable. An Amiga 500 will cost a lot less and will widen your options and eyes at the same time.

If you own an Amiga, consider buying a Mac or a PC (oh well, here come the calls for <sup>a</sup> Holy War on "Ab stractions"). This isn't the Persian Gulf, folks! You can play both sides and come out ahead of the game. Anyone who has the temerity to sug gest that one size fits all can go build <sup>a</sup> house with a screwdriver.

So much for hardware flagwaving. Let's move on to mushier material. Rumor has it that the man ner in which the industry measures software sales is changing radically. Most bizarre is the new MDI (Mass to Dollar Index) rating for application software. For <sup>a</sup> favorable MDI, the discounted price of the software must be less than the weight (in ounces) of the shrink-wrapped packaging. Manu facturers who want to keep their prices and profit margins up are being forced to load up on bulk. The latest release of one popular database pack age tips the scales at over <sup>19</sup> pounds. Add <sup>a</sup> handle and the product would be perfect for impromptu self-defense or power walking.

For years, telephone handsets have been routinely filled with lead shot to yield a solid heft, and the software-packaging biz has cleverly come up with its own variation on ihat theme. Who cares if your terminal package's documentation is shorter than Sean Penn's temper? Slap <sup>12</sup> ounces of free sign-up offers for an as sortment of information services in the bundle and you're playing with the big boys.

The weight wars have crossed over into the entertainment arena as well. Flight simulators are usually good for a pound and a half, but those who require heavyweight material will opt for tank simulations which aver age well over a deuce.

Those who can't go head-to-head on the basis of sheer poundage are opting for volume instead. Prominent among the last batch of entertainment titles I perused were a handful that may not have weighed much, but oc cupied three times the normal amount of shelf space. An eye-catching move, but it's rather disconcerting to excited ly shred a garishly decorated twoinch-thick package, only to find an inch and three-quarters of plastic foam, one disk and a six-page instruction booklet.

FOR A FAVORABLE **MASS TO DOLLAR INDEX** MASS TO DOLLAR INDEX RATING, THE **DISCOUNTED PRICE OF** SOFTWARE MUST BE LESS THAN THE WEIGHT (IN OUNCES) OF THE SHRINK-WRAPPED **PACKAGING** 

Since it's grouse season, is any one else growing weary of the multitiered code wheels used in lieu of traditional copy protection? Talk about storage problems. I've got two cross-indexed files—one for disks, the other for code wheels. The last code wheel I tried using was as much fun as a high-security padlock. It had no less than five interlocked wheels, and the pivot grommet was just enough offcenter to make using it an exercise in clairvoyance. Besides, unless filed im mediately after use, such devices dis

appear into a black hole within minutes. I wonder if anyone has considered recycling old Captain Mid night secret decoder rings as substitute for those flimsy and bulky cardboard wheels?

Speaking of games, I'd be less than forthright if I didn't comment on the disappointing quality of much of the entertainment software being re leased for the Amiga these days. On the other hand, I haven't been thrilled with Jack Nicholson's last few flicks in either case; the problem is the material.

For better or worse, the display and speed capabilities of today's ubiq uitous IBM clones have become the least common denominator (LCD) in least common denominator (LCD) in the common density of the common density of the common density of the common density of the common density of the common density of the common density of the common density of the common d the entertainment software biz. IBM's VGA and MCGA graphics are better than a poke in the eye with a sharp stick, but even pricey <sup>386</sup> systems lack adequate horsepower to perform the feats of animation magic supported on the humble Amiga 500.

So what's happening? Due to the sheer number of PC owners out there, the prototype versions of most of to day's entertainment titles are devel oped for the IBM. Yesterday's clunky CGA and EGA graphics are gradually being supplanted by VGA-specific renderings, but despite their seductive look, the end products are inherently static. When the Amiga translation is undertaken, we usually end up with straight copy of the IBM version.

There are <sup>a</sup> few notable excep tions who have managed to evade the strait jacket of the "pump code and port" strategy. Firms such as Psygnosis (Shadow of the Beast), ReadySoft (Dragon's Lair), FTL (Dungeonmaster), and Innerprise (Battle Squadron) have continued to release Amigaspecific products that steadily push the Amiga's perceived performance envelope. Their efforts deserve to be rewarded, but how long they can resist the siren song of the tens of millions of IBM PCs is anybody's guess.

On second thought, let's count our blessings. If the ubiquitous Nintendo Entertainment System becomes  $\mathcal{L}_{\mathcal{L}}$  for entertainment software, we say the software,  $\mathcal{L}_{\mathcal{L}}$ we're in serious trouble-yesterday and in serious transitions of the serious transitions of the serious of the serious of the serious of the serious of the serious of the serious of the serious of the serious of the seriou adult asked me what kind of tapes had for my Amiga....

don't think we're in Kansas anymore, Kyoto.

 $\boxdot$ 

**OTLIGHT** 

JOHN FOUST F

here's the old joke about asking a laconic Yankee farmer for directions, and after a moment of characteristic silence, he declares "You can't get there from here." When hoping to move bitmap graph ics image from program to program or machine to machine, don't be sur prised if you get the Yankee Farmer answer. answer.

This month's "Spotlight" ex plores exporting Amiga images to ma chines such as the Macintosh and IBM PC. Last month, we covered the basics of moving files from here to there, but largely ignored the compli cations of actually using this data on foreign computers.

Sometimes there's nothing to worry about at all. For instance, Elec tronic Arts makes versions of Deluxe-Paint for both the IBM PC and the Amiga, and their Studio series is the Mac version of this popular product. Each program can load and save im ages that are instantly compatible with versions of the program on other platforms, once you've moved the file between disk formats.

Chances are, though, you won't have it that easy. Conspiracy theorists have yet to explore the latent evil intent behind the abundance of conflict ing, yet seemingly similar, software standards. Apparently, software com panies create their own file standards because they're so impressed with the success of other companies' standard formats. This conspiracy can make life very complicated for the computer artist. Suppose, for example, that you prefer to work in Photon Paint, but your client expects to receive your art work in TIFF format for <sup>a</sup> Macintosh. Or your client has clip art in PCX format and you want to enhance it in DeluxePaint. Changing between pro prietary formats can be a big obstacle.

As you've seen so far, image con version involves lots of three-letter ac ronyms (TLAs). There's PCX, IFF, HAM, TIFF (oops, that's an FLA), MAC, IMG, and TGA. Using the English alphabet, there are only 17,576 possible TLAs. When these are exhausted, we can start adding punc tuation marks, leading to the A&\$ for mat, which will be all the rage by 1997.

Getting from here to there can be a multistep process. You might convert an Amiga IFF image to GIF for mat, then move the GIF file to a PC disk, and then use a third PC program to convert the GIF file to PCX for mat. If you're lucky, your picture will still resemble the original.

On the PC, if you have a hand scanner or <sup>a</sup> paint program, be sure to examine its documentation for signs that it can load and save other for mats, thus shortening the number of steps in the conversion. On the Mac intosh, the paint program family tree has grown a new branch for programs that clean and prepare images for desktop publishing, such as Adobe's PhotoShop. These programs import Amiga IFF images, but don't be sur prised if they can't handle HAM and

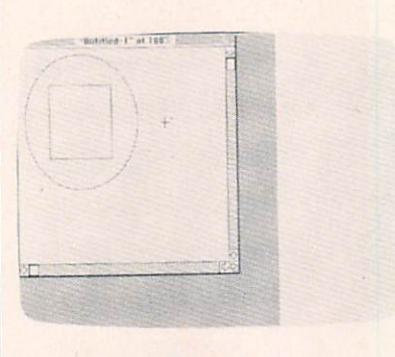

Figure 1

the latest Superhires and super-HAM variants. There's a similar incompatibility with 256-color VGA images from DeluxePaint on the PC. Some Amiga HAM paint programs can load them, such as Impulse's Prism, but the Amiga version of DeluxePaint won't handle 256-color pictures. It will load PC pictures with <sup>16</sup> or fewer colors in their palette with no problem.

If you're shopping for <sup>a</sup> program to solve your conversion problems,

don't forget public domain (PD) soft ware. There's a good MacPaint translator for the Amiga called MacView. CompuServe's GIF format has grown popular, and PD GIF conversion tools are available for the Amiga as well as many other machines. If you can con vert an image to GIF, chances are there's a way to display it on another computer. As a side benefit, GIF files are compressed to <sup>a</sup> minimum size, making them smaller than images in other formats. Another important PD tool is a screen-capture utility. Once this type of program is running, a certain magic keystroke will save the cur rent screen to disk as an image. Again, these are available for all computers.

These PD programs might not solve all your problems. For example, you might notice that perfect circles in a *MacPaint* image look like ovals when moved to the Amiga. Beyond simple format conversion is the land of image processing.

Computers display graphics in different ways. The Amiga's highresolution mode displays 640  $\times$  400 pixels, while an IBM PC might fit <sup>640</sup>  $\times$  480 pixels on the same screen. Given the same amount of screen space, computer display might use a different number of pixels in a horizontal inch than it would in a vertical inch. For example, when you load a lo-res image into an interlaced screen in DeluxePaint, the image is squished lengthwise because of the difference in aspect ratio between lo-res and interlace.

On the Amiga, higher resolutions double in one direction or the other, making it relatively easy to correct squished pictures. The situation is worse when exchanging images with the Macintosh. Its black-and-white screen has a different aspect ratio than the Amiga, and the problem isn't solved by doubling pixels in one di rection or the other. MacPaint images are  $576 \times 720$  pixels, assuming 72 square pixels per inch. Displayed in  $640 \times 400$  pixels in Amiga hi-res, MacPaint images look slightly stretched. For the same reason, all A-

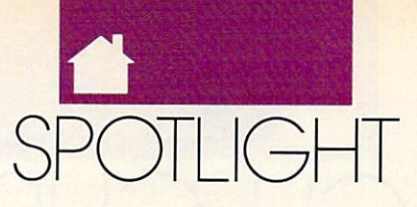

Max screens look elongated. Mac monitors display square pixels, but Amiga pixels are slightly rectangular.

There are several companies rushing to help you move images from one format to another, including formats native to other machines. To varying degrees, these programs in clude image-processing abilities to help solve the problem of elongated images. Stretching or shrinking an im age along one axis can compensate for differences in screen aspect ratio. This isn't a perfect process. Some information will be lost, meaning some pixels might be blurred. For many video-presentation applications, this is a bonus, because antialiased (blurred) pixel boundaries look good on video.

MiGraph's Hand Scanner in cludes Touch-Up, software for ma nipulating scanned images. Aside from some paint program features, Touch-Up imports Amiga IFF, mono chrome TIFF, PCX, MacPaint, Print-Master, and IMG files. The IMG format is native to GEM, the user in terface on the Atari ST. GEM is also used on the PC, mainly by people using the Ventura Publisher desktop publishing software. The latest ver sions of *WordPerfect* on the PC import IMG graphics, too. Touch-Up software exports all the formats it im ports, plus monochrome and dithered IFF, giving effectively <sup>31</sup> grays in some cases, as well as the Compu Serve GIF format, EPSF encapsulated PostScript files, and hi-res mono im ages for *Degas*, a popular Atari ST paint program. The scanner and soft ware retail for \$399 (MiGraph, <sup>200</sup> South 33rd, #220, Federal Way, Vir ginia 98003; 800-223-3729).

ImageLink from Active Circuits (106 Highway 71, Suite 101, Manasquan, New Jersey 08736; 201-223- 5999) converts to and from a handful of formats, such as IFF (including HAM and <sup>24</sup> bit), Sculpt RGB, Turbo Silver RGBN and RGB8, Rendition (the image format used in Caligari Broadcast), Macintosh PICT and PICT2 bitmaps (but not included structured drawings), PCX from the PC world, CompuServe GIF, Sun Rasterfile, and, by the time you read this, TIFF. All this is \$199.95.

ASDG's The Art Department is based on the technology it used in its Sharp color scanner software. It has a

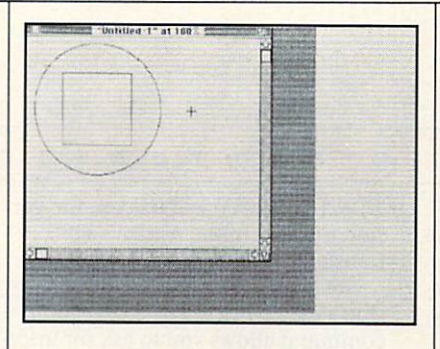

**Figure 2** 

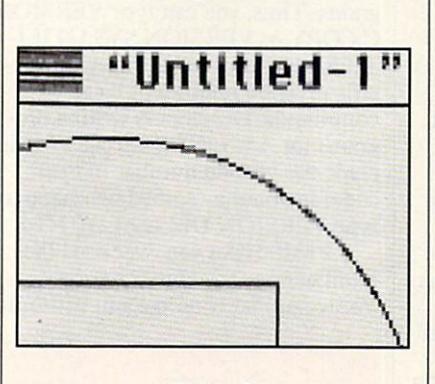

Figure 3

host of image-processing abilities, in cluding great stretching and dithering. It can load images from many formats and convert them to Amiga IFF for mat. It can read and write IFF files, including Dynamic HiRes, Dynamic HAM, and Rhett Anderson's Sliced HAM, plus Sculpt RGB, Impulse RGBN and RGB8, and DigiView DV21. It lists for \$89.95. Modules for loading other formats are sold sepa rately. (At press time, ASDG an nounced Art Department Professional, which lets you save in non-IFF for mats.) The TIFF module is \$49.95; PCX is \$39.95; CompuServe GIF is \$39.95; Rendition is \$49.95; Targa is \$39.95; DeluxePaint II Enhanced from the PC is \$19.95 (ASDG, <sup>925</sup> Stewart, Madison, Wisconsin 53713; 608-273-6585).

To demonstrate how getting from here to there might work for you, here's an example of moving Mac screen image to the Amiga, via an IBM PC. Why would someone do this? Imagine you're using the Amiga for desktop publishing and your client wants to document a Macintosh program. You need good-look ing, realistic screen shots of the

client's program in action.

Figure 1 is an unretouched screen grab of a *MacPaint* picture of a circle and a square. Note that the circle looks like an oval and the square like a rectangle. (The Mac in question is actually an Amiga, running the A-Max emulator.) A screen grab desk accessory called Camera saved the image as a MacPaint file. Next, I used a Mac terminal program to send the file to a PC clone for temporary storage. After all, it would be nice to grab several images at a time and then process them en masse on the Amiga.

On the PC, I used the CON-VERT utility that comes with Deluxe-Paint II to convert the image to IFF format. I copied the file to a  $3\frac{1}{2}$ -inch MS-DOS floppy and then copied it to the Amiga using CrossDOS, described last month. Once in the Amiga, The Art Department reduced the height of the image to <sup>88</sup> percent of its original size, turning the two-color MacPaint image into a 16-color dithered image with the proper aspect ratio, as shown in Figure 2. The circle looks like a circle. Looking closely at the corrected image, we can see how the image was reduced in the Y direction and how 16-gray-shade dithering was used to smooth the jagged corners (Figure 3.)

What does the future hold? Like the Amiga's custom graphics display chips, we can expect future computers to contain chips dedicated to image compression and decompression, leading to new generations of image file formats. These will encompass realtime decompression of computer generated animations, too. If we're fortunate, these chips will reduce the popularity of obscure image formats. As another spinoff, these custom com pression chips could take over much of the work of archiving and compres sion programs such as PKZIP and LHARC, making them faster and bet ter than before.

On the downside, these new com pression formats could leave some computers behind in the "can't get there from here" wasteland. Perform ing the compression magic in software might be too time-consuming for some computers. After all, that's why they switched to dedicated hardware for these tasks. In other words, don't expect anyone to emulate hardware compression in your Commodore <sup>64</sup> paint program.  $\Box$ 

### BUTTERFIELD  $J - I$ M

<u>Clipson and Clipson and Clipson and Clipson and Clipson and Clipson and Clipson and Clipson and Clipson and Cli</u>

 $\bigcap$ 

 $T_{\rm max}$  construction covers the whole whole whole  $T_{\rm max}$ Amiga spectrum and will contin ue to do so, even though some users will be upgrading to Work bench 2.0 while others choose to stay behind. Because Workbench 1.3's Shell is so versatile and convenient, I will often emphasize it. You may have noticed my hints that if you haven't upgraded to 1.3 yet, you should do so. Techniques that work on 1.3 systems will continue to work with AmigaDOS 2.0. From time to time, I'll throw in tidbits about how an AmigaDOS 2.0 system goes about certain jobs. Version. Few Amiga users know

about the CLI command Version, but it can be useful. Say you get a new program and notice a comment in its documentation that says This pro gram runs only with Workbench 34.27 or subsequent. How can you tell what version of Workbench (or Kickstart) you have? You might have spotted these values at the time your com puter started up. If not, type VER SION at any Shell prompt, and you can see them again.

But Version has more features: It can check the versions of libraries and devices for you. For example, type VERSION GRAPHICS.LIBRARY or VERSION PRINTER. DEVICE and the computer gives the specific revi sion number of these system ele ments. This way, you can tell if they're up to date. Some programs need a specific library version in order to work. There's even an option with in Version that allows script files to ask questions such as Is the narrator device version 33.2 or later?

Your system may contain more libraries than those originally provid ed by Commodore. Supplementary li braries may have been added for ARP, the AmigaDOS Resource Pro ject, or for such commercial products as ARexx and WordPerfect. Type DIR LIBS: to see all the shared libraries on your Amiga's system disk. The Ver sion command can give you details on any of these libraries. For example, typing VERSION LIBS:TRANSLA-

TOR.LIBRARY will tell you the ver sion number of the Amiga's voice translator library.

AmigaDOS 2.0 expands on Ver sion's capabilities. The 2.0 Version command allows you to ask for infor mation about commands and pro grams. Thus, you can type VERSION C:COPY or VERSION SYS:UTILI-TIES/MORE in order to get the spe cific revision number of these commands. Developers writing pro grams for AmigaDOS 2.0 can even in clude the version number in their code, so you may someday be able to type VERSION DELUXEPAINT4.

Fault. Have you ever used the Fault command? Here's a surprise: You've probably used Fault without

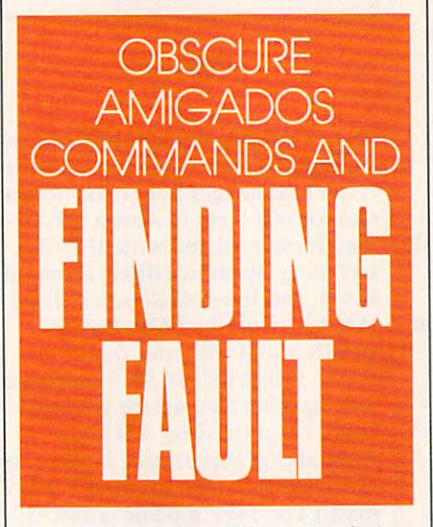

knowing it. Fault is often called in by the system when you have trouble.

Let's hide this command and see what happens. Type RENAME C:FAULT C:FLT (you can only do this under Workbench 1.2 and 1.3). This changes the name of the com mand so that the system can't find it. We'll restore it later, of course. Now enter a nonsense command such as DIR DF9:. A requester will appear; just click on Cancel. You'll see a response in your CLI window that says Error Code 218, which isn't too useful unless you look up the number in the manual. Now restore the Fault com

mand by typing RENAME C:FLT CFAULT. Type DIR DF9: again and then click CANCEL on the requester that pops up. This time, the response is Device (or Volume) Not Mounted, which makes a lot more sense. We didn't type the Fault command, but the system found the command in the C: directory and used it to make its er ror message more understandable.

Finding the commands. The first word you type on a CLI or Shell line is the command—the name of a program that is loaded into memory and run to produce the action you want. Most of these programs are found in a logical device named  $C$ : which is normally assigned to the C directory on your system (boot) disk. The directory name  $C$  stands for commands; it has nothing to do with the C computer language. A few commands may be found elsewhere; the System and Util ities directories contain commands such as Format and Say.

The S (Script) drawer contains script commands, batch files that can be executed like programs if they have the S protection bit set.

With all of these directories, how does your Amiga know where to look for the command you type at the Shell prompt? The computer keeps a list of directories called the path so it knows which directories to search in which order. Type PATH at the Shell prompt, and the Amiga will display a list of directories in the order they will be searched. be searched.

Not all commands are found on your disk in a directory, though. Some may have been made resident. When a command is resident in memory, it can be loaded and run almost instant ly. Type RESIDENT, and you'll see a list of any such turbocharged commands.

There's one more way a command can be implemented; it may be built in. You won't find these com mands in any directory, since they are built into the Shell. On Workbench 1.3, Alias is the only embedded com mand, but you'll see quite a few more when AmigaDOS 2.0 arrives.  $\Box$ 

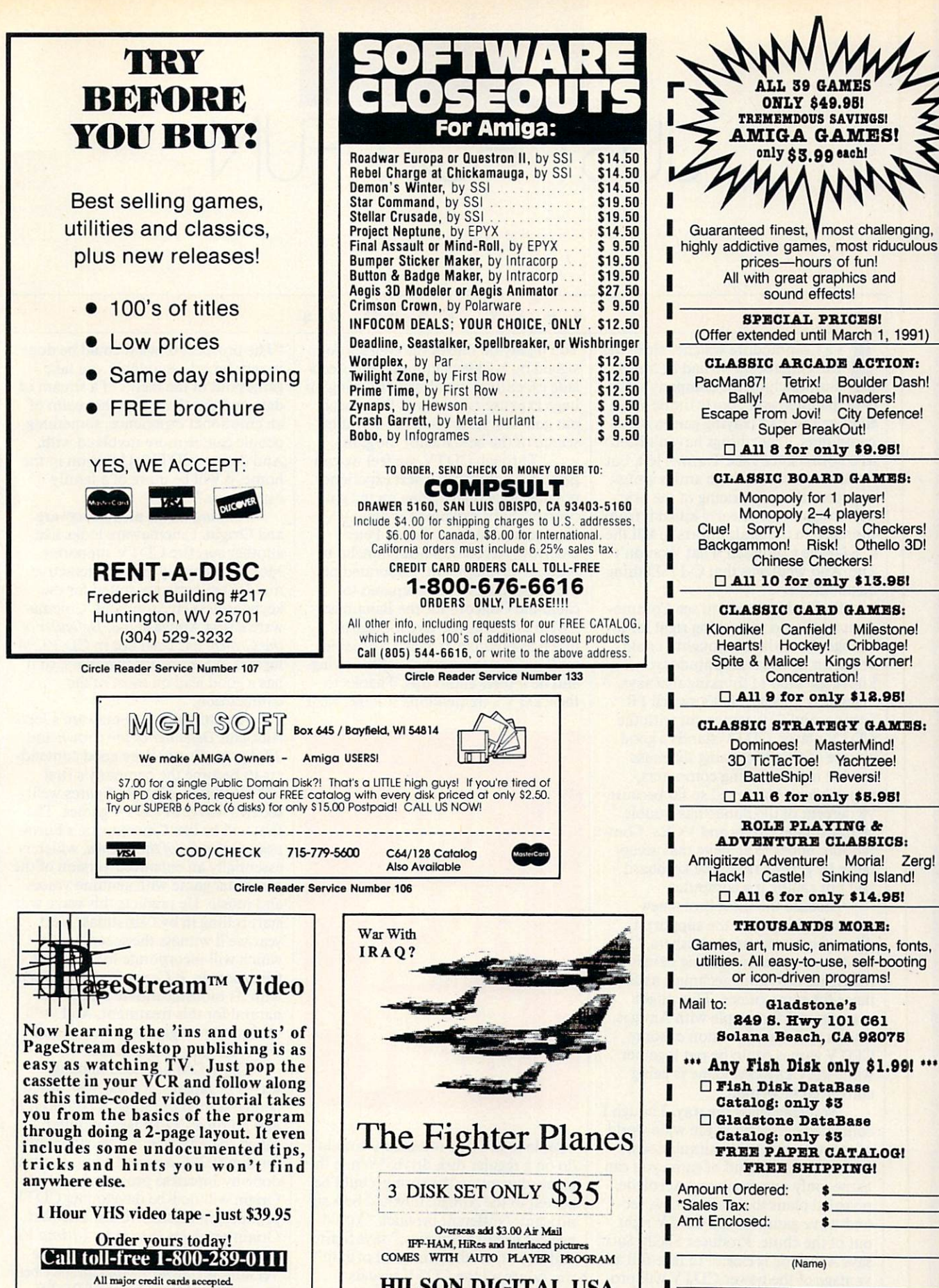

**HILSON DIGITAL USA** HILSON DIGITAL USA DIGITAL USA DIGITAL USA DIGITAL USA DIGITAL USA DIGITAL USA DIGITAL USA DIGITAL USA DIGITAL <sup>900</sup> Mansell Road, #12 Roswell, GA <sup>30076</sup>

Multi-Video, Inc. P.O. Box 35444, Charlotte, NC <sup>28235</sup>

Circle Reader Service Number <sup>110</sup>

Circle Reader Service Number <sup>181</sup>

(Name)

 $\mathbf{v}$  (and  $\mathbf{v}$  and  $\mathbf{v}$ )

Circle Reader Service Number <sup>197</sup>

# JUST FOR FUN

### SHAY ADDAMS

s a Commodore watcher since the early eighties, I've had as much fun watching the company's illplanned and poorly timed ven tures as I've had playing games on its computers. True, things haven't been as colorful since Jack Tramiel left, but I still find the corporate antics amus- $\alpha$  in the overpricing of the original original of the original original order of the original order order or  $\alpha$ nal Amiga, which nearly killed it from the start, to the futile efforts to kill the C-64—the Computer That Wouldn't Die. And what was that C-128D thing all about?

**SOURCE COMMODORE AMIGA** 

п

œ

C A

So it's depressing to see Commo dore finally do something right for change. Just when I thought I could count on its usual ineptitude (you know, the kind of thinking that says, "Hey! It's Tuesday. Let's switch PR firms again!"), it comes out with the CDTV player. CDTV stands good chance of finally coaxing the mass market into accepting computers, which hasn't happened so far because <sup>98</sup> percent of the public has trouble setting digital clocks and VCRs. Com modore hopes to achieve that accep tance by getting rid of the keyboard and not calling it a computer.

Because the success of a new computer hinges on the support it draws from software publishers, Com modore is partially funding develop ment and providing technical assis tance for some games. This might even pay off for people with Amigas, since a disk-based version of some CDTV games could be put together while the CD-ROM game is being converted or written.

Accolade leads the way. Though contacted everyone in the wide world of sports, adventures, simulations, and every other kind of game you can name, only one company, Accolade, revealed plans to do an all-new, sec ond-wave game for the CDTV right out of the chute. Producer Shelly Safir says Account and in the target of the take full address to the tasket of the tasket of the tasket of the tasket of the tasket of the tasket of the tasket of the tasket of the tasket of the tasket of the tasket of the taske vantage of the power CDTV will provide the power CDTV will provide the power CDTV will provide the power CDTV will provide the power CDTV will provide the control of the control of the control of the control of the control video, instead of the postsomething from another format. The format is a second format. The second format is a second format. The second format is a second for a second for a second for a second for a second for a second for a second for a second f colade's first release will be a golf simulation endorsed by Jack Nicklaus.

You'll play on one of the courses de signed by Nicklaus himself, and Accolade executives are already running up huge expense accounts as they check out golf courses around the world in search of the best site for the game.

"Through CDTV, we feel we can provide people the closest experience possible to actually being on the golf of the golf of the golf of the golf of the golf of the golf of the golf course," Safir explained moments after returning from Tahiti. Peter Doctrow, Accolade's head honcho of product development, elaborated on the possibilities as he prepared to catch the Concord for the Bahamas: "We'll probably use live footage as much as possible. If Jack's available, we'll use digitized images of his swing, and he'll offer audio tips. Thanks to the CDTV's tremendous storage, we'll

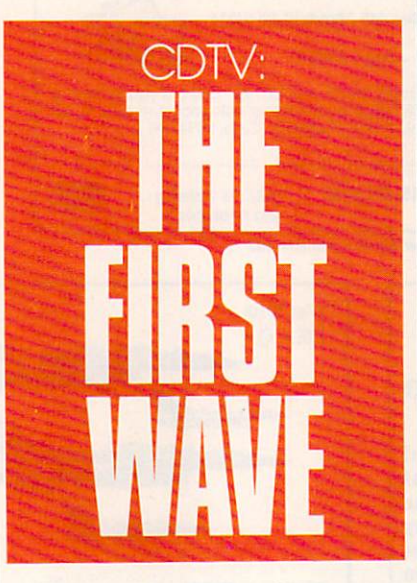

be able to provide images we couldn't do on a regular disk drive." While this game, due out in the spring, could be ported to the Amiga, it would be a significantly different product. "You'd need at least <sup>15</sup> floppies," says Safir, and even then the game still couldn't reproduce all the CDTV visuals.

Accolade has discussed other games with Commodore, but future releases depend on the public's re sponse to CDTV. According to Safir, "The prospect of what could be done is very broad—suddenly you take games out of the realm of a stream of data and put them into the realm of an emotional experience, something people can be more involved with. And due to [CDTV's] location in the home, it will be more of a family experience." The contract of the contract of the contract of the contract of the contract of the contract of the contract of the contract of the contract of the contract of the contract of the contract of the contract of t

Making waves at Cinemaware and Origin. Cinemaware looks like another surefire CDTV supporter. Most of its highly visual interactive movies are perfectly suited for the keyboardless environment. Cinemakeyboardless en vironment. Cinema-distribution en vironment. Cinema-distribution en viron de l'antiques en vir ware the first American game of the first American game, and the first American game of the first American game, and the Crown, has been out in CD-ROM format in Europe for two years, so it has a good lead on most of the competition.

According to Cinemaware's Jerry Albright, Defender of the Crown and TV Sports Football are good contend ers to become the company's first CDTV games. Albright figures we'll see two waves of CDTV games of CDTV games. The CDTV games of CDTV games of CDTV games of CDTV games of CDTV games of CDTV games of CDTV games of CDTV games of CDTV games of CDTV games of CDTV games of CDTV games of CDTV ga first will be like Cinemaware's Euro pean Defender of the Crown, which is essentially an enhanced version of the computer game with genuine voices and music. He predicts this wave will start rolling in by Christmas. Next year we'll witness the second wave, which will incorporate live TV and film footage. It Came from the Desert, with its monster-movie motif, is a natural for this treatment. And we'll see brand new games in the second wave, not just conversions.

CD-ROM has been making waves in Japan since last year, when people started questing in Ultima I, II, and III on a CD-ROM computer called the FM Towns. Development for this 80286-powered computer was done by Japanese programmers, but Origin will now be developing CDTV products in Austin, Texas. The first Origin products should be Ultima VI and Wing Commander. An Amiga version of Ultima VI had already been planned, and the advent of CDTV most likely means we'll see that soon er than we would have otherwise. Wing Commander, Origin's spectacu-

## JUST FOR FUN

lar space game, had not even been on tap for an Amiga conversion, so the CDTV player can be thanked for this bonus. These are likely to fall into the first-wave category, with both tenta tively set for release in the fall of 1991. And you can expect more. Greg Malone, who wrote Origin's Moebius and WindWalker, says, "The kind of fantasy worlds we create are well suited for CDTV, which gives us the room we need for greater detail, vaster envi ronments, and greater range of inter active possibilities."

Interplay is another leader in fantasyland development, and pro ducer Troy Worrell says, "We believe CD-ROM is the future; it's the way the technology is going." And Battle-Chess, with better sound and music and some improved graphics, will be available on the CDTV player by Christmas. Dragon Wars, just out for the Amiga, might be converted next year. Interplay is also planning games designed specifically for CDTV, games that will incorporate digitized film footage or video instead of com puter animation.

Lucasfilm and Sierra. No an nouncements were forthcoming from Skywalker Ranch, so I can only speculate on that company's plans for CDTV. Its representatives refused to say a word "until the official press release is released to the press," a clue that something is up. First-wave re makes of Loom and the Indiana Jones adventures are likely. But look for Lucasfilm to exploit a unique advantage it has over other software devel opers, the one found in the last syllable of the company name—film. With access to so much footage from the Indy films and other projects, CDTV is a natural for Lucasfilm; unlike other companies, it won't have to spend <sup>a</sup> fortune shooting live foot age to digitize and splice into the games.

Among the most stalwart sup porters of the Amiga this year, Sierra On-Line has no clear-cut plans for CDTV. But gonzo PR man Kirk Greene says the company's policy re garding this new format is, "If it's CD-ROM, we're doing it." With its CD-ROM versions of King's Quest V and Mixed-Up Mother Goose for MS-DOS computers, Sierra has practically paved the way for the format.

Space Quest  $IV$  is also being writ-

ten for CD-ROM, though, like the others, it is for MS-DOS machines. What Sierra has done with it for MS-DOS machines is remarkable. Those cartoon-style graphics seen in previ ous animated adventures have been replaced with cinemagraphics—digi tized, Disney-esque scenes painted by a staff of 60 artists now slaving away at Sierra's rustic high-rise in the Cali fornia mountains that gave the com pany its name. They're the closest thing yet to true interactive movies, and the characters' lips are even syn chronized with their dialogue. Space Quest  $IV$  and King's Quest  $V$  will arrive for regular Amigas next year, and a sequel to Hero's Quest is on the way.

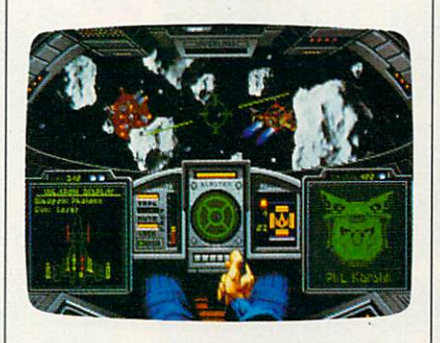

Origin's Wing Commander should be available for CDTV in the fall of 1991.

A NUMBER OF COMPANIES ARE WAITING TO SEE IF **ANYONE ACTUALLY** ANYONE ACTUALLY **BUYS A CDTV BEFORE** THEY SUPPORT IT

Wait and CDTV. A number of companies are waiting to see if anyone actually buys a CDTV before they support it. Braderbund's Jessica Switzer says, "When we were at CES, it seemed like a fantastic machine. We don't have anything for it right now, but we are looking into it." From an outside source, I hear Brøderbund has already scheduled an educational game, and I'm betting it will be a Carmen Sandiego adventure.

Strategic Simulations is also tak ing a wait-and-see approach. It has been slow to bring the Advanced Dungeons Dragons games to the Amiga, prob ably because it's relying on UBIsoft in Europe to do the conversions. Micro-Prose does Amiga conversions mainly for Europe and is not planning any thing for CDTV. Data East says it will convert Drakkhen next year.

The voice of doom. The most neg ative note has been sounded by for mer Amiga supporter Electronic Arts, whose Stuart Bonn (a vice president and overall head of development) says, "We have bigger opportunities that are more interesting and less risky. There's no need to rush in." Those opportunities are cartridgebased games for the Sega and Nin tendo videogame machines, to which EA has shifted so much of its talent and time. (But if videogames are so hot, why is Nolan Bushnell, godfather of the Atari <sup>2600</sup> machine, working with Commodore on CDTV?)

Electronic Arts is not only ignor ing CDTV but has also dropped all development for the Amiga, C-64, and Apple II computers. It's going to be an MS-DOS and videogame world, according to its current visions of the future. [We contacted Electronic Arts and were assured that Amiga develop ment is continuing full-steam, with over <sup>13</sup> new titles and conversions in the works.—Ed.] Should CDTV score big this Christmas, however, Bonn says EA will "revise our position. We can respond very quickly." (Didn't Custer say the same thing right before riding out for the Little Big Horn?)

Commodore promises. Perhaps Commodore will follow through quickly on its promise of a press release listing the games and other soft ware titles scheduled for CDTV. All the company had to do was get it ap proved by two departments and cleared by legal in three days. As veteran Commodore watcher, I know better than to keep an eye on the mailbox. But perhaps next month I'll be able to tell you about even more games on the way for CDTV.

Maybe we'll even know whether Commodore actually got the machine to the stores on schedule. Regardless, I have at least managed to add a few more words (CDTV, cinemagraphics, and Disney-esque) to my spelling checker, so I can finally shut this thing down and get back to playing games instead of talking about them.  $\boxdot$ 

# ART GALLERY

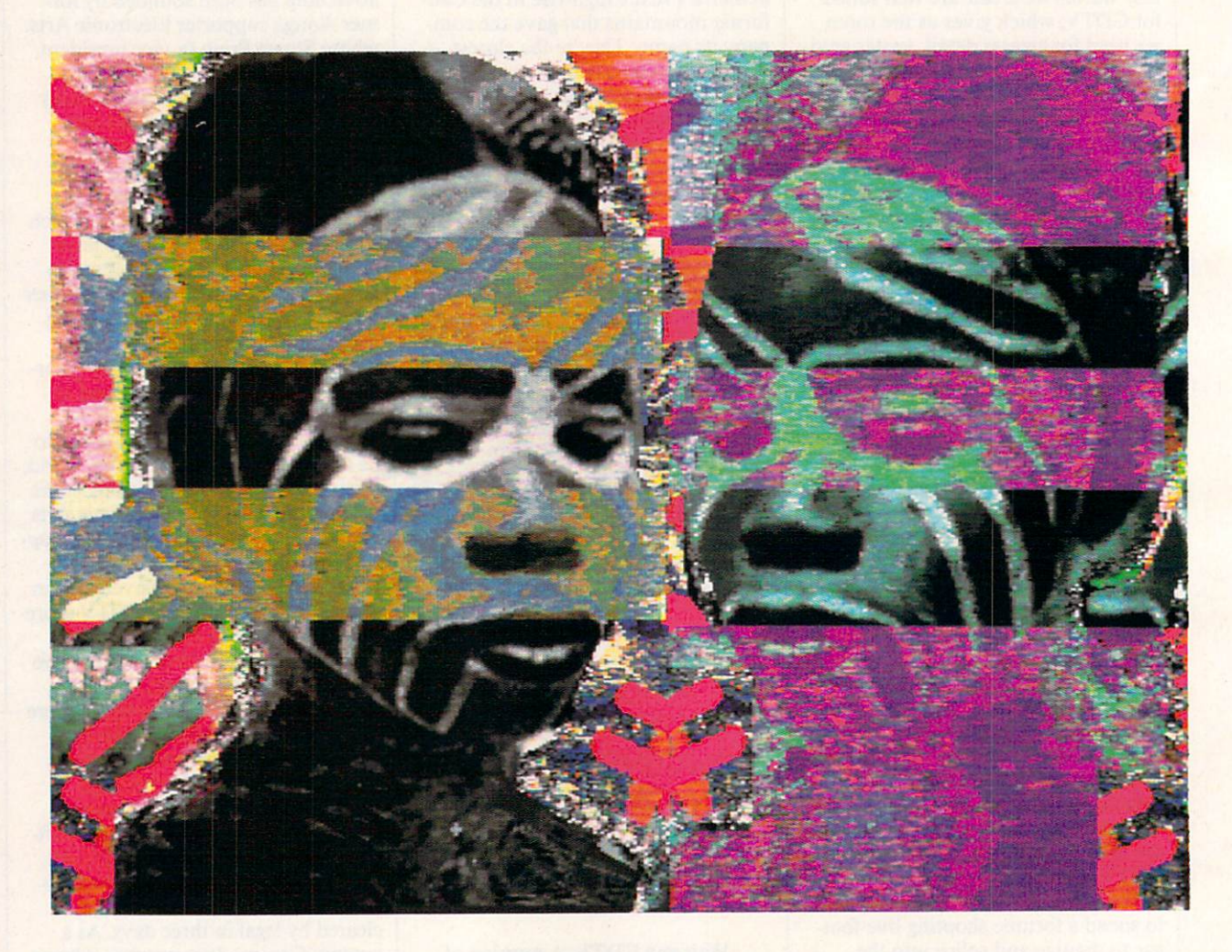

### AFRICAN GIRL

Dan Bradford

Baltimore, MD

This unique combination of digitized images and freehand art was created on  $\mathbf{3}$  and  $\mathbf{4}$  and  $\mathbf{5}$  and  $\mathbf{6}$  with the subset of  $\mathbf{4}$  and  $\mathbf{5}$  and  $\mathbf{6}$  and  $\mathbf{7}$  and  $\mathbf{8}$  and  $\mathbf{7}$  and  $\mathbf{8}$  and  $\mathbf{8}$  and  $\mathbf{8}$  and  $\mathbf{8}$  and  $\mathbf{8}$  and  $\mathbf{8}$  an  $t$  is images are complete in the complete  $\mathcal{L}_t$  . If  $\mathcal{L}_t$  are  $\mathcal{L}_t$  are  $\mathcal{L}_t$  of the complete  $\mathcal{L}_t$ use these types of compositions in large paintings."

### **PUSHPIN**

Mike Malloy

### **North Hollywood, CA** Northeast Andrews Council and Communications of the Council and Council and Council and Council and Council and

Pushpin was created on a 3MB Amiga 500 armed with a 20MB Supra hard drive. To create the three-dimensional pin, pencil, and paper, Mr. Malloy used Sculpt 4-D. The text was then created and turned perspectively using Deluxe-Paint III, and the entire picture was brought together in Photon Paint 2.0 using  $320 \times 400$  HAM mode.

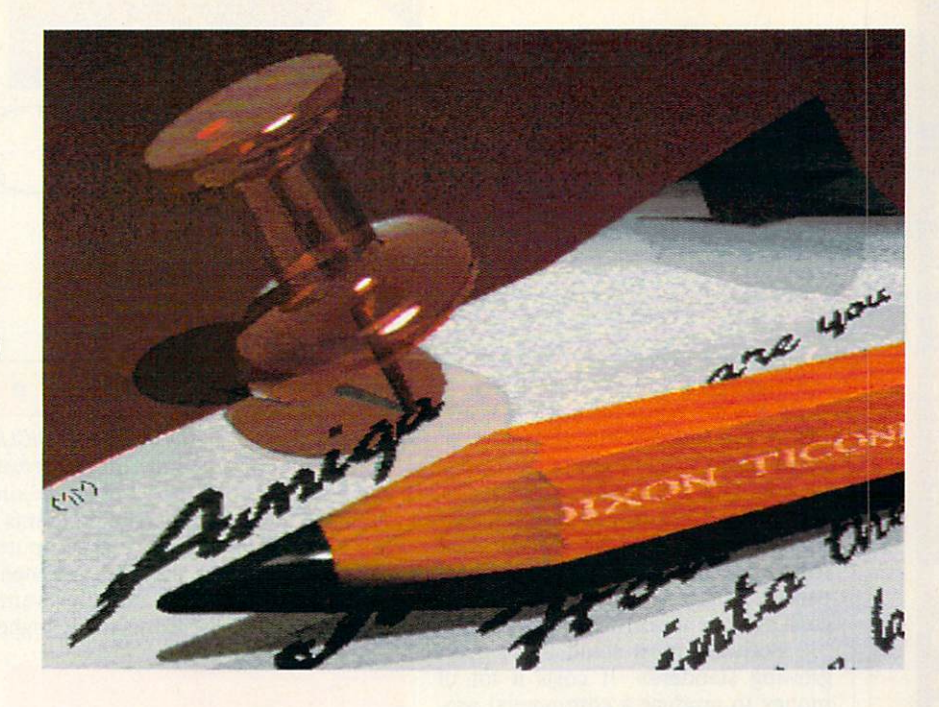

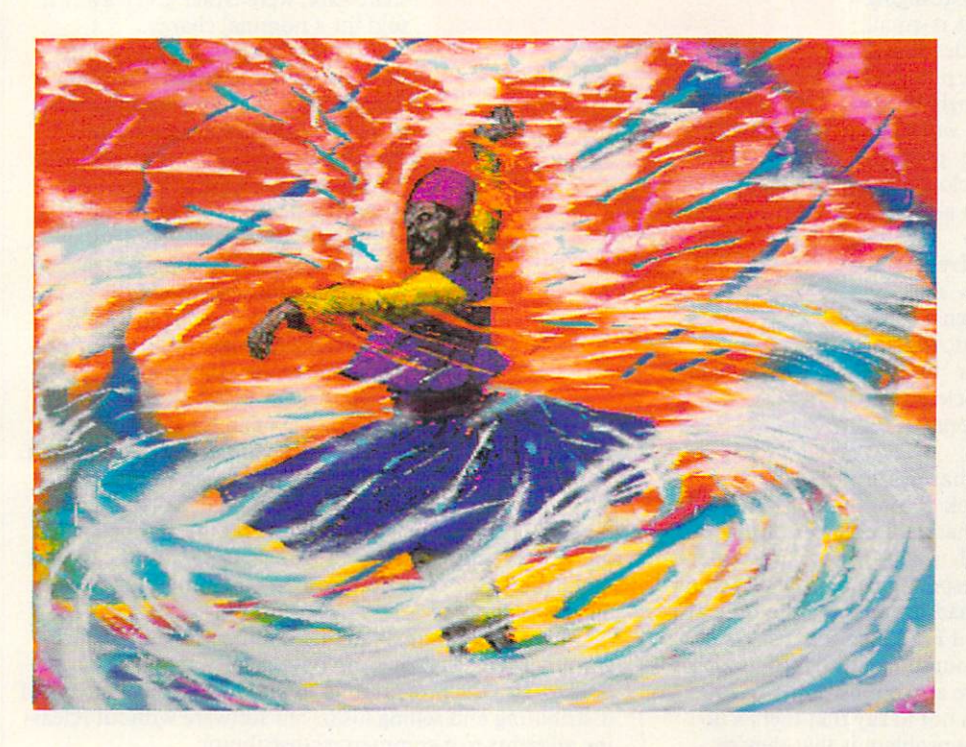

### **SUFI DANCER**

### Charles Morpheus Bedford, TX

Sufi Dancer was drawn using Photon Paint 2.0. Regarding the picture's name, Charles Morpheus admits, "Sufi Dancer is really called ... and we lost ourselves in the dance, but that wouldn't fit in the Amiga's string gadget." Mr. Morpheus is an artist of the Invisible College, a small multimedia co-op whose goals include the integration of video, music, hermetic philosophy, quantum theory, and brainwave entertainment.

art in these pages, send it dress below. We pay \$100 for each piece of art we accept. Rejected sub-<br>missions are returned only to artists who enclose a self-addressed, stamped envelope.

Amiga Art Gallery<br>324 W. Wendover Ave. Suite 200 Greensboro, NC 27408 **a** 

## TAKING SIDES

### RHETT ANDERSON vs. RANDY THOMPSON

OUCH! It all started with IBM. Decades ago, when you bought a mainframe computer from IBM, Big Blue set up the computer, maintained and serviced it, and wrote your software. At the time, a computer cost so much that software expenses were a drop in the bucket. People got used to the idea that software was cheap and hardware was ex pensive. That's not true any more. Hardware prices have gone down, and software prices have gone up.

Software must stand up to ever growing standards. It costs a lot of money to produce a commercial program. The days of photocopied docu mentation and plastic-bag packaging are over. The Amiga market is small enough that every software developer is taking a risk when he or she puts half of a year (or more) into a single product. It must be disheartening when the developer finally ships the product and then sees three or four "clones" of the program show up within a matter of weeks.

Granted, these derivative prod ucts may not always be as slick or useful as the original, but when a computer user has a chance to download RGB Exchange for free or to buy ImageLink for \$199.95, it's clear that lmageLink is going to lose some of its potential customers.

Where did all this shareware come from? The Amiga took a long

time to grow into <sup>a</sup> healthy market. Publishers found out that they couldn't make much money in the Amiga mar ket, so they abandoned it. Desperate Amiga owners could find software only by downloading it from bulletin boards and by copying club disks and Fred Fish PD disks. Amiga owners ended up with an astounding number of modems.

On the Amiga, shareware and public domain soft ware have run amuck. That's not to say that there's no place for these programs. The problem is that they're enough of a force (along with software piracy) to hurt the commercial software market.

Obviously, I can't blame the programmers who take their time out to produce this software for the benefit of all Amiga owners. I don't have a solution to the problem. But that doesn't mean it's not a problem. It is—just ask your friendly neighborhood software developer.

Looking over at Mr. Thompson's side, I read that shareware is "try before you buy" software. It's more like "use instead of buying" software. Amiga owners are used to getting their software for free. That devalues the work of programmers and promotes piracy. You see, with shareware, both the user and the programmer lose out. Maybe that's why the Amiga's biggest problem is software.

COHD

DON'T BE RIDICULOUS! When the Amiga first came out, something interesting happened. People wrote software.

I'm not talking about big corporations creating com mercial programs that sold for half your paycheck. These were real computer enthusiasts, like you and me, who saw the Amiga's potential and wrote software for the computer because they wanted to and instead of selling they wanted to. And instead of selling the selling theory of selling the selling theory of selling the selling to and the selling the selling to and the selling the selling to grams to the highest bidder, many Amiga programmers

uploaded their work to telecommunications networks and distributed disks through user groups. These programs, referred to as public domain and shareware, were either given away or sold for a nominal charge. sold for nominal charge.

As hard as it is for <sup>a</sup> non-MS-DOS computer to make it in today's marketplace, the contribution made by public domain and shareware au thors went a long way to help sell the Amiga. No one wants to buy a computer that doesn't have any software, and thanks to the grass-roots support of early Amiga programmers, the Amiga had (and has) plenty.

The Amiga is older now, and things have changed. Many commer cial software companies are support ing the Amiga, and lack of software isn't that big of an issue. But share ware is still strong and still important.

Shareware, which works on the honor system (you use the program

for <sup>a</sup> while, and if you like it, you send the author the re quested donation), provides Amiga users with the unique opportunity to "try before you buy"—something we can all appreciate.

In the shareware system, both the user and the pro grammer win. The user can obtain software for just a few dollars, and the programmer has an inexpensive means of distributing and selling his or her software without releas ing all rights to a commercial distributor.

Best of all. shareware software keeps commercial de velopers on their toes. It gives them a bit of competition, forcing manufacturers to sell truly commercial-quality programs instead of quick-and-dirty hacks. In effect, this mild competition has raised the quality of Amiga pro grams, and in my opinion, that's good.

Looking over at Mr. Anderson's side, he once again displays his uncanny knack at finding something wrong with everything. Yes, some commercial software sales are hurt (albeit minimally) by shareware clones, but commer cial software—with its dealer distribution channels and magazine advertisements—clearly has the upper hand in the sales race. As with life, shareware may have its prob lems, but it's definitely *not* hurting the Amiga.

 $\Box$ 

# 4/128 VIEW

### N E T S E L T O M

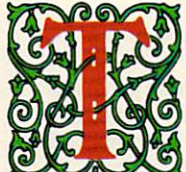

was the night before Christmas, when all through the house Every creature was stirring with joystick or mouse.

The 1541 was humming, but its speed was a bore; I knew by the wait it had to be a Commodore.

The kids were all snuggled by the monitor's bright glow While multicolored sprites danced to and fro. I'd just settled down for a long winter's nap, Waiting for *Rambo* to load and some bad guys to zap,

When out on the lawn there arose such a clatter, I glanced at my drive to see what was the matter. could tell by the glare of its steady red light It was still sending data; at least it was all right.

I ran to the window, banged my head on the sash (The kids continued to play and ignored the loud crash), When what to my watering eyes did appear But a miniature sleigh and eight tiny reindeer.

With a little old driver who handled his team As lively and smoothly as machine language routine. Though they looped through the heavens, he was never space sick,

Yet I get quite queasy just debugging BASIC.

His eyes—how twinkled; his waist was not slime. He was not slime to the slime of the slime and the slime and the slime of the slime and the slime of the slime of the slime of the slime of the slime of the slime of the slim For moment he reminded me of Butterfield named Jim. He shouldered his pack, though it was quite a chore, Then trod 'cross my lawn and burst open the door.

I gasped in amazement (he no doubt thought me a jerk), But he ignored us completely and went straight to his work. He placed gifts 'neath our tree after clearing a place; The kids—paying him no heed—blasted aliens from space.

He brought Bard's Tale, and Krynn, Seven Cities of Gold-Great software titles, both new ones and old. There was SuperBase and EasyScript, and what did I detect?

There was even a hard drive from the folks at Xetec!

He unpacked extra RAM, CPUs, and such things, Plus a mysterious black box that made my floppy drive zing. Then a wrapped gift he handed me; it wasn't a weighty one, But I knew in a moment 'twas a new 1581!

Modems and monitors he pulled out of his sack Modella and monitors he pulled out of his sacked out of his sacked out of his sacked out of his sacked out of his sacked out And even a plotter I made him take back. But one gift he gave me I couldn't dispute: A lifetime subscription to the revamped COMPUTE.

The jolly elf chuckled as he made for the door. But he stopped, turned, and asked if there was any thing more. booted up Speed Script on My Wife's 128 September 128 September 128 September 128 September 128 September 128 And dashed off a missive, praying I wasn't too late.

Though it's scratched, dinged, and dented, and sometimes quite slow, My 64's a delight that others should know. 'Twould be such a pity to walk into a store, Only to be told, "It's not made anymore."

So before Santa left on this magical night, pressed note in the contribution of the squeezed it real tight of the special tight. The squeezes in the contribution of the squeezes of the squeezes of the squeezes of the squeezes of the squeezes of the squeezes of the s "Take this message to Commodore in West Chester, PA. It says, 'Keep the 64s coming, guys, at least through next May.'

"Now, Dasher! Now, Dancer! Now, Prancer and Vixen! On, Comet! On, Cupid! On, Donder and Blitzen!" Up to the garage-top the coursers did loop And turned <sup>a</sup> neat figure eight past our basketball hoop.

As they flew to the north past my satellite dish, was hoping that Commodore would grant my last wish. But even if it didn't, I was still brimming with cheer Because finally tonight I'd learned the names of those deer.

Rambo was still loading on my old <sup>64</sup> As I reentered the house and closed the front door. A carol was playing on our stereo SID, And the kids were apologizing for something they did.

went to the window and gazed into the night, But something caught my attention and gave me a fright. Santa's last gift rested there on the sill. I opened it up; 'twas a credit card bill.

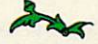

If Clement C. Moore had access to a 64 and a good word processor, no telling how "A Visit from St. Nicholaus" might have turned out. Happy holidays and my appologies  $\Box$ 

## NEWS & NOTES

## Not Dead Yet

Upon hearing a rumor that he was dead, Mark Twain once quipped,'The reports of my death are greatly exaggerated." Similar rumors abound about the demise of the 64, and they've been circulating throughout user groups across the country and in their newsletters. In order to seek out the truth. Gazette contacted out the truth, Gazette contacted co Charles Russell, Commodore's national marketing manager for consumer electronics, and put the question to him. His answer was almost as succinct as Twain's: "The 64 is in production and still going as usual." TOM NETSEL

## Little Help from Our Friends

A further indication that there's still life in the 64 is a new service Commodore has announced for its 8-bit computer.

Commodore Express, a Commodore/Federal Express joint venture, offers a 24-hour toll-free "helpline" and door-to-door customer service for owners of the <sup>64</sup> and Commodore's MS-DOS-compatible Select Edition computers. This protection service was introduced earlier in the year for Amiga <sup>500</sup> owners.

Commodore Express is part of a new customer service package designed with the home computer user in mind. It offers free pick-up and return delivery for in-warranty repairs, plus free telephone assis tance to help users set up and operate their computers. The Commo dore Express contact number is (800) 448-9987.

According to Tom Kilcoyne, Commodore's director of consumer marketing, in the first two months of the program, <sup>75</sup> percent of the in coming calls were serviceable over the telephone, and the average turnaround time on Federal Express pick-up/delivery has been <sup>48</sup> hours.

TOM NETSEL AND A COMPANY OF THE COMPANY OF THE COMPANY OF THE COMPANY OF THE COMPANY OF THE COMPANY OF THE COMPANY OF THE COMPANY OF THE COMPANY OF THE COMPANY OF THE COMPANY OF THE COMPANY OF THE COMPANY OF THE COMPANY OF

### Meanwhile, Back in the Dungeon

Dragons of Flame is the most recent release for the Commo dore 64/128 from Strategic Simulations.

The second Advanced Dun geons & Dragons action game to take place in TSR's Dragonlance game world, Dragons of Flame (\$19.95) challenges you to save the world of Krynn from Takhisis, the Queen of Darkness. You lead eight "Companions of the Lance" through the land of Dragonlance, acquiring valuable allies in your quest.

Dragons of Flame is available from Electronic Arts (1810 Gate way Drive, San Mateo, California 94404), distributed under its affiliated label program. LIZ CASEY

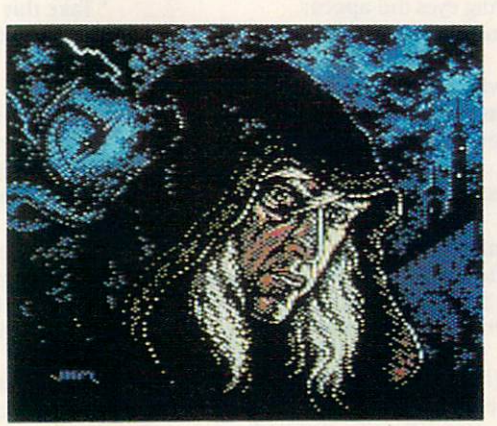

The Magician, by Jack Modjallal (DocJM) Of Encino, California, is this disk's Picture of the Month. Enjoy it and the rest of the fine pictures found only on the Gazette Disk.

Welcome to "Gazette Gallery." Each month the Gazette Disk features a collection of the best 64/128 artwork submitted by our readers. We pay \$50 for each piece of art we accept and an extra \$50 for the one selected as Picture of the Month. (You retain the rights to your work.) Send your original 64/128 art in Doodle, Koala, or any other popular format to Gazette Gallery, COMPUTE Publications, <sup>324</sup> West Wendover Avenue, Greensboro, North Carolina 27408. Enclose a self-addressed, stamped disk envelope if you want your submission returned. We want to see your best work today!

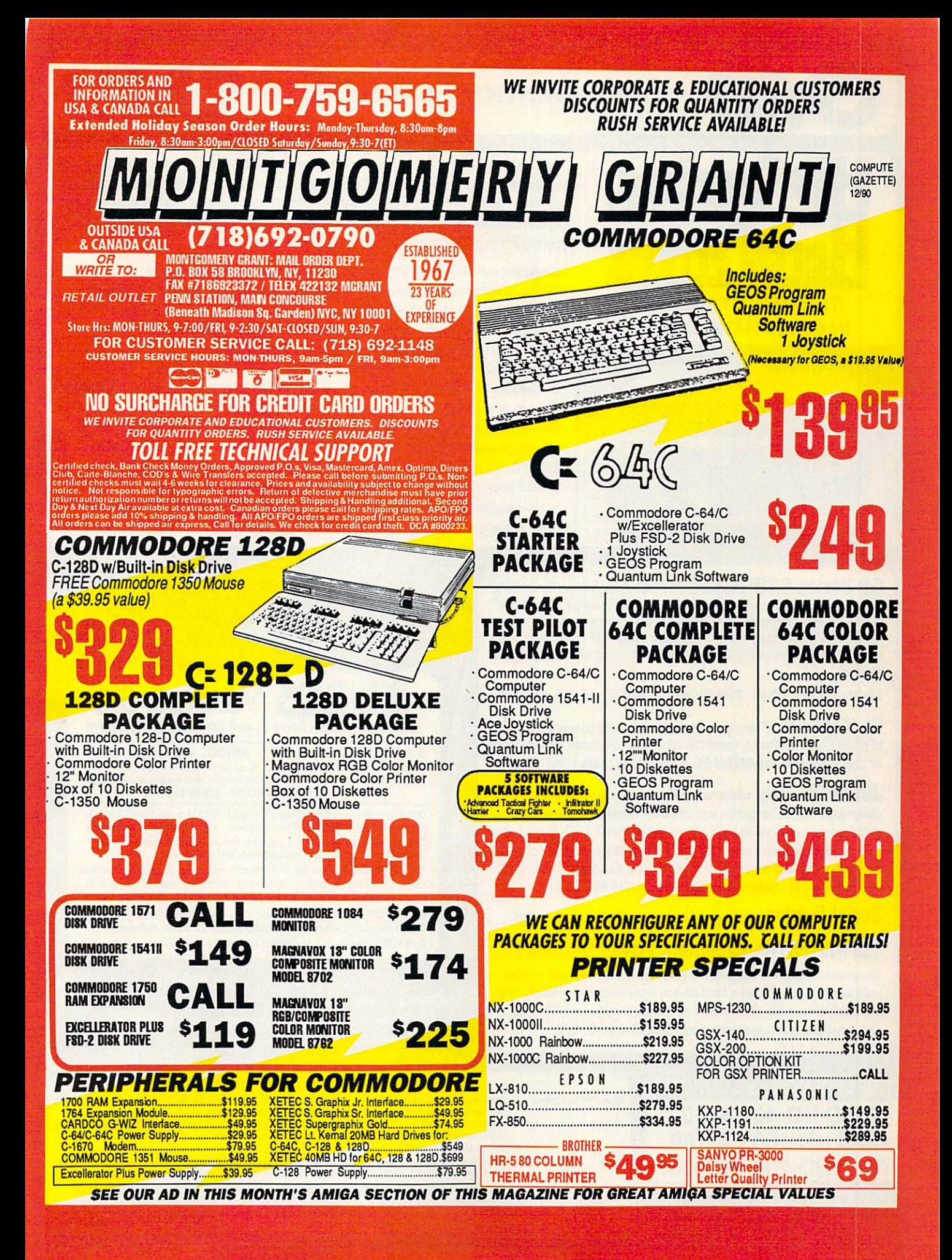

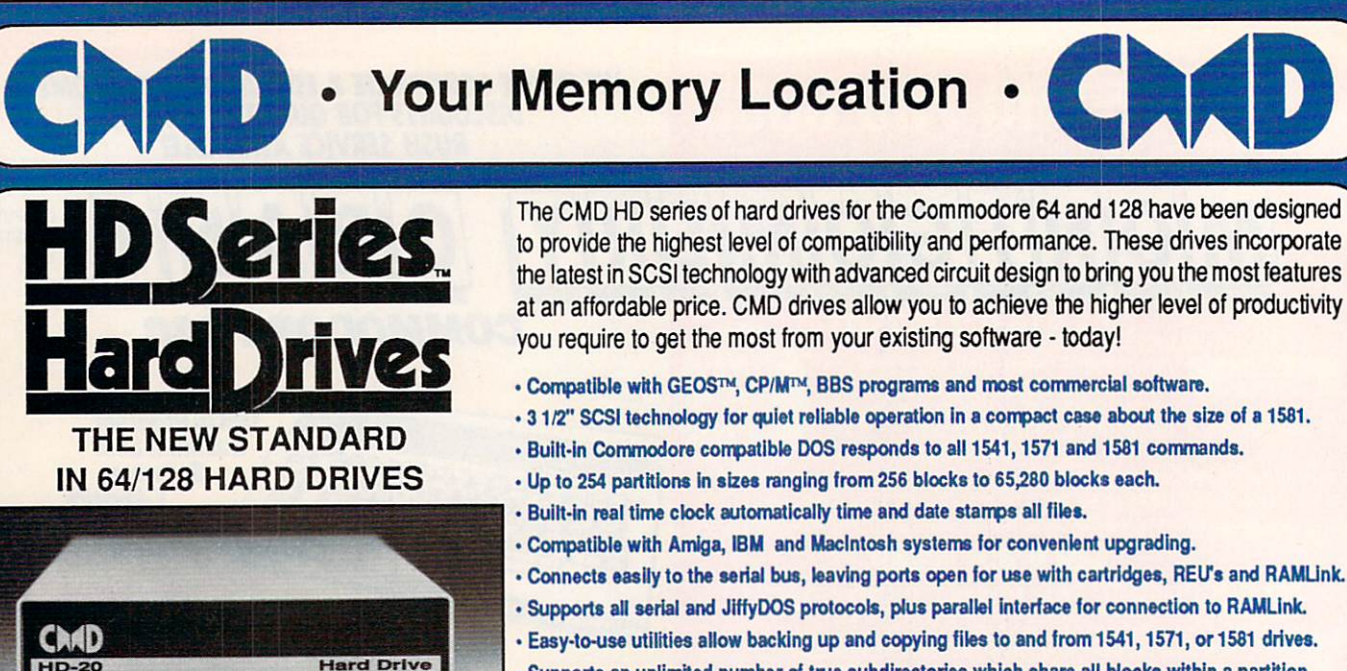

- Supports an unlimited number of true subdirectories which share all blocks within partition.
- Built-in Q-Link software allows easy access to America's most popular 64/128 online service.
- External power supply avoids overheating and wear on computer power supply.
- Includes standard SCSI port and all utilities needed to expand the system (up to Gigabytes). HD-20 \$599.95 · HD-40 \$799.95 · HD-100 \$1149.95 · HD-200 \$1499.95

so series substantial production of the series of the series of the series of the series of the series of the  $H$  , and any  $H$  is a state of any order  $\mathcal{L}$  interfaced computers  $\mathcal{L}$  . Macritically,  $M$ or IBM™. SD sefies drives come mounted in oursturdy steel case and include an external power supply and connecting cable, SD drives also come equipped with a second SCSI port to allow chaining of additional SCSI devices.

,,,,,,,,,,,,,,,,,,,,,,,,,,,

**HD-20** 

SD-20 - \$449.95 SD-40 - \$549.95 SD-100 \$899.95 SD-200 \$1299.95

Lt. Konnector - Increase the performance and compatibility of your LTK and CMD HD. The Lt. Konnector allows you to connect the two drives for greater capacity. \$19.95 (\$14.95 with purchase of any HD or SD drive)

JiffyMON - A high performance Machine Language Monitor designed to work in conjuction with JiffyDOS. JiffyMON is loaded with useful features and can be used without exiting from BASIC. It also has <sup>a</sup> built-in drive monitor for easy access to drive memory. JiffyMON comes complete with a well documented user's manual and offers features just not found in other machine language monitors.  $$19.95 + $1$  S/H

Serial Cables  $-$  30" high quality serial cables.  $$3.95 + $1$  S/H

### 1541-11/1581 Replacement Power Supplies

These switching power supplies are the same heavy duty, cool running units found on the HD series hard drive and are much more reliable than the supplies issued by Commodore as standard equipment. They are also repairable and reasonably priced. \$49.95 + \$6.00 S/H

- Supports CMD HD Series Hard Drives and RAMLink.
- <sup>1581</sup> support. Simplified partition selection.
- Quick printer output toggle. Mo more complicated command sequences.
- Adjustable sector interleave. Increase performance on hard-to-speedup software,

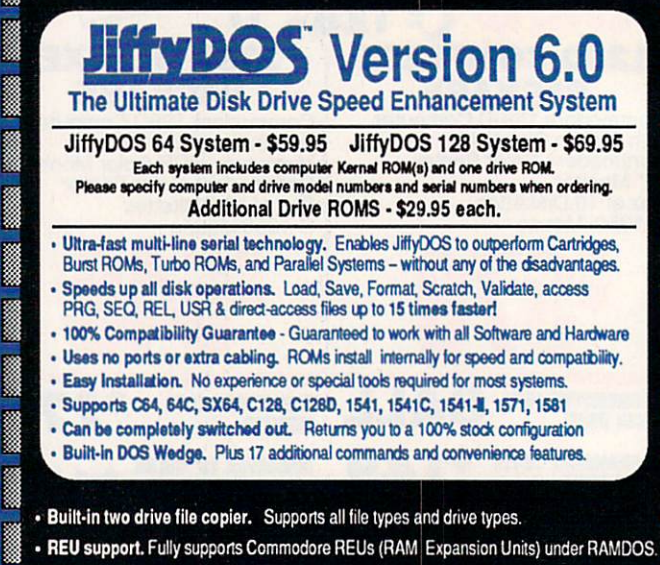

- · Enhanced text screen dump. Auto-recognition of uppercase/graphics & lowercase.
- Redefinable 64-mode function keys. Easily redefine the keys to suit your specific needs

### • SUPER SAVINGS COUPON • **CMD HD-40 - \$750** CMD HD-40 \$750 CMD HD-100-\$1100 **CMD HD-200 - \$1400** CMD HD-200-\$1400

To receive these low prices (US & Canada), send in this coupon with your order. For ordering, shipping and credit card details see the adjoining box. Offer expires 12/31/90. Foreign orders add \$100.00.

\$4.00 add1 charge.Foreign prices: 20Mb, \$699.95, 40Mb, \$899.95, 100Mb, \$1249.95, 200Mb, \$1599.95 Postage: \$35.00

Tax:

Terms:

No addi lonal shipping il ordered mith any hard drive COD's lo US only addi 00. MA residents add 5% sales tax.

Tu: Ma residents and 5% satisfactory and 5% satisfactory and 5% satisfactory and 5% satisfactory and 5% satisfactory and 5% satisfactory and 5% satisfactory and 5% satisfactory and 5% satisfactory and 5% satisfactory and 5

We accept VISA, MasterCard, Money Orders, C.O.D., and personal checks (allow 3 weeks for personal checks to dear). Credit card orders provide the following: Card holders name, billing address, home/work phone, card number, expiration date and issuing bank.

te: Prices and specifications subject to change without notice. Geos is a trademark of Berkeley Softworks, CP/M is a trademark of Digital Research, Commodore 64, Commodore 1

Ordering Information and Shipping Charges

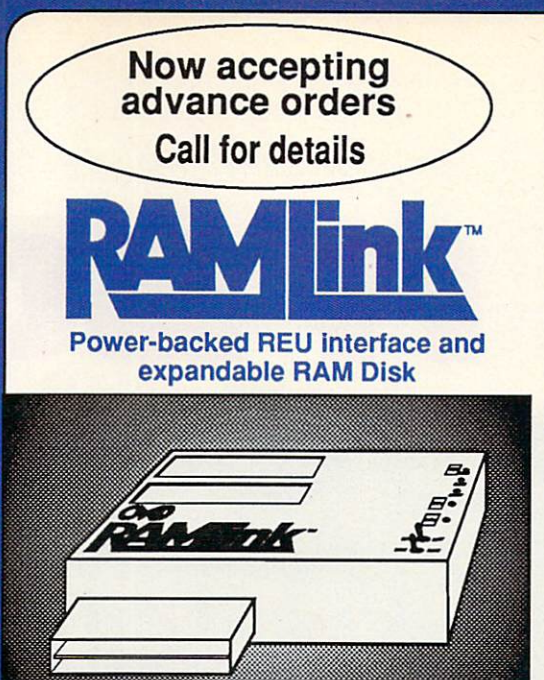

### What is RAMLink? which is required to the contract of the contract of the contract of the contract of the contract of the contract of the contract of the contract of the contract of the contract of the contract of the contract of the contr

RAM Link is a multi-purpose hardware interface designed to overcome the limitations of existing RAM expansion units (REUs). RAMLink delivers the performance and compatibility lacking in past REU's by incorporating CMD's proprietary RL-DOS and advanced features into acompact unit which allows most software to utilize Commodore <sup>1700</sup> series REU's, GEORAM, PPI's RAMDrive, and CMD's RAMCard as if it were <sup>a</sup> disk drive. Optional RAMCard installs internally and can be used alone or in combination diskdrive. Optional RAMCard installs internally and can be used alone or in combination with the storage of an external REU for a maximum capacity of 16 Megabytes.

- Supports Commodore 1700,1764,1750, Berkeley Softworks GEORAM and PPI's RAMDrive.
- . Optional RAMCard allows RAMLink to be used as a RAM Disk with or without a separate REU. User Expandable from 1 Mb to 16 Mb using standard SIMMs.
- Pass-thru connector allows use of cartridge port peripherals such as utility cartridges.
- Reset, Disable, Direct Access mode and SWAP functions are all standard features.
- RAM port provides power back-up to REU's.
- Parallel port provides ultra-fast data transfer when connected to CMD HD series hard drives.
- Optional battery backup unit protects against power outages.

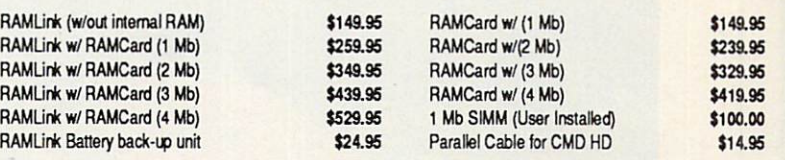

Shipping: US: \$10.00 (UPS), \$18.00 (2nd day), COD add \$4.00 Canada \$20.00

### POWERFUL FEATURES MAKE RAMLINK AND RAMDRIVE USEFUL AND AFFORDABLE

- Allows vast amounts of commercial software, including GEOS, to access your REU as a high-performance RAM Disk.
- RL DOS performs up to 20 times faster than Commodore RAMDOS and provides full DOS command compatibility.
- Up to <sup>32</sup> 1541/1571/1581 emulation or Native mode partitions.
- Separate power supply eliminates RAM data loss when turning off the computer; battery backup protects against power outages.
- Includes built-in JiffyDOS Kernal routines for high-speed disk access with JiffyDOS equipped disk drives.
- Software for copying files and complete disks included.

### **What is RAMDrive?** What is related to the control of the control of the control of the control of the control of the control of the control of the control of the control of the control of the control of the control of the control of the cont

RAMDrive is a fresh new approach to RAM expansion for the Commodore 64 and 128. RAMDrive is a self contained battery backed cartridge with capacities of 512K, 1 Mb and 2 Mb. RAMDrive incorporates RL-DOS, an ultra-fast, easy-to-use operating system similar to the HD-DOS found in CMD HD series hard drives. This proprietary DOS allows various types of partitioning along with compatibility and speed unsurpassed by previous RAM Exapansion systems.

- Compatible with vast amounts ol commercial software as an ultra-fast RAM disk.
- RL-DOS operates up to <sup>20</sup> times taster than Commodores RAMDOS.
- Power back-up eliminates the loss of of files upon powering down the computer while the battery protects data during transportation or power outages.
- Available in 512K, 1 Mb and 2 Mb models at incredibly low prices.
- DOS includes JiffyDOS Kemal routines for high speed disk access with JiffyDOS equipped disk drives.
- Software for copying and GEOS compatibility included.
- Reset switch allows computer reset without loosing data In RAMDrive.
- . Disable switch allows RAMDrive to be disabled at any time.
- 
- RAMDrive W/512K \$149.95 RAMDrive w/1 Mb \$199.95 RAMDrive w/2 Mb \$269.95

Shipping: US: \$7.50 (UPS), \$14.00 (2nd day), COD add \$4.00, Canada \$15.00. See Ordering and Shipping information elsewhere in this ad for credit card information.

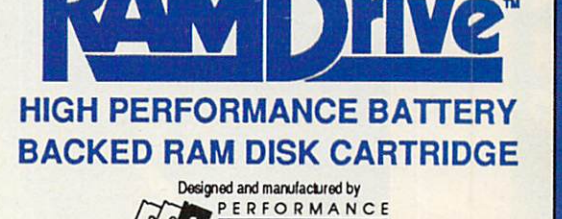

PERIPHERALS inc.

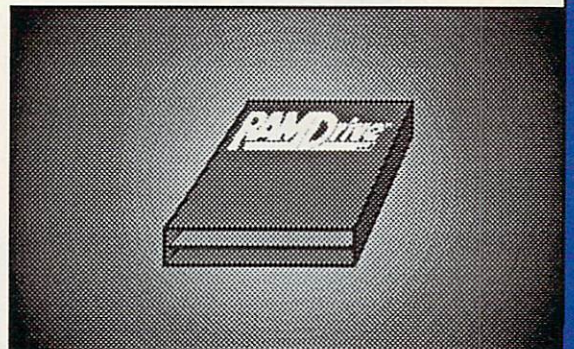

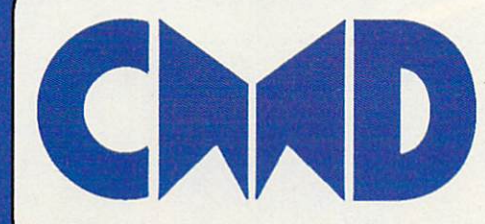

50 Industrial Dr., P.O. Box 646, East Longmeadow, MA<br>
Order line: 800-638-3263 BBS: 413-525-0148 <sup>50</sup> Industrial Dr., P.O. Box 646, East Longmeadow, MA <sup>01028</sup> Order line: 800-638-3263 BBS: 413-525-0148 Support: 413-525-0023 FAX: 413-525-0147

Circle Reader Service Number <sup>157</sup>

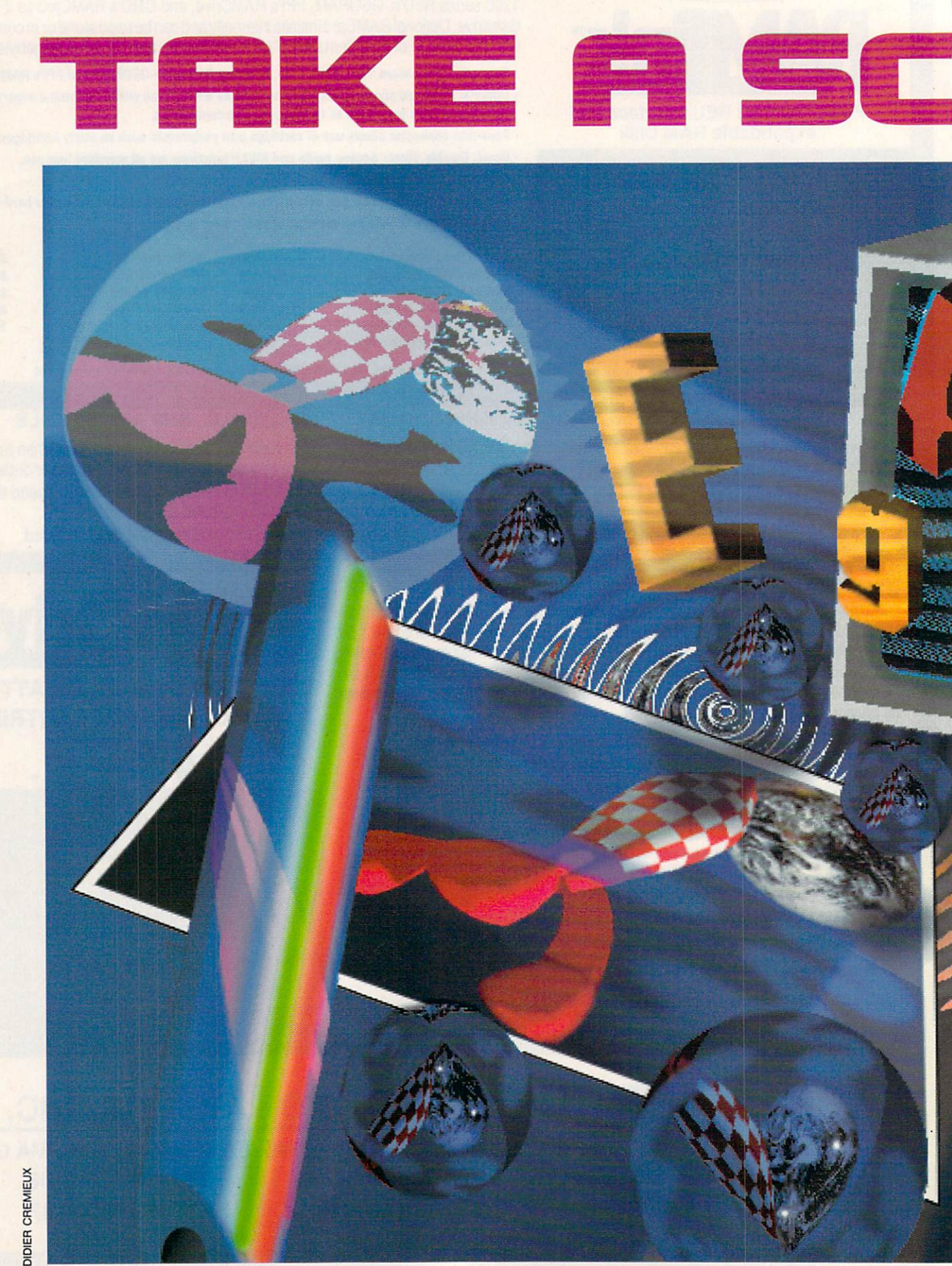

**THREE GERMAN IMPORTS—A HAND-**THREE GERMAN IMPORTS—A HANDLE GERMAN IMPORTS—A HANDLE GERMAN IMPORTS—A HANDLE GERMAN IMPORTS—A HANDLE GERMAN IMPORTS **HELD SCANNER, A DESKTOP PUBLISHING** HELD SCANNER, DESKTOP PUBLISHING SCANNER, DESKTOP PUBLISHING PUBLISHING PUBLISHING PUBLISHING PUBLISHING PUBLISHING PUBLISHING PUBLISHING PUBLISHING PUBLISHING PUBLISHING PUBLISHING PUBLISHING PUBLISHING PUBLISHING PUBLISH CARTRIDGE, AND A CHARACTER CARTRIDGE, AND CHARACTER **EDITOR-MAY CHANGE YOUR MIND** ABOUT DESKTOP PUBLISHING ON THE 64 ABOUT DESKTOP PUBLISHING ON THE 64.000 PUBLISHING ON THE 64.000 PUBLISHING ON THE 64.000 PUBLISHING ON THE 64.000 PUBLISHING ON THE 64.000 PUBLISHING ON THE 64.000 PUBLISHING ON THE 64.000 PUBLISHING ON THE 64.000 PUBLISHI

STERNE STRUCKER

esktop publishing and the 64? Anyone who has per formed professional-level desktop publishing could be excused for doing a double-take. The fact is that the 64 only has one drawback when it comes to placing graph ics and formatted text on paper: its severely restricted memory. In the days when the <sup>64</sup> was first introduced, memory was not a problem. Most programs were text-based and RAM-frugal. New users were grateful to have any graphics capability at all. A lack of memory is the root cause of much of what is good and bad about the 64. On the one hand, there isn't much room for storing data and code when they aren't in use, which means that they must reside on disk. On the other hand, tight memory restrictions make programmers more efficient. Sloppy programmers don't last long in the Commodore arena. They quickly move on to the world of the PC, whre owners are programmed to add megabytes of memory at a whim. The 64 has no space to waste.

### O B E  $\mathbf R$ т B  $\mathbf{x}$ B ROBERT BIXBY BIXBY BIXBY BIXBY BIXBY BIXBY BIXBY BIXBY BIXBY BIXBY BIXBY BIXBY BIXBY BIXBY BIXBY BIXBY BIXBY B

E COMMODORE 64/128 GAZE

While the memory continues to be a roadblock, the processor is a good one. Most people unfamiliar with the Commodore 8-bit line have missed out on the fact that the 6510 is actual- $\bullet$  for  $\bullet$  and  $\bullet$  is actually the fact that the fact that the  $\bullet$ ly a very capable chip.

One solution to the RAM prob lem is geoRAM, which was reviewed in these pages about <sup>a</sup> year ago. Scanntronik's Pagefox, a desktop publishing package newly imported from Germany, takes a similar approach by providing an additional 100K of RAM for its own use. Pagefox avoids yet another of the 64's drawbacks by coming etched in the ROM of the same cartridge that contains the expanded memory. This avoids the ne cessity of loading the program from the escargotesque Commodore disk drive.

Pagefox is not a single program, but like all other desktop publishing programs, it contains several mod ules, including a good monochrome graphics package, a text editor, and a formatter that can integrate graphics and automatically format text into columns. columns.

### **A Professional Look** Professional Look

If you're really a fan of desktop publishing on the 64, Scanntronik offers two other options that have the potentime and making your efforts look provided and provided and provided and provided and provided and provided and provided and provided and provided and provided and provided and provided and provided and provided and provid fessional: a hand scanner and a character editor, known respectively as Handyscanner <sup>64</sup> and Character Fox.

A scanner is a device that can import text and graphics directly into a computer. It's different from a digitizer like ComputerEyes in that it does not require a camera. It is used primarily for importing two-dimensional images, while a digitizer can be used with three-dimensional subjects.

A hand scanner is not used to scan hands, as one person suggested, though it could be used for that. It's called a hand scanner because it's small enough to fit in <sup>a</sup> person's hand. Most professional-level scanning units look like photocopiers or fax machines. They generally take up a lot of desk space and scan whole pages at a time. A hand scanner is about twice as big as mouse. It's perfect for use with the <sup>64</sup> because it will only scan an image about four inches wide and a few inches high—which quickly fills all available memory in the 64. Larger images can be scanned by reducing the scanner's sensitivity, but these images are usually unrecognizable.

The hand scanner and character editor will be dis cussed later. For now let's look closely at Pagefox.

### Design a Page

To be blunt, when I sat down with Pagefox, I didn't find it as intuitive as geoPublish, but with a little practice, I found I could accomplish some of the

### PASS THE SCANNER OVER <sup>A</sup> PHOTO GRAPH, CHECK THE RESULTS, AND THEN PRINT IT. The state is the print in the state of the state of the state of the state of the state of the state of the state of the state of the state of the state of the state of the state of the state of the state of the state of t

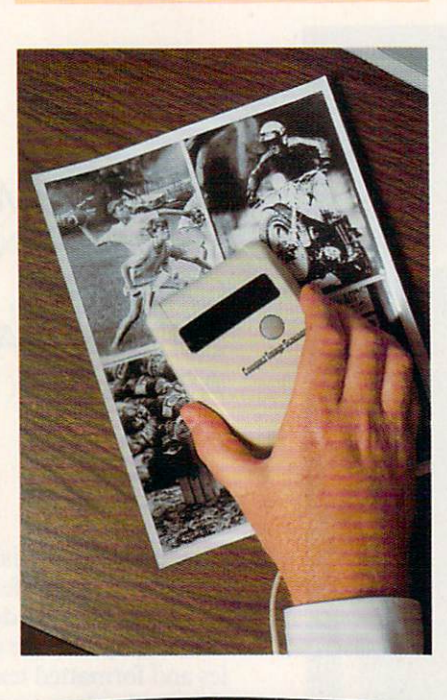

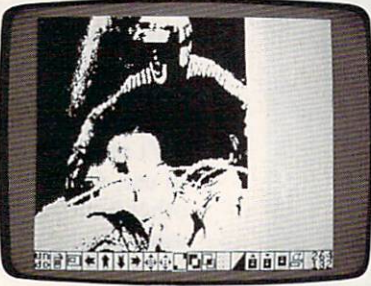

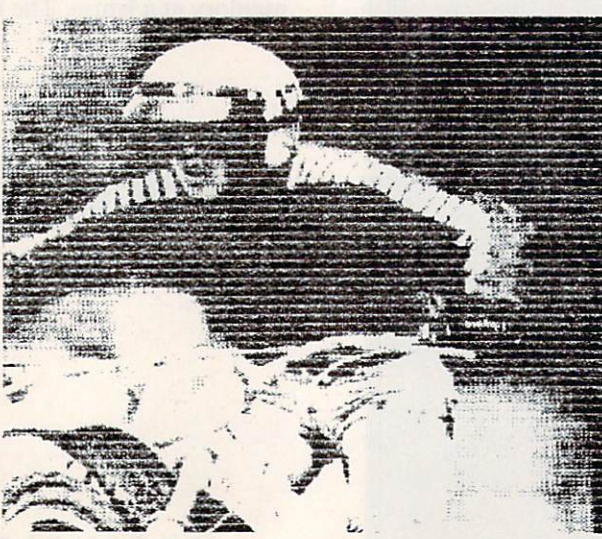

same tricks while avoiding the over head of loading GEOS. Pagefox occu pies a middle range between geo-Publish and Outrageous Pages, another page-formatting program that, despite its capabilities, actually lived up to its name by outraging many of its users and was quickly withrawn from the market.

One of the things that made Out rageous Pages difficult to use was its idiosyncratic user interface. Pagefox also takes a tremendous risk by asking users to forget everything they know about operating system interfaces and start learning a new one. It's more than some people can bear. In my opinion, now that GEOS is widely used, programmers should turn to it and stop reinventing the wheel. Every new program shouldn't require reeducation.

On the other hand, Pagefox didn't just suddenly appear, as did Outrageous Pages. The heart of the program was available in different German versions known as Printfox and Hi-Eddi, so the designer has had a chance to shake out the bugs in the European market. In this latest ver sion, the operation is fairly smooth. In fact, many of my criticisms of Pagefox have to do with its incomplete transla tion from the German version. This will be covered later.

Pagefox, true to its name, is geared for designing the single page. It's capable of chaining multiple pages at print time, but each page is discrete. There's no way to flow text from a column on one page to a column on another without creating discrete text files.  $- - - -$ 

Pagefox contains a complete text editor, though it can only work with files of up to <sup>9000</sup> characters. The rea son is, as the manual points out, "More than <sup>9000</sup> characters you won't get on one page." (The page size is  $640 \times 800$  pixels—enough to fill a standard sheet of paper.)

The text editor sports search-and-replace. The search-and-replace sup ports wildcards, identified as jokers in the manual. There's no insert mode; the text editor is locked permanently in overwrite mode. The delete key is true delete key, like on the PC. It draws in characters from the right of the cursor and deletes them. The f7 key is used as a backspace/ delete key, erasing charac ters from the cursor to the left.

Pagefox also features Caps Lock key similar to that found on the PC

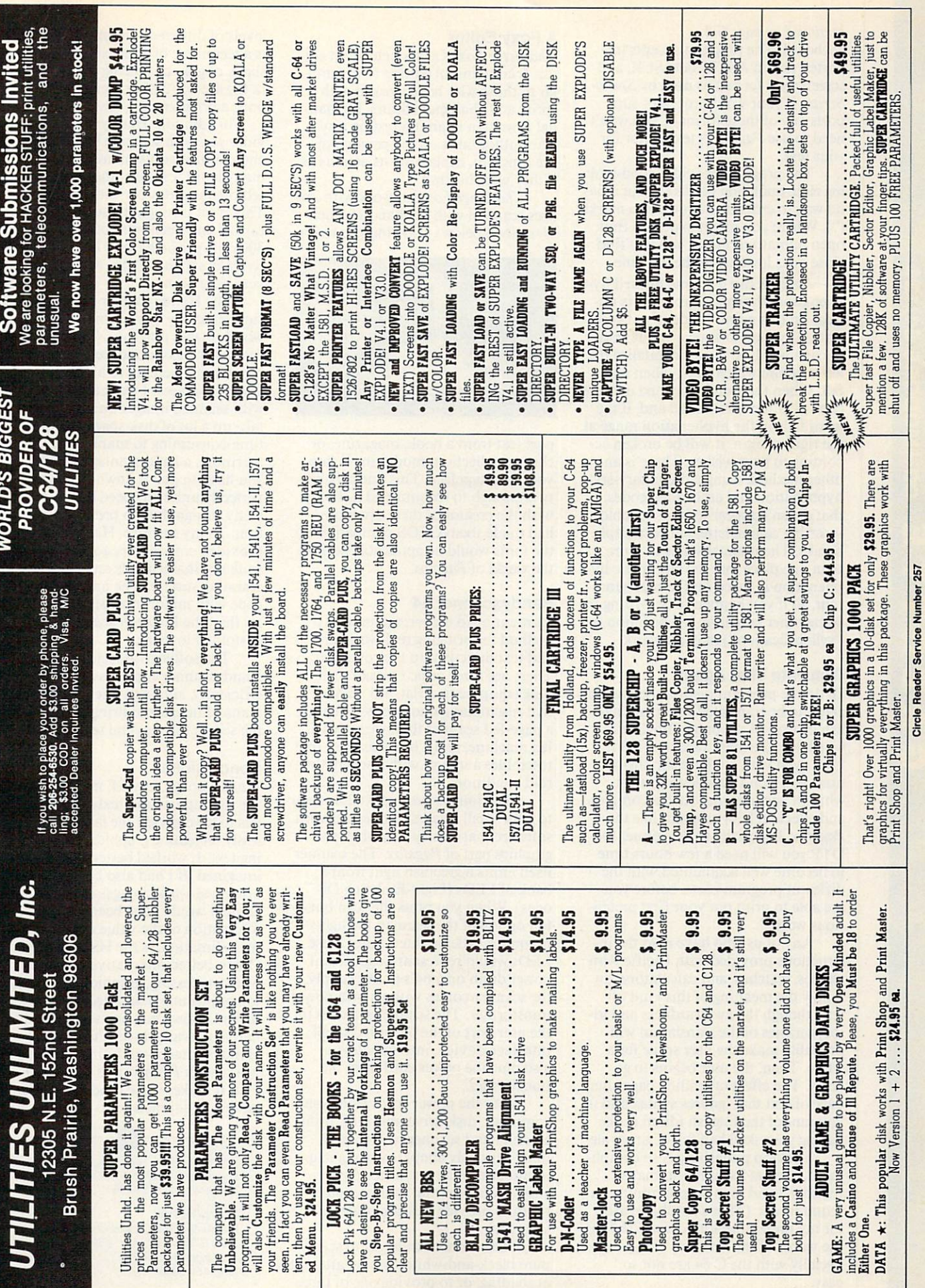

### continued on page G-8

keyboard. The program accepts im ported text in ASCII, PetASCII, and screen code format as used by Speed-Script. If your word processor supports any of these formats, you won't need to use Pagefox's text editor for your text.

The program provides good-look ing close quotation marks ("), but it has no way to enter open quotation marks ("). Where you might expect to find open quotation marks, you will find close ones lowered to the baseline.

Pagefox can do some limited hyphenation, though the manual is un clear on this point. Evidently, if you want a hyphen to appear in the middle of word, you must capitalize the letter before which the hyphen may fall. When the word is printed out, the capitalization is removed and, if the word falls in the hyphenation range at the right margin, it will be broken ac cording to your wishes. There is an other method, using a dictionary-style hyphenation and embedded codes, that doesn't appear to be as reliable as inserting capital letters at paragraph breaks. The manual states in more than one place that the automatic hy phenation is based on German gram mar, so if you happen to be writing in some other language, hyphenation (or "syllabification") may not work.

### Translate That Again

COMMODORE 64/128

W<br>H

**TAFA** 

To do the program justice, the manual needs to be translated into real Eng lish instead of the pidgin English in which the German translator left it: "But even with all these simplifica tions you won't be able to control whithin [sic] minutes such a complex and effecient [sic] program like the Pagefox. Especially as a beginner for DTP you will need <sup>a</sup> few hours time to become well acquainted with the different program parts, before you are able to print out your first preten tious work."

Any of us who have read the in structions provided with Pacific Rim stereos, watches, and calculators can follow the meaning of this kind of text, though the awkwardness and id iosyncrasies of the translation will probably make the user smile for while. Then, the user begins to go crazy. The effect of reading page after page of text that ignores syntax and is ignorant of the English idiom is like having your skull half-full of ginger ale.

Desktop publishing is so compli cated, even at its simplest, that friendly, lucid manual is a minimum requirement. (That's another reason for my preference for geoPublish.) In the words of the manual, "This is es pecially with the C 64 are not so easy...."

### **A Foxy Editor**

Character Fox is a character/font editor. It contains an editing field famil iar to those who have worked with sprite and character editors. Its manusik is written in an interesting way: we have a set of the set of the set of the set of the set of the set of The author takes on the persona of the program, explaining its actions as if they were his own.

Character Fox can work with im ages scanned with the hand scanner (described below), allowing you to im-

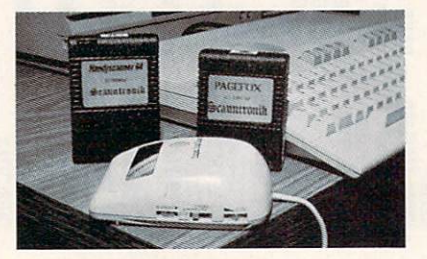

port text from a book, magazine, or clip-art collection, modifying it into your own typeface. This one capabili ty is enough to recommend it. I only wish the creator of these programs had made them GEOS-compatible so the fonts would be applicable beyond the world of Pagefox.

### Handyscanner <sup>64</sup>

As mentioned earlier, scanning is a method for bringing real-world art and text directly into the computer. There are three basic types of scanning equipment: a flat-bed scanner that resembles a photocopy machine, a page-fed scanner that resembles a fax machine, and a hand-scanner that resembles a mouse with a severe thyroid condition.

The Handyscanner <sup>64</sup> allows you to scan small images. It operates with software that closely resembles the graphics part of Pagefox. The scanner itself emits a greenish light from a bank of LEDs (Light-Emitting Di odes). When you press the scan but ton on top of the scanner, the lights become a little brighter. Since these LEDs would represent a significant power drain on a 64's power supply, the scanner comes with its own power transformer. The scanner attaches to the user port of the 64 with a small interface device, into which you also plug the power cord from the transformer.

With the power cords from your computer, disk drive, monitor, print er, and hand scanner, you should think seriously about investing in multioutlet surge-protector power strip, if not rewiring your computer room to provide a dozen outlets at your desk.

The scanner can be set to scan in pure black-and-white with no attempt at shading, or to provide one of three

levels of dithered shading. Dithering is a technique of approximating a shade of gray by placing random dots in the area. A darker area has more dots; a brighter area, fewer dots.

In addition, Handyscanner provides you with separate brightness and contrast adjustments. Unlike many hand scanners, the scanner itself offers no dot-per-inch setting. This is set through the software. You can set any sensitivity between <sup>33</sup> and <sup>300</sup> dots per inch (dpi), but any sensi tivity less than 200 dpi will provide a very poor scan.

The Handyscanner provides a simple, handy way to import realworld images into the 64. I was skeptical that the Commodore's graphics capabilities were up to handling scanned images. I work a great deal with scanned images on the PC. They take up a lot of disk space and are time-consuming to manipulate. Fur thermore, a hand scanner is tricky; you have to pull it down the page at perfectly uniform speed and in a perfectly straight line to prevent distor tion. To my surprise, Handyscanner provided consistently good scans de spite my shaky hands and a sticky scanning surface. The hardware must cope with minor inconsistencies bet ter than the Logitech scanner I am accustomed to using.

The software associated with the Handyscanner compresses the images efficiently, although interpreting the scanned image and bringing it up on the screen take several seconds.

### **Conclusions**

When I bought my 64, my plan was to use its graphics and text-editing abili ties to save myself the labor of end lessly recreating graphics and rewrit ing text. It worked better than I had imagined. If I had also been able to bring real-world images into the ma chine, I would have been ecstatic. The foundation of the value of Pagefox, in my estimation, is the Handyscanner. Other, better, alternatives exist in word processing, graphics, and desk top publishing than *Pagefox*. But, as far as I know, only one scanning alternative is available for the 64—the Handyscanner—and, since it only works with Pagefox and Character Fox, it makes these products worth having as adjuncts to its power.  $\Box$ 

Handy Scanner—S299.95 Pagefox—\$139-95 Character Fox—\$49.95

**SCANNTRONIK** Distributed by RIO-datel Computers <sup>3420</sup> E. Tropicana Ave. #65 Las Vegas, NV 89121 (702) 454-0335

## Memory Expansion and the expansion of the expansion of the expansion of the expansion of the expansion of the expansion of the expansion of the expansion of the expansion of the expansion of the expansion of the expansion

GEORAM **F** 

 $12495$ 

Believe it or not. GEORAM's disk transfer rate is actually 35 times faster than the 1541, 1571, or 1581 disk drivel This means that screens redraw in a flash, and that your Commodore doesn't waste time spinning disks looking for data.<br>GEORAM makes the GEOS family of programs faster and<br>more powerful than ever. NOTE: GEORAM is designed for non-GEOS software.<br>GEORAM (requires GEOS)<br>88604 \$124.95

\$124.95

### <sup>1750</sup> Clone

<u> 1990 - 1990 - 1990 - 1990 - 1990 - 1990 - 1990 - 1990 - 1990 - 1990 - 1990 - 1990 - 1990 - 1990 - 1990 - 199</u>

The <sup>1750</sup> Clone offers 512K. and works with all software that is 1750 compatible (e.g., GEOS, Paperclip III, and Maverick). Furthermore, you can use it to create a RAM disk GEORAM, the 1750 Clone works with non-GEOS software. 1750 Clone 89517 \$199.95

Super Mouse Bargain! \$2095 **\$3995 \$3995 \$3995 \$3995 \$3995 \$3995 \$3995 \$3995 \$3995 \$3995 \$3995 \$3995 \$3995 \$3995 \$3995 \$3995 \$3995 \$3995 \$3995 \$3995 \$3995 \$3995 \$3995 \$3995 \$3995 \$3995 \$3995 \$3995 \$3995 \$3995 \$3995 \$3995 \$3995 \$3995 \$3995 \$3995 \$3995** 

### Includes GEOS 1.5 Plus Graphic Utility Software!

**M3 MOUSE.** Proportional mode, joystick mode and paddle mode-three modes in one mouse. Features Hi-Res graphic design software with predefined graphics, sprite and icon designers, and mouse controller, plus, handy disk utilities<br>such as windows, pull-down menus, file, and notepad. Also includes GEOS 1.5. From Contriver Technology, Inc. Onever warranty.<br>
Ma Mouse 82704 \$38.95

M4 Mouse for AMIGA 88171 \$34.95 \$34.95 **12995 - 12995 - 12995 - 12995 - 1299** 

### **Commodore 64C** Commodore 64C

The complete computer for home, school and small busisoftware programs. Full typewriter-style keyboard, 64K RAM. eight sprites, three voices.

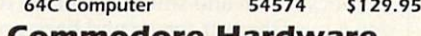

### Commodore Hardware 1670 Modem 1200 Baud

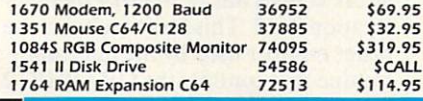

## Now For Amiga, Too!

<sup>2400</sup> Baud C64/C128  $\$$ **T** *P P P P P P* 

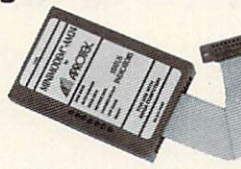

Both the Minimodem-C and C24 are completely Hayes some Avatex models) and 1670 compatible. This means they'll work with ALL communications software for the 64, 64C. and 128. Key features include seven status indicators, Busy Detect. Auto Dial. Includes Multiterm 64 and 128 software so you can start communicating right away, plus a free trial hour on CompuServel Full-year warranty.

Back Up Protected **Software**  $$2295$ **Now For** No. 1989. **In the case of the case of the case of the case of the case of the case of the case of the case of** Amiga, Too!

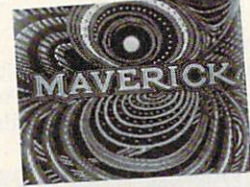

### **New Features Include:**

- Fast autoboottng with 1541, 1571. and <sup>1581</sup> drives
- Single drive <sup>1571</sup> Double-sided copier
- Directory recovery: Recover blown 1541,1571, and 1581 disks and sales and sales and sales and sales are also and sales are also sales and sales are also sales and sales are also

MAVERICK VERSION 5.0. The best weapon ever created to let you defend yourself in the copy protection wars. It comes with over 400 parameters and updates are available to registered owners three times a year. For archival backup only. Formerly called Renegade.<br>
C64/C128, Disk 78919 532.95

AMIGA, Disk 89601 \$32.95

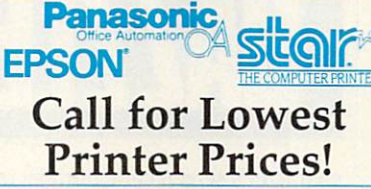

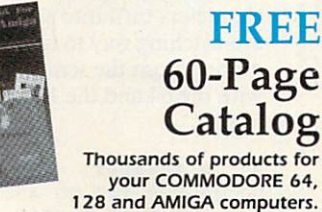

CALL TODAY to receive your FREE copy!

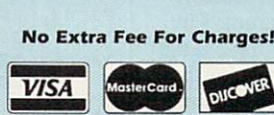

with a female connector to plug directly into the Amiga 500 or <sup>2000</sup> They need no external wall plug for power, and Minimodem-C24 (2400 Baud for C64/C128) Minimodem-C (1200 Baud for C64/C128) Minimodem-AM24 (2400 Baud for Amiga)

**Disk Drive Includes** 

**FREE Software!** 

The Amiga versions of the Minimodems are equipped

**ARCTEX** 

95 September 2005

**1200 Baud** 

C64/C128

88150 \$79.95 \$79.95 \$79.95 \$79.95 \$79.95 \$79.95 \$79.95 \$79.95 \$79.95 \$79.95 \$79.95 \$79.95 \$79.95 \$79.95 \$79.95 \$79.95 \$79.95 \$79.95 \$79.95 \$79.95 \$79.95 \$79.95 \$79.95 \$79.95 \$79.95 \$79.95 \$79.95 \$79.95 \$79.95 \$79.95 \$79.95

81576

### FSD-2 ---Excelerator+

 $-$ 

- Faster, quieter, and more reliable
- **-** Separate power supply eliminates overheating
- FREE software

Sug. Retail \$179.95 **FSD-2 Excelerator+** 

### Includes <u>Includes and Company and Company and Inc</u>ludes FREE Software

Only TENEX offers you this great choice of software in cluded with our FSD-2 Excelerator+ disk drive. You have your choice of:

**BETTERWORKING WORD PUBLISHER- a GEOS**compatible word processor/publishing package that in cludes a 100,000 word spell checker, geoPaint/geoFont REQUIRES GEOS. From Spinnaker.

Orig. Retail Value \$39.95

S149.95

 $-$ OR ASSAULT ON EGRETH CASTLE and CRYSTAL OF DOOM- Two great interactive comic books from the Zorkquest series. From Infocom.

Orig. Retail Value \$24.00 Quantities are limited, so order earlyl Just order Item No. <sup>89198</sup> [Word Publisher) or Item Nos <sup>80742</sup> and <sup>80758</sup> (Two Zorkquest Comics) and we'll include the software at no extra charge. no extra charge.

Computer Express

TENEX Computer Express P.O. Box <sup>6578</sup> South Bend, IN <sup>46660</sup> (219) 259-7051 - FAX (219) 255-1778

We gladly accept mail orders!

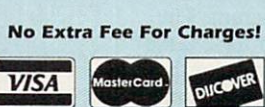

We Verify Charge Card Addresses

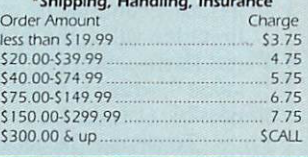

### -800-PROM ORDER TODAY CALL 1-800-PROMPT-1-800-PROMPT-1-800-PROMPT-1-800-PROMPT-1-800-PROMPT-1-800-PROMPT-1-800-PROMPT-1-800-PROMPT-1-800-PROMPT-1-800-PROMPT-1-800-PROMPT-1-800-PROMPT-1-800-PROMPT-1-800-PROMPT-1-800-PROMPT-1-800-PROM

COMMODORE 64 PINA COMMODORE 127 ARE 129 ARE 129 ARTS OF COMMONO COMMODORE ELECTRONICS. USA INC. NO COMMUNISHING INC. NO COMMUNISHING INC. NO COMMUNISHING INC. NO COMMUNISHING INC. NO COMMUNISHING INC. NO COMMUNISHING INC. lead-times, product prices and specifications are subject to change without notice. \* APO, FPO, AK, HI, CN, VI, GU, and foreign orders are subject to additional shipping charges. G5E Circle Reader Service Number 11B

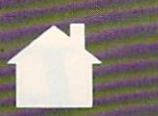

## ROGRAMMER'S PAGI ROGRAMMER'S PAG

### M RANDY THOMPSON

his month I've compiled some reader tips that are sure to catch your attention. I like to call them dazzlers because of their flashy, graphic appeal. Try a few and see what you think.

### Flash! Flash!

After running the following program, all shifted characters displayed on the 64's screen flash wildly. By taking ad vantage of the computer's extended color background mode, this machine language routine toggles the charac ters' background colors, making the letters appear to flicker and glow.

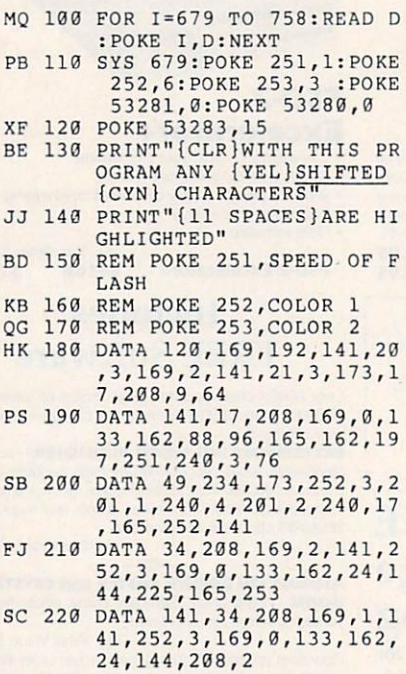

You can change the speed at which the letters flash by POKEing a value 0-255 into memory location <sup>251</sup> after running the program. The lower the value, the faster the charac ters flash—except in the case of the value 0, which is the slowest setting possible (1 is the fastest).

To change the background color of the flashing characters, POKE two different color values into locations <sup>252</sup> and 253. The machine language

routine will alternate between these two colors to create the flashing effect.

You can easily disable the flashing by turning off extended back ground color mode. Turn it off with POKE 53265,PEEK(53265) AND 191. If you want the effect to run again, turn it back on with POKE 53265,PEEK (53265) OR 64. JOEL SUDQUIST<br>STERLING HEIGHTS, MI

### STERLING HEIGHTS. MINOR CONTINUES IN A STERLING HEIGHTS. MINOR CONTINUES IN A STERLING HEIGHTS. MINOR CONTINUES Screen Scrambler

Here's <sup>a</sup> routine that scrambles and then clears your computer screen. It works by decreasing the value of each

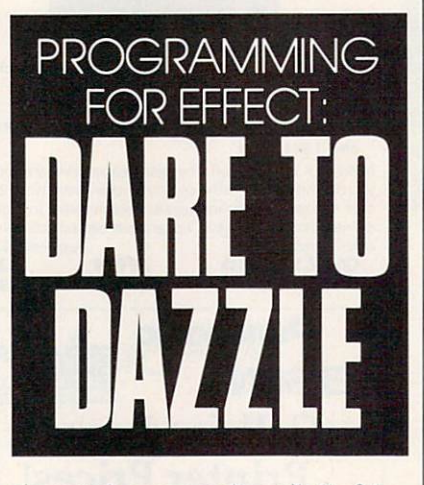

character's screen code until all of the characters turn into spaces. It's an eye-catching way to remove infor mation from the screen, and it works with the 64 and 128 and 128 and 128 and 128 and 128 and 128 and 128 and 128 in 40-column 200 and 128 in 40-column 200

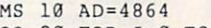

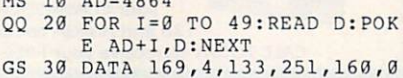

- FJ <sup>40</sup> DATA 132,252,177,250,201 ,132 ,250
- ,32, 240,15 DATA 162,1,134,252,201,0
- **C** 60,33,170,33,170,33,170,33,170,33,170,33,170,33,170,33,170,33,170,33,170,33,170,33,170,33,170,33,170,33,170,33,170,33,170,33,170,33,170,33,170,33,170,33,170,33,170,33,170,33,170,33,170,33,170,33,170,33,170,33,170,33,17 ,208 ,2 145, 250,230
- region and contracts are a series of the contract of the contract of the contract of the contract of the contract of the contract of the contract of the contract of the contract of the contract of the contract of the contr KF <sup>80</sup> DATA 8,208,223,165,252,2 ,165 01,000 million and 01,000 million and 01,000 million and 01,000 million and 01,000 million and 01,000 million 250,208,231,230,251 ,251,201
- and the state of the state of the state of the state of the state of the state of the state of the state of the

After you've run the program, ex ecute SYS 4864 to clear the screen. example System System the secretary the screen For the best results, get a bunch of characters on the screen first. For such a simple concept, the effect is really quite impressive.

By default, this program stores its screen-clearing machine language rou tine in memory at 4864-4913. By changing the value assigned to AD in line 10, you can move the routine to any 50-byte area of free memory. Just remember to change your SYS state ments to reflect this change. For ex ample, if you move the routine into the 64's cassette buffer located at 828, you must enter SYS <sup>828</sup> to invoke the screen scrambler. GRAHAM, WA

### <sup>128</sup> Screen Split

For an interesting example of scrolling the 128's split graphics screen, type in and run the following demo program. Don't clear the graphics screen before you run the program. In fact, it's best if you turn the computer off and then on again before entering the listing.

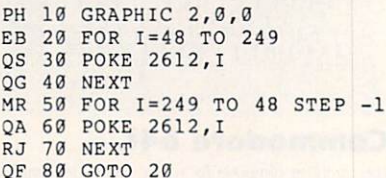

This program opens a hi-res graphics screen and smoothly scrolls it down over the text screen and back up again. It does this by altering memory location 2612. This location holds the raster number used by the interrupt routine that controls the GRAPHIC and GRAPHIC 4 split screen. GIESSEN, WEST GERMANY

"Programmer's Page" is interested in your programming tips and tricks. Send all submissions to Programmer's Page, COMPVTE's Gazette, <sup>324</sup> West Wendover Avenue, Suite 200, Greens boro, North Carolina 27408. We'll pay \$25-\$50for each tip we publish.  $\overline{a}$ 

### LET'S FACE IT-MAIL ORDER HOUSES ARE NOT ALL THE SAME! SOFTW RE SUPPORT INTERNATION  $\frac{1}{2}$

**CONVENIENCE-**-FAST SERVICE -RELIABILIT **SUPPORT** <u> Martin Martin Martin Martin Martin Martin Martin Martin Martin Martin Martin Martin Martin Martin Martin Marti</u>

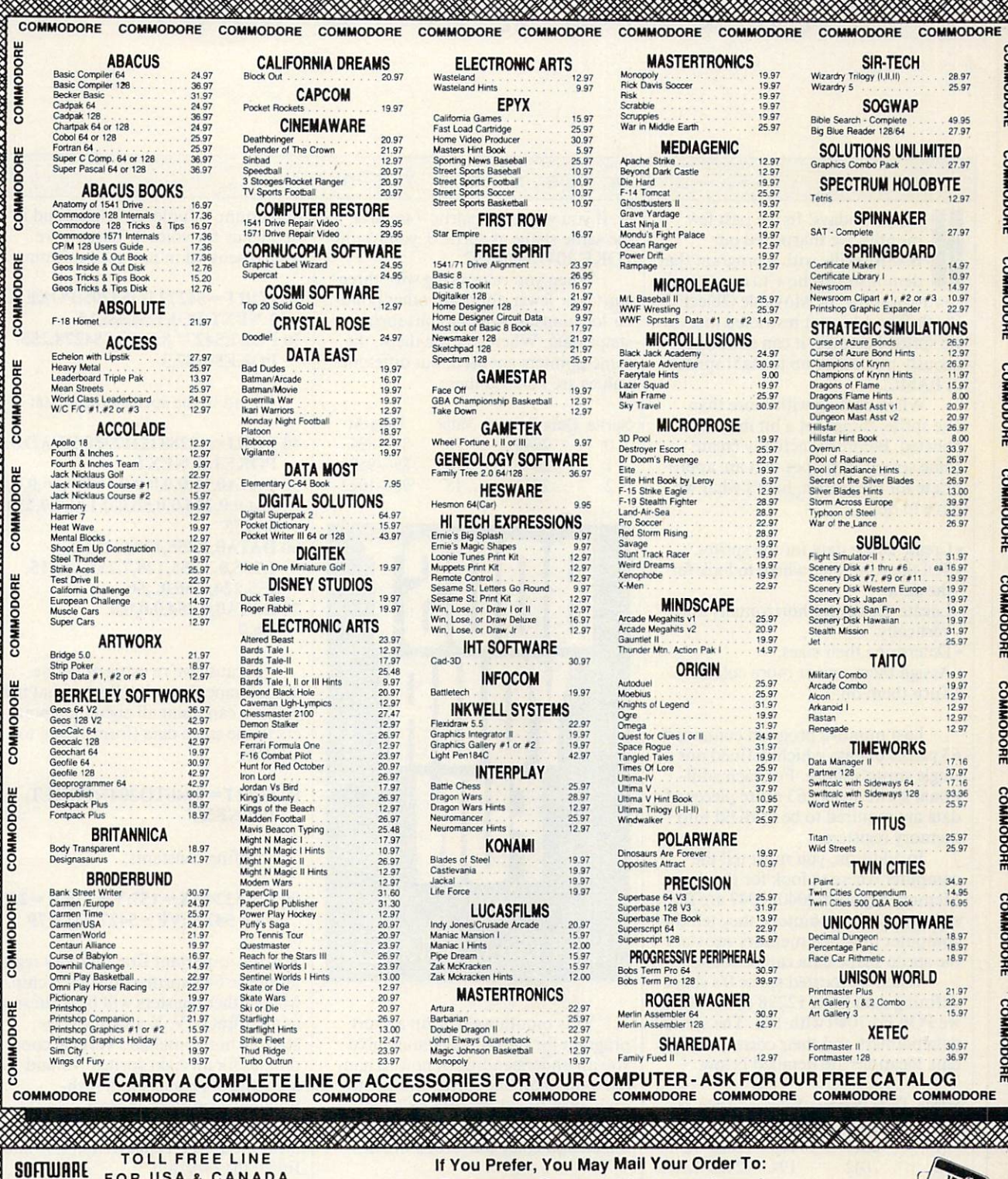

TO LET THE REEL PROPERTY AND RESIDENCE AND RESIDENCE AND RESIDENCE AND RESIDENCE AND RESIDENCE AND RESIDENCE AND RESIDENCE AND RESIDENCE AND RESIDENCE AND RESIDENCE AND RESIDENCE AND RESIDENCE AND RESIDENCE AND RESIDENCE A FOR USA & CANADA Monday - Friday 6AM/SPM Pacific Time<br>NEW - Saturday 7AM/3PM Pacfic Time

206-695-1393<br>Same Hours As Above

NOW ACCEPTING FAX ORDERS 24-Hours A Day!

**IBM AND** Please call or

SUppon

Overseas customers<br>please remit 2.00<br>U.S. funds to help oever as a result of contract of the costs

206-695-9648<br>Monday - Friday 9AM/5PM Pacific Time

Software Support International <sup>2700</sup> NE Andresen Road, Suite A-10, Vancouver, WA <sup>98661</sup>

and Discover. Prevous customers<br>monies MUST be paid in US funds pay by COD or personal check. All Please add \$3.50 in addition

political itica adriana adriana adriana adriana adriana

state sales tax. Defective items are repostpaid within 30 days of invoice d<br>hours: US (48 state) software orders<br>additional: charge: above: the inorm er \$100.00 will be shipped 2nd Day Air at<br>\$3.50 S&H fee All prices, policies, i

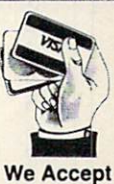

VISA, M/C, & Discover

## BEGINNER BASIC

appy holidays! In the past few months, we sharpened our BASIC skills with a program that demonstrated how to create and control a sprite, or Movable Object Block. The <sup>64</sup> is not restricted to <sup>a</sup> sin gle sprite, however; it can simulta neously maneuver up to eight sprites in BASIC.

When dealing with more than one sprite, things get <sup>a</sup> bit more com plicated. Before we actually create some sprites in shapes that are appro priate for the season, here's what we have to do:

- Create shape data for the sprites.
- Tell the computer where to look for
- Locate the sprites horizontally and vertically.
- Determine their sizes.
- Assign them one or more colors.
- Turn them on.

Last month's program contained <sup>63</sup> pieces of data which defined our single sprite's shape. For each addi tional sprite shape, <sup>63</sup> more pieces of data are required to be POKEd into memory registers.

In addition, you must tell the computer where to look for the data. Memory registers 2040-2047 are the eight sprite data pointers; they tell the computer in which memory registers the sprite shape data can be found.

When we located sprite 0's shapedefining data from <sup>12288</sup> to 12350, we POKEd <sup>2040</sup> with 192. The sprite data pointers and their corresponding data locations are detailed below.

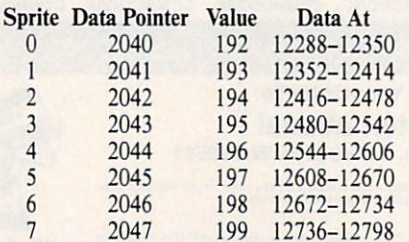

Each sprite doesn't need unique data; one may share the data of anoth

### LARRY COTTON

er. If you want, say. sprite <sup>7</sup> to have the same shape as sprite 0, you would POKE <sup>2047</sup> with 192.

When you're working with three sprites or fewer, there are other popu lar locations in which to put sprite shape data. When you use them, the same pointers are used, but different values are POKEd there.

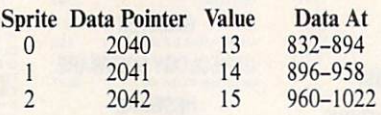

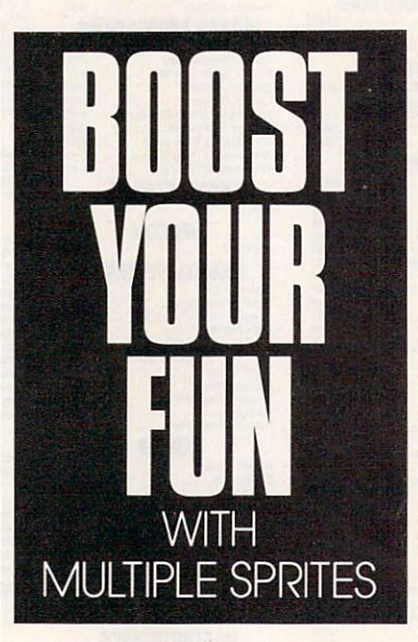

This month we'll begin a short program for the <sup>64</sup> that should give you an understanding of how to han dle more than one sprite. Be sure to save lines 10-90 because we'll add to them next month. First clear the screen and color the screen white:

### <sup>10</sup> PRINTCHR\$(147):POKE53280, 1:POKE53281,I

Next, because we'll use sound with our sprites (since the 64 is so musically gifted. I almost always include sound in my programs), we must clear the sound-producing chip and set the

maximum volume, envelope, and a frequency for voice 3. These have been discussed in previous columns.

### <sup>20</sup> FORT=54272TO54295:POKET, 0:NEXT:POKE54296,15 <sup>30</sup> POKE54277,8:POKE54278,255: POKE54287,3

Read in the sprite shape data:

- 40 FORJ = 12288TO12350:READD: POKEJ,D:NEXT
- 50DATA0,16,0,0,0,0,0,16,0,0,56,0,0, 124,0,0,254,0,0,56,0,0,124,0,0,254, 0, ,255
- <sup>60</sup> DATA0,3,255,128,0,254,0, 1,255,0,3,255,128,7,255,192,15, 255,224,0,56,0, ,56
- <sup>70</sup> DATA0,0,254,0,0,0,0, 0,0,0

Because we're using only one sprite shape (I won't tell you what it is yet), we can point all eight data point ers to the same data (from <sup>12288</sup> to 12350).

### <sup>80</sup> FORT=2040TO2047:POKET, 192:NEXT

Define constants:

 $90V = 53248: X = 157: Y = 129: K = 255:$ VI=54276:VF=54273:M=79

V is the important first memory register of the 64's sprite-controlling chip. Many other registers will be addressed as an offset of V. X and Y are the starting horizontal and vertical coor dinates for all eight sprites. V1 and VF are voice l's control and highfrequency registers, respectively.

We'll stop here for this month. Next month I'll explain M and K and finish the program.

Now, you may recall that way back in March I challenged you to send me some examples of programs that use NOT. Thinking that the mail box wouldn't yield many responses, shrugged off NOT as a keyword of minimal interest.

I was wrong. Apparently, there

## BEGINNER BASIC

are those of you who actually use NOT in your BASIC programming. Several people wrote to explain how they use the NOT statement in various ways. Thanks for the feedback, which I always welcome.

Walt Schumacher, a computer teacher at St. Ferdinand School in Florissant, Missouri, sent in perhaps the clearest and best documented use of the NOT logical oper ator. He writes:

"My use of NOT stems from seeing its real-world analogy: the ON/ OFF push button. To utilize this func tion, one must be aware that on Commodore machines. stands for false, and  $-1$  stands for true. I used this feature recently to toggle between upper- and lowercase for a keyboard practice program."

Here's a slightly revised version of Walt's program.

10 BIG=0:CASE=53272: UP=21:DOWN=23 PRINT CHR\$(147) 40 PRINT TAB(10) WATCH TAB(10) WATCH TAB(10) WATCH TAB(10) WATCH TAB(10) WATCH TAB(10) WATCH TAB(10) WATCH TAB(10) WATCH TAB(10) WATCH TAB(10) WATCH TAB(10) WATCH TAB(10) WATCH TAB(10) WATCH TAB(10) WATCH TAB(10) WATCH TAB BIG=NOT BIG:REM TOGGLE IF BIG THEN POKE CASE, UP IF NOT BIG THEN POKE CASE, DOWN FOR DELAY = 1 TO 400:NEXT 190 GOTO 150

Line 10 defines the variable BIG and the constants Line 10 defines the variable BIG and the variable big and the constants of the constants of the constants of the constants of the constant of the constant of the constant of the constant of the constant of the constant of CASE, UP, and DOWN. In the <sup>64</sup> and 128, memory regis ter <sup>53272</sup> controls, among other things, whether your monitor or TV screen displays upper- or lowercase letter ing. POKEing <sup>21</sup> (UP) or <sup>23</sup> (DOWN) to that register de termines whether the computer prints in upper- or lowercase, respectively.

Lines 20-40 clear the screen, center the cursor verti cally on the screen, and print a message.

Line <sup>150</sup> contains the ON/OFF toggle switch. BIG  $t = t$  the value of  $t = t$  is  $t = t$  in the value of  $t = t$  is 0, for in the value of  $t = t$ stance, I and vice versa. It is to increase it to 1, and vice versa. It is to 1, and vice versa. It is the stance versa. It is not we are the contract of the contract of the contract of the contract of the contract of the

Lines <sup>160</sup> and <sup>170</sup> evaluate BIG and alternately POKE <sup>53272</sup> with either <sup>21</sup> or 23. If BIG=0, the message switch es to lower case; if  $\alpha$  is a smaller to up to up to up to up to up to up to up to up to up to up to up to up to up to up to up to up to up to up to up to up to up to up to up to up to up to up to up to up to up to up to percent in the continues of the shedding more extended with on A shedding more in No. 2. 1 and 2 is not

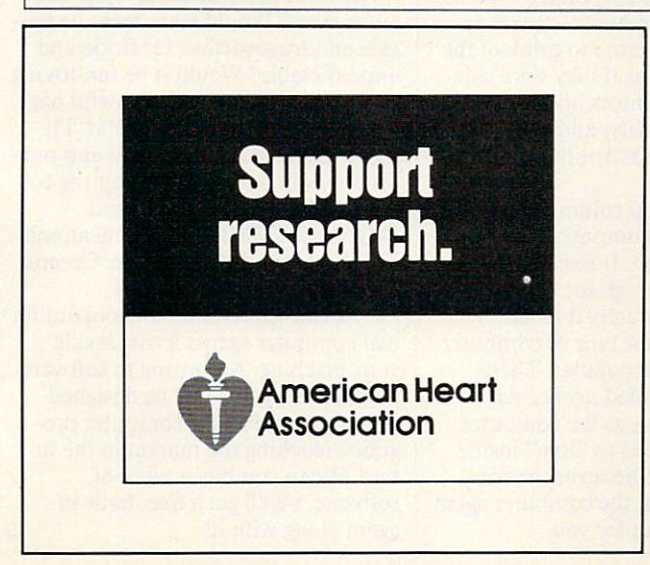

### ATTENTION ALL COMMODORE 64/64C, AND COMMODORE **128/128D OWNERS** 12 May 12 May 22 May 22 May 22 May 22 May 22 May 22 May 22 May 22 May 22 May 22 May 22 12 12 12 12 12 12 12

complete self-tutoring BASIC programming course is available that starts with turning your computer on, to start the starts with turning your computer on, to start turning your computer on, to see the starts with the starts with the starts with the starts with the starts w programming in the second course of the second course of the second course of the second course of the second course of the second course of the second course of the second course of the second course of the second course is currently used in both High School and Adult Evening Education classes and has also formed the basis of teacher literacy programs. Written by <sup>a</sup> computer studies teacher, this programming course is the street in finest available today. This complete course of over <sup>220</sup> pages is available for the COMMODORE 64/64C, and for the COMMODORE 128/2012 the COMMODORE 128/2012 the COMMODORE 128/128D computers. The COMMODORE 128/128D computers of the COMMODORE 128/128D computers. The COMMODORE 128/128D computers. The COMMODORE 128/128D compute This course (Volume 1) will take you step by step through discovery approach to programming and you approach to programming and you approach to programming and you approach to provide a set of the programming and you approach to provide a set of the set of the set of the can do it all in your left in your left in your left in your left in your left in your left in your left in your left in your left in your left in your left in your left in your left in your left in your left in your left with examples and easy to understand explanations as well as many programs for you to make up. At the end of each lesson is a test of the information presented. Furthermore, ALL answers are supplied to all the questions, programs and tests. Follow this course step by step, lesson by lesson, and turn yourself into a real programmer! You won't be disappointed!

FOLLOW-UP COURSE (Volume 2) - A 200 page self-learning course for each of the above named computers dealing exclusively with sequential and relative files. Our teacher uses a unique approach to file handling that was designed especially for students with absolutely no prior file handling experience. Yet by the end of the course you will be able to make up many of your own personal and business file programs. All our courses involve active participation by the learner. You do the specially designed examples, read the complete explanations, follow the instructions, answer the many questions, do the tests, and check your answers.

Each course is only \$21.95 plus \$3.00 for ship ping and handling. We have been developing and selling Commodore courses for over 7 years now and if you do not think that we have the best selftutoring course you have you have you have you have you have you have you have you have you have you have you have just send the course back to us within <sup>10</sup> days of receipt for the FULL \$24.95 refund.

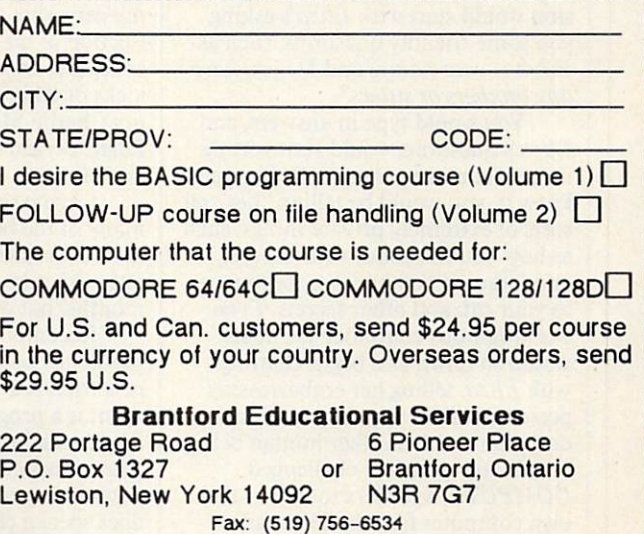

## D'IVERSIONS

### ight years ago I wrote a column in COMPUTE! magazine detailing how people could program their own "computer friends" inside their home computers. A computer friend was a program written in BASIC. When the program began run ning, the friend would come to life in side your computer and have a conversation with you. You could name the friend, teach it your name, and give it personality traits, special interests, and lovable quirks. You could even program the friend to tell your favorite jokes.

The idea for a computer friend came from my habit of naming my cars. Over the years I have gone through several cars, each with its own name (like George, Eric the Or ange, Mishy Kiku, and Peppy) and each with its unique personality. I began thinking that if cars could have names and personalities, then so could computers. You can decorate your car and give it a personality all its own, so you should be able to pro gram a computer to act as your friend.

I was also inspired by a famous artificial intelligence (AI) program called Eliza written by MIT computer scientist Joseph Weizenbaum. When you sat down at the computer, Eliza would act like a psychoanalyst trying to get to know a new patient. The session would start with *Eliza's* asking you some friendly questions, such as What is your name? and Do you have any brothers or sisters?

You would type in answers, and Eliza's questions would start getting more and more personal. Before you knew it, you would be telling "her" all sorts of extremely private things, such as how you felt about your mother and father, if you had ever been mean to your cat, and other secrets. Even world-famous computer scientists would sit down and begin chatting with *Eliza*, telling her embarrassing personal tidbits that they wouldn't dare share with another human being.

In my column I challenged COMPUTE!'s readers to invent their own computer friends. The readers'

### F.  $R$ E D D'IGNAZIO Free and the second second second second second second second second second second second second second second second second second second second second second second second second second second second second second second

response was unbelievable. I received hundreds of letters and over five doz en disks in the mail, each with its own customized "Friend" program written in BASIC and each with its own spe cial design. Many of the programs printed out a picture of the computer friend. Some of the computer friends were good at reciting poetry, puns, and odd bits of trivia. Others had a special knowledge of comic-book he roes, offbeat movies, science-fiction books, and rock music.

Each time I ran one of the readers' friend programs, I felt I was meeting a new person, and in a funny way I knew that the friend was a reflection

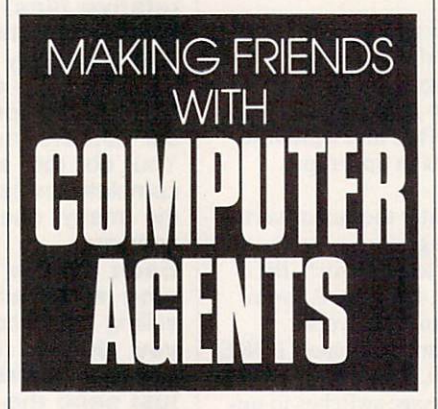

of the human who invented it (just as my cars were a fun house-mirror reflection of me). I came to think of the computer friends as if they were side kicks of their inventors, like the dum my Charlie McCarthy and his creator Edgar Bergen or Kermit the Frog and Jim Henson. Jim Henson.

wrote several columns featuring many of the best computer friends that readers sent in. Interest in com puter friends was high for many months, but eventually it faded.

Recently a new type of computer friend has become popular. These new friends are called agents. An agent is a program, as the computer friend was. Its job is to "live" inside your computer. Whenever the com puter is turned on, the computer agent does special chores for you.

What chores does an agent do? It can automatically sign onto your on line information services and bulletin boards and assemble a personalized electronic newspaper for you out of news stories and data it has collected overnight, concerning topics especial ly interesting to you. It can print out this newspaper, and you can read it at the breakfast table before you leave for school or work.

What else can an agent do? If your computer were wired into some household appliances, your agent could do things like shut the house lights off and on when you wanted, start coffee brewing in the morning, or turn on the VCR and TV whenever your favorite program came on. It could play your stereo system, print out messages to remind you of your best friends' birthdays, and even play games with you.

Thanks to the growing popularity of agents, it's time to take another look at computer friends. What kind of agent or friend would you invent? Would your agent have human char acteristics, or would it resemble an an imal, a robot, an alien, or something completely different? What sorts of tasks would you assign to your agent? What machines would it control for you? Would your agent have a name? A fictitious past? Some favorite computer jokes? Would your agent be reli able and trustworthy? Or fickle and unpredictable? Would it be fun-loving and <sup>a</sup> practical joker or an awful nag?

Please send me your ideas. I'll gather <sup>a</sup> few of the best ideas and pub lish them in one of my upcoming col umns. Mail your letter to Fred D'Ignazio, COMPUTE Publications, <sup>324</sup> West Wendover Avenue, Greens boro, North Carolina 27408.

Meanwhile, be on the lookout for real computer agents living inside your machine. According to software publishers, agents will be designed into most of the new computer pro grams reaching the market in the fu ture. When you buy a piece of software, you'll get a free, built-in agent along with it!  $\Box$ 

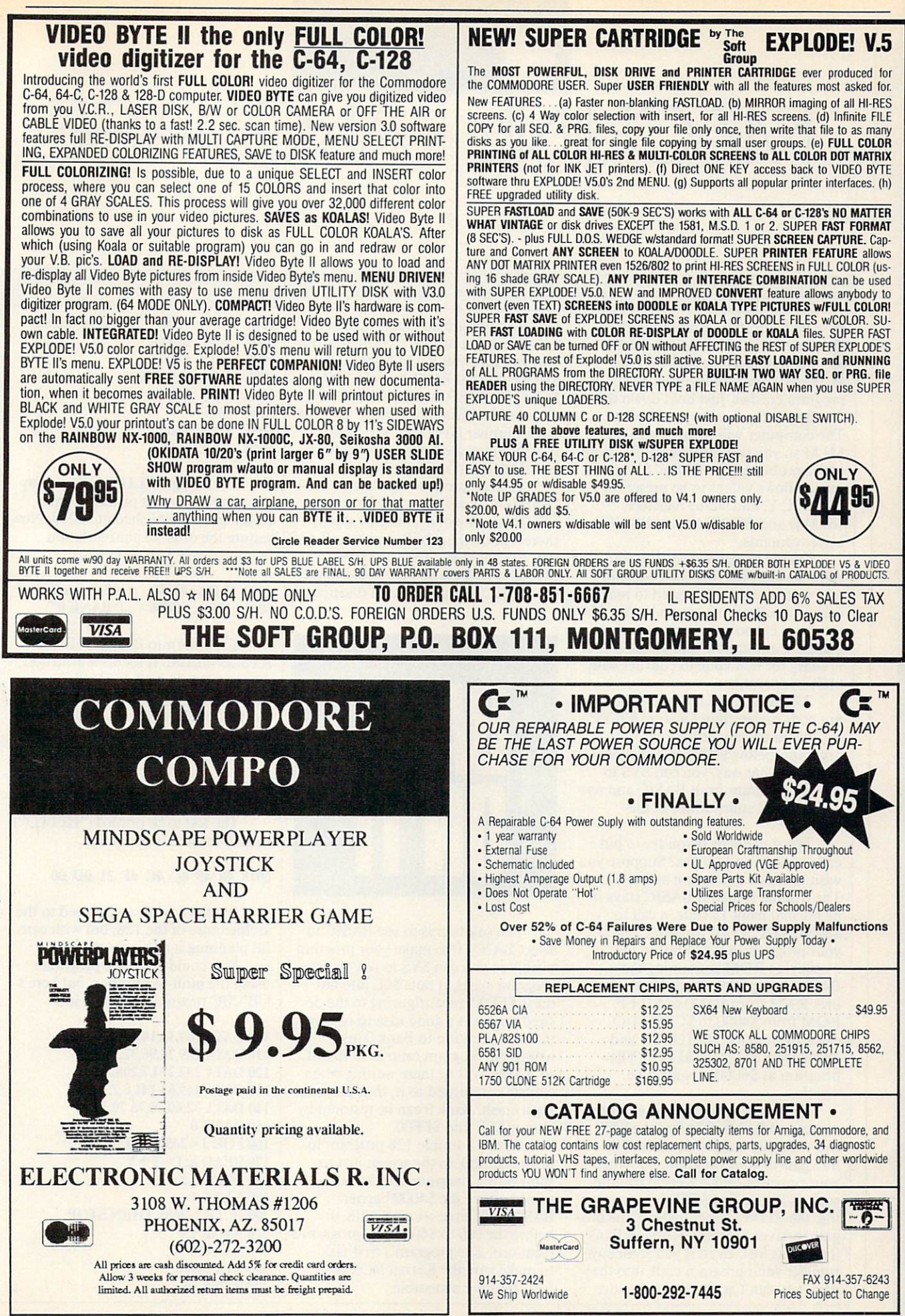

Circle Reader Service Number <sup>158</sup> Circle Reader Service Number <sup>165</sup>

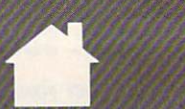

## MACHINE LANGUAG

### BUTTERFIELD  $J$  | M

n its favor, the Commodore 128 comes with a built-in machine language monitor {MLM) with many attractive features. If a program crashes, just hold down the Run key and press the reset button. The computer will recover into the MLM so you can investigate the cause of the problem. The BASIC SYS com mand allows values to be preset for the A, X, Y, and status registers. BLOAD and BSAVE are big BASIC improvements.

On the negative side. <sup>128</sup> BASIC can relocate. Also, special code and new system calls are needed to reach data or <sup>a</sup> subroutine across banks. The interrupt has so many jobs—such as graphics, animation, and sound—that it's easy for new code to conflict with built-in operations.

The bank system makes it hard to put code higher than location S3FFF. Beginners are advised to place ML programs below \$4000 and stay in bank 15. That way. you can SYS to the ML program from BASIC and use a JSR to call subroutines in the Kernal.

What happens if you try to put code at higher addresses? Suppose you wish to locate a program at \$6000. The trouble is that, if BASIC stays in its normal bank 15 state, a call to \$6000 (SYS 24576) wouldn't take your program to RAM but to the overlaying ROM containing the BASIC interpreter. Bank <sup>15</sup> config ures RAM from \$0000 to S3FFF, ROM from \$4000 to \$CFFF, I/O chips from \$D000 to \$DFFF. and ROM from SE000 to \$FFFF. The program at \$6000 wouldn't be visible.

The obvious solution—enter the command BANK 0 before the SYS call—usually ends in disaster. The SYS gets to your program, but when your program calls a Kernal routine such as BSOUT at \$FFD2 for print ing, the ROM's gone! Instead, the pro gram arrives at empty RAM in Bank and gets lost. Even if you somehow transfer valid program code into that area, you can't achieve output since

the I/O chips are no longer accessible. What you need is a configuration that will give you RAM from \$0000 to SBFFF, Kernal ROM from \$C000 to SCFFF and \$E000 to \$FFFF, and I/O chips in the SD000 to \$DFFF slot. No bank number gives you this: bank <sup>12</sup> is sometimes used to produce a similar effect, but it's not the best way.

You can produce the desired configuration by a direct store to address \$FF00; a value of decimal 14 stored there will do the job. But you can't do that from BASIC. That powerful POKE to address \$FF00 would make the BASIC interpreter itself disappear!

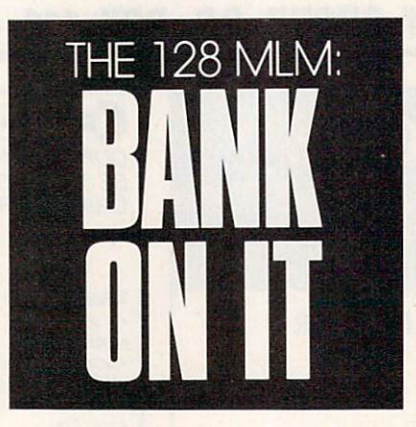

The solution is to use BASIC to select BANK 0 to make your program visible so you can SYS to it. Once the program starts, it puts \$0E into ad dress \$FF00, reconfiguring to the de sired map. It's a good idea to restore the configuration to Bank 0 just before the program returns to BASIC, so BASIC will be there waiting when control is returned to it, thus prevent ing a crash. Bank 0 can be restored by storing \$3F into \$FF00.

Here's a simple 128 program to print HELLO! to the screen just to show how a program may be positioned above the \$4000 barrier. BASIC will have set up BANK before the call to \$6000 (the program's location). The program's first task is to make sure the Kernal ROM and I/O chips are accessible.

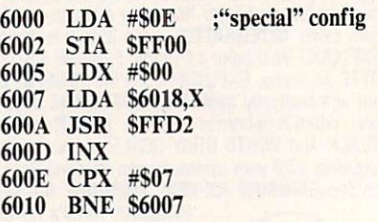

The string HELLO!, followed by a carriage return, is printed from a buffer to be established at \$6018. Now restore the original configuration (bank 0, value \$3F in SFFOO).

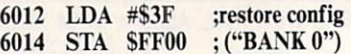

You return to BASIC with the You return to BASIC with the BASIC with the BASIC with the BASIC with the BASIC with the BASIC with the BASIC with the BASIC with the BASIC with the BASIC with the BASIC with the BASIC with the BASIC with the BASIC with th RTS command. It seems a little odd that you can go back to BASIC when the Bank 0 configuration has switched out the BASIC interpreter. Don't wor ry. The mechanism of the SYS call takes care of all the bank arrangements.

### 6017 RTS 6017 RTS 2012 12:00 PM 2012 12:00 PM 2012 12:00 PM 2013 12:00 PM 2013 12:00 PM 2013 12:00 PM 2013 12:00 PM 201

The text to be printed ("HELLO") must be stored in memory.

### <sup>6018</sup> <sup>48</sup> <sup>45</sup> 4C 4C 4F <sup>21</sup> OD <sup>00</sup>

It takes while to get used to the architecture of the 128, but with care ful planning it all works well.

You could enter the program using the built-in monitor, but here's a BASIC program to do the job.

<sup>100</sup> DATA 169,14,141,0,255,162,0 <sup>110</sup> DATA 189.24,96,32,210,255 <sup>120</sup> DATA 232.224,7,208,245 <sup>130</sup> DATA 169,63,141,0,255,96 <sup>140</sup> DATA 72,69,76,76,79,33,13 **150 BANK 0** <sup>160</sup> FOR J=24576 TO <sup>24606</sup> <sup>170</sup> READ X:T=T+X **180 POKE J.X** <sup>180</sup> POKE J,X **190 NEXT J** <sup>200</sup> IF T< >3605 THEN STOP <sup>210</sup> BANK <sup>15</sup> **300 BANK 0** <sup>310</sup> SYS <sup>24576</sup> <sup>320</sup> BANK <sup>15</sup>

 $\Box$ 

## Software **Discounters**

## International

PICTIONARY

### **Bruderbund**

The Hilarious best selling quick draw game is now on computer. Built in drawing program. 1 to 4 players.

**PICTIONARY** 

### List S29.95 SDA Discount Price S19

### **ABACUS BOOKS** GEOS Inside & Out .....\$13<br>GEOS Tricks & Tips .....\$13 ABACUS SOFTWARE Super C64 or 128 ... \$39 Ea.<br>Super Pascal 64 or 128.\$39 Ea. ACCOLADE Blue Angels Flight Sim . . . \$1 Heat Wave Boat Racing ... \$19 Jack Nicklaus Golf ......\$2  $S<sub>z</sub>$ JN Golf Champ Courses. \$9.88<br>JN Golf Int'l Courses . . \$9.88 Strike Aces.............. \$19 TD 2: Europe Scenery ... \$9.88<br>TD 2: Muscle Cars .... \$9.88<br>TD 2: Calif Scenery .... \$9.88<br>TD 2: Super Cars ..... \$9.88 Battlechess ............ \$25 crosstow siaee Die Hard S19 Dragon Wars S29 FU Tomcat S25 Face Off Hockey ......... \$1 Mondu's Fight Palace .... \$19 AMERICAN EDUCATIONAL World History ........... \$12 ARTWORX Bndge50 \$19 Strip Poker S21 SP Data Male «2 S14 Data Female ni or 3...S14 BERKELEY SOFTWORKS

BRODERBUND

Pietionary S19

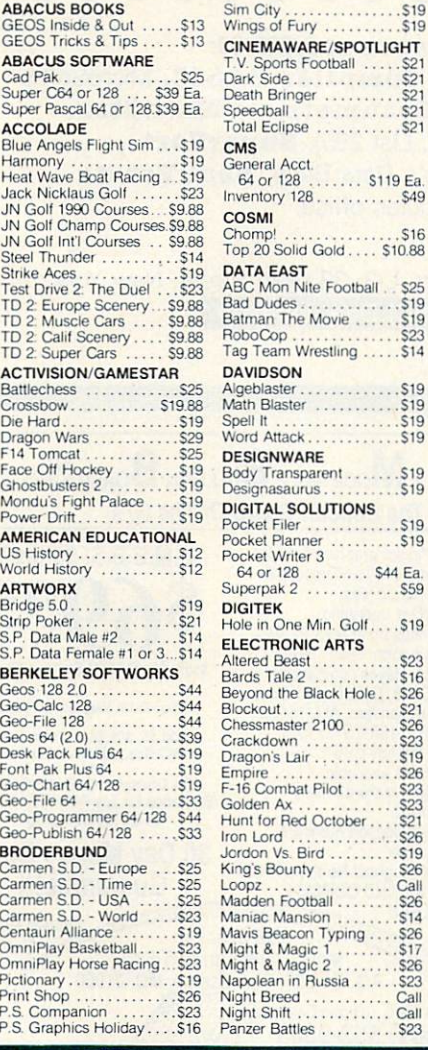

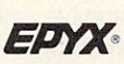

A radical value just in time for Christmas. 4 games for the price games 2, Calif. games, World games.

EPYX GAME

### List \$34.95 SDA Discount Price \$23

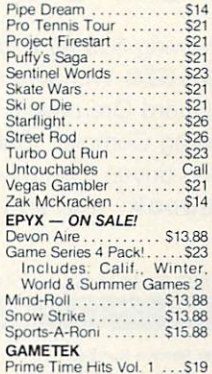

Includes: Hollywood Sq.,<br>Super Password and Wheel

 $$23$ Magic Candle .......... \$25 Stunt Track Racer ....... \$19<br>Wierd Dreams MELBOURNE HOUSE World Trophy Soccer . . . . \$19 Blackjack Academy ..... \$25<br>Sky Travel ............. \$32 M. L. Baseball 2......... \$25 Airborne Ranger ......... \$25<br>F-15 Strike Eagle .........\$14 F-19 Stealth Fighter ...... \$29 Pirates . . . . . . . . . . . . . . . . \$29 Silent Service ............. \$14 Action Fighter \$21 Afterburner ..\$23 Alien Syndrome S23 Days o( Thunder Call Guant!et2 S21

Thunder Blade<br>MISC UTILITIES

Final Cartridge <sup>3</sup> S47 Maverick Utilities V.5 \$25 SuperbaseW S25 Superbase <sup>128</sup> <sup>533</sup> Super Snapshot (V.5) \$58

ORIGIN Autoduel S25 Knights of Legend \$33 Omega <sup>533</sup> Quest for Clues Book <sup>519</sup>

Tangled Tales ........... \$19 Ultima 4 or 5 ....... \$39 Ea.

coming Nov. they say ... \$44 Windwalker ............ \$25 Fleet System 2 Plus ...... \$39 **PSYGNOSIS - ON SALE!**<br>Ballistix . . . . . . . . . . . . . \$16.88<br>Captain Fizz . . . . . . . . . \$18.88

Ultima<sub>6</sub>

### CALL OR WRITE FOR OUR FREE FALL 1990 . . . <del>. . . .</del> . . . . . . . . . . COMMODORE CATALOG

### Beetle Juice Print Kit . . . . \$14<br>Elec. Co. Learning Lib. 1. . \$16<br>Jetsons/Flinstones Print Kit \$14 Win, Lose or Draw Deluxe S16 INFOCOM Battletech S25 INKWELL SYSTEMS 1170C Deluxe LP \$69 nl&iCLignl Pen \$44 Fle»idraw5 \$23 Flexidraw 5.5 . . . . . . . . . . . . \$23<br>Graphics Integrator 2 . . . . \$19 KONAMI/ULTRA Castlevania<br>Teen Mutant Ninja Turtles.\$19 MASTERTRONIC/VIRGIN ence Dragon 2<br>Mega 10 Game Pack .... \$23 Risk ...................... \$19 Scrabble . . . . . . . . . . . . . .

Spot Call MEDALIST/MICROPLAY<br>3-D Pool Street Street S19

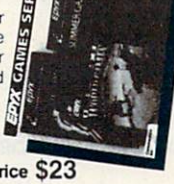

SIR TECH<br>Heart of Mael  $Call$ 'Hintbooks A Battles of Nar \$25  $525$ \$29 SUBLOGIC

Alf .........<br>Arkanoid 2: Re

\$

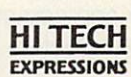

personalized cards, banners, posters and more featuring the Jetsons and Flintstones **JETSONS/FLINSTONES PRINT KIT** 

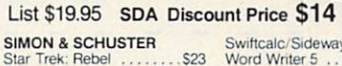

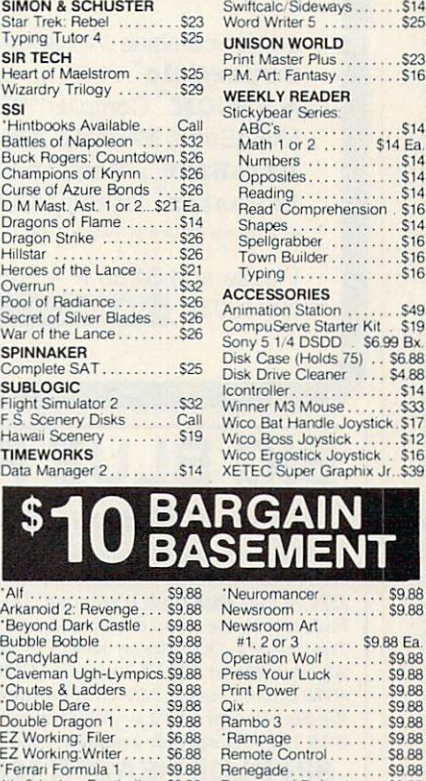

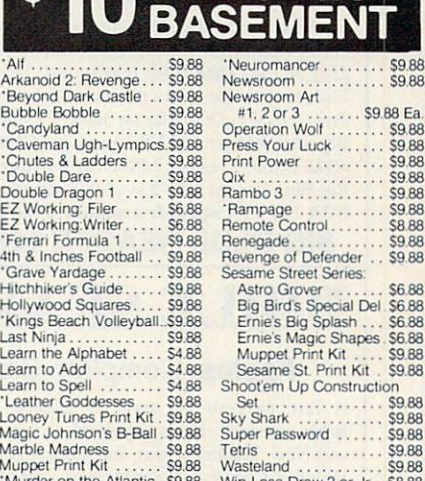

 $S14$  $\widetilde{\phantom{a}}$  S16  $\cdots$  $516$ 

\$23

S<sub>14</sub>

**FLINTSTONE** 

 $S699Bx$ 

stick S17

Music Const. Set ...... \$9.88 Win Lose Draw 2 or Jr. \$8.88<br>'Now at New Low SDA Price

- · SHIPPING: Continental U.S.A. shipping on orders over \$100: Call for details on overnight  $\&$  2 day shipping. AK, HI, FPO, APO - shipping is \$5 on all orders. Canada and Puerto Rico shipping is \$7.50 on all orders. PA residents add  $6\%$  sales tax on the total amount of orders including shipping charges.
- UPS 2 day and overnight shipping available Call.
- Orders with cashiers cheeks or money orders shipped immediately on in stock items. Personal and company checks, allow 14 business days clearance. No C.O.D.'s!
- Defective merchandise replaced within 60 days of purchase. Other returns authorization 412-361 -5291, 9-5:30 EST.
- Prices and availability are subject to change.

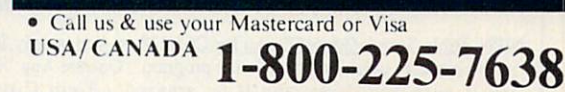

Order Line Hours: Mon-Thurs 9:00 A.M.-9:00 Fri-9:00 A.M.-7:00 P.M.. Sal-10:00 A.M.4:00 P.M. EST. Send Money Orders or Checks to:

- SOFTWARE DISCOUNTERS INT'L. <sup>5607</sup> Baum Blvd.. Dept. CG Pittsburgh. PA <sup>15206</sup>
- Fax MC/VISA orders with our fax #1-412-361-4545
- 
- **Order Via Modem on CompuServe. GEnie & QLink.**
- School purchase orders accepted.

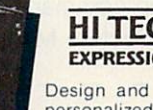

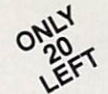

Ashton-Tate  $^{\circ}$ 's d $\bf{BASE\ II}^{\circ}$   $\qquad \qquad \qquad \qquad$  \$195.00 (List 495.00)

data and application compatible with MS-DOS version: dBASE IV.

### WordStar<sup>®</sup> v2.26

\$39.95 with 736 page with the start value of the start of the start of the start of the start of the start of the start of the start of the start of the start of the start of the start of the start of the start of the start of the start of the User's Guide and command keytops (data files compatible with MS-DOS version)—includes Osborne CP/M System Manual with extensive CP/M Tutorials as well.

with WordStar, purchase any or all of following for only \$10.00 each: SpellGuard<sup>®</sup> checker with dictionaries, Grammatic<sup>®</sup> checks Grammar and syntax, MailMan<sup>®</sup>Mailing list manager and label maker, FORTH language, P.D. 3 Disk Index.

and/or combine WordStar with any/or all of following \$39.00 Programs at 3/\$95.00: SuperCalc<sup>®</sup> v1.05 spreadsheet, MicroSoft BASIC With DRI's Compiler BASIC, MicroSoft's BASCOM<sup>®</sup> Compiler, WordPac<sup>®</sup> Incl. SpellGuard Grammatic Documate and MathStar, MicroSoft's  $\tt FORTRAN-80^\circ$  With Macro-Linking Compiler (\$90, List 295),  $\tt SuperSort^\circ$ , DataStar<sup>®</sup>, Personal Pearl 6 disks menu-driven Executive's Data Base, Real Estate Investor<sup>®</sup> for SuperCalc, Personal Datebook<sup>®</sup> also schedules office. All Programs Above T.M. Reg. U.S. Pat. Office by their respective Publishers.

Please add \$4.50 P & H per order. Send Checks to P.D.S.C., Suite L-3, 33 Gold Street, New York, NY 10038. MasterCard/VISA Please Call 1-800-221-7372 (PDSC) Don Johnson

Circle Reader Service Number <sup>117</sup>

### **BIG BLUE READER** BIG BLUE READER

Reads Writes IBM MS-DOS Disks

Big Blue Reader transfers word processing, lent, ASCII, and binary files between Commodore and IBM MS-DOS diskettes. JS71 or <sup>1581</sup> Disk Driye js required. Does not work with 1541. Fast, easy to use, menu driven program for novices and experts. Transfers MS-DOS files on 360K 5.25" & 720K 3.5" disks. Big Blue Reader <sup>128</sup> V3.1 supports: CI28 CP/M files, 17xx REU, 40/80 column, reading MS-DOS sub-directories, and much more. Big Blue Reader <sup>64</sup> V2 available separately only \$29.95 BBR <sup>128</sup> V3.1 upgrade available. Send original BBR disk and \$18

BIG BLUE READER 128/64 only \$44.95

### **RIBLE SEARCH** BIBLE SEARCH V3.1 (1999) STATES OF THE SEARCH V3.1 (1999) STATES OF THE SEARCH V3.1 (1999) STATES OF THE SEARCH V3.1 (1999) STATES OF THE SEARCH V3.1 (1999) STATES OF THE SEARCH V3.1 (1999) STATES OF THE SEARCH V3.1 (1999)

### Fastest Complete Bible on 7 Disks!

fasl, easy-to-use tool for general Bible study and in-depth Bible research. Finds any word or verse in seconds! Complete Old and New Testament text and Concordance on seven 1541/71 disks. Includes C64 & C128 programs; printer and disk output; versatile search options; and more. Satisfaction. Money Back Guaranteed! Please specify 1541. <sup>1571</sup> or <sup>1581</sup> disks.

Holiday Special \$59.00 (KJV or NIV Whole Bible)

NEW. Bible Search Gospel Demo for C64/128 or Amiga only \$3 "an enormously quick and responsive program". Gazette Aug '89 "try it with any drive-you'll be amazed". Twin Cities #25

**SOGWAP Software - Ph:(219)724-3900** <sup>115</sup> Bellmont Road; Decatur IN <sup>46733</sup> Order by check, money order, or COD. US Funds only. Free shipping in US and Canada. No credit card orders. Foreign orders add \$5 (\$12 for whole Bible)

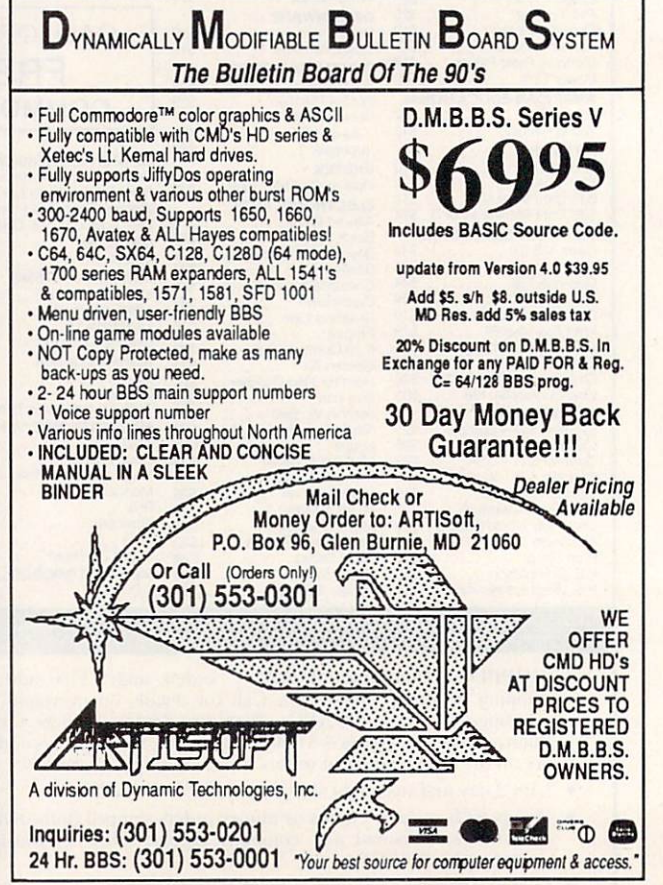

Circle Reader Service Number 203 Circle Circle Read and Circuit Circuit Circuit

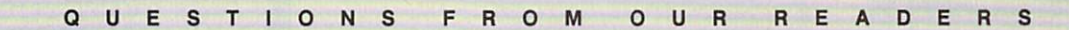

FEED AND RESIDENCE IN THE EXPERIMENT OF THE ENERGY PRODUCTS OF THE ENERGY PRODUCTS.

 $-{\sf DBA}$ 

### **A Dynamic Loader**

Recently, I was going through one of your back issues and found a program similar to the one below.

- CE <sup>10</sup> POKE 184,2:POKE 185,0:PO
- KG 20 INPUT "FILENAME";N\$:IFLE N(N\$)>16THEN20
- FQ <sup>30</sup> INPUT "STARTING ADDRESS" ;S:IFS<0ORS>65535THEN30
- KG <sup>40</sup> POKE 183,LEN{NS):POKE <sup>18</sup> 7,0:POKE 188,2
- XK <sup>50</sup> FOR 1=1 TO LEN(NS):POKE {SPACE}511+1,ASC(MIO\$(N\$  $1 - 1$ ,  $1 - 1$
- XK <sup>60</sup> POKE 780,0:POKE 781,S-IN T(S/256)\*256:POKE 782,IN T(S/256)
- CE 70 SYS 65493: IFST<>64THENPR INT"FILE NOT FOUND"

It POKEs a few numbers into memory and then SYSs to an address. When I run it, it loads a program into a selected memory area.

I've seen programs similar to this one in other magazines. Could you ex plain to me the principles behind this program and how it might be used? STOCKTON, NY

The program uses the Kernal LOAD routine to load a file beginning at specific address. The three POKES in line 10 set the logical file number, secondary address, and de vice number as you would for an OPEN command. (The equivalent OPEN command would be OPEN 2,8,0.) Lines 20 and 30 request the 2,8,0.) Lines <sup>20</sup> and <sup>30</sup> request the filename and the file's starting ad dress from the user. The first POKE in line <sup>40</sup> sets the length of the filename, and the other two repre sent the address (512) of the filename in low-byte/high-byte format. Line 50 actually stores the filename in locations 512-527.

Line <sup>60</sup> sets the <sup>6502</sup> 's registers to prepare for calling the Kernal LOAD routine. The first POKE sets the accumulator to 0 to tell the routine to perform a load. (Placing a 0 in the accumulator would cause the routine to verify.) The next two POKEs store the low and high bytes

of the starting address into the  $X$ and Y registers, respectively. Line <sup>70</sup> calls the Kernal routine and then checks for an error after it has returned.

You didn't mention a save routine in your letter, but we've included one to demonstrate how to call the Kernal's SAVE routine from **BASIC.** 

- OH 10 DV=8:INPUT "FILENAME";N\$ :OPEN15,DV,15:OPEN1,DV,1 ,N\$+",P,W" JA 20 INPUT#15, EN: IFEN<>0THENP RINT"DISK ERROR":GOTO70 FQ <sup>30</sup> INPUT "STARTING ADDRESS" ;S:IFS<0ORS>6553 5THEN30 SR <sup>40</sup> INPUT "ENDING ADDRESS";E :IFE<SORE>65535THEN40 KS <sup>50</sup> POKE 193,S-INT (S/256)\*25 6:POKE 194,INT(S/256) PE 60 POKE 174, E-INT (E/256) \* 25 6:POKE 175,INT(E/256):SY
- S62957<br>KM 70 CLOSE1:CLOSE15

Line <sup>10</sup> inputs the filename from the user and attempts to open it. Line <sup>20</sup> checks to see whether the open was successful. Lines <sup>30</sup> and <sup>40</sup> get the starting and ending ad dresses for the file from the user. Line 50 sets a pointer to the starting address while line <sup>60</sup> sets the pointer to the ending address and calls the routine. Line <sup>70</sup> closes the file after the save.

### Big CPU in the Sky

In your recent article "Into the Crystal Ball" (June 1990), many people blamed software companies or the market for the declining interest in the 64. They blamed everything except what's really wrong. It's hardware, not software or the market. The main problem is that the <sup>64</sup> isn't attractive anymore. The <sup>64</sup> has already died and gone to the big CPU in the sky.

I've had a 64 for close to ten years, but it lacks hardware capabili ties. It should be taken into the factory and given a total overhaul. When it comes out, it should have 256K of ROM, an operating system that takes up minimal space in memory, a faster

CPU, 64K or 128K of video RAM, ramdisk, and a built-in program that would still let it run conventional <sup>64</sup> software.

It may sound like I have MS-DOS in mind, but the <sup>64</sup> has to have some sort of hardware enhancement and a true operating system. C. SYMONDS<br>BECKENHAM, W.A.

**AUSTRALIA** 

### No Joy

I am writing out of sheer frustration regarding your  $MLX$  program. I have tried to enter this program with and without The Automatic Proofreader, and in both instances line <sup>130</sup> gives no joy. Please help!

It is also noted that The Automatic Proofreader program printed in my December <sup>1989</sup> Gazette is different from the ones printed after. I have tried to load both, and only the De cember one works. The big question is, is it me or my overgrown calculator?

MOOROOLBARK, VIC<mark>.</mark><br>Australia

Alan, we checked line <sup>130</sup> of MLX with several versions of The Automatic Proofreader, and we got the correct checksum with all of them. The handwritten sample you pro vided was missing an equal sign after the L\$, but we have no way of knowing whether it was absent from your typed-in version or not.

Line 130 does contain several Line <sup>130</sup> does contain several points for possible confusion. Where it says  $SS = "$ ", there is one space between the quotation marks. It is typed by pressing the quote key, the space bar, and then the quote key again. Where it says  $TS = \frac{1}{3}$ RIGHT)", press the quote key and then tap the right Crsr key <sup>13</sup> times before pressing the quote key again. If you press the space bar 13 times, the final result may be the same but your checksum will be different. Be sure to read and familiarize yourself with the instructions on how to type in Gazette programs.

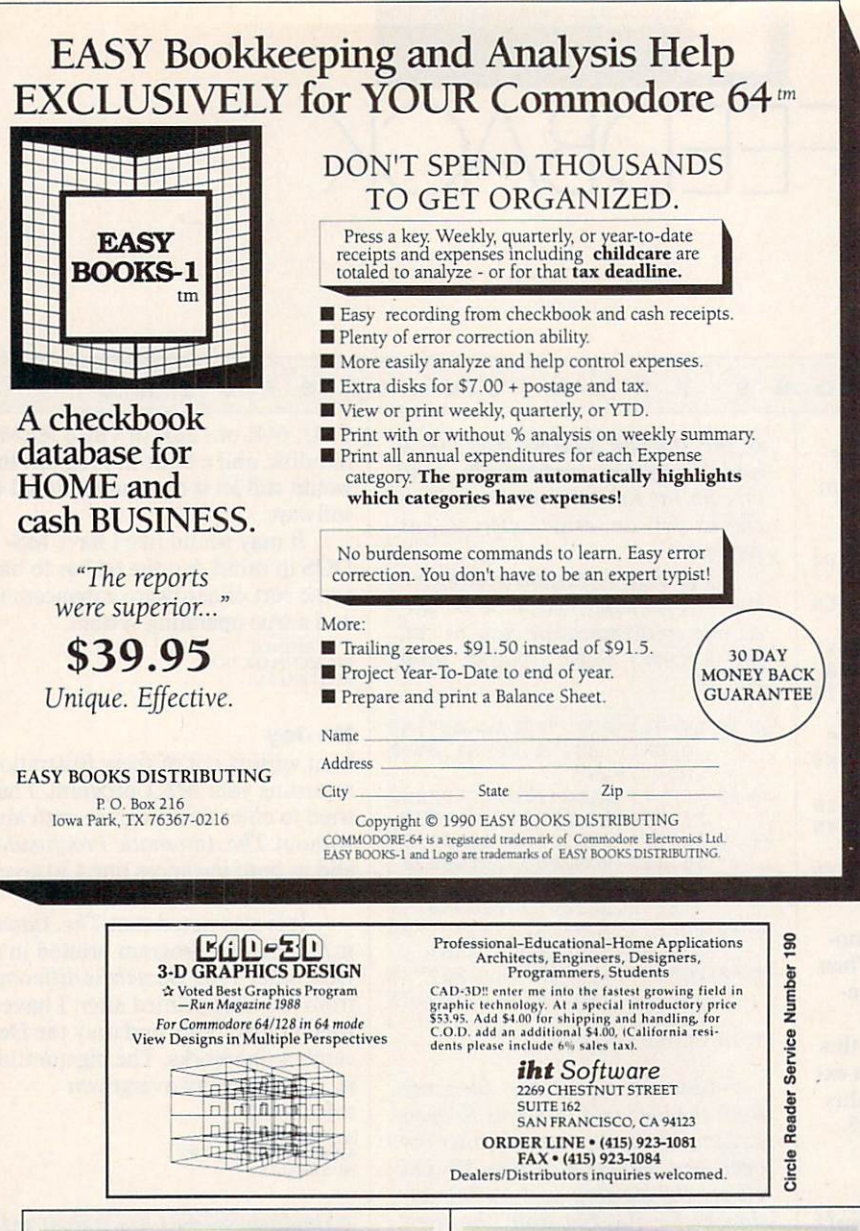

The Automatic Proofreader has undergone several revisions over the years, and it was changed slightly in January <sup>1990</sup> when we dropped refer ence to the Plus/4 and <sup>16</sup> computers. It works the same as the earlier ver sion, but you must be careful to enter it correctly since the Proofreader can't check itself.

### So It's Your Birthday!

am <sup>72</sup> and not at all interested in games, but I'm having trouble with program that shouldn't be too compli cated for you smart young fellows. have a list of 86 names, addresses, and birthdays from my mailing label pro gram, and I'd like a utility to go through the data and select the names and birthdays of all the people born in a particular month. It would be nice to have it print them to the screen or printer. LAKE CITY. FL

Here's a simple program that should do what you want, Don. It reads six pieces of information from data statements about each person. The first name, last name, address, phone number, and birth date are all single items; but notice that the city, state, and ZIP code are also listed as one item. For the program to work properly, make certain that you have six entries separated by commas for each data statement. Use a space if you need to leave an item blank.

Once you've entered your data statements, change the value of MAX in line <sup>10</sup> to equal the number of names on your list. Our sample program has only two people; there fore,  $MAX=2$ . If you have 86 names on your list, then  $MAX=86$ .

GM <sup>10</sup> MAX=2:DIM AS (MAX) ,BS(MAX ),C\${MAX),DS(MAX),E\$(MAX

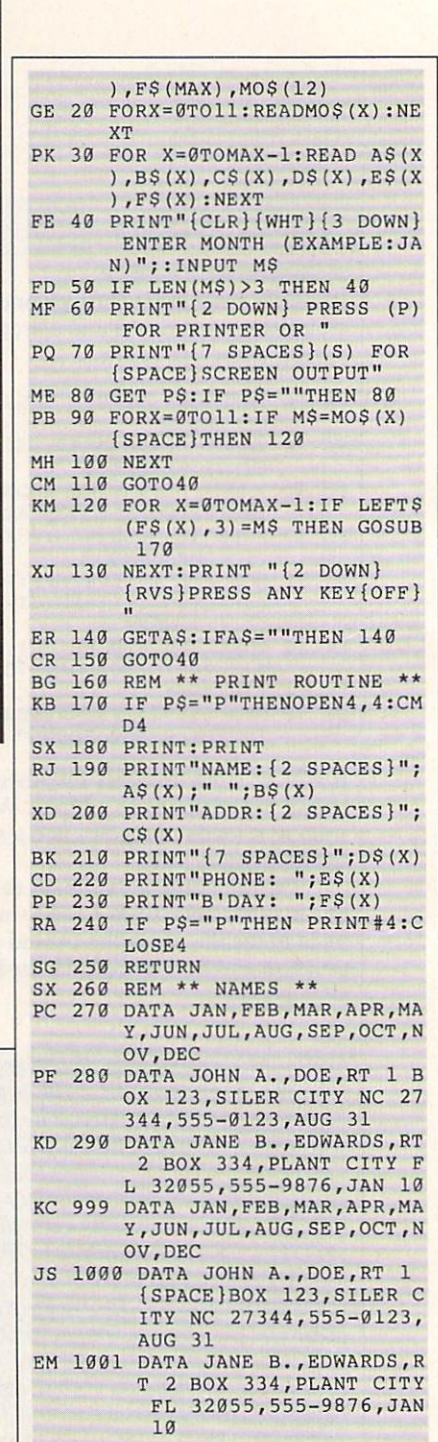

 $R$ 

### Scanning for Scanners

would like to know if you can help me with a question. I would like to know if there are any companies out there that make scanners that are compatible with the 64. If there are, about them. APO. NY
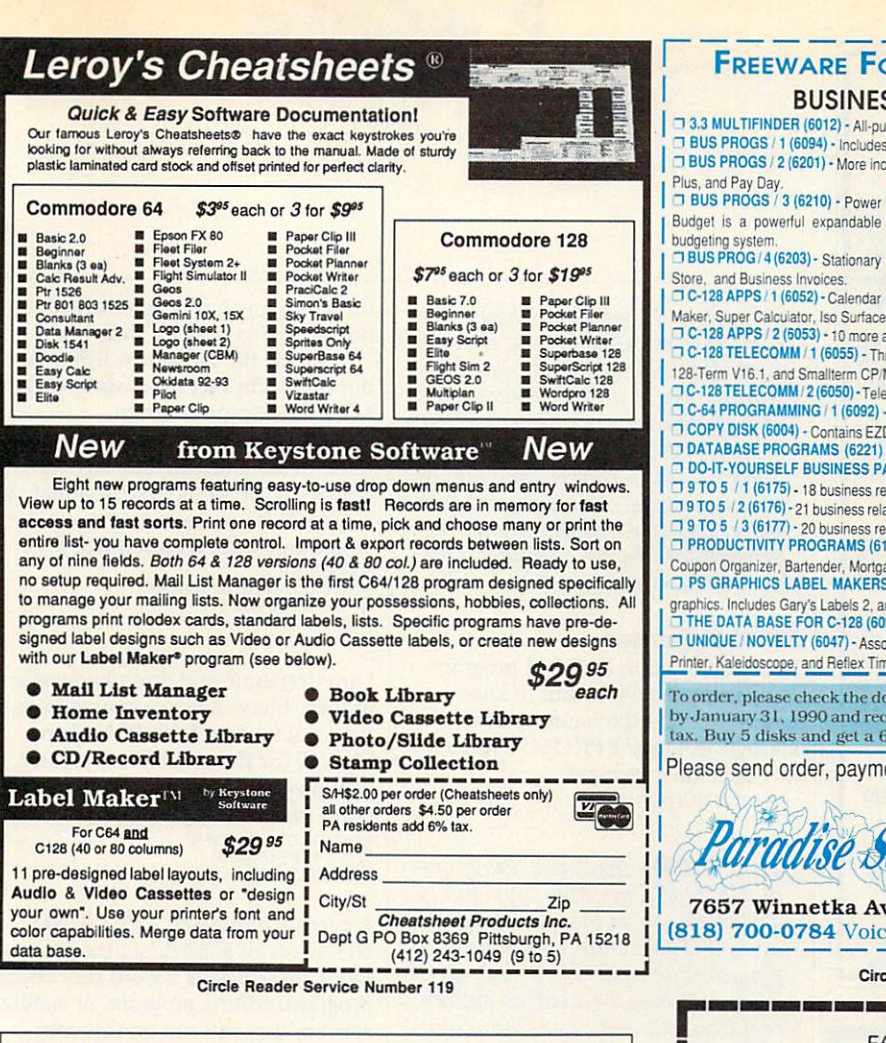

Good timing, Joseph. As a matter of fact, COMPUTE associate editor Robert Bixby takes an in-depth look at a new import from Germany. Read his Gazette article "Take a Scan at This," which is about a handy handheld scanner designed especially for the 64.

#### **More about SpeedScript**

I am wondering if there will be any 128 SpeedScript enhancements in the future. This has been the best word processor that I have ever used. Simple, but it gets the job done. One program I'd like to see is one that would let me use SpeedScript 128 with my second disk drive as the data disk and have the necessary POKEs to accomplish this. Also, I would like to have a program that would alphabetize the 128 SpeedCheck files. I have done this by hand, and it tends to make the spelling checker run a little faster. I'd like the spelling checker accessed by using Ctrl-C. The word under the cursor could be checked with the main program in drive 8.

I enjoy the new format for your magazine, and I'm looking forward to each new issue. I was afraid your magazine would stop the articles on the 8-bit machines. Many people and I think there's a place for a small machine in this world. I'll be watching the pages of Gazette for any response to the ideas I have proposed. ROBERT HARTLE

Thanks for the kind words, Robert. Over the years we've been able to add a number of utilities to SpeedScript to make it even more useful to our readers. A few of those enhancements have come from our staff, but most of them have come as submissions from our readers. By

#### **FREEWARE FOR COMMODORE 64/128 BUSINESS, BUSINESS, BUSINESS!**

□ 3.3 MULTIFINDER (6012) - All-purpose database. Can be customized to suit your needs.<br>□ BUS PROGS / 1 (6094) - Includes Accting, Checkbook, Mortgage, Budget, Word Processor, and more! D BUS PROGS / 2 (6201) - More including Invoice Master, Inventory, Form Maker, Sales Expenses, Payroll

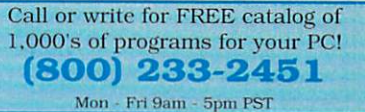

Maker, Super Calculator, Iso Surface Plotter, Label Program, Address Book & File, & F-Key Template. T C-128 APPS / 2 (6053) - 10 more applications in 40/80 column modes; 64 Boot 128, Ultracat, and 8 more T C-128 TELECOMM / 1 (6055) - Three of the best PD communications programs; Novaterm 128 V1.4, Pro 128-Term V16.1, and Smallterm CP/M 128

TC-128TELECOMM / 2 (6050) - TeleTerm 128, Ultraterm, Color Graphic Terminal 128 & TacoTerm 128 V4.1. C-64 PROGRAMMING / 1 (6092) - Intro to Basic, 64 Memory Map, Disk Commands, Hex/DEC Binbary #. T COPY DISK (6004) - Contains EZDisk, File Copy, DOS 5.1C, Drive Align, Unicopy 64, Lynx, Source Copy. Dictionary (execution Company), Long and States Master, DataFile, RoloDisk Exec.<br>
The TABASE PROGRAMS (6221) - Contains DataBase Master, Address Master, DataFile, RoloDisk Exec.<br>
The OO-IT-YOURSELF BUSINESS PAPER (6002) -

□ 9 TO 5 / 1 (6175) - 18 business related programs; Banner Maker, Cataloger, Yellow Pages, Touchtone. 0 9 TO 5 / 2 (6176) - 21 business related programs; Typesetter, Portfolio, Phone Book, Finance, Mail Lables. □ 9 TO 5 / 3 (6177) - 20 business related; VIP Disk Manager, Amortize, Calendar3, Articles, Easy Editi, etc.<br>□ PRODUCTIVITY PROGRAMS (6105) - 8 programs including Recipes, Recipe Conversion, Alarm Clock,

Coupon Organizer, Bartender, Mortgage, Rent or Buy, and Amortization.<br>
The SCRAPHICS LABEL MAKERS 6016) - A collection of menu-driven label makers that us PrintShop graphics. Includes Gary's Labels 2, and Print Shop Grapjics Label Maker V2.0.

THE DATA BASE FOR C-128 (6028) - This disk contains a tutorial and help files

JUNIQUE / NOVELTY (6047) - Assorted programs including Eliza, Luscher Colour Test, Biorythm, Biorythm Printer, Kaleidoscope, and Reflex Timer.

To order, please check the desired disk and include \$2.99 for each ordered. Order by January 31, 1990 and receive free S/H (a \$4 value). CA residents add 6% sales tax. Buy 5 disks and get a 6th one free.

Please send order, payment, name, address and daytime phone to:

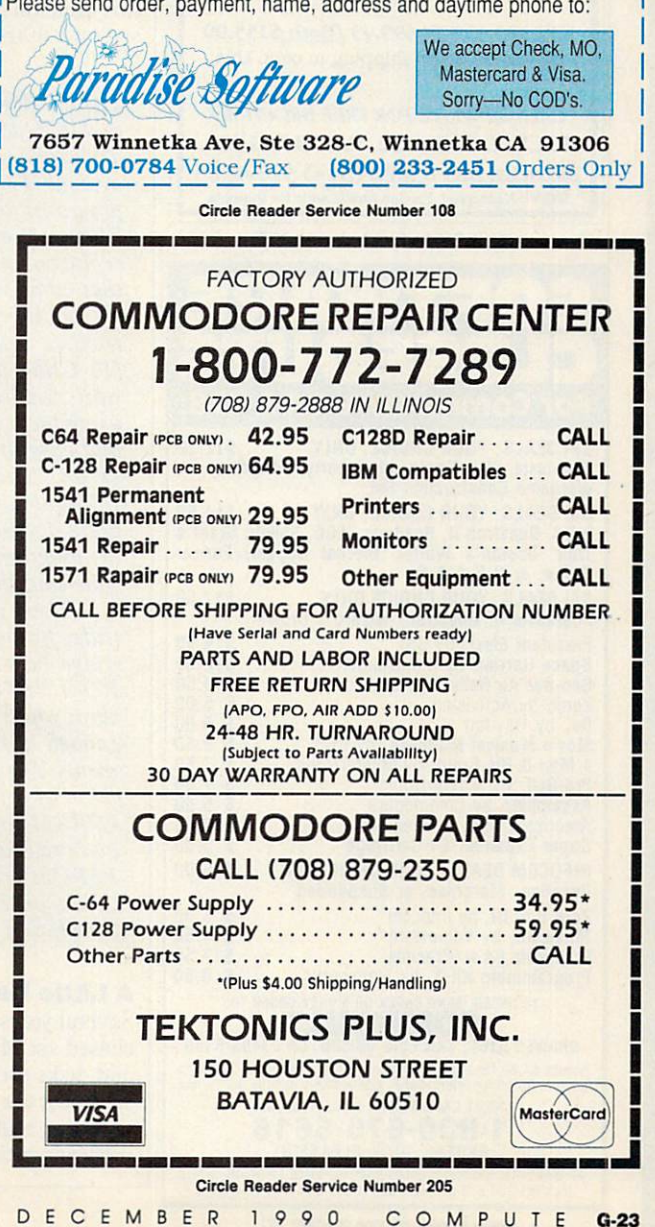

#### GET MORE FEATURES FOR **BIBLE STUDY**

#### LANDMARK The Computer Reference Bible offers:

Complete Old and New Testaments in King James Version or New International Version. Individual verse (marginal) references, words of Christ in color, complete NIV footnotes and a Concordance.

characters, words or phrases at once. Search not only the Bible, but also your own files, or even the results of a search, to narrow your search down further.

-Creating of your own files, using the built in text editor to copy Scripture, text or search results into your file.<br>You can also convert your files for use with most your cannot were going to also convert for use with most convert most convert and most convert most convert most convert most convert most convert most convert most convert most convert most convert most convert most conve wordprocessors, like Paperclip and GEOS to additional experience paperclip and GEOS to additional experience of the GEOS to additional experience of the GEOS to additional experience of the GEOS to additional experience of graphics or different type styles.

Compiling your own Personal Bible containing all your notes, comments, outlining of text in color and keep it organized. Make new references, add to the existing references, or reference your own filesl

Compatibility with all disk drives for the C64/128 including 1541, 1571, 1581, SFO1001, and hard disk drives. A so will take advantage of cartridge or hardware speedup products like FAST LOAD or Jiffy DOS to improve performance of the program. Entire Bible with references fits onto eight 1581 disks. C64 v1.2 and C128v2.0on same program disk!

KIV \$89.95 NIV \$99.95 /Both \$155.00 plus \$4.00/\$6.50 shipping in cont. USA

CALL OR WRITE FOR FREE BROCHURE P.A.V.Y. Software P.O. Box <sup>1584</sup> Ballwln, MO <sup>63022</sup> (314) 527-4505 MC/VISA accepted. Foreign orders write for shipping

Circle Reader Service Number 258

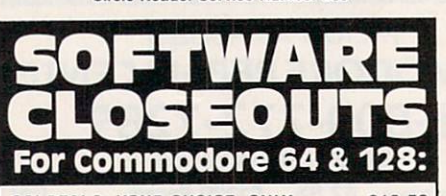

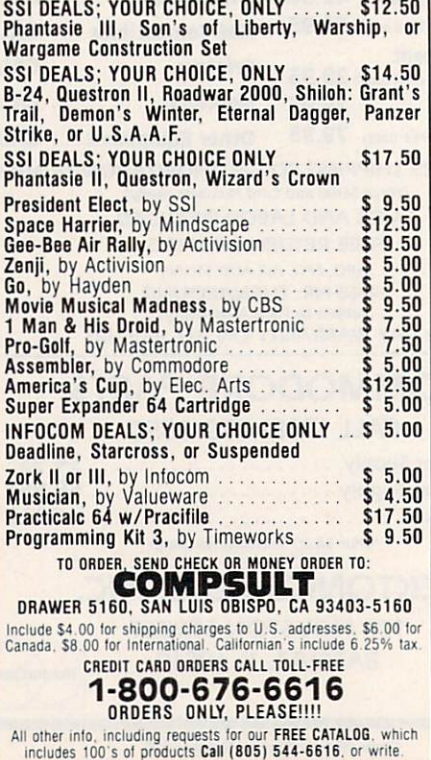

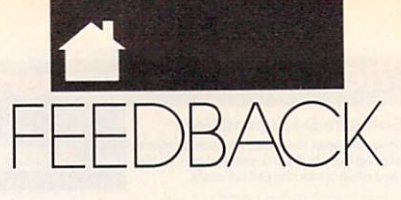

posting your suggestion here, you may inspire someone to develop your ideas and share their programs with us. We're always eager to see SpeedScript enhancements or other useful programs. Send them to the Submissions Reviewer in care of this magazine. Don't forget that we're also looking for original <sup>64</sup> artwork for "Gazette Gallery," our new on-disk feature.

#### EPROM Primer

I am interested in EPROM programming using the 64.1 want to know how to manage the memory of a 16kilobyte or larger EPROM. I've seen this done on cartridges. DORAN, VA

The EPROM (Erasable Program mable Read Only Memory) chip is powerful tool in the programmer's arsenal. These chips hold your own programs or code on a cartridge. They can even be used as custom replacements for standard chips that come with the computer.

EPROMs come in several ca pacities, usually in multiples of 4K (16 CBM disk blocks). The hard ware required for customizing and using them is relatively inexpensive and easy to use at the constant mainly of of with an expect for reinitial and references in the reference of the reining of the reining of the reduction of the reduction of the reduction of the reduction of the reduction of the reduction of the reduction of the re EPROMs during the process of program development, and a "burner," or programmer for putting your code into the chips.

There's <sup>a</sup> wide variety of car tridge formats for the 64. Some cartridge boards are little more than ROM/EPROM sockets on a plug-in card, while others are sophisticated enough to have their own logic ele ments. The possibilities vary widely.

For more information about EPROM and cartridge availability and price, as well as devices such as EPROM erasers and burners, write to Jason-Ranheim, 580 Parrott Street, San Jose, California 95112.

#### Little Help

Several years ago our school pur chased six Microlllustrator light pens and disks produced by Tech Sketch. Recently, the pens have started to mal function, and I would like to purchase replacements. Unfortunately, mail to

this company has been returned, and no one seems to stock these pens.

I tried the Flexidraw light pens, but they didn't seem to work with the Microlllustrator program.

Does anyone know who repairs these pens? Does anyone have an old one he or she would like to donate to a school? If you have a new one, I would buy it for a reasonable price. NORWALK MIDDLE SCHOOL<br>64 CHRISTIE AVE.<br>NORWALK, OH 44857

I am desperate and don't know where to turn. I have been searching in vain for a tractor feed for a Blue Chip D12/10 (or Brother HR10) printer. I would appreciate it if anyone could point me in the right direction. 2215 S. PERKINS AVE.<br>INDIANAPOLIS, IN 46203

I recently purchased a PET/CBM <sup>8032</sup> with an <sup>8050</sup> dual disk drive. Does anyone have a word processing program, editing program, or spelling checker that will run on this com puter? I am interested in public domain programs or software that's reasonably priced. I have tried several user groups without much luck. Please help! I really need a word processor. 20 CLAY ST.<br>DANSVILLE, NY 14437

I have been looking for a geoPrint cable as sold by Berkeley Softworks un til about three years ago. BSW has discontinued the product, and I am unable to locate it or the alternative Power Print Cable.

Does anyone know where I can buy either of these cables? Perhaps someone could draw me a wiring diagram so I can make one for myself. P.O. BOX 4680<br>ST. THOMAS, VI 00801

How about it, readers? Can you help these people with their needs?

Do you have <sup>a</sup> question, comment, or problem? Have you discovered some thing that could help other Commo dore users? We want to hear from you. Write to Gazette Feedback, <sup>324</sup> West Wendover Axenue, Greensboro, North Carolina 27408. We regret that, due to the volume of mail received, we cannot respond individually to questions.  $\Box$ 

# *OGRAMS*

ut on your armor and sharpen your sword! The black knight has stolen the king's crown, and it's up to you to get it back. It won't be easy. To solve this intricate puzzle, you must find your way through six castles, <sup>16</sup> rooms, and

Pick up keys to unlock castles, but watch out! The black knight is waiting for you inside one of them. You must defeat him in order to re trieve the crown, but you're not safe until you slay the dragons.

#### Getting Started

Crown Quest is written entirely in machine language, so you'll need to use MLX, the machine language entry program, to type it in. See "Typing Aids" elsewhere in this section. When MLX prompts you, respond with the values given below.

#### Starting address: <sup>0801</sup> Ending address: <sup>2058</sup>

When you've finished typing *Crown* Quest, be sure to save a copy of the program before exiting MLX.

Although Crown Quest is written in machine language, it loads and runs like a BASIC program. When you're ready to play, plug a joystick into port 2. Load the program and type RUN. Crown Quest requires disk access, so don't remove the disk from the drive until you've finished playing.

#### Playing the Game

In Crown Quest, you're <sup>a</sup> knight of the white castle. Your mission is to find and return the king's crown as quickly as you can. When you run Crown Quest, the program will search for a file on the disk named CQ.TIMES. If the file isn't there, it will be written automatically. This file is a record of the best playing times of people who have won the game. Once this file has loaded, the title and the best times are displayed.

Use the joystick to select one of four versions of the game. Each ver sion uses the same Crown Quest king-

D ANNY ENGLIS  $H$ 

dom, but the objects are located in dif ferent places. Game 1 is easiest; game 4, the most difficult.

Play begins with your knight standing in front of the white castle, where you must return the crown to win the game. Control the knight with the joystick and begin exploring. The kingdom is connected by a series of rooms with mazes between them. Some of the mazes may be simple, but they can be up to <sup>12</sup> screens large and have many rooms connected to them.

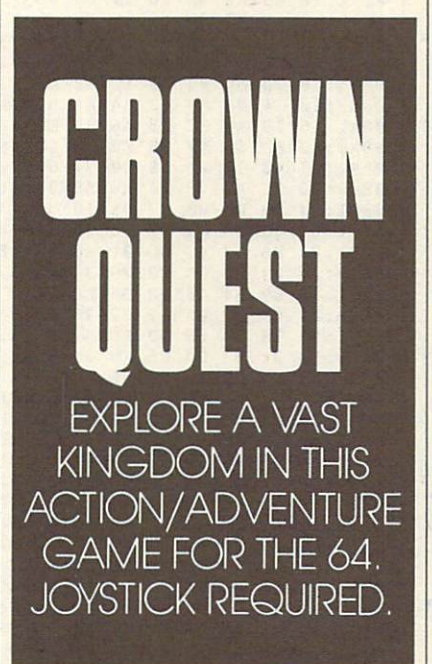

Somewhere in the kingdom is a toll bridge. Once you've crossed it, you enter the realm of the black knight, which consists of two chal lenging mazes, one room, and the black castle.

There are nine different objects to collect and use as you play Crown Quest. These objects appear in the lower left corner of the screen. You press the fire button to pick up an ob ject, but you may carry only one item at a time. You may not drop objects when you're inside a maze. The object you're currently carrying is displayed in the text window at the bottom of

the screen. Should you attempt to pick up an object while you're already car rying one, the two will be swapped.

You may find piles of gold worth either 5 or 10 points. Your gold points are displayed at the bottom of the bottom of the bottom of the bottom of the bottom of the bottom of the bottom of the bottom of the bottom of the bottom of the bottom of the bottom of the bottom of the bottom of the botto screen. You'll need <sup>50</sup> gold points before you can pay to cross the black knight's toll bridge.

Other objects you may find are castle keys, a sword, a magnet, and the crown. You cannot enter <sup>a</sup> castle until the gate is open. If the gate is closed, you'll need to find <sup>a</sup> key that's the same color as the castle. The one exception is the white castle. Since it is already open, you won't need a key to enter it

When exploring mazes, you may come across dragons flying toward you above the maze. If the dragon hits you, you'll see a flash of bright light. You can sustain only two or three hits in one maze before you're struck down, penalized two minutes, and sent back to the white castle. If you find the sword, you can defend your self against the dragon.

#### The Black Knight's Lair

When you cross the toll bridge, <sup>50</sup> gold points will be taken, and you'll enter <sup>a</sup> corridor that leads to the black knight's kingdom. Once inside the black castle, you'll come face to face with the black knight himself. He stands twice as tall as you, guarding the entrance to <sup>a</sup> deep, dark, invisible maze—his hiding place for the crown. If you attempt to pass him without a sword, you'll be struck by his mighty fist and sent back to the white castle. Your only hope is to carry your sword, get a long running start, and try to strike him down.

Once past the black knight, you enter the most challenging maze of all. You're surrounded in darkness, but suddenly lightning illuminates the path for an instant. You must find your way through the maze using only the lightning as your guide. When you finally reach the crown, you'll see that the black knight has hidden it inside the maze wall. One of the other objects in the game can help you take possession of the crown. I won't tell you exactly how to get it out of the wall, but you'll need one of the objects mentioned earlier.

#### Winning the Game

When you have the crown, take it back to the white castle. The king will congratulate you, and your winning time will be displayed. Press the fire button, and the best-times screen will appear. If your time is better than the current best time for the game you played, you may type in your name. Press Return, and the best-times file will be updated on your disk. If your time did not make the list, the title screen will appear. Press the button to play again.

The first few times you play Crown Quest, it may take you more than <sup>20</sup> minutes to get through game 1. Once you've become familiar with a certain game, it becomes much easier to get a decent time. Game 4 should take you about an hour to solve.

To pause the game, press fl. The screen's border will flash different colors to let you know play is sus pended. To continue the game, press fl again. To restart the game com pletely, press f3.

Without question, the most diffi cult task in Crown Quest is trying to find your way through a maze with a dragon on your tail. The best way to solve this problem is to find the sword first and then to kill the dragon. How ever, in the more difficult games, you might have to pass through two or three mazes before you locate the sword. When a dragon is in your path, avoid it by backing into the previous maze for a second and then return. This will confuse the dragon and give you more time to escape. Remember that you can survive a couple of dragon hits.

Another challenging aspect of Crown Quest is that you can carry only one object at a time. You may find yourself retracing your steps many times during a game. When you cross the toll bridge, you must go back for necessary objects to recover the crown. The best strategy is to remem ber where you left certain items so you can recover them quickly.

Keep in mind that there are many hidden rooms branching off from the mazes that could contain valuable ob

jects. You may have to explore every passageway in the kingdom before you locate them all. It's not easy to be vic torious in your quest for the crown, but when you are, you'll agree it was well worth the adventure.

PROGRAMS

ROGRAMS

#### $\sim$  0.000

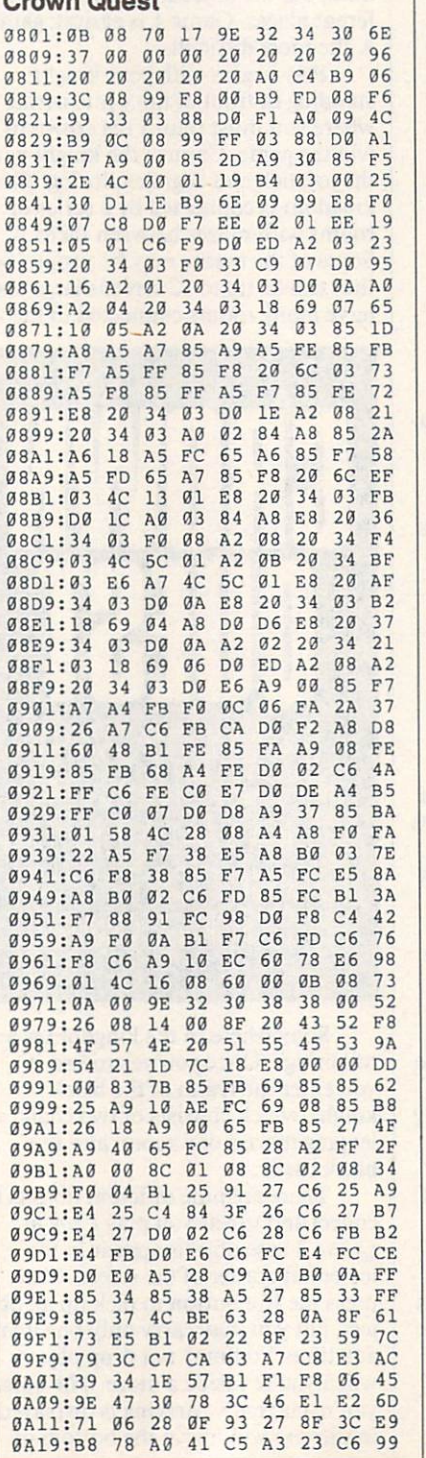

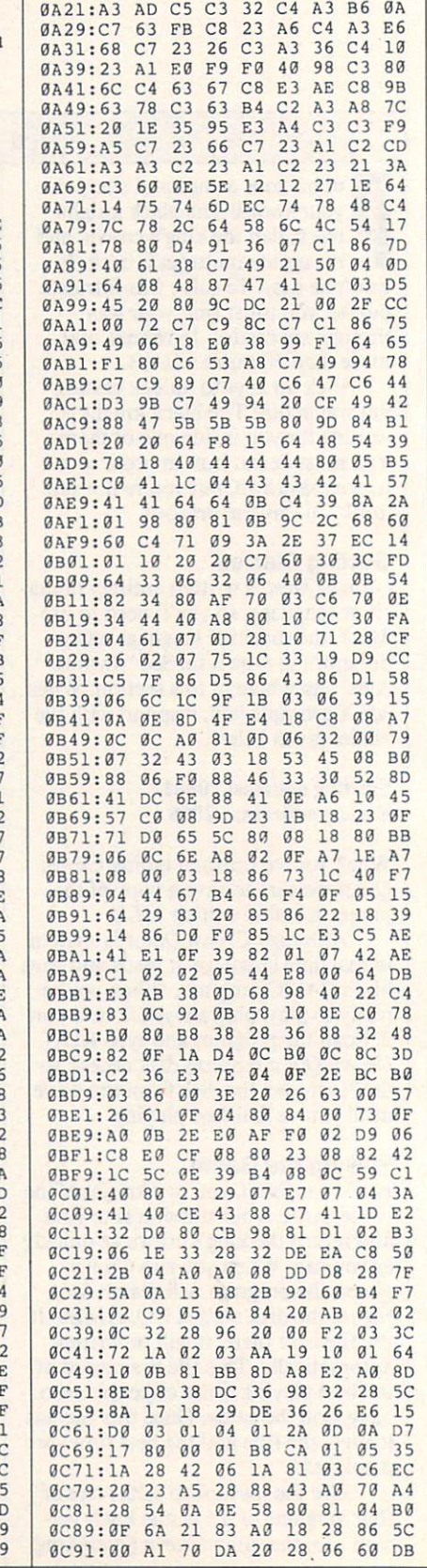

 $\mathbf{I}$ 

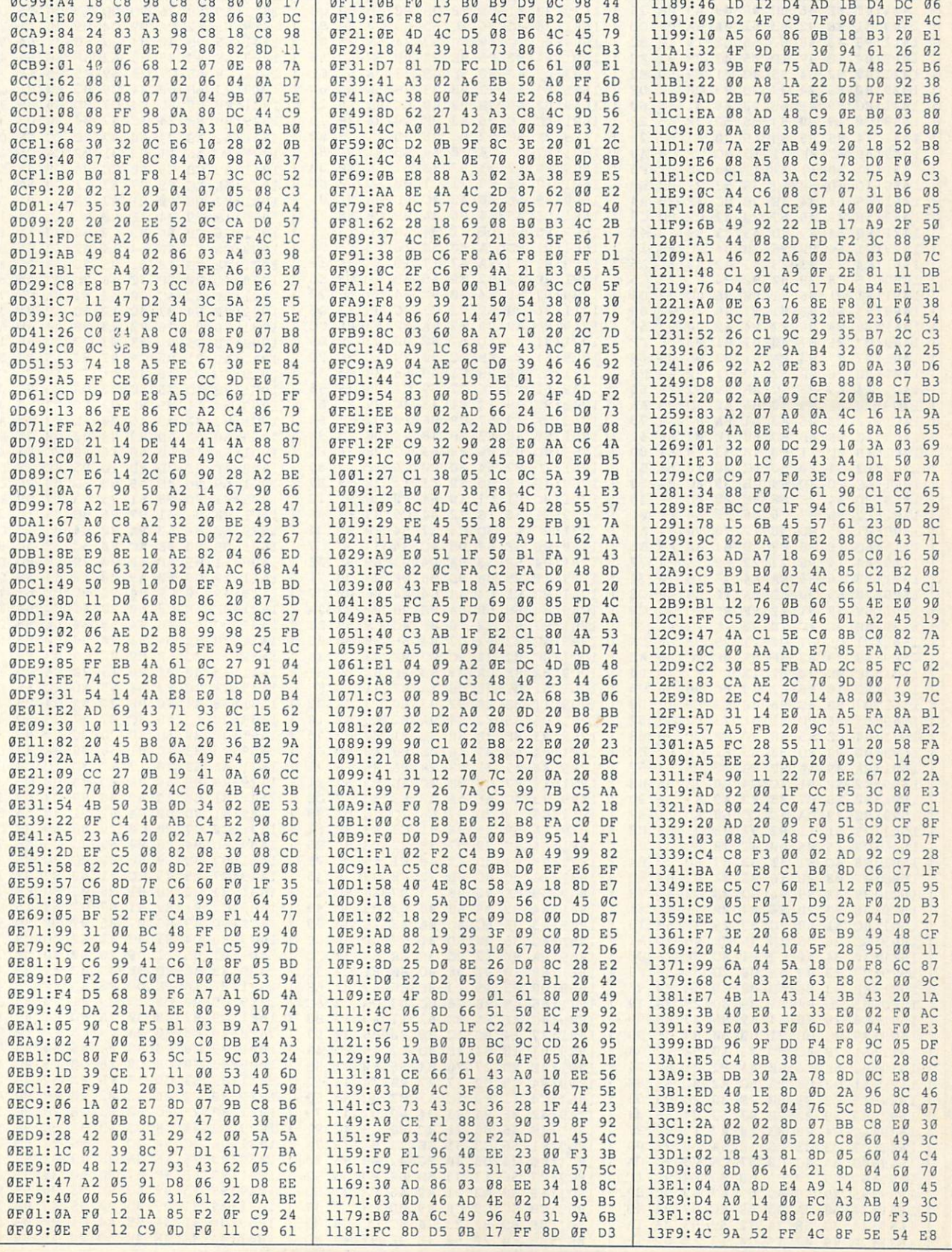

DECEMBER 1990 COMPUTE G-27

т

 $\overline{\mathcal{L}}$ 

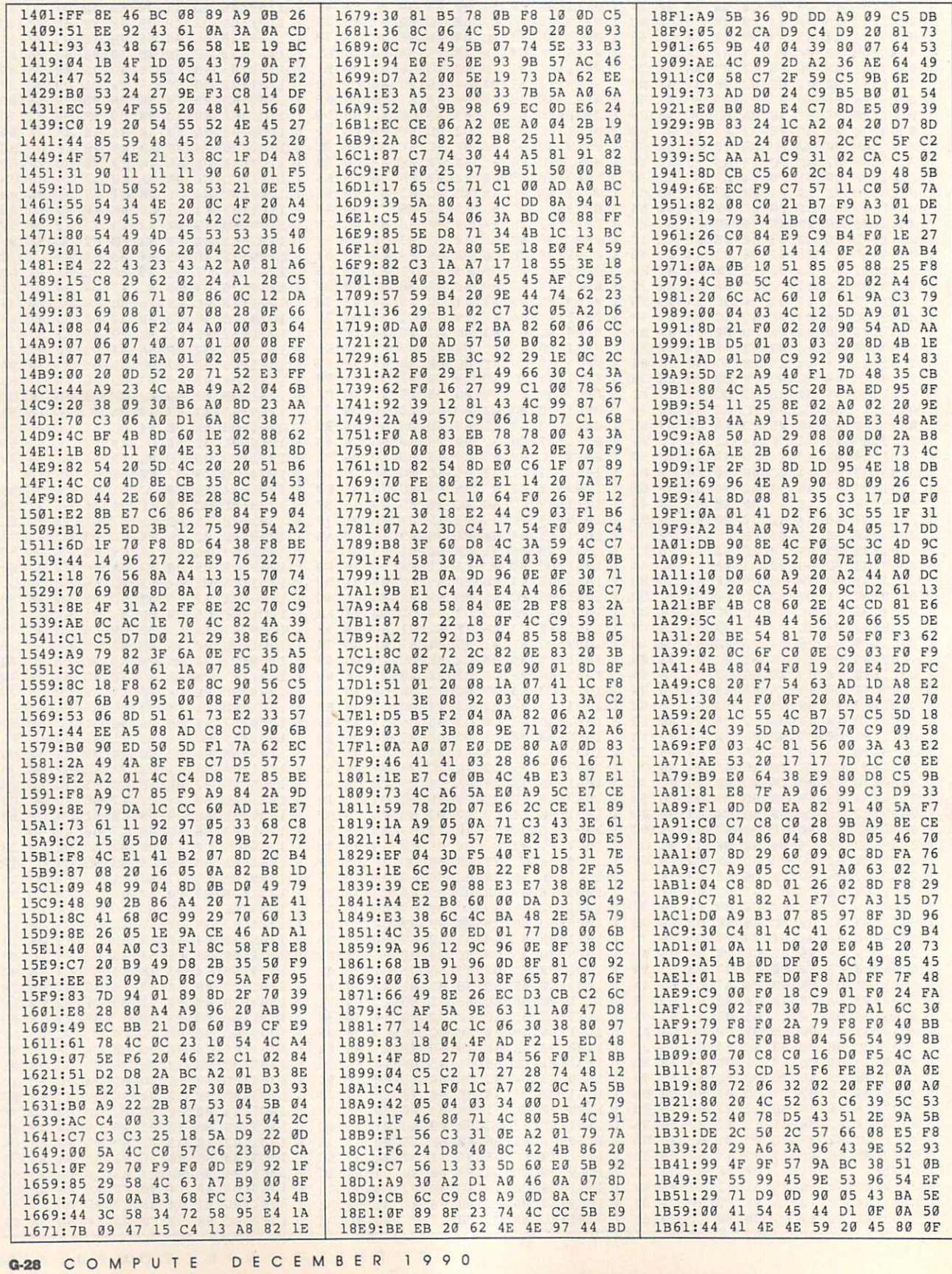

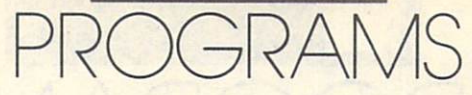

 $\overline{a}$ 

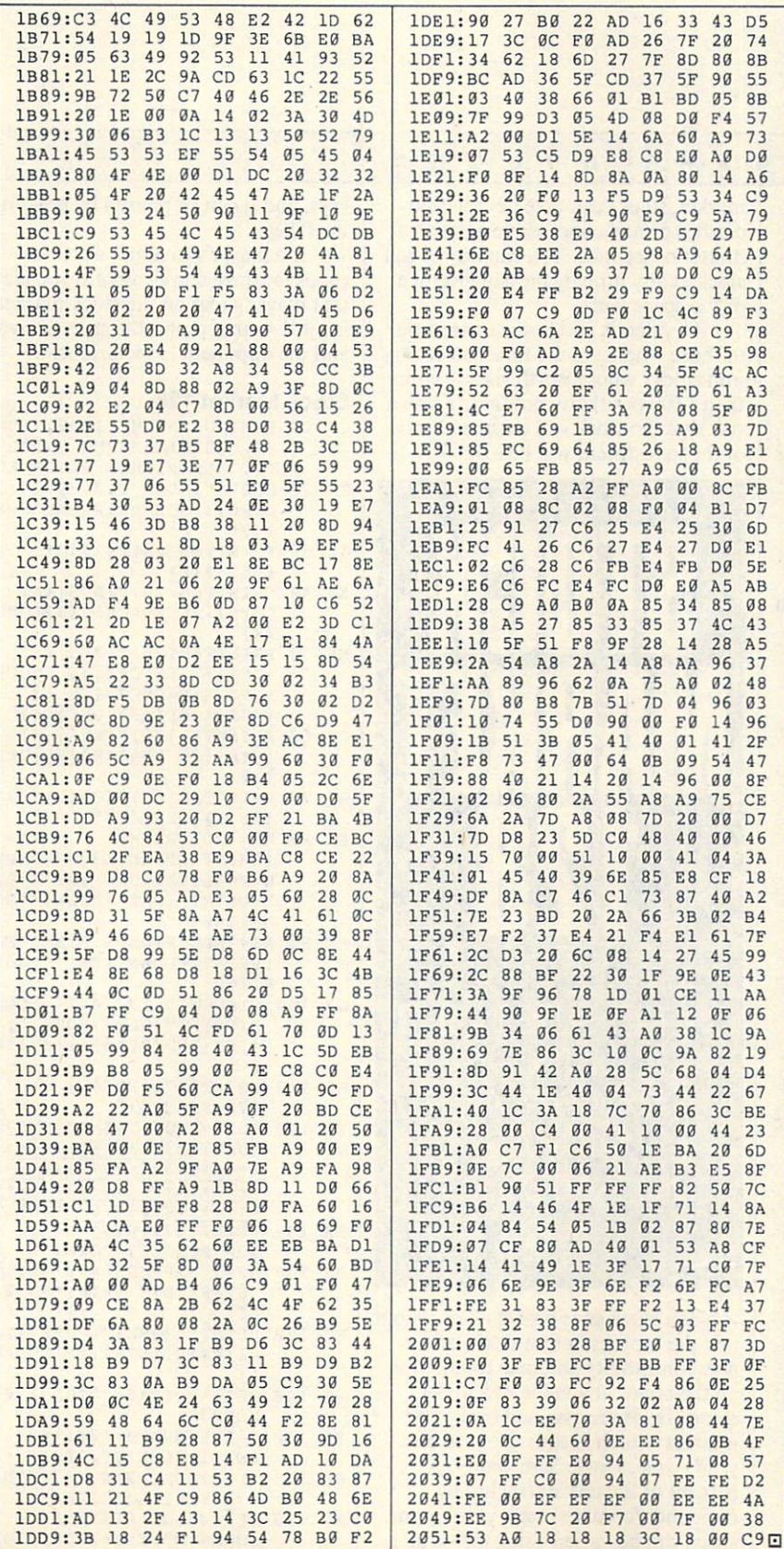

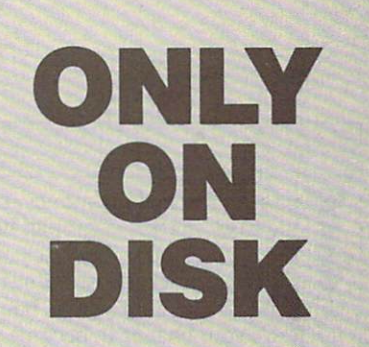

There's something new on the Ga zette Disk. In addition to the type-in programs found in each issue of the magazine, we're putting more fea tures and programs every month on the Gazette Disk. Check out the orig inal <sup>64</sup> and <sup>128</sup> artwork on display in "Gazette Gallery," and look for our bonus programs as well. These pro grams and their instructions appear only on disk. Here are descriptions of this month's bonus programs.

#### **AFK**

#### Ben Campbell

AFK (Attack, Fire, Kill) is a two-player shoot-'em-up written in machine lan guage. Players guide their attack helicopters from <sup>a</sup> split-screen per spective through a maze of caverns in this aerial game of hide-and-seek.

#### Sprite Grabber

#### Hubert Cross

Sprite Grabber allows you to grab sprites and save them to disk as Basic data statements, assembly assembly assembly assembly assembly assembly assembly assembly assembly assembly language .BYT statements, or an ML file.

#### Sprite Album

**Hubert Cross** 

Sprite Album is a database for storing spring spring spring spring spring spring spring spring spring spring spring spring spring spring spring sp storing, you can edit and animate the sprites, too.

# DGRAMS

he secret to making money on the stock market is simple: Buy low and sell high. The trick is picking <sup>a</sup> stock whose value is going to increase after you've bought it. Here's your chance to become a Wall Street tycoon in this exciting game for the <sup>128</sup> in 80-column mode.

Stock Market <sup>128</sup> is fast paced and operates entirely from the key board or keypad. It requires no skill or knowledge of the actual stock market and will provide you with unlimited hours of family entertainment.

#### Getting Started

Stock Market <sup>128</sup> is written entirely in BASIC. To avoid typing errors, enter the program using the Automatic Theoretical Control of the Automatic Theoretical Control of the Automatic Test Proofreader. See "Typing Aids" else where in this section. When you've finished typing, be sure to save a copy of the program to disk.

Each player starts the game with \$5,000, and the object is to become a millionaire before your opponent does. Use this bankroll to buy stock from any or all of six stock options that are presented at the start of the game.

Once the main screen appears, the game, just like the actual stock market, is active. Stock values are moving up and down. When you're ready to make your purchases, press either Return or the space bar. You're presented with the option to select player 1 or 2. From there you have the option to buy stock, sell stock, or re turn to the game.

Since you have no stock at the start of the game, select the buy op tion. You're then asked which stock you wish to purchase. Choose by se lecting the number next to the stock's name. You're then asked how much stock you want to buy. The program tells you how many shares you can purchase depending on the amount of cash you have on hand. You may de cide on <sup>a</sup> diverse portfolio by spread ing your money over a number of stocks, or you may invest heavily in just a few.

Because of the instability of the

#### GARY DUQGERT

market, stocks can take devastating crashes or make incredible gains in matter of seconds. You can buy or sell stock at any time by pressing Return or the space bar.

Dividends and bonuses are paid to those who have the foresight to buy into stocks whose worth rises to more than \$100 per share, but there's also a risk that the stock will crash and most of the investment will be lost.

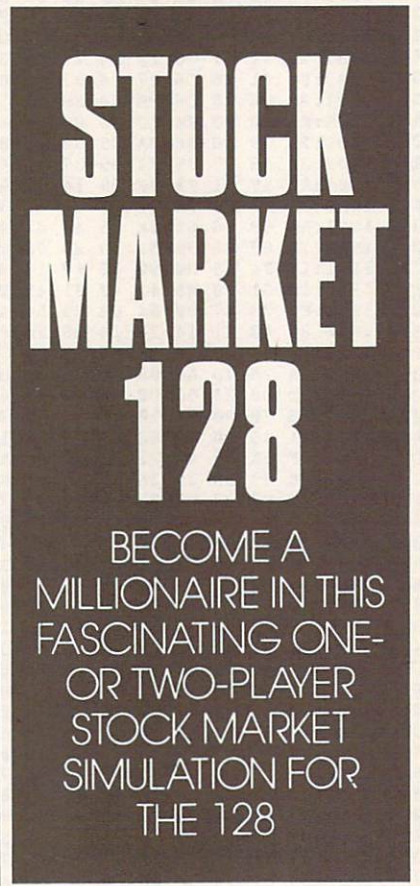

If <sup>a</sup> stock goes broke, all investors lose the monies in that stock, and a new commodity will take its position on the board at a value of \$50 per share. Taxes are assessed every <sup>200</sup> updates, which is equivalent to one year's time. Uncle Sam wants <sup>25</sup> percent of the profits (including dividends/bonuses) each year. Game speed can be varied using the  $+$  or  $-$ 

keys, and it can be paused by pressing the P key.

If <sup>a</sup> player's total net worth de clines for three consecutive years, then that player's seat on the stock market is sold. At that point, the game is over, and the opponent is victorious.

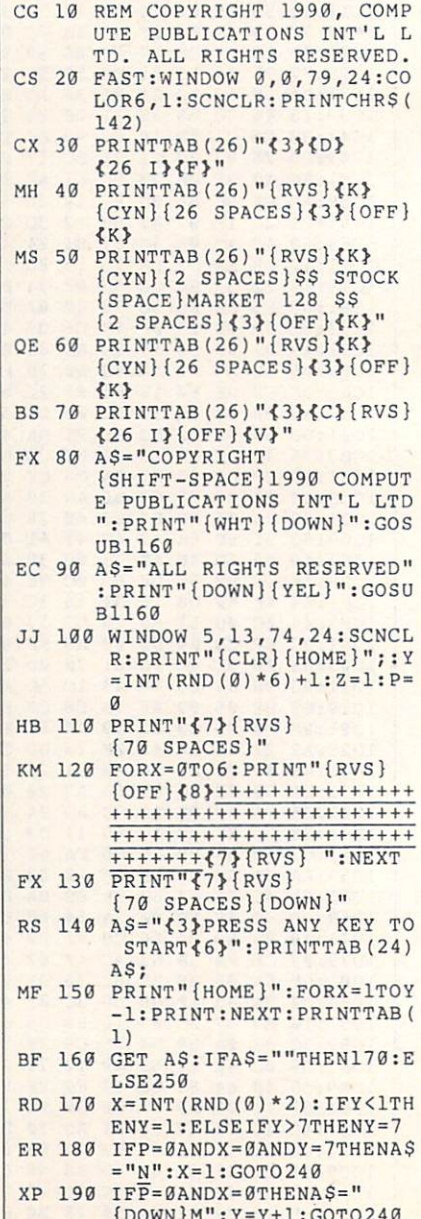

{DOWN}M":Y=Y+1:GOTO240

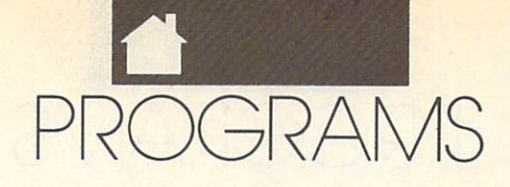

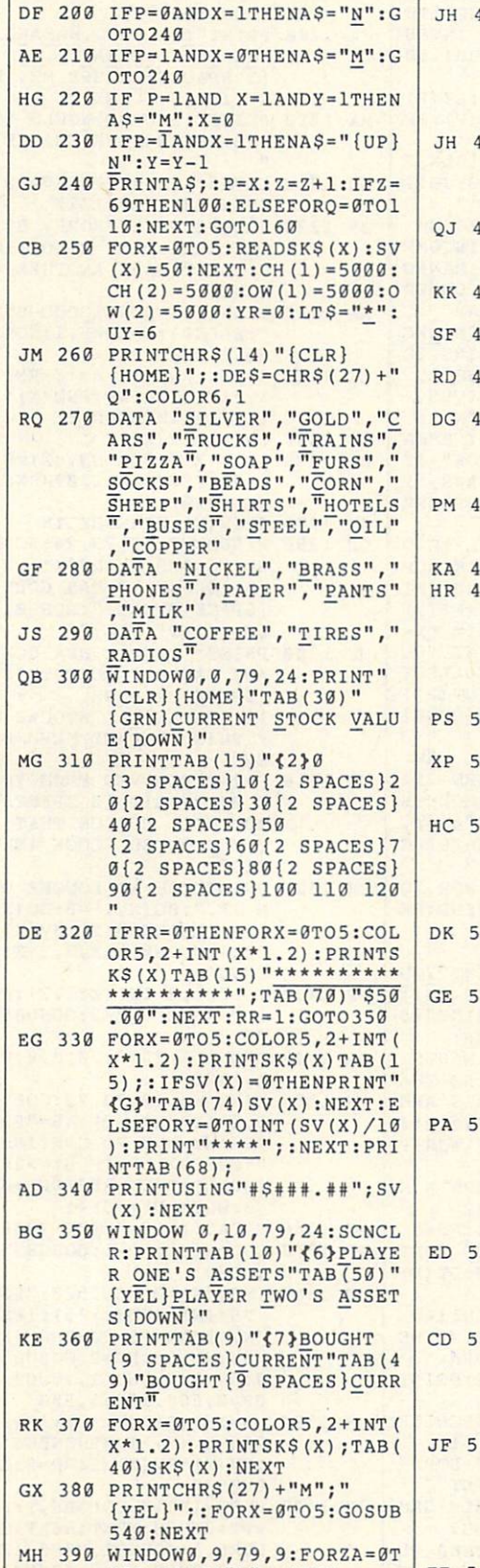

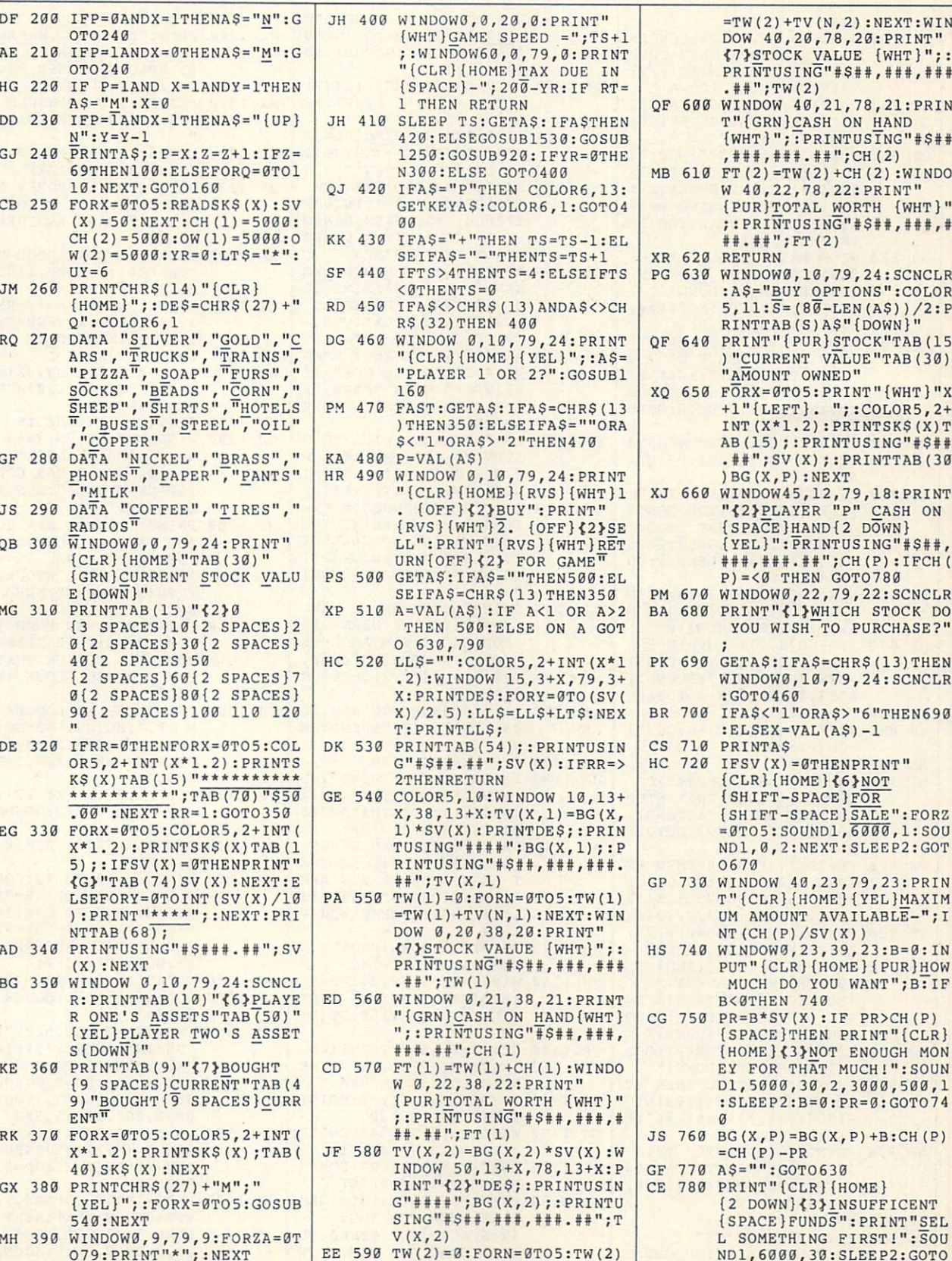

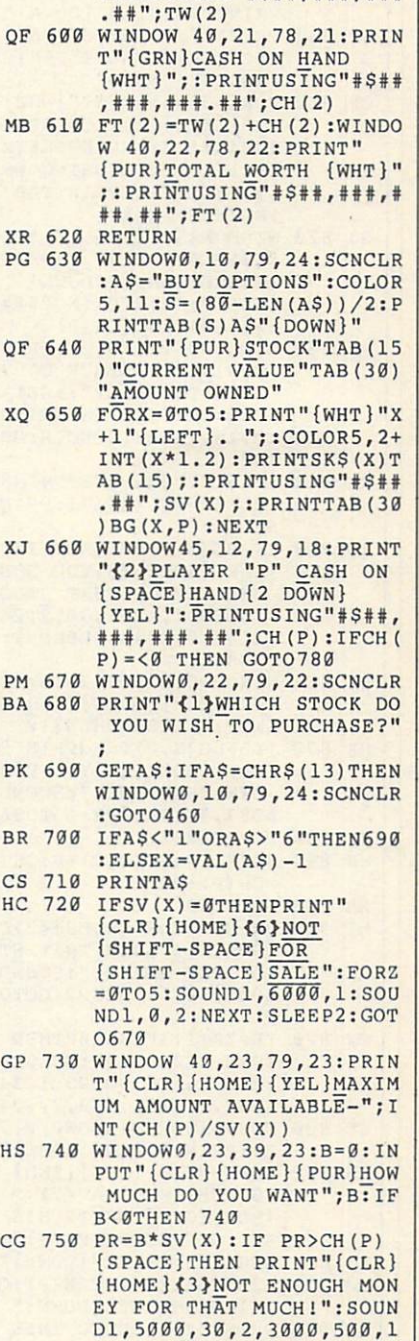

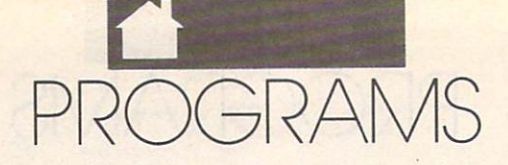

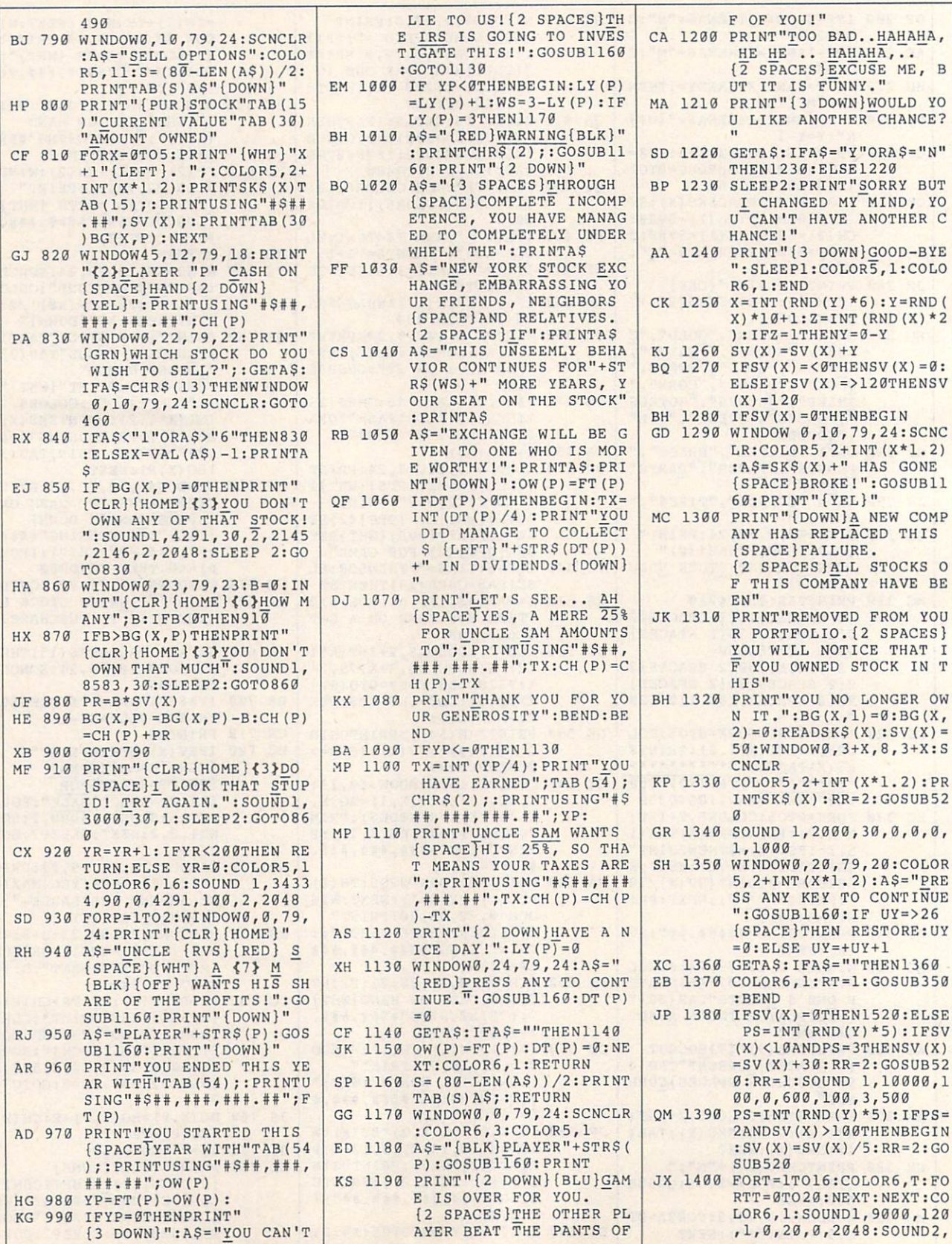

G-32 COMPUTE DECEMBER <sup>1990</sup>

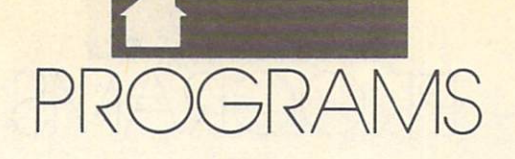

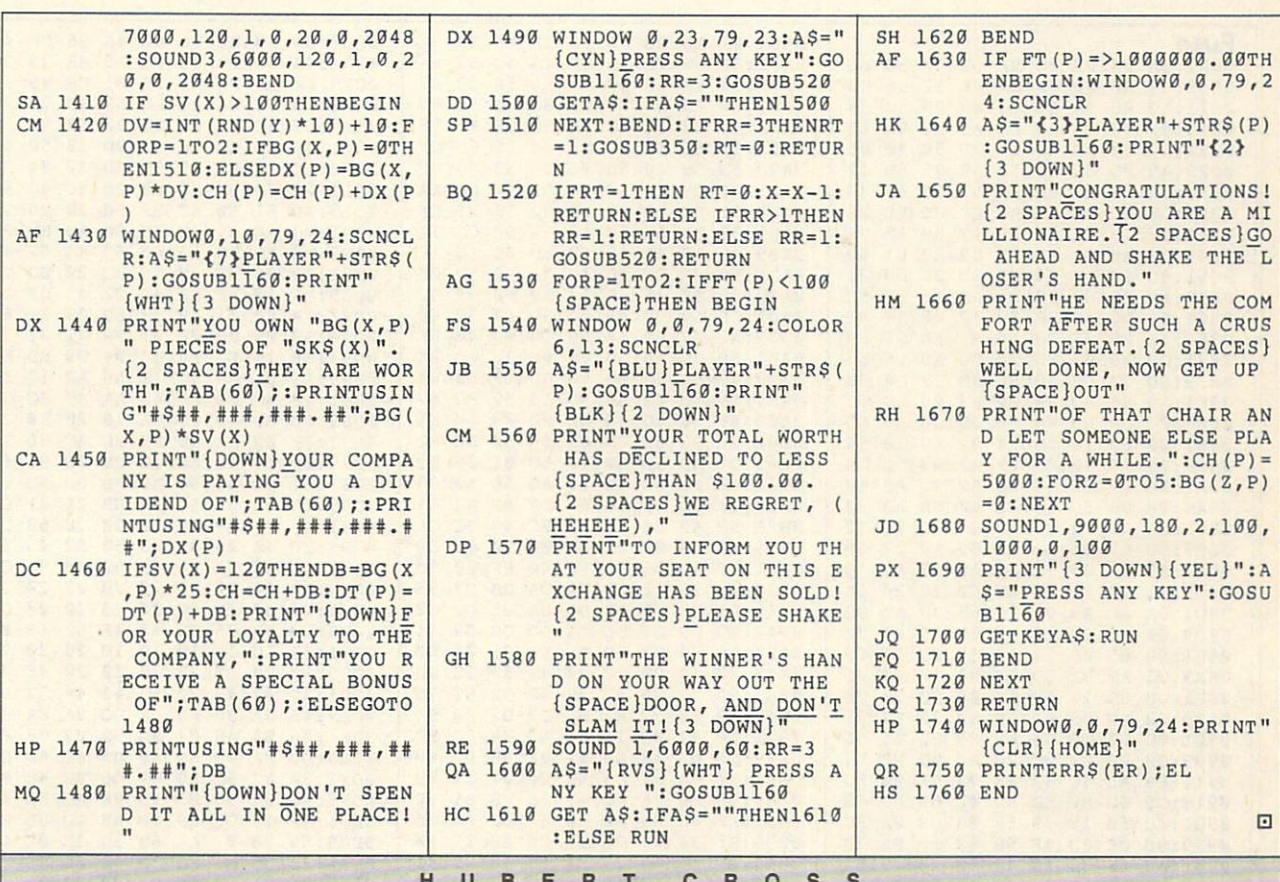

engths of fuse have been laid out in overlapping patterns on a playing screen of movable tiles. Your job, once the fuse has been lit, is to join lengths of fuse in order to keep the flame burning for as long as possible

Like many other puzzles, Fuse appears deceptively simple at the be ginning, but it grows in complexity as the game progresses. You find that quick thinking and careful planning yield the highest scores.

#### Getting Started

Fuse is written entirely in machine language, but it loads and runs as a BASIC program. You'll need MLX, the machine language entry program, and the machine language entry program, and the contracts of the contracts to type it in ... see Typing Analysis and the see  $\cdots$  where  $\cdots$  is section. When  $\cdots$  is the MLX  $\cdots$  is the MLX  $\cdots$ prompts you, respond with the values given below.

Starting address: <sup>0801</sup> Ending address: 15F0

After you've entered all the data

EIS: ADDING FUEL TO THE FIRE IS THE WHOLE IDEA BEHIND THIS BURNING ARCADE GAME FOR THE 64. Joys International Action of the control of the control of the control of the control of the control of the control of the control of the control of the control of the control of the control of the control of the control o

Hubert Carolina and the company of the company of the company of the company of the company of the company of the company of the company of the company of the company of the company of the company of the company of the com

for Fuse, save a copy to disk before exiting MLX. When you're ready to play, plug a joystick into port 2, load Fuse, and type RUN. Press the fire button to start playing.

The object of Fuse is to keep the flame burning for as long as possible. Help the flame stay alive by moving the tiles with the joystick. The longer you manage to keep it going, the high er your score. The game ends when the flame runs out of fuse or when it reaches one of the borders. reaches one of the borders.

Don't wait until the flame is about to run out of fuse to start mov ing. Look ahead and follow the fuse to its end; then move to that area and maneuver the tiles to create the long est possible path. You won't be able to keep it going forever, but the longer you do, the more points you receive. As the flame travels, the fuse is burned up, leaving only a blank tile behind. So you must continuously shuffle the tiles around to keep the flame lit. flame lit.

Sometimes it's a good idea to make the flame change paths by wait ing beside a tile and moving that tile when the flame is on it. You'll have to be fast, though, because you'll lose if the flame reaches the tile's border before the tile stops moving.

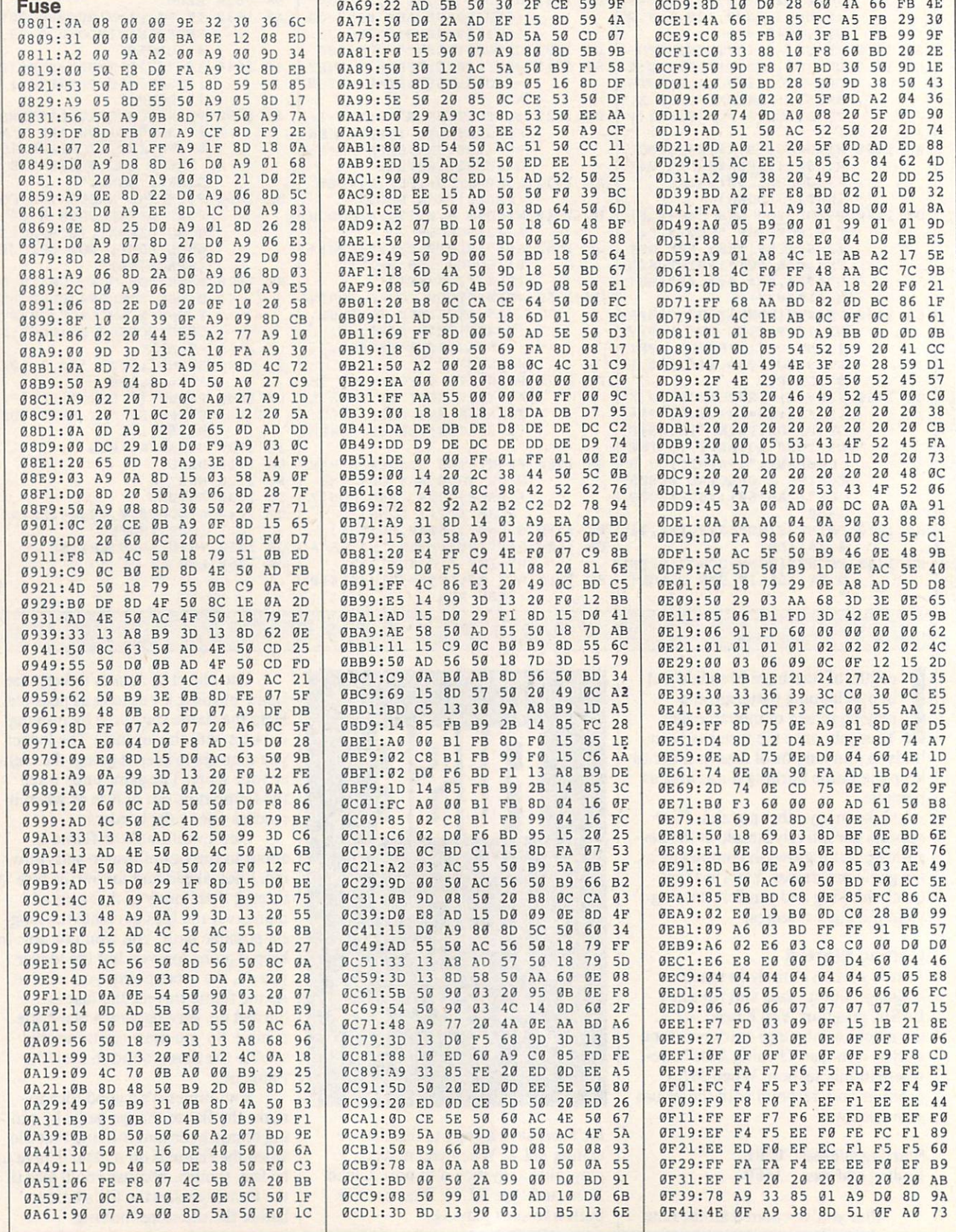

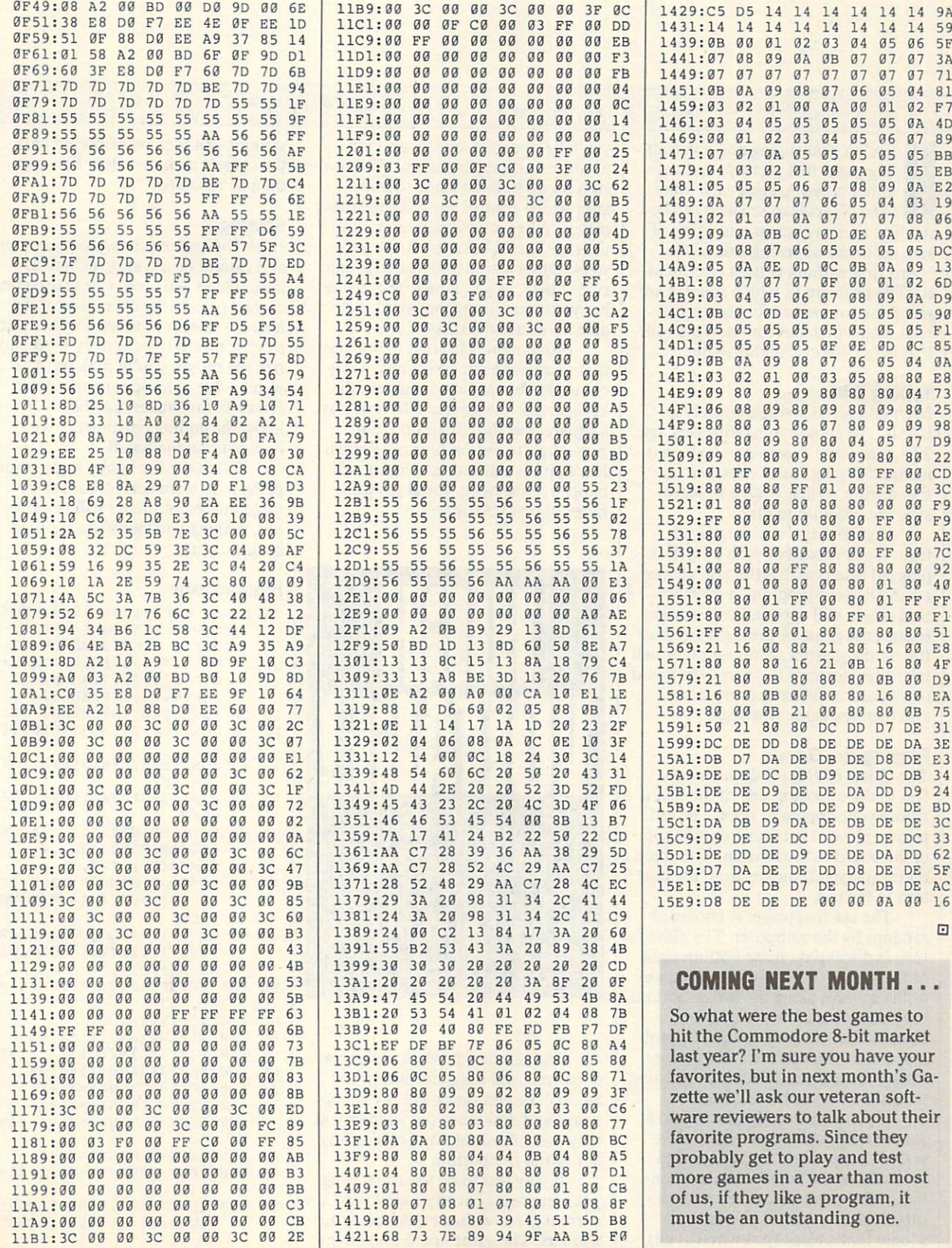

#### L O T T R U P M. L. PETER

ere's a challenging and entertaining game that pits you and an other player against each other. The object is to see who can be the first to move across a number of squares to the opposing side of the board first without getting electrocut ed. The problem is, which squares are wired for you, which for your oppo nent, and which have no power at all? Play High Voltage! and find out.

#### Typing It In the second part of the second control of the second control of the second control of the second control of the second control of the second control of the second control of the second control of the second con

High Voltage! is written entirely in BASIC. To avoid typing mistakes, use The Automatic Proofreader to type it in. See "Typing Aids" elsewhere in this section. When you've finished, save the program to disk.

High Voltage! may be played from the keyboard or with a joystick plugged into port 2. After you've load ed and run the program, a presentation screen will appear. Press any key to start the game or press the fire but ton on the joystick. The computer will take a few seconds to "wire" the board (the board is different every time), and then the game will begin.

#### Playing the Game

The object of High Voltage! is easy: Get to the opposing side of the board before your opponent does. The red player (player 1) moves from the top of the board to the bottom. The green player (player 2) moves from the bot tom to the top.

The starting player is chosen at random by the computer. The player's turn is displayed on the bottom right of the screen. You may start from any of the squares along the top or bottom row, but you may move only on squares that are your color. The prob lem is that you can't tell what color <sup>a</sup> square is until you select it by pressing the fire button or hitting Return.

If you accidentally move onto a square with your opponent's color, you get zapped and are returned to your end of the board. You lose con trol of the game, and it becomes the other player's turn. If you fall on square that's black (not wired at all),

you'll be returned to your previous position and may try again. You may land on up to three black squares, after which control passes to the other player. When you're zapped back to the start, you'll have to retrace your steps. Observation and a good memory will help, as you'll have to remem ber your steps along the board to be able to retrace them later.

Movement is limited to one posi tion in any of eight directions and is controlled by the cursor keys on the keyboard or the joystick. To move to a square, put the cursor on it and press the fire button or press Return. If it's an invalid move, nothing will happen. Otherwise, you'll see what hides in that position.

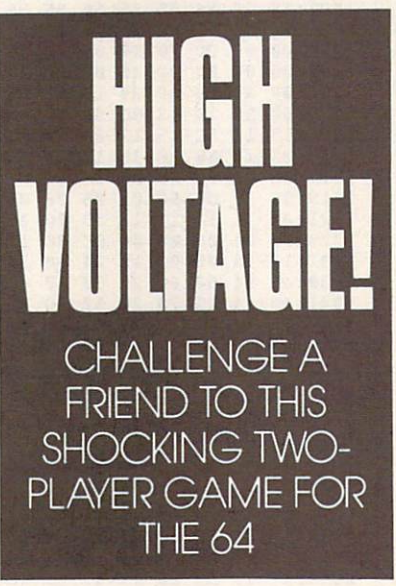

The game ends when either player has reached the other side of the board. The computer will reveal the board and announce the winner; you may then play again by pressing any key or the fire button.

If play gets to be too frustrating, you can press f7 at any time to end the current game without there being any winners. The game board and all the

squares will then be displayed with the correct path revealed. Play can then be resumed.

#### **Strategy** Strategy and the strategy of the strategy of the strategy of the strategy of the strategy of the strategy of the strategy of the strategy of the strategy of the strategy of the strategy of the strategy of the strategy of t

High Voltage! requires good memory and careful observation as well as well as well as well as well as well as well as well as well as well as well as well as well as well as well as well as well as well as well as well as well as well as well as well as wel luck. There will always be at least one correct path to the other side of the board, sometimes more. Pay attention to your own moves and try to memo rize the moves you're making. Also watch what your opponent reveals. His or her mistakes may help you know the ending positions of your own path on the board.

Watch out for booby traps. Some paths may seem correct for two or three moves, but there will be no way out, making you lose valuable time backtracking. backtracking.

#### **High Voltage**

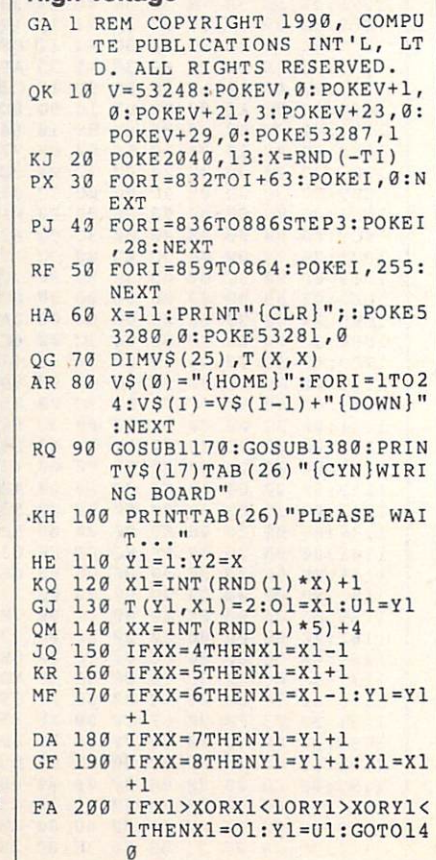

DECEMBER 1990 COMPUTE G-37

 $^{\prime\prime}$ 

 $\mathbf{u}$ \*\*\*\*

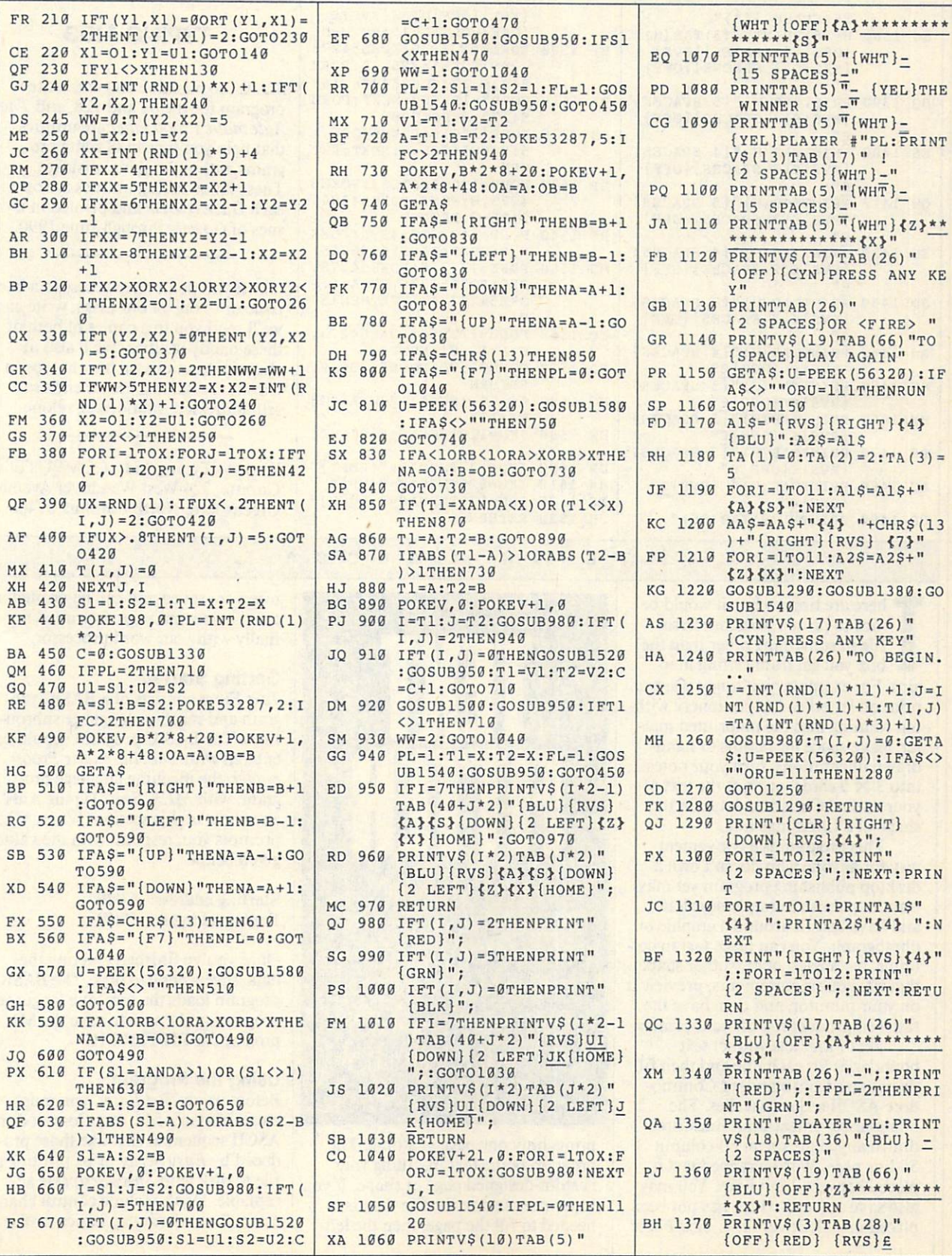

PROGRAMS

 $\overline{1}$ 

j

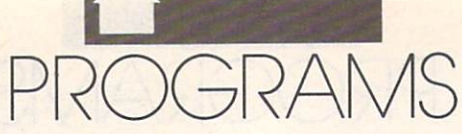

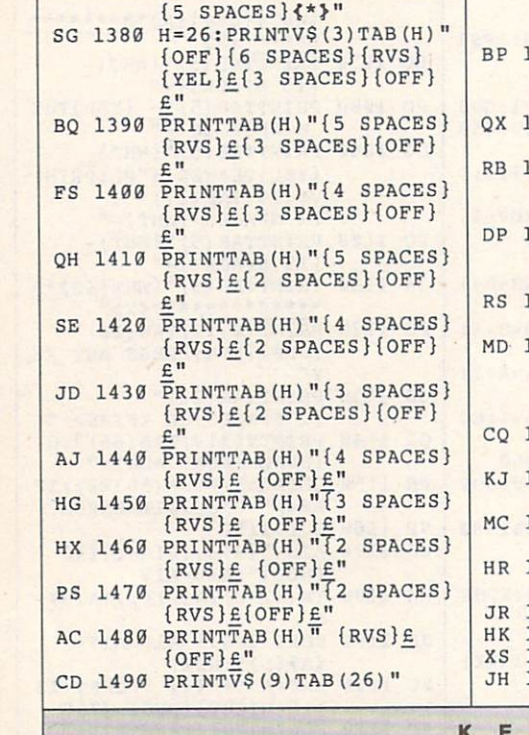

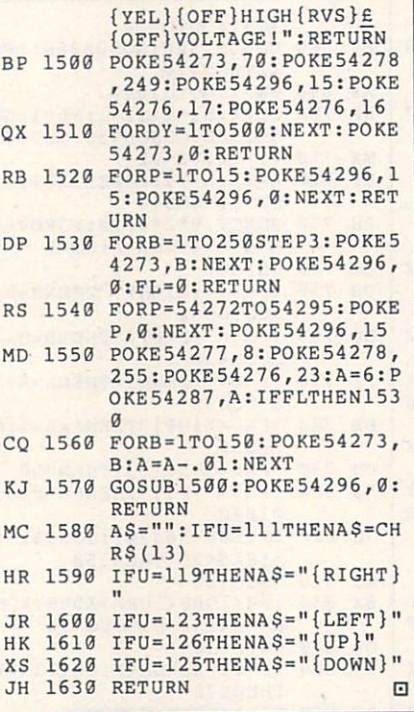

TH M. GROC

 $\overline{1}$ 

#### **TYPING AIDS** TYPING AIDS AND RESIDENCE AIDS AND RESIDENCE AIDS AND RESIDENCE AIDS AND RESIDENCE AIDS AND RESIDENCE AIDS AND RESIDENCE AIDS AND RESIDENCE AIDS AND RESIDENCE AID AND RESIDENCE AID AND RESIDENCE AID AND RESIDENCE AID AND R

MLX, the machine language entry program for the <sup>64</sup> and 128, and The Automatic Proofreader are utilities that help you type in Gazette pro grams without making mistakes. These labor-saving utilities are on each Gazette Disk and printed in is sues of Gazette through June 1990.

If you don't have access to a back issue or to one of our disks, write and we'll send you free copies of both of these handy utilities. We'll also in clude instructions on how to type in Gazette programs. Please enclose <sup>a</sup> self-addressed, stamped envelope.

Write to Typing Aids, COMPUTEI's Gazette, <sup>324</sup> West Wendover Avenue, Greensboro, North Carolina 27408.

here are times when it would be nice to print a word processor file in something other than the box you get from setting mar gins. For example, you might want to print on letterhead or stationery with out running into the preprinted mat ter, leave space for photos or handdrawn illustrations, turn your notes into  $3 \times 5$  cards, or print the text of your annual Christmas letter in the shape of a Christmas tree.

This program is a convenient way for anyone who doesn't own a desktop publishing program yet may want to publish a simple newsletter and have text fit around a graphic or photograph. You can place text in col umns, rectangles, or any other shape that fits your requirements, preview it on your monitor, and then have the finished product roll off your printer.

Text Fitter lets you set text boundaries for each line and then fill these areas from standard Commo dore-ASCII sequential files. The boundaries, or text-limit lines, are drawn anywhere on an 80-column 55-line page. Word-wrapped text is placed between limit lines. You may also save any text which has not been placed in a "leftover" file. Text Fitter

TEXT IN CONTRACT IN CONTRACT IN CONTRACT IN CONTRACT IN CONTRACT IN CONTRACT IN CONTRACT IN CONTRACT IN CONTRACT IN CONTRACT IN CONTRACT IN CONTRACT IN CONTRACT IN CONTRACT IN CONTRACT IN CONTRACT IN CONTRACT IN CONTRACT I FITTER AND RESIDENCE AND RESIDENCE AND RESIDENCE AND RESIDENCE AND RESIDENCE AND RESIDENCE AND RESIDENCE AND RESIDENCE AND RESIDENCE AND RESIDENCE AND RESIDENCE AND RESIDENCE AND RESIDENCE AND RESIDENCE AND RESIDENCE AND R PRINT TEXT IN COLUMNS OR HAVE IT FLOW IN WHATEVER SHAPE YOU DESIRE WITH THIS HANDY PRINTING UTILITY FOR THE <sup>64</sup>

prints only one page at a time. The program pours text in, filling your custom-designed page or shape. If you have more text in the file than is needed to fill the page, then the leftovers are saved and can be printed in another custom page or printed nor mally with your word processor.

#### Getting Started

E

Text Fitter consists of a BASIC program and machine language subrou tines. The BASIC program should be entered with The Automatic Proofreader; the machine language pro gram, with MLX. See "Typing Aids" elsewhere in this section. When MLX prompts you, respond with the values given below.

Starting address: C000 Ending address: C808

Once you've finished entering the data, save a copy to disk. The BASIC program loads the machine language program, so be sure to save the ML program as FITTER.ML.

#### Using the Program

Before using Text Fitter, you must create a source file. Any Commodore-ASCII sequential file (like those pro duced by Easy Script or by printing a file to disk with *SpeedScript*) is acceptable. Don't include control char acters for underlining, italics, or the

like in your text file because the re sults will be unsatisfactory.

When you load and run Text Fitter, a menu/help screen will be displayed. This screen lists all the commands to manipulate the textlimit lines. Press <sup>a</sup> key as indicated to move to the layout screen. Mark textlimit lines by moving the red and green cursors to the endpoints of the line you want to mark and pressing the M key. Marked lines will appear as a series of dashes on the layout screen. Connect lines to block out areas of text and non-text. (Note that the printing area edges are also text limits.) The layout screen displays the cursor positions in terms of column/ line count and inches as measured from the upper left corner of the print ing area. This is helpful when you need to lay out your text accurately.

When you've finished marking limit lines, return to the menu/help screen and press the T key. You'll be asked to enter the name of your source file and, optionally, leftover filenames for the text.

After these have been entered, the source file will be opened, and a second menu/help screen will be dis played. Press <sup>a</sup> key and move to the layout screen as before. Position the cursor where the first character is to be placed and press the T key. (Don't place the cursor directly on a dashed line.) Text will fill down the area marked, following the leftmost limit until no open spaces are detected be neath the line last placed.

Text characters are marked with dots on the layout screen page. Move the cursor and fill any open areas de sired. Note that text will only fill downward from the starting point, since that's the way text is read. (If you want an open area in the middle of the page, divide the page into two or more columns to give each area of text a leftmost limit to follow. It is a left most limit to follow.

You can start a new source file from the menu/help screen by press ing the F key. The leftover file (if any) will be saved, and the new filename will be entered as before.

To print or save your page, press the S key at the menu/help screen. The source file will be closed and the leftover file saved before <sup>a</sup> third menu screen appears. From this menu you can print the page or save the format ted page to disk. The saved disk file

may be loaded into your word proces sor for enhancements or printing. Adjust the printer OPEN statement in Line <sup>550</sup> to match the secondary ad dress for your printer. Also note the REM satement in line 540 that pro-Rem satement in line 540 that produces a second model was also associated that produces a second product in the second vides for carriage returns to be added at the end of each line should your printer require them.

#### TEXT FITTER

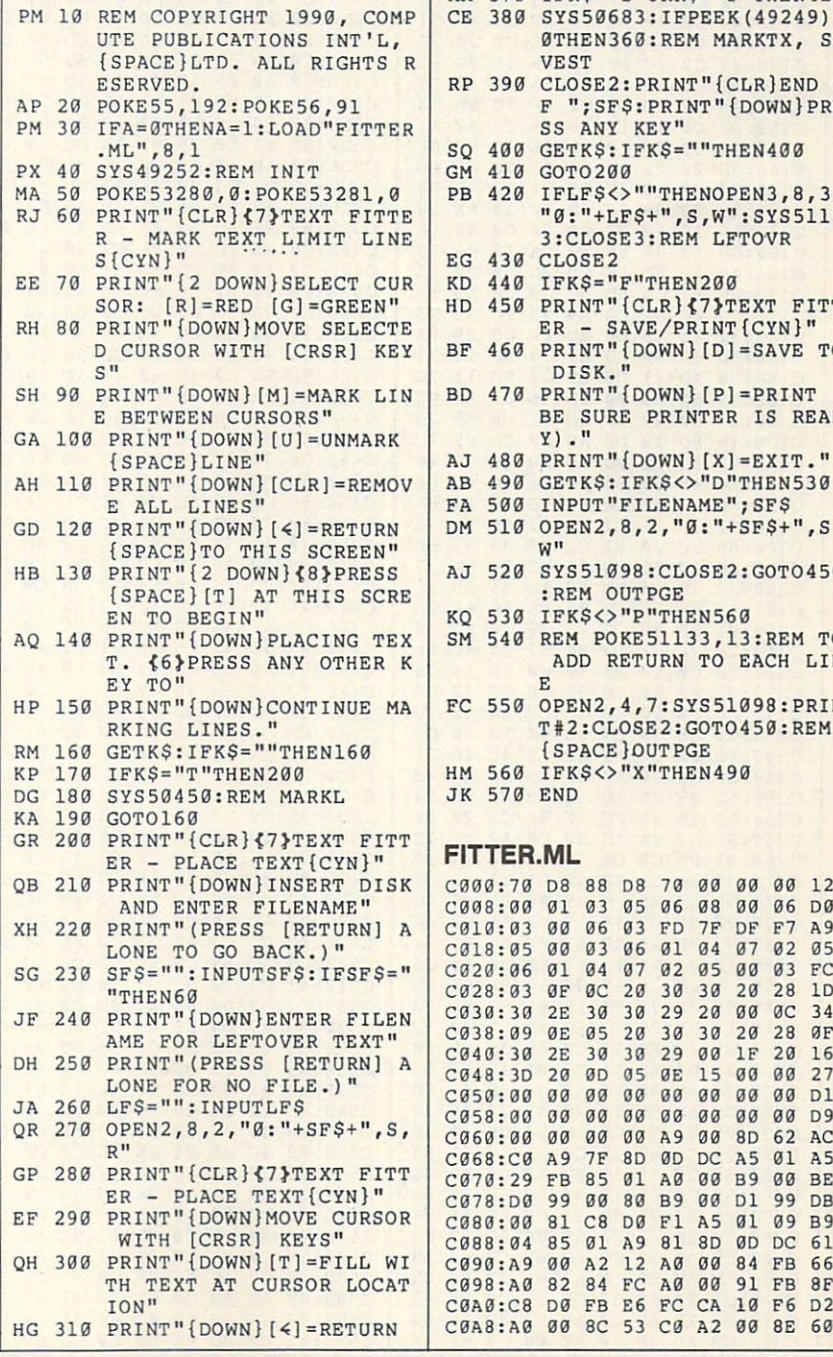

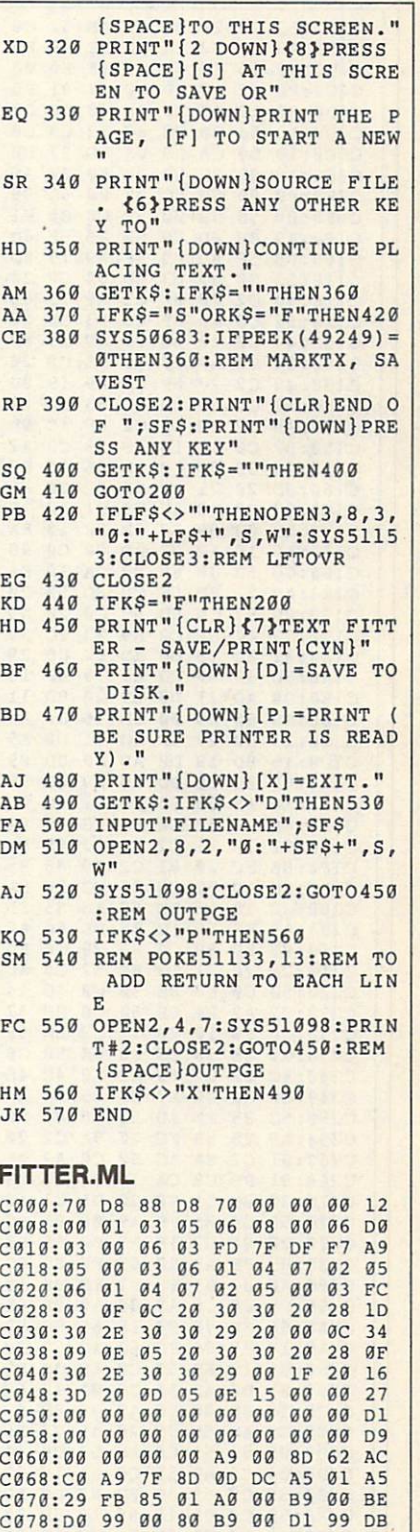

DECEMBER 1990 COMPUTE  $G-39$ 

82 88 88 88 89 89 88

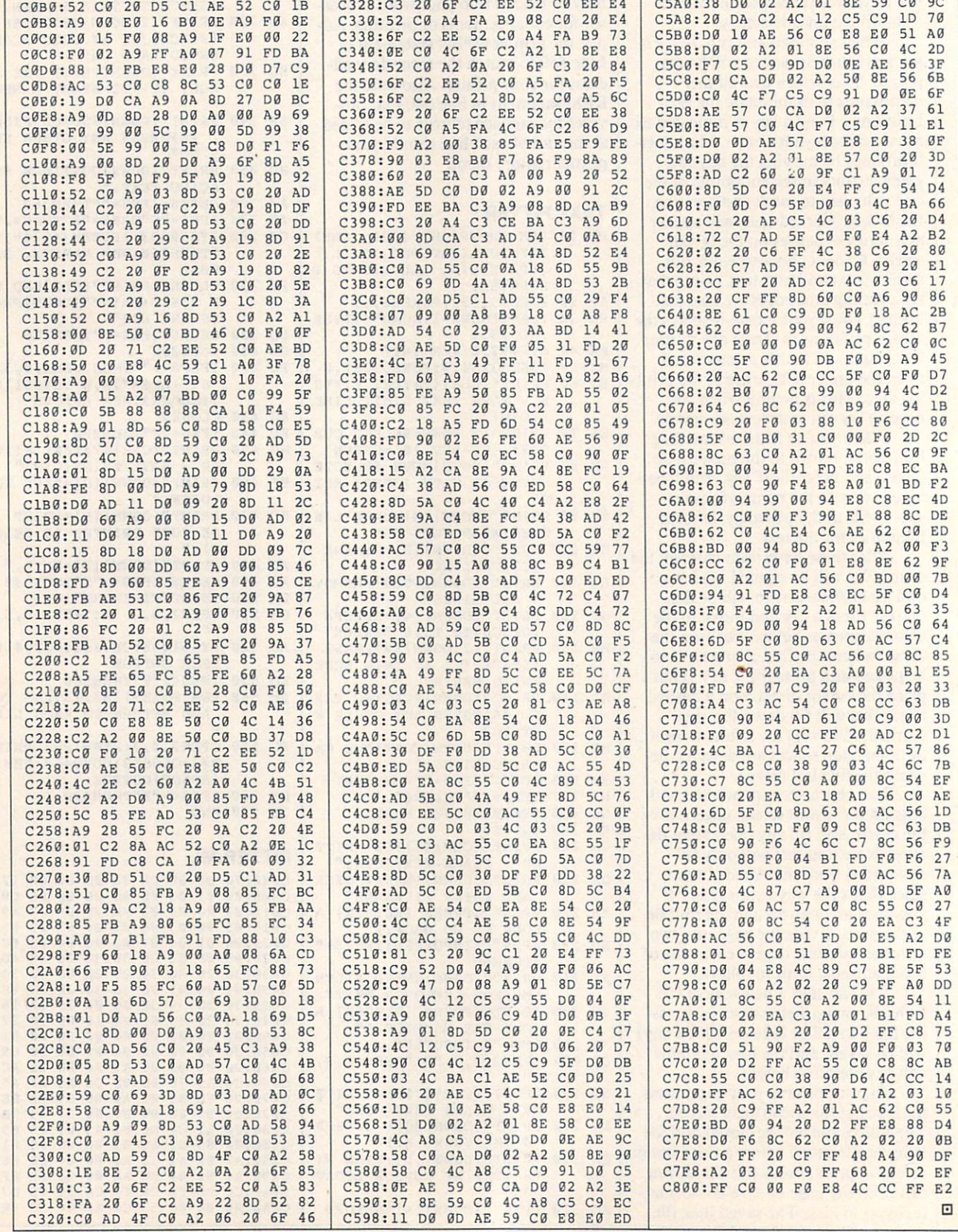

 $G-40$ 

COMPUTE

# MAC VIEW

on Lancaster is a man with a mission. Through his PostScript RoundTable on GEnie, he preaches the doctrine of bookon-demand publishing. Lancaster argues that today's low-cost laser print ers make it cheaper to produce books in smaller quantities than in larger ones. He also claims that this method is faster and more flexible than oldstyle publishing.

Recent developments in the book industry have created the need for book-on-demand publishing. First, the chain bookstores have driven out most of the traditional mom-and-pop operations. While <sup>a</sup> typical mom-andpop store stocks 60,000 titles, a typical chain store may stock ten copies each of only 6,000 titles. And because of the chain stores' collective buying power, they've bargained for the right to return any books that haven't sold within a short period of time.

Second, the IRS is, in effect, pay

ing publishers to destroy their books. The IRS now requires publishers to carry the full value of an unsold book rather than its actual scrap val cause it's no longer popular has the same tax value as the new best seller about to be shipped. Not surprising ly, publishers are shred ding books by the millions and eliminating and eliminating and eliminating and eliminating and eliminating and eliminating and eliminating and eliminating and eliminating and eliminating and eliminating and eliminating and eliminating and e their backlists to keep their costs down.

Finally, the big pub lishing houses are com missioning fewer books as they pay increasingly larger advances to a handful of megahit au thors. There's only so much money around, so for every \$25 million ad vance for a blockbuster sequel, <sup>100</sup> less-com mercial books never see the light of day.

#### D  $\mathbf{A}$  $V$  | D ENGLIS  $H$

Tired of swimming against the" stream, Lancaster decided to selfpublish several of his own computer  $\mathbf{b}$  books on at a books one at a at a books one at a books one at a  $\mathbf{b}$ time with his PostScript laser printer. The second laser printer and the second laser printer. The second laser printer is a second laser of the second laser printer. The second laser printer is a second laser of the secon Using <sup>a</sup> typical jiffy print shop, he fig ured he could produce a thousand copies of his book for \$7,000. But with his laser printer, he could pro duce the same thousand copies for duce the same through the same through the same through the same through the same that the same that the same that the same that the same that the same that the same that the same that the same that the same that the same just \$5,000, including the amortized cost of his printer.

More importantly, if he were to sell only a third of the books, his jiffy print shop costs would rise to a staggering \$21 a book. But with book-ondemand publishing, his costs remain constant because he prints each book as it's needed. The book is stored elecas it is needed. The book is stored as it is needed. The book is stored as a stored electron will be a stored electron of  $\mathcal{A}$  and  $\mathcal{A}$  . The tronically, so there's no actual inven tory—and no tax penalty. Each book is on a permanent backlist that can be called up whenever it's needed. And the author can make changes at any time without the additional costs of

212 673 2800

**BALDUCCI'S** 

printing a new edition.

To keep his costs down, Lancas ter refills his own toner cartridges (lowering his toner costs to less than 0.3 cent per page), uses a duplex (double-sided) printer, and does his own maintenance and minor repair work.

Lancaster is pioneer, but he can be a set of the case of the case of the case of the case of the case of the case of the case of the case of the case of the case of the case of the case of the case of the case of the case the dedicated enthusiast can now own is not allow the control of disciplines and the control of the control of the control of the control of the control of the control of the control of the control of the control of the control of the control of the control o the tools of the trade that used to be the total the trade that used the trade that used to be the trade that used to be the trade that used to be the available on the professional order of the professional order of the professional order or the professional order or the wealthy. Thousands of musicians are using their Macs with MIDI syn thesizers, computer-controlled mix ers, and cards that let them make CDquality recordings direct to their hard drives. Computer-literate investors are using computer-based technical tools that rival the sophisticated stockmarket programs used by the big bro kerage houses. And programs such as MacroMind Director and MacRender-Man let individual artists create lifelike animation that goes well beyond

> the quality of Saturdaymorning cartoons.

We often hear that computers are widening the gap between the nots, that parents and small businesses in poor neighborhoods can't af ford the technology and will slip farther behind. While that's a legitimate concern, the flip side is also true. With these powerful to a second top of the second top of the second terms of the second terms of the second terms of the second terms of the second terms of the second terms of the second terms of the second terms of the second terms available to a much larger group, there's a more broadly based op portunity for creativity and the possibility for wider range of opinions.

If Lancaster is right, we may soon see <sup>a</sup> small army of one-person pub lishing houses producing custom books for <sup>a</sup> small but eager audience. Come to think of it, that's how publishing began nearly  $600$  years ago. $\Xi$ 

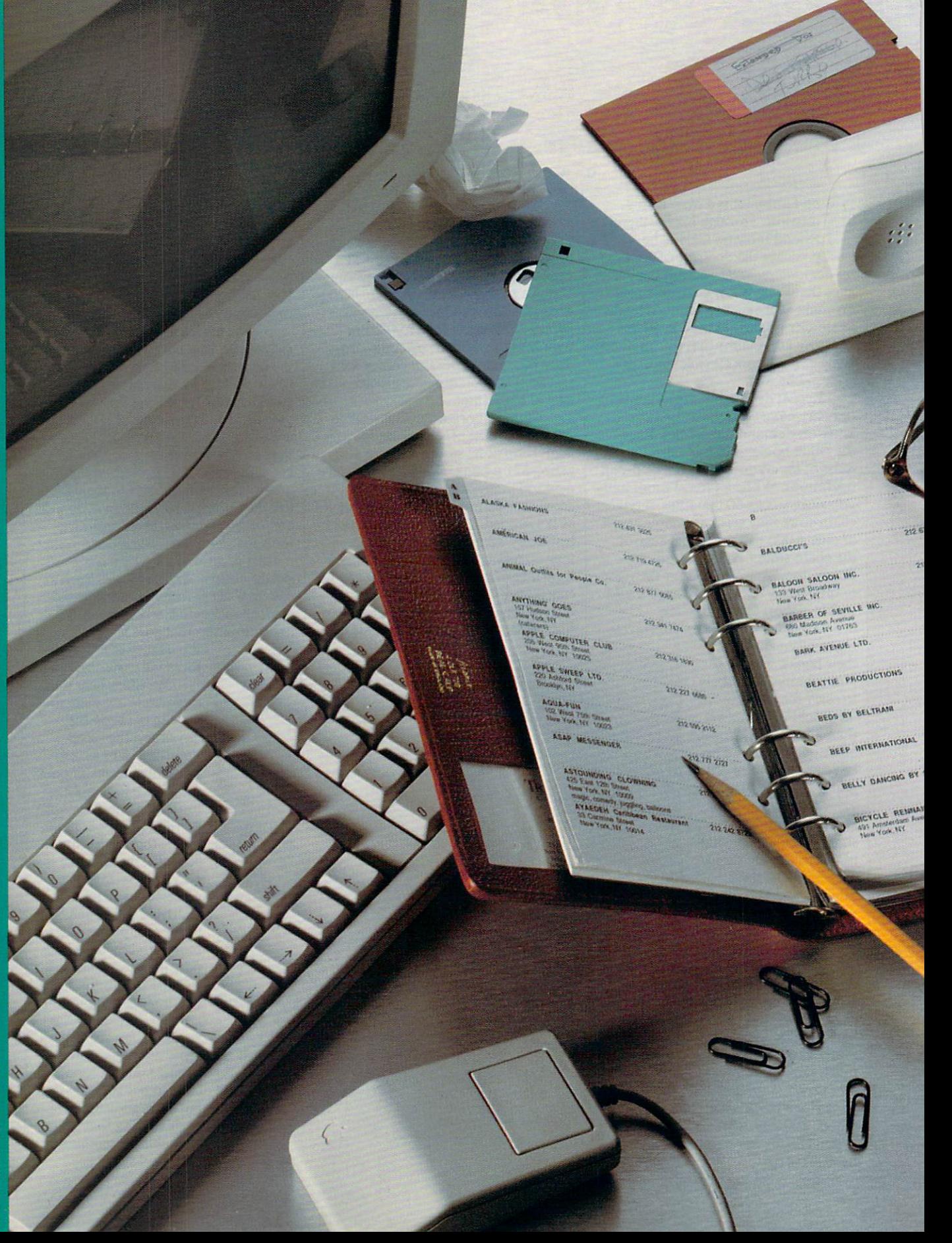

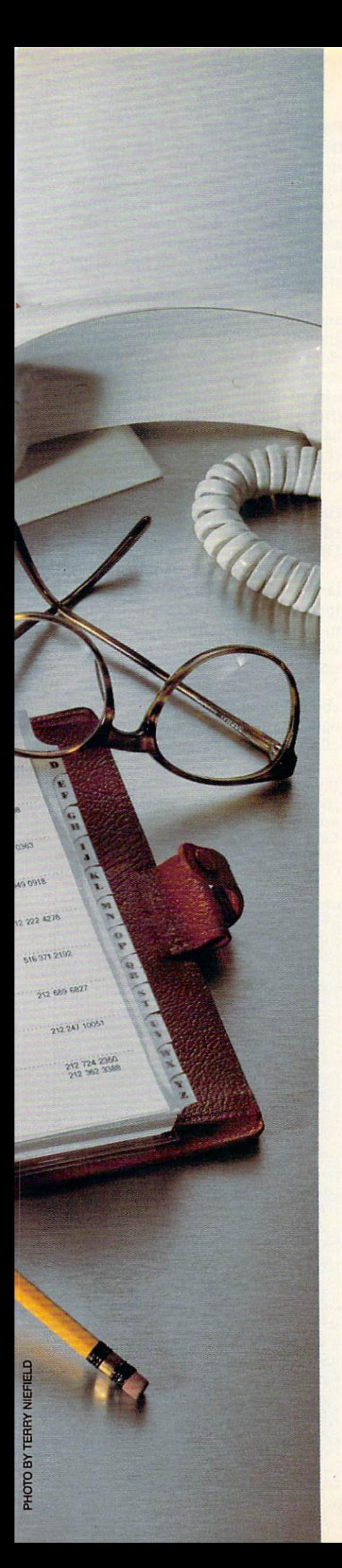

### BETTING **HEALLER** Official contract of the contract of the contract of the contract of the contract of the contract of the contract of the contract of the contract of the contract of the contract of the contract of the contract of the contr S Т Е Е N A N Z N O

STEVEN AND ANNOUNCEMENT OF A STEVEN AND A STEVEN AND A STEVEN AND A STEVEN AND A STEVEN AND A STEVEN AND A STEVE

ow many times have you looked for that scrap of paper with the crucial phone number on it or searched in every jacket pocket for an important contact's business card? If the answer is too often, you need to get organized, and your Mac intosh can help you do it—along with the right personal database program.

Personal databases manage your personal and business information the names, numbers, addresses, dates, and lists that you refer to every day. They're not designed to provide the heavy-duty data massaging of a fullfledged relational database, such as 4th Dimension, but they're quick, small, convenient, and much easier to use. Yet within these limitations, there's wide range of capabilities.

In this article, I'll compare five popular personal databases for the Mac: Address Book Plus from Power Up Software, Dynodex from Portfolio Systems, QuickDex from Casady & Greene, Retriever from Exodus Soft ware, and Apple's venerable Hyper-Card. I looked at how each program displays data on the screen, searches for and sorts records, imports and ex ports data, prints, and autodials.

#### See How They Run

Since a personal database (DB) is really an everyday tool, you've got to be comfortable with how it presents data on the screen—what I call the data view. Most likely, you'll want to choose a DB that corresponds to an information format you're already fa miliar with. If you're used to looking at real estate listings in list form, for example, you might want to choose one of the DBs with a list-type data view. If you plan to use your DB pri marily as an address book, choose one that looks like <sup>a</sup> FiloFax.

Address Book Plus has the most data-view flexibility, offering list, ad dress book, and envelope and label views, among others. Dynodex lets you see an address book view and list view at the same time. Retriever shows a list view only, but it has the best features for manipulating the view, with resizable and collapsible columns. QuickDex is freeform—you have a single 512-character card that accepts any information in any order you choose—and you can see cards from up to eight different QuickDex files at the same time. HyperCard has the most customizable data view; you

## FIVE PERSONAL DATABASE PROGRAMS THAT COST UNDER \$100

can arrange fields, buttons, and pic tures in any order within the size lim its of a single card, but you have to acquire the skills to do so.

#### Hide and Seek

The one thing you'll do most often with a database is search for a specific name or address. All of these pro grams let you enter a text string and search for it in every field; the more structured databases also let you search only the specific fields that you name or have previously marked. Dynodex has the most search op tions—find, find next, find previous, match case, find and change to, find in marked field(s), and show a list of frequently searched for strings.

Unless you like to waste time, fast and efficient searching is a must. To test search speed, I created a 500record text document (57K in size) and imported it into each database. On my Mac IIcx, I did a series of five timed searches through all fields for <sup>a</sup> single four-character word in the last record and then averaged the results. If it's fast access you're looking for, QuickDex is the speed champ. It found the key word in a fraction of a second, faster than my stopwatch re action time. HyperCard is nearly as fast, and Address Book Plus is acceptably quick at a little over a second. The tortoise of the bunch is Retriever, which took at least 16 times longer than QuickDex to find the key word.

Sorting your records in <sup>a</sup> speci fied order, usually by alphabet, is also a useful feature. All the programs, except QuickDex, let you do this onscreen, and *QuickDex* can do it as part of its printing utility, PrintDex. You can choose which field to sort by—the last-name field or the company field, for example—and whether to sort in ascending, descending, alphabetic, or integer (by number) order. Also, Ad dress Book Plus, Dynodex, and Retriever let you mark fields for sorting and searching by custom categories.

#### Import/Export Business

How easily you can get address lists in and out of a personal database is another factor you'll want to consider. You may want to import a tickler file into your personal DB from a spreadsheet or another database, or you may want to export an address list to a word processor for mail merging with a form letter. Each personal DB has provisions for importing and export ing, though some are easier to use than others.

Address Book Plus, Dynodex. and Retriever all can import and export tab-delimited text files using simple menu and dialog options. If you're importing a word processing document, for example, the text to go into each field has to end with a tab, and each record has to be delimited by a carriage return. Before importing, you also have to prepare a new DB file. with the proper number and order of named fields. Once you're set up, the conversion should go smoothly.

Importing and exporting to and from *QuickDex* is more of a pain, since it uses a custom file format delimited by carriage returns and aster isks instead of tabs that other databases can't create and no word processing mail merger will recognize. There's a workaround, which involves moving QuickDex files to HyperCard by using the conversion stack includ ed with QuickDex (Dynodex and Re triever have similar stacks) and then converting the address stack you've just made to a tab-delimited text file using HyperCard's own Export button on the HyperCard Ideas disk. This is so cumbersome, however, that you'd be better off using HyperCard alone, moving address data with the Import and Export buttons or writing your own scripts. HyperCard is also the only one of these programs that ac cepts graphics.

#### The Right Connections

If you need a personal database, you're already likely to be using <sup>a</sup> paper-based personal organizer like Filofax or Day-Timer. At least that's the thinking behind Address Book Plus. QuickDex, and Dynodex. which can print pages that fit these and other popular address books; Dynodex can also print double-sided pages. Quick Dex requires a separate printing utility, PrintDex, which comes in the QuickDex package. Retriever can only print a WYSIWYG version of its datasheet screen display, while Hyper-Card can print list and column re ports, labels, and pictures of cards, but not organizer pages. Interestingly, none of these programs are set up to feed data to the latest incarnation of the personal organizer, the palmtop computers such as Sharp's Wizard and Casio's B.O.S.S.

One thing no paper organizer can do is dial the phone for you, but most of these programs can. Select <sup>a</sup> phone number, click on the dial button or choose the Dial menu option, and your call will go through—assuming you've got a phone and/or modem hooked up to your computer and have set up the right dialing protocols. Address Book Plus has its dialer available as a DA, Dynodex and QuickDex have dialing integrated into the pro gram, in *HyperCard* you have to install a Dial button or write a script for that function, and Retriever doesn't offer dialing at all.

#### People's Choice

If all you're looking for is a place to store names and numbers with the least fuss, QuickDex can't be beat. If you need a more structured environment, however, Address Book Plus and Retriever offer many of the features of bigger flat-file databases, but at less cost.

The fact that Retriever is a DA, and thus is accessible from any pro gram, is a big advantage over *Address* Book Plus, unless you have enough RAM to run MultiFinder. It's also easy to modify the appearance of Re triever's list display. On the other hand, I like Address Book Plus's wider choice of data views, and it has quicker, more responsive feel.

Dynodex is also fast, and with its flexible printing options, it's well suit ed to people who live by a Filofax or Day-Timer.

And HyperCard, despite its much larger application size and relatively inefficient data view, can do much more than any of the others—if you're willing to take the time to learn the necessary programming skills.

No matter which program you choose, though, putting your personal data on your Mac will save you time, effort, and lost opportunities.

Steven Anzovin is a freelance writer and consultant based in Amherst, Massachu setts. He's the author of Exploring Hyper-Card and Macintosh Desktop Presenta tions, both from COMPUTE Books.  $\Box$ 

For more information about the prod ucts mentioned in this feature, contact the software companies listed below.

Address Book Pius 1.0—\$89.95 Power Up Software P.O. Box <sup>7600</sup> San Mateo, CA <sup>94403</sup> (415)345-2662

Dynodex 1.2—\$99.95 Portfolio Systems <sup>21</sup> E. Market St. Rhinebeck, NY <sup>12572</sup> (800) 729-3966

HyperCard 1.2.5—\$49.95 (Free with purchase of Mac) Apple Computer <sup>20525</sup> Mariani Ave. Cupertino, CA <sup>95014</sup> (408) 974-6144

QuickDex 1.4d—\$60.00 **Casady & Greene** P.O. Box <sup>223779</sup> Carmel, CA <sup>93922</sup> (408)624-8716

Retriever 1.01—\$89.95 Exodus Software <sup>8620</sup> Winton Rd. Suite <sup>304</sup> Cincinnati, OH <sup>45231</sup> (513)522-0011

壽

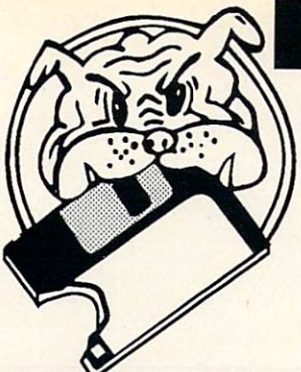

address book, calendar etc.

**BUSINESS** letters; edit to suit your specific needs. **Req:** Any Word<br>Processor, Desktop Publisher or Text Editor. (6010) CHECKBOOK & ACCOUNTING - CK 2.1 is the<br>best checkbook manager, also includes a ledger. (6001) DESKTOP #1 - Scheduler, rolodex, calculator,

 $\odot$ 

(6002) GENERAL BUSINESS #1 - A mailing list (6009) GENERAL BUSINESS #2 - Great mailing label

(6027) ART & WORD PROCESSING- Over 30 DA's (6029) BUSINESS DA'S - Over 20 business DA's. (6026) GAMES, CLOCKS, & SCREEN SAVERS -<br>Incredibly popular disk! 28 games, 9 clocks and 10

 $\mathcal{L}_{\mathcal{A}}$  , and an amazing  $\mathcal{A}$  becomes  $\mathcal{A}$  and  $\mathcal{A}$  are amplitude  $\mathcal{A}$  . The set of  $\mathcal{A}$  and  $\mathcal{A}$  are an amazing  $\mathcal{A}$  and  $\mathcal{A}$  are an amazing  $\mathcal{A}$  and  $\mathcal{A}$  are an amazing  $\math$ 

(6249) ASTRONOMY - Bright Stars, Gravitation, and other informative programs.<br>(6041) ELEMENTARY DRILLS - Three drills for grades

**EDUCATION** 

(6038) GENERAL EDUCATION - Biology, memoriza tion, die te die te die te die te die te die te die te die te die te die te die te die te die te die te die t

programs (10 and up) and 2 grade books.<br>(6042) OYSTER & LEARNING TOOL DEMOS - Two good programs for creating tutorials and notes.<br>(6040) QUIZ & DRILL MAKERS - Six educational

printer with database & 4 bonus programs. (6000) IDEA LINER & BI-PLANE- A full functioned

spreadsheet and <sup>a</sup> thought outliner.

for advanced users and program mers.

K through 3. 2 are limited versions.

programs for grades K through 7. programs for grades through 7.

# Best Bits and Bytes For Mac©

#### Shareware and Public Domain Software For The Mac© Plus or higher.

#### GAMES

(6056) CARD GAMES -Ten great card games, includ ing Hearts and Black in the Black of the Black

Darts, Pinochle, Mac Slot, Connect Four and more. (6052) EIDISI I & VAMPIRE CASTLE - Spectacular sound and graphics in both of these adventures.<br>(6070) PINBALL GAMES - Thirteen great pinball

games with graphics and sound.

(6063) POPULAR GAMES - Favorites like Monopoly, Stratego, Backgammon and many more. (6062) PUZZLING GAMES - Six challenging games.

make your own puzzles from MacPaint.

(6067) QUEST FOR T-REX - A dazzling adventure<br>where you play a fearless explorer.

(6069) RADICAL CASTLE - You must find the oracle or face certain death.

(6236) RISK & STRATEGO V0.95- Classic board<br>games Risk and Stratego, 3 more military games. (6050) SPACE ADVENTURE/ DEATH MALL 3000

(6060) SPACE CLASSICS & GAMES OF SKILL-

Nine classic games with Asteroids, Space attack,

shareware version of Crystal Raider.

(6205) SPACESTATION PHETA V1.5.1 - A fast multi-<br>screen climbing game. 100 different screens.

(6058) SPORTS GAMES & MISC. ADVENTURES-<br>Billiards, golf, bowling, football and 3 adventures. (6064) STRATEGY GAMES - Challenge your mind,

(6207) STRATEGY GAMES #2 - Checkers, Master<br>Maze, Mines, Pyramid and Hex.

(6057) TRIVIA & WORD GAMES - Games that challenge your intellect and wits. (6053) ZOONY & SCARAB OF RA - You can be a

jester or an explorer in these 2 adventures.

#### GRAPHICS-Mac Paint

(6075) BORDERS - Add punch and pizzazz to signs<br>and memos. (6096) DINOSAURS, FANTASY, & DRAGONS - Step

(6083) HOLIDAYS - Perfect for invitations and greeting

 $\mathcal{C}(\mathcal{C})$  is a constant of  $\mathcal{C}(\mathcal{C})$  . In the customize  $\mathcal{C}(\mathcal{C})$  , we are not set to be a constant of  $\mathcal{C}(\mathcal{C})$ with hot icons and clip art.

(6091) MISC. GRAPHICS - The widest possible assortment of clip art on one disk.

### **LASER ACCESSORIES**<br>The following disks require a Postscript Compatible

Printer, and program to view, modify or print. These are EPS graphics.

(6218) LASER BORDERS - These Postscript borders will look perfect at any size.

(6211) LASER CUP ART #1 -Balloons, shuttle, tiger, spot light etc. in Postscript.

van, phone, key, lock etc. in Postscript.<br>(6213) LASER CLIP ART #3 - Lion, skier, globe,

dinosaurs, religion etc.

phone, fish, camera etc.

(6245) LASER CLIP ART #5 - Golf, Planes, Trucks, boats, Music etc. in PostScript (EPS).

Circle Reader Service Number <sup>231</sup>

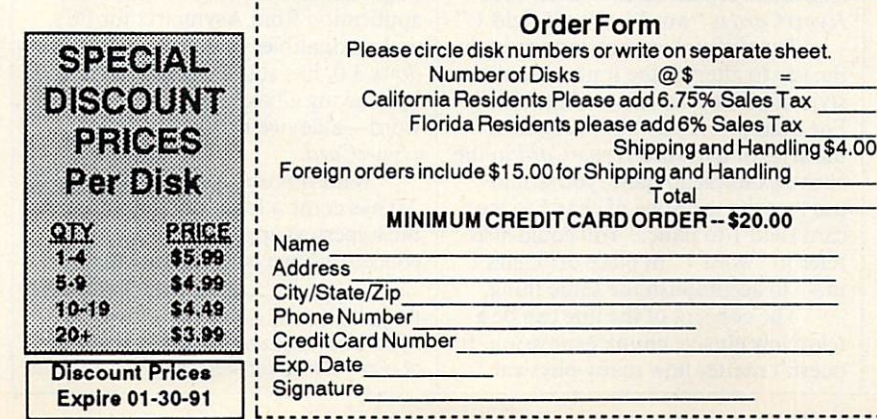

(6217) LASER COMPUTERS & ICONS - Terrific com-<br>puter & icon graphics for your publications. (6244) LASER EDUCATIONAL - Books, pencils.

pens, bus, flag, and more in PostScript.

Holiday and party graphics for invitations and cards. (6243) LASER HOUSEWARES- Phone. TV, dishes, appliances, flowers, etc. in PostScript.

(6242) LASER TOOL BOX - Hammers, saws, drills, locks, and more in PostScript.

(6216) LASER U.S. & CANADA - Great maps of<br>Canada, California, Texas and the USA. Canada. Canada. Canada. Canada. California, Texas and the USA. California, Texas and the USA. California, Texas and Texas and USA. California, Texas and USA. California, USA. California, USA. California, USA. California, U

(62) Last fonts for your several great for your several great for your several great for your several great for your several great for your several great for your several great for your several great for your several great (6247) LASERFONTS #2 - Six new type faces for your

postscript printer.

(6269) MAC LOTTO - A fully functional lotto and keno operating system.

(6191) NOVELTY #1 Contains fortunes, biorhythms. jokes and <sup>a</sup> banner maker.

### **SCREEN UTILITIES**<br>(6251) COMPUGRAPH V1.0r18 - Good 3-D wire

frame drawing, modeling, rotation program.

programs, drawing, image processing etc. Req: Some (6192) SCREEN GRAPHICS #1 - Incredible high

resolution graphics programs.

graphic programs, 11 in all.

#### UTILITIES IN THE CONTRACT OF THE CONTRACT OF THE CONTRACT OF THE CONTRACT OF THE CONTRACT OF THE CONTRACT OF THE CONTRACT OF THE CONTRACT OF THE CONTRACT OF THE CONTRACT OF THE CONTRACT OF THE CONTRACT OF THE CONTRACT OF T

(620) ASSOCIATE STREET IN A STREET IN A STREET IN A STREET IN A STREET IN A STREET IN A STREET IN A STREET IN A

(6110) CLOCKS & SECURITY - Large and small time displays, plus password protection. Protection protection.

V9.4, Term Works, Stuffit and other modem programs. (6107) DISK UTILITIES - Disk copy programs, fast

format, scan for bad sectors etc. (6109) FKEYS - Function keys are similar to DA's, but keyboard invoked.

keyboard invoked. (6112) FONT&ICON UTILITIES- Seven prog ramsfor

(6108) MINIFINDERS & SERVANTS - Perfect for those Macs with little memory and no hard drive.

Protection for programmers, includes source code.

(6202) RESEDIT V1.3D1 - The most powerful application ever for serious Mac users.

against, detect and repair computer viruses.

(6106) VIRUS PROTECTION- Protect yourself from unseen computer viruses.

(6111) WORD PROCESSOR UTILS.- Text editor. stand alone documents, and other utilities. (6264 & 6265) WWIV MAC BBS V3.0 - Start your own

Drive, 100% Hayes compatible modem.

#### We have HyperCard Stacks! We have the first state of the state of the state of the state of the state of the state of the state of the state of

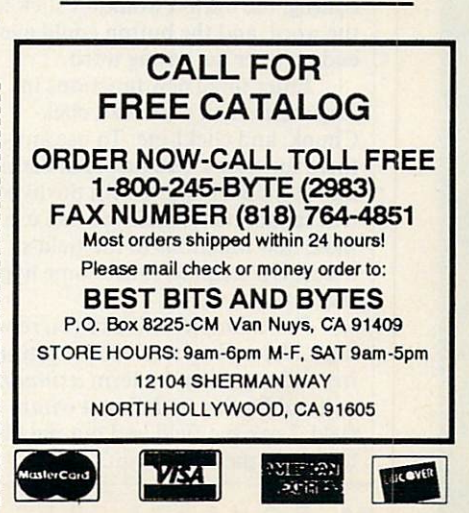

(604) SCIENTIST STATE STATE STATE STATE STATE STATE STATE STATE STATE STATE STATE STATE STATE STATE STATE STATE STATE STATE STATE STATE STATE STATE STATE STATE STATE STATE STATE STATE STATE STATE STATE STATE STATE STATE ST and Scientist's Helper. Ages 15 up. 20 up. 20 up. 20 up. 20 up. 20 up. 20 up. 20 up. 20 up. 20 up. 20 up. 20 u  $\mathcal{L}(\mathcal{A})$  is a set of the plotting problem of  $\mathcal{A}$  plotting problem problem problem problem problem problem problem problem problem problem problem problem problem problem problem problem problem problem problem that will plot up to 5 functions.

The following fonts are Imagewriter bit-mapped fonts<br>(6032) FOREIGN LANGUAGE/FANCY FONTS<br>Hebrew, Thai, Moscow, Old English and 19 more! (6031) GRAPHIC & FUN FONTS - Perfect for signs and

ImageWriter fonts. Many famous fonts.

Trekkies and <sup>26</sup> more fonts.

(6033) SUPERFONTS #1 - Contain 32 exceptional

(6034) SUPERFONTS#2-Includes Art Deco. Cartoon,

(6030) PICTURE FONTS - Twenty three ImageWriter<br>fonts, Vegas, Music, Cairo & more!

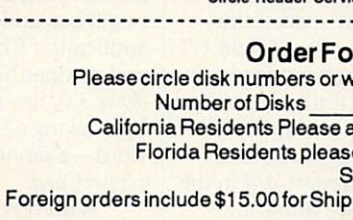

# OMECARD

#### R O G E R W  $\Omega$  $O$   $D$

he Macintosh changed the nature of word processing by bringing multiple fonts and styles to the computer screen. So when HyperCard allowed only a single font and style in any field, many dyed-in-the-wool Mac users cried foul. What's so great about a Mac application with only one text style per field?

HyperCard 2.0 finally remedies the situation. Now you can mix fonts, sizes, and styles in any combination in any field. These text attributes can be assigned through the normal HyperCard Text Style dialog box, under script control, or via two familiar menus. Font and Style.

Another big complaint came from those who hoped that the hyper in HyperCard stood for hypertext capabilities but found the application short on real hypertext features.

In its simplest form, hypertext can let you click on a word-a scientific term, for example—and be whisked away to a glossary that defines and illustrates the word. In hy pertext parlance, we say that the word in the field is hot.

As simple as this seems, Hyper Card didn't have a device to tie script actions directly to a single word in a field. You could paste buttons over words and thus easily find where the mouse was clicked. But if a word had been moved within the field during editing, the button wouldn't stick to the word, and the button could even end up over the wrong word.

Enter three new functions in HyperCard 2.0: clickText, click-Chunk, and clickLine. To use any of these functions, you just lock the field that contains the text with the hyper text capabilities. Then you can use these new functions in the field's mouseUp script to cause some hyper text action.

For example, let's say you're writ ing a *HyperCard* stack about astronomy and want use the term azimuth without having to define it within the field. Lock the field and put the fol lowing in the field script.

#### on mouseUp on mouse Up to the Up to Up to Up to Up to Up to Up to Up to Up to Up to Up to Up to Up to Up to Up to Up to U  $\cdots$  . The click is the click  $\cdots$

go to card "azimuth definition" end mouseUp

Then create a card called *azimuth* definition that defines it and has an illustrative drawing, and your main dis cussion won't be cluttered with duplicate definitions.

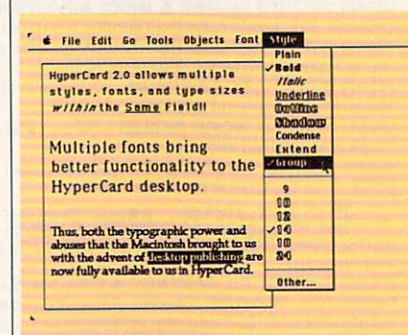

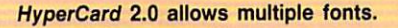

The clickChunk function is a bit more obscure if you're not well versed in HyperTalk terminology. A chunk is a HyperTalk expression that describes particular segment of text—both within a field or within a HyperTalk variable. It can be defined in terms of characters (chars), words, or lines.

For example, if card field 1 begins "HyperCard 2.0 allows multiple styles, fonts, and type sizes within the same field," HyperCard would be described as "char 1 to 9 of card field 1." Similarly, a word is defined as a number of characters separated by spaces, thus HyperCard is "word 1 of card field 1."

These chunk expressions provide the key to altering the font, size, or style of part of the text within a field. For example, if you wish to change the style of the word HyperCard in the above example to italic, you would use "set the textStyle of char 1 to 9 of card field 1 to italic." You could also refer to "word 1" in place of "chars 1 to 9" to accomplish the same thing.

The concept of the line can be a relatively elusive chunk expression. It doesn't matter how many physical

lines appear in a field on the screen; a line is any number of characters with carriage return (ASCII 13) at the end. It can be several physical lines.

In our example, even though the text wraps after the word multiple, line 1 would be the entire sentence because there's no carriage return until the end of the third physical line. The clickLine function simply returns the number of the line that was clicked in a locked field. It returns "line 1 of card field 1" no matter which word in the sentence you click on.

The new style, group, is another great feature for those doing hypertext applications. Using our example, let's say you want both *desktop* and *desk*top publishing to be hot. If you use only the three functions I described above, when the user clicks on desk top, you would have no way of know ing whether the selected word was next to publishing.

The group text style solves that. By selecting both desktop and publish ing together and choosing group from the Style menu, the clickText function returns both words together if either is clicked on—thus making it easy to distinguish which desktop was selected.

The major drawback to these new hypertext enabling functions is that they don't provide a standard device for users to identify a word that's hot.

That is, a word can be hot and look just like every other word. One HyperTalk programmer might use bold text to identify a hot word, while another might use italic, and another might use underlining. ToolBook, an application from Asymetrix for PCs and compatibles that runs under Win dows 3.0, has standardized hot text by drawing a box around every hot word—a device not available in HyperCard.

With this one caveat, HyperCard 2.0 has come a long way toward being the hypertext application that many educators have been looking for.

Roger Wood has worked as editor of HyperLink Magazine and managing editor of Home Computer Magazine.  $\overline{a}$ 

〓

# PPI F PICKS

Christmas already? The means already? The means already? The means already? The means already? The means already? The means already? The means all the means all the means all the means all the means all the means all the m my cards and letters need to go out-now! Wait, I don't have time to write a hundred letters and still make a living and have a life.

The solution? Mass mailings. I've taken a page out of my Congressman's playbook—his slick newsletter regu larly hits my mail slot to remind me what a great guy he is. I've gone hightech in order to keep in touch with farflung friends and distant relatives.

I know, I know. You're dead set against anything that reminds you of those gruesome mimeographed holi day letters you got years ago. Don't worry. Everyone will love your mes sage if the medium is nicely designed and attractively illustrated.

I've been designing, writing, and mailing a holiday newsletter for years. Maybe it's the only written communi cation some people get from my fam ily all year, but it hits the family highlights, it's fun to read, and best of all, it looks good.

Until this year, I've created our family newsletter on a Macintosh. No more. This year, I switched to Graphic Writer III (Seven Hills Software, 1310) Oxford Road, Tallahassee, Florida 32304; \$149.95), a great desktop publishing program for the IlGS. Like most other desktop publishing pro grams, Graphic Writer works with frames, which are boxes you build to hold text or graphics.

Designing <sup>a</sup> four-page newsletter with *Graphic Writer* took less than 30 minutes. The process is easy because of features like color-coded column and snap-to guides and master pages you define to set up margins and page numbers. Onscreen rulers ensure you've got things lined up right, and the program quickly sets up a multicolumn format.

Other topnotch features include frame linking, which automatically flows text from one column to another, and text wrapping, which allows words to cunningly wind around illustrations.

Though typing text in Graphic Writer isn't as unbearably slow as in some other Apple IIGS programs, I

still prefer to with some of the something faster, like AppleWorks. Graphic Writer really shines here, for its translation capabilities are most impressive. wrote with AppleWorks 3.0 at blitzkrieg speed, then poured the copy into a Graphic Writer layout with boldfacing and underlining intact. Nice.

A desktop publishing program on the IIgs wouldn't be much without graphics or color. Graphic Writer doesn't let you down here, either. The built-in graphics tools are nothing spe cial—the typical pencil, brush, eraser, magnifying glass, and geometric shape-makers—but the program makes it as easy to import graphics as it does text.

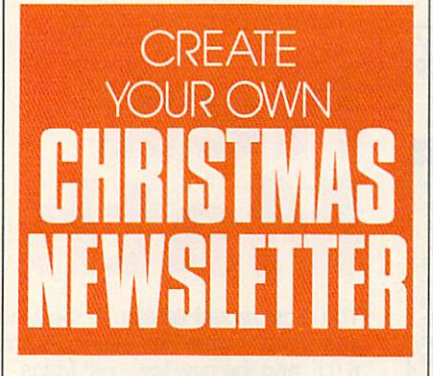

Print Shop (both the classic and the IIgs versions) and single-, double-, and super-hi-res images can all be grabbed and placed within Graphic Writer documents. Because Print Shop graphics are so easy to find, I scattered several throughout my newsletter.

Color is often vastly overrated in Apple IIGS software, and, though I still think it has limited application, I did find <sup>a</sup> way to put Graphic Writer's color capabilities to work for me. spotted the first page of the newsletter with color, primarily in the masthead (the name of the newsletter) and great graphic, and then printed it out on an ImageWriter II.

For a moment, I was stumped my printer would be tied up past Christmas printing <sup>100</sup> originals. Then

I remembered that a local copy shop a Kinko's outlet—had a color copier. Down to the copy shop I went, and in a half hour I had a four-color newsletter (all right, just the first page, but at those prices, I couldn't afford more).

Graphic Writer comes packed with extras, such as a disk full of new fonts and two disks of clip art. I didn't have much use for the fonts—I like to stick with classic font families such as Times and Helvetica—but the clip art was terrific. I used the map of the U.S. to show the family's <sup>1990</sup> travels.

Printing is slow, really slow. There's not much you can do about that. I didn't think much of the program's dot-matrix output anyway, so headed to the local Apple dealer to make master copies of my newsletter's remaining three pages on a Laser-Writer NT. Everything worked flaw lessly, and the output was super.

Graphic Writer III is fast and feature-heavy, yet friendly. It's the first Apple IlGS-specific desktop publish ing package I've been willing to rec ommend, and it made my annual newsletter creation chore as much fun for me as I hope its reading is for my friends and relatives.

If you're launching your first-ever holiday newsletter, here are some things to keep in mind.

- Use at least ten-point type. Twelvepoint is better, especially if you're sending the newsletter to anyone over 35. No one likes to squint.
- To personalize each newsletter, create an empty frame on the last page of your newsletter and save the file as MASTER. Write short, individual notes to each recipient; then import them into the empty frame. Remem ber that you'll have to save each newsletter as separate file and print out that page for each newsletter.
- If you have access to a scanner, digitize a family photo and place the resulting graphic on the second page, above a frame labeled Staff. Even if the picture is crude, your readers will get <sup>a</sup> kick out of it.  $\Box$

# NEWS & NOTES

## **New Nitpicker**

If you're one of the 20,000 Mac users who purchased Grammatik Mac, you're in luck. Reference Software is offering a free upgrade to version 2.0, which features a new interface and expanded word processor support. If you haven't registered your copy of version 1.0, you can call the company on its toll-free line and provide the serial number from the distribution disk.

# **Commie Network Exposed**

Old-style communism has undergone radical changes in the last two years. Now the Soviets are linking their computers in a way that would have made Karl Marx proud. Currently, five deputies in the Soviet Parliament have their Macs networked together, and seven other Macs are being used by the Parliament's technical staff.

In order to increase the Parliament's efficiency, the government has commissioned the Moscow-based Interproject to create a Mac-based "information system." It will use a Russian version of the Macintosh System software that was developed by Interproject and Apple programmers.

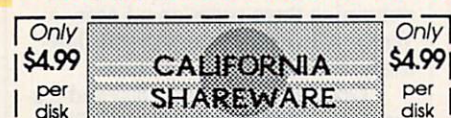

#### Shareware & Public Domain Software For Mac+

LASER ACCESSORIES - All Require PostScript program. O [8242] LASER TOOL BOX - Hammers, saws, drills, locks & more. [ [8243] LASER HOUSEWARES - Phone, TV, dishes, appliances. [3244] LASER EDUCATIONAL -Books, pencils, pens, bus, flag. [3245] LASER CLIP ART #5 - Golf, Planes, Trucks, boats, Music. [8212] LASER CLIP ART / 2 - Women, Men, bursts, phone, key, etc. [C][8213] LASER CLIP ART / 3 - Lion, skier, globe, dinosaurs, religion elc. Diesel LASER CLIP ART / 4 - Cars, Oasis, crowd, phone, camera elc.<br>| 0 | 8217] LASER COMPUTERS & ICONS - Terrific icons for computer.<br>| 0 | 8215] LASER HOLIDAYS & SPECIAL OCCASIONS - Holiday. O [8210] LASERFONTS/1 - Several great fonts for your postscript printer. **MISCELLANEOUS** [ [8249] ASTRONOMY - Bright Stars, Gravitation, and other info.

D [8251] COMPUGRAPH V1.0r18 - Good 3-D wire frame drawing. [8261] VERSAGRAPH - Good 2-D plotting program. G [8262] GRAPHICS UTILITIES - Over 10 graphics programs □ [8266] BUSINESS LETTERS - Over 750 business letters.<br>□ [8010] CHECKBOOK & ACCOUNTING - CK 2.1 is the best.

- T (8001) DESKTOP / 1 Scheduler, rolodex, calculator, more.
- □ [8002] GENERAL BUSINESS / 1 A mailing list manager, & more. [3009] GENERAL BUSINESS / 2 - Great label printer with database
- 1 D [8000] IDEA LINER & BI-PLANE A spreadsheet & thought cutiner.<br>1 D [8027] ART & WORD PROCESSING Over 30 DA's.<br>1 D [8029] BUSINESS DA's Over 20 business DA's..
- 

O [8026] GAMES, CLOCKS, & SCREEN SAVERS - 28 games, 9 docks nd 10 screen sav

O [8056] CARD GAMES - Ten great card games.

WE ACCEPT VISA/MASTERCARD/CHECKS/MONEY ORDERS-No COD's. Please check the disks you'd like and include your name, address, daytime phone, \$4.99 per disk, \$4 for S/H, and CA residents must add 6.75% sales tax. Send order to: CAUFORNIA SHAREWARE . 42263 50TH ST. WEST, SUITE 422M . QUARTZ HILL, CA 93536 OR CALL (800) 992-6621 M-

# SA Fat

The most recent version of the Mac operating system has been System 6.0.5, and the new low-cost Macs are shipping with System 6.0.7. So what happened to 6.0.6?

Apple had planned to release System 6.0.6 with the changes needed for the three new Macs-including a new Sound Manager-but it discovered two nasty bugs at the last minute. The first can cause a Mac to act as though it's no longer connected to a printer or AppleShare server. The second can cause a Mac LC to ignore the keyboard until the mouse is moved.

The bugs have been fixed in System 6.0.7, and Apple has "reworked" its inventory to include the newer system. The company is shipping 6.0.6 to Europe with an INIT that fixes the bugs while it works to complete a European version of 6.0.7.

# **Running Late**

Apple finally admitted what most industry watchers have suspected for months-System 7.0 won't ship until 1991 or, as Apple put it. "the first half of calendar 1991." Alpha versions have been available to developers since May, but the first beta version wasn't expected to be ready before October—a full year behind schedule.

While some developers will have to delay their new products once again, Apple insists the new system software will be worth it. According to Roger Heinen, Apple's vice president of software engineering, "With the additional feedback from our developers, we are confident that System 7.0 will shatter traditional notions of what personal computers can do."

## Talk **Is Cheap**

How can owners of older Macs add the sound-input capabilities of the new Macintosh LC and Macintosh IIsi? Premier Technology offers an inexpensive solution.

The MacMic, pronounced mac mike, consists of a  $2 \times 2 \times .75$  inch digitizing microphone, a 6-foot cable, and a Velcro fastener that lets you attach the microphone to your computer or monitor. It plugs into either of the two serial ports and comes with software that lets your Mac recognize the unit as a standard sound-input device.

The MacMic is available for \$59.95 from Premier Technology, 2040 Polk Street, Suite 288, San Francisco, California 94109;  $(415)$  424-1963.

News & Notes by David English

# EVIEWS

### REDISCOVER A CLASSIC . CREATE PRESENTATIONS UNLEASH ARTISTIC TALENTS FIND THE RIGHT WORD

# World State Company, and the company of the company of the company of the company of the company of the company of the company of the company of the company of the company of the company of the company of the company of th

Big but not unwidth and unwidth and unwidth and unwidth and unwidth and unwidth and unwidth and unwidth and unwidth and unwidth and unwidth and unwidth and unwidth and unwidth and unwidth and unwidth and unwidth and unwidt but not too complex, packed by the second second with desktop publishing features and advanced integration capa bilities for power users—WordStar 6.0 is all these things and more. If you know the WordStar interface but haven't taken a look at the program in a few years, you'll welcome its new power and versatility. If you're un familiar with this word processing classic, fasten your seatbelt.

Over the years, WordStar has grown from a friendly little CP/M program occupying part of a disk to an MS-DOS power package that an MS-DOS power package that the second control of the second control of the second control of the second control of the second control of the second control of the second control of the second control of the second contro WordStar fast, sleek, and manage comes on 21 floppy disks. What keeps on 21 floppy disks. What keeps on 21 floppy disks. What keeps on 21 floppy able—rather than lumbering and for bidding, as you might expect—is sensible set of strategies, including se lective installation of features, numer ous default settings, clever memory management, selective help levels, and nesting and chaining capabilities.

WordStar's tower of powerful disks contains all you'd expect in <sup>a</sup> first-rate word processor: spelling checker, thesaurus, cut and paste, find and replace, undelete, macros, mail merge, page preview, footnotes, endnotes, word counting, and a multitude of formatting options. Numerous ad ditional features enhance and simplify your routine word processing, such as vertical centering (no more counting lines to center your correspondence), printing from the keyboard (no more going to typewriters to address enve lopes), and one I particularly like, the definitions dictionary, which helps you pick just the right word from the thesaurus. An extra-window capabili ty lets you compare documents or passages in the same document and cut and paste with ease. Then there are WordStar's dot commands, which control everything from headers and footers to page numbering and sheet

feeding. In short, you have tremen dous control over the writing process and product. and product.

More advanced features make More advanced features make the control of the control of the control of the control of the control of the control of the control of the control of the control of the control of the control of the control of the control of this a program you can grow into. WordStar lets you insert work sheets you insert work sheets you insert work sheets you insert work and work sheets your product work and work and work and work and work and work and work and work and work and work and work tro, as well as files from DBase. The  $f(x) = \frac{1}{2} \int_{0}^{1} \frac{1}{2} \int_{0}^{1} \frac{1}{2} \int_{0}^{1} \frac{1}{2} \int_{0}^{1} \frac{1}{2} \int_{0}^{1} \frac{1}{2} \int_{0}^{1} \frac{1}{2} \int_{0}^{1} \frac{1}{2} \int_{0}^{1} \frac{1}{2} \int_{0}^{1} \frac{1}{2} \int_{0}^{1} \frac{1}{2} \int_{0}^{1} \frac{1}{2} \int_{0}^{1} \frac{1}{2} \int_{0}^{1} \frac{1}{2} \int_{0}^{1} \frac{1}{2$ Inset program included with the pack age puts graphics anywhere in your text. You can use a variety of fonts if you have a printer that supports them. The supports supports supports the form the HP LaserJet III, Canon LBP-4, and PostScript printers; and you can kern if you have PostScript or certain HP LaserJet printers. Save time with WordStar paragraph styles, which let

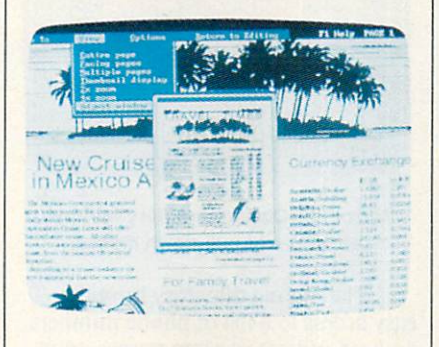

#### Check graphics, fonts, and more in wordstart and the advanced Preview. The second Preview Preview and the second Preview Preview Preview. The second Preview Preview Preview Preview. The second Preview Preview Preview Preview Preview Preview. The second Prev

vou preset print attributes, margins, your present attributes, margins, margins, margins, margins, margins, margins, margins, margins, margins, margins, tabs, line height, fonts, and more. In stead of starting over with every docu ment, just choose an appropriate paragraph style. WordStar's page pre view lets you see how fonts, graphics, and other features of a document will look before you go to the trouble of printing. As you can see, these are fea tures that people in business can take tures that people in business that people in take the company of the called cancel in the candidate in the company of the company advantage of to create highly polished, professional documents that get results.

As if all this weren't enough, you also get several companion programs. With MailList, you create form letters and print envelopes, labels, Rolodex cards, and reports (for example,

phone list). PC-Outline helps you plan writing and keep track of your work; ProFinder is a handy DOS shell; Star Exchange allows file conversions be tween WordStar and several other word processors; and TelMerge is a sophisticated telecommunications package that allows file transfers, Email. and script files for easy access to online services.

Obviously, everyone won't take advantage of every feature of the pro gram, and that's why you shouldn't let all the disks disconcert you. Seven of the disks contain printer information, and you'll use only a small part of it. What's more, the straightforward in stallation program lets you install only what you need. There's even a way to set up a bare-bones version of the program to run on a two-floppy system in 384K (Run README.COM), although the program is really opti mized for use with a hard disk.

A mere novice can take advantage of this full-featured program, thanks to a great tutorial disk, a choice of interfaces, built-in defaults, and ex collection and documentation. Because the second contract of the second contract of the second contract of the ginners will want to install the program to use the pull-down menus, which allow you to highlight and choose instead of using the old con trol-key combinations. WordStar comes with default settings for nearly every feature—even several para graph styles—so that beginners won't have to change or customize settings till they're ready.

Context-sensitive online help is always available, and WordStar pro vides four excellent manuals. I particularly like the step-by-step examples of applications, which showed me of applications, which showed measurements, which showed measurements, which showed measurements are applied measurements. The contract of the contract of the contract of the contract of the contract of the contract of the how to easily create a newsletter. how to easily constitution of the state of the state of the state of the state of the state of the state of the state of the state of the state of the state of the state of the state of the state of the state of the state

The classic menus are still there to give you the touch-typing speed and convenience for which WordStar is famous, and you can still set your help level to include or exclude partic ular menus. You can also use your function keys to execute oft-used

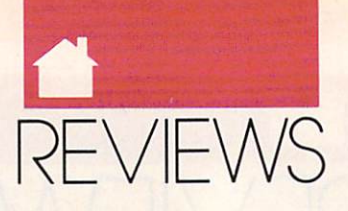

commands. Throughout the program, WordStar offers a tremendous degree of flexibility, allowing you to custom ize it according to your likes and needs.

Clever memory management keeps WordStar fast, despite its great size. It resides in memory, and if you have enough memory, the spelling checker and text files can run RAM resident. With enough memory, you can print one file while editing anoth er. A RAM usage display helps you make the best use of the program.

If you work with long documents and dread navigating long files and waiting for saves or finds, you'll love the nesting and chaining feature. It ties together several small files and provides continuous pagination; this feature has saved me untold time and effort. WordStar also lets you place markers in files and specify a particular page to move to so that you won't waste time creeping paragraph by paragraph through your document. Need an index? WordStar can index selected words or every word in a document. The program can also simplify your creation of a table of contents.

Of all the versions of the program I've used, this is the fastest and easi est. If there's any significant short coming, it's the lack of better mouse support; only a Logitech mouse driver comes with the program, and you can use the mouse only with menus. This may discourage some users, but not the touch-typists who've enjoyed and remained faithful to this program for years. This latest version of WordStar makes it a contender among high-end word processors. It might very well at tract new converts.

#### MIKE HUDNALL

 $(415)$  382-8000

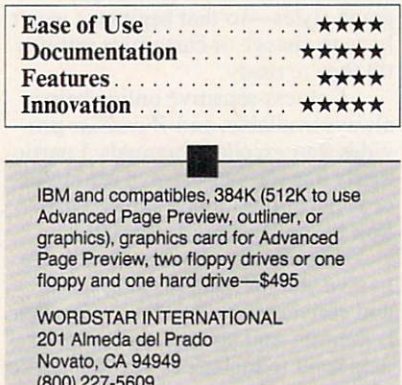

# MIRROR IR 2.0

oftklone's original Mirror was designed to be a clone of Crosstalk, a popular business communications program. The latest version of Mirror, although complete ly compatible with Crosstalk XVI, offers a number of substantial improvements: additional file-transfer protocols, MNP support, a built-in text editor, a background mode, mouse support, and much more. Best of all. Mirror III costs less than Cross talk  $XVI$  (\$149 rather than \$195).

Mirror III's status screen lets you view parameter settings and includes command line for entering twoletter mnemonic commands, such as NU (NUmber), CA (CApture), RX (Receive XMODEM), and EM (EMulate).

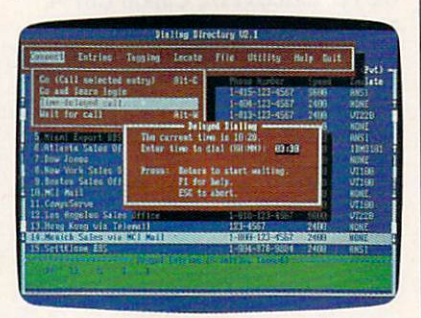

#### **Mirror III's Dialing Directory features** easy-to-use pull-down menus.

The dialing directory provides easy access to a list of phone numbers and can indicate system names, trans fer rates (such as <sup>1200</sup> or <sup>2400</sup> bits per second), formats (parity, data bits, du plex, and stop bits), and scripts (if you're using them). Mirror provides an unlimited number of directories and entries within directories and lets you chain-dial as many as <sup>30</sup> entries at a time. You can access the commands necessary for just about any online session with the easy-to-use pull-down menus.

Beginners will especially like the newuser option, which will write a script to get you online with databases you're currently using, such as CompuServe, NewsNet, Delphi, MCI Mail, and Dow Jones. For systems not listed, you can use the learn com mand, which watches you log on to a system and writes a log-on script.

Experienced users will appreciate the variety of file-transfer protocols, including XMODEM, YMODEM, Kermit, Crosstalk, Hayes, Compu-Serve-B, and CommPressor. Support for ZMODEM is included through shareware program (\$20 to register) that's provided with the package.

Mirror's PRISM script language is an expanded version of Crosstalk XVI's script language and is upwardly compatible. PRISM's most significant improvement over Crosstalk's language is its ability to run script pro grams in the background.

There are many other features, including the ability to capture all or part of an online session to memory, disk, or printer. A backscroll command lets you recall text that has scrolled off the screen. A host mode lets other computers call your com puter, leave messages, and down- and upload files. You can also redefine your computer's function keys.

Mirror III is well supported with frequent software upgrades and an ex cellent BBS. It has a 60-day moneyback guarantee, and it gives you a lot for your money. You're not likely to outgrow this program.

#### DAVID ENGLISH

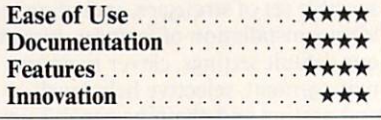

IBM PC and compatibles, 256K (640K recommended for optimum background operation), DOS 2.0 or higher, modem-Si <sup>49</sup>

**SOFTKLONE** SOFTKLONE 327 Office Plaza Dr.<br>Suite #100 Tallahassee, FL 32301 (800) 634-8670

rigin's *Bad Blood* presents a barren postapocalyptic wasteland in which the mutes (mutants) and humes (humans) maintain a dangerously delicate balance of power. Because an all-out war would be disas trous for the mutes, you're sent on mission to find out just what's got the humes so "wadded up."

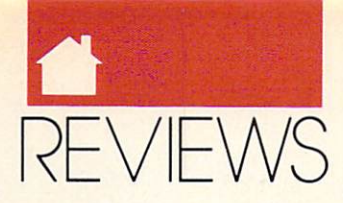

To accomplish this, you have choice of three characters: Varrigg, powerful mute who reportedly once slagged a whole band of Kejeks singlehandedly; Jakka, a shivvy slicer who can down a buzzar at 40 paces with a blast from her eye beam; or Dekker, the only human ever bora to the mutes. Set out from the village of Mardok and travel throughout the plains, in teracting with mutes from surround ing villages and battling the numerous beasts of the Plains along the way. Fortunately, there are plenty of weap ons and ammo available on the Plains, including nades, sodoffs. buzooks, oozees, clubs, and vibrablades.

As you play Bad Blood, a detailed overhead view of your character appears on the screen of an ancient telepersonal personal personal content television of an ancient television of an ancient television of an ancient television of an ancient vision set abandoned on the Plains. vision set abandoned on the Plains. The Plains are a set abandoned on the Plains. The Plains are a set of the Plains and

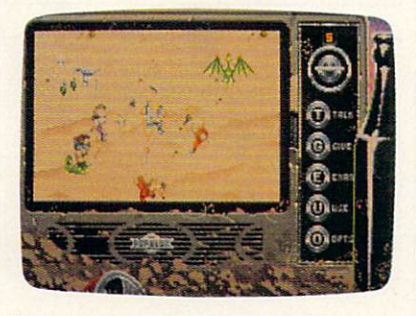

Use an ancient television in Bad Blood to make choices for your character.

The TV's knobs describe your choices—Talk, Inventory, Examine, Use, and Options (Pause, Save, Load, and so on). To the right of the TV is a green bottle filled with water. The wa ter level serves as a visual indicator of your state of health. Finally, message windows below the television set contain important text and dialogue. Bad Blood uses a menu-driven conversation system that lets you choose from a range of topics appropriate to your progress in the game.

The game comes with a 20-page manual that includes a map of the Plains and a list of Mutant Chat terms, a reference card, and a copy of Thale's Comprehensive Guide to the Beasts & Savages of the Plains. This foldout not only describes the beasts you'll encounter on the plains, but it also serves as copy protection for the program. Before starting, for instance, you must answer a question such as Where does a Bushbug usually hide?

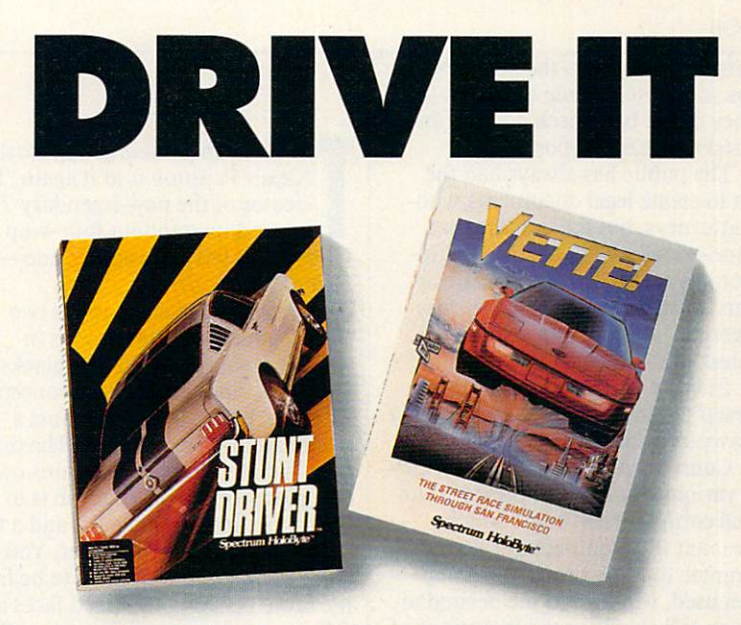

Race through loop-the-loops, corkscrew jumps and other death-defying obstacles. Compete against the world's top drivers in your turbo-charged Corvette. If you've played the new STUNT DRIVER™ or VETTE!™ from Spectrum HoloByte, you know the only thing more thrilling than our simulations is the real experience...

### Spectrum HoioByte

2061 Challenger Drive, Alameda, CA, 94501, (415) 522-0107

Bad Blood is a first-rate roleplaying game with appealing graphics and a terrific musical soundtrack (which can be toggled off once you've had enough of a good thing). Up to three games can be saved in progress, but unfortunately, beginning a new game erases all of your previously saved games. This is the only fault in an otherwise very playable RPG.

#### BOBGUERRA

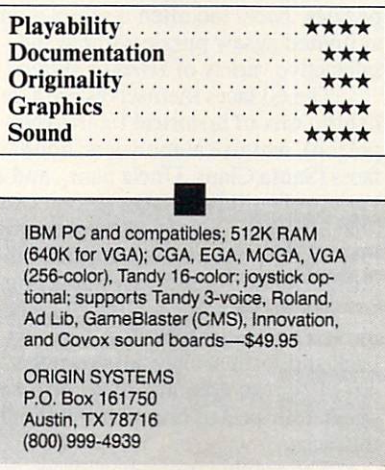

#### MF TAW HOME LAWYER HOME LAWYER AND LOT UP A LAWYER AND LOT UP A LAWYER AND LOT UP A LAWYER AND LOT UP A LAWYER AND LO

any of the most important de cisions you'll make require expert legal assistance. Unfor tunately, legal advice can be ex persive and hard to understand the second second second second second second second second second second second the results of the respective that is a complete that the results of the results of the results of the results of the results of the results of the results of the results of the results of the results of the results of the Meca Ventures, a user-friendly expert program that helps you create simple legal documents and special letters.

Home Lawyer generates docu ments in plain English from your re sponses to simple questions. You can respond directly onscreen or first print a paper work sheet and then transfer information from the work sheet to the screen. To help you out, the pro gram offers response choices (some times samples); these appear on the screen and in the very clear and complete manual provided with the program.

With Home Lawyer, you can create simple legal documents, including wills, powers of attorney, residential leases, promissory notes, bills of sale, and independent contractor agree-

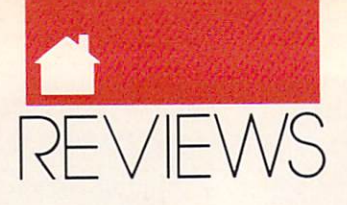

ments. Special letters the program helps you write include demands for money owed, bad-check notices, and requests for credit reports.

The public has always had the right to create legal documents with out attorneys; but the legalese that comprises most laws, forms, and in structions makes writing legal docu ments an arduous—and sometimes dangerous—task. Home Lawyer's greatest strength is the fact that it's user friendly. It allows you to do for yourself much of what you once relied on lawyers to do for you.

Consequently, Home Lawyer car ries various disclaimers, including an initial comprehensive one which states that the manufacturer does not guarantee that the program is valid when used, will lead to the desired re sult, or will carry out the intentions of the user. It also includes a directory of State Bar Associations and notes when to consult an attorney.

Home Lawyer allows no custom izing of documents other than in re sponse to its questions. I found this particularly frustrating because its durable power of attorney provides consent for medical and personal care. Powers of attorney for medical care are valuable documents that should be left for babysitters, neighbors, and schools responsible for children when the parents are unavailable. However, Home Lawyer's version incorporates the right to make decisions regarding personal care, support, maintenance, and living arrangements, as well—vir tually giving custody to the caretaker.

At a list price of \$119, I would've expected more choices or more ability to customize. Perhaps future versions will correct these problems by expanding the types of documents which can be created. Then you could truly say that you had a lawyer in your PC.

#### SUSAN PARATO

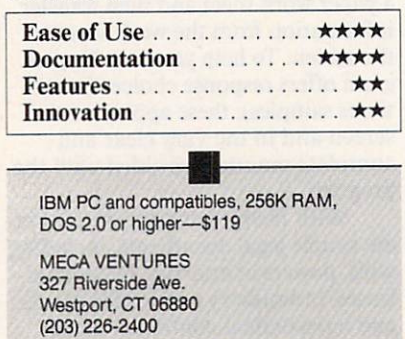

he Russian game-making master Alexey Pajitnov is at it again. The creator of the now-legendary Tetris and its standout follow-up Welltris has written another one— Faces... Tris III.

Having exhausted, in his two earlier games, the dimensions in which to manipulate falling blocks, Pajitnov brings forth a new concept. In Faces, blocks still fall against a graphic mural background. The differ ence is that each block contains one of five pieces of a face. Your job is to pile up a chin, lips, a nose, eyes, and a top of the head in the right order. You get more points if they happen to be from the same person, but mixed faces are OK, too. A face constructed out of order turns into a marble block, which obstructs further progress.

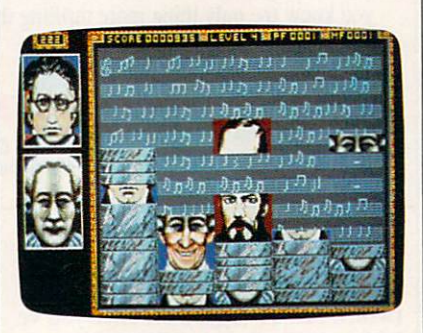

See how your skills stack up in Faces.

It sounds simple—and it is. Sim plicity and elegance are Pajitnov's trademarks. But whereas his two earli er hits resembled interactive creative puzzles, Faces too often resembles an animated jigsaw puzzle without the interactive variety of Tetris or Welltris.

The 60 faces themselves are a delightful mix of historical figures (Na poleon), whimsical monsters, holiday faces (Santa Claus, Uncle Sam), and variety of cultural images (Mona Lisa, Shakespeare). Only <sup>16</sup> of the faces are identified in the manual as part of the documentation-based copy protection.

Watch for some amusing touches in the faces. Gorbachev's eyes shift back and forth as they fall down the screen, for example, and there are other small, unexpected bits of animation in the faces.

The graphic mural backdrops are

intricate gray-scaled American scenes and patterns matching the set of faces used in each of the ten levels. The vanity board and several sign-on screens use the full VGA color palette, as do the faces themselves.

Faces is a good game with excellent and entertaining graphics and enough challenge to make it worth playing. It faces an uphill battle, how ever, in its unenviable position as the third in the Tetris series. What may be more compelling than the game itself is anticipating what Pajitnov will accomplish the next time around especially if he abandons falling blocks.

#### RICHARD O. MANN RICHARD OR NEW PROPERTY AND COMPANY OF REAL PROPERTY.

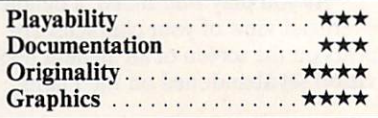

(640K for VGA); CGA, EGA, MCGA, VGA, Hercules, or Tandy 1000; supports Ad Lib and SoundBlaster boards and Tandy <sup>1000</sup> sound; joystick optional—\$39.95

SPECTRUM HOLOBYTE 2061 Challenger Dr.<br>Alameda, CA 94501 (415) 522-3584

# CIRCUIT'S EDGE COMPANY AND COMPANY COMPANY OF REAL PROPERTY.

n the Budayeen, a quasi-Middle Eastern environment surrounded by walls, rough trade flourishes in alleys, on back streets, and along the main thoroughfare, known only as The Street. This is a criminal neighborhood, seamy and dangerous. This is the setting of Infocom's Circuit's Edge.

Based on the Audran stories of George Alec Effinger, the game is played from the perspective of Au dran, an addictive, not really likable sort, whose talents and inclinations continually bring him to the edge of disaster. The most successful players will learn how to see the world through Audran's jaundiced eyes.

Infocom has done a fine job of making the Budayeen, the game's cen terpiece, come alive. More than any of its earlier attempts at graphic adven tures, this one communicates a real sense of place. You can stroll along the garish Street, dropping into vari-

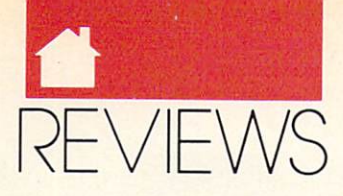

ous places of business, or skulke in the business, or skulke in the business, or skulke in the business, and through darkened alleys where any thing can happen. Onscreen mapping helps you get <sup>a</sup> feel for the game's lo cale. The Budayeen is the story, in many ways, although there's naturally a problem-solving plot to navigate through.

The game's manual includes <sup>a</sup> map of the Budayeen, complete with a map of the Budayeen. Complete with Budayeen. Complete with Budayeen. Complete with Budayeen. Complete with Budayeen. directory's and additional control of various control and additional control of various control of various control of various control of various control of various control of various control of various control of various c businesses and establishments. The establishments and establishments. The establishments of the establishment of  $\bullet$ pages of hints help you through the tougher problems. Lists of characters and glossary also contain hints and tips that can be exploited during play.

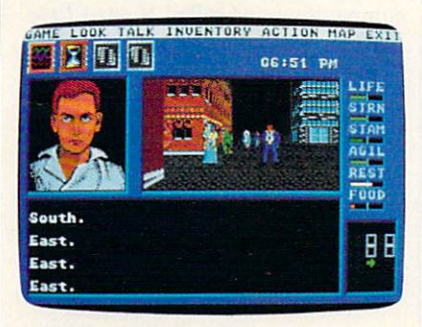

In the seamy setting of Infocom's Circuit's Edge, there are many dangers.

While Circuit's Edge can be played via the keyboard, the program works best with a mouse. Effinger's characters can use technology to alter characters can use the characters can use the characters can use the characters of the characters of the characters of or enhance personality by way of "moddies"—modules inserted into<br>sockets in the skull. "Daddies" are modules that extend characters' pow ers and abilities. Audran can use dad dies to dampen pain, fatigue, and so on. There is, as players discover, price to be paid for using modules.

Circuit's Edge is more adult than most software, and parents might want to consider this before passing the program to preadolescent kids. The Street is populated with drug dealers and prostitutes, among others, and it's possible to interact with them. Admittedly, taking drugs or engaging in illicit sex results in losing points, but the distinction may be too fine for younger players. I'd rate this game at least PG-13, perhaps even R.

While Circuit's Edge suffers from some of the problems typical to ad venture games—repetitive dialogue loops, scenes that rest on puzzles rathloops, scenes that rest on puzzles rath er than on plot—the game also repre-

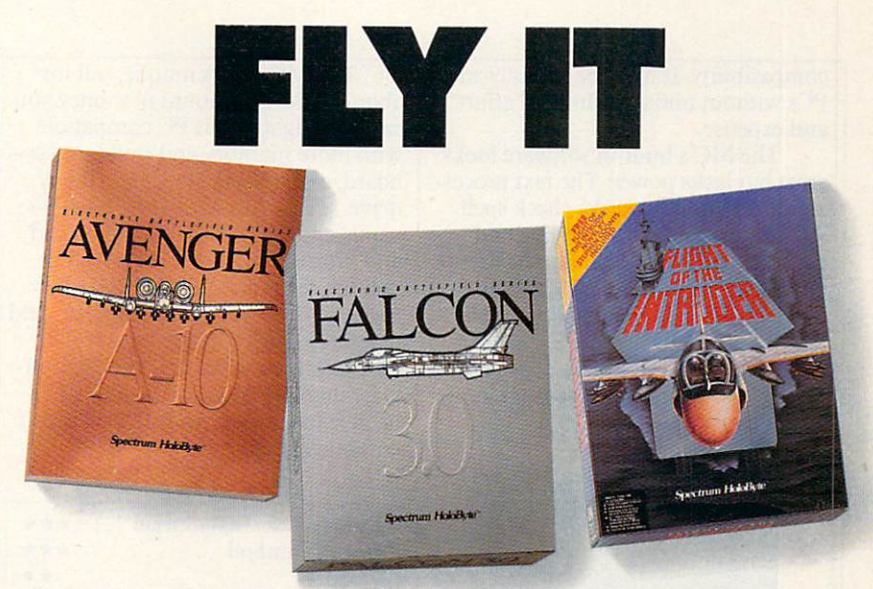

Command your own squadron and feel the awesome power of the afterburners, the thrill of mixing it up with a MiG and the total satisfaction of an accomplished mission. Experience Spectrum HoloByte's FLIGHT OF THE INTERNATIONAL PROPERTY OF THE INTERNATIONAL PROPERTY OF THE INTERNATIONAL PROPERTY OF THE INTERNATIONAL PROPERTY OF THE INTERNATIONAL PROPERTY OF THE INTERNATIONAL PROPERTY OF T  $\mathbf{a}$  and  $\mathbf{a}$  and  $\mathbf{a}$  and  $\mathbf{a}$  and  $\mathbf{a}$ air combat simulations ever created.

It used to be if you wanted more authentic thrills, you had to enlist. Not anymore...

### Spectrum Hokter and the spectrum Hokter and the spectrum Hokter and the spectrum Hokter and the spectrum Hokter

2061 Challenger Drive, Alameda, CA, 94501, (415) 522-0107

sents an attempt to extend the materi als on which adventures are based. There's little that's smutty about the game's adult scenarios; rather, they represent the context of the Budayeen, and do so well. Circuit's Edge is the most sophisticated of Infocom's re cent crop of games and a good indication that the company may make the transition from text-based adventures to graphical storytelling.

#### KEITH FERRELL

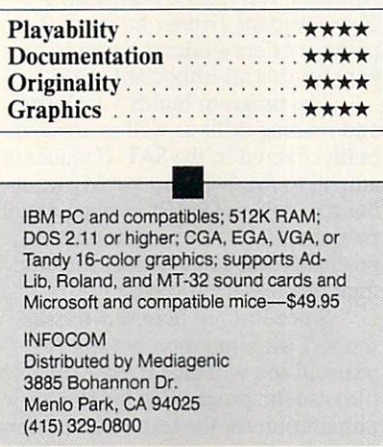

# **MC-400** <u>Contract and Maria and Maria and Maria and Maria and Maria and Maria and Maria and Maria and Maria and Maria and Maria and Maria and Maria and Maria and Maria and Maria and Maria and Maria and Maria and Maria and Maria an</u>

he MC-400 Mobile Computer The McComputer Computer Computer Computer Computer Computer Computer Computer Computer Computer Computer Computer makes great first impression with its Macintosh-like graphic user interface (GUI), multitasking operating system, and nifty touch pad.

weighing only 4.3 pounds and the company measuring about 12.5 inches, which is a construction of the construction of the construction of the construction of the MC offers an acceptable 640  $\times$ <sup>400</sup> LCD screen (black letters, no backlight). It has 256K EPROM and 256K RAM, with connectors for op tions: Fast Serial Link, microphone and speaker, and 12V adapter.

The MC offers great battery life—  $\bullet$  , and the continuous with eight eight eight eight eight eight eight eight eight eight eight eight eight eight eight eight eight eight eight eight eight eight eight eight eight eight eight eight eight eight eight eigh When the computer is inactive for five minutes, it turns off to save power.

To be valuable, though, a noncompatible must offer distinct advan tages outweighing the benefits of

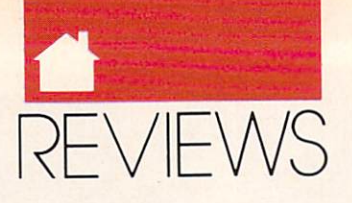

compatibility. It must be found that the friendly with the friendly with the companion of the companion of the companion of the companion of the companion of the companion of the companion of the companion of the companion PCs without undue additional effort and expense.

The MC's built-in software looks great but lacks power. The text proces sor doesn't count words, check spell ing, or display the current line and character position. The diary is useful, but the monthly calendar displays Monday through Sunday (instead of Sunday through Saturday). The alarm function works but lacks a snooze feature. The free-form database is simple but not very powerful.

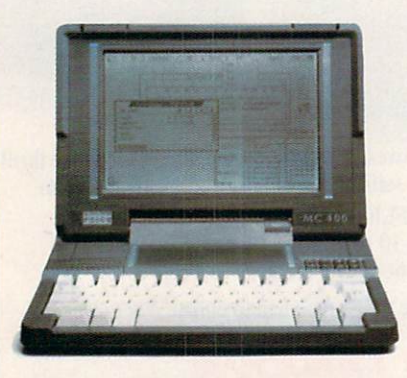

The Psion MC-400 accepts up to four solid-state disks at one time.

The MC is hurt by a general lack of standardization. Although it includes a standard parallel port, you have to provide the instructions that let your printer take advantage of special capa bilities, such as bold or italic print. (A company spokesman says that a word processor to be sold separately will be sold separately will separately will be sold separately will be sold separately will contain printer drivers. - Ed.) It includes an RS-232 serial port and filetransfer software for sending files to PC, but you must use <sup>a</sup> noncompatible cable with a round, miniature serial plug (not included).

The MC uses solid-state disks (SSDs), which are really just memory but which emulate disks. The MC ac cepts up to four SSDs at once, avail able in several styles and sizes: Flash EPROM and RAM (each up to 512K) and ROM (2MB). Psion offers an SSD drive for a PC.

The full-sized keyboard has good feel and layout but isn't exactly like a PC keyboard; some of the symbol keys are swapped. A numeric keypad is part of the alphabet keys.

At first the touch pad is fun, but it can be difficult. It's easy to move the pointer but hard to be accurate.

 $T_{\rm eff}$  and  $T_{\rm eff}$  is unique, but for  $T_{\rm eff}$ about the same amount of money your control of money you amount of money your control of money you amount of money of can get lightweight PC compatible PC compatible PC compatible PC compatible PC compatible PC compatible PC compatible PC compatible PC compatible PC compatible PC compatible PC compatible PC compatible PC compatible PC com with more memory and standard key board, connectors, keys, and floppy drive. It may not have the MC-400's visual appeal, battery life, touch pad, and futuristic memory disks, but it will run far more software and offer easier data exchange via floppies. Add desktop tools package, and you'll have more powerful and flexible software software software software software software software software software software software software software software software software software software software software software s ware than the MC-400's—and you'll be able to get help from PC users and computer dealers.

J.BLAKE LAMBERT

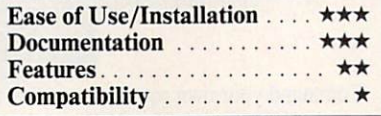

Psion McContent McContent McContent McContent McContent McContent McContent McContent McContent McContent McCo Optional SSD drive for PC or compatible for the problems of the PC or compatible for PC or compatible for PC or compatible for the PC or compatible for the PC or compatible for the PC or compatible for the PC or compatible ible—\$300 PSION

<sup>118</sup> Echo Lake Rd. Watertown, CT 06795 (203)274-7521

# PERSONAL

expect athletes to hone their talents through practice, yet we throw our kids to the wolves when it comes to helpwhen it comes when it comes to help it comes to help it comes to help it comes to help it comes to help it comes to help it comes to help it comes to help it comes to help it comes to help it comes to help it comes to help ing them prepare for the Scholastic Aptitude Test (SAT). Davidson's Your Personal Trainer for the SAT package offers students a way to prepare for this all-important exam.

The program builds vocabulary and reading skills as well as areas of math covered in the SAT. If students adhere to the 6-7 hour weekly training schedule suggested in the manual, they should be able to tackle SAT problems and considerably increase their chances for success.

Since I'm not planning to take the SAT anytime soon but my 15 year-old son will take it this year, I let him use the program to help in his preparation for the test. After running through a few practice sessions in the

Visitor mode, he felt less threatened by the types of questions asked on the

The Visitor mode allows you to browse through the questions asked on the SAT without actually taking a test. It's a nonthreatening way to develop a feel for the kinds of questions asked, and learning how to approach certain kinds of questions is as valu able as mastering the content areas of an exam. If you choose the wrong an swer, you're told why the answer is wrong. Picking the right answer prompts an explanation of why the answer is right.

Included with the program is companion book called How to Take the SAT, which includes several practice exams. After every practice exer cise, you can look at the answers and explanations in the book. The Assess ment option in the program lets you evaluate your progress. You have been accomplished to the progress. You have been accomplished to the progress. score and personalized and personal interesting and personalized and personalized analysis of the control of the control of the control of the control of the control of the control of the control of the control of the cont each test. Then you can get a personalized training schedule based on your strengths and weaknesses.

The training schedule recom mends several methods for building strengths and minimizing weaknesses, methods such as making flash cards for vocabulary words or math prob lems missed. Your training may in clude reviewing a specific topic on a page in the book, or you may need to work through one of the training activities using the program's onscreen hints and the glossary.

won't know for sure whether this training has helped my son until he takes the SAT later in the year, but plan to make sure he completes the entire training schedule. I'll keep re minding him of what a football coach tells his players: Games are won or lost on the practice field.

#### JOYCE SIDES

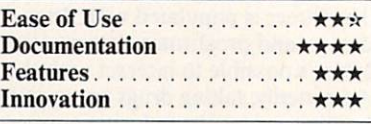

IBM PC and compatibles: 512K; CGA, EGA. MCGA. VGA, Tandy 16-color, or Hercules: hard disk optional—S49.95

DAVIDSON & ASSOCIATES P.O. Box <sup>2961</sup> Torrance. CA <sup>90509</sup> (800) 545-7677

#### MS-DOS MS-DOS

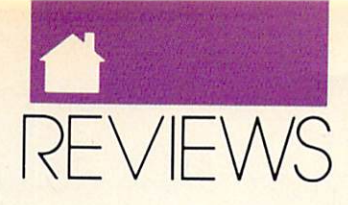

### Amiga

ommodore stepped out in 1984 when it bought a little company with a revolutionary personal computer. It saw in this machine a price/performance potential offered by no other PC and successfully brought it to market in 1985. The Amiga has since made interesting in roads in video production, but it has really stayed alive thanks to the en thusiasm of evangelists and a couple of zingers like DeluxePaint and Digi-View—splendid products but not quite strong enough to push the Amiga ahead.

Commodore just made another innovative move, this time in soft ware. AmigaVision, which has been two years in the making, may well do for the Amiga what desktop publish ing did for Apple's Macintosh—put it on the map.

AmigaVision is an authoring system. It's designed to help people with no programming experience put to gether interactive audiovisual presen tations, the component parts of which have been produced with other tools. It helps you put together things like touchscreen information systems, corto understand in the system information system in  $\mathcal{L}$  , we can expect the system in  $\mathcal{L}$ porate business presentations, educa tional reports, quizzes and documen taries, and even animated Christmas cards with MIDI-produced back ground music. It does this by combin ing data stored on floppy and hard disks, videocasettes, and videodiscs.

This technique is called *multi*media (the industry's latest buzzword) and involves melding components from various sources into a single presentation. You'll need paint and ani mation programs, digitizers, and music composition and word process ing so the software in order to construct the software that the software three constructions of the software three constructions of the software three constructions of the software of the software of the software of the so presentations. You can also include prerecorded sounds and images from videodiscs, videocasettes, and MIDI synthesizers. AmigaVision helps mold these elements into a unified presentation by tying them together; organizing their sequence, flow, and timing; and adding mouse-selectable hit boxes

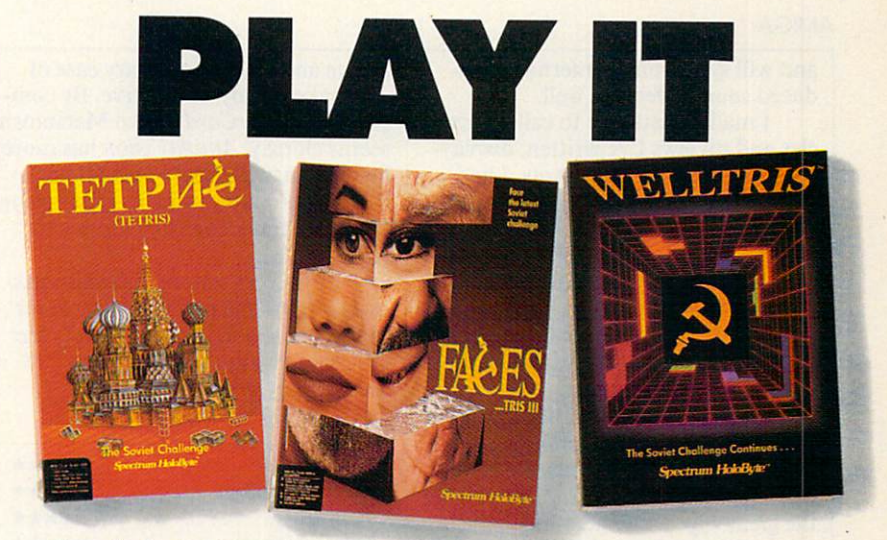

From the Soviet Union, birthplace of the world's Grand Master Chess Champions, comes premier game designer Alexey Pajitnov and his TETRIS™. WELLTRIS™ and FACES™.

The rules of chess can be explained in minutes. The game itself takes a lifetime to master. Now, let the deceptively simple "Tris series fascinate and addict you with its endless intrigues.

With the challenge of TETRIS, WELLTRIS and FACES, Spectrum HoloByte opens the mysteries of Russia to you. Now we challenge you to...

### **Spectrum HoloB**

A Division of Sphere, Inc. 2061 Challenger Drive, Alameda, CA, 94501, (415) 522-0107

so that users of your presentation can control it interactively. AmigaVision presentations can also accept input from the keyboard.

AmigaVision helps you do all this with surprising ease. In general, after you've created your components and decided how you want to present them, you select appropriate Amiga-Amiga-Amiga-Amiga-Amiga-Amiga-Amiga-Amiga-Amiga-Amiga-Amiga-Amiga-Amiga-Ami Vision icons by dragging them from a

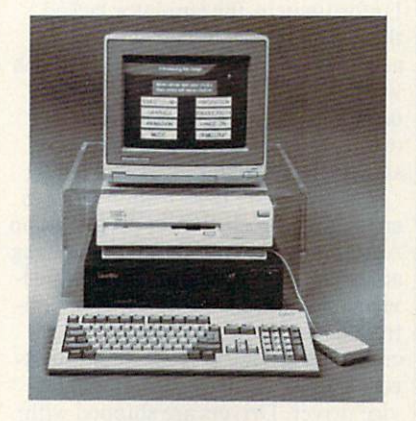

Commodore's point-of-sale system uses Amigavision and video discussion and video discussion and video discussion and video discussion and video discussion show of the Amiga to potential buyers and the Amiga to potential and the Amiga to potential buyers. The Amiga to potential and Amiga to potential and Amiga to potential and Amiga to potential and Amiga to potential and Ami

box at the bottom of the screen to a large, scrollable grid above. It's on this large, scrollable grid above. It's on the grid above. It's on the grid above. It's on the grid above. It's on the grid above. grid that you arrange the icons in logi cal groups (called parent and child), tying them to your components with specific parameters entered through requesters and pull-down menus. You must know what you want to do and<br>which icons do what, but Amiga-Vision comes with one of the best Vision comes with one of the best manuals I've ever seen and two tutori al disks.

I made an interactive presentation incorporating things I found lying around my house and hard drive. I used AmigaVision on my A2000 with 3MB of RAM. the new SuperAgnus, WorkBench 2.0, a VCR and genlock, and a MIDI music synthesizer. My presentation consisted of three prima ry parts: a home video of the kids, a database of text-based articles and screen shots, and a slide show with background music.

I superimposed stationary and animated captions over the video with flashy color fonts. AmigaVision will put ANIM5-format animations (but not ANIM brushes) over video

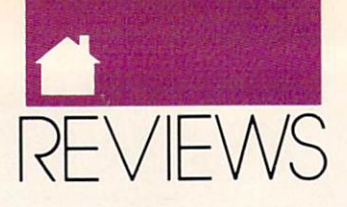

#### **AMIGA**

and will synchronize internally pro duced sound effects as well.

I made a database to call up artimade database to call up articles and call up articles are the call up articles and call up articles are the c cles and reviews I've written, display ing the text with screen shots. I had planned on using a variety of fonts for the text, but that became tedious, as special codes for both fonts and screen format must be inserted into the text by hand. You can move up or down through the text by a line or screen at a time, but AmigaVision won't automatically scroll your text.

Then I fashioned a slide show that included digitized photographs of the kids in HAM overscan. I moved between the pictures using several of the great wipes and fades available in AmigaVision. I added SMUS background music using sampled 8SVXformat instruments. When I turned to add MIDI, I found that AmigaVision plays MIDI-connected synthesizer by sending a SMUS score out the serial port, which works but isn't entirely satisfactory. And it plays only four voices at once—MIDI or internal but not both. Shortcomings such as these could be overcome by launching ex ternal programs, such as the Sonix music player, through  $AmigaVision's$ CLI or ARexx interfaces.

I made my presentation interactive through use of a main screen (made with DPaint) of images repre senting each section. Using Amiga-Vision, I easily made hit boxes out of these irregular-shaped images so that the corresponding section would be activated when the mouse was clicked active when the mouse was clicked was clicked was clicked and anywhere on it. I also made my sections available on a pull-down menu.

had little trouble making my presentation perform the way I had envisioned it. The problems I encountered were sins of omission—things AmigaVision cannot do. My Amiga-Vision wish list includes a freestanding runtime module so others can enjoy presentations without owning AmigaVision, ANIM brush support, smooth-scrolling text, a compatible WYSIWYG word processor for fonts and text formatting, true MIDI sup port, and joystick support.

These wishes may come true. Commodore is working on Amiga-Vision 2.0 now. It should be available in 1991, and I'm told that the compa ny is considering adding these features and more. Even as it stands, the vari ety of media Amiga Vision can incor

porate and its extraordinary ease of use make it truly innovative. By com parison, HyperCard on the Macintosh seems clumsy. AmigaVision has more features than Deluxe Video III or CanDo, and after using it, I find using UltraCard and The Director down right painful.

By its very nature, the multitask ing Amiga is the perfect platform for multimedia, and AmigaVision is the easiest-to-use authoring system I've seen for any personal computer. PEGGY HERRINGTON

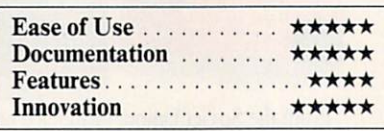

Amiga with 1MB (3MB and hard drive recommended for development systems)— \$149.95 S149.95 (Bundled free with new Amiga 500P, 2000, 2500, and <sup>3000</sup> models)

COMMODORE BUSINESS MACHINES <sup>1200</sup> Wilson Dr. West Chester, PA 19380 (215)431-9100

AMAH II

ast year ReadySoft released A-Max, a Macintosh emulator for the Amiga. After plugging a set of used Macintosh ROM chips into the A-Max cartridge, you plugged the cartridge into your disk drive port, loaded the A-Max software, and could run almost all non-copy-protected Macintosh software on your Amiga. Unfortunately, the emulator lacked the ability to use Amiga hard drives and to play Mac sounds. A Macintosh with no hard drive is no more fun to use than an Amiga with no hard drive, so ReadySoft addressed these shortcomings with the A-Max II.

The A-Max II now allows you to create Macintosh-format partitions on Amiga hard drives, as well as allowing access to Macintosh-specific SCSI de vices attached to an Amiga SCSI con troller. Your Amiga hard disk controller must, however, be support ed with an A-Max Il-compatible de vice driver. Drivers are shipped with the A-Max II for Commodore's 2090, 2090A, 2091, and A590; GVP control lers; the IVS Trumpcard; the Xetec

FastCard; and the Preferred Technol ogies multifunction board. Drivers for ogies multifunction board. Drivers for the control of the control of the control of the control of the control of the control of the control of the control of the control of the control of the control of the control of the Supra hard drives and the ICD AdSCSI board are now available from the respective controller manufactur ers. If your controller isn't on this list, you should contact the manufacturer to determine if it is developing an A-Max II driver.

The second major addition is support for Mac-digitized sounds. The Macintosh operating system includes several system sounds that can now be played through the Amiga's sound system. Some older Macintosh soft ware accesses the Mac's hardware to create sounds and won't provide sound using the A-Max II. Most newer Mac programs use digitized sound files and work well under the A-Max II.

The A-Max II makes transferring files between Amiga format and A-Max- or Mac-formatted disks much easier. With the A-Max IPs file-transfer utility, you can transfer files from a standard AmigaDOS disk in DFO: to <sup>a</sup> Macintosh disk or from any Mac file to the Amiga disk. The file-transfer utility will translate text files, convert pictures between MacPaint and Amiga IFF format, transfer binary files between the systems, and convert PostScript files to Amiga format.

Like its predecessor, the A-Max II uses the standard Amiga drives to create 800K A-Max-format disks that can be used while emulating the Mac intosh. Also included are utilities to transfer files from a real Macintosh using 272K disk that can be created on the Mac and read by the Amiga. The Full Disk Transfer utility is sup posed to transfer a complete Macintosh disk by creating several transfer A-Max. However, I was never able to successfully reassemble <sup>a</sup> disk on the A-Max side. I recommend that you invest in a Macintosh drive.

As if these improvements weren't enough, the A-Max II also has added support for Amigas with Memory Management Units (MMUs), allow ing increased compatibility during emulation. Finally, the A-Max II looks at your system preferences to determine how to center the Macin tosh screen on your monitor. The em ulator supports the new screen modes available with the Enhanced Chip Set and 2024 high-resolution monitor.

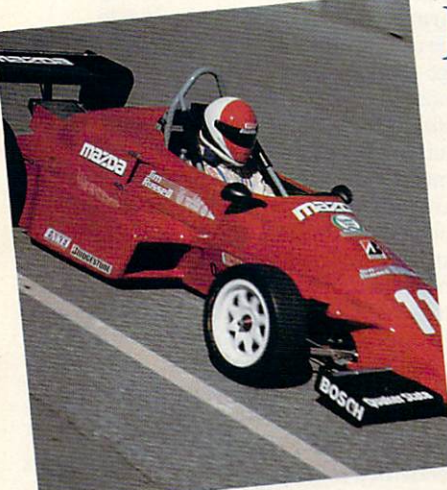

JIM RUSSELL'S RACING

Win a week for two in Monterey/Carmel, California including 3-day course for one at the legendary

Master the challenge of professional racing as you pilot a lightning-quick Van Dieman Formula Ford

Jim Russell Racing Drivers School.

around historic Laguna Seca Raceway.

# Spectrum HoloByte's Special Control Byte's Control Byte's Control Byte's Control Byte's Control Byte's Control Byte's Control Byte's Control Byte's Control Byte's Control Byte's Control Byte's Control Byte's Control Byte's  $\mathbf{D}$  is a strong iteration in the sweepstake system in the sweepstakes in the sweepstakes of  $\mathbf{D}$ THREE GRAND PRIZE WINNERS!

You drove it. You flew it. You played it. Now do it! Spectrum HoloByte offers you the chance to experience:

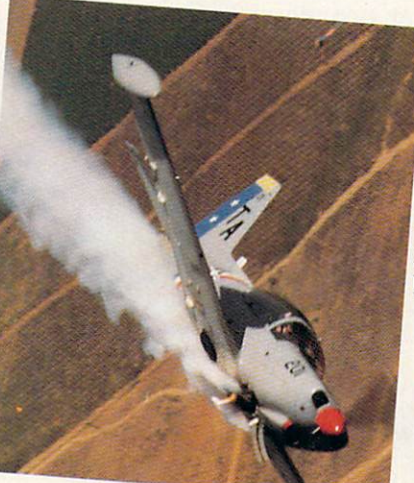

# TOP GUN SCHOOL:<br>AIR COMBAT USA

Win a week for two in Southern California. including a 1/2-day aerial dogfighting course for one at the nation's only civilian Top Gun school. Air Combat USA.

Experience the exhilaration of aerial combat maneuvering (ACM) as you streak across the sky in your NATO light attack aircraft. After your intense dogfight, you can relax and enjoy fun-filled days at Disneyland and other world-famous tourist attractions.

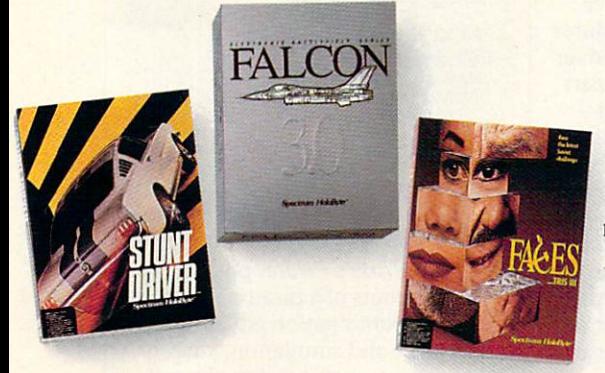

#### **HOW TO ENTER** HOW TO ENTER THE CONTINUES OF THE CONTINUES OF THE CONTINUES OF THE CONTINUES OF THE CONTINUES OF THE CONTINUES OF THE CONTINUES OF THE CONTINUES OF THE CONTINUES OF THE CONTINUES OF THE CONTINUES OF THE CONTINUES OF THE C

Official entry forms with complete contest rules can be found at your nearest participating software dealer and in specially marked Spectrum HoloByte packages. Contest runs from 11/1/90 to 2/28/91, and you must be <sup>18</sup> or older to enter. No purchase necessary.

# THE SOVIET<br>UNION

Win a^ten-day tour for two to the Moscow, Kiev and Leningrad. You'll enjoy the most popular destinations in Soviet Russia and the Ukraine: visit Red Square, the Kremlin, Gorky Park, Lenin Stadium, the Hermitage.., truly the trip of <sup>a</sup> lifetime

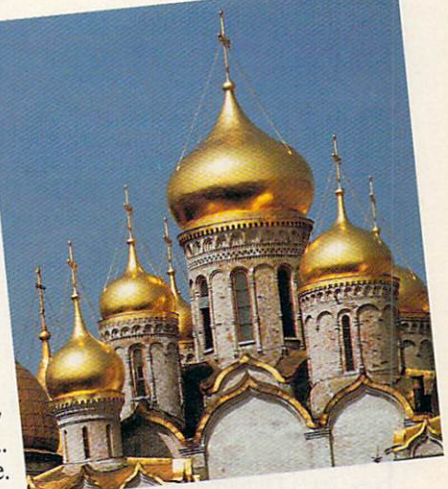

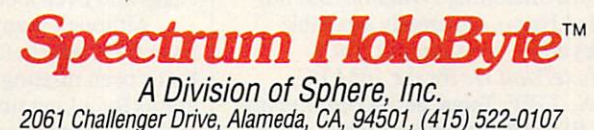

Vette! © 1989, Stunt Driver and Flight of the Intruder © 1990 Sphere, Inc. Tetris © 1987 AcademySoft-ELORG. Welltris © 1989 Doka. Faces © 1990 ParaGraph. Stunt Driver, Vette!, Falcon 3.0, Avenger A-10, Flight of the Intruder and of Bullet-Proof Software. Faces is a trademark of ParaGraph. Other products are trademarks of their respective owners.

Circle Reader Service Number 270

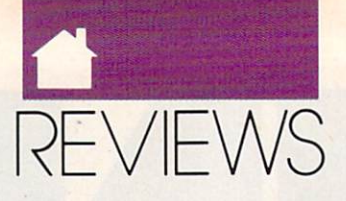

#### AMIGA

If you have an Amiga and need to use Macintosh software, the A-Max II is a wise investment. I've found that all the Mac software I need to use  $(Al$ dus PageMaker 4.0, Microsoft Excel and Word, and Silicon Beach's Super-Paint) runs perfectly. With the added use of my Amiga hard disk and the sounds emanating from my monitor, the only clue that I'm not using a real Mac is the larger Amiga screen—and the money I saved by not buying a second computer.

#### **BOB ELLER** BOB ELLER

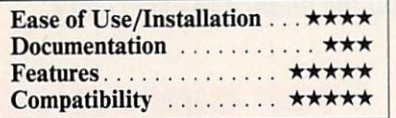

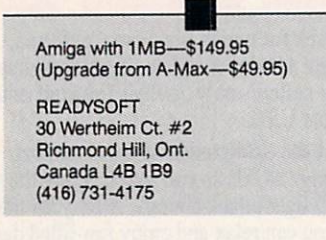

SDG's The Art Department Associated the Art Department of the Art Department of the Art Department of the Art Department of the Art Department of the Art Department of the Art Department of the Art Department of the Art Department of the Art Depar (TAD) is 24-bit image-process ing program for the Amiga. This means that each screen pixel is represented by three bytes (24 bits) of memory, allowing a palette of 16 million colors instead of just 4096. TAD can use this extra information when converting pictures from other com puters or when choosing colors to dis play the best possible Amiga picture.

The Art Department loads Sculpt 4D, Turbo Silver, DigiView, and all IFF files, including Sliced Ham and NewTek's Dynamic modes. It can save in 24-bit IFF and standard IFF modes (including Dynamic, but not Sliced Ham). Separately available disks allow you to import GIF, DeluxePaint He for the IBM PC, PCX, TIFF, Targa, and Rendition im age files. Unfortunately, while you can load images in these formats, you can't save them in these formats. You can't use TAD as a image processor for VGA or Targa screens.

TAD is related to ASDG's soft ware for the Sharp scanner. As such, it performs many of the same imageprocessing functions as NewTek's DigiView software. Unfortunately,  $TAD$  is missing a few of  $DigitView's$ bells and whistles. I especially missed control over color saturation. On the plus side, TaD has new control, TaD has new control, TaD has new control, TaD has new control, TaD has new control, TaD has new control, TaD has new control, TaD has new control, TaD has new control, TaD has new control, T  $\blacksquare$  and variety of distribution and variety of distribution  $\blacksquare$ gorithms. The Gamma control allows you to compensate for the fact that the visual intensity of the Amiga's <sup>16</sup> brightness levels are not linear. Using Gamma can help you bring out hid den detail in your images.

TAD does a very nice job of converting screens from one Amiga screen resolution to another. It is done to another. It does not another to another. It is done to another. an especially nice job converting to colorful images in HAM and EHB into high-resolution 16-color screens.

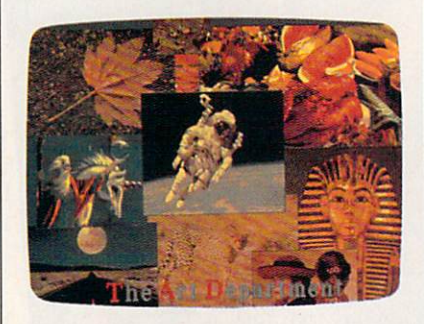

Match palettes using The Art Department and combine pictures on one screen.

The user interface is attractive but difficult. I found a few procedures tortuous. One advantage of TAD over DigiView is that you can reserve part of the palette and let TAD automati cally make the best selection for the rest of the palette. TAD makes the task difficult, though. Converting picture from HAM to EHB with a reserved palette of 20 colors took a friend and me the better part of an afternoon. Though we now have the procedure memorial control and the control control with the second and the control and the control and control of the control of the control of the control of the control of the control of the control of the control of the process that the takes numerous mouse that the second control of the takes numerous models in the second control of clicks and even a bit of typing.

Although many of TAD's features have been seen before, it has one that's been missing from Amiga pro grams for a long time: the ability to scale an image to any size. This is es pecially handy for importing GIF and Targa files that were created on screens with a higher resolution. This makes TAD worth its price.

The documentation is adequate, but only so. Although its descriptions are reasonable, it lacks step-by-step tutorials.

Although I am happy with The Art Department, I'd like to see an upgrade that allows you to save in any format you can load. I'd also like to see saturation control and genuine im age-processing capabilities such as those in Progressive Peripherals' PIX-Mate. Unfortunately, the memory requirements for this program make it unusable for the great majority of Amiga owners. I would not recommend The Art Department to an Amiga owner with less than two megabytes of memory and a hard drive. ASDG recommends four mega bytes. (Editor's note: ASDG recently announced The Art Department Pro fessional, which adds the capability to save in non-IFF formats, full ARexx support, external effects modules, 8-bit rendering, and multiple palette sizes. The upgrade should be available this fall; contact ASDG for details.)

RHETT ANDERSON

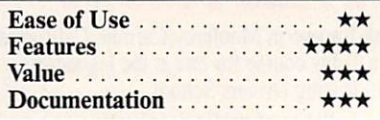

Amiga with 2MB, 4MB recommended-\$89.85 Art Department Loader disks are avail able for S19-95-S39.95 **ASDG** 925 Stewart St.

Madison. Wl <sup>53713</sup> (608) 273-6585

icroProse's Pirates puts you in the boots of a pirate captain. In this combination adventure game and simulation, you amass your ill-gotten fortune by sail ing around the Caribbean, trading with merchants, plundering cities, and attacking treasure-laden vessels.

Using the detailed paper map provided as guide, you sail your fleet from city to city, taking advantage of the wind currents and avoiding shoals that could sink your ships. Using crude astrolabe, you can approximate
# COMPUTE has the INCLUDES ULTIMA VI THE OFFICIAL BOOK OF **ADDAMS** Historical control of the control of the control of the control of the control of the control of the control of the control of the control of the control of the control of the control of the control of the control of the c STRATEGIES IN 1970 AND ENTREPRENEUR STRATEGIES IN 1970 AND THE CONTRACT OF THE CONTRACT OF THE CONTRACT OF THE CONTRACT OF THE CONTRACT OF THE CONTRACT OF THE CONTRACT OF THE CONTRACT OF THE CONTRACT OF THE CONTRACT OF THE for the most popular

PC games!

#### **The Official Book of Ultima** The Official Book of Ultimate and Ultimate and Ultimate and Ultimate and Ultimate and Ultimate and Ultimate and

by Shaw Additional Additional Additional Additional Additional Additional Additional Additional Additional Additional Additional Additional Additional Additional Additional Additional Additional Additional Additional Addit Introduction by Lord British and British and British and British and British and British and British and British

Written with the assistance of Lord British, Ultimas creator, the assistance of Lord British, Ultimas creator, this book assistance of Lord British, Ultimas creator, the assistance of Lord British, Ultimas creator, the ass includes inside information found nowhere else. Packed full of hints, tips, and and never-before-published clues for all six Ultima adventures. The six Ultima adventures for all six Ultima <sup>244</sup> pages

#### The Official Book of Leisure Suit Larry by Ralph Roberts with help from Al Lowe

with the creator with the creator with the creator of the creator of the creator of the creator of the creator and designer of Leisure Suit Larry, and the Leisure Suite Larry, and the Leisure Suite Larry, and Leisure Suit this best-selling book covers Larry I, II, and III. Packed full of all the hints and tips. Includes Larry's life story, an exclusive interview with Larry Laffer. and some candid comments from Larry's women. <sup>228</sup> pages

# The Official F-19 Stealth Fighter

by Richard Sheffield Foreword by Major "Wild Bill" Stealey

Take to the skies with F-19 Stealth Fighter and test this amazing aircraft. Learn all the three three three three and the three three three three three three three three three three three this fantastic new fighter. Here's the key to mastering MicroProse's F-19 Stealth Fighter simulator. <sup>184</sup> pages

# The Official F-15 Strike Eagle

by Richard Sheffield Foreword by Sid Meier

Fly like an ace with MicroProse's best-selling F-15 simulators. Covers both F-15 Strike Eagle and F-15 Strike Eagle II. You'll perform tactics and maneuvers you never thought possible, filled with step-by-step instructions and clear diagrams. <sup>224</sup> pages

## **Turn & Burn: The Authoritative** Guide to Falcon

by Howard Bornstein Foreword by Gilman Louie

Exp. Date \_

**ZIP** 

For both the beginner and experienced Falcon pilot, this book has a wealth of information, special tips, and proven strategies that will make you the master of the skies. Covers all versions of *Falcon* and each of the <sup>12</sup> missions. <sup>248</sup> pages

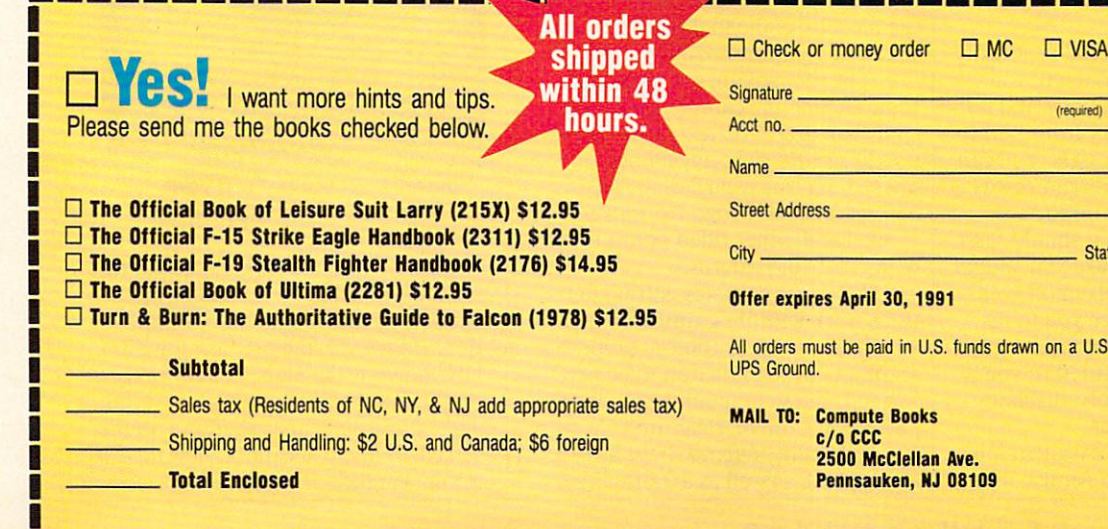

**State** City Statement and City Statement and City Statement and City Statement and City Statement and City Statement and U.S. funds drawn on a U.S. bank. Orders will be shipped via

(required)

oks MAIL TO: Compute Books ilan Ave<mark>.</mark><br>, NJ 08109

DEC90CE

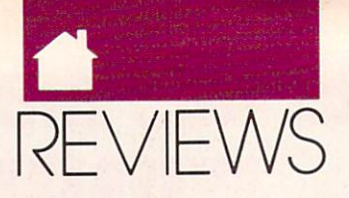

#### AMIGA 64-128 (1995) - AMIGA 64-128 (1996) - AMIGA 64-128 (1996) - AMIGA 64-128 (1996) - AMIGA 64-128 (1996) - A

your position by taking <sup>a</sup> reading of the rising sun. As you sail the high seas, you're likely to encounter ships of varying sizes and origins.

If you choose to fight, you must maneuver your ship to <sup>a</sup> favorable broadside position and fire your can nons while at the same time avoiding return fire. If you make enough good shots, the enemy will surrender or sink. If you prefer a more personal form of combat, pull alongside the en emy ship and board it. You can then challenge the enemy captain to a win-

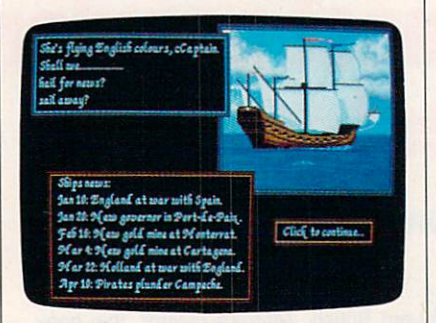

Follow the news closely and you can capture the Treasure Fleet in Pirates.

ner-take-all duel. You use the joystick to control your animated character as you take on your foe in a deadly sword fight. If you win, you can take his ship as your own or plunder and sink it. If you lose, you're likely to be thrown in the brig and lose all of your possessions.

When you approach a port city, you can sail into port or attack and plunder the town. If you choose to at tack, you can bombard the city and storm the fortress or land near the town and proceed over land to fight the local army.

You may decide to sail peacefully into the harbor. Once in town, you can visit the merchant to buy and sell goods (whose prices vary from port to port) and repair your vessels. You can also visit the tavern to recruit rowdy crew members and buy important information. Finally, you should visit the governor; he can make you special offers and bestow awards upon you. He might even introduce you to his beautiful daughter. You continue your travels until you're captured or you decide to divide the booty, disband your crew, and start over.

Microprose did an excellent job porting this game to the Amiga. The

64-color HalfBrite graphics are plenti ful and detailed. The game comes on two non-copy-protected, hard diskinstallable disks and has an 80-page manual chock-full of tips, statistics, history and folklore. Pirates will please both the arcade gamer and the simulation lover. simulation lover.

#### **STEVE KING**

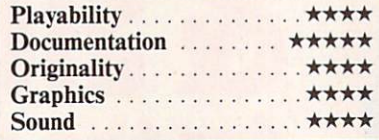

Amiga with 512K, 1MB recommended-\$44.95 MICROPROSE<br>180 Lakefront Dr.

```
Hunt Valley, MD 21030
(301)771-1151
```
64/128

# DIGITAl ARTIST

oes anyone need a powerful drawing program for the <sup>64</sup> or 128? Digital Artist is a fast, powerful, easy-to-use, menu-driven draw package designed specifically for your computer.

Digital Artist has many great fea tures that let you produce a wide variety of images and artwork using mouse or joystick. You have 18 drawing tools from the tool palette, along with eight graphics-editing functions.

The tool palette's <sup>18</sup> drawing tools include the capture box, fillet, spray can, line, arc, text, color, brush, polylines, and right-angle lines. Shapes, such as triangles, rectangles, ellipses, or parallelograms, can also be created and cither filled or not filled with colors or patterns. with colors of the colors of the colors of the colors of the colors of the colors of the colors of the colors of the colors of the colors of the colors of the colors of the colors of the colors of the colors of the colors

The eight graphics-editing func tions work with the capture box, which selects the graphic area for the graphics-editing function to be per formed. These functions include cut, paste, copy, move, clear, inverse, mir ror, and rotate. Digital Artist has an alarm clock as well as a 22-function

scientific calculator, which can be dis played at any time from the Tool menu.

Text can also be created quickly and easily using this program. First, you select the font, style, size, align ment, and line spacing. Next, use the WYSIWYG text editor in <sup>a</sup> selected area on the screen, called the text box. Digital Artist automatically wraps the last word on a line to the beginning of the next line. You can use the arrow, In sen/Delete, and Clear/Home keys to edit your text.

Many program features help you view images in detail on the drawing page. Several levels of magnification let you perform detailed graphic edit ing. Except for text, color, and spray can. you can use all graphic tools un der magnification. Scrolling up or down the page is accomplished man ually by using the page-scrolling ar rows or automatically by using the page guide.

Since the <sup>64</sup> is limited in memo ry, only part of a file can be displayed on the screen at given time. Thus, the page guide is a useful feature, since it allows you to quickly go to and work on other parts of a file. Drawings are available in three different sizes, depending on whether you plan to view graphics on the screen only, print on a low-resolution graphic printer, or print on a high-resolution graphic printer.

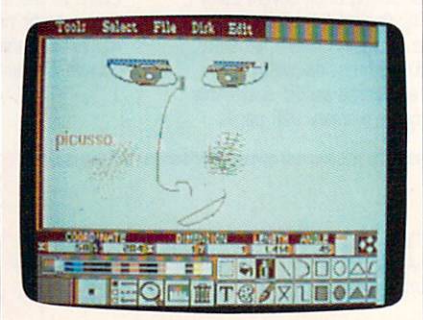

#### Digital Artist is a fast and powerful drawing and painting program.

As mentioned earlier, you cannot see the whole file on the screen at once see the whole file on the screen at once because of the 64's memory limita tions. However, the preview function lets you view the placement of images on the full page before printing it out. The images appear as shadows on the screen. While you cannot view the ex act appearance of the file, this func-

# Just a handful of reasons to shop at The Software Labs

#### **PRINTING**

page desktop publishing program. Mix

Épson/IBM compatible graphics printer.<br>MPM-PRINT (136) NEW! Print all IBM char-

Epson/compatible dot-matrix printer.<br>FORM DESIGNER (112) Easy, powerful<br>program creates professional quality<br>torms on any printer.<br>LETTERHEADS PLUS (132) Design/print<br>custom letterheads, envelopes, labels to<br>Epson/lBM comp

ON-SIDE (121) Print sideways with custom

MR. LABEL (124) Most versatile & power

**IMAGEPRINT (128)** Remarkable letter<br>quality printing on 9- and 24-pin dot matrix<br>printers. Now includes 25 terrific fonts.

banners with multiple fonts and styles.

#### **WORD PROCESSING** WORLD PROCESSING CONTINUES TO A REPORT OF THE CONTINUES OF THE CONTINUES OF THE CONTINUES OF THE CONTINUES OF THE CONTINUES OF THE CONTINUES OF THE CONTINUES OF THE CONTINUES OF THE CONTINUES OF THE CONTINUES OF THE CONTIN

(854,855,856) (3 disks) NEW!<br>Shareware's first comprehensive desktop<br>publishing program. Requires hard disk,<br>LaserJet or Postscript printer, and a

INTEXT (866) NEW! Word processing in 7<br>
European languages. Call for other available languages. Requires 512K, CGA or<br>
Hercules card, dot matrix printer.<br>
HYPER-WORD (876-879) (4 disks) NEW!

form database with appointment calen-<br>dar. Word processing of the future,<br>TODAY! Requires S12K, hard disk.<br>PRO-CR (880) NEW! High-performance,

gram at 200 words per minute. Requires<br>EGA or VGA.

PC-WRITE 3.03 (809-811) (3 disks) Top<br>rated with spell checker.

WORDPERFECT CLIPART (843,844) (2<br>disks) Over 180 great graphics.<br>WPVIEW (1692) NEWI Easily view Word-<br>Perfect 5.0 and 5.1 graphics. Includes<br>WordPerfect clipart.

#### **MISCELLANEOUS**

determine type and source of your<br>headaches and offers cures.

great lotto programs to improve your

SKYGLOBE (2613) NEW! Best featuretains and educates. Requires a graphics

BY THE NUMBERS (2705) NEWI Complete Numerological personality analysis.<br>Requires 340K, 2 floppy drives or hard

ORACLE (2711) NEWI Tarot card & I-Ching or a hard disk.

ROOTS MASTER (2806) NEW! Powerful, gram. Requires 512K.

Design custom screen fonts & download

pin compatible printer, EGA or VGA.<br>RESUME SHOP (8980) NEW! Automatically creates job-winning resumes. Fully menu-driven.

#### 3 **Limited** EE DISKS Printing and the printing and the printing and the printing and the printing and the printing and the printing of the printing and the printing and the printing and the printing and the printing and the printing and the pr **Obber Other** FREE DISKS IN THE EXPLORATION CONTINUES IN THE EXPLORATION CONTINUES IN THE EXPLORATION OF THE EXPLORATION OF

**039 Great Public Domain** Great public Domain and Shareware Programs for the Programs for the Programs for the Programs for the Programs for the Programs for IBM and Compatibles per disk

Laboratory Certified Virus-free

**lasterCard** ALL NEW SELECTION CONTINUES IN THE CONTINUES OF A REPORT OF A REPORT OF A REPORT OF A REPORT OF A REPORT OF A REPORT OF A REPORT OF A REPORT OF A REPORT OF A REPORT OF A REPORT OF A REPORT OF A REPORT OF A REPORT OF A REPO

#### BUSINESS FINANCE IN A REPORT OF THE REPORT OF THE REPORT OF THE REPORT OF THE REPORT OF THE REPORT OF THE REPORT OF THE REPORT OF THE REPORT OF THE REPORT OF THE REPORT OF THE REPORT OF THE REPORT OF THE REPORT OF THE REPO

LEGAL GUIDE (1937) NEW! FANTASTICI Generates 270 custom Do-It-Yourself legal<br>forms. Requires 448K, hard disk.

MORTGAGE ADVISOR (8961) NEW! Great mortgage payment and amortiza-<br>tion schedule calculator

PONY EXPRESS (8970) NEW! Gives you all<br>the information the Post Office window<br>clerk knows - without standing in line.<br>Zip CoDE FINDER (1900) Computerized<br>Zip Code book. Ultra fast search.

common business letters. Fill in the blanks.<br>BUSINESS ACCOUNTING (1902) Complete GL/AP/AR/Payroll.

#### **UTILITIES** <u>— camera</u>

tion. Updated to catch new viruses.

utility recovers data from any damaged<br>hard or floppy disk. Requires 2 floppy disks<br>or a hard drive.

programs at once and instantly switch<br>between them without exiting. Features

LZEXE (456) NEW! Fantastic utility compresses COM and EXE files and you run<br>them directly. Saves loads of disk space.<br>EPSON FX POWER PRINT (459) NEW!

trols all functions of Epson-FX and com patible printers.

#### **Call Toll Free for Call Toll Free for 800-359-9998**<br>**SAME DAY SHIPPING** Orders Only & Free Cataloc Orders Only & Free Catalog

CLE DISK NOS. OR SEND ORDER ON SEPARATE SHEET OF PAPER Select 3 FREE DISKS at no extra charge when you pay for 5 or more disks

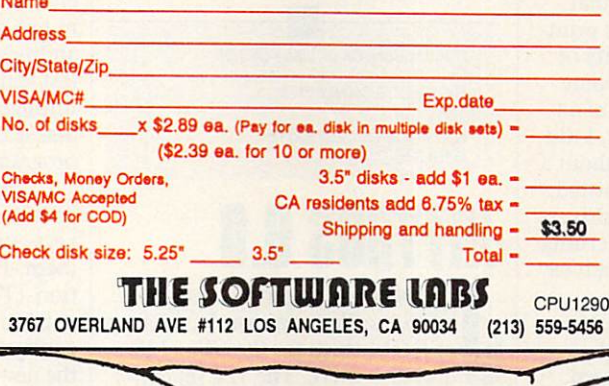

word puzzle challenging enough for<br>adults. More than 6,000 words!

- games feature auto-scoring, demo mode,
- EGA COLORING BOOK (9223) NEW!<br>Bring pictures to life with over 500 colors EGA or VGA.

NEW! Great golf courses for Mean 18. Call<br>for more courses. Requires Mean 18.

- VGA SHOOTING GALLERY (923S) NEW!
- your monitor. Challenging multiple<br>rounds. Requires VGA and a mouse.<br>SPELL GAMES (9236) NEWI 2,000-word<br>spelling battle in an Olympic Games set-<br>ting. Requires CGA, EGA, or VGA.
- XTETRIS (9237) NEW! Tetris with a twist and squares. Requires CGA, EGA, or VGA.
- buildings and must escape unharmed. Requires CGA, EGA, or VGA.
- citing graphic arcade helicopter game features air-to-air combat and parachuting.<br>Requires CGA, EGA, or VGA.<br>HUGO'S HOUSE OF HORRORS (9241)
- adventure game with 3-dimensional<br>animated graphics. Requires 360K, EGA or<br>VGA, hard disk.<br>KING YAHTZEE (9242) NEW! Up to 4<br>players can play this classic.<br>GO (9249) NEW! Top quality! Popular<br>strategy-board games is a natio
- 
- 
- generator" uses the words you input.<br>Great fun! Requires 360K.
- JUST FOR LAUGHS (2B4) <sup>7</sup> great practical joke programs to stun your friends' com
- VGA ARCADE GAMES #1 (9211) 4 great
- DOMINATE (282) Great strategic-war<br>game for up to 10 players. CGA or EGA.<br>FORD SIMULATOR II (280,281) (2 disks)<br>Exciting new driving simulator from Ford<br>Motor Co. Lots of options.<br>LOST ADVENTURES of KROZ (9230)<br>NEW! Best,
- 
- many special features. Needs EGA or VGA.

#### **PROGRAMMING** PROGRAM Ml IMG

ASIC (1451) NEW! 'Almost BASIC' tegrated full-screen editor. Edit, compile, execute your programs. Requires 400K, 2<br>floppy drives or hard disk.<br>AB6 and D86 (1403,1404) (2 disks) Finest

SURPAS (1455) NEW! Fantastic, fully functional Turbo Pascal ™ clone.

#### DATABASE

pletely manipulate dBASE III/IV databases,<br>delete duplicates, convert to Lotus, much<br>more. Requires 640K and hard disk. Button's best. PC Mag Editors Choice.Re-<br>quires DOS 3.0 or up, 512K, hard disk.

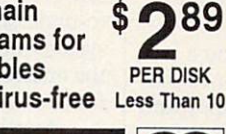

<sup>10</sup> or More **VISA** ALL NEW SELECTIONS

Í

Menu-driven program converts between<br>the most popular graphic file formats.<br>Requires graphics card.

professional quality organization charts.<br>PRINTMASTER GRAPHICS LIBRARY #4<br>(1688) NEW! 400 great graphics. Requires<br>PrintMaster.

(1689) NEW! 300 quality graphics. Requires Print Shop.

COMPUTER TUTOR (302) Complete inter

WORDPERFECT 5.1 LEARNING SYSTEM<br>(373,374) (2 disks) NEW! Great step-by-<br>step multi-featured tutorial. Requires<br>512K, graphics monitor.

TEMPLATES of DOOM (366) NEW! Learn

(1690) NEW! 400 terrific graphics. Requires Print Shop.

prints up to 56 PrintMaster, NewsMaster,<br>Print Shop, & New Print Shop graphics per<br>page. Requires Espon/compatible printer.

**EDUCATION** 

to use spreadsheets via this challenging

EASY DOS (305) Two great programs<br>make using DOS very easy.<br>AMERICAN STATES (338,339) (2 disks)<br>Great U.S. States education.

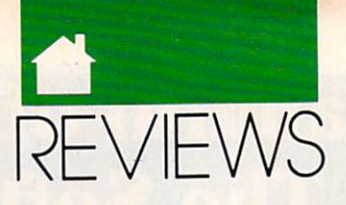

#### 64/128

tion does let you see how the images are placed on the page in relation to each other.

Digital Artist also gives you choice of <sup>16</sup> colors, <sup>23</sup> predefined pat terns, <sup>14</sup> predefined brush shapes, and three styles of lines. You can even cre ate your own patterns or brush shapes. Another special feature of the pro gram is the Digital Parameter Display (DPD). This feature updates your drawing parameters right on the screen. Coordinate, dimension, length, and angle parameters are displayed in near-accurate measurements.

You can build your own clip-art library with Digital Artist. Once you've created <sup>a</sup> graphic image, use the capture box to select it. A dialog box appears after you've selected CUT from the EDIT menu. Just type in a filename and save the image to a disk for future use. When you need the clip-art image, select PASTE from the EDIT menu and paste the image anywhere on the page. It's that easy!

Graphic creations can be primed on several Commodore and non-Commodore dot-matrix graphic printers. The program provides you with 17 printer drivers. Four of the printer drivers are designed for lowresolution printers (480 dots horizon tal resolution). This means images will not print in their proper shapes. There are also <sup>10</sup> drivers for highresolution printers (640 dots horizon tal resolution), as well as three that work with color printers. These print ers present a much higher quality of output. At first, I experienced some difficulties in printing because of an incompatible printer. However, I did print with an Epson printer without a problem. If your printer is not listed, experiment with the diffferent drivers. If you have any questions concerning printers and compatibility, I'd advise you to call Digital Technology.

Digital Artist is a powerful program overall. One of its greatest strengths is its fast operating speed, which results from the program code's being written in assembly language. Digital Artist also includes a feature called Turbo DOS. This lets you per form functions, which include save, load, and format, in significantly less time than using the 64's traditional disk operating system.

Another strength is its wide vari ety of features and functions. The pro gram does not include online help; however, its well-documented, easyto-understand manual and its menu system make it user friendly. Most of the onscreen icons, which represent functions, are also self-explanatory.

Another advantage is its error handling. It's nearly impossible to make a fatal error with this program. If you do make a mistake, you will get an error message that tells you what to do. For example, I had the wrong disk in the drive, and an error message alerted me to insert the correct one.

One major drawback of this pro gram is its inability to display the full page of images. First, you can't view a full page of images exactly as they're supposed to appear. Second, it's hard to draw a full-page image if you can't see the full image on the screen as you draw. However, as mentioned earlier, this is due to the 64's memory limita tions and is not a flaw in the software program.

Overall, I rate this program highly. It has enough features to make it useful and productive. If you're look ing for a great drawing program for the 64, why not consider Digital Artist?

#### **CHRIS STAWASZ**

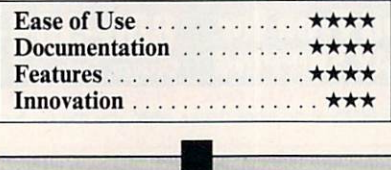

DIGITAL TECHNOLOGY 135 Collins St. San Francisco, CA <sup>94118</sup> (415)346-5249

Commodore <sup>64</sup> or 128—\$69.95

# JIFFYDOS 6.0

iffyDOS 6.0, a worthy successor to an excellent version 5.0, is a set of ROM chips for the <sup>64</sup> or <sup>128</sup> and disk drive. The <sup>128</sup> set con tains three chips; the <sup>64</sup> set contains two. JiffyDOS speeds up disk access for all functions except FORMAT and VALIDATE and offers an enhanced wedge that works in conjunction with an onscreen directory. JiffyDOS ROMs are available for all Commo dore and most compatible drives.

JiffyDOS offers this increased speed without tying up any ports, and it doesn't require additional cables. One can switch easily between Jiffy DOS and the computer's standard configuration, and its price is reasonable.

JiffyDOS is particularly useful when using music synthesizers where the cartridge port is occupied with MIDI interface. It's also ideal when used with cartridge word processors and modems that tie up the parallel port.

Installation is quite simple. It is aided by the clearest and most com prehensive set of instructions that I've seen, and its manual is a model of clarity. The installation process took me <sup>90</sup> minutes. This included testing and installing defeat switches for both the <sup>64</sup> and <sup>1541</sup> disk drives. The most challenging task was drilling holes for the two switches. I actually used my soldering iron to burn the holes through the plastic case. The plastic case is a construction of the plastic case. The plastic case of the plastic

before buying JiffyDOS to see if your ROM chips are soldered into their sockets. If this is the case, do not attempt the conversion. I haven't encountered this situation, but it is good idea to open your <sup>64</sup> and check first.

As with JiffyDOS 5.0, version 6.0 includes programmed function keys, <sup>a</sup> listing freeze, and an OLD command. Major enhancements with 6.0 are user-programmable function keys, an enhanced list freezer/stepper, a builtin two-drive file/disk copier, and the ability to set sector interleaves. This last feature permits you to achieve through experimentation the ultimate disk access drive speed for a particular program on your model disk drive.

Two of these features require comment. Very rarely do the function keys come programmed the way like them. JiffyDOS is probably the excep tion. (The keys are configured differ ently in versions 5.0 and 6.0.) You can configure them any way you wish in the new version, with unlimited char acters per function key. A welcome addition to the documentation is a function-key template for both the <sup>64</sup> and 128.

The bad news is that you have to create, load, and run a program to load the custom functions. A short model in BASIC is given in the man ual, and no particular programming skill is required to make the modifica-

# Enhance your Tandy ///

We also carry afull line of upgrades for your Panasonic FX series, IBM and compatibles.

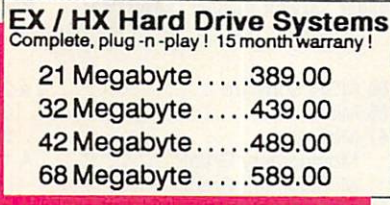

EX/HX Memory Upgrades Raise your systems memory the cost effective way with DCS memory upgrades. 1 yr warranty

Board 128K, adds2 slots.. 149.00 Board w/384kand2slots. .189.00

### Memory Upgrade Chip Sets

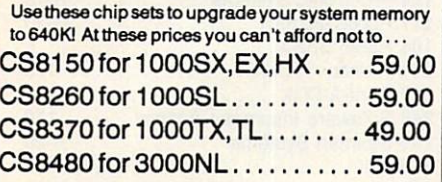

### **EMS Boards**

Upgradeto Expanded Memory on your Tandy or Panasonic FX series computer. Micro Mainframe <sup>5150</sup> board. Holds up to 2 megabytes of memory.

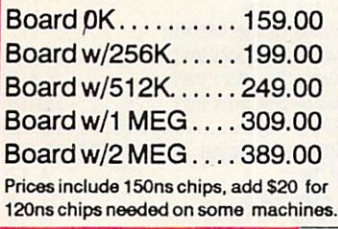

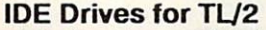

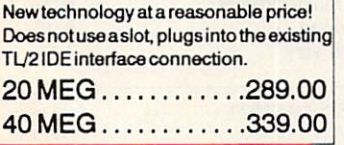

Circle Reader Service Number <sup>120</sup>

#### **HARD CARDS** HARD CARDS AND CARDS AND CARDS AND CARDS AND CARDS AND CARDS AND CARDS AND CARDS AND CARDS AND CARDS AND CARDS Plug-n-Play, Tandy/IBM switchable and works

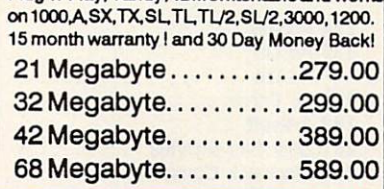

#### Zucker Memory Boards

This board will increase the memory on a original Tandy 1000 or 1000A from 128K to 640K on one board using only one slot. Last Chance! Buy Now!

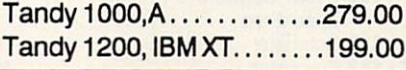

## **VGA Combinations**

Go for the gold in graphics with this VGA monitor and card combol <sup>640</sup> <sup>480</sup> resolution and <sup>256</sup> colors. VGA COMBO.... 489.00

#### Smart Mouse

This serial mouse comes complete with Dr. Hallo III drawing software and a mouse pad. Incredible deal at ALL Models . . . . . . . . 49.00

#### **Modems** Modems

All modems are Hayes command set compatible, auto answer, auto dial, and auto baud detect 2400 B Internal ... 79.00 <sup>2400</sup> Internal... 79.00 1200 B Internal . . . 59.00 <sup>2400</sup> External .129.00 1200BExternal ..89.00

## DCS Super Controller

This revolutionary floppy disk controller can be usod in a system which already has a floppy controller built in. This allows a user up to four floppy drives in one system, it will control 360K, 1.2M, 720K, 1.44M floppy

#### only !!  $$119.00$

**VISA** 

drives.

All external drives come complete with a external case with power supply, cables and all mounting hardware. And remember DCS Toll Free Tech Line.

## **DOS 4.01** The Latest for less, supports and comes with DOS SHELL 5.25'version...89.00

3.5" version....99.00

## Speed Up Solutions

These products were designed to speed up your computer creating more raw computing power. Some involve clock speed changes.

V20for 1000, A, SX, IBM . . . 29.00 V20for 1000ASIX.1000ASX.2000ASX.2000ASX.2000ASX.2000ASX.2000ASX.29.000ASX.29.000ASX.29.000ASX.29.000ASX.29.000 V30for 100OSL,FX,ATT.. .39.00 PC Sprint . . . . . . . . . . . . . . 75.00 The PC Sprint boards will give a nortmal XT user currently running at4.77mHza 100% increase in processing power.

## EX/HX External Floppies

Add an external floppy drive to your EX or HX and move into the world of multi-disk systems. I360K, 5.25"drive complete..129.00 720K, 3.5" drive complete.. .129.00

## The "How to" guide to upgrading your Tandy <sup>1000</sup> series computer.

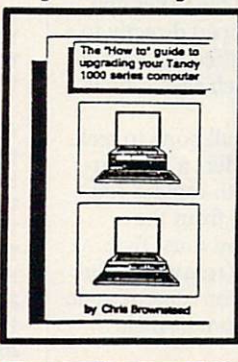

This comprehensive guide is a mustfor any Tandy userwho wants more from their 1000 wants more from the front the second the second the second terms in the second terms in the second terms in the second terms in the second terms in the second terms in the second terms in the second terms in the second ter series computer. Covers all models of the <sup>1000</sup> from the original to the EX/HX through theTL Read about upgrades that you can make before you buy. What makes Tandy so different from the normal XT? There are sections for speed, video, memory, sound, and software as well as many more! Buy now and save.... $19.95$ <br>add \$3.50 shipping...

## Floppy Drive Solutions

DCS does what most said could not be done. We now offer a full line of floppy drive systems for the Tandy Computers.

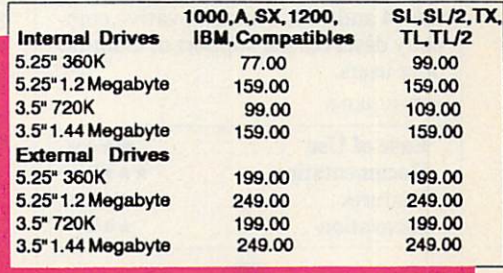

-800-537-3539 141 Columbus Rd. **WISA MCCAL: 1-614-594-4180 FAX: 1-614-592-1527** 

NO SURCHARGE FOR VISA or MASTERCARD!

Tandy is registered trademark of Tandy Corp. IBM isaregistered trademark of International Business Machines Prices and availability are subject to change without notice!

DCS Industries, inc.

Athens, Ohio <sup>45701</sup> toll free technical support DEALER ORDERS WELCOME

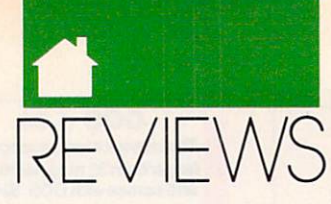

## **Advertisers Index**

Page

#### 64/128

tion. But the fact remains that you can't change a few crucial function key definitions in direct mode when ever you wish.

JiffyDOS supports Commodore RAM expansion units (REU), allow ing you to access an REU just like disk drive. For two-drive systems, the flexible dual copier should prove use ful. You can easily specify source and destination drives and freely mix drive types, including those not modi fied with JiffyDOS.

Several other features common to JiffyDOS 5.0 and 6.0 are notewor thy. Onscreen directories are never overwritten by the computer, and all JiffyDOS wedge commands may be used from within BASIC programs. In version 6.0, these commands include the expanded copier commands. You can even write your own custom copy programs. Text and program files can be read from disk directly without corrupting memory. These files and the screen can be dumped directly to a printer, also without affecting memo ry. This process is much easier, how ever, with version 6.0.

I do have one small bone to pick. Although JiffyDOS offers a purportedly bug-free, save-with-replace rou tine, you cannot use it from the onscreen directory. You must first scratch a file and then resave. Unfortunately, it is quite inconvenient to do both of these things from a single directory.

If you are looking for a moderately priced, full-featured ROM replace ment, JiffyDOS is for you. Creative Micro Design supports its products well, and it is one of the few companies still actively developing accessories for the <sup>64</sup> and 128. This innovative com pany deserves the support of Commo dore users.

ART HUNKINS

(413) 525-0023

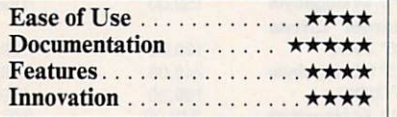

Commodore 64,128, or SX-64—\$59.95 for two-ROM 64 set; \$69.95 for three-ROM <sup>128</sup> set; S29.95 for additional drive ROMs CREATIVE MICRO DESiGN Wilbraham, MA 01095

Reader Service Number/Advertiser

139 Additional Additional Contract of Contract Contract of Library Contract Contract Oriental Contract Contract Contract Contract Contract Contract Contract Contract Contract Contract Contract Contract Contract Contract Co Ad Lib <sup>77</sup> 164 Air Force ....................... 27 203 Artisoft ......................G-20 231 Best Bits & Bytes ............. M-5 240 Blackjack Computer ........... 118 Brantford G-15 Brøderbund ................... 11 Brøderbund .................. 29 131 Brown Wagh .................. 21 260 California Shareware ......... M-8 183 Cedar Software ............... 116 CheckFree ................... 49 <sup>220</sup> Compsuit <sup>117</sup> 133 Computer A-273 Computer A-273 Computer A-273 Computer A-273 Computer A-273 Computer A-273 Computer A-273 Computer A-273 Computer A-273 Computer A-273 Computer A-273 Computer A-273 Computer A-273 Computer A-273 Computer 161 Compsuit ...................G-24 102 Computer 102 Computer 55 Computer 102 Computer 102 Computer 102 Computer 102 Computer 102 Computer 102 Com 150 Computer 41 Computer 150 Computer 41 Computer 41 Computer 41 Computer 41 Computer 41 Computer 41 Computer 4 <sup>230</sup> Computer Business Services .... <sup>118</sup> 114 Computer Direct ...... 42, 43, 44, 45 187 Computer Productions ......... 116 160 Consultron ..................... A-19 129 Covox ........................ 87 <sup>119</sup> CPI G-23 157 Creative Micro ............G-4, G-5 Damark ..................... 113 <sup>154</sup> Data East <sup>63</sup> <sup>184</sup> Data East P-7 <sup>120</sup> DCS <sup>103</sup> 105 Digital Dynamics A-1999 1999 1999 1999 1999 <sup>199</sup> Direct Link P-35 130 Easy Books Distributing ........G-22 <sup>143</sup> EG Publishing <sup>87</sup> <u>242 Electronic Arts 1990 - 1990 - 1991 - 1992 - 1994 - 1995 - 1996 - 1997 - 1998 - 1999 - 1999 - 1999 - 1999 - </u> 158 Electronic Materials ...........G-17 254 Free Spirit ..................... 58 173 Future Trends Software ......... 76 <sup>121</sup> FYI <sup>53</sup> <sup>182</sup> Gemini P-2, P-3 177GEnie 261 Gentry Software ............... 116 197 Gladstone .................. A-27 <sup>198</sup> Gold Hill <sup>111</sup> <sup>243</sup> Gosselin <sup>117</sup> <sup>165</sup> Grapevine G-17 <sup>166</sup> Grapevine A-16 134 Group M ..................... A-17 181 Hilson Digital ................. A-27 262 Hilson Digital ................. A-17 Historical Simulations ........... 68 127 Hutchinson Companies ........ A-20 <sup>256</sup> ICD A-5 122 IDG ........................... 13 International Collectors of Time ... <sup>59</sup> 190 IHT Software ...............G-22 142 Konami ...................... 75 247 Learning Company P-13 Learning Company P-13 Learning Company P-13 Learning Company P-13 Learning Company P-— — <del>— — — —</del> — — — <sup>189</sup> Lucas Film p-5 128 LWS Software ................ 116 <sup>221</sup> Lyco 106, <sup>107</sup> Magalog 50, <sup>51</sup> 103 Mathematica Inc. . . . . . . . . . . . . . 20 153 Maxis ........................P-37

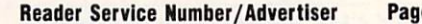

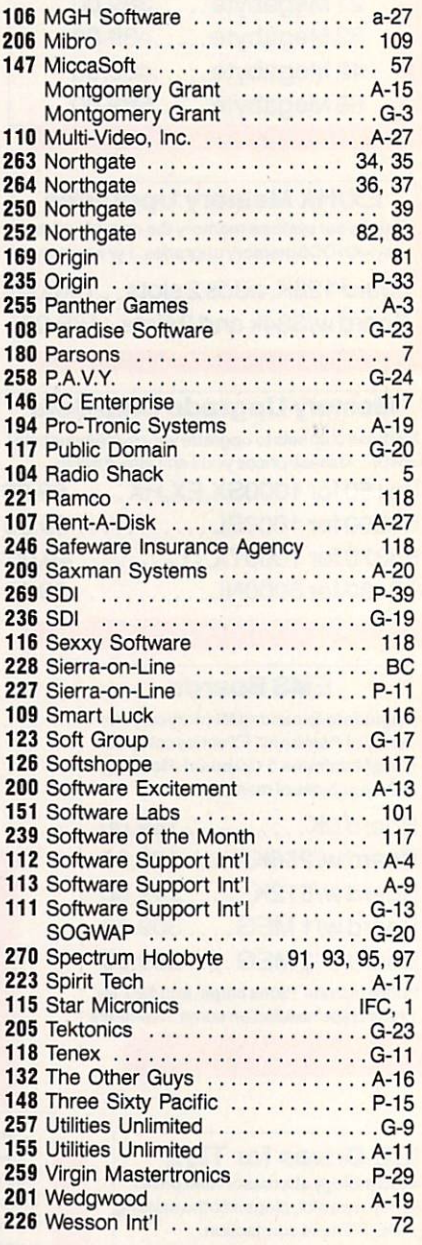

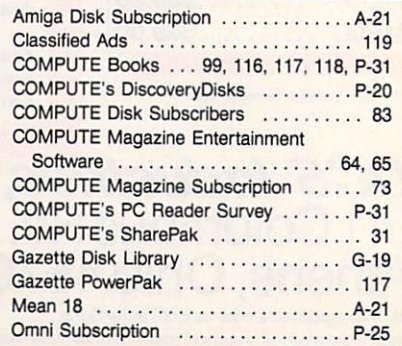

 $\triangleright$ 

# COMPUTE'S Free **Product Information**<br>Resource

Use these cards to request FREE information about products advertised in this issue. Clearly print or type your full name, address and phone num ber. Only one card should be used per person. Circle the num bers that correspond to the key number appearing on the advertisement and in the Advertisers Index.

>r ird-

 $\mathbf{H}$  $i<sub>as-</sub>$  $\overline{\mathbf{n}}$ 

ula-

;ue,

 $\overline{a}$  $\ddagger$ 

)all

 $\overline{\mathbf{s}}$ ım.

on-

ind 1g ŗ

es

 $$ r ad-

 $\overline{1}$  $1e$ leed

but Ulti-

your with Each

 $\overline{nz}$ -

ter

i,

few

d rere

it oks. ind

ms,

 $\overline{or}$ 

 $f20$ 

ra am eking ling ic atare sim-

from its,

Mail the Postage-Paid card to day. Your inquiry will be forwarded promptly to the advertisers. Although every experiment of the property of the set of the set of the set of the set of the set o  $f(x) = f(x) + f(x) + f(x) + f(x)$ advertisers wishing to provide product information have reader service numbers, COMPUTE cannot be responsible if advertisers do not provide lit erature to readers.

Please use these cards only for requesting product information. Editorial and customer service inquiries should be addressed to: COMPUTE, P.O. Box 5406, Greensboro, NC 27403. Cards are valid only until the expira-<br>tion date.

USE THESE CARDS AND THIS ADDRESS FOR COMPUTER PRODUCTS IN THE REAL PROPERTY AND REAL PROPERTY. INFORMATION ONIY. DO NOTE: It is a senator of the senator of the senator of the senator of the senator of the senator of the senator of the senator of the senator of the senator of the senator of the senator of the senator of the senator of th **ANY FORM.** 

GIVE AND SHARE COMPANY IS NOT THE OWNER. THE COMPANY IS NOT THE OWNER, WE GO THAT IS NOT THE OWNER. **THE FUN** THE FUNCTION OF PERSONAL PROPERTY AND RESIDENCE AND RESIDENCE AND RESIDENCE AND RESIDENCE AND RESIDENCE AND RESIDENCE AND RESIDENCE AND RESIDENCE AND RESIDENCE AND RESIDENCE AND RESIDENCE AND RESIDENCE AND RESIDENCE AND RE (AT 63% SAVINGS!)

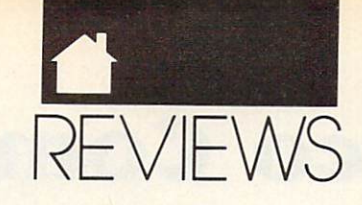

field goals, or safety plays and plays and plays and plays are although plays of the safety of the safety of the safety of the safety of the safety of the safety of the safety of the safety of the safety of the safety of t have stranged names, Capture Daftag, Capture Daftag, Capture Daftag, Capture Daftag, Capture Daftag, Capture Daftag, Capture Daftag, Capture Daftag, Capture Daftag, Capture Daftag, Capture Daftag, Capture Daftag, Capture D for example, they all appear to be quite convention and convention and convention and convention and convention and convention and convention and

Other features are available from user-friendly menus. Choose the length of quarters, a computer or human opponent, computer or human selection of various options, and whether to play or to create a new team, field, or playbook.

You make your play selections between downs, but loading each play takes about <sup>30</sup> seconds. This adds ap proximately 20 minutes of waiting proximately 20 minutes of waiting and control and control and control and control and control and control and control and control and control and control and control and control and control and control and control and cont time to an 8-minute game and nearly two hours to a 40-minute one. Imagine an NFL game taking ten hours and you'll have some idea of how long that is.

The program's graphics make only moderate use of the 64's capabili ties. The fields and moving figures are colorful and individualized, yet they and the text especially appear unclear and indistinct.

Sound effects are somewhat dis appointing. We do hear the slashing of swords, the cannon's roar, and a variety of other bells and whistles. Miss ing, however, are the cheering of the crowd, the grunting of players, and the sound of bodies crunching.

The instruction manual is geared toward the MS-DOS version, but an insert lists the specifics for the 64. Though not error free, the documen tation is concise and easy to follow.

The rules of the sport have been so simplified that most strategyoriented football fans will find that the game lacks challenge. Likewise, because the hacking and slashing tech niques are so basic, Dungeons Dragons fans may lose interest quick ly. Those who like their football down and dirty, however, will want to bury themselves in Grave Yardage for hours.

LEN POGGIALI

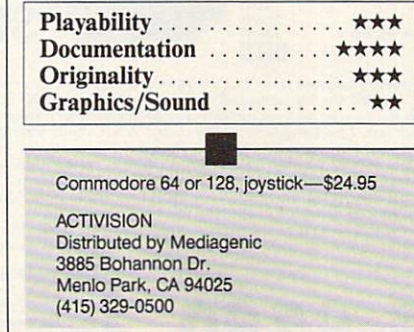

# ACARTHUR'S MACARTHUR'S

mploying an updated version of its classic Battlefront play sys tem, Australia's Strategic Stud ies Group presents MacArthur's War, a war game that depicts eight battles in the Korean Conflict.

Termed a police action, this three-year struggle that pitted Ameri can-led U.N. forces against North Ko rean and Red Chinese armies ended in a stalemate. Its early battles, however, were dramatic and decisive. By focusing on the first ten months of the hostilities (June <sup>1950</sup> to April 1951), SSG extracts exciting military encoun ters from what many historians have called "The Forgotten War."

To be successful, however, combat simulations need more than enter taining and historically accurate scenarios. The game system must be complex enough to control the many facets of the program, yet simple enough to be mastered quickly. Ac tion should move along at a reasonable pace, and the documentation should be clear yet thorough. Finally, construction set should be available so scenarios can be modified or new battles created. MacArthur's War scores high in all of these areas.

The entire game is menu driven. Your first choices, via keyboard, in clude whether to play an existing sce nario or to create your own, how much of a handicap to give yourself or your opponent, and which army to control against the computer or an other human. Once inside the game, branching menus allow you to issue orders and gather vital information about the armies, objectives, and oth er elements. With the help of the in struction booklet and the handy menu cards, in a short time you'll become skillful in manipulating this system.

Scenarios vary in length, allowing for contests lasting from <sup>30</sup> minutes to 3-4 hours of realtime. As a corps commander, you control up to three divisions, each consisting of up to four regiments, which in turn are comprised of a number of battalions.

Unlike in other combat simula tions, you have no direct command over individual pieces. Instead, you

64/128

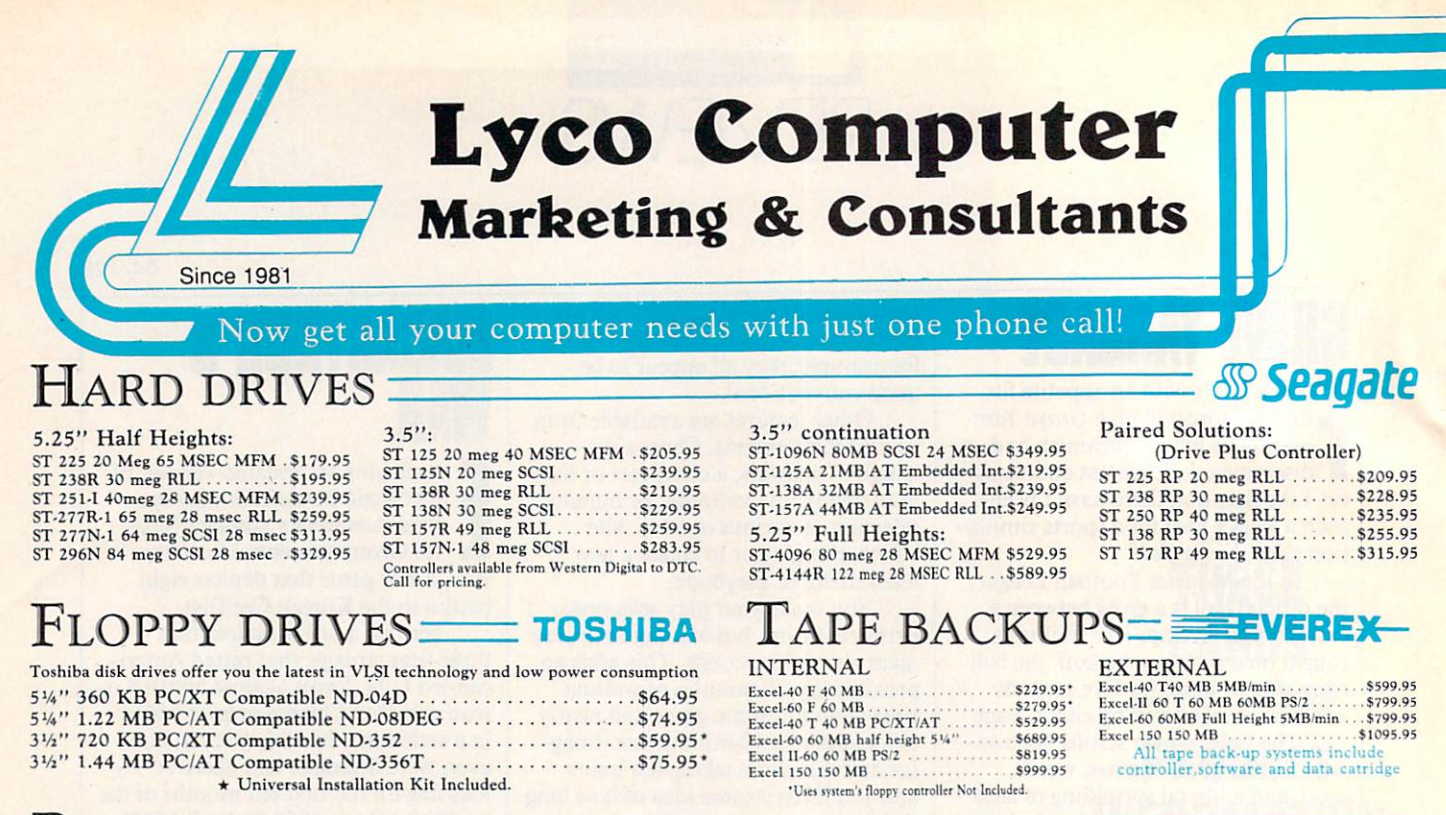

# PRINTERS:

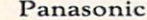

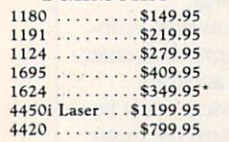

#### Kodak Diconix 150+ ,\$339.95

#### **SitQIF<sup>\*</sup> MISSERIES** iSOcps draft

<sup>45</sup> cps NLQ 4 resident fonts • 216 X 240 dpi<br>resolution and

print pitches from<br>3 to 20 dpi

# MONITORS

NX-1000 Series II 3139

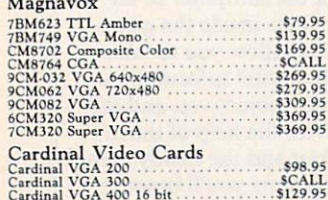

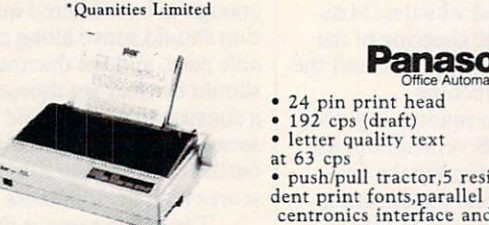

<u>starting</u>

Star

NX-1000 color . . \$184.95<br>NX-1500 . . . . . . \$299.95<br>NX-2410 . . . . . . \$255.95<br>NX-2415 . . . . . . \$379.95\*

XR-1000 ...... \$319.95  $XB-2415$   $S569.95$ Laser 8 II ... . \$1549.95

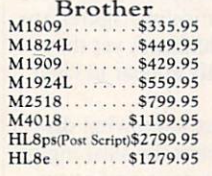

24 pin print head <sup>192</sup> cps (draft) • letter quality text

push/pull tractor,5 resi

centronics interface and a standard 6K buffer 2-year warranty

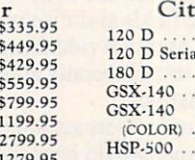

Panasonic Office Automatiorr^V

KX-P1124 S27995

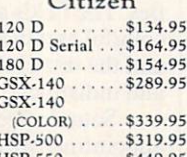

Premiere 35 . . . \$499.95

**Okidata**  $172$  .......... \$19

. . . . . . . . . . \$32

321 ...........\$45

182 Turbo

320

393 Plus .. 393C (color) ... \$106

 $.522$ 

 $\ldots$  \$62

 $$93$ 

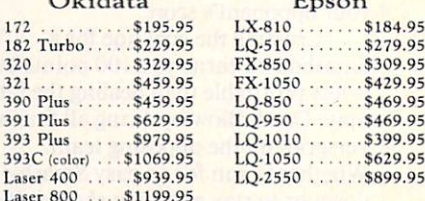

m-

#### **EPSON**  $-$

Later <sup>800</sup> . . .\$1199.95

- Prints 180 CPS draft<br>60 CPS NLQ SclectType font
- control panel • Epson's 1 year
- warranty LQ-510

- $\sim$ **MODEMS** 

> 717-494-1030 Hours: Mon.-Fri.<br>9a.m.-9p.m. Customer Servicei 717-494-1670  $9a.m.-5p.m.$

**VISA** 

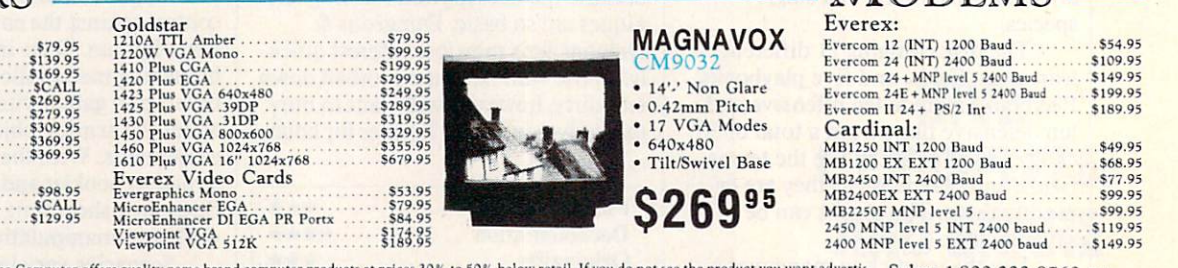

ed, call Lyco Computer toll free, How do I know I will get the product I need? Our marketing staff receives continue trief guarantee on providing only new merchandise probleis free trial period of prople every week capital Friedrig staff receives continous formal training by our manufacturers. Though<br>on compatibility, a wealth of knowledge is available to our customers.<br>As thousands propert our first choice. What about warranty or service? O over S50 are shipped<br>and 33 for freight. Personal and company checks<br>ence, but we cannot pass along the 4% discount<br>For APO, FPO, and international orders except<br>ge. Return restrictions apply. Not responsible for

Circle Reader Service Number <sup>212</sup>

Our friendly sales staff can help with any questions you have!

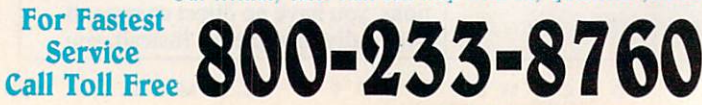

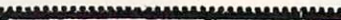

Price Guarantes Smc» eg I. -t nay. to na msfy by co\*u^ to on\* ta Cm> iding quality service. Many companies have<br>imitate our quality and service. If by some .« Oo noi rwn t\* E-nM tit— toVanaaJm t« enduotsint d

## Where Quality Comes First,

## IBM- (PS/2)

Occupation Safety & Health Administration regulations

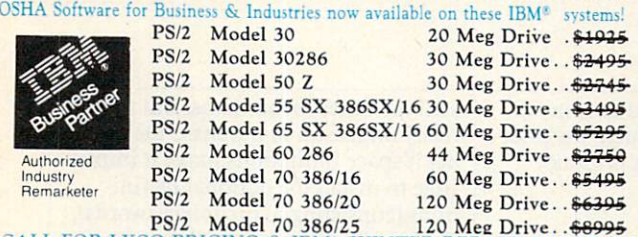

by DTK Computer. Start with a DTK Base Model system & create your own Computer. Base Model System Include: Mother- Add.on.Card Continuation board, Case Power Supply PI 1-108 RS-232 S22.95 Data <sup>1000</sup> <sup>8088</sup> 4.77'IOMH: S149.95 E!H!5 S^SjfPt'-'MJ " ?.' -.: T«h 1Z30CH028O 12/8MH: \$119.95 P| -}« a«k:Cjltnd»r tt.lmtm b\*l-iii Peer I630CSOJS69X !6MHz \$539,95 Si'SK mBPI-PiSS'&ili"' Keen <sup>2550</sup> B03H6 ZSSBMHl \$879.95 ^i\*"i lDE,^T.1't'IJ Drlvc'Z c, Keen <sup>2503</sup> B03S6 25I1OMH: Tower Cjiic floppy <\_onlroller <sup>286</sup> S3G.9S

MK Cache -. SI279.95 Motherboards Keen <sup>3304</sup> B0386 33.IOMHi Tower Caie <sup>8088</sup> 10MH: S79.95 64KCacht S1499.9S Mini J86 12MH: SI89.95 fen <sup>2502</sup> 48o I5MHi Video Cards S2999.9J 803S6 ZSMHi J749.S5 <sup>80386</sup> "MHi with 64K Cache S949.9S MonoGraphic/Prlnter 132.95 80J8d 33MHl wilh 64K Cache SU49.95 Advance VCA 512K <sup>16</sup> bit .. \$99.95 Keyboards Add-on-Cards Chicony <sup>101</sup> kef XT, AT TketUe S59.9-

COMPUTER

Calendar, & 2 360K Floppy Controller . . . . . . . . 544.95 We sell a full line of Toshiba floppy & Seagate hard<br>FT1-217 286 Molti IO Parallel, Game & 2 RS-212 Ports, Flop- dr i v e s.<br>Py Drive Controller, & IDE Interfac

Build your own computer with quality components made

TĤ

CALL FOR LYCO PRICING & IBM's WINTER REBATE PROGRAM<br>IBM\* Printers Available. \* IBM is a registered trademark of International Business

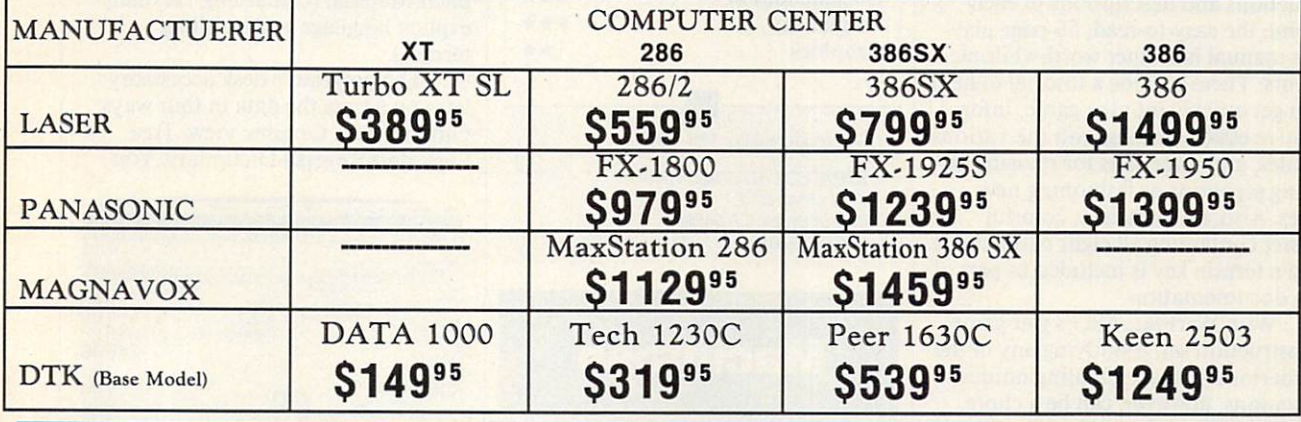

## $\sim$

Panasonic What if you could choose a truly portable computer with proven Panasonic reliability? Now you

Standard Features Include view and a second use of the contract of the contract of the contract of the contract of the contract of the contract of the contract of the contract of the contract of the contract of the contract of the contract of the c 640 K display 3.5" 72.5" Press, Press, Press, Press, Press, Press, Press, Press, Press, Press, Press, Press, Press, Press, P Drive DOS in ROM real time clock Parallel Serial Clock Parallel Serial Clock Parallel Serial Clock Parallel Serial Clock Parallel Serial Clock Parallel Serial Clock Parallel Serial Clock Parallel Serial Clock Parallel Serial Clock Parallel embeded 10-key embeded 10-key<br>
pad<br>
• 2 Expansion slots:<br>
(1) for Internal modem + (1) for<br>IMB EMS RAM Card • Rechargeable Inter-<br>nal Lead Acid Battery<br>• Compact/Slim Design<br>12.2"{W)x9.8"{D)x2.4"

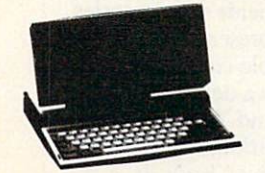

Laser Turbo XT SL8086/10 MHz powerful features."

#### Standard Features Include

- 8086 Microprocessor  $(4.77/10)$ <br>• 640K RAM 3.5" 720K Floppy<br>102 Key enhanced Multi I/O Parallel' Serial/Game Ports<br>• Real Time Clock W/Battery Back-uo • MS DOS/GW Basic
- CGA/MDA, Compo Parts & Labor)
- Video Adapter

# JJ09 Starter System

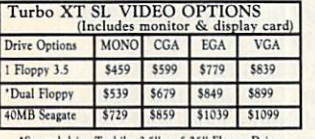

Second drive Toshiba 3.5" or 5.25" Floppy Drive Starter System

#### TOSHIBA TOSHIBA TURISI TELEVISI TURISI TURISI TURISI TURISI TURISI TURISI TURISI TURISI TURISI TURISI TURISI TURISI TU **LAPTOPS**

T1000 The contract of the contract of the contract of the contract of the contract of the contract of the contract of the contract of the contract of the contract of the contract of the contract of the contract of the contract o T1600 W/20MB HD... \$2599.95 T1600 W/40MB HD \$2895.95 T3200SX . . . . . . . . . . . . \$3299.95<br>T5200 W/40MB HD . . . \$5099.95<br>T5200 W/100MB HD . . \$5499.95

#### **Panasonic** Panasonic LAPTOPS

 $CF-150B$   $\dots$ ........\$599.95

#### **MITSUBISHI** LAPTOPS

MP286L-220 W/20MB HD\$1749.95 MP286L-240E .......\$2149.95

#### **MAGNAVOX** MaxStation 286 12.5 & 8MHz

"The Magnavox MaxStation 286 personal com-<br>puter is the solution for those who need the computing power to run today's high powered business

#### Standard Features Include

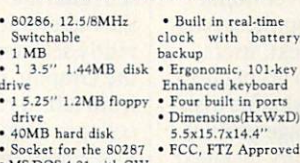

MS DOS 4.01 with GW · Parallel & Serial Port

 $112995$ 

· Microprocessor:<br>80386-25 • Coprocessor:<br>80387/Weitec 3167 Clock speed: 25/10MHz .MIPS: 6.2 • 64KB/256KB/8MB on board expansible<br>to 16MB if use of<br>PEI 305 RAM card • BIOS: Pheonix • 64K Cache

• 6 layer PCB layer PCB

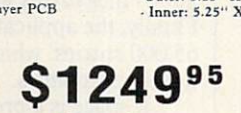

Starter System

**TOSHIBA**  $C86/9.54MHz$  **A** mitsubishi  $286/8&12 MHz$  "For the traveling and field professionals "At last, a laptop machine that doesn't T10009E**\$1193** MP 286L **31/49** compromise on readability, speed, power<br>or expandability."<br>Standard Features Include HP2H6 Procesior S/12 Real lime MH: clock.calen.kr 640K RAM • <sup>1</sup> Parallel. II" Paper while display icriil porM 1.44 MB/720K floppy . Internal speaker drivexTRA FEATURES FREE US DCM GW Butt IN LUDEU Ml' :-']:■■ Mi Kes pad (xtemal drive pom INCIUDED <sup>220</sup> Laser 386SX 386SX/16MHz

powerful world of 386 computing at a 286 price. Standard Features Include

(All 16 Bit)<br>• Parallel Port, 9-Pin and<br>25-Pin Serial Ports<br>Optional Game Port<br>• 102 Key Enhanced<br>Keyboard 16MH:<br>80386SX Processor<br>with<br>with<br>• 1MB RAM Built In,<br>Expandable To 2MB<br>00 Motherboard<br>• 3¼" 1.2MB Floppy<br>• 3¼d In Up To 8MB<br>Of RAM C70095 Power Supply<br>• Microsoft<br>OS/2<sup>®</sup> Ready

**QIJ** Starter System<br>Includes MS DOS/GW Basic 4.01 Including MS OOS FQ OOS FQ OOS FQ OOS FQ OOS FQ OOS FQ OOS FQ OOS FQ OOS FQ OOS FQ OOS FQ OOS FQ OOS FQ OOS FQ

T.

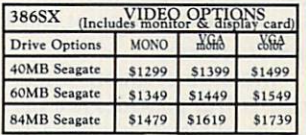

Attention Educational Institutions: If you are not currently using our educational service program, please call our representatives for details

whose work requires a truly functional<br>notebook-sized PC."

 $\begin{tabular}{ll} \textbf{P} & \textbf{P} & \textbf{Recall time} \\ \textbf{P} & \textbf{P} & \textbf{OCG 1} & \textbf{P} & \textbf{R} & \textbf{P} \\ \textbf{P} & \textbf{OCG 1} & \textbf{O6} & \textbf{P} & \textbf{P} & \textbf{P} \\ \textbf{P} & \textbf{I} & \textbf{I} & \textbf{H} & \textbf{H} & \textbf{P} \\ \textbf{P} & \textbf{I} & \textbf{I} & \textbf{H} & \textbf{P} \\ \textbf{P} & \textbf{I} & \textbf{I} &$ 

T1000SE S1139<sup>95</sup>

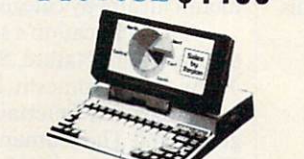

DTK Keen 250380386/25MHz Tower with 64K Cache Standard Features Include

> · Expansion: 32-bit x 1, 16-bit  $x$  6,8-bit  $x$  2<br>• Performance -Landmark: 43.5<br>-Norton SI: 32

Supply • 115/230V-50/60 Hz Tower Cabinet • Driver Bays:

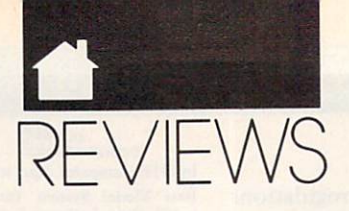

#### 04/120 Machinesota and the contract of the contract of the contract of the contract of the contract of the contract of the contract of the contract of the contract of the contract of the contract of the contract of the con

issue orders to your regiments, and battalions move out to best carry out your directives. As a result, your orders are quickly carried out. Combat is also resolved speedily, without lengthy disk access.

In addition to detailed game in structions and descriptions of each menu, the easy-to-read, 56-page play er's manual has other worthwhile ele ments. These include <sup>a</sup> tutorial to help you get quickly into the game, infor mative essays dealing with the various battles, and directions for revising ex isting scenarios or fashioning new ones. Also, an attractive, colorful poster containing all eight battle maps and a terrain key is included as part of the documentation.

With WarPlan, SSG's war game construction set, modifying any of the scenarios is a snap. Creating unique situations, however, can be a chore, despite a menu-driven interface, extensive explanatory notes, and blank forms, rosters, charts, and layout grids. These last items may be photo copied and used to store statistics and graphic designs.

Constructing maps, defining ter rain, forging armies, and editing shapes with the game's construction set all require a great deal of time and patience—and a certain amount of artistry. Map making is complicated somewhat by confusing keyboard commands. A joystick or mouse option would simplify and speed up this process; it also would be welcome within the graphics editor and throughout gameplay as well.

Simulations of this sort rarely boast impressive visuals and audio. MacArthur's War is no exception. Its graphics are bland and two-dimen sional; its sound, merely functional. By way of compensation, all Battlefront play system programs are com patible, so you can use any scenario with any master disk in the series.

Original scenarios and games in progress may be stored on a separate disk. Saving as often as possible is particularly important because of a nasty glitch. If you accidentally hit the Restore key instead of Return, the program will lock up and you'll be forced to reboot.

Minor reservations aside, Mac-Arthur's War provides just the right mixture of historical perspective, stimulating gameplay, and creative

opportunities. Compared to some ar cade games costing as much, the price you pay for this program is money well spent.

#### LEN POGGIALI

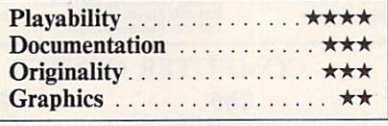

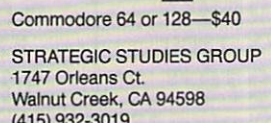

 $\sim$ 

#### **Macintosh** Macintosh

# INSIDE AND COMPANY WAS COMPANY INFORMATION COMPANY COMPANY INTO A COMPANY COMPANY COMPANY COMPANY OF THE COMPANY COMPANY COMPANY COMPANY COMPANY.

ccording to Microlytics, Inside Information is the "first new clas sification system for language in nearly 150 years." Unlike conventional English dictionaries, which organize words alphabetically, this innovative program classifies entries hierarchically by categories.

The application's seven major categories are Nature, Science and Technology, Domestic Life, Institu tions, Arts and Entertainment, Lan guage, and The Human Condition. These are further subdivided into sub classes and subcategories. The subcategories contain the definitions.

Inside Information is full of sur prises. First, there's the shock of hav ing to pay \$119 for an electronic reference tool when a conventional spelling checker or desktop thesaurus costs considerably less. Next, users must resign themselves to giving up a tremendous amount of valuable disk space. The five-disk package gobbles up  $3\frac{1}{2}$  megabytes when fully installed. Finally, the application is limited to 65,000 entries, which is small by dic tionary standards.

If space is a problem, you can exclude all but the Basic Data file, which is needed to run the program and in

stall the other menu items. But there's really no reason to purchase the prod uct if space limitations make it impos sible to install the optional Defini tions (consisting of dictionary words), Reverse Dictionary (which lets you find <sup>a</sup> word by its definition), or Ex plicit Material (containing "sexually explicit language and insulting terms"). terms").

The program's desk accesssory lets you access the data in four ways: Outline view, Graphic view, Tree view, and Reverse Dictionary. You

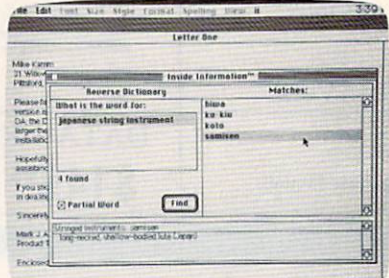

#### Inside Information from Microlytics In cludes a unique Reverse Dictionary.

can also choose a particular method or view with the pull-down menu.

The Outline view presents you with the program's seven major word classes. Double-clicking on a particular class calls up its subclasses. Dou ble-clicking on specific subclass displays categories, and double-click ing on category yields subcategories. Each subcategory presents a starred word list, and double-clicking on a starred entry yields a definition. For example, Science and Technology leads to Transportation, which leads to Automobiles, which leads to woodie, a "wood-paneled station wagon (slang)." You can bypass all the double-clicking by entering a lookup word.

The Graphic and Tree views pre sent alternative visual perspectives on the hierarchical word flow for any cur rently selected word. When you select the Graphic view, the hierarchy flows from left to right. You can expand or collapse particular categories or levels to see how Inside Information handles classifications. In the Tree view, the hierarchy flows from top to bottom.

The Outline, Graphic, and Tree views offer Find, Show Path, and Last Word options. Find searches the dic tionary for a particular word. Show

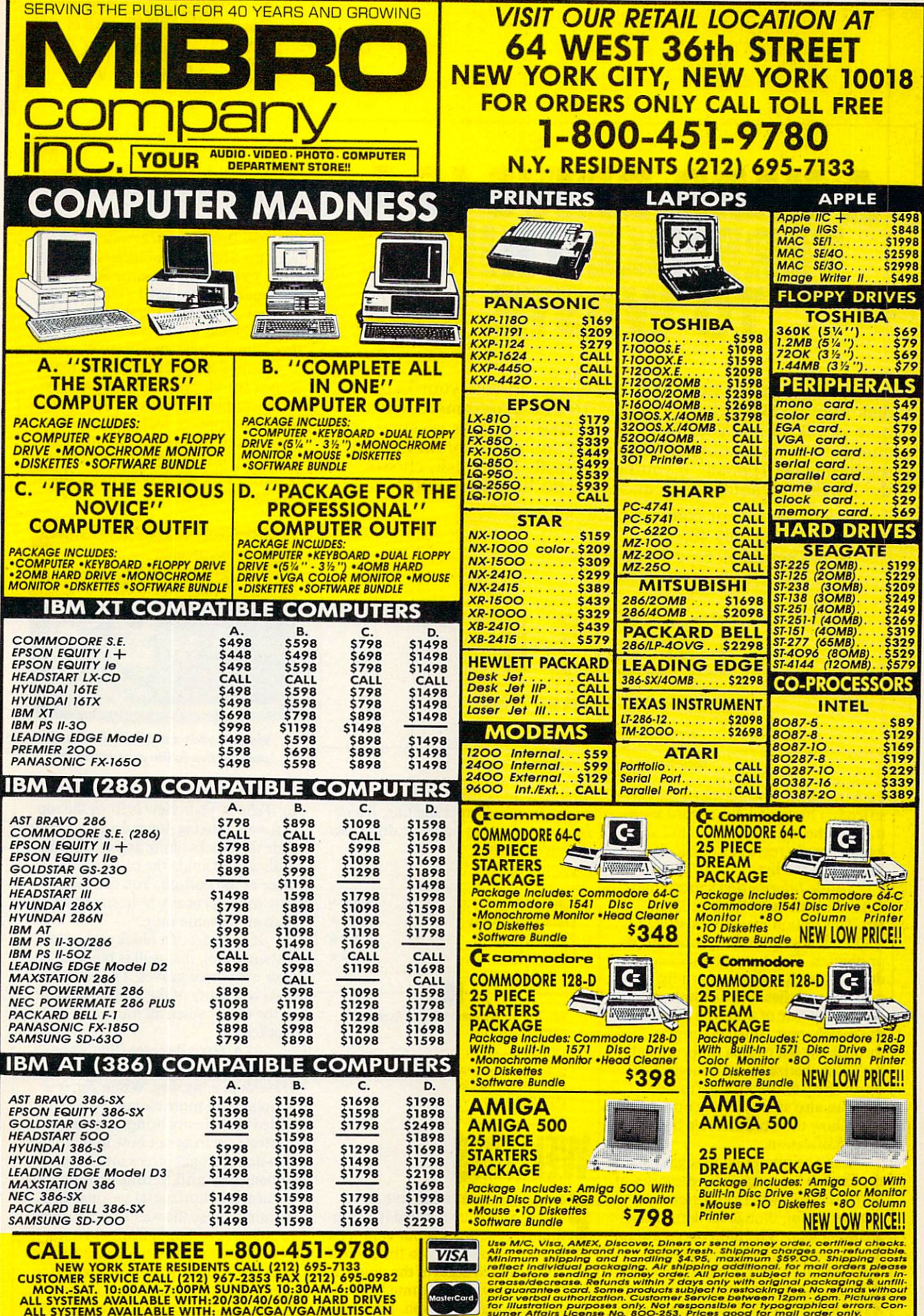

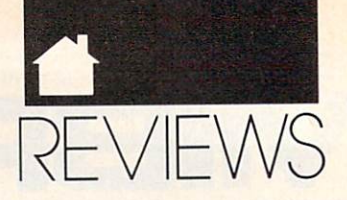

# HARD DRIVEN IN THE RESIDENCE OF A RESIDENCE OF A RESIDENCE OF A RESIDENCE OF A RESIDENCE OF A RESIDENCE OF A RESIDENCE OF A RESIDENCE OF A RESIDENCE OF A RESIDENCE OF A RESIDENCE OF A RESIDENCE OF A RESIDENCE OF A RESIDENC TERRIBLE THE RIGHT TERRIBLE THE RIGHT TERRIBLE THE RIGHT TERRIBLE THAT IS NOT THE RIGHT TERRIBLE THAT IS NOT THE RIGHT TERRIFOLD THAT IS NOT THE RIGHT THAT IS NOT THE RIGHT THAT IS NOT THE RIGHT THAT IS NOT THE RIGHT THAT TO WAS IMPOUNDED TO WAS CITED FOR DESCRIPTION OF REAL PROPERTY. THE CHARGE IN THE CHARGE IN THE CHARGE IN THE CHARGE IN THE CHARGE IN THE CHARGE IN THE CHARGE IN THE CHARGE IN THE CHARGE IN THE CHARGE IN THE CHARGE IN THE

For only \$6 per hour, you can download onto your hard disk from DELPHI'S library of over 10,000 programs. Join now for \$9.95 and your first hour is free. There is no sur charge for downloading at <sup>2400</sup> baud and no premium for dial ing locally via Tymnet. If you have a really large disk, choose the 20/20 Advantage Plan and enjoy <sup>20</sup> hours for \$20.

- To join, with your computer and modem:
	- Dial 1-800-365-4636
	- At Username: type JOINDELPHI
	- At Password: type SOFTWARE

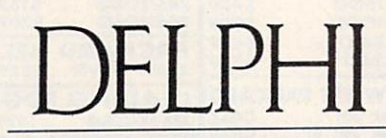

#### POPULATING HARD DRIVES SINCE <sup>1982</sup>

800-544-4005'617-491-3393

Circle Reader Service Number <sup>124</sup>

Path traces the word through the clas sification hierarchy. Last Word keeps track of the last <sup>30</sup> words found and lets you easily reselect a particular word from the list.

Inside Information's most inno vative feature is its Reverse Diction ary. This option makes it possible to find matches for words, partial words, or phrases. The desk accessory con ducts a search and presents a list of possible matches. For example, if you type in *left side of ship*, you'll get back the match, port. You can scroll through the list (which unfortunately isn't alphabetized) and double-click on an entry to call up a definition. You can also switch to any other view to see how the word fits in a hierarchical classification.

Anyone interested in organizing the English language into categories of defined words will find Inside Infordefined with a state in the Institute Institute Institute Institute Institute Institute Institute Institute Institute Institute Institute Institute Institute Institute Institute Institute Institute Institute Institute Inst mation useful, though its definitions are often terse. The utility does a good job of showing the logical relation ships among words. It can even come in handy when solving crossword puz zles. On the other hand, if you're only

interested in hunting for <sup>a</sup> synonym or verifying a correct spelling, *Inside* Information takes up more disk space than it's worth.

CAROL HOLZBERG CAROL HOLZBERG

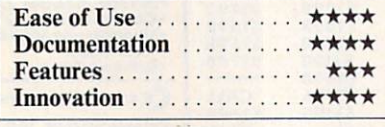

Any Macintosh with 1MB and System 6.0 or higher—5119

2 Tobey Village Office Park Pittsford, NY 14534 Pittstord. NY <sup>14534</sup> {716)248-9150

# well-between the contract of the contract of the contract of the contract of the contract of the contract of the

Few games are as addictive as Tetris. Some have called it a communist plot, tracing our country's lack of productivity to the game's initial release. Whatever the political intentions may be, the game has be come a national obsession. Nintendo **MAC** 

even includes <sup>a</sup> Tetris cartridge with its portable Game Boy.

Now its sequel, Welltris, has won the <sup>1989</sup> Best Action/Arcade award from the Software Publishers' Associ ation. Created by the same Soviet pro grammer who designed Tetris, Alexey Pajitnov, Welltris takes the variously shaped blocks of Tetris and adds a three-dimensional perspective.

As in Tetris, your goal is to ma neuver the blocks as they fall so they form complete rows. After you fill in row, it disappears, leaving you more room—and time—to carry out your strategy. Time is especially valuable because as the game progresses, the blocks fall faster. blocks facilities for the control of the control of the control of the control of the control of the control of

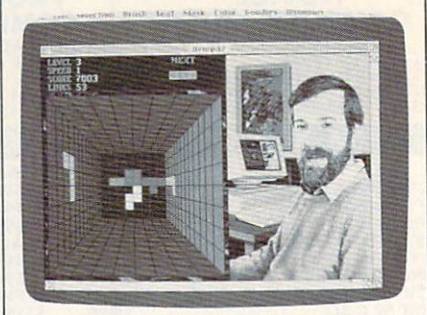

Welltris adds a three-dimensional perspective to the popular Tetris.

That's where the similarity ends. In Welltris, your view is from the top of a well, looking down on a grid. You slide the blocks along any of the four walls as you guide the blocks into place at the bottom. You can elimi nate rows vertically or horizontally or both at the same time.

If any part of a block comes to rest on a wall, that wall is blocked for your next three moves. The game ends when any of the walls is stacked to the top or when all four walls are blocked.

As a Tetris devotee (that's one step short of an addict), I've taken to Welltris in a big way. While Tetris is simplier and more elegant, Welltris's added complexity brings new layers of strategy: figuring out how to place the two-dimensional pieces into a threedimensional grid, getting used to both vertical and horizontal scoring, and learning to use the well's four corners to create new shapes from old ones.

I especially like to use the corner strategy. If you wrap a block across one of the four corners and drop it, the block splits in two. When either of

# The World's BEST <sup>101</sup> Programs

 $T$  . The  $T$  is a set of  $\mathbb{R}$  best user-Supported Software for IBM  $P$  compatibles  $T$ Programs Run from Gold Hills Exclusive Menu Systems Run Gold Hill Colorado Gold Hill Colorado Gold Hills The Gold Hills Colorado Gold Hills Colorado Gold Hills Colorado Gold Hills Colorado Gold Hills Colorado Gold Hills Co Same-Day Shipping . UPS 2-Day Air Available for only \$3 More Toll-Free Order Line · Visa/MasterCard Accepted · FREE Catalog Unconditional Money-Back Guarantee!!

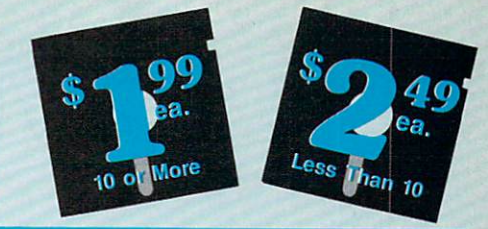

arcade game<br>graphics! EGA

(The following require EGA monitors)

**EGA GAMES** 

with excellent graphics. Fish in your<br>choice of lakes. Very realistic. EGA<br>**Captain Comic** (1961) The BEST<br>arcade game ever! Superior

EGA Coloring Book (1963) A graphically beautiful and easy-to-use color-<br>ing program that kids love! EGA ing program that kids love is a love of the control of the control of the control of the control of the control of the control of the control of the control of the control of the control of the control of the control of th game with beautiful graphics. EGA Starship Enterprise in this, the ULTI-MATE Star Trek game! EGA Tetris-like game. Challenging! EGA □Super Fly (1939) Swat the Super Fly swarm. Multiple rounds of play make this a great game. EGA

HD=Requires Hard Drive 512K=Requires 512K RAM For multi-disk sets, count all disks in set. \* When you order and pay for 5 or more disks, select an additional disks FREE (limit 3 free disks per

**IMPORTANT** 

order). Name.

order).

Address\_ City<sub>\_\_\_\_</sub>

Signature\_ Disks Ordered

 $-$ zip.  $-$ zip.  $-$ zip.  $-$ zip.  $-$ zip.  $-$ zip.  $-$ zip.  $-$ zip.  $-$ zip.  $-$ zip.  $-$ zip.  $-$ zip.  $-$ zip.  $-$ zip.  $-$ zip.  $-$ zip.  $-$ zip.  $-$ zip.  $-$ zip.  $-$ zip.  $-$ zip.  $-$ zip.  $-$ zip.  $-$ zip.  $-$ zip.  $-$ zip.  $-$ zip.  $-$ zi

 $Phone(\_ )$  - $Visa/MC #$   $-$ Exp. Date /

 $x$2.49$  or \$1.99 ea.  $\dots$  \$

If so—add \$1 per each<br>(including free disks) ....\$ Packing/Handling Charge \$ 3.00 Foreign Shipping Charge (Canada \$2/Other \$4) ... \$ COD (U.S. only) add S4 if you require CODS (Continental U.S. only) ... \$

TOTAL S.

Circle Reader Service Number <sup>198</sup>

□ Check/MO □ Visa/MC □ C.O.D.

 $\odot$ 

**ORDER TODAY** 1-800-234-6467

**VISA** 

GOLD HILL

P.O. Box 663<br>Gold Hill, OR 97525

#### **Act Now!!** Act Now!!

# **3 FREE DISKS\***

## Limited Time!!

#### **BUSINESS**

- Express Graph (1106) Turns raw data into great business graphics.
- Blakbook (1603) Great for keeping track of addresses and phone numbers. Prints an address book.
- Form Letters (1607) 100 business and applications, filings, etc.).
- **Z PC-Payroll** (1608,1609) A complete and powerful payroll system. (2 disks)
- stock charting and analysis package. □Small Business Accounting (1617) A
- must for all small business owners! PC-Books (1621) A complete, easy to
- use bookkeeping system. ports all common loan methods.
- 
- project manager software package. FormGen (1630) Design and print any office form, easily!
- quickly and accurately fill out forms<br>created with FormGen.
- 2 ACS In-Control (1644, 1645) A comead tracking, and billing. (2 disks)
- $\Box$  Power Desk (1653) A complete desk-
- $t p$  productivity productions  $\sigma$ .  $H = 13144$ statistics package. {2 disks)

### DATABASE/MAIL LIST

Wampum (1710) An excellent dBASEcompatible package. HD

mail list manager. HD, 512K

### SPREADSHEETS

- As-Easy-As (1805) FANTASTIC Lotus 1-2-3 compatible spreadsheet.
- $\Box$  Lotus Macros (1807) A large collec-On-Side (1506) Prints your spread-
- sheet (or any file) sideways!

### EDUCATION

**2** Spanish I & II (1205,1206) Spanish vocabulary and verb drills. (2 disks)

- calc tutor. Reviews algebra and trig.
- dia of global information. CGA
- improve your speed and skill. CGA
- tion to spelling for children. CGA
- gram that teaches algebra. CGA
- Computer Tutor (1235) Become a more effective computer user.
- learning games for kids. CGA
- Googol Math (1243) A math learning
- system for several grade levels. CG Total Recall (1245) This program helps you to quickly memorize words
- School Mom (1251) Teaches kids<br>(2–14) the basics of art, music, spelling, English and math. FANTASTIC!
- $\Box$  Word Whiz (1252) A challenging word
- game that tests your vocabulary. Word Gallery (1256) Teaches children to associate the printed word with the object it describes.

## MICROSOFT WINDOWS 3.0  $\Box$  Almanac (1470) A fantastic calendar

- program with many features. organized with this great scheduler.
- icons to be used with Windows 3.0.
- wallpaper for Windows 3.0.

#### WORD PROCESSING

- Readability Plus (1340) A computerized writing style analyzer.
- SPC-Write 3.03 (1851-1853) The BEST
- plete w/spell checking. (3 disks) 512
- Helps you learn to use or become a<br>better Word Perfect 5.0 user. (2 disks) 0WP 5.1 Learning Sys (1865-1867)
- Learn all the powerful new features of<br>WP 5.1. HD WP 5.1. HI
- of art/graphics for Word Perfect  $5.0+$ . Letter Blitzer (1882) A mail merge
- and letter writing program. HD, 512

## HOME and FAMILY

- book manager. Handles unlimited accounts and does reconciliation.
- Home Budget Manager (1103) Tracks helps you to set budgets and goals.
- all your personal property.<br> **El Edna's Cookbook** (1118, 1119) An electronic cookbook with several great
- recipes—add your own! (2 disks)
- 2 Brother's Keeper (1120,1121) A great
- trace your family history (2 disks).<br>Will Kit (1343) Create your own will<br>valid in all 50 states.

### GRAPHICS/PRINTING

- in various sizes, styles, and fonts.
- $\Box$  PrintShop Graphics (1503) A large collection of Printshop clip art.  $\Box$  PC-Art (1509) A color graphics paint-
- $\cdots$ qraming package. Can
- Go Epson Utilities (1514,1515) Enhanced compatible printer. (2 disks)
- CAD design system. Works with<br>mouse or keyboard. (4 disks) CGA
- Charts Unlimited (1531) A design tool for creating any kind of chart. C
- 2 PC-Draft (1533,1534) A high-quality<br>drawing program. (2 disks) CGA
- Amazing Labels (1547) Create and<br>print graphic address labels.

### MISC. APPLICATIONS

- Over 6000 great quotations from the<br>greatest minds of history. (4 disks)
- Trip Planner (1331) A computerized road map. Computes best route.
- source for all kinds of interesting information
- . . . . . . . . . . music or play the keyboard.
- PC Beat (1909) Turns your computer into a drum machine!

#### UTILITIES

- hard disk menu system. Run any of
- your programs from custom menu and custom and custom menu. ALT (1413) It's like Norton Utilities, the menu program all in one!
- backup/restore all the data on your hard drive with floppy disks. H
- Q-Edit (1427) Our favorite screen/text editor. Hundreds of features, beauti
- ful screen display, on-screen help. 4DOS (1431) Complete COMMAND.
- COM replacement. Better than DOS.
- computer is virus-free with this valuable utility. Highly recommended!

#### **GAMES** GAMES IN THE CARD COMPANY OF THE CARD COMPANY OF THE CARD COMPANY OF THE CARD COMPANY OF THE CARD COMPANY OF THE CARD COMPANY OF THE CARD COMPANY OF THE CARD COMPANY OF THE CARD COMPANY OF THE CARD COMPANY OF THE CARD COMP

- AdventureWare (1934) Five excellent adventure games.
- Baseball (1916) Great arcade action<br>and baseball strategy. CGA  $\sim$  and  $\sim$  and  $\sim$  and  $\sim$  and  $\sim$  and  $\sim$  and  $\sim$  and  $\sim$ much of the world as you can. Simi-
- lar to Risk. CG/ Cribbage Partner (1947) A very realis-
- tic cribbage simulation. Double Blocks (1970) A TERRIFIC
- Tetris clone for 1 or 2 players.<br>Records top scores. You will love this! Records top scores. You will love this! 18-Hole Miniature Golf (1915) Kids
- $r = r + 1$  . This one can be considered to the contract of  $\alpha$ Insanity (1946) Find your way out of
- Kid Games (1938) These games are
- both fun and educational. CG
- award-winning adventure game.
- a spooky Scottish castle for treasure.
- and Ms. PAC-Man clones. CGA □PC Jigsaw (1976) Creates a beautiful
- puzzle for you to put back together. PC-Pro Golf II (1975) Choose your
- world's most beautiful country clubs<br>(Amherst). Excellent graphics! CGA Pinball (1941) Great sound and fast
- play on 5 different "machines." CGA
- Pharaoh's Tomb (1974) Face monpyramid. Your goal is to survive! CGA
- $\Box$  Popcorn (1913) A great improvement over Breakout with many neat fea tures. Power Chess (1981) An excellent<br>chess program with great graphics.

Scrabble (1957) Test your word power with this always fun game. CO Sharks (1917) An underwater action arcade game. Avoid hungry sharks! ery, and pool. CGA you TREKies out there. Strategic Games (1926) Fight on land and sea in this war simulation. of famous arcade hits like Qubert, Centipede, Pango, and more! CGA SUPER Pinball II (1951) Five more fantastic pinball games. CGA Tommy's Trivia (1949) Test your knowledge in several categories. Video Poker/UIUma <sup>21</sup> (1945) The BEST poker and blackjack games! □ Wheel of Misfortune (1935) Like TV's Wheel of Fortune game.

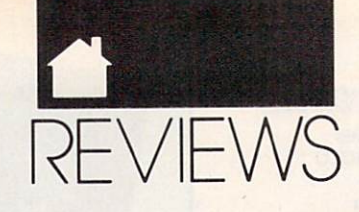

the split pieces hits an obstruction, both it and the other piece freeze in place.

The Mac version features excel lent Russian folk music to put you in the glasnost mood (you can also turn off the music), separate black-andwhite and color versions in the same package (unfortunately, there's no desk accessory version, as there is with Tetris), and easy-to-use pulldown menus for the various game options.

If you're one of the unsuspecting millions who fell in love with Tetris, you owe it to yourself to try Welltris. It's more than just <sup>a</sup> quickie sequel it's an authentic chip off the old block.

DAVID ENGLISH

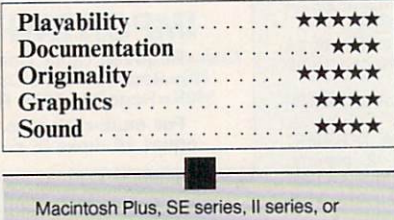

Portable-\$39.95 Portable—S39.95 SPECTRUM HOLOBYTE <sup>2061</sup> Challenger Dr. Alameda, CA <sup>94501</sup>

(415)522-0107

# AMAZING PAINT

s I booted up CE Software's new \$99 black-and-white paint pro gram for the Macintosh, Amazing Paint, I had to ask myself why the Mac world needs yet another 1-bit paintbox. The zillions of free copies of MacPaint and SuperPaint floating around have soured the market for competitors: NuPaint and Cricket Paint bombed in that market last year, and Studio/1 survives only on its animation capabilities. Meanwhile, many Mac artists are being lured away from i-bit programs with ultrasexy 32-bit color paint/retouching pro grams such as Pixel Paint Profession al, PhotoShop, CoiorStudio, and Studio/32-or they're abandoning bitmapped graphics entirely for Post Script drawing programs such as Illustrator and Freehand. So who needs modest little program like Amazing Paint?

There's nothing flashy or mindexpanding about Amazing Paint—no integrated draw tools, animation, im age processing, talking lassos, or any thing like that. This is pure black-andwhite paint, pretty much the way you remember it from MacPaint. In fact, if you've used any other Macintosh paint program, you know how to use almost everything in Amazing Paint, it's so easy to learn. But the program is well named: It has all of the little enhancements that you wish Mac Paint had, as well as some amazing tools that, frankly, I fell in love with.

There's all the usual stuff, of course: a variety of selection and shape tools, the pencil, eraser, fill bucket, and so on—all available from a tear-off toolbox. However, most of the tools have new options that can be called from a panel on the right of the toolbox—which is much easier than going to the menu bar for everything.

For example, pop-up windows allow the spray can to be adjusted for spray size, spray pattern, and spray speed, making it more like a real airbrush. The spray-pattern options win dow offers several ways to super impose the selected pattern on your drawing (under the existing drawing, over the drawing, blended with it, and so on), with each method shown in test window as you select it. Instant feedback like this is a timesaving feature that's typical of this program.

Other thoughtful touches include smooth autoscrolling; multiple levels of undo and redo; rotation and scaling of selections in angles and percent ages; a magic wand that selects only inside a bounded region; several ways to magnify the screen, including one that follows the movement of the cur sor; and a billboard-printing feature that blows up your graphic to fill mul tiple pages, with crop and registration marks for taping the sheets together after printing. And the program is satisfyingly fast. Effects rarely lagged be hind the cursor even on my Mac Plus; on a IIcx, everything snapped to instantly.

This program has two of the nicest gadgets I've seen in any paint box. One customizes the shape of ar rowheads for use with dimensioning lines and technical-drawing callouts. By dragging just three handles, you can make any arrowhead under the sun in about two seconds, something that can't be accomplished even on many high-end CAD programs.

The other gadget is the mouse-

August 12, 1970; Section 3685, Title 39, United States Code). 1. Title of publication: COMPUTE. 2. Date of filing: September 28.1990.3. Frequency of issue: Published monthly. 4. Location of known office of publication: 1965 Broadway, New York, NY 10023-5965. 5, Location of headquarters of general business 10023-5965. 6. Names, addresses of publisher, editor, and managing editor: Publisher: R. C. Guccione, 1965 Broadway,<br>New York, NY 10023-5965. Editor: Peter Scisco, 324 West Wendover Ave., Greensboro, NC 27408. Managing Editor: David Hensley, Jr., 324 West Wendover Ave., Greensboro, NC 27408. holding one percent or more of total amount of stock: COM-PUTE Publications Int'l., Ltd., 1965 Broadway, New York, NY Broadway, New York, NY 10023-5965; General Media Intertrust for the benefit of the R. C. Guccione Family, Grand Cay New York, NY 10023-5965. 8. Known bondholders, mortgagees, and other security holders owning or holding one per cent or more total amounts of bonds, mortgages, or other securities: None. Average number of copies of each issue during preceding 12 months: (A) Total number of copies printed: 389,155. (B) Paid and/or requested circulation: 1. Sales through Mail subscriptions paid and/or requested: 209,921. (C) Total paid and/or requested circulation: 257,280. (D) Free distribution by mail, carrier, or other means, samples, complimentary, and other free copies: 3.000. {E) Total distribution: 260.2B0. (F) Copies not distributed; 1, Office use, left over, unaccounted, spoiled after printing: 14,000. 2. Return from News Agents: 144,875. (G) Total: 389,155. Actual number of copies of single issue published nearest to filing date: (A) Total number of copies printed; 368,214. (B) Paid and/or requested circulation: 1. Sales through dealers and carriers, street vendors, counter sales: 47,280. 2. Mail subscriptions paid and/or requested: 266,854. (C) Total paid by mail, carrier, or other means, samples, complimentary, and other free copies: 3,000. (E) Total distribution: 277,134. (F) Copies not distributed: 1. Office use, left over, unaccounted, spoiled after printing: 14,000. 2. Return from news agents: 77,080. (G) Total: 366,214.1 certify that tie statements made by me are correct and complete: John Prebich, Executive Vice President and Chief Financial Officer.

tracking window. It tells you, in real time, the exact  $(x, y)$  screen coordinates of the cursor, in pixels, inches, or centimeters, as well every thing you'd ever want to know about how you're moving a selection—size of selection, distance moved from original position, and angle moved. I'm not sure how useful mouse tracking is (if you want exact placement of selections, there's a fully adjustable grid that's a snap to use) but I sure enjoyed playing with it.

The feeling I got when I used Amazing Paint was, "Finally, some one took MacPaint and did it over right, at the right price." It makes you want to try 1-bit paint again, for the first time.

#### **STEVEN ANZOVIN** STEVEN ANZOVIN

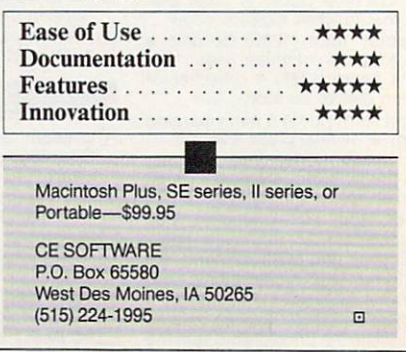

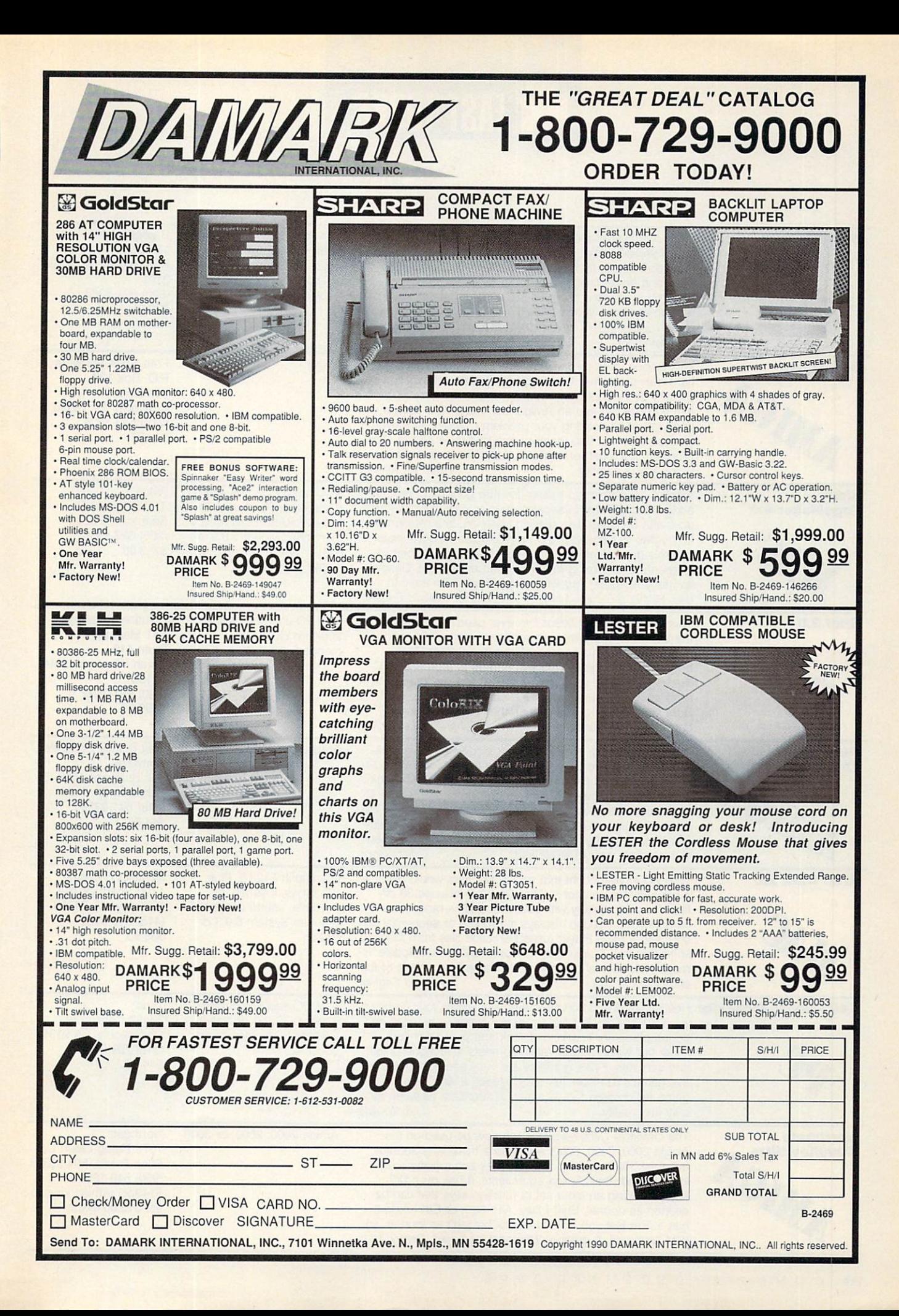

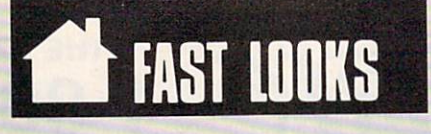

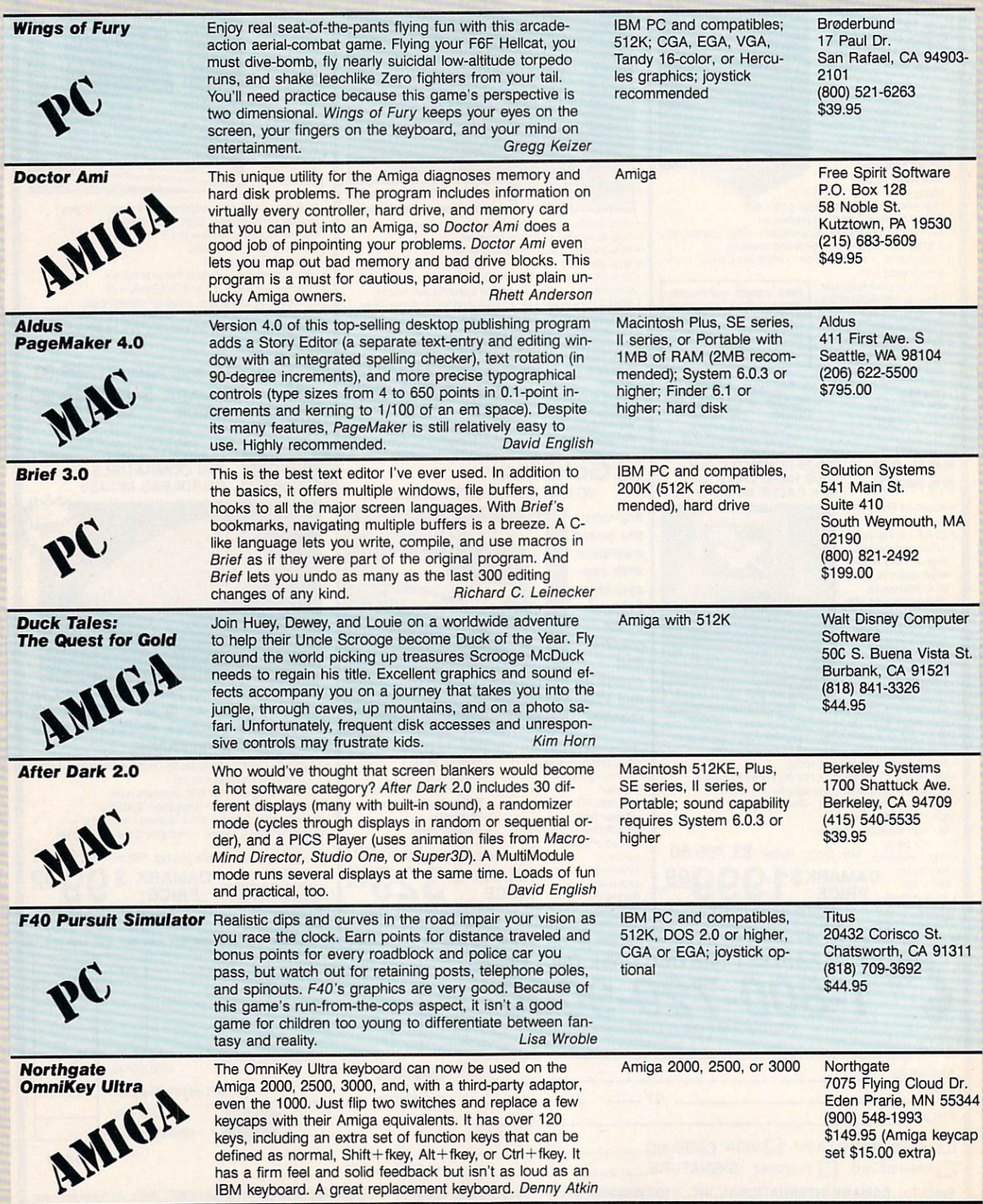

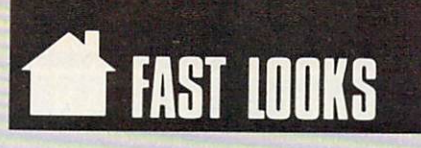

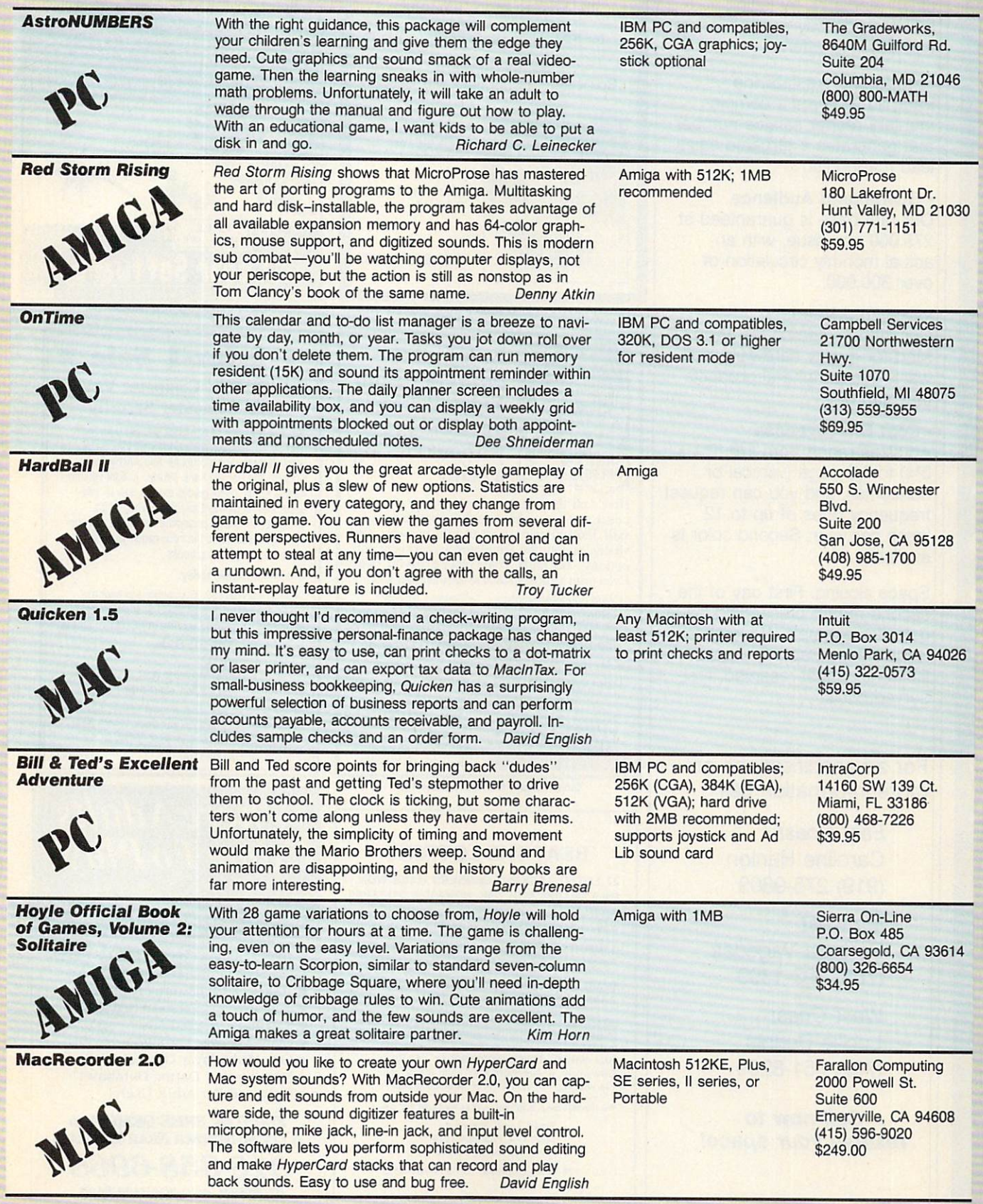

#### **COMPUTE's Product Mart is a**  $\blacksquare$  .  $\blacksquare$  .  $\blacksquare$ special advertising section

designed to benefit you, the PC direct marketer, by letting you advertise directly to the readers that buy. We offer:

#### Marketing Assistance

Each ad receives a complementary reader service number that generates <sup>a</sup> targeted sales lead mailing list.

#### **• Guaranteed Audience**  $\blacksquare$

Our rate base is guaranteed at 275,000 per issue, with an actual monthly circulation of over 300,000.

#### **• Qualified Readers**

Our readers search the Product  $\bullet$  on readers search the Product the Product the Product the Product the Product the Product the Product the Product the Product the Product the Product to  $\bullet$ Mart for quality hardware, soft ware, and peripheral products they can buy.

### Cost Effectiveness

Ad sizes range from 1/9 (21/4 x 31/4) to 1/2 page (vertical or horizontal), and you can request frequency rates of up to <sup>12</sup> times per year. Second color is available.

Space closing: First day of the second month preceeding issue date (for example, November issue closes Sept. 1). Space limited to a first-reserved, firstserved basis.

For ad specifications or more information call more information call

> **East Coast**  $-$ Caroline Hanlon (919)275-9809

**Midwest** Barbara Vagedes (708) 393-1399

**West Coast** . . <del>.</del> . . . . . . . . **Lucille Dennis**  $\overline{\phantom{a}}$ (707)451-8209

Call now to reserve your space!

## WRITE YOUR OWN **PROGRAMS** Programs and the control of the control of the control of the control of the control of

#### with EngLan

the easy-to-learn, fun-to-use computer language for IBM compatible computers.

Gentry Software Box <sup>4485</sup> Springfield, Mo. <sup>65808</sup>

> Version 2<br>\$49.00  $+ - - -$

Version \$19.00

Version 1

800-346-9475

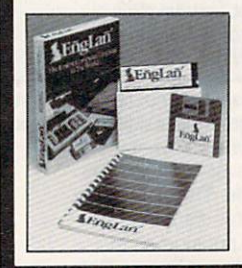

Circle Reader Service Number <sup>261</sup>

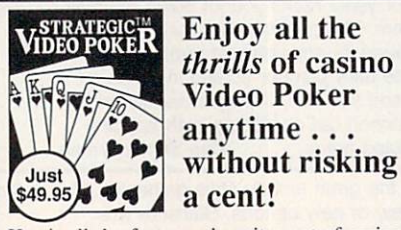

Here's all the fast-paced excitement of casino poker slots in a program that challenges your<br>skill. Find out what cards to hold and why. Test strategies with the Simulator. Experiment with options—bet units, coins played, payoff rates. Even print a guide to take to the casino if you go!

Menu-Driven for Easy Play • For Beginner & Expert<br>On-Line Strategy Advice • Tip-Rich 40 pp. Manual

Ifyou like to play, start playing to win!

 $\alpha$  s  $\alpha$  as  $\alpha$  to  $\alpha$  s,  $\alpha$  s,  $\alpha$  ,  $\alpha$  , VISA/MC ORDERS: 1-800-829-2259 x 1-800-9259 x 1-800-9259 x 1-800-9259 x 1-800-9259 x 1-800-9259 x 1-800-9259 x 1-800-9259 x 1-800-9259 x 1-800-9259 x 1-800-9259 x 1-800-9259 x 1-800-9259 x 1-800-9259 x 1-800-9259 x 1-800-9 Info: 215-449-9767 Fax: 215-789-1673

EGA, CGA or Mono. Bept. 40

LWS SOFTWARE Dept. 4C Satisfaction Guaranteed! Broomall, PA 19008

Circle Reader Service Number <sup>128</sup>

## BEAT THE LOTTERY

**369.6 MILLION WITH GAIL HOWARD'S SYSTEMS!!** 

many new features and more systems to help you WIN LOTTOI

Rolls Royce of Lottery Software - for ALL Lottos.

SMART LUCK COMPUTER WHEEL™ \$39.50 + \$3 S/H A MUST for EVERY Lotto Player. 252 Lotto Systems.

SMART LUCK COMPUTER WHEEL FIVE™ \$37.50 + \$3 S/H - Has Won SIX Florida Fantasy 5 JACKPOTS!

FULL WHEEL GENERATOR™ \$28.50 + \$3 S/H Guarantees a Jackpot in ANY Lotto if you trap the winning numbers in your wheeled group.

We ship IBMcomp. 5.25" disk. Add \$1 for EACH 3.5" disk

Dept. C-2, P.O. Box 1519 White Plains, NY 10602

1-BO0-B76-G-A-I-L (4245) or 914-761-2333

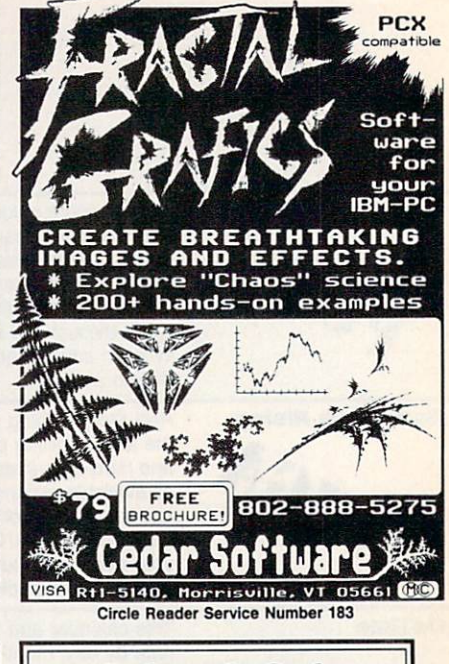

#### $\star$  2-for-1 Sale  $\star$ 2-for-l Sale **COMPUTE!'s Computer Viruses** and Computer Security

Yes. For the price of one book you get both the best-selling COMPUTE!'s Computer Viruses by Ralph Roberts and Computer Security by Ralph Roberts and Pamela Kane. Written in light yet infor mative styles, these guides explain how to safeguard both equipment and data. Whether it's computer viruses or protecting data from unautho rized eyes, you'll find the information you need in these two enlightening books.

#### Order your copies today:

Send S14.95 plus S2.00 shipping and handling (S5.00 for orders outside the U.S. and Canada) and applicable sales tax (if you live in NC, NJ, or NY) to

COMPUTE Books<br>c/o CCC 2500 McClellan Ave. Pennsauken, NJ 08109

boxes). Write the following on your check: "2-for-1 Sale: C1889 & C1781" or include a copy of this ad. Offer good while supplies last. DECADOR

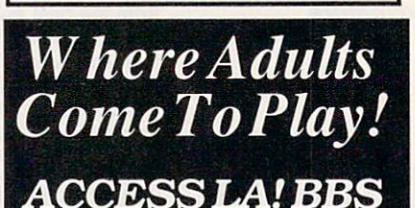

ACCESS LA PRODUCTION COMMUNICATION CONTINUES INTO A REPORT OF THE RESIDENCE OF THE RESIDENCE OF THE RESIDENCE OF THE RESIDENCE OF THE RESIDENCE OF THE RESIDENCE OF THE RESIDENCE OF THE RESIDENCE OF THE RESIDENCE OF THE RES Local Numbers Covering 850 US Cities!

- CB-Style Group and Private Chat!
- looo's Of Shareware Programs!
- Business and Personal Services!
- National Classified Advised Address Advised Advised Advised Advised Advised Advised Advised Advised Advised Ad
- Giant Message Forums!
- **Live Multiplayer Games!**
- **Matchmaker Dating Database!**
- Designed For Adult Users!

For Your FREE DEMOAnd Local Number Near You Call 818-358-6968 818-358-6968 BY MODEM. 8/N/1-3/12/2400 BAUD

BY MODEM. 8/N/1-3/12/2400 BAUD Circle Reader Service Number <sup>187</sup>

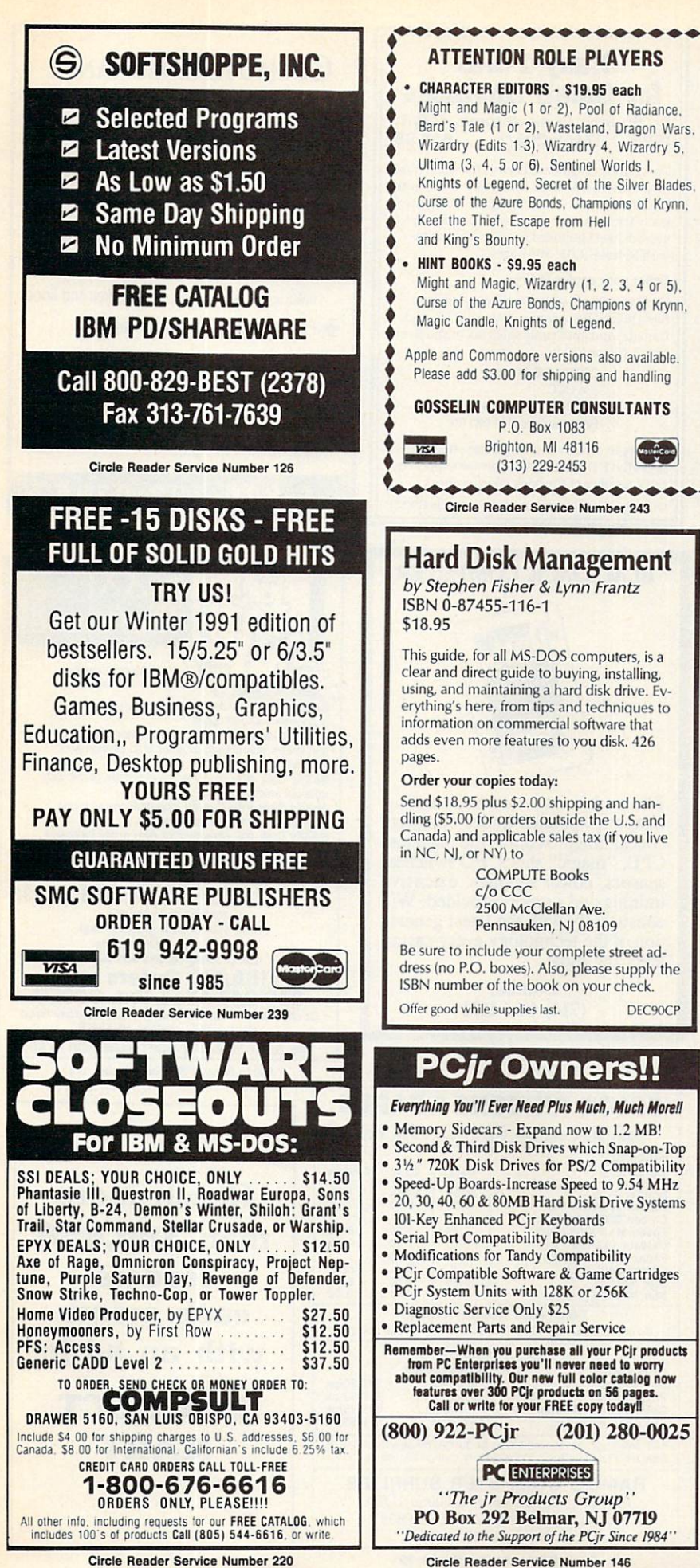

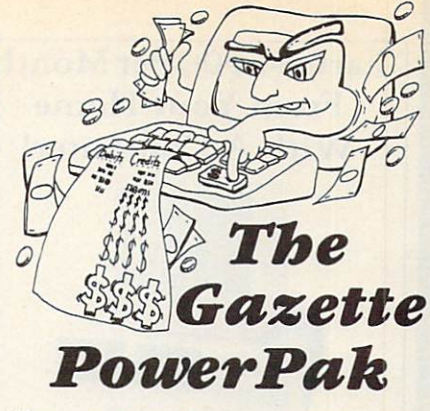

Harness the productivity power of your 64 or 128! Turn your Commodore into a powerful workhorse, keep track of finances, generate reports in a snap, manage your money in minutes—all with the new <sup>1991</sup> Gazette PowerPak' Look at all your 64/128 PowerPak disk contains.

 $\overline{\phantom{a}}$ user-friendly spreadsheet with all the features with all the features are in the features of the features of the you'd expect in an expensive commercial package (separate <sup>64</sup> and <sup>128</sup> versions are in cluded). Most commands can be performed with a single keypress!

Memo Card-Unleashes the power of a fullblown database with the fusse with the fusse with the fusse with the fusse with the fusse with  $\alpha$ easier—ittelse in der internationale computerized addressed and product addressed addressed addressed addressed addressed addressed addressed addressed addressed addressed addressed addressed addressed addressed addressed file. Just type in your data on any one of the in dex cards. Need to edit? Just use the standard Commodore editing keys. What could be easier?

Financial Planner—Answers all of those ques tions concerning interest, investments, and money management that financial analysts is a finally state. The financial analysts in the final analysts in the final analysts in the final analysts in the final analysts in the final analysts in the final analysts in the charge big bucks for the compound in the compound in the compound in the compound in the compound in the compound in the compound in the compound in the compound in the compound in the compound in the compound in the compo terest and savings function to arrive at accurate estimates of how your money will work for you. Compute the answer at the click of a key!

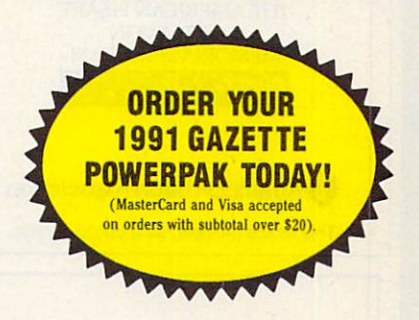

DEC90CP

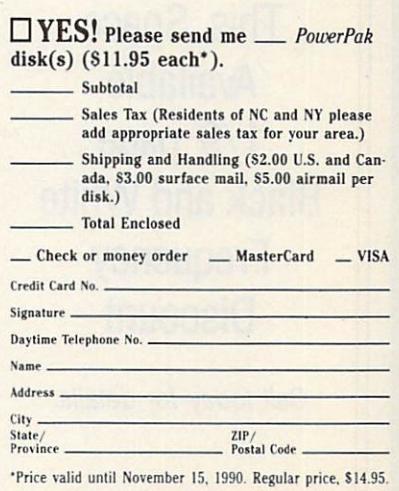

end your order to Gazette 1991 PowerPak, 324 W. Wendover Ave., Suite 200, Greensboro, NC 27408.

**Circle Reader Service Number 220** Circle Readers Company 2200 (220 April 220 April 220 April 220 April 220 April 220 April 220 April 220 April 2

## Earn \$4,000 Per Month From Your Home With A Computer!

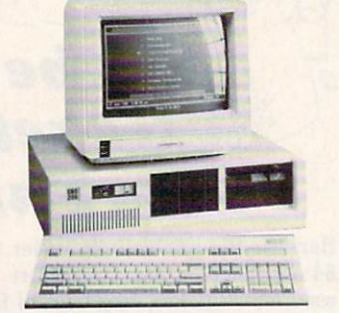

FREE CBS <sup>286</sup> Computer

Start part-time with potential earnings of \$10,000 or more per month. This is a proven turn key business an individual or couple can run. If you purchase our soft ware and business program, we will give you the computer and printer. If you already own a computer, you may receive a discount. You do not need to own, or know how to run, a computer - we will provide free, home office training. Complete financing is available.

Œ

 $\overline{\mathbf{A}}$ 

E

 $\bullet$ 

 $\blacksquare$ 

 $\blacksquare$ 

 $\bullet$ 

 $\mathbf{r}$ 

 $\mathbf{a}$ 

To receive a free cassette and color literature, call toll-free:

1-800-343-8014, ext. <sup>303</sup> (in Indiana: 317-758-4415) Or Write: Computer Business Services, Inc. CBC Plaza, Ste. 303, Sheridan, IN 46069 Circle Reader Service Number <sup>230</sup>

THE AMERICAN HEART  $\sim$ MEMORIAL PROGRAM.  $\mathscr{C}$ 

^American Heart Association This space provided as a public service.

This Space Available 1/9 page Black and White **Frequency Discount** Discount

Call today for details.

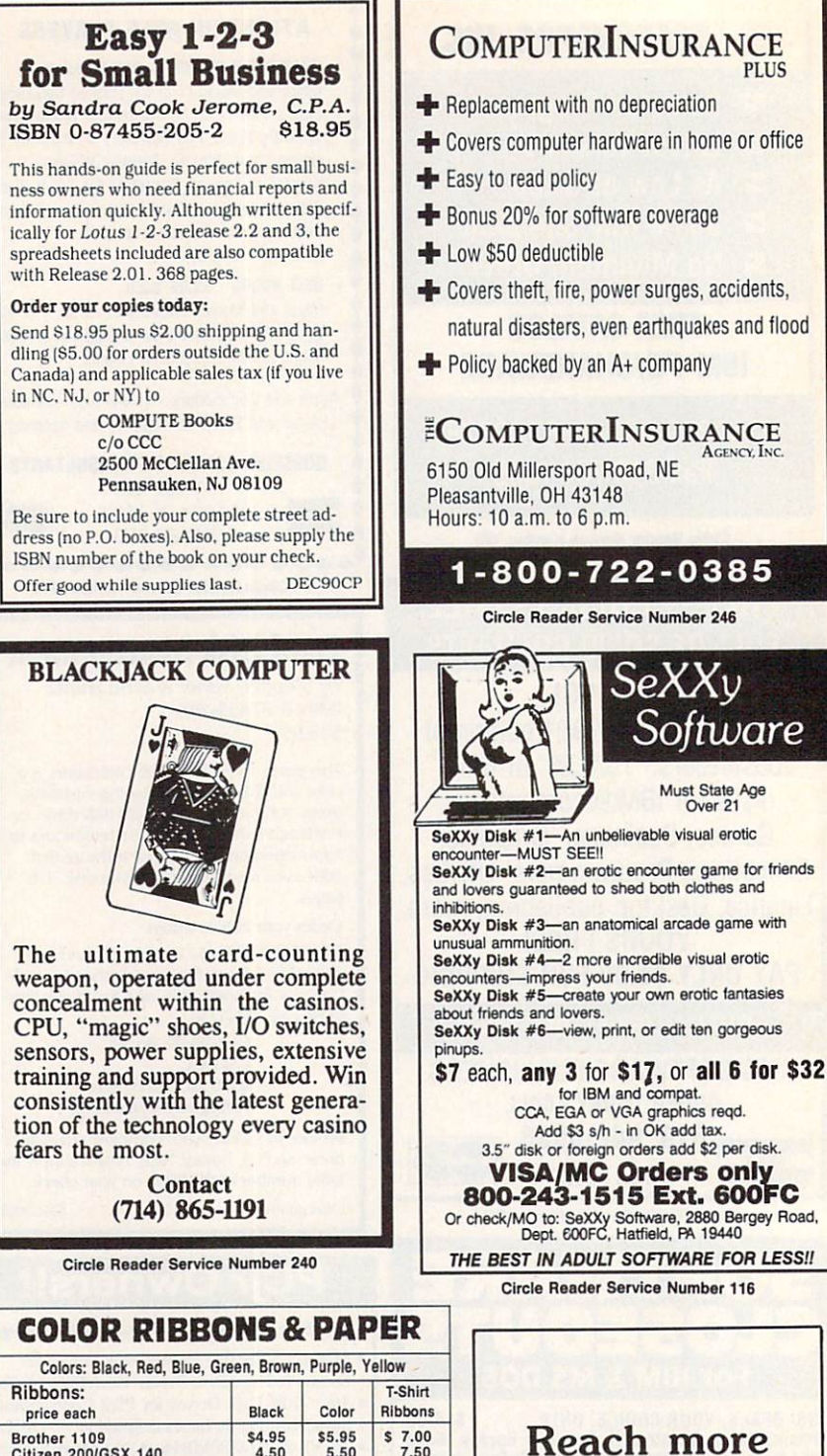

than 300,000

readers each month with an ad in

readers

PRODUCT

-------

**MART** 

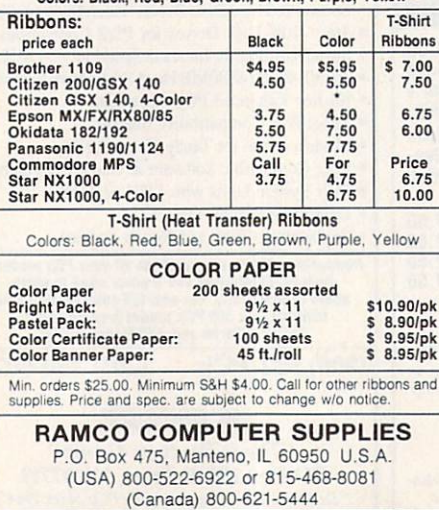

Circle Reader Service Number <sup>221</sup>

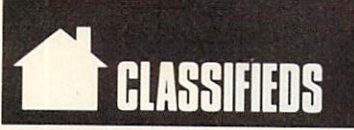

#### **SOFTWARE**

WIN—HANDICAP SPORTS WITH YOUR PC Send for free info, or \$3 for 51/4" IBM compatible demo disk to RUTECH SOFTWARE. 6010 W. Cheyenne #15-945, LV, NV 89108

METAPHYSICAL SOFTWARE FOR THE C64/128! Pro-designed. No PD here. The Wisdom of the I Ching, computer oracle, \$39.95. Metaphysical Colors, personality analvzer, \$19.95. Please enclose \$3.00 P/H. Metatools, POB 8027, Santurce, PR 00910.

Specify  $5\frac{1}{4}$  or  $3\frac{1}{2}$ . Low prices since 1988! ASP APPROVED VENDOR, Finto Software, Dept M, RT 2, Rosebud, TX 76570.

Free PD C64-128 Software 1000+ European-Domestic Best Sellers (New Sample & Catalog<br>\$3) (Send SASE for Catalog) WESTCOMP LIBRARY P.O. Box 60818, Reno, NV 89506.

FREE PUBLIC DOMAIN SOFTWARE—Request free catalog or send \$2 for sample disk and catalog (refundable) C64-128, CALOKE 1ND., Dept. JK, Box 16477, K.C., MO <sup>64133</sup>

#### \*\*\* ADULT VGA SOFTWARE for IBM & COMP\*\*\* "•ADULT VGA SOFTWARE for IBM COMP'" Visualize the full potential of VGA/SVGA with potential of VGA/SVGA with the full potential of VGA/SVGA with the full potential of VGA/SVGA with the full potential of VGA/SVGA with the full potential of VGA/SVGA with the f these stunning, hi-res, <sup>256</sup> color images. Vol.1 SEXY (6 disks) . . . . . . . . . . . . . . \$13.95 Vol.2 NUDE (6 disks) . . . . . . . . . . . . . . \$13.95 Vol.3 MORE NUDE (6 disks) .......... \$13.95 Vol.4 ADULTS ONLY (6 disks)......... \$13.95 Vol.5 ADULT VGA MOVIES (6 disks) . . \$13.95 Specify disk type. Include \$3 S&H. State 21. disks. CJCware, POB 2299, Champaign, II 61825.

RENT SPACE 64/128/AMIGA SPACE SOFTWARE! Commercial and PD. Lowest prices. No deposit. Free catalog, specify computer. Centsible Software, P.O. Box'930, St. Joseph, MI 49085.

A MUST FOR DIET CONSCIOUS PEOPLE! Dietwise/energy wise diet analysis and fit ness IBM software. \$49-\$120. Nutritional Data (800) NDR-DIET (216) 951-6593 OH.

ADULT SOFTWARE: Amiga-IBM VGA. Free Lists. Specify Type. Large selection, low prices. Please state age (18+ only). CLEARLIGHT, Dept. Co, Po Box 1411, Milwaukee, Wales, Milwaukee, W. 2411, Milwaukee, W. 2411, Milwaukee, W. 24201, Milwaukee, W. 24201, Milwaukee, W. 24201, Milwaukee, W. 24201, Milwaukee, W. 24201, Milwaukee, W. 24201, Milwaukee, W. 2

ORGANIZER (IBM)-Volunteer Chairmen organize volunteers by your own categories. Pinpoint right person for right job in or mailing labels. ONLY \$49.95. MC/VISA.<br>1-800-366-1372. PFA, 8600 Old Spanish<br>Trail #79, Tuscon, AZ 85710.

#### PC-LOTTO

IBM Comp. Lottoprocessing \$40 US S45 CAN 870 Gladiola Av. Victoria BC CND V8Z 2T6

EMI Disk rental and more. New standards in software rental, lowest rates, fast delivery. Call toll free 1-800-827-8769.

GRAPHICS AND GAMES TUTOR-CGA Ver. 1.0 behind the scenes look at how graphics. We say how the scenes look and games are designed. S21.95  $\pm$  3.95  $\pm$  3.95  $\pm$  3.95  $\pm$  3.95  $\pm$  3.95  $\pm$  3.95  $\pm$  3.95  $\pm$  3.95  $\pm$  3.95  $\pm$  3.95  $\pm$  3.95  $\pm$  3.95  $\pm$  3.95  $\pm$  3.95  $\pm$  3.95  $\pm$  3.95  $\pm$  3.95  $\pm$  3.95  $\pm$  3.95 Graphics Softhouse, P.O. Box 2478, West Lawn, PA 19609 215-678-4513 (specify 51/4 or 31/2)

#### **3-D PAPER DOLLS!!** 3-D PAPER DOLLS!!

Geos required. Wigs/Wardrobes/rooms. Public Domain too-\$2.00/Catalog. The Computor Tutor, 2763 W. Ave. L, Dept. 266, Lancaster, CA 93536.

Receive free catalogs of IBM Compatible shareware from many of our 15+ Independ.<br>Shareware Distributors Assoc. members. ISDA, AD-CMP, P.O. Box 880, Cypress, TX 77429.

P.C. MODEM CLUB Correspond w/Enthusiast or Business, hobbies or common interests LINK/UP with creative individuals, Free details. Box 4534, Waterbury, CT 06704.

THE HOTTEST AND LATEST EUROPEAN GAMES and much more at SUPER LOW PRICES! Send \$3 for a C64/128 or AMIGA on-disk catalog & sample. THE GAME SHOP2, Box 491, New York, NY 11375.

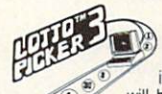

WIN LOTTO MILLIONS! NEW DOS RELEASE!<br>YOUR LOTTERY IS BIASED! Un-

will be selected with a greater frequency<br>than others. LOTTO PICKER 3 will uncover &

play—no guesswork required! **GUARANTEED** to work<br>for all lotteries worldwide or your **MONEY BACK! WHEEL-<br>ING** now included in DOS version! **BEAT THE LOTTERY**<br>TODAY! \$39.95 (+2.55 s/h). 3.5" add \$5. Ver. 2.1 for Apple<br>II &

Guite 201-CP, New York, NY 10038 EOECGE SITE 201-CP, New York, NY 10038

FREE SHIPPING! Disks-5.25 DS/DD <sup>25</sup> pak \$9.95, labels, sleeves, & tabs incl. 3.5 DS/DD 10 pak \$6.49. DISKS & MORE, Dept. C, P.O. Box 3274, Lufkin, TX 75903.

PREDICT OUTCOME OF SUPERBOWL 25 on 3×5" card & enter drawing to win TV sports FTbl or Mon Nite Ftbl for PC. Drawing 1/28/91 BENHUR, Box 3343, Laredo, TX 78044-3343.

#### COMPUTE Classified is a low-cost way to tell over 275,000 microcomputer owners about your product or service.

#### Additional Information. Please read carefully. Please read carefully.

\$15 per line for boldface words, or \$50 for the entire ad set in boldface (any number of lines.) Terms: Prepayment is required,

Form: Ads are subject to publisher's approval and must be either typed or legibly printed. One line equals 40 letters and spaces between words. Please underline words to be set in boldface.

General Information: Advertisers using post office box number in their ads must supply permanent address and telephone number.

Orders will not be acknowledged. Ad will appear in next available issue after receipt.

Closing: First of the second month preceding cover date (e.g. October issue closes August 1.)

#### CLASSIFIED DISPLAY RATES

Elissance display and measure 2'//" wide and are priced according to height. 1"  $(275)$  (12"  $(475)$  2"

#### HOW TO ORDER

To place an ad, send order and payment to Barbara Vagedes, Classified Manager. COMPUTE, 29W382 Candle-wood Lane, Warrenville, IL 60555, or call Barbara Vagedes 708-393-1399, FAX 708-393-1489.

VIDEO DATABASE. Great gift for those who have everything. Don't lose videos any more! Let your computer find them. Easy<br>to use. Many ways to view/search for an entry. For IBM compat. Spec. disk size.<br>Send \$24.95 to MPG Video, P.O. Box 251,<br>Glyndon, MD 21071. Call (703) 232-5277.

TEST unreleased software for \$\$\$\$\$\$. Send \$5.00 for information & application kit to Silicon Mountain Services, Box 62339, Colo. Springs, CO 80962-2339.

**GREATER MIDWEST MICRO SOURCE - Your BEST** SOURCE of IBM Comp Shareware & Supplies for FREE Catalog write to CMMS Dept. CPT, <sup>2200</sup> 180th Ave. NW, Andover, MN 55304.

#### COMPUTER REPAIR

<sup>24</sup> HOUR Computer Repair. Commodore, Amiga, IBM, Apple, A & M Computer Repair <sup>20</sup> Guernsey Dr. 914-562-7271 1-800-344-4102

#### AUTHORIZED COMMODORE REPAIR CENTER. C64, 128, Amiga & PC, 1541. Drive

alignments \$39.95. 48-hr, turnaround, free UPS. Software City, 901-C N. Wendover Rd., Charlotte, NC <sup>28211</sup> (704) 362-2154.

Auth. Comm. repairs C64/128, 1541/1571, SX64, 128D, & Amiga. Selling DTK-IBM comp. comtrs. Quick Serv. 30 dy wrnty. MOM & POP's Compter Shop, <sup>114</sup> N. 16th, Bethany, MO <sup>64424</sup> 816-872-6311.

#### BOOKS

DISCOUNT COMPUTER BOOKS. Thousands of titles available. Please call or write for your free catalog today. BOOKWARE, <sup>344</sup> Watertown Rd., Thomaston, CT <sup>06787</sup> (203) 283-6973 (800) 288-5662

IS YOUR MONITOR AT THE CORRECT HEIGHT? Answers to all computer use problems. Julian S. Lacey's S. Lac. I. La Care Islam S. Lacey Computer Vietneensen . \$1.95 S.H. Benedi 214-835-8252. Box 346, Linden, TX 75563.

#### BUSINESS OPPORTUNITIES

HOW TO MAKE THOUSANDS OF SSSS with your own part-time HOME COMPUTER BUSINESS. INFO, Box 1442-A1, Orange Park, FL 32067

#### EDUCATION

The American Institute for Computer Sciences offers an in-depth correspondence program to earn your Bachelor of Science and Master of Science defense of the green of the green of the system of the SCIC, PASCAL, C, Data Fil Intelligence, and other topics.<br>AMERICAN INST, for COMPUTER SCIENCES

2101 CC Magnolia Ave. South, Suite 200<br>
Birmingham, AL 35205<br>
800-767-2427 CALL (205) 933-0339

#### HARDWARE

DISK DRIVE LOCK for 3.5" disk drive units Blocks all access to PC operating system Low cost, safe & very easy to use device  $$19.95 + 2.00$  S&H to: Discovery Products <sup>5128</sup> Prentis Drive, Troy, Ml 48098-3482.

#### MISCELLANEOUS

**BLANK KEYBOARD TEMPLATES if you have** games that came with pre-printed templates, you know how much help they can be. Fill in the blanks on my over lays and forget going back to the manual for every keystroke. Works for utility programs. Keyboard type, \$9.95 for pkg. of  $3 + 1.50$  for S&H to Whitney, R.R.#1, Box 55 Newark, IL <sup>60541</sup> Visa-MC-800-468-4627.

# HOTWARE

# SOFTWARE BESTSELLERS FROM AROUND THE COUNTRY

#### **HOME PRODUCTIVITY** HOME PRODUCTIVITY

#### 1. Quicken Manage your finances. IBM. Macintosh

IBM, Macadona and IBM, Machine

- 2, The New Print Shop Make signs, cards, banners, and more. Brøderbund<br>Apple II, Apple IIss, Commodore 64/128, IBM<mark>.</mark><br>Macintosh
- 3. Calendar Creator Plus Create many different calendars. **BM.** Macintosh
- **4. PC Globe 3.0** 4. PC Globe 3.0 Explore world demographics. PC Globe
- 5. Microsoft Works 2.0 Integrated home office solution. **BM.** Macintosh
- 6. My Advanced Mail List Track your friends and clients. **BM.** Macintosh
- 7. PFS: First Publisher 3.0 Create professional-looking documents. Software Publishing<br>IBM IBM
- 8. World Atlas Navigate the world from your PC. BM
- 9. Resume Kit Design winning resumes. **BM.** Macintosh
- 10. PC Nations Add features to PC Globe 3.0. **BM**

#### **HOME ENTERTAINMENT** HOME ENTERTAINMENT

1. SimCity Run the world's first simulated city. Maxis Amiga, Commodore 64/128, IBM, Macintosh

- 2. Tetris Deceptively addicting falling-block s<br>pectrum HoloByte<br>Amiga, Apple IIss, Commodore 64/128, Macintosh
- 3. Flight Simulator Head for the wild blue yonder. **IBM.** Macintosh
- 4. ChessMaster <sup>2100</sup> Board strategy that isn't boring. Electronic Arts Apple II, Apple IIss, Commodore 64/128, IBM
- 5. Flight of the Intruder Fly missions over Vietnam. Amiga, IBM
- 6. Nicklaus Unlimited Golf Tee off with Jack. **IBM**
- 7. Centurion: Defender of Rome Rome Electronic Arts Conquer the ancient world.
- 8. The Duel: Test Drive II Go on the road again. Amiga, Apple IIss, Commodore 64/128, IBM,<br>Macintosh
- 9. PGA Tour Golf Hit the greens with the masters. Electronic Arts . . . . .
- 10. Life and Death Your chance to play doctor. Apple Ilgs, .IBM, Macintosh

#### **HOME LEARNING** HOME LEARNING

1. Mavis Beacon Teaches Typing

Learn to touch-type. Electronic Arts Macintosh

- 2. <u>. . . . . . . . . . . . . . .</u> Kids learn on their own. Brøderbund<br>IBM  $\overline{\phantom{a}}$
- 3. Where in the World Is Carmen Sandiego? Chase Carmen around the world. **Rraderbund** Amiga, Apple II, Commodore 64/128, IBM, **Macintosh**

**4. Reader Rabbit**<br>Helps children learn to read. The Learning Company Apple II. Commodore 64/28. ISBN 0-128-2-128-2-128. ISBN 0-128-2-128. ISBN 0-128-2-128. ISBN 0-128-2-128. ISBN 0-128-2-128. ISBN 0-128-2-128. ISBN 0-128-2-128. ISBN 0-128-2-128. ISBN 0-128-2-128. ISBN 0-128-2-128. ISBN 0-12

## 5. Where in the USA Is Carmen Sandiego? The chase moves to the USA.<br>Brøderbund

Amiga, Apple II, Commodore 64/128, IBM, Macintosh

- **6. Math Blaster Plus!** 6. Math Blaster Plus! Teaches basic math concepts. Apple II, Apple IIss, IBM
- 7. Where in Time Is Carmen Sandiego? Can you find Carmen in time? Brederbund IBM
- 8. Outnumbered! 8. Outnumbered! Super Solvers is back. The Learning Company

 $\cdots$ 

- 9. Computer SAT Preparation Study with the help of the computer. Apple, IBM, Macintosh
- 10. Math Rabbit Build early math skills. Apple II, Commodore 64/128, IBM, Macintosh

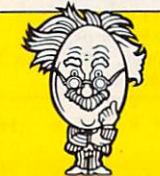

COMPUTE's Hotware lists were prepared by Egghead Discount Software and are based on retail sales of Apple II, Macintosh, and IBM software from July <sup>22</sup> through August 18, 1990, at <sup>188</sup> Egghead stores in the United States and Canada.

# The Ad Lib Music Card: pen your ears and blow your mind.

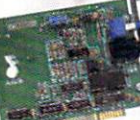

Asteroids are hurtling by. Enemy photons are de stroying the rear deflectors. Engines strain as they reach critical mass. Suddenly you hit the retros, loop around, and fire with everything you've got. And what kind of awesome, breath-taking music

is your computer playing? "Bleep, bop, beep." Pretty weak, eh? Well listen up. Because now there's the Ad Lib Music Card. It's the digital music synthesizer that's conquering the final frontier of truly realistic game playing—totally ear-blasting sound.

Confront the dark overlord, and Ad Lib's 11-piece orchestra will back you up with gutsy, heart-swelling music. And if you meet an untimely death, rest assured that Ad Lib's funeral dirge will bring tears to the eyes of your loved ones.

In fact, the Ad Lib sound is so hot, major game developers are now designing dozens of new adventures with special soundtracks just for the Ad Lib Music Card.

Call us at 1-800-463-2686 for the name of your nearest dealer, for more information, and for the ever-growing list of major game titles with spectacular Ad Lib soundtracks.

Add the missing dimension to your games with the Ad Lib Music Card. From a solo to a symphony, Ad Lib's music makes the adventure come alive.

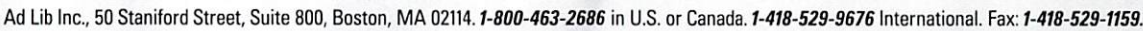

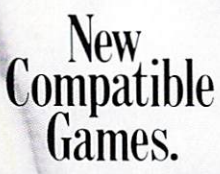

Here are just some of the hottest new computer games designed for use with the Ad Lib Music Card:

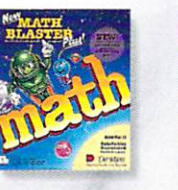

Davidson's<br>NEW Math Blaster Plus NEW Math Blaster Plus

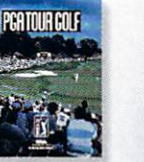

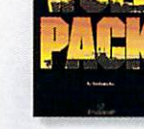

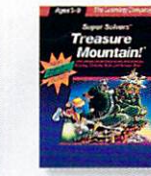

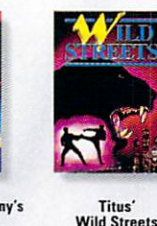

Wild Streels

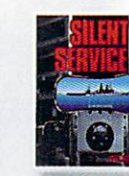

**MicroProse** Cilont Corvice

**AdLib**<sup>®</sup>

PGA TOUR® Golf

Bröderbund's<br>WolfPack **Wolfert** 

The Learning Company's **Treasure Mountain!** 

System requirements: IBM PC, XT, AT, or compatible with 256K RAM, DOS 2.0 or higher, CGA, EGA, or monochrome graphics adaptor, and headset or external speaker. <sup>1990</sup> Ad Lib. Ad Lib is registered trademark of Ad Lib Inc. IBM is registered trademark of International Business Machines Corporation.

Circle Reader Service Number <sup>139</sup>

# Come Into the World of King's Quest V...

Actual VGA screen

## ...and Bring the Family!

Roberta Williams returns to your computer screen with the most wonderful King's Quest ever!

his time your whole family will journey with Good King Graham and Cedric the talking owl through<br>the eerie gloom of the Dark Forest, across blazing JL the eerie gloom of the Dark Forest, across blazing aeserts, over vast mountains and oceans in search of the missing royal family ofDaventry. The vivid game scenes, lifelike animation and breathtaking soundtrack will transport you on a fabulous journey to another world where characters will actually speak to you and each other in their own voices.<sup>\*</sup> No typing is required, so family members of all ages can travel along.

It's not like playing a game - it's like being there.

 $E = \frac{1}{2}$  $Q$  and  $Q$ , and  $Q$  is the people of the people of  $\mathcal{L}$ have played King's Quest than any' other computer game series' in history.

CD-ROM version only

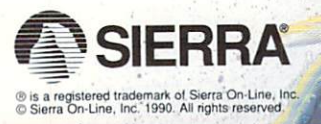

Circle Reader Service Number 228

Order King's Ouest V from your local software dealer, or call the Sierra Sales Department toll free at (800) 326-6654. Outside the U.S., dial (209) 683-4468 **Available on Disk and CD!**